# Lexium 28E and BCH2 Servo Drive System User Guide

**Original instructions** 

EIO000002454.02 04/2022

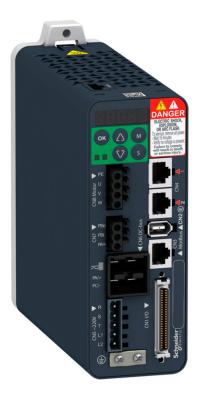

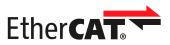

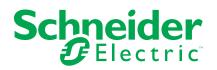

# **Legal Information**

The Schneider Electric brand and any trademarks of Schneider Electric SE and its subsidiaries referred to in this guide are the property of Schneider Electric SE or its subsidiaries. All other brands may be trademarks of their respective owners.

This guide and its content are protected under applicable copyright laws and furnished for informational use only. No part of this guide may be reproduced or transmitted in any form or by any means (electronic, mechanical, photocopying, recording, or otherwise), for any purpose, without the prior written permission of Schneider Electric.

Schneider Electric does not grant any right or license for commercial use of the guide or its content, except for a non-exclusive and personal license to consult it on an "as is" basis. Schneider Electric products and equipment should be installed, operated, serviced, and maintained only by qualified personnel.

As standards, specifications, and designs change from time to time, information contained in this guide may be subject to change without notice.

To the extent permitted by applicable law, no responsibility or liability is assumed by Schneider Electric and its subsidiaries for any errors or omissions in the informational content of this material or consequences arising out of or resulting from the use of the information contained herein.

© 2022 Schneider Electric. All rights reserved.

# **Table of Contents**

| Safety Information                             | 9  |
|------------------------------------------------|----|
| QUALIFICATION OF PERSONNEL                     | 9  |
| INTENDED USE                                   |    |
| About the Book                                 | 11 |
| Servo Drive System Planning                    | 17 |
| General Overview                               |    |
| Servo Drive Device Overview                    |    |
| Drive / Motor References                       |    |
| Document Navigator                             | 23 |
| Document Navigator                             |    |
| Servo Drive System Technical Data              | 24 |
| Certifications                                 |    |
| Conditions for UL 508C                         |    |
| Conditions for CSA                             |    |
| Drive                                          |    |
| General Overview                               |    |
| Servo Drive Description                        | 29 |
| Servo Drive Nameplate                          |    |
| Servo Drive Type Code                          | 31 |
| Drive Technical Data                           | 31 |
| Environmental Conditions                       | 31 |
| Dimensions                                     |    |
| Electrical Data                                | 34 |
| Single-Phase Connection                        |    |
| Three-Phase Connection                         |    |
| Inputs / Outputs Characteristics               | 39 |
| Motor                                          | 42 |
| General Overview                               | 42 |
| Components and Interfaces                      | 42 |
| Servo Motor Nameplate                          | 43 |
| Servo Motor Type Code                          | 44 |
| Motor Technical Data                           | 46 |
| Environmental Conditions                       | 46 |
| Tightening Torque and Property Class of Screws | 47 |
| Overload Characteristics Curves                |    |
| Encoder Technical Data                         |    |
| BCH2MB Motor                                   |    |
| BCH2MB Dimensions                              |    |
| BCH2MB Characteristics Table                   |    |
| BCH2MB Curves                                  |    |
| BCH2LD Motor                                   |    |
| BCH2LD Dimensions                              |    |
| BCH2LD Characteristics Table                   |    |
| BCH2LD Curves                                  |    |
| BCH2·F Motor                                   |    |
| BCH2·F Dimensions                              |    |
| BCH2·F Characteristics Table                   |    |
| BCH2·F Curves                                  | 56 |

| BCH2LH Motor                                                                                                    | . 57                                                                                                    |
|----------------------------------------------------------------------------------------------------|----------------------------------------------------------------------------------------------------|
| BCH2LH Dimensions                                                                                                    | .57                                                                                                    |
| BCH2LH Characteristics Table                                                                                                    | .57                                                                                                    |
| BCH2LH Curves                                                                                                    | . 58                                                                                                    |
| BCH2·M Motor                                                                                                    | . 59                                                                                                    |
| BCH2·M Dimensions                                                                                                    | . 59                                                                                                    |
| BCH2·M Characteristics Table                                                                                                    | . 59                                                                                                    |
| BCH2·M Curves                                                                                                    | .61                                                                                                    |
| BCH2·R Motor                                                                                                    | .63                                                                                                    |
| BCH2·R Dimensions                                                                                                    | .63                                                                                                    |
| BCH2·R Characteristics Table                                                                                                    | .64                                                                                                    |
| BCH2·R Curves                                                                                                    | .66                                                                                                    |
| Accessories and Spare Parts                                                                                                    | .68                                                                                                    |
| Commissioning Tools                                                                                                    | .68                                                                                                    |
| Connectors and Adapters                                                                                                    | .68                                                                                                    |
| External Mains Filters                                                                                                    | .69                                                                                                    |
| DC Bus Accessories                                                                                                    | .69                                                                                                    |
| Application Nameplate                                                                                                    | .69                                                                                                    |
| Ethernet Shielded Twisted-pair Cables                                                                                                    | .69                                                                                                    |
| Motor Cables                                                                                                    | .70                                                                                                    |
| Encoder Cables and Accessories                                                                                                    | .70                                                                                                    |
| Signal Cables                                                                                                    | .70                                                                                                    |
| Signal Cable for Safety Function STO                                                                                                    | .71                                                                                                    |
| External Braking Resistors and Holding Brake Controller                                                                                                    | .71                                                                                                    |
| Circuit Breakers                                                                                                    | .71                                                                                                    |
|                                                                                                    |                                                                                                    |
| Motor Protection Switches and Power Contactors                                                                                                    | .72                                                                                                    |
|                                                                                                    |                                                                                                    |
| Engineering                                                                                                    | .73                                                                                                    |
| Engineering<br>Engineering                                                                                                    | .73<br>.74                                                                                                    |
| Engineering<br>Engineering<br>Electromagnetic Compatibility (EMC)                                                                                                    | .73<br>.74<br>.74                                                                                                    |
| Engineering<br>Engineering                                                                                                    | .73<br>.74<br>.74<br>.74                                                                                                    |
| Engineering<br>Engineering<br>Electromagnetic Compatibility (EMC)<br>Electromagnetic Compatibility (EMC)<br>External Mains Filters                                                                                                    | .73<br>.74<br>.74<br>.74<br>.74                                                                                                    |
| Engineering<br>Engineering<br>Electromagnetic Compatibility (EMC)<br>Electromagnetic Compatibility (EMC)                                                                                                    | .73<br>.74<br>.74<br>.74<br>.76<br>.77                                                                                                    |
| Engineering<br>Engineering<br>Electromagnetic Compatibility (EMC)<br>Electromagnetic Compatibility (EMC).<br>External Mains Filters<br>Cables<br>Cables.                                                                                                    | .73<br>.74<br>.74<br>.74<br>.76<br>.77                                                                                                    |
| Engineering<br>Engineering<br>Electromagnetic Compatibility (EMC)<br>Electromagnetic Compatibility (EMC)<br>External Mains Filters<br>Cables<br>Cables<br>Residual Current Device                                                                                                    | .73<br>.74<br>.74<br>.74<br>.76<br>.77<br>.77                                                                                                    |
| Engineering<br>Engineering<br>Electromagnetic Compatibility (EMC)<br>Electromagnetic Compatibility (EMC)<br>External Mains Filters<br>Cables<br>Cables<br>Residual Current Device<br>Residual Current Device                                                                                                    | .73<br>.74<br>.74<br>.76<br>.77<br>.77<br>.78<br>.78                                                                                                    |
| Engineering<br>Engineering<br>Electromagnetic Compatibility (EMC)<br>Electromagnetic Compatibility (EMC)<br>External Mains Filters<br>Cables<br>Cables<br>Residual Current Device<br>Residual Current Device<br>Common DC Bus                                                                                                    | .73<br>.74<br>.74<br>.74<br>.76<br>.77<br>.77<br>.77<br>.78<br>.78<br>.78                                                                                                   |
| Engineering<br>Engineering<br>Electromagnetic Compatibility (EMC)<br>Electromagnetic Compatibility (EMC)<br>External Mains Filters<br>Cables<br>Cables<br>Residual Current Device<br>Residual Current Device<br>Common DC Bus<br>Common DC Bus                                                                                                    | .73<br>.74<br>.74<br>.76<br>.77<br>.77<br>.78<br>.78<br>.79<br>.79                                                                                                    |
| Engineering<br>Engineering<br>Electromagnetic Compatibility (EMC)<br>Electromagnetic Compatibility (EMC)<br>External Mains Filters<br>Cables<br>Cables<br>Residual Current Device<br>Residual Current Device<br>Common DC Bus<br>Common DC Bus<br>Safety Function STO ("Safe Torque Off")                                                                                                    | .73<br>.74<br>.74<br>.76<br>.77<br>.77<br>.77<br>.78<br>.78<br>.79<br>.79                                                                                                   |
| Engineering<br>Engineering<br>Electromagnetic Compatibility (EMC)<br>Electromagnetic Compatibility (EMC)<br>External Mains Filters<br>Cables<br>Cables<br>Cables<br>Residual Current Device<br>Residual Current Device<br>Common DC Bus<br>Common DC Bus<br>Safety Function STO ("Safe Torque Off")<br>Process Minimizing Risks Associated with the Machine.                                                                                                    | .73<br>.74<br>.74<br>.76<br>.77<br>.77<br>.77<br>.78<br>.78<br>.79<br>.79<br>.79                                                                                            |
| Engineering<br>Engineering<br>Electromagnetic Compatibility (EMC)<br>Electromagnetic Compatibility (EMC)<br>External Mains Filters<br>Cables<br>Cables<br>Residual Current Device<br>Residual Current Device<br>Common DC Bus<br>Common DC Bus<br>Safety Function STO ("Safe Torque Off")                                                                                                    | .73<br>.74<br>.74<br>.74<br>.76<br>.77<br>.78<br>.79<br>.79<br>.79<br>.79<br>.79<br>.81                                                                                     |
| Engineering<br>Engineering<br>Electromagnetic Compatibility (EMC)<br>Electromagnetic Compatibility (EMC)<br>External Mains Filters<br>Cables<br>Cables<br>Residual Current Device<br>Residual Current Device<br>Common DC Bus<br>Common DC Bus<br>Safety Function STO ("Safe Torque Off")<br>Process Minimizing Risks Associated with the Machine.<br>Functional Safety                                                                                                    | .73<br>.74<br>.74<br>.74<br>.76<br>.77<br>.78<br>.79<br>.79<br>.79<br>.79<br>.79<br>.81<br>.83                                                                              |
| Engineering<br>Engineering<br>Electromagnetic Compatibility (EMC)<br>Electromagnetic Compatibility (EMC)<br>External Mains Filters<br>Cables<br>Cables<br>Cables<br>Residual Current Device<br>Residual Current Device<br>Common DC Bus<br>Common DC Bus<br>Safety Function STO ("Safe Torque Off")<br>Process Minimizing Risks Associated with the Machine<br>Functional Safety<br>Definitions<br>Function                                                                                                    | .73<br>.74<br>.74<br>.76<br>.77<br>.77<br>.78<br>.79<br>.79<br>.79<br>.79<br>.81<br>.83<br>.84                                                                              |
| Engineering<br>Engineering<br>Electromagnetic Compatibility (EMC)<br>Electromagnetic Compatibility (EMC)<br>External Mains Filters<br>Cables<br>Cables<br>Cables<br>Residual Current Device<br>Residual Current Device<br>Common DC Bus<br>Common DC Bus<br>Safety Function STO ("Safe Torque Off")<br>Process Minimizing Risks Associated with the Machine<br>Functional Safety<br>Definitions                                                                                                    | .73<br>.74<br>.74<br>.76<br>.77<br>.77<br>.77<br>.78<br>.79<br>.79<br>.79<br>.79<br>.81<br>.83<br>.84<br>.85                                                                |
| Engineering<br>Engineering<br>Electromagnetic Compatibility (EMC)<br>Electromagnetic Compatibility (EMC)<br>External Mains Filters<br>Cables<br>Cables<br>Cables<br>Residual Current Device<br>Residual Current Device<br>Common DC Bus<br>Common DC Bus<br>Safety Function STO ("Safe Torque Off")<br>Process Minimizing Risks Associated with the Machine<br>Functional Safety<br>Definitions<br>Function<br>Requirements for Using the Safety Function                                                                                                    | .73<br>.74<br>.74<br>.76<br>.77<br>.77<br>.78<br>.79<br>.79<br>.79<br>.79<br>.79<br>.81<br>.83<br>.84<br>.85<br>.88                                                         |
| Engineering<br>Engineering<br>Electromagnetic Compatibility (EMC)<br>Electromagnetic Compatibility (EMC)<br>External Mains Filters<br>Cables<br>Cables<br>Cables<br>Residual Current Device<br>Residual Current Device<br>Common DC Bus<br>Common DC Bus<br>Safety Function STO ("Safe Torque Off")<br>Process Minimizing Risks Associated with the Machine<br>Functional Safety<br>Definitions<br>Function<br>Requirements for Using the Safety Function<br>Application Examples STO                                                                                                    | .73<br>.74<br>.74<br>.76<br>.77<br>.77<br>.77<br>.78<br>.79<br>.79<br>.79<br>.79<br>.81<br>.83<br>.84<br>.85<br>.88<br>.91                                                  |
| Engineering<br>Engineering<br>Electromagnetic Compatibility (EMC)<br>Electromagnetic Compatibility (EMC)<br>External Mains Filters<br>Cables<br>Cables<br>Cables<br>Cables<br>Residual Current Device<br>Residual Current Device<br>Common DC Bus<br>Common DC Bus<br>Common DC Bus<br>Safety Function STO ("Safe Torque Off")<br>Process Minimizing Risks Associated with the Machine<br>Functional Safety<br>Definitions<br>Function<br>Requirements for Using the Safety Function<br>Application Examples STO<br>Rating the Braking Resistor<br>Rating the Braking Resistor                     | .73<br>.74<br>.74<br>.77<br>.77<br>.78<br>.77<br>.78<br>.79<br>.79<br>.79<br>.79<br>.79<br>.79<br>.81<br>.83<br>.84<br>.85<br>.88<br>.91<br>.91                             |
| Engineering<br>Engineering<br>Electromagnetic Compatibility (EMC)<br>Electromagnetic Compatibility (EMC)<br>External Mains Filters<br>Cables<br>Cables<br>Cables<br>Cables<br>Residual Current Device<br>Residual Current Device<br>Common DC Bus<br>Common DC Bus<br>Common DC Bus<br>Safety Function STO ("Safe Torque Off")<br>Process Minimizing Risks Associated with the Machine<br>Functional Safety<br>Definitions<br>Function<br>Requirements for Using the Safety Function<br>Application Examples STO<br>Rating the Braking Resistor                                                    | .73<br>.74<br>.74<br>.76<br>.77<br>.77<br>.78<br>.79<br>.79<br>.79<br>.79<br>.79<br>.81<br>.83<br>.84<br>.83<br>.84<br>.85<br>.88<br>.91<br>.91                             |
| Engineering<br>Engineering<br>Electromagnetic Compatibility (EMC)<br>Electromagnetic Compatibility (EMC)<br>External Mains Filters<br>Cables<br>Cables<br>Cables<br>Residual Current Device<br>Residual Current Device<br>Common DC Bus<br>Common DC Bus<br>Common DC Bus<br>Safety Function STO ("Safe Torque Off")<br>Process Minimizing Risks Associated with the Machine<br>Functional Safety<br>Definitions<br>Function<br>Requirements for Using the Safety Function<br>Application Examples STO<br>Rating the Braking Resistor<br>Rating the Braking Resistor<br>Internal Braking Resistor  | .73<br>.74<br>.74<br>.74<br>.77<br>.78<br>.77<br>.78<br>.79<br>.79<br>.79<br>.79<br>.79<br>.79<br>.81<br>.83<br>.83<br>.84<br>.85<br>.88<br>.91<br>.91<br>.91               |
| Engineering<br>Engineering<br>Electromagnetic Compatibility (EMC)<br>Electromagnetic Compatibility (EMC)<br>External Mains Filters<br>Cables<br>Cables<br>Cables<br>Residual Current Device<br>Residual Current Device<br>Common DC Bus<br>Common DC Bus<br>Common DC Bus<br>Safety Function STO ("Safe Torque Off")<br>Process Minimizing Risks Associated with the Machine<br>Functional Safety<br>Definitions<br>Function<br>Requirements for Using the Safety Function<br>Application Examples STO<br>Rating the Braking Resistor<br>Rating the Braking Resistor<br>Internal Braking Resistors | .73<br>.74<br>.74<br>.76<br>.77<br>.78<br>.77<br>.78<br>.79<br>.79<br>.79<br>.79<br>.79<br>.81<br>.83<br>.84<br>.83<br>.84<br>.85<br>.88<br>.91<br>.91<br>.91<br>.92<br>.93 |

| Configurable Inputs and Outputs                      | 94  |  |  |
|------------------------------------------------------|-----|--|--|
| Wiring                                               | 95  |  |  |
| General Wiring                                       | 95  |  |  |
| Installation                                         | 96  |  |  |
| Before Mounting                                      |     |  |  |
| Inspecting the Product                               |     |  |  |
| Scope of Supply                                      |     |  |  |
| Drive Installation                                   |     |  |  |
| Mechanical Installation Drive                        |     |  |  |
| Electrical Installation Drive                        |     |  |  |
| Connection Grounding Screw                           |     |  |  |
| Connection I/O Interface (CN1)                       |     |  |  |
| Connecting the Motor Encoder (CN2)                   |     |  |  |
| Connection PC (CN3)                                  |     |  |  |
| Connection Fieldbus (CN4)                            |     |  |  |
| Connection Logic Supply and Power Stage Supply (CN5) |     |  |  |
| Connection DC Bus (CN6)                              |     |  |  |
| Connection Braking Resistor (CN7)                    |     |  |  |
| Connecting the Motor Phases (CN8)                    |     |  |  |
| Holding Brake Connection                             |     |  |  |
| Connection STO (CN9)                                 |     |  |  |
| Motor Installation                                   |     |  |  |
| Mechanical Installation Motor                        |     |  |  |
| Connections and Pin Assignments                      |     |  |  |
| Connection of Motor and Encoder                      |     |  |  |
| Holding Brake Connection                             |     |  |  |
| Verifying Installation                               |     |  |  |
| Verifying Installation                               |     |  |  |
|                                                      |     |  |  |
| Commissioning                                        |     |  |  |
| Overview                                             |     |  |  |
| General                                              |     |  |  |
| Commissioning Tools                                  |     |  |  |
| Integrated HMI                                       |     |  |  |
|                                                      |     |  |  |
| Integrated HMI Structure                             |     |  |  |
| 7-Segment Display                                    |     |  |  |
| Status Information Via the HMI                       |     |  |  |
| Commissioning Procedure                              |     |  |  |
| Commissioning Software                               | 147 |  |  |
| Setting the Device Address, Baud Rate and Connection |     |  |  |
| Settings                                             |     |  |  |
| Verifying the Direction of Movement                  |     |  |  |
| Verifying the Safety Function STO                    |     |  |  |
| Tuning the Control Loops                             |     |  |  |
| Tuning the Control Loops                             |     |  |  |
| Easy Tuning                                          |     |  |  |
| Comfort Tuning                                       |     |  |  |
| Manual Tuning                                        |     |  |  |
| Parameters                                           |     |  |  |
| Servo Drive Parameters                               | 174 |  |  |

| P0 - Status Parameters175                            |
|------------------------------------------------------|
|                                                      |
| P1 - Basic Parameters181                             |
| P2 - Extended Parameters190                          |
| P3 - Communication Parameters198                     |
| P4 - Diagnostics Parameters                          |
| P5 - Motion Settings                                 |
| P8 - Control Loops                                   |
| P9 - DTM Data                                        |
| Operation                                            |
| Operation                                            |
| Access Channels                                      |
| Operating States                                     |
| Setting the Digital Signal Inputs                    |
| Setting the Digital Signal Outputs                   |
| Functions for Target Value Processing                |
| Setting a Signal Output Via Parameter                |
| Forcing the Digital Signal Inputs and Signal Outputs |
|                                                      |
| Position Capture via DS402 Profile                   |
| Operating Modes                                      |
| Setting the Operating Mode                           |
| Setting the Operating Mode                           |
| Indication of the Operating State                    |
| Changing the Operating State                         |
| Object units                                         |
| Operating Mode Cyclic Synchronous Torque             |
| Operating Mode Cyclic Synchronous Torque             |
| Operating Mode Cyclic Synchronous Velocity           |
| Operating Mode Cyclic Synchronous Velocity           |
| Operating Mode Cyclic Synchronous Position           |
| Operating Mode Cyclic Synchronous Position           |
| Operating Mode Profile Position                      |
| Operating Mode Profile Position                      |
| Example of a Movement Via DS402 Objects              |
| Operating Mode Profile Velocity                      |
| Operating Mode Profile Velocity                      |
| Operating Mode Profile Torque250                     |
| Operating Mode Profile Torque                        |
| Operating Mode Homing252                             |
| Operating Mode Homing252                             |
| Operating Mode Interpolated Position256              |
| Operating Mode Interpolated Position                 |
| Operating Mode Jog258                                |
| Operating Mode Jog258                                |
| Diagnostics and Troubleshooting                      |
| Diagnostics and Troubleshooting                      |
| EtherCAT Status                                      |
| Diagnostics Via the Integrated HMI262                |
| Diagnostics Via the Signal Outputs                   |
| Diagnostics Via the Commissioning Software           |
| Diagnostics Via the Fieldbus                         |

| Connection for Fieldbus Mode                                                                                                    |                                                                                                    |
|----------------------------------------------------------------------------------------------------|----------------------------------------------------------------------------------------------------|
| Alert Codes and Error Codes                                                                                                    |                                                                                                    |
| Service, Maintenance and Disposal                                                                                                    |                                                                                                    |
| Service, Maintenance, and Disposal                                                                                                    |                                                                                                    |
| General                                                                                                    |                                                                                                    |
| Service Address                                                                                                    |                                                                                                    |
| Maintenance of the Drive                                                                                                    |                                                                                                    |
| Replacement of Drive                                                                                                    |                                                                                                    |
| Maintenance of the Motor                                                                                                    |                                                                                                    |
| Lexium 26/28 Multi-Turn Encoder                                                                                                    |                                                                                                    |
| Introduction                                                                                                    |                                                                                                    |
| Operation                                                                                                    |                                                                                                    |
| Multi-Turn Methods                                                                                                    |                                                                                                    |
| Changing the Motor                                                                                                    |                                                                                                    |
| Shipping, Storage, Disposal                                                                                                    |                                                                                                    |
| Fieldbus                                                                                                    |                                                                                                    |
| EtherCAT Basics                                                                                                    |                                                                                                    |
| Software Features                                                                                                    |                                                                                                    |
| Communication Objects                                                                                                    |                                                                                                    |
| EtherCAT State Machine (ESM)                                                                                                    |                                                                                                    |
| Service Data Communication                                                                                                    |                                                                                                    |
| Process Data Communication                                                                                                    |                                                                                                    |
| EtherCAT Object Dictionary                                                                                                    |                                                                                                    |
| Overview                                                                                                    |                                                                                                    |
| Specifications for the Objects                                                                                                    |                                                                                                    |
| Object Dictionary Overview                                                                                                    |                                                                                                    |
| 1000 1EEE Otendend Communication Object Ones                                                                                                    |                                                                                                    |
| 1000 <sub>h</sub> 1FFF <sub>h</sub> Standard Communication Object Group                                                                                                    |                                                                                                    |
| 10xx <sub>h</sub> Object Group                                                                                                    |                                                                                                    |
| 10xx <sub>h</sub> Object Group<br>16xx <sub>h</sub> Object Group                                                                                                    | 298<br>299                                                                                                    |
| 10xx <sub>h</sub> Object Group<br>16xx <sub>h</sub> Object Group<br>1Axx <sub>h</sub> Object Group                                                                                                    |                                                                                                    |
| 10xx <sub>h</sub> Object Group<br>16xx <sub>h</sub> Object Group<br>1Axx <sub>h</sub> Object Group<br>1Cxx <sub>h</sub> Object Group                                                                                                    | 298<br>299<br>303<br>307                                                                                                    |
| 10xx <sub>h</sub> Object Group<br>16xx <sub>h</sub> Object Group<br>1Axx <sub>h</sub> Object Group<br>1Cxx <sub>h</sub> Object Group<br>4000 <sub>h</sub> 4FFF <sub>h</sub> Vendor-specific Object Group                                                                                                    |                                                                                                    |
| 10xx <sub>h</sub> Object Group<br>16xx <sub>h</sub> Object Group<br>1Axx <sub>h</sub> Object Group<br>1Cxx <sub>h</sub> Object Group<br>4000 <sub>h</sub> 4FFF <sub>h</sub> Vendor-specific Object Group<br>40xx <sub>h</sub> Object Group                                                                                                    |                                                                                                    |
| 10xx <sub>h</sub> Object Group<br>16xx <sub>h</sub> Object Group<br>1Axx <sub>h</sub> Object Group<br>1Cxx <sub>h</sub> Object Group<br>4000 <sub>h</sub> 4FFF <sub>h</sub> Vendor-specific Object Group<br>40xx <sub>h</sub> Object Group<br>41xx <sub>h</sub> Object Group                                                                                                    |                                                                                                    |
| 10xx <sub>h</sub> Object Group<br>16xx <sub>h</sub> Object Group<br>1Axx <sub>h</sub> Object Group<br>1Cxx <sub>h</sub> Object Group<br>4000 <sub>h</sub> 4FFF <sub>h</sub> Vendor-specific Object Group<br>40xx <sub>h</sub> Object Group<br>41xx <sub>h</sub> Object Group<br>42xx <sub>h</sub> Object Group                                                                                                    |                                                                                                    |
| 10xx <sub>h</sub> Object Group<br>16xx <sub>h</sub> Object Group<br>1Axx <sub>h</sub> Object Group<br>1Cxx <sub>h</sub> Object Group<br>4000 <sub>h</sub> 4FFF <sub>h</sub> Vendor-specific Object Group<br>40xx <sub>h</sub> Object Group<br>41xx <sub>h</sub> Object Group<br>43xx <sub>h</sub> Object Group                                                                                                    |                                                                                                    |
| 10xx <sub>h</sub> Object Group<br>16xx <sub>h</sub> Object Group<br>1Axx <sub>h</sub> Object Group<br>1Cxx <sub>h</sub> Object Group<br>4000 <sub>h</sub> 4FFF <sub>h</sub> Vendor-specific Object Group<br>40xx <sub>h</sub> Object Group<br>41xx <sub>h</sub> Object Group<br>42xx <sub>h</sub> Object Group<br>43xx <sub>h</sub> Object Group<br>44xx <sub>h</sub> Object Group                                                                                                    |                                                                                                    |
| 10xx <sub>h</sub> Object Group<br>16xx <sub>h</sub> Object Group<br>1Axx <sub>h</sub> Object Group<br>1Cxx <sub>h</sub> Object Group<br>4000 <sub>h</sub> 4FFF <sub>h</sub> Vendor-specific Object Group<br>40xx <sub>h</sub> Object Group<br>41xx <sub>h</sub> Object Group<br>42xx <sub>h</sub> Object Group<br>43xx <sub>h</sub> Object Group<br>45xx <sub>h</sub> Object Group                                                                                                    |                                                                                                    |
| <ul> <li>10xxh Object Group</li> <li>16xxh Object Group</li> <li>1Axxh Object Group</li> <li>1Cxxh Object Group</li> <li>4000h 4FFFh Vendor-specific Object Group</li> <li>40xxh Object Group</li> <li>41xxh Object Group</li> <li>42xxh Object Group</li> <li>43xxh Object Group</li> <li>44xxh Object Group</li> <li>45xxh Object Group</li> <li>48xxh Object Group</li> </ul>                                                                                                    | 298<br>299<br>303<br>307<br>308<br>308<br>310<br>310<br>315<br>317<br>319<br>320<br>323                                                                                                    |
| 10xxh Object Group<br>16xxh Object Group<br>1Axxh Object Group<br>1Cxxh Object Group<br>4000h 4FFFh Vendor-specific Object Group<br>40xxh Object Group<br>41xxh Object Group<br>42xxh Object Group<br>43xxh Object Group<br>44xxh Object Group<br>45xxh Object Group<br>48xxh Object Group<br>49xxh Object Group                                                                                                    |                                                                                                    |
| <ul> <li>10xxh Object Group</li> <li>16xxh Object Group</li> <li>1Axxh Object Group</li> <li>1Cxxh Object Group</li> <li>4000h 4FFFh Vendor-specific Object Group</li> <li>40xxh Object Group</li> <li>41xxh Object Group</li> <li>42xxh Object Group</li> <li>43xxh Object Group</li> <li>45xxh Object Group</li> <li>45xxh Object Group</li> <li>48xxh Object Group</li> <li>49xxh Object Group</li> <li>49xxh Object Group</li> <li>49xxh Object Group</li> <li>49xxh Object Group</li> <li>49xxh Object Group</li> </ul>                                                                                                    | 298<br>299<br>303<br>307<br>308<br>308<br>310<br>310<br>315<br>317<br>317<br>319<br>320<br>323<br>327<br>330                                                                                     |
| 10xx <sub>h</sub> Object Group<br>16xx <sub>h</sub> Object Group<br>1Axx <sub>h</sub> Object Group<br>1Cxx <sub>h</sub> Object Group<br>4000 <sub>h</sub> 4FFF <sub>h</sub> Vendor-specific Object Group<br>40xx <sub>h</sub> Object Group<br>41xx <sub>h</sub> Object Group<br>42xx <sub>h</sub> Object Group<br>43xx <sub>h</sub> Object Group<br>44xx <sub>h</sub> Object Group<br>45xx <sub>h</sub> Object Group<br>48xx <sub>h</sub> Object Group<br>49xx <sub>h</sub> Object Group<br>49xx <sub>h</sub> Object Group<br>40x <sub>h</sub> Object Group<br>40x <sub>h</sub> Object Group<br>40x <sub>h</sub> Object Group<br>40x <sub>h</sub> Object Group<br>40x <sub>h</sub> Object Group<br>40x <sub>h</sub> Object Group<br>40x <sub>h</sub> Object Group<br>40x <sub>h</sub> Object Group                                                                                                    | 298<br>299<br>303<br>307<br>308<br>308<br>310<br>315<br>317<br>319<br>320<br>323<br>327<br>330<br>333                                                                                            |
| 10xxh Object Group<br>16xxh Object Group<br>1Axxh Object Group<br>1Cxxh Object Group<br>4000h 4FFFh Vendor-specific Object Group<br>40xxh Object Group<br>41xxh Object Group<br>42xxh Object Group<br>43xxh Object Group<br>44xxh Object Group<br>45xxh Object Group<br>48xxh Object Group<br>49xxh Object Group<br>49xxh Object Group<br>49xxh Object Group<br>49xxh Object Group<br>40xh Object Group<br>40xh Object Group<br>40xh Object Group<br>40xh Object Group<br>40xh Object Group<br>40xh Object Group<br>40xh Object Group<br>40xh Object Group<br>40xh Object Group<br>40xh Object Group<br>40xh Object Group                                                                                                    | 298<br>299<br>303<br>307<br>308<br>308<br>310<br>315<br>317<br>317<br>319<br>320<br>323<br>327<br>320<br>323<br>327<br>330<br>333                                                                |
| 10xxh Object Group<br>16xxh Object Group<br>1Axxh Object Group<br>1Cxxh Object Group<br>4000h 4FFFh Vendor-specific Object Group<br>40xxh Object Group<br>41xxh Object Group<br>42xxh Object Group<br>43xxh Object Group<br>44xxh Object Group<br>45xxh Object Group<br>45xxh Object Group<br>48xxh Object Group<br>48xxh Object Group<br>49xxh Object Group<br>49xxh Object Group<br>49xxh Object Group<br>49xxh Object Group<br>45xxh Object Group<br>45xxh Object Group                                                                                                    | 298<br>299<br>303<br>307<br>308<br>308<br>308<br>310<br>315<br>317<br>319<br>320<br>323<br>323<br>327<br>330<br>333<br>334<br>334<br>335                                                         |
| $\begin{array}{c} 10xx_h \ \text{Object Group} \\ 16xx_h \ \text{Object Group} \\ 1Axx_h \ \text{Object Group} \\ 1Axx_h \ \text{Object Group} \\ 1Cxx_h \ \text{Object Group} \\ 4000_h \\ \dots \ 4FFF_h \ \text{Vendor-specific Object Group} \\ 4000_h \\ \dots \ 4FFF_h \ \text{Vendor-specific Object Group} \\ 41xx_h \ \text{Object Group} \\ 41xx_h \ \text{Object Group} \\ 42xx_h \ \text{Object Group} \\ 43xx_h \ \text{Object Group} \\ 43xx_h \ \text{Object Group} \\ 45xx_h \ \text{Object Group} \\ 45xx_h \ \text{Object Group} \\ 48xx_h \ \text{Object Group} \\ 49xx_h \ \text{Object Group} \\ 49xx_h \ \text{Object Group} \\ 48xx_h \ \text{Object Group} \\ 48xx_h \ \text$ | 298<br>299<br>303<br>307<br>308<br>308<br>308<br>310<br>315<br>317<br>319<br>320<br>323<br>327<br>320<br>323<br>327<br>330<br>333<br>334<br>335<br>335                                           |
| $\begin{array}{c} 10xx_h \ \text{Object Group} \\ 16xx_h \ \text{Object Group} \\ 1Axx_h \ \text{Object Group} \\ 1Axx_h \ \text{Object Group} \\ 1Cxx_h \ \text{Object Group} \\ 4000_h \ \dots \ 4FFF_h \ \text{Vendor-specific Object Group} \\ 400x_h \ \text{Object Group} \\ 41xx_h \ \text{Object Group} \\ 42xx_h \ \text{Object Group} \\ 43xx_h \ \text{Object Group} \\ 43xx_h \ \text{Object Group} \\ 45xx_h \ \text{Object Group} \\ 45xx_h \ \text{Object Group} \\ 48xx_h \ \text{Object Group} \\ 48xx_h \ \text{Object Group} \\ 49xx_h \ \text{Object Group} \\ 48xx_h \ \text{Object Group} \\ 48xx_h \ \text{Object Group} \\ 48xx_h \ \text{Object Group} \\ 48xx_h \ \text{Object Group} \\ 48xx_h \ \text{Object Group} \\ 48xx_h \ \text{Object Group} \\ 48xx_h \ \text{Object Group} \\ 48xx_h \ \text{Object Group} \\ 46xx_h \ \text{Object Group} \\ 46xx_h \ \text{Object Group} \\ 46xx_h \ \text{Object Group} \\ 46xx_h \ \text{Object Group} \\ 46xx_h \ \text{Object Group} \\ 46xx_h \ \text{Object Group} \\ 46xx_h \ \text{Object Group} \\ 46xx_h \ \text{Object Group} \\ 46xx_h \ \text{Object Group} \\ 6000_h \ \dots \ 6FFF_h \ \text{Device-Specific Object Group} \\ 60x_h \ \text{Object Group} \\ 60x_h \ \text{Object Group} \\ 65xx_h \ \text{Object Group} \\ 65xx_h \ O$         | 298<br>299<br>303<br>307<br>308<br>308<br>310<br>315<br>317<br>319<br>320<br>323<br>323<br>327<br>330<br>333<br>334<br>335<br>335<br>342                                                         |
| 10xxh Object Group<br>16xxh Object Group<br>1Axxh Object Group<br>1Cxxh Object Group<br>4000h 4FFFh Vendor-specific Object Group<br>40xxh Object Group<br>41xxh Object Group<br>42xxh Object Group<br>43xxh Object Group<br>44xxh Object Group<br>45xxh Object Group<br>48xxh Object Group<br>48xxh Object Group<br>49xxh Object Group<br>49xxh Object Group<br>45xxh Object Group<br>45xxh Object Group<br>5000h 6FFFh Device-Specific Object Group<br>50xxh Object Group<br>50xxh Object G                                                                                                    | 298<br>299<br>303<br>307<br>308<br>308<br>310<br>315<br>317<br>319<br>320<br>323<br>327<br>330<br>323<br>327<br>330<br>333<br>334<br>335<br>335<br>335<br>342<br>343                             |
| 10xxh Object Group<br>16xxh Object Group<br>1Axxh Object Group<br>1Cxxh Object Group<br>4000h 4FFFh Vendor-specific Object Group<br>40xxh Object Group<br>41xxh Object Group<br>42xxh Object Group<br>43xxh Object Group<br>44xxh Object Group<br>45xxh Object Group<br>48xxh Object Group<br>49xxh Object Group<br>49xxh Object Group<br>45xxh Object Group<br>45xxh Object Group<br>55xxh Object Group<br>65xxh Object Group<br>55xxh Object Group<br>EtherCAT Hardware Setup<br>EtherCAT Connector Description (CN4).                                                                                                    | 298<br>299<br>303<br>307<br>308<br>308<br>310<br>315<br>317<br>319<br>320<br>323<br>327<br>320<br>323<br>327<br>330<br>333<br>334<br>334<br>335<br>335<br>335<br>335<br>342<br>343               |
| 10xxh Object Group<br>16xxh Object Group<br>1Axxh Object Group<br>1Cxxh Object Group<br>4000h 4FFFh Vendor-specific Object Group<br>40xxh Object Group<br>41xxh Object Group<br>42xxh Object Group<br>43xxh Object Group<br>44xxh Object Group<br>45xxh Object Group<br>48xxh Object Group<br>48xxh Object Group<br>49xxh Object Group<br>49xxh Object Group<br>45xxh Object Group<br>45xxh Object Group<br>5000h 6FFFh Device-Specific Object Group<br>50xxh Object Group<br>50xxh Object G                                                                                                    | 298<br>299<br>303<br>307<br>308<br>308<br>308<br>310<br>315<br>317<br>319<br>320<br>323<br>323<br>327<br>320<br>323<br>327<br>330<br>333<br>334<br>335<br>335<br>335<br>335<br>342<br>343<br>343 |

| TwinCAT Configuration    |  |
|--------------------------|--|
| Setting the Process Data |  |
| Glossary                 |  |
| Index                    |  |

# **Safety Information**

### **Important Information**

Read these instructions carefully, and look at the equipment to become familiar with the device before trying to install, operate, service, or maintain it. The following special messages may appear throughout this documentation or on the equipment to warn of potential hazards or to call attention to information that clarifies or simplifies a procedure.

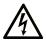

The addition of this symbol to a "Danger" or "Warning" safety label indicates that an electrical hazard exists which will result in personal injury if the instructions are not followed.

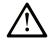

This is the safety alert symbol. It is used to alert you to potential personal injury hazards. Obey all safety messages that follow this symbol to avoid possible injury or death.

### DANGER

**DANGER** indicates a hazardous situation which, if not avoided, **will result in** death or serious injury.

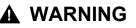

**WARNING** indicates a hazardous situation which, if not avoided, **could result in** death or serious injury.

### 

**CAUTION** indicates a hazardous situation which, if not avoided, **could result** in minor or moderate injury.

### NOTICE

NOTICE is used to address practices not related to physical injury.

#### **Please Note**

Electrical equipment should be installed, operated, serviced, and maintained only by qualified personnel. No responsibility is assumed by Schneider Electric for any consequences arising out of the use of this material.

A qualified person is one who has skills and knowledge related to the construction and operation of electrical equipment and its installation, and has received safety training to recognize and avoid the hazards involved.

# **QUALIFICATION OF PERSONNEL**

Only appropriately trained persons who are familiar with and understand the contents of this manual and all other pertinent product documentation are authorized to work on and with this product. These persons must have sufficient technical training, knowledge and experience and be able to foresee and detect potential hazards that may be caused by using the product, by modifying the settings and by the mechanical, electrical and electronic equipment of the entire system in which the product is used.

All persons working on and with the product must be fully familiar with all applicable standards, directives, and accident prevention regulations when performing such work.

### **INTENDED USE**

The products described or affected by this document are, along with software, accessories and options, servo drive systems for servo motors and intended for industrial use according to the instructions, directions, examples and safety information contained in the present document and other supporting documentation.

The products may only be used in compliance with all applicable safety regulations and directives, the specified requirements and the technical data.

Prior to using the products, you must perform a risk assessment in view of the planned application. Based on the results, the appropriate safety-related measures must be implemented.

Since the products are used as components in an entire system, you must ensure the safety of persons by means of the design of this entire system.

Operate the products only with the specified cables and accessories. Use only genuine accessories and spare parts.

Any use other than the use explicitly permitted is prohibited and can result in hazards.

# **About the Book**

#### **Document Scope**

This document describes the functions of the Servo Drive LXM28E and the BCH2 motor.

### **Validity Note**

This document has been updated with the firmware release of the Lexium 28E V1.78.

The technical characteristics of the devices described in the present document also appear online. To access the information online, go to the Schneider Electric home page www.se.com/ww/en/download/.

The characteristics that are described in the present document should be the same as those characteristics that appear online. In line with our policy of constant improvement, we may revise content over time to improve clarity and accuracy. If you see a difference between the document and online information, use the online information as your reference.

For product compliance and environmental information (RoHS, REACH, PEP, EOLI, etc.), go to www.se.com/ww/en/work/support/green-premium/.

#### **Related Documents**

Use your tablet or your PC to quickly access detailed and comprehensive information on all our products on www.se.com.

The internet site provides the information you need for products and solutions:

- The whole catalog for detailed characteristics and selection guides,
- · The CAD files to help design your installation,
- All software and firmware to maintain your installation up to date,
- And finally all the User Guides related to your drive, listed below:

| Title of documentation                                    | Reference number              |
|-----------------------------------------------------------|-------------------------------|
| Lexium 28E and BCH2 Servo Drive System - User Guide (This | EIO000002454 (English)        |
| document)                                                 | EIO000002455 (German)         |
|                                                           | EIO000002456 (French)         |
|                                                           | EIO0000002457 (Italian)       |
|                                                           | EIO000002458 (Spanish)        |
|                                                           | EIO000002459 (Chinese)        |
| Lexium 28E DTM Commissioning software - User Guide        | EIO000002466 (English)        |
| LXM28 - Common DC bus - Application note                  | 0198441114085-EN<br>(English) |
|                                                           | 0198441114084-DE<br>(German)  |
|                                                           | 0198441114086-FR<br>(French)  |
|                                                           | 0198441114087-IT (Italian)    |
|                                                           | 0198441114088-ES<br>(Spanish) |
|                                                           | 0198441114089-ZH<br>(Chinese) |

| Title of documentation                       | Reference number        |
|----------------------------------------------|-------------------------|
| HBC Holding Brake Controller -Product Manual | 0198441113316 (English) |
| Multi-loader - User Manual                   | BBV48778 (English)      |
|                                              | BBV48777 (French)       |

You can download these technical publications, the present document and other technical information from our website www.se.com/en/download/.

#### **Product Related Information**

The use and application of the information contained herein require expertise in the design and programming of automated control systems.

Only you, the user, machine builder or integrator, can be aware of all the conditions and factors present during installation and setup, operation, repair and maintenance of the machine or process.

You must also consider any applicable standards and/or regulations with respect to grounding of all equipment. Verify compliance with any safety information, different electrical requirements, and normative standards that apply to your machine or process in the use of this equipment.

Many components of the equipment, including the printed circuit board, operate with mains voltage, or present transformed high currents, and/or high voltages.

The motor itself generates voltage when the motor shaft is rotated.

### **A A DANGER**

#### ELECTRIC SHOCK, EXPLOSION, OR ARC FLASH

- Disconnect all power from all equipment including connected devices prior to removing any covers or doors, or installing or removing any accessories, hardware, cables, or wires.
- Place a "Do Not Turn On" or equivalent hazard label on all power switches and lock them in the non-energized position.
- Wait 15 minutes to allow the residual energy of the DC bus capacitors to discharge.
- Measure the voltage on the DC bus with a properly rated voltage sensing device and verify that the voltage is less than 42.4 Vdc.
- Do not assume that the DC bus is voltage-free when the DC bus LED is off.
- Block the motor shaft to prevent rotation prior to performing any type of work on the drive system.
- Do not create a short-circuit across the DC bus terminals or the DC bus capacitors.
- Replace and secure all covers, accessories, hardware, cables, and wires and confirm that a proper ground connection exists before applying power to the unit.
- Use only the specified voltage when operating this equipment and any associated products.

Failure to follow these instructions will result in death or serious injury.

This equipment has been designed to operate outside of any hazardous location. Only install this equipment in zones known to be free of a hazardous atmosphere.

# 

#### POTENTIAL FOR EXPLOSION

Install and use this equipment in non-hazardous locations only.

#### Failure to follow these instructions will result in death or serious injury.

If the power stage is disabled unintentionally, for example as a result of power outage, errors or functions, the motor is no longer decelerated in a controlled way. Overload, errors or incorrect use may cause the holding brake to no longer operate properly and may result in premature wear.

### **A**WARNING

#### UNINTENDED EQUIPMENT OPERATION

- Verify that movements without braking effect cannot cause injuries or equipment damage.
- · Verify the function of the holding brake at regular intervals.
- Do not use the holding brake as a service brake.
- Do not use the holding brake for safety-related purposes.

Failure to follow these instructions can result in death, serious injury, or equipment damage.

Drive systems may perform unanticipated movements because of incorrect wiring, incorrect settings, incorrect data or other errors.

### **A**WARNING

#### UNINTENDED MOVEMENT OR MACHINE OPERATION

- · Carefully install the wiring in accordance with the EMC requirements.
- Do not operate the product with undetermined settings and data.
- Perform comprehensive commissioning tests that include verification of configuration settings and data that determine position and movement.

Failure to follow these instructions can result in death, serious injury, or equipment damage.

### **A**WARNING

#### LOSS OF CONTROL

- The designer of any control scheme must consider the potential failure modes of control paths and, for certain critical control functions, provide a means to achieve a safe state during and after a path failure. Examples of critical control functions are emergency stop and overtravel stop, power outage and restart.
- Separate or redundant control paths must be provided for critical control functions.
- System control paths may include communication links. Consideration must be given to the implications of unanticipated transmission delays or failures of the link.
- Observe all accident prevention regulations and local safety guidelines.<sup>1</sup>
- Each implementation of this equipment must be individually and thoroughly tested for proper operation before being placed into service.

# Failure to follow these instructions can result in death, serious injury, or equipment damage.

<sup>1</sup> For additional information, refer to NEMA ICS 1.1 (latest edition), "Safety Guidelines for the Application, Installation, and Maintenance of Solid State Control" and to NEMA ICS 7.1 (latest edition), "Safety Standards for Construction

and Guide for Selection, Installation and Operation of Adjustable-Speed Drive Systems" or their equivalent governing your particular location.

#### **DC Bus Voltage Measurement**

The DC bus voltage can exceed 400 Vdc. The DC bus LED is not an indicator of the absence of DC bus voltage.

### **AADANGER**

#### ELECTRIC SHOCK, EXPLOSION OR ARC FLASH

- Disconnect the voltage supply to all connections.
- · Wait 15 minutes to allow the DC bus capacitors to discharge.
- Use a properly rated voltage-sensing device for measuring (greater than 400 Vdc).
- Measure the DC bus voltage between the DC bus terminals (PA/+ and PC/-) to verify that the voltage is less than 42 Vdc
- Contact your local Schneider Electric representative if the DC bus capacitors do not discharge to less than 42 Vdc within a period of 15 minutes.
- Do not operate the product if the DC bus capacitors do not discharge properly.
- Do not attempt any repairs involving opening the drive case.
- Do not attempt to replace cables, connectors or the drive itself if the DC bus capacitors are not discharged to a voltage level less than 42 Vdc.
- Do not assume that the DC bus is voltage-free when the DC bus LED is off.

Failure to follow these instructions will result in death or serious injury.

#### **Terminology Derived from Standards**

The technical terms, terminology, symbols and the corresponding descriptions in this manual, or that appear in or on the products themselves, are generally derived from the terms or definitions of international standards.

In the area of functional safety systems, drives and general automation, this may include, but is not limited to, terms such as *safety*, *safety function*, *safe state*, *fault*, *fault reset*, *malfunction*, *failure*, *error*, *error message*, *dangerous*, etc.

| Standard         | Description                                                                                                    |
|------------------|----------------------------------------------------------------------------------------------------|
| IEC 61131-2:2007 | Programmable controllers, part 2: Equipment requirements and tests.                                                           |
| ISO 13849-1:2015 | Safety of machinery: Safety related parts of control systems.                                                                 |
|                  | General principles for design.                                                                                                |
| EN 61496-1:2013  | Safety of machinery: Electro-sensitive protective equipment.                                                                  |
|                  | Part 1: General requirements and tests.                                                                                       |
| ISO 12100:2010   | Safety of machinery - General principles for design - Risk assessment and risk reduction                                      |
| EN 60204-1:2006  | Safety of machinery - Electrical equipment of machines - Part 1: General requirements                                         |
| ISO 14119:2013   | Safety of machinery - Interlocking devices associated with guards - Principles for design and selection                       |
| ISO 13850:2015   | Safety of machinery - Emergency stop - Principles for design                                                                  |
| IEC 62061:2015   | Safety of machinery - Functional safety of safety-related electrical, electronic, and electronic programmable control systems |

| Standard         | Description                                                                                                    |
|------------------|----------------------------------------------------------------------------------------------------|
| IEC 61508-1:2010 | Functional safety of electrical/electronic/programmable electronic safety-<br>related systems: General requirements.                                                                     |
| IEC 61508-2:2010 | Functional safety of electrical/electronic/programmable electronic safety-<br>related systems: Requirements for electrical/electronic/programmable<br>electronic safety-related systems. |
| IEC 61508-3:2010 | Functional safety of electrical/electronic/programmable electronic safety-<br>related systems: Software requirements.                                                                    |
| IEC 61784-3:2016 | Industrial communication networks - Profiles - Part 3: Functional safety fieldbuses - General rules and profile definitions.                                                             |
| 2006/42/EC       | Machinery Directive                                                                                                    |
| 2014/30/EU       | Electromagnetic Compatibility Directive                                                                                                    |
| 2014/35/EU       | Low Voltage Directive                                                                                                    |

In addition, terms used in the present document may tangentially be used as they are derived from other standards such as:

| Standard         | Description                                                                                              |
|------------------|----------------------------------------------------------------------------------------------------|
| IEC 60034 series | Rotating electrical machines                                                                             |
| IEC 61800 series | Adjustable speed electrical power drive systems                                                          |
| IEC 61158 series | Digital data communications for measurement and control – Fieldbus for use in industrial control systems |

Finally, the term *zone of operation* may be used in conjunction with the description of specific hazards, and is defined as it is for a *hazard zone* or *danger zone* in the *Machinery Directive* (2006/42/EC) and ISO 12100:2010.

**NOTE:** The aforementioned standards may or may not apply to the specific products cited in the present documentation. For more information concerning the individual standards applicable to the products described herein, see the characteristics tables for those product references.

# Servo Drive System Planning

#### What's in This Part

| General Overview   | 18 |
|--------------------|----|
| Document Navigator | 23 |

# **General Overview**

#### What's in This Chapter

| Servo Drive Device Overview | 18 |
|-----------------------------|----|
| Drive / Motor References    | 19 |

## Servo Drive Device Overview

### **Presentation**

The servo drive system includes:

• the drive, page 29 and the motor, page 42:

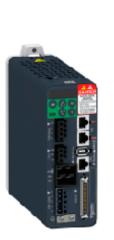

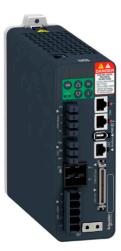

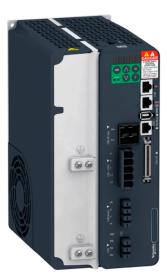

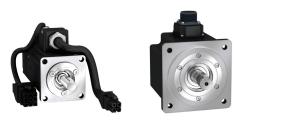

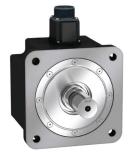

• the accessories and spare parts, page 68:

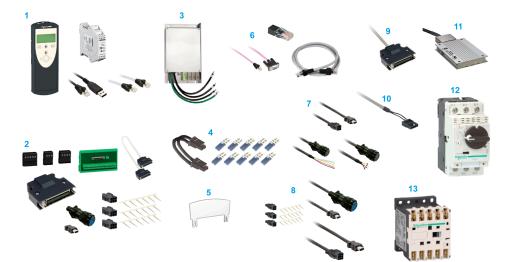

| Item             | Description                                              |
|------------------|----------------------------------------------------------|
| 1                | Commissioning tools, page 68                             |
| 2                | Connectors and adapters, page 68                         |
| 3                | External mains filters, page 69                          |
| 4                | DC Bus accessories, page 69 <sup>(1)</sup>               |
| 5                | Application nameplate, page 69                           |
| 6                | Fieldbus accessories, page 69                            |
| 7                | Motor cables, page 70                                    |
| 8                | Encoder cables, page 70                                  |
| 9                | Signal cables, page 70                                   |
| 10               | Signal cables for safety function STO, page 71           |
| 11               | External braking resistors, page 71                      |
| 12               | Circuit breakers, page 71                                |
| 13               | Motor protection switches and power contractors, page 72 |
| (1) Not availabl | e for LXM28E•••M1X drives.                               |

## **Drive / Motor References**

### Introduction

The present user guide provides information about the following Drives and Motors reference tables.

The Lexium 28E range is defined by AC-servo drives Lexium 28E for combination with AC-servo motors BCH2.

- The combinations of servo motors with servo drives are based on the power class: both servo motor and servo drive must have the same power class.
- The bundle of a servo drive with its related servo motor is designed to cover a nominal power from:
  - 0.05 kW up to 4.5 kW (0.067 up to 6.03 hp) with 200...240 V mains supply voltage.
  - 0.05 kW up to 0.75 kW (0.067 up to 1.005 hp) with 100...120 V mains supply voltage.

Compatibility between Drive and Motor is defined in the Drive / Motor combinations table, page 21.

### Lexium 28E Drive References List

| Drive references | Nominal power | Supply mains                     |
|------------------|---------------|----------------------------------|
| LXM28EUA5M1X     | 50 W          | single phase, 110 Vac            |
| LXM28EU01M1X     | 100 W         | single phase, 110 Vac            |
| LXM28EU02M1X     | 200 W         | single phase, 110 Vac            |
| LXM28EU04M1X     | 400 W         | single phase, 110 Vac            |
| LXM28EU07M1X     | 750 W         | single phase, 110 Vac            |
| LXM28EUA5M3X     | 50 W          | single phase or 3-phase, 230 Vac |
| LXM28EU01M3X     | 100 W         | single phase or 3-phase, 230 Vac |
| LXM28EU02M3X     | 200 W         | single phase or 3-phase, 230 Vac |
| LXM28EU04M3X     | 400 W         | single phase or 3-phase, 230 Vac |
| LXM28EU07M3X     | 750 W         | single phase or 3-phase, 230 Vac |
| LXM28EU10M3X     | 1000 W        | single phase or 3-phase, 230 Vac |
| LXM28EU15M3X     | 1500 W        | single phase or 3-phase, 230 Vac |
| LXM28EU20M3X     | 2000 W        | 3-phase, 230 Vac                 |
| LXM28EU30M3X     | 3000 W        | 3-phase, 230 Vac                 |
| LXM28EU45M3X     | 4500 W        | 3-phase, 230 Vac                 |

For further information, refer to the servo drive general overview, page 29.

## **BCH2 Motor References List**

| Motor references | Nominal power |
|------------------|---------------|
| BCH2MBA53•••5C   | 50 W          |
| BCH2MB013····5C  | 100 W         |
| BCH2LD023····5C  | 200 W         |
| BCH2MM031····6C  | 300 W         |
| BCH2LD043····5C  | 400 W         |
| BCH2LF043····5C  | 400 W         |
| BCH2MM052····6C  | 500 W         |
| BCH2MM061····6C  | 600 W         |
| BCH2HF073····5C  | 750 W         |
| BCH2LF073····5C  | 750 W         |
| BCH2MM081····6C  | 850 W         |
| BCH2MM091····6C  | 900 W         |
| BCH2MM102····6C  | 1000 W        |
| BCH2HM102•••6C   | 1000 W        |
| BCH2LH103•••6C   | 1000 W        |
| BCH2MM152····6C  | 1500 W        |
| BCH2MM202····6C  | 2000 W        |
| BCH2MR202····6C  | 2000 W        |
| BCH2HR202•••6C   | 2000 W        |
| BCH2LH203····6C  | 2000 W        |
| BCH2MR301····6C  | 3000 W        |
| BCH2MR302····6C  | 3000 W        |

| Motor references | Nominal power |
|------------------|---------------|
| BCH2MR352•••6C   | 3500 W        |
| BCH2MR451•••6C   | 4500 W        |

For further information, refer to Servo Motor Type Code, page 44.

### **Drive / Motor Combinations**

The permissible Drive / Motor Combinations are detailed in the following table:

| Drive                | Motor                              | Nomi-<br>nal<br>power | Nomi-<br>nal<br>speed<br>of<br>rota-<br>tion | Nomi-<br>nal<br>torque | Peak<br>torque | Rotor<br>inertia<br>with-<br>out<br>hold-<br>ing<br>brake | Mo-<br>ment<br>of<br>inertia |
|----------------------|------------------------------------|-----------------------|----------------------------------------------|------------------------|----------------|-----------------------------------------------------------|------------------------------|
|                      |                                    | w                     | rpm                                          | Nm                     | Nm             | kg.<br>cm²                                                | -                            |
| Devices 110 Vac that | at can be connected v              | via a single          | e phase                                      |                        |                |                                                           |                              |
| LXM28EUA5M1X         | BCH2MBA53…5-<br>C                  | 50                    | 3000                                         | 0.16                   | 0.48           | 0.054                                                     | Medi-<br>um                  |
| LXM28EU01M1X         | BCH2MB013…5C                       | 100                   | 3000                                         | 0.32                   | 0.96           | 0.075                                                     | Medi-<br>um                  |
| LXM28EU02M1X         | BCH2LD023····5C                    | 200                   | 3000                                         | 0.64                   | 1.92           | 0.16                                                      | Low                          |
| LXM28EU04M1X         | BCH2LD043····5C                    | 400                   | 3000                                         | 1.27                   | 3.81           | 0.27                                                      | Low                          |
|                      | BCH2LF043…5C                       | 400                   | 3000                                         | 1.27                   | 3.81           | 0.67                                                      | Low                          |
| LXM28EU07M1X         | BCH2LF073…5C                       | 750                   | 3000                                         | 2.39                   | 7.16           | 1.19                                                      | Low                          |
| EXM20E007MIX         | BCH2HF073…5C                       | 750                   | 3000                                         | 2.39                   | 7.16           | 1.54                                                      | High                         |
| Devices 220 Vac th   | at can be connected                | /ia a single          | e phase or                                   | three pha              | ses            |                                                           |                              |
| LXM28EUA5M3X         | BCH2MBA53…5-<br>C                  | 50                    | 3000                                         | 0.16                   | 0.48           | 0.054                                                     | Medi-<br>um                  |
|                      | Hardware version<br>RS 01 or RS 02 |                       |                                              |                        |                |                                                           |                              |
|                      | BCH2MBA53…5-<br>C                  |                       |                                              |                        |                | 0.044                                                     |                              |
|                      | Hardware version<br>RS 03          |                       |                                              |                        |                |                                                           |                              |
| LXM28EU01M3X         | BCH2MB013···5C                     | 100                   | 3000                                         | 0.32                   | 0.96           | 0.075                                                     | Medi-                        |
|                      | Hardware version<br>RS 01 or RS 02 |                       |                                              |                        |                |                                                           | um                           |
|                      | BCH2MB013···5C                     |                       |                                              |                        |                | 0.065                                                     |                              |
|                      | Hardware version RS 03             |                       |                                              |                        |                |                                                           |                              |
| LXM28EU02M3X         | BCH2LD023····5C                    | 200                   | 3000                                         | 0.64                   | 1.92           | 0.16                                                      | Low                          |
|                      | BCH2MM0316-<br>C                   | 300                   | 1000                                         | 2.86                   | 8.59           | 6.63                                                      | Medi-<br>um                  |
| LXM28EU04M3X         | BCH2LD043····5C                    | 400                   | 3000                                         | 1.27                   | 3.81           | 0.27                                                      | Low                          |
|                      | BCH2LF043…5C                       | 400                   | 3000                                         | 1.27                   | 3.81           | 0.67                                                      | Low                          |
|                      | BCH2MM0526-<br>C                   | 500                   | 2000                                         | 2.39                   | 7.16           | 6.63                                                      | Medi-<br>um                  |
| LXM28EU07M3X         | BCH2MM0616-<br>C                   | 600                   | 1000                                         | 5.73                   | 17.19          | 6.63                                                      | Medi-<br>um                  |
|                      | BCH2LF073···5C                     | 750                   | 3000                                         | 2.39                   | 7.16           | 1.19                                                      | Low                          |
|                      | BCH2HF073···5C                     | 750                   | 3000                                         | 2.39                   | 7.16           | 1.54                                                      | High                         |

| Drive               | Motor                 | Nomi-<br>nal<br>power | Nomi-<br>nal<br>speed<br>of<br>rota-<br>tion | Nomi-<br>nal<br>torque | Peak<br>torque | Rotor<br>inertia<br>with-<br>out<br>hold-<br>ing<br>brake | Mo-<br>ment<br>of<br>inertia |
|---------------------|-----------------------|-----------------------|----------------------------------------------|------------------------|----------------|-----------------------------------------------------------|------------------------------|
|                     |                       | w                     | rpm                                          | Nm                     | Nm             | kg.<br>cm²                                                | -                            |
|                     | BCH2MM0816-<br>C      | 850                   | 1500                                         | 5.39                   | 13.8           | 13.5                                                      | Medi-<br>um                  |
|                     | BCH2MM0916-<br>C      | 900                   | 1000                                         | 8.59                   | 25.77          | 9.7                                                       | Medi-<br>um                  |
| LXM28EU10M3X        | BCH2LH103···6C        | 1000                  | 3000                                         | 3.18                   | 9.54           | 2.4                                                       | Low                          |
|                     | BCH2MM1026-<br>C      | 1000                  | 2000                                         | 4.77                   | 14.3           | 6.63                                                      | Medi-<br>um                  |
|                     | BCH2HM102…6C          | 1000                  | 2000                                         | 4.77                   | 14.3           | 8.41                                                      | High                         |
| LXM28EU15M3X        | BCH2MM1526-<br>C      | 1500                  | 2000                                         | 7.16                   | 21.48          | 9.7                                                       | Medi-<br>um                  |
| Devices 220 Vac the | at can be connected v | via three p           | hases                                        |                        |                |                                                           |                              |
|                     | BCH2LH203····6C       | 2000                  | 3000                                         | 6.37                   | 19.11          | 4.28                                                      | Low                          |
|                     | BCH2MM2026-<br>C      | 2000                  | 2000                                         | 9.55                   | 28.65          | 13.5                                                      | Medi-<br>um                  |
| LXM28EU20M3X        | BCH2MR202···6C        | 2000                  | 2000                                         | 9.55                   | 28.65          | 26.5                                                      | Medi-<br>um                  |
|                     | BCH2HR202…6C          | 2000                  | 2000                                         | 9.55                   | 28.65          | 34.68                                                     | High                         |
|                     | BCH2MR301…6C          | 3000                  | 1500                                         | 19.1                   | 57.29          | 53.56                                                     | Medi-<br>um                  |
| LXM28EU30M3X        | BCH2MR302…6C          | 3000                  | 2000                                         | 14.32                  | 42.97          | 53.56                                                     | Medi-<br>um                  |
|                     | BCH2MR352…6C          | 3500                  | 2000                                         | 16.7                   | 50.3           | 53.56                                                     | Medi-<br>um                  |
| LXM28EU45M3X        | BCH2MR451…6C          | 4500                  | 1500                                         | 28.65                  | 71.62          | 73.32                                                     | Medi-<br>um                  |

# **Document Navigator**

#### What's in This Chapter

## **Document Navigator**

### **Document Content**

#### This user guide contains following data:

- Technical data, page 24
  - Conditions for UL 508C and CSA, page 25
  - Drive, page 29
  - Motor, page 42
  - Accessories and spare parts, page 68
- Engineering, page 73
- Installation, page 96
  - Before mounting, page 98
  - Drive installation, page 99
  - Motor installation, page 128
  - Verifying installation, page 137
- Commissioning, page 138
  - Overview, page 139
  - Integrated HMI, page 142
  - Commissioning procedure, page 147
  - Tuning the control loop, page 152
- Parameters, page 173
- Operation, page 226
  - Operation, page 227
  - Operating modes, page 238
- Diagnostics and troubleshooting, page 260
- Service, maintenance and disposal, page 275
- Fieldbus, page 289
  - EtherCAT basics, page 290
  - EtherCAT object dictionary, page 295
  - EtherCAT hardware setup, page 343
  - EtherCAT software setup, page 345

# Servo Drive System Technical Data

#### What's in This Part

| Certifications              | 25 |
|-----------------------------|----|
| Drive                       |    |
| Motor                       | 42 |
| Accessories and Spare Parts | 68 |

# Certifications

#### What's in This Chapter

| Conditions for UL 508C | 25 |
|------------------------|----|
| Conditions for CSA     | 26 |

#### **Download links**

| Item                               | Link                   |
|------------------------------------|------------------------|
| UL certification status            | UL_InfoBY01            |
| EU Declaration of conformity       | NHA3487100             |
| TÜV certificate                    | TUEV_0120554010014     |
| KC certificate - Reference group 1 | KC_1333-B797-B43E-FC6C |
| KC certificate - Reference group 2 | KC_8812-6AC0-ECBC-1757 |
| KC certificate - Reference group 3 | KC_AE96-6B40-C214-7A18 |
| KC certificate - Reference group 4 | KC_A1BB-480B-E156-0EF1 |

### **Conditions for UL 508C**

### Introduction

The UL certification status can be downloaded on the Schneider Electric website.

If the product is used to comply with UL 508C, the following conditions must also be met.

### Wiring

Use at least 75 °C (167 °F) copper conductors.

### **Fuses**

Use fuses as per UL 248 or circuit breaker as per UL 489.

| LXM28E                                               | UA5, U01,<br>U02, U04,<br>U07, U10, U15 | U20, U30, U45 |
|------------------------------------------------------|-----------------------------------------|---------------|
| Maximum fuse rating of fuse to be connected upstream | 25 A                                    | 32 A          |
| Class if fuses are used                              | J                                       | J             |
| Class if circuit breakers are used                   | D                                       | D             |

### **Overvoltage Category**

Use only in overvoltage category III or where the maximum available Rated Impulse Withstand Voltage Peak is equal or less than 4000 Volts, or equivalent as defined in UL 840 and its equivalent defined in IEC 60664-1.

### **Conditions for CSA**

The CSA certificate can be downloaded on the Schneider Electric website.

If the product is used to comply with CSA, the following conditions must also be met.

Integral solid-state short circuit protection in these drives does not provide branch circuit protection.

### **A A DANGER**

#### ELECTRIC SHOCK, EXPLOSION OR ARC FLASH

Provide branch circuit protection in accordance with the manual instructions, National Electrical Code and any additional local codes of the type and size specified in the present document.

Failure to follow these instructions will result in death or serious injury.

For reference groups 1, 2, 3, and 4 (see Fuse Types table), this product is suitable for use on a circuit capable of delivering not more than 200 kA RMS symmetrical amperes and 230 Vac (LXM28E•••M3X) or 120 Vac (LXM28E•••M1X) maximum, when protected by Listed Class J, CC or RK5 fuses as indicated in this instruction manual and the Fuse Types table. Instead of fuses, protection may be provided by circuit breakers of type C60 by Schneider Electric with the maximum current ratings specified in the Fuse Types table.

For reference group 1 only, this product is suitable for motor group installation on a circuit capable of delivering not more than 5 kA RMS symmetrical amperes and 230 Vac (LXM28E•••M3X) or 120 Vac (LXM28E•••M1X) maximum, when protected by Listed Class J or CC fuses as indicated in the instruction manual and the Fuse Types table. Instead of fuses, protection may be provided by circuit breakers of type C60 by Schneider Electric with the maximum current ratings specified in the Fuse Types table.

The opening of the branch-circuit protective device may be an indication that an electrical interruption has been detected.

### **A A DANGER**

#### ELECTRIC SHOCK, EXPLOSION OR ARC FLASH

- Examine all current carrying parts and other components of the drive controller for damage and replace if necessary before replacing fuses or engaging circuit breakers.
- · Completely replace overload relays if burnout of the current element occurs.

Failure to follow these instructions will result in death or serious injury.

Capacitive voltages above 42.4 V may remain for up to 15 minutes after power is removed from the drive.

# **A** A DANGER

#### ELECTRIC SHOCK, EXPLOSION, OR ARC FLASH

- Disconnect all power from all equipment including connected devices prior to removing any covers or doors, or installing or removing any accessories, hardware, cables, or wires.
- Place a "Do Not Turn On" or equivalent hazard label on all power switches and lock them in the non-energized position.
- Wait 15 minutes to allow the residual energy of the DC bus capacitors to discharge.
- Measure the voltage on the DC bus with a properly rated voltage sensing device and verify that the voltage is less than 42.4 Vdc.
- Do not assume that the DC bus is voltage-free when the DC bus LED is off.
- Block the motor shaft to prevent rotation prior to performing any type of work on the drive system.
- Do not create a short-circuit across the DC bus terminals or the DC bus capacitors.
- Replace and secure all covers, accessories, hardware, cables, and wires and confirm that a proper ground connection exists before applying power to the unit.
- Use only the specified voltage when operating this equipment and any associated products.

Failure to follow these instructions will result in death or serious injury.

These drives are provided with load and speed adjustable motor overload and short circuit protection. Adjust the parameter P1-78 'User-Defined maximal current' in the drive which protects the motor by limiting the maximum current according to the required degree of protection of the motors as indicated on the name plate.

### **Other Characteristics**

Maximum surrounding Air Temperature: 40...55 °C (104...131 °F) with current derating of 1% per °C (per 1.8 °F).

Tightening torque for the connectors labelled CN5, CN7 and CN8 for drive reference group:

• 3 and 4: 0.7 ... 0.8 Nm (6.2 ... 7 lb.in)

### **Fuse Types**

| Reference Group | Reference    | Class          | Maximum Current |
|-----------------|--------------|----------------|-----------------|
| 1               | LXM28EUA5M3X |                |                 |
|                 | LXM28EU01M3X |                |                 |
|                 | LXM28EU02M3X | CC or J        | 25 A            |
|                 | LXM28EU04M3X |                |                 |
|                 | LXM28EU07M3X |                |                 |
| 2               | LXM28EUA5M1X |                |                 |
|                 | LXM28EU01M1X | RK5 or CC or J |                 |
|                 | LXM28EU02M1X |                | 25 A            |
|                 | LXM28EU04M1X |                |                 |
|                 | LXM28EU07M1X |                |                 |
|                 | LXM28EU10M3X | RK5 or CC or J | 25 A            |

| Reference Group | Reference    | Class    | Maximum Current |
|-----------------|--------------|----------|-----------------|
|                 | LXM28EU15M3X |          |                 |
| 3               | LXM28EU20M3X | RK5 or J | 45 A            |
| 4               | LXM28EU30M3X | RK5 or J | 50 A            |
|                 | LXM28EU45M3X |          | 50 A            |

# **Drive**

#### What's in This Chapter

| General Overview     |  |
|----------------------|--|
| Drive Technical Data |  |

## **General Overview**

### **Servo Drive Description**

### **Presentation**

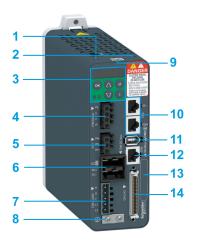

| ltem | Description                                             | Connector     |
|------|---------------------------------------------------------|---------------|
| 1    | Connector for safety function STO                       | CN9, page 125 |
| 2    | Slot for application name plate (VW3M2501)              | -             |
| 3    | HMI: 7-segment display, 5 buttons, and 2 status LED     | -             |
| 4    | Terminal for motor connection                           | CN8, page 121 |
| 5    | Terminal for braking resistor connection                | CN7, page 119 |
| 6    | DC-bus connector <sup>(1)</sup> with status LED         | CN6, page 118 |
| 7    | Terminal for connecting the power supply                | CN5, page 115 |
| 8    | Screw terminal for protective ground (protective earth) | -             |
| 9    | QR code for access to technical data                    | -             |
| 10   | 2 x RJ45 connectors for integrated fieldbus connection  | CN4, page 114 |
| 11   | Connector for the encoder of the motor                  | CN2, page 111 |
| 12   | RJ45 connector for Modbus serial link                   | CN3, page 112 |
| 13   | Device Reference                                        | -             |
| 14   | Input/output connector                                  | CN1, page 104 |

#### **Integrated Fieldbus**

The Lexium 28E Servo Drive embeds a dual port EtherCAT adapter that can be used in an EtherCAT industrial fieldbus.

#### **Parameters Access**

Servo drive parameters, page 174 may be accessed using:

- · The integrated HMI
- The Device Type Manager (DTM)
- Directly using the fieldbus address of the device to read and write to parameters using the object dictionary

### **Object Dictionary**

The EtherCAT objects may be accessed through the fieldbus, using their address.

The objects Drive Parameters are identified by their name in the **Parameter** column in the object dictionary table.

Three groups of objects are available in the object dictionary.

- 1000h 1FFFh: Standard communication Object Group, page 298
- 4000<sub>h</sub> 4FFF<sub>h</sub>: Vendor-specific Object Group, page 308
- 6000<sub>h</sub> 6FFF<sub>h</sub>: Device profile Object Group, page 335

### Servo Drive Nameplate

٠

#### Presentation

The nameplate contains the following data:

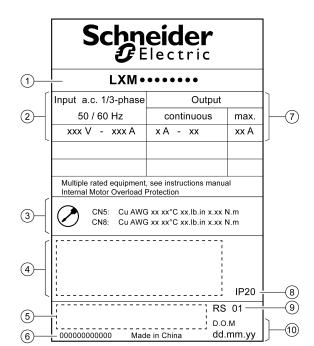

| Item | Description              |
|------|--------------------------|
| 1    | Drive reference, page 31 |
| 2    | Logic supply             |
| 3    | Cable specifications     |
| 4    | Certifications           |
| 5    | Barcode                  |
| 6    | Serial number            |
| 7    | Output power             |

| Item | Description          |
|------|----------------------|
| 8    | Degree of protection |
| 9    | Hardware version     |
| 10   | Date of manufacture  |

## Servo Drive Type Code

### Servo Drive Type Code

| Item                | 1   | 2  | 3 | 4   | 5   |
|---------------------|-----|----|---|-----|-----|
| Type code (example) | LXM | 28 | E | U07 | МЗХ |

| Item | Meaning                                                   |
|------|-----------------------------------------------------------|
| 1    | Product designation                                       |
|      | LXM = Lexium                                              |
| 2    | Product type                                              |
|      | 28 = AC servo drive for one axis                          |
| 3    | Interfaces                                                |
|      | E = EtherCAT, I/O interface, commissioning via Modbus RTU |
| 4    | Continuous power                                          |
|      | UA5 = 0.05 kW                                             |
|      | U01 = 0.1 kW                                              |
|      | U02 = 0.2 kW                                              |
|      | U04 = 0.4 kW                                              |
|      | U07 = 0.75 kW                                             |
|      | U10 = 1 kW                                                |
|      | U15 = 1.5 kW                                              |
|      | U20 = 2 kW                                                |
|      | U30 = 3 kW                                                |
|      | U45 = 4.5 kW                                              |
| 5    | Power stage supply [Vac]                                  |
|      | M1X = single phase, 100/120 Vac                           |
|      | M3X = single phase or 3-phase, 200/230 Vac                |

## **Drive Technical Data**

### **Environmental Conditions**

### **Ambient Conditions During Operation**

The maximum permissible ambient temperature during operation depends on the mounting distances between the devices and on the required power. Observe the instructions in the chapter Installation, page 99.

| Description                                                                | Unit    | Value         |
|----------------------------------------------------------------------------|---------|---------------|
| Ambient temperature without current derating (no icing, non-<br>condensing | °C (°F) | 040 (32104)   |
| Ambient temperature with current derating of 1% per 1 °C (1.8 °F)          | °C (°F) | 4055 (104131) |

The following relative humidity is permissible during operation:

| Description                                                         | Unit   | Value         |
|---------------------------------------------------------------------|--------|---------------|
| Relative humidity (non-condensing)                                  |        | <95           |
|                                                                     |        | -             |
| Description                                                         | Unit   | Value         |
| Installation altitude above mean sea level without current derating | m (ft) | <2000 (<6561) |

### **Ambient Conditions During Transportation and Storage**

The environment during transportation and storage must be dry and free from dust.

| Description | Unit    | Value         |
|-------------|---------|---------------|
| Temperature | °C (°F) | -2565 (-4149) |

The following relative humidity is permissible during transportation and storage:

| Description                        | Unit | Value |
|------------------------------------|------|-------|
| Relative humidity (non-condensing) | %    | <95   |

#### **Installation Site and Connection**

For operation, the device must be mounted in a closed control cabinet with a degree of protection of at least IP 54. The device may only be operated with a permanently installed connection.

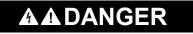

#### ELECTRIC SHOCK, EXPLOSION, OR ARC FLASH

Install the drive in a control cabinet or housing with a minimum IP 54 rating.

Failure to follow these instructions will result in death or serious injury.

#### **Pollution Degree and Degree of Protection**

| Description          | Value |
|----------------------|-------|
| Pollution degree     | 2     |
| Degree of protection | IP20  |

#### **Degree of Protection When the Safety Function Is Used**

You must ensure that conductive substances cannot get into the product (pollution degree 2). Conductive substances may cause the safety function to become inoperative.

# **A**WARNING

#### INOPERABLE SAFETY FUNCTION

Ensure that conductive substances (water, contaminated or impregnated oils, metal shavings, etc.) cannot get into the drive.

Failure to follow these instructions can result in death, serious injury, or equipment damage.

### **Vibration and Shock During Operation**

| Description                | Value                   |  |  |
|----------------------------|-------------------------|--|--|
| Class as per IEC 60721-3-3 | 3M4 3 mm from 9200 Hz   |  |  |
| Maximum shock              | 98.1 m/s² (10 g) Type I |  |  |

### Vibration and Shock During Transportation and Storage

| Description                | Value                                          |
|----------------------------|------------------------------------------------|
| Class as per IEC 60721-3-2 | 2M2                                            |
|                            | 3.5 mm (29 Hz)                                 |
|                            | 9.81 m/s <sup>2</sup> (1 g) from 9200 Hz       |
|                            | 14.715 m/s <sup>2</sup> (1.5 g) from 200500 Hz |
|                            | 34.335 m/s <sup>2</sup> (3.5 g) from 29 Hz     |
| Maximum shock              | 294.3 m/s² (30 g) Type II                      |

### **Dimensions**

#### **Lexium 28E Dimensions**

LXM28EUA5, LXM28EU01, LXM28EU02, LXM28EU04, LXM28EU07, LXM28EU10, LXM28EU15, LXM28EU20

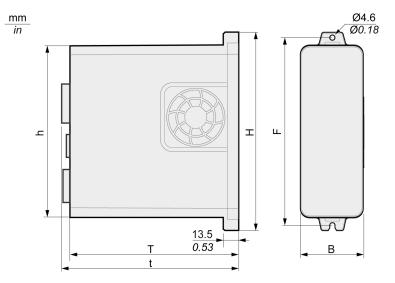

| LXM28E |         | UA5M3X, U01M3X,<br>U02M3X, U04M3X, | U10M3X, U15M3X                     | U20M3X       |
|--------|---------|------------------------------------|------------------------------------|--------------|
|        |         | U07M3X, 004M3X,                    | UA5M1X, U01M1X,<br>U02M1X, U04M1X, |              |
|        | Unit    |                                    | U07M1X                             |              |
| В      | mm (in) | 55 (2.17)                          | 55 (2.17)                          | 62 (2.44)    |
| Н      | mm (in) | 173.2 (6.82)                       | 173.5 (6.83)                       | 194.5 (7.66) |
| h      | mm (in) | 150 (5.91)                         | 150 (5.91)                         | 170 (6.69)   |
| F      | mm (in) | 164 (6.46)                         | 164 (6.46)                         | 185 (7.28)   |
| Т      | mm (in) | 146 (5.75)                         | 170 (6.69)                         | 184 (7.24)   |
| t      | mm (in) | 152.7 (6.01)                       | 176.3 (6.94)                       | 197 (7.76)   |

#### LXM28EU30, LXM28EU45

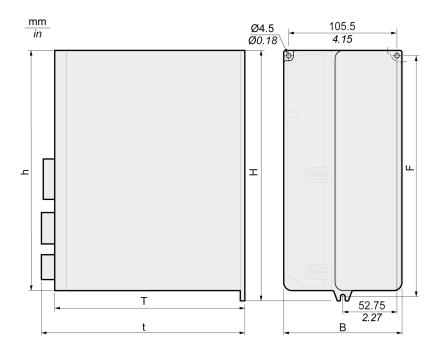

| LXM28E | Unit    | U30M3X, U45M3X |
|--------|---------|----------------|
| В      | mm (in) | 116 (4.57)     |
| Н      | mm (in) | 245 (9.65)     |
| h      | mm (in) | 234 (9.21)     |
| F      | mm (in) | 235 (9.25)     |
| Т      | mm (in) | 186 (7.32)     |
| t      | mm (in) | 199 (7.83)     |

### **Electrical Data**

### Introduction

The products are intended for industrial use and may only be operated with a permanently installed connection.

### 110 Vac Mains Voltage: Range and Tolerance

LXM28E•••M1X

| Description                         |                                | Unit        | Value                                   |  |  |
|-------------------------------------|--------------------------------|-------------|-----------------------------------------|--|--|
| 110 Vac single-phase (LXM28E•••M1X) |                                |             | 120 -10 % 120 +10 %                     |  |  |
| Frequency                           |                                | Hz          | 50 -5 % 60 +5 %                         |  |  |
| Transient overvoltages              |                                | -           | Overvoltage category III <sup>(1)</sup> |  |  |
| Rated voltage to ground             |                                | Vac         | 120                                     |  |  |
|                                     |                                |             |                                         |  |  |
| (1)                                 | Depends on installation altitu | ide, see En | vironmental Conditions, page 31         |  |  |

### 220 Vac Mains Voltage: Range and Tolerance

#### LXM28E•••M3X

| Unit                                                                     | Value                                   |  |  |  |  |  |
|--------------------------------------------------------------------------|-----------------------------------------|--|--|--|--|--|
| Vac                                                                      | 200 -15 % 230 +10 %                     |  |  |  |  |  |
| Hz                                                                       | 50 -5 % 60 +5 %                         |  |  |  |  |  |
| -                                                                        | Overvoltage category III <sup>(1)</sup> |  |  |  |  |  |
| Vac                                                                      | 230                                     |  |  |  |  |  |
|                                                                          |                                         |  |  |  |  |  |
| (1) Depends on installation altitude, see Environmental Conditions, page |                                         |  |  |  |  |  |
|                                                                          | Vac<br>Hz<br>–<br>Vac                   |  |  |  |  |  |

#### **Type of Grounding**

| Description                              | Value        |
|------------------------------------------|--------------|
| TT grounding system, TN grounding system | Approved     |
| IT mains                                 | Not approved |
| Mains with grounded line conductor       | Not approved |

#### Leakage Current

| Description                      |                      |                                             | Value                                                       |
|----------------------------------|----------------------|---------------------------------------------|-------------------------------------------------------------|
| Leakage current (as per          | IEC 60990, figure 3) | mA                                          | <30(1)                                                      |
| (1) Measured on mains with group |                      | nt that a 30<br>high-frequer<br>rement. The | mA RCD can already trigger at ency leakage current which is |

#### Monitoring of the Continuous Output Power

The continuous output power is monitored by the device. If the continuous output power is exceeded, the device reduces the output current.

#### **PWM Frequency Power Stage**

PWM frequency power stage The PWM frequency of the power stage is set to a fixed value.

| LXM28E                    | UA5, U01, U02, U04,<br>U07, U10, U15 | U20, U30, U45 |  |
|---------------------------|--------------------------------------|---------------|--|
| PWM frequency power stage | 16 kHz                               | 8 kHz         |  |

### **Type of Cooling**

| LXM28E          | UA5, U01, U02 |     |
|-----------------|---------------|-----|
| Type of cooling | Convection    | Fan |

### **Permissible Drive / Motor Combinations**

The BCH2 motors can be connected to the Lexium 28E drive range.

Compatibility between Drive and Motor is defined in the Drive / Motor combinations table, page 21.

### **Single-Phase Connection**

# Electrical Data for LXM28E···M1X Drive Connected Via a Single-Phase 110 Vac

| LXM28E···M1X                                         |                                                                                                    | Unit                                                                                                    | UA5        | U01                | U02   | U04   | U07   |  |  |
|------------------------------------------------------|----------------------------------------------------------------------------------------------------|----------------------------------------------------------------------------------------------------|------------|--------------------|-------|-------|-------|--|--|
| Nominal voltage                                      |                                                                                                    | V                                                                                                    |            | 120 (single-phase) |       |       |       |  |  |
| Inrush current limitation                            |                                                                                                    | А                                                                                                    |            | 8                  |       |       |       |  |  |
| Maximum fuse to be connected upstream <sup>(1)</sup> |                                                                                                    | A                                                                                                    |            | 25                 |       |       |       |  |  |
| Short-circuit current ratir                          | ng (SCCR)                                                                                                    | kA                                                                                                    |            |                    | 5     |       |       |  |  |
| Continuous output curre                              | nt                                                                                                    | Arms                                                                                                    | 0.64       | 0.9                | 1.5   | 2.6   | 4.5   |  |  |
| Peak output current                                  |                                                                                                    | Arms                                                                                                    | 2          | 2.7                | 4.5   | 7.8   | 13.5  |  |  |
| Nominal power <sup>(2)</sup>                         |                                                                                                    | W                                                                                                    | 50         | 100                | 200   | 400   | 750   |  |  |
| Input current <sup>(2)(3)</sup>                      |                                                                                                    | A <sub>rms</sub>                                                                                         | 1.2        | 1.8                | 3.6   | 5.7   | 13.5  |  |  |
| THD (total harmonic dist                             | ortion) <sup>(2)(4)</sup>                                                                                                    | %                                                                                                    | 262.8      | 239.2              | 226.8 | 211.6 | 181.8 |  |  |
| Power dissipation <sup>(5)</sup>                     |                                                                                                    | W                                                                                                    | 8          | 10                 | 14    | 22    | 38    |  |  |
| Maximum inrush current <sup>(6)</sup>                |                                                                                                    |                                                                                                    | 175        |                    |       |       |       |  |  |
| Time for maximum inrus                               | h current                                                                                                    | ms                                                                                                    | 0.5        |                    |       |       |       |  |  |
|                                                      | 1                                                                                                    |                                                                                                    |            |                    |       |       |       |  |  |
| (1)                                                  | As per IEC 60269; Circuit breakers with C characteristic; See<br>Conditions for UL 508C, page 25 for UL and CSA; Lower ratings are<br>permissible; The fuse must be rated in such a way that the fuse does<br>not trip at the specified input current. |                                                                                                    |            |                    |       |       |       |  |  |
| (2)                                                  | At a mains impedance corresponding to the short-circuit current rating (SCCR)                                                                                                    |                                                                                                    |            |                    |       |       |       |  |  |
| (3)                                                  | At nominal                                                                                                    | power a                                                                                                  | and nomina | l voltage          |       |       |       |  |  |
| (4)                                                  | With reference to the input current                                                                                                    |                                                                                                    |            |                    |       |       |       |  |  |
| (5)                                                  | Condition: internal braking resistor not active; value at nominal current,<br>nominal voltage, and nominal power; value approximately proportional<br>with output current                                                                              |                                                                                                    |            |                    |       |       |       |  |  |
| (6)                                                  |                                                                                                    | Extreme case, off/on pulse before the inrush current limitation responds, see next line for maximum time |            |                    |       |       |       |  |  |

DC bus data for drives connected via a single-phase 110 Vac

| LXM28E···M1X                        | Unit | UA5 | U01 | U02 | U04 | U07 |
|-------------------------------------|------|-----|-----|-----|-----|-----|
| Nominal voltage (single-phase)      | Vac  | 120 |     |     |     |     |
| Nominal voltage DC bus              | Vdc  | 322 |     |     |     |     |
| Undervoltage limit                  | Vdc  | 100 |     |     |     |     |
| Overvoltage limit                   | Vdc  |     |     | 420 |     |     |
| Maximum continuous power via DC bus | W    | 50  | 100 | 200 | 400 | 750 |
| Maximum continuous power via DC bus | А    | 0.2 | 0.3 | 0.6 | 1.2 | 2.3 |

# Electrical Data for LXM28E····M3X Drive Connected Via a Single-Phase 220 Vac

| LXM28E···M3X                                      |                                                                   | Unit             | UA5                                                                                                    | U01           | U02         | U04          | U07          | U10            | U15    |  |
|---------------------------------------------------|-------------------------------------------------------------------|------------------|----------------------------------------------------------------------------------------------------|---------------|-------------|--------------|--------------|----------------|--------|--|
| Nominal voltage V                                 |                                                                   |                  | 230 (single-phase)                                                                                                    |               |             |              |              |                |        |  |
| Inrush current limitation                         |                                                                   | А                | 8                                                                                                    |               |             |              |              |                |        |  |
| Maximum fuse to be connected up                   | ostream <sup>(1)</sup>                                            | А                |                                                                                                    |               |             | 25           |              |                |        |  |
| Short-circuit current rating (SCCR) kA            |                                                                   |                  |                                                                                                    |               |             | 5            |              |                |        |  |
| Continuous output current                         |                                                                   | A <sub>rms</sub> | 0.64                                                                                                    | 0.9           | 1.5         | 2.6          | 4.5          | 7              | 7      |  |
| Peak output current                               |                                                                   | A <sub>rms</sub> | 2                                                                                                    | 2.7           | 4.5         | 7.8          | 13.5         | 21             | 21     |  |
| Nominal power <sup>(2)</sup>                      |                                                                   | W                | 50                                                                                                    | 100           | 200         | 400          | 750          | 1000           | 1500   |  |
| Input current <sup>(2)(3)</sup>                   |                                                                   | A <sub>rms</sub> | 0.8                                                                                                    | 1.2           | 2.4         | 3.8          | 6            | 8.5            | 10     |  |
| THD (total harmonic distortion) <sup>(2)(4)</sup> |                                                                   | %                | 262.8                                                                                                    | 239.2         | 226.8       | 211.6        | 181.8        | 176.3          | 166.6  |  |
| Power dissipation <sup>(5)</sup>                  |                                                                   | W                | 8                                                                                                    | 10            | 14          | 22           | 38           | 36             | 41     |  |
| Maximum inrush current <sup>(6)</sup>             |                                                                   | А                | 175 235                                                                                                    |               |             |              |              |                | 235    |  |
| Time for maximum inrush current                   |                                                                   | ms               | 0.5 0.6                                                                                                    |               |             |              |              |                |        |  |
| (1)                                               | As per IEC 60<br>and CSA; Lov<br>trip at the spe<br>At a mains im | wer ratin        | gs are pern<br>put current.                                                                                                   | nissible; The | e fuse must | be rated in  | such a way   |                |        |  |
| (3)                                               | At nominal po                                                     |                  |                                                                                                    | 0             |             |              |              |                |        |  |
|                                                   | •                                                                 |                  |                                                                                                    | 0             |             |              |              |                |        |  |
| (4)                                               | With reference                                                    |                  | •                                                                                                    |               |             |              |              |                |        |  |
| (5)                                               |                                                                   |                  | praking resistor not active; value at nominal current, nominal voltage, and nominal ximately proportional with output current |               |             |              |              |                |        |  |
| (6)                                               | Extreme case time                                                 | e, off/on        | pulse befor                                                                                                    | e the inrush  | current lim | tation respo | onds, see ne | ext line for m | aximum |  |

DC bus data for drives connected via a single-phase 220 Vac

| LXM28E···M3X                        | Unit | UA5 | U01 | U02 | U04 | U07 | U10  | U15  |  |
|-------------------------------------|------|-----|-----|-----|-----|-----|------|------|--|
| Nominal voltage (single-phase)      | Vac  |     | 230 |     |     |     |      |      |  |
| Nominal voltage DC bus              | Vdc  |     | 322 |     |     |     |      |      |  |
| Undervoltage limit                  | Vdc  | 160 |     |     |     |     |      |      |  |
| Overvoltage limit                   | Vdc  |     | 420 |     |     |     |      |      |  |
| Maximum continuous power via DC bus | W    | 50  | 100 | 200 | 400 | 750 | 1000 | 1500 |  |
| Maximum continuous power via DC bus | А    | 0.2 | 0.3 | 0.6 | 1.2 | 2.3 | 3.1  | 4.6  |  |

#### **Three-Phase Connection**

#### Electrical Data for LXM28E····M3X Drive Connected Via Three-Phase 220 Vac

| LXM28E···M3X                                                                |                                                                           | Unit             | UA5           | U01           | U02           | U04          | U07            | U10       |  |  |
|-----------------------------------------------------------------------------|---------------------------------------------------------------------------|------------------|---------------|---------------|---------------|--------------|----------------|-----------|--|--|
| Nominal voltage                                                             |                                                                           | V                |               |               | 230 (         | 3-phase)     |                |           |  |  |
| Inrush current limitation                                                   |                                                                           | А                |               | 8             |               |              |                |           |  |  |
| Maximum fuse to be connected                                                | ed upstream <sup>(1)</sup>                                                | А                |               |               |               | 25           |                |           |  |  |
| Short-circuit current rating (So                                            | CCR)                                                                      | kA               |               |               |               | 5            |                |           |  |  |
| Continuous output current                                                   |                                                                           | Arms             | 0.64          | 0.9           | 1.5           | 2.6          | 4.5            | 7         |  |  |
| Peak output current                                                         |                                                                           | A <sub>rms</sub> | 2             | 2.7           | 4.5           | 7.8          | 13.5           | 21        |  |  |
| Nominal power <sup>(2)</sup>                                                |                                                                           | w                | 50            | 100           | 200           | 400          | 750            | 1000      |  |  |
| Input current <sup>(2)(3)</sup>                                             |                                                                           | Arms             | 0.42          | 0.74          | 1.25          | 2.2          | 3.9            | 5         |  |  |
| THD (total harmonic distortion) <sup>(2)(4)</sup>                           |                                                                           | %                | 227.8         | 212.7         | 200.7         | 183.7        | 160.8          | 155.5     |  |  |
| Power dissipation <sup>(5)</sup>                                            |                                                                           | W                | 8             | 10            | 14            | 22           | 38             | 36        |  |  |
| Maximum inrush current <sup>(6)</sup>                                       |                                                                           | А                |               | 175 235       |               |              |                |           |  |  |
| Time for maximum inrush cur                                                 | rent                                                                      | ms               |               | 0.5 0.6       |               |              |                |           |  |  |
| (1)                                                                         | As per IEC 60269; Cin<br>and CSA; Lower ratin<br>trip at the specified in | gs are permi     |               |               |               |              |                |           |  |  |
| (2)                                                                         | At a mains impedance                                                      | e correspond     | ding to the s | short-circuit | current ratio | ng (SCCR)    |                |           |  |  |
| (3)                                                                         | At nominal power and                                                      | l nominal vol    | tage          |               |               |              |                |           |  |  |
| (4)                                                                         | With reference to the                                                     | input current    | t             |               |               |              |                |           |  |  |
| (5) Condition: internal braking resistor power; value approximately proport |                                                                           |                  |               |               |               | ent, nominal | voltage, an    | d nominal |  |  |
| (6)                                                                         |                                                                           |                  |               |               |               | nds, see ne  | ext line for m | aximum    |  |  |

| LXM28E···M3X                                         | Unit             | U15           | U20     | U30   | U45   |
|------------------------------------------------------|------------------|---------------|---------|-------|-------|
| Nominal voltage                                      | V                | 230 (3-phase) |         |       |       |
| Inrush current limitation                            | А                | 8             | 19.2 17 |       | 17    |
| Maximum fuse to be connected upstream <sup>(1)</sup> | А                | 25            | 32      |       |       |
| Short-circuit current rating (SCCR)                  | kA               | 5             |         |       | 22    |
| Continuous output current                            | A <sub>rms</sub> | 7             | 12      | 19.8  | 22.8  |
| Peak output current                                  | A <sub>rms</sub> | 21            | 36      | 60    | 61    |
| Nominal power <sup>(2)</sup>                         | W                | 1500          | 2000    | 3000  | 4500  |
| Input current <sup>(2)(3)</sup>                      | Arms             | 5.9           | 8.7     | 12.9  | 18    |
| THD (total harmonic distortion) <sup>(2)(4)</sup>    | %                | 144.8         | 137.1   | 155.8 | 147.1 |
| Power dissipation <sup>(5)</sup>                     | W                | 4             | 41 97   |       | 97    |
| Maximum inrush current <sup>(6)</sup>                | А                | 235           | 295     | 300   |       |

| LXM28E···M3X        |                                                                                                    | Unit                                                                          | U15         | U20         | U30           | U45       |  |
|---------------------|----------------------------------------------------------------------------------------------------|-------------------------------------------------------------------------------|-------------|-------------|---------------|-----------|--|
| Time for maximum in | rush current                                                                                                 | ms                                                                            | 0.6         |             | 1.0           |           |  |
|                     |                                                                                                    |                                                                               |             |             |               |           |  |
| (1)                 | As per IEC 60269; Circuit breaker<br>and CSA; Lower ratings are perm<br>trip at the specified input current. |                                                                               |             |             |               |           |  |
| (2)                 | At a mains impedance correspond                                                                              | At a mains impedance corresponding to the short-circuit current rating (SCCR) |             |             |               |           |  |
| (3)                 | At nominal power and nominal vo                                                                              | tage                                                                          |             |             |               |           |  |
| (4)                 | With reference to the input curren                                                                           | t                                                                             |             |             |               |           |  |
| (5)                 | Condition: internal braking resisto<br>power; value approximately propo                                      |                                                                               |             | nt, nominal | voltage, an   | d nominal |  |
| (6)                 | Extreme case, off/on pulse before time                                                                       | the inrush current limita                                                     | ition respo | nds, see ne | xt line for m | aximum    |  |

#### DC bus data for drives connected via three-phase 220 Vac

| LXM28E···M3X                        | Unit | UA5     | U01 | U02  | 2   | U04 | U07  | U10  |
|-------------------------------------|------|---------|-----|------|-----|-----|------|------|
| Nominal voltage (three phases)      | Vac  |         |     | ł    | 23  | 0   |      |      |
| Nominal voltage DC bus              | Vdc  |         |     |      | 32  | 2   |      |      |
| Undervoltage limit                  | Vdc  |         |     |      | 16  | 0   |      |      |
| Overvoltage limit                   | Vdc  |         |     |      | 42  | 0   |      |      |
| Maximum continuous power via DC bus | W    | 50      | 100 | 200  |     | 400 | 750  | 1000 |
| Maximum continuous power via DC bus | А    | 0.2     | 0.3 | 0.6  |     | 1.2 | 2.3  | 3.1  |
| LXM28E···M3X                        |      | Unit    |     | U15  | U2  | 20  | U30  | U45  |
| Nominal voltage (three phases)      |      | Vac 230 |     |      |     |     | •    |      |
| Nominal voltage DC bus              |      | Vdc 322 |     |      |     |     |      |      |
| Undervoltage limit                  |      | Vdc 160 |     |      |     |     |      |      |
| Overvoltage limit                   |      |         |     | 420  |     |     |      |      |
| Maximum continuous power via DC bus |      | W       |     | 1500 | 20  | 00  | 3000 | 4500 |
| Maximum continuous power via DC bus |      | А       |     | 4.6  | 6.2 | 2   | 9.2  | 13.8 |

#### **Inputs / Outputs Characteristics**

#### Logic Type

The outputs are short-circuit protected. The inputs and outputs are galvanically isolated.

The digital inputs and outputs of this product can be wired for positive or negative logic.

| Logic type     | Active state                                |  |  |  |  |
|----------------|---------------------------------------------|--|--|--|--|
| Positive logic | Output supplies current (source output)     |  |  |  |  |
|                | Current flows to the input (sink input)     |  |  |  |  |
| Negative logic | Output draws current (sink output)          |  |  |  |  |
|                | Current flows from the input (source input) |  |  |  |  |

#### **Digital Input Signals 24 V**

When wired as positive logic, the levels of the opto-isolated inputs DI1...DI5 and DI8 comply with IEC 61131-2, type 1. The electrical characteristics are also valid when wired as negative logic.

| Description                  |                          | Unit            | Value          |
|------------------------------|--------------------------|-----------------|----------------|
| "0" signal voltage           |                          | Vdc             | ≤5             |
| "1" signal voltage           |                          | Vdc             | ≥11            |
| Input current (typical)      |                          | mA              | 6              |
| Debounce time <sup>(1)</sup> |                          | mA              | 020            |
|                              |                          |                 |                |
| (1)                          | Adjustable via parameter | P2-09 in increr | nents of 1 ms. |

#### **Digital Output Signals 24 V**

The levels of the digital 24 V output signals DO· comply with IEC 61131-2.

| Description                 | Unit | Value |
|-----------------------------|------|-------|
| Switching voltage           | Vdc  | 24    |
| Maximum switching current   | mA   | 100   |
| Voltage drop at 100 mA load | Vdc  | < 3   |

#### Touch Probe Input Signals 24 V

When wired as positive logic, the levels of the opto-isolated inputs DI6 and DI7 comply with IEC 61131-2, type 1. The electrical characteristics are also valid when wired as negative logic.

| Description                                               |  | Unit | Value  |  |  |
|-----------------------------------------------------------|--|------|--------|--|--|
| "0" signal voltage                                        |  | Vdc  | ≤5     |  |  |
| "1" signal voltage                                        |  | Vdc  | ≥11    |  |  |
| Input current (typical)                                   |  | mA   | 7      |  |  |
| Debounce time <sup>(1)</sup>                              |  | μs   | 016384 |  |  |
| Jitter Capture                                            |  | μs   | 1      |  |  |
|                                                           |  |      |        |  |  |
| (1) Adjustable via parameter P2-24 in increments of 1 µs. |  |      |        |  |  |

#### **Safety Function STO**

The signal inputs  $\overline{\text{STO}_0\text{V}}$  and  $\overline{\text{STO}_24\text{V}}$  (CN9) are protected against reverse polarity.

| Description            | Unit | Value    |
|------------------------|------|----------|
| Nominal voltage        | Vdc  | 24       |
| PELV power supply unit | -    | Required |

| Description                                  |                                                                                                    | Unit          | Value                           |
|----------------------------------------------|----------------------------------------------------------------------------------------------------|---------------|---------------------------------|
| "0" signal voltage (1)                       |                                                                                                    | Vdc           | < 5                             |
| "1" signal voltage (1)                       |                                                                                                    | Vdc           | 1530                            |
| ,                                            | 1M3X, U02M3X, U04M3X, U07M3X<br>1M1X, U02M1X, U04M1X, U07M1X<br>5M3X                                             | mA            | 190<br>190<br>190<br>190<br>240 |
| Maximum peak curren                          | t                                                                                                    | А             | 18                              |
| Maximum frequency for<br>Device) test pulses | or OSSD (Output Signal Switching                                                                                 | Hz            | 475                             |
| Debounce time                                |                                                                                                    | ms            | < 1                             |
| Response time of safe                        | ty function STO                                                                                                  | ms            | < 40                            |
| (1)                                          | Voltage level according to IEC 6113<br>operation with 15 Vdc instead of 11<br>and 15 Vdc is undefined and not pe | Vdc. The cond |                                 |

For further information, refer to data for maintenance plan and the calculation for the safety function, page 82.

#### 24 Vdc Power Supply (Pin 17):

24 Vdc power supply (pin 17):

| Description            | Unit | Value |
|------------------------|------|-------|
| Output voltage         | Vdc  | 24    |
| Maximum output current | mA   | 200   |

#### **Ethernet Signals:**

The Ethernet signals comply with the Ethernet standard.

#### **ESIM Output Signals**

The ESIM output signals comply with the RS422 interface specification.

| Description                        |                                                        | Unit | Value                                                            |
|------------------------------------|--------------------------------------------------------|------|------------------------------------------------------------------|
| Logic level                        |                                                        | -    | As per RS422 <sup>(1)</sup>                                      |
| Output frequency per sig           | nal                                                    | kHz  | 800                                                              |
| Maximum output frequen evaluation) | cy (quadruple                                          | kHz  | 3200                                                             |
| (1)                                | Due to the input current of connection of a driver out |      | er in the input circuit, a parallel<br>levices is not permitted. |

## Motor

#### What's in This Chapter

| General Overview     | 42 |
|----------------------|----|
| Motor Technical Data | 46 |
| BCH2MB Motor         | 49 |
| BCH2LD Motor         |    |
| BCH2·F Motor         |    |
| BCH2LH Motor         |    |
| BCH2·M Motor         | 59 |
| BCH2·R Motor         | 63 |
|                      |    |

## **General Overview**

### **Components and Interfaces**

#### **Presentation**

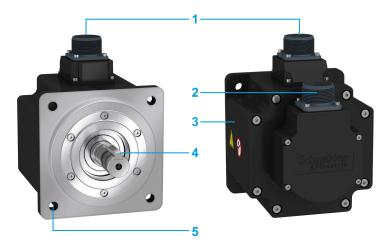

BCH2 servo motors, with a 3-phase stator and rotor with rare earth-based permanent magnets, consist of:

| ltem | Description                                                 |  |  |  |
|------|-------------------------------------------------------------|--|--|--|
| 1    | connector of the motor cable, page 70                       |  |  |  |
| 2    | Connector of the encoder cable, page 70                     |  |  |  |
| 3    | Housing                                                     |  |  |  |
| 4    | Smooth or keyed shaft end, depending on the motor reference |  |  |  |
| 5    | 4-point axial mounting flange                               |  |  |  |

### Servo Motor Nameplate

#### BCH2·B

The nameplate contains the following data:

|       |        |            |       |                       |                 | 8    |
|-------|--------|------------|-------|-----------------------|-----------------|------|
| 2     | BCH2   | 2000000000 | 0000  | Schneider<br>Blectric | ·               | 9    |
|       | - Un   | 000 Vrms   | PN    | 0.00 kW —             |                 |      |
| (4) \ | - 10   | 0.00 Arms  | In    | 0.00 Arms-            |                 | 1,99 |
| (5)   | - M0   | 0.00 Nm    | Mn    | 0.00 Nm               |                 | (12) |
|       | - IMax | 0.00 Arms  | nΝ    | 0000 rpm —            | 1               | pre- |
| 6     |        |            |       |                       | Made in Italy — | -13  |
| 7     |        | SN: 0000   | 00000 | 00000                 |                 |      |

|            |                 |                           |       |        |                | -20 |
|------------|-----------------|---------------------------|-------|--------|----------------|-----|
| 14<br>(15) | Schn            | eider<br>lectric          |       |        | <br>           |     |
| (16)       | – Ubr<br>– Pbr  | 000 V<br>000 W            | IEC 6 | 60034- | 1              | -22 |
| 17         | - Nbr<br>- Mass | 0.00 Nm<br>0.00 kg        |       |        | ) Ńm<br>) rpm- | -23 |
| (18)(19)   |                 | ld.mm.yyyy<br>CI F - IPXX |       | RS     | 00-            | -24 |

| ltem | Description               | Item | Description                                                           |
|------|---------------------------|------|-----------------------------------------------------------------------|
| 1    | Motor reference, page 44  | 13   | Country of manufacture                                                |
| 2    | Nominal voltage           | 14   | Nominal voltage of the holding brake (optional)                       |
| 3    | Continuous stall current  | 15   | Nominal power of the holding brake (optional)                         |
| 4    | Continuous stall torque   | 16   | Nominal torque of the holding brake (optional)                        |
| 5    | Maximum current           | 17   | Mass                                                                  |
| 6    | Barcode                   | 18   | Date of manufacture DOM                                               |
| 7    | Serial number             | 19   | Number of motor phases,<br>temperature class, degree of<br>protection |
| 8    | QR code                   | 20   | Certifications                                                        |
| 9    | Nominal power             | 21   | Applied standard                                                      |
| 10   | Nominal current           | 22   | Peak torque                                                           |
| 11   | Nominal torque            | 23   | Maximum permissible speed of rotation                                 |
| 12   | Nominal speed of rotation | 24   | Hardware version                                                      |

#### BCH2·D, BCH2·F, BCH2·H, BCH2·M, and BCH2·R

The nameplate contains the following data:

| 1              |               |           |      |                      |            |
|----------------|---------------|-----------|------|----------------------|------------|
| 2              | BCH2000       | 000000000 | Sc   | hneider<br>Gelectric | 10         |
| $\Im$          | - Un          | 000 Vrms  | In   | 0.00 Arms            | ĽĽ.        |
| (4) >          | - 10          | 0.00 Arms | PN   | 0.00 kW 🕂 🖯          | 12)        |
| (5)            | - M0          | 0.00 Nm   | Mn   | 0.00 Nm +            | 10         |
| $\overline{9}$ | - IMax        | 0.00 Arms | nN   | 0000 rpm +           | 13)        |
| (6)            | - MMax        | 0.00 Nm   | Mass | 0.00 kg +(*          | 14         |
|                | - nMax        | 0000 rpm  |      |                      | $\leq$     |
| $\cup$         |               |           | Ubr  | 000 V +              | 15)        |
| $\sim$         | - 3 Th - CL I | F - IPXX  | Pbr  | 000 W +              | 16         |
| (8)            | - RS 00       |           | Nbr  | 0.00 Nm              |            |
| 9              |               |           |      | (                    | <u>I</u> ) |

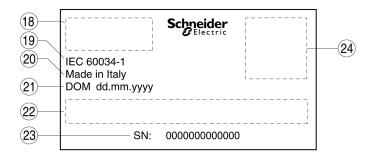

| Item | Description                                                           | Item | Description                                     |
|------|-----------------------------------------------------------------------|------|-------------------------------------------------|
| 1    | Motor reference, page 44                                              | 13   | Nominal speed of rotation                       |
| 2    | Nominal voltage                                                       | 14   | Mass                                            |
| 3    | Continuous stall current                                              | 15   | Nominal voltage of the holding brake (optional) |
| 4    | Continuous stall torque                                               | 16   | Nominal power of the holding brake (optional)   |
| 5    | Maximum current                                                       | 17   | Nominal torque of the holding brake (optional)  |
| 6    | Peak torque                                                           | 18   | Certifications                                  |
| 7    | Maximum permissible speed of rotation                                 | 19   | Applied standard                                |
| 8    | Number of motor phases,<br>temperature class, degree of<br>protection | 20   | Country of manufacture                          |
| 9    | Hardware version                                                      | 21   | Date of manufacture DOM                         |
| 10   | Nominal current                                                       | 22   | Barcode                                         |
| 11   | Nominal power                                                         | 23   | Serial number                                   |
| 12   | Nominal torque                                                        | 24   | QR code                                         |

## Servo Motor Type Code

#### Servo Motor Type Code

| Item                | 1         | 2 | 3 | 4  | 5 | 6 | 7 | 8 | 9 | 10 |
|---------------------|-----------|---|---|----|---|---|---|---|---|----|
| Type code (example) | BC-<br>H2 | Μ | В | 01 | 3 | 3 | С | А | 5 | С  |

| ltem | Meaning                                                           |                                           |  |  |  |  |
|------|-------------------------------------------------------------------|-------------------------------------------|--|--|--|--|
| 1    | Product family                                                    |                                           |  |  |  |  |
|      | BCH2 = Brushless servo motors - second generation                 |                                           |  |  |  |  |
| 2    | Moment of inertia                                                 |                                           |  |  |  |  |
|      | L = Low                                                           |                                           |  |  |  |  |
|      | M = Medium                                                        |                                           |  |  |  |  |
|      | H = High                                                          | H = High                                  |  |  |  |  |
| 3    | Size (housing)                                                    |                                           |  |  |  |  |
|      | B = 40 mm flange                                                  |                                           |  |  |  |  |
|      | D = 60 mm flange                                                  |                                           |  |  |  |  |
|      | F = 80 mm flange                                                  |                                           |  |  |  |  |
|      | H = 100 mm flange                                                 |                                           |  |  |  |  |
|      | M = 130 mm flange                                                 |                                           |  |  |  |  |
|      | R = 180 mm flange                                                 |                                           |  |  |  |  |
| 4    | Nominal power                                                     | 10 1 0 1 1                                |  |  |  |  |
|      | A5 = 50 W                                                         | 10 = 1.0 kW                               |  |  |  |  |
|      | 01 = 100 W                                                        | 13 = 1.3 kW                               |  |  |  |  |
|      | 02 = 200 W                                                        | 15 = 1.5 kW                               |  |  |  |  |
|      | 03 = 300 W                                                        | 20 = 2.0 kW                               |  |  |  |  |
|      | 04 = 400 W                                                        | 30 = 3.0 kW                               |  |  |  |  |
|      | 05 = 500 W                                                        | 35 = 3.5 kW                               |  |  |  |  |
|      | 06 = 600 W                                                        | 45 = 4.5 kW                               |  |  |  |  |
|      | 07 = 750 W                                                        |                                           |  |  |  |  |
|      | 08 = 850 W                                                        |                                           |  |  |  |  |
|      | 09 = 900 W                                                        |                                           |  |  |  |  |
| 5    | Winding                                                           |                                           |  |  |  |  |
|      | 1 = Optimized in terms of torque (1000 rpm/1500 rpm)              |                                           |  |  |  |  |
|      | 2 = Optimized in terms of torque and speed of rotation (2000 rpm) |                                           |  |  |  |  |
|      | 3 = Optimized in terms of speed of rotation (3000 rpm)            |                                           |  |  |  |  |
| 6    | Shaft and degree of protection <sup>(1)</sup>                     |                                           |  |  |  |  |
|      | 0 = Smooth shaft; degree of protection:                           | shaft IP 54, housing IP 65 <sup>(2)</sup> |  |  |  |  |
|      | 1 = Parallel key; degree of protection: sl                        | naft IP 54, housing IP 65 <sup>(2)</sup>  |  |  |  |  |
|      | 2 = Smooth shaft; degree of protection: shaft and housing IP 65   |                                           |  |  |  |  |
|      | 3 = Parallel key; degree of protection: shaft and housing IP 65   |                                           |  |  |  |  |
| 7    | Encoder system                                                    |                                           |  |  |  |  |
|      | C = High-resolution encoder single-turn                           |                                           |  |  |  |  |
|      | M = High-resolution encoder multi-turn                            |                                           |  |  |  |  |
| 8    | Holding brake                                                     |                                           |  |  |  |  |
|      | A = Without holding brake                                         |                                           |  |  |  |  |
|      | F = With holding brake                                            |                                           |  |  |  |  |
| 9    | Connection version                                                |                                           |  |  |  |  |
|      | 5 = Flying leads (for BCH2·B, BCH2·D,                             | BCH2·F)                                   |  |  |  |  |
|      | 6 = MIL connector (for BCH2·H, BCH2·I                             |                                           |  |  |  |  |

| ltem                                                                                                    | Meaning                                         |  |  |  |
|----------------------------------------------------------------------------------------------------|-------------------------------------------------|--|--|--|
| 10                                                                                                    | Mechanical interface - mounting                 |  |  |  |
|                                                                                                    | C = Asian style                                 |  |  |  |
| (1) In the case of mounting position IM V3 (drive shaft vertical, shaft end up), the motor has degree of protection IP 50. |                                                 |  |  |  |
| (2) Only ava                                                                                                    | ailable with single-turn encoder, up to 4.5 kW. |  |  |  |

#### **Motor Technical Data**

#### **Environmental Conditions**

#### **Ambient Conditions During Operation**

The maximum permissible ambient temperature during operation depends on the mounting distances between the devices and on the required power. Observe the instructions in the chapter Installation, page 128.

| Description                                                       |                                                           | Unit         | Value                                           |
|-------------------------------------------------------------------|-----------------------------------------------------------|--------------|-------------------------------------------------|
| Ambient temperature <sup>(1)</sup> for brake (no icing, non-conc  | 5                                                         | °C (°F)      | -2040 (-4104)                                   |
| Ambient temperature for (no icing, non-condensing                 | motors with holding brake<br>g).                          | °C (°F)      | 040 (32104)                                     |
| Ambient temperature with C (per 1.8 °F)                           | n current derating of 1% per °                            | °C (°F)      | 4060 (104140)                                   |
| Relative humidity (non-co                                         | ondensing)                                                | %            | 585                                             |
| Class as per IEC 60721-3-3                                        |                                                           | -            | 3K3, 3Z12, 3Z2, 3B2, 3C1,<br>3M6 <sup>(2)</sup> |
| Installation altitude above current derating                      | e mean sea level without                                  | m (ft)       | <1000 (<3281)                                   |
| Installation altitude above<br>derating of 1% per 100 m<br>1000 m | e mean sea level with current<br>at altitudes higher than | m (ft)       | 10003000 (32819843)                             |
|                                                                   |                                                           |              |                                                 |
| (1)                                                               | Limit values with flanged mot 46                          | or, see Flar | nge Sizes for Limit Values, page                |
| (2)                                                               | Tested as per IEC 60068-2-6                               | and IEC 60   | 0068-2-27                                       |

#### **Ambient Conditions During Transportation and Storage**

The environment during transportation and storage must be dry and free from dust.

| Description                                    |         | Value          |
|------------------------------------------------|---------|----------------|
| Temperature                                    | °C (°F) | -4070 (-40158) |
| Relative humidity (non-condensing)             | %       | ≤75            |
| Set of class combinations as per IEC 60721-3-2 | -       | IE 21          |

#### Flange Sizes for Limit Values

Limit values referring to this table relate to flanged motors with the following flange sizes:

| Motor  | Flange<br>material | Flange size in [mm (in)]            |
|--------|--------------------|-------------------------------------|
| BCH2MB | Aluminum           | 185 x 185 x 8 (7.28 x 7.28 x 0.31)  |
| BCH2LD | Aluminum           | 250 x 250 x 12 (9.84 x 9.84 x 0.47) |
| BCH2·F | Aluminum           | 250 x 250 x 12 (9.84 x 9.84 x 0.47) |
| BCH2LH | Steel              | 300 x 300 x 20 (11.8 x 11.8 x 0.79) |
| BCH2·M | Steel              | 400 x 400 x 20 (15.7 x 15.7 x 0.79) |
| BCH2·R | Steel              | 550 x 550 x 20 (21.7 x 21.7 x 0.79) |

#### **Compatibility with Foreign Substances**

The motor has been tested for compatibility with many known substances and with the latest available knowledge at the moment of the design. Nonetheless, you must perform a compatibility test before using a foreign substance.

### **Tightening Torque and Property Class of Screws**

| Housing screws               | Unit       | Tightening torque |
|------------------------------|------------|-------------------|
| M3 x 0.50                    | Nm (lb.in) | 1 (8.85)          |
| M4 x 0.70                    | Nm (lb.in) | 2.9 (25.67)       |
| M5 x 0.80                    | Nm (lb.in) | 5.9 (52.22)       |
| M6 x 1.00                    | Nm (lb.in) | 9.9 (87.62)       |
| M7 x 1.25                    | Nm (lb.in) | 24 (212.40)       |
| M8 x 1.50                    | Nm (lb.in) | 49 (433.65)       |
| Property class of the screws | н          | 8.8               |

#### **Overload Characteristics Curves**

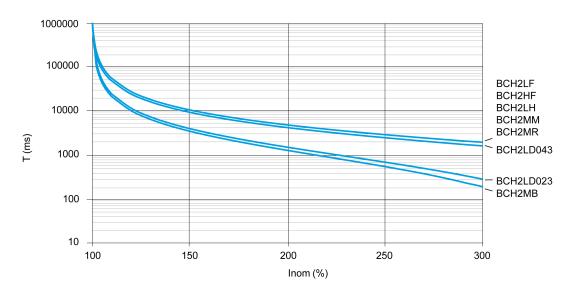

In order to make old MFOLD and new MFOLD be compatible, add new P parameter *P2-71* to active new fold back algorithm. If you want to increase the

overload capacity, you can set MFOLD level by new parameter *P2*-73 (1~4), default value is 1. The corresponding MFOLDT value is displayed in *P2*-72 (see New Motor Fold Back Characteristics and Parameter Setting, page 273).

#### **Encoder Technical Data**

#### **Overview**

The drive can access the electronic nameplate via the electronic interface of the encoder for easy commissioning.

The signals meet the PELV requirements.

Depending on the motor reference, the motor are delivered with a single-turn encoder or a multi-turn encoder.

#### **Single-Turn Encoder**

Technical data

| Description                           | Value                      |
|---------------------------------------|----------------------------|
| Measuring range absolute              | 1 revolution               |
| Resolution in increments              | Depending on evaluation    |
| Accuracy of position                  | ±0.044°                    |
| Supply voltage                        | 4.15.25 Vdc                |
| Maximum supply current                | 100 mA                     |
| Maximum permissible speed of rotation | 6000 rpm                   |
| Maximum angular acceleration          | 100,000 rad/s <sup>2</sup> |

#### **Multi-Turn Encoder**

#### Technical data

| Description                                                                       | Value                      |
|-----------------------------------------------------------------------------------|----------------------------|
| Measuring range absolute                                                          | 1 revolution               |
| Resolution in increments                                                          | Depending on evaluation    |
| Accuracy of position                                                              | ±0.044°                    |
| Supply voltage                                                                    | 4.15.25 Vdc                |
| Maximum supply current                                                            | 40 µA                      |
| Maximum permissible speed of rotation                                             | 6000 rpm                   |
| Maximum angular acceleration                                                      | 100,000 rad/s <sup>2</sup> |
| Battery nominal voltage                                                           | 3.6 Vdc                    |
| Battery nominal current consumption while the encoder is not powered by the drive | 20 µA at standstill        |
| powered by the drive                                                              | 40 µA with rotating shaft  |
| Battery life time (at 25 °C)                                                      | 3 years                    |

The multi-turn counting is preserved through power down by an external battery.

• For further information on the battery compartment connection, refer to the motor encoder connection, page 112.

• For further information on the battery replacement, refer to the maintenance of the motor, page 279.

## **BCH2MB Motor**

#### **BCH2MB** Dimensions

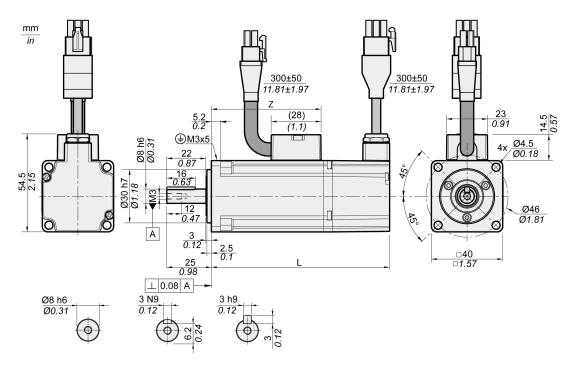

| ВСН2МВ                    | Unit    | A5          | 01          |
|---------------------------|---------|-------------|-------------|
| L (without holding brake) | mm (in) | 82 (3.23)   | 100 (3.94)  |
| L (with holding brake)    | mm (in) | 112 (4.41)  | 130 (5.12)  |
| Z                         | mm (in) | 43.5 (1.71) | 61.5 (2.42) |

### **BCH2MB** Characteristics Table

| BCH2MB <sup>(1)</sup>                        | A53              | 013              |      |      |
|----------------------------------------------|------------------|------------------|------|------|
| Technical data - general                     |                  |                  |      |      |
| Continuous stall torque <sup>(2)</sup>       | Mo               | Nm               | 0.16 | 0.32 |
| Peak torque                                  | M <sub>max</sub> | Nm               | 0.48 | 0.96 |
| With supply voltage U <sub>n</sub> = 230 Vac |                  |                  |      |      |
| Nominal speed of rotation                    | n <sub>N</sub>   | rpm              | 3000 | 3000 |
| Nominal torque                               | M <sub>N</sub>   | Nm               | 0.16 | 0.32 |
| Nominal Current                              | I <sub>N</sub>   | A <sub>rms</sub> | 0.59 | 0.89 |
| Nominal power                                | P <sub>N</sub>   | kW               | 0.05 | 0.10 |
| Technical data - electrical                  | ·                |                  |      |      |
| Maximum winding voltage                      | U <sub>max</sub> | Vac              | 255  | 255  |
| Maximum winding voltage                      | U <sub>max</sub> | Vdc              | 360  | 360  |
| Maximum voltage to ground                    | -                | Vac              | 255  | 255  |
| Maximum Current                              | I <sub>max</sub> | A <sub>rms</sub> | 1.8  | 2.7  |

| BCH2MB <sup>(1)</sup>                                                                                                    |                                                                                                    |                                |                     |                   | A53       | 013       |
|----------------------------------------------------------------------------------------------------|----------------------------------------------------------------------------------------------------|--------------------------------|---------------------|-------------------|-----------|-----------|
| Continuous stall current                                                                                                    |                                                                                                    | I <sub>0</sub>                 | Arms                | 0.54              | 0.81      |           |
| Voltage constant <sup>(3)</sup>                                                                                                    |                                                                                                    | k <sub>E</sub> u-v             | V <sub>rms</sub>    | 18                | 24        |           |
| Torque constant <sup>(4)</sup>                                                                                                    |                                                                                                    | kt                             | Nm/A                | 0.30              | 0.40      |           |
| Winding resistance                                                                                                    |                                                                                                    |                                | R <sub>20</sub> u-v | Ω                 | 31.0      | 23.4      |
| Winding inductance                                                                                                    |                                                                                                    |                                | L <sub>q</sub> u-v  | mH                | 26.4      | 21.5      |
| Winding inductance                                                                                                    |                                                                                                    |                                | L <sub>d</sub> u-v  | mH                | 24.7      | 20.6      |
| Technical data - mechanical                                                                                                    |                                                                                                    |                                |                     | 1                 | I.        | •         |
| Maximum permissible speed of                                                                                                    | f rotatior                                                                                                    | 1                              | n <sub>max</sub>    | rpm               | 5000      | 5000      |
| Rotor inertia without brake                                                                                                    |                                                                                                    | Hardware version RS 01 or RS 2 | J <sub>M</sub>      | kgcm <sup>2</sup> | 0.054     | 0.075     |
|                                                                                                    |                                                                                                    | Hardware version RS 03         |                     |                   | 0.044     | 0.065     |
| Rotor inertia with brake                                                                                                    |                                                                                                    | Hardware version RS 01 or RS 2 | J <sub>M</sub>      | kgcm <sup>2</sup> | 0.055     | 0.076     |
|                                                                                                    |                                                                                                    | Hardware version RS 03         |                     |                   | 0.045     | 0.066     |
| Mass without brake                                                                                                    |                                                                                                    |                                | m                   | kg                | 0.40      | 0.56      |
| Mass with brake                                                                                                    |                                                                                                    | m                              | kg                  | 0.60              | 0.77      |           |
| Degree of protection of the shaft                                                                                                    |                                                                                                    | -                              | -                   | IP 65             | IP 65     |           |
| Degree of protection of the hou                                                                                                    | ising                                                                                                    |                                | -                   | -                 | IP 65     | IP 65     |
| Technical data - holding brak                                                                                                    | (e                                                                                                    |                                |                     | •                 | •         |           |
| Holding torque                                                                                                    |                                                                                                    |                                | -                   | Nm                | 0.32      | 0.32      |
| Nominal voltage                                                                                                    |                                                                                                    |                                | -                   | Vdc               | 24 +/-10% | 24 +/-10% |
| Nominal power (electrical pull-in                                                                                                    | n power                                                                                                    | )                              | -                   | W                 | 4.4       | 4.4       |
| (1)                                                                                                    | <ul> <li>Limit values with flanged motor:</li> <li>Flange material: Aluminum</li> <li>Flange size in mm (in): 185 x 185 x 8 (7.28 x 7.28 x 0.31)</li> </ul> |                                |                     |                   |           |           |
| (2) M <sub>0</sub> = Continuous stall torque at 20 rpm and 100 % duty cycle; at speeds of rotation of <20 continuous stall torque is reduced to 87 %. |                                                                                                    | rpm the                        |                     |                   |           |           |
| (3) RMS value at 1000 rpm and 20 °C (68 °F).                                                                                                    |                                                                                                    |                                |                     |                   |           |           |
| (4)                                                                                                    | At n = 20 rpm and 20 °C (68 °F).                                                                                                    |                                |                     |                   |           |           |

#### **BCH2MB Curves**

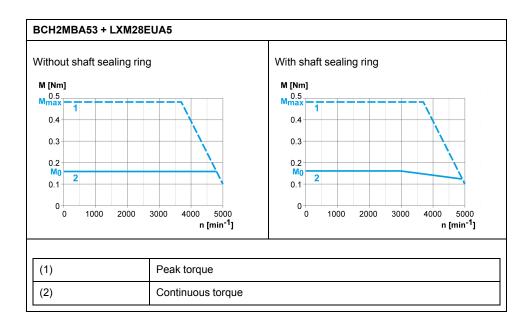

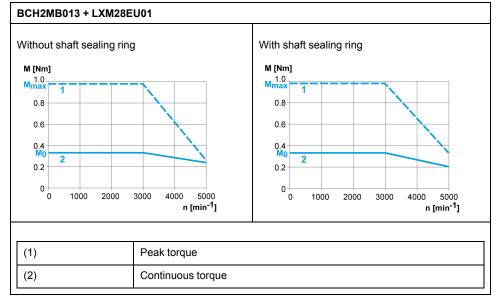

## **BCH2LD Motor**

#### **BCH2LD Dimensions**

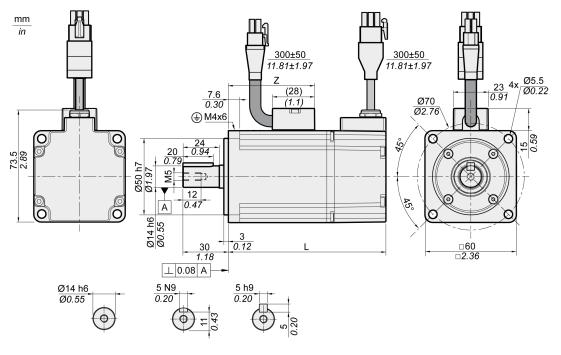

| BCH2LD                    | Unit    | 02         | 04         |
|---------------------------|---------|------------|------------|
| L (without holding brake) | mm (in) | 104 (4.09) | 129 (5.08) |
| L (with holding brake)    | mm (in) | 140 (5.51) | 165 (6.5)  |
| Z                         | mm (in) | 57 (2.24)  | 82 (3.23)  |

## **BCH2LD Characteristics Table**

| BCH2LD <sup>(1)</sup>                  |                  |                  | 023  | 043  |
|----------------------------------------|------------------|------------------|------|------|
| Technical data - general               |                  |                  |      |      |
| Continuous stall torque <sup>(2)</sup> | Mo               | Nm               | 0.64 | 1.27 |
| Peak torque                            | M <sub>max</sub> | Nm               | 1.92 | 3.81 |
| With supply voltage $U_n = 230$ Vac    |                  |                  |      | ·    |
| Nominal speed of rotation              | n <sub>N</sub>   | rpm              | 3000 | 3000 |
| Nominal torque                         | M <sub>N</sub>   | Nm               | 0.64 | 1.27 |
| Nominal Current                        | I <sub>N</sub>   | A <sub>rms</sub> | 1.30 | 2.50 |
| Nominal power                          | P <sub>N</sub>   | kW               | 0.20 | 0.40 |
| Technical data - electrical            |                  |                  |      |      |
| Maximum winding voltage                | U <sub>max</sub> | Vac              | 255  | 255  |
| Maximum winding voltage                | U <sub>max</sub> | Vdc              | 360  | 360  |
| Maximum voltage to ground              | -                | Vac              | 255  | 255  |
| Maximum Current                        | I <sub>max</sub> | A <sub>rms</sub> | 4.5  | 7.8  |
| Continuous stall current               | lo               | A <sub>rms</sub> | 1.11 | 2.19 |

|                                     |                                                                                                    |                     |                   | 1                   |           |
|-------------------------------------|----------------------------------------------------------------------------------------------------|---------------------|-------------------|---------------------|-----------|
| BCH2LD <sup>(1)</sup>               |                                                                                                    |                     |                   | 023                 | 043       |
| Voltage constant <sup>(3)</sup>     |                                                                                                    | k <sub>E</sub> u-v  | V <sub>rms</sub>  | 35                  | 35        |
| Torque constant <sup>(4)</sup>      |                                                                                                    | <b>k</b> t          | Nm/A              | 0.58                | 0.58      |
| Winding resistance                  |                                                                                                    | R <sub>20</sub> u-v | Ω                 | 12.2                | 5.2       |
| Winding inductance                  |                                                                                                    | L <sub>q</sub> u-v  | mH                | 24.8                | 12.5      |
| Winding inductance                  |                                                                                                    | L <sub>d</sub> u-v  | mH                | 22.7                | 12.0      |
| Technical data - mechanical         |                                                                                                    | •                   |                   |                     |           |
| Maximum permissible speed of ro     | tation                                                                                                    | n <sub>max</sub>    | rpm               | 5000                | 5000      |
| Rotor inertia without brake         |                                                                                                    | J <sub>M</sub>      | kgcm <sup>2</sup> | 0.15                | 0.26      |
| Rotor inertia with brake            |                                                                                                    | J <sub>M</sub>      | kgcm <sup>2</sup> | 0.16                | 0.27      |
| Mass without brake                  |                                                                                                    | m                   | kg                | 1.02                | 1.45      |
| Mass with brake                     |                                                                                                    | m                   | kg                | 1.50                | 2.00      |
| Degree of protection of the shaft   |                                                                                                    | -                   | -                 | IP 65               | IP 65     |
| Degree of protection of the housin  | g                                                                                                    | -                   | -                 | IP 65               | IP 65     |
| Technical data - holding brake      |                                                                                                    |                     | •                 |                     | •         |
| Holding torque                      |                                                                                                    | -                   | Nm                | 1.3                 | 1.3       |
| Nominal voltage                     |                                                                                                    | -                   | Vdc               | 24 +/-10%           | 24 +/-10% |
| Nominal power (electrical pull-in p | ower)                                                                                                    | -                   | W                 | 11.2                | 11.2      |
|                                     |                                                                                                    | 1                   | 1                 | 1                   | 1         |
| (1)                                 | Limit values with flanged motor: <ul> <li>Flange material: Aluminum</li> <li>Flange size in mm (in): 250 x 250 x 12</li> </ul> | ? (9.84 x 9.84 x    | 0.47)             |                     |           |
| (2)                                 | M <sub>0</sub> =Continuous stall torque at 20 rpm and 1 continuous stall torque is reduced to 87 %                             | 00 % duty cycle     | e; at speeds of   | f rotation of <20 i | rpm the   |

RMS value at 1000 rpm and 20 °C (68 °F).

At n = 20 rpm and 20  $^{\circ}$ C (68  $^{\circ}$ F).

#### **BCH2LD Curves**

(3) (4)

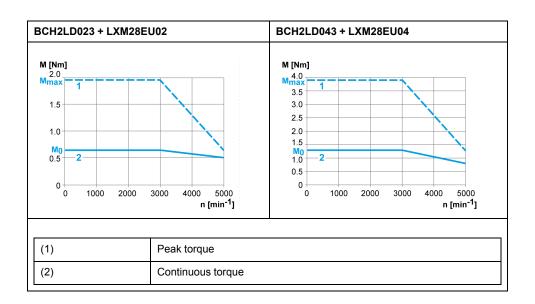

### **BCH2·F Motor**

### **BCH2·F** Dimensions

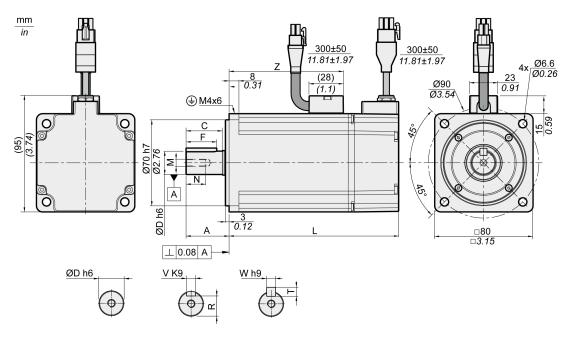

| BCH2                      | Unit    | LF04        | HF07        | LF07        |
|---------------------------|---------|-------------|-------------|-------------|
| L (without holding brake) | mm (in) | 112 (4.41)  | 138 (5.43)  | 138 (5.43)  |
| L (with holding brake)    | mm (in) | 152 (5.98)  | 178 (7.01)  | 178 (7.01)  |
| A                         | mm (in) | 30 (1.18)   | 35 (1.38)   | 35 (1.38)   |
| С                         | mm (in) | 24.5 (0.96) | 29.5 (1.16) | 29.5 (1.16) |
| D                         | mm (in) | 14 (0.55)   | 19 (0.75)   | 19 (0.75)   |
| F                         | mm (in) | 20 (0.79)   | 25 (0.98)   | 25 (0.98)   |
| Μ                         | -       | M5          | M6          | M6          |
| Ν                         | mm (in) | 12 (0.47)   | 16 (0.63)   | 16 (0.63)   |
| R                         | mm (in) | 11 (0.43)   | 15.5 (0.61) | 15.5 (0.61) |
| Т                         | mm (in) | 5 (0.2)     | 6 (0.24)    | 6 (0.24)    |
| V                         | mm (in) | 5 (0.2)     | 6 (0.24)    | 6 (0.24)    |
| W                         | mm (in) | 5 (0.2)     | 6 (0.24)    | 6 (0.24)    |
| Z                         | mm (in) | 68 (2.68)   | 93 (3.66)   | 93 (3.66)   |

### **BCH2·F Characteristics Table**

| BCH2 <sup>(1)</sup>                    |                  |     | LF043 | HF073 | LF073 |
|----------------------------------------|------------------|-----|-------|-------|-------|
| Technical data - general               |                  |     |       |       |       |
| Continuous stall torque <sup>(2)</sup> | M <sub>0</sub>   | Nm  | 1.27  | 2.39  | 2.39  |
| Peak torque                            | M <sub>max</sub> | Nm  | 3.81  | 7.16  | 7.16  |
| With supply voltage Un = 230 Vac       |                  |     |       |       |       |
| Nominal speed of rotation              | n <sub>N</sub>   | rpm | 3000  | 3000  | 3000  |

| BCH2 <sup>(1)</sup>               |                                                                           |                                                                                                    |                   | LF043     | HF073     | LF073     |
|-----------------------------------|---------------------------------------------------------------------------|----------------------------------------------------------------------------------------------------|-------------------|-----------|-----------|-----------|
| Nominal torque                    |                                                                           | M <sub>N</sub>                                                                                                    | Nm                | 1.27      | 2.39      | 2.39      |
| Nominal Current                   |                                                                           | I <sub>N</sub>                                                                                                    | A <sub>rms</sub>  | 2.52      | 4.29      | 4.29      |
| Nominal power                     |                                                                           | P <sub>N</sub>                                                                                                    | kW                | 0.40      | 0.75      | 0.75      |
| Technical data - electrical       |                                                                           |                                                                                                    |                   |           | •         |           |
| Maximum winding voltage           |                                                                           | U <sub>max</sub>                                                                                                    | Vac               | 255       | 255       | 255       |
| Maximum winding voltage           |                                                                           | U <sub>max</sub>                                                                                                    | Vdc               | 360       | 360       | 360       |
| Maximum voltage to ground         |                                                                           | -                                                                                                    | Vac               | 255       | 255       | 255       |
| Maximum Current                   |                                                                           | I <sub>max</sub>                                                                                                    | A <sub>rms</sub>  | 7.8       | 13.5      | 13.5      |
| Continuous stall current          |                                                                           | lo                                                                                                    | A <sub>rms</sub>  | 2.29      | 4.01      | 4.01      |
| Voltage constant <sup>(3)</sup>   |                                                                           | k <sub>E</sub> u-v                                                                                                    | V <sub>rms</sub>  | 33.5      | 36        | 36        |
| Torque constant <sup>(4)</sup>    |                                                                           | kt                                                                                                    | Nm/A              | 0.55      | 0.60      | 0.60      |
| Winding resistance                |                                                                           | R <sub>20</sub> u-v                                                                                                    | Ω                 | 3.20      | 1.50      | 1.50      |
| Winding inductance                |                                                                           | L <sub>q</sub> u-v                                                                                                    | mH                | 12.0      | 6.6       | 6.6       |
| Winding inductance                |                                                                           | L <sub>d</sub> u-v                                                                                                    | mH                | 11.3      | 6.1       | 6.1       |
| Technical data - mechanical       |                                                                           |                                                                                                    | •                 |           | 4         |           |
| Maximum permissible speed of      | rotation                                                                  | n <sub>max</sub>                                                                                                    | rpm               | 5000      | 5000      | 5000      |
| Rotor inertia without brake       |                                                                           | J <sub>M</sub>                                                                                                    | kgcm <sup>2</sup> | 0.66      | 1.53      | 1.18      |
| Rotor inertia with brake          |                                                                           | J <sub>M</sub>                                                                                                    | kgcm <sup>2</sup> | 0.71      | 1.58      | 1.23      |
| Mass without brake                |                                                                           | m                                                                                                    | kg                | 2.00      | 2.90      | 2.80      |
| Mass with brake                   |                                                                           | m                                                                                                    | kg                | 2.80      | 3.70      | 3.60      |
| Degree of protection of the shaf  | t                                                                         | -                                                                                                    | -                 | IP 65     | IP 65     | IP 65     |
| Degree of protection of the hous  | sing                                                                      | -                                                                                                    | -                 | IP 65     | IP 65     | IP 65     |
| Technical data - holding brake    | )                                                                         |                                                                                                    |                   |           | 1         |           |
| Holding torque                    |                                                                           | -                                                                                                    | Nm                | 2.5       | 2.5       | 2.5       |
| Nominal voltage                   |                                                                           | -                                                                                                    | Vdc               | 24 +/-10% | 24 +/-10% | 24 +/-10% |
| Nominal power (electrical pull-in | power)                                                                    | -                                                                                                    | W                 | 10.2      | 10.2      | 10.2      |
| (1) (2)                           | <ul><li>Flange material: Alumir</li><li>Flange size in mm (in):</li></ul> | <ul> <li>Limit values with flanged motor:</li> <li>Flange material: Aluminum</li> <li>Flange size in mm (in): 250 x 250 x 12 (9.84 x 9.84 x 0.47)</li> <li>M<sub>0</sub>=Continuous stall torque at 20 rpm and 100 % duty cycle; at speeds of rotation of &lt;20 rp</li> </ul> |                   |           |           |           |
| (3)                               | RMS value at 1000 rpm and 2                                               |                                                                                                    |                   |           |           |           |
|                                   |                                                                           | . ,                                                                                                    |                   |           |           |           |
| (4)                               | At n = 20 rpm and 20 °C (68 °                                             | °F).                                                                                                    |                   |           |           |           |

#### **BCH2·F Curves**

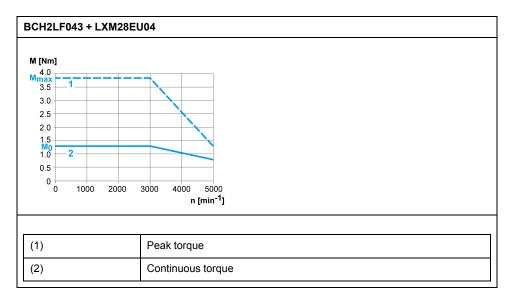

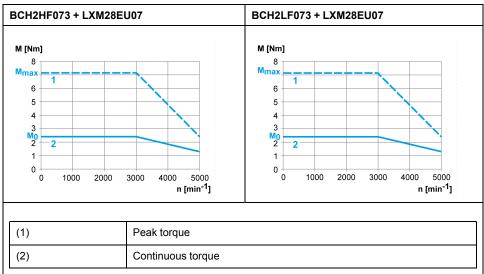

## **BCH2LH Motor**

## **BCH2LH Dimensions**

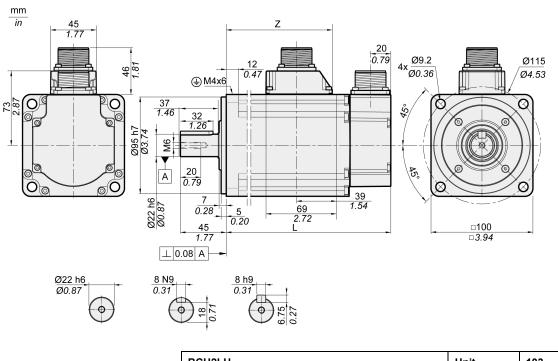

| BCH2LH                    | Unit    | 103          | 203          |
|---------------------------|---------|--------------|--------------|
| L (without holding brake) | mm (in) | 153.5 (6.04) | 198.5 (7.81) |
| L (with holding brake)    | mm (in) | 180.5 (7.11) | 225.5 (8.88) |
| Z                         | mm (in) | 96 (3.78)    | 141 (5.55)   |

### **BCH2LH Characteristics Table**

| BCH2LH <sup>(1)</sup>                  |                  | 103              | 203  |       |
|----------------------------------------|------------------|------------------|------|-------|
| Technical data - general               |                  |                  |      | •     |
| Continuous stall torque <sup>(2)</sup> | M <sub>0</sub>   | Nm               | 3.18 | 6.37  |
| Peak torque                            | M <sub>max</sub> | Nm               | 9.54 | 19.11 |
| With supply voltage Un = 230 Vac       |                  |                  |      |       |
| Nominal speed of rotation              | n <sub>N</sub>   | rpm              | 3000 | 3000  |
| Nominal torque                         | M <sub>N</sub>   | Nm               | 3.18 | 6.37  |
| Nominal Current                        | IN               | A <sub>rms</sub> | 6.64 | 10.27 |
| Nominal power                          | P <sub>N</sub>   | kW               | 1.00 | 2.00  |
| Technical data - electrical            |                  | ·                |      | ·     |
| Maximum winding voltage                | U <sub>max</sub> | Vac              | 255  | 255   |
| Maximum winding voltage                | U <sub>max</sub> | Vdc              | 360  | 360   |
| Maximum voltage to ground              | -                | Vac              | 255  | 255   |
| Maximum Current                        | I <sub>max</sub> | A <sub>rms</sub> | 20.0 | 35.0  |
| Continuous stall current               | Io               | A <sub>rms</sub> | 5.83 | 9.87  |

| BCH2LH <sup>(1)</sup>             |                                                                                                    |                                    |                   | 103                 | 203       |  |
|-----------------------------------|----------------------------------------------------------------------------------------------------|------------------------------------|-------------------|---------------------|-----------|--|
| Voltage constant <sup>(3)</sup>   |                                                                                                    | k <sub>E</sub> u-v                 | V <sub>rms</sub>  | 33                  | 39        |  |
| Torque constant <sup>(4)</sup>    | Torque constant <sup>(4)</sup>                                                                                     |                                    |                   | 0.55                | 0.65      |  |
| Winding resistance                |                                                                                                    | R <sub>20</sub> u-v                | Ω                 | 0.67                | 0.36      |  |
| Winding inductance                |                                                                                                    | L <sub>q</sub> u-v                 | mH                | 4.3                 | 2.6       |  |
| Winding inductance                |                                                                                                    |                                    | mH                | 4.20                | 2.59      |  |
| Technical data - me               | chanical                                                                                                    | •                                  | L                 |                     | •         |  |
| Maximum permissible               | e speed of rotation                                                                                                | n <sub>max</sub>                   | rpm               | 5000                | 5000      |  |
| Rotor inertia without I           | orake                                                                                                    | J <sub>M</sub>                     | kgcm <sup>2</sup> | 2.39                | 4.27      |  |
| Rotor inertia with brake          |                                                                                                    |                                    | kgcm <sup>2</sup> | 2.44                | 4.34      |  |
| Mass without brake                |                                                                                                    |                                    | kg                | 4.60                | 6.70      |  |
| Mass with brake                   |                                                                                                    |                                    | kg                | 5.10                | 7.20      |  |
| Degree of protection of the shaft |                                                                                                    |                                    | -                 | IP 65               | IP 65     |  |
| Degree of protection              | of the housing                                                                                                    | -                                  | -                 | IP 65               | IP 65     |  |
| Technical data - hol              | ding brake                                                                                                    | ·                                  | •                 | ·                   | ·         |  |
| Holding torque                    |                                                                                                    | -                                  | Nm                | 6.5                 | 6.5       |  |
| Nominal voltage                   |                                                                                                    | -                                  | Vdc               | 24 +/-10%           | 24 +/-10% |  |
| Nominal power (elect              | rical pull-in power)                                                                                               | -                                  | W                 | 10.4                | 10.4      |  |
| (1)                               | Limit values with flanged motor: <ul> <li>Flange material: Steel</li> <li>Flange size in mm (in): 300 x</li> </ul> | x 300 x 20 (11.8 x 11.8 x          | 0.79)             |                     |           |  |
| (2)                               | M <sub>0</sub> =Continuous stall torque at 20 r<br>continuous stall torque is reduced                              | rpm and 100 % duty cycl<br>to 87 % | e; at speeds of   | f rotation of <20 i | rpm the   |  |
| (3)                               | RMS value at 1000 rpm and 20 °C                                                                                    | C (68 °F).                         |                   |                     |           |  |
| (4)                               | At n = 20 rpm and 20 °C (68 °F).                                                                                   |                                    |                   |                     |           |  |

#### **BCH2LH Curves**

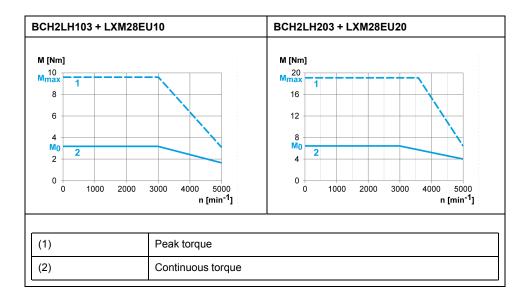

## **BCH2·M Motor**

### **BCH2·M Dimensions**

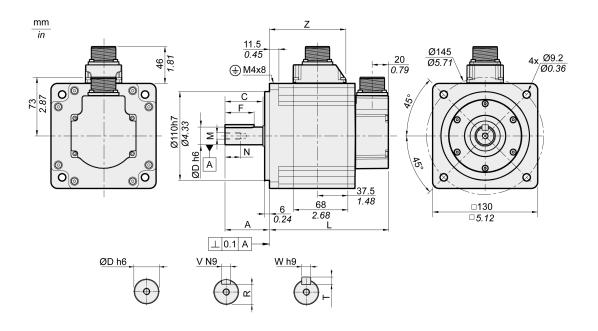

| BCH2·M                    | Unit    | 08           | 03, 05, 06, 10 | 09, 15       | 20           |
|---------------------------|---------|--------------|----------------|--------------|--------------|
| L (without holding brake) | mm (in) | 187 (7.36)   | 147 (5.79)     | 163 (6.42)   | 187 (7.36)   |
| L (with holding brake)    | mm (in) | 216 (8.5)    | 176 (6.93)     | 192 (7.56)   | 216 (8.5)    |
| A                         | mm (in) | 48 (1.89)    | 55 (2.17)      | 55 (2.17)    | 55 (2.17)    |
| С                         | mm (in) | 40 (1.57)    | 47 (1.85)      | 47 (1.85)    | 47 (1.85)    |
| D                         | mm (in) | 19 (0.75)    | 22 (0.87)      | 22 (0.87)    | 22 (0.87)    |
| F                         | mm (in) | 25 (0.98)    | 36 (1.42)      | 36 (1.42)    | 36 (1.42)    |
| М                         | -       | M6           | M8             | M8           | M8           |
| Ν                         | mm (in) | 16 (0.63)    | 19 (0.75)      | 19 (0.75)    | 19 (0.75)    |
| R                         | mm (in) | 15.5 (0.61)  | 18 (0.71)      | 18 (0.71)    | 18 (0.71)    |
| Т                         | mm (in) | 6 (0.24)     | 7 (0.28)       | 7 (0.28)     | 7 (0.28)     |
| V                         | mm (in) | 6 (0.24)     | 8 (0.31)       | 8 (0.31)     | 8 (0.31)     |
| W                         | mm (in) | 6 (0.24)     | 8 (0.31)       | 8 (0.31)     | 8 (0.31)     |
| Z                         | mm (in) | 134.5 (5.30) | 94.5 (3.72)    | 110.5 (4.35) | 134.5 (5.30) |

#### **BCH2·M Characteristics Table**

| BCH2 <sup>(1)</sup>                    |                  |                  | MM052 | MM031 | MM102 | HM102 | MM081 |  |  |  |
|----------------------------------------|------------------|------------------|-------|-------|-------|-------|-------|--|--|--|
| Technical data - general               |                  |                  |       |       |       |       |       |  |  |  |
| Continuous stall torque <sup>(2)</sup> | M <sub>0</sub>   | Nm               | 2.39  | 2.86  | 4.77  | 4.77  | 5.39  |  |  |  |
| Peak torque                            | M <sub>max</sub> | Nm               | 7.16  | 8.59  | 14.30 | 14.30 | 13.80 |  |  |  |
| With supply voltage $U_n = 230$ Vac    |                  |                  |       | ·     |       |       |       |  |  |  |
| Nominal speed of rotation              | n <sub>N</sub>   | rpm              | 2000  | 1000  | 2000  | 2000  | 1500  |  |  |  |
| Nominal torque                         | M <sub>N</sub>   | Nm               | 2.39  | 2.86  | 4.77  | 4.77  | 5.39  |  |  |  |
| Nominal Current                        | I <sub>N</sub>   | A <sub>rms</sub> | 3.24  | 2.09  | 6.29  | 6.29  | 6.29  |  |  |  |

| BCH2 <sup>(1)</sup>                         |                                             |                                       | MM052                              | MM031           | MM102          | HM102          | MM081     |
|---------------------------------------------|---------------------------------------------|---------------------------------------|------------------------------------|-----------------|----------------|----------------|-----------|
| Nominal power                               | P <sub>N</sub>                              | kW                                    | 0.50                               | 0.30            | 1.00           | 1.00           | 0.85      |
| Technical data - electrical                 |                                             |                                       |                                    |                 |                |                | •         |
| Maximum winding voltage                     | U <sub>max</sub>                            | Vac                                   | 255                                | 255             | 255            | 255            | 255       |
| Maximum winding voltage                     | U <sub>max</sub>                            | Vdc                                   | 360                                | 360             | 360            | 360            | 360       |
| Maximum voltage to ground                   | -                                           | Vac                                   | 255                                | 255             | 255            | 255            | 255       |
| Maximum Current                             | I <sub>max</sub>                            | A <sub>rms</sub>                      | 9.5                                | 6.0             | 20.0           | 20.0           | 15.0      |
| Continuous stall current                    | lo                                          | A <sub>rms</sub>                      | 2.89                               | 1.88            | 5.77           | 5.77           | 5.62      |
| Voltage constant <sup>(3)</sup>             | k <sub>E</sub> u-v                          | V <sub>rms</sub>                      | 50                                 | 92              | 50             | 50             | 58        |
| Torque constant <sup>(4)</sup>              | kt                                          | Nm/A                                  | 0.83                               | 1.52            | 0.83           | 0.83           | 0.96      |
| Winding resistance                          | R <sub>20</sub> u-v                         | Ω                                     | 0.74                               | 2.08            | 0.74           | 0.74           | 0.42      |
| Winding inductance                          | L <sub>q</sub> u-v                          | mH                                    | 7.84                               | 26.25           | 7.84           | 7.84           | 4.70      |
| Winding inductance                          | L <sub>d</sub> u-v                          | mH                                    | 7.14                               | 23.91           | 7.14           | 7.14           | 4.30      |
| Technical data - mechanical                 |                                             |                                       |                                    |                 |                |                |           |
| Maximum permissible speed of rotation       | n <sub>max</sub>                            | rpm                                   | 3000                               | 2000            | 3000           | 3000           | 3000      |
| Rotor inertia without brake                 | J <sub>M</sub>                              | kgcm <sup>2</sup>                     | 6.62                               | 6.62            | 6.62           | 8.40           | 13.49     |
| Rotor inertia with brake                    | J <sub>M</sub>                              | kgcm <sup>2</sup>                     | 6.90                               | 6.90            | 6.90           | 8.79           | 14.09     |
| Mass without brake                          | m                                           | kg                                    | 7.00                               | 7.00            | 7.00           | 7.10           | 9.60      |
| Mass with brake                             | m                                           | kg                                    | 8.20                               | 8.20            | 8.20           | 8.30           | 10.90     |
| Degree of protection of the shaft           | -                                           | -                                     | IP 65                              | IP 54           | IP 65          | IP 65          | IP 54     |
| Degree of protection of the housing         | -                                           | -                                     | IP 65                              | IP 65           | IP 65          | IP 65          | IP 65     |
| Technical data - holding brake              |                                             |                                       |                                    |                 |                |                |           |
| Holding torque                              | -                                           | Nm                                    | 9.6                                | 9.6             | 9.6            | 9.6            | 9.6       |
| Nominal voltage                             | -                                           | Vdc                                   | 24 +/-10%                          | 24 +/-10%       | 24 +/-10%      | 24 +/-10%      | 24 +/-10% |
| Nominal power (electrical pull-in<br>power) | -                                           | W                                     | 19.7                               | 19.7            | 19.7           | 19.7           | 19.7      |
| (1)                                         | 0                                           | naterial: Steel                       | tor:<br>400 x 400 x 20 (           | 15.7 x 15.7 x 0 | .79)           |                |           |
| (2)                                         | M <sub>0</sub> =Continuou<br>continuous sta | s stall torque a<br>Ill torque is rec | at 20 rpm and 100<br>luced to 87 % | 0 % duty cycle; | at speeds of r | otation of <20 | rpm the   |
| (3)                                         | RMS value at                                | 1000 rpm and                          | 20 °C (68 °F).                     |                 |                |                |           |
| (4)                                         | At n = 20 rpm a                             | and 20 °C (68                         | °F).                               |                 |                |                |           |
| BCH2 <sup>(1)</sup>                         |                                             |                                       |                                    | MM061           | MM091          | MM152          | MM202     |
| Technical data - general                    |                                             |                                       |                                    | •               | •              | •              | •         |
| Continuous stall torque <sup>(2)</sup>      |                                             |                                       | Mo Nm                              | 5.73            | 8 59           | 7 16           | 9.55      |

| Technical data - general                     |                  |                  |       |       |       |       |
|----------------------------------------------|------------------|------------------|-------|-------|-------|-------|
| Continuous stall torque <sup>(2)</sup>       | M <sub>0</sub>   | Nm               | 5.73  | 8.59  | 7.16  | 9.55  |
| Peak torque                                  | M <sub>max</sub> | Nm               | 17.19 | 25.77 | 21.48 | 28.65 |
| With supply voltage U <sub>n</sub> = 230 Vac |                  |                  |       |       |       |       |
| Nominal speed of rotation                    | n <sub>N</sub>   | rpm              | 1000  | 1000  | 2000  | 2000  |
| Nominal torque                               | M <sub>N</sub>   | Nm               | 5.73  | 8.59  | 7.16  | 9.55  |
| Nominal Current                              | I <sub>N</sub>   | A <sub>rms</sub> | 4.10  | 6.15  | 6.74  | 11.25 |
| Nominal power                                | P <sub>N</sub>   | kW               | 0.60  | 0.90  | 1.50  | 2.00  |
| Technical data - electrical                  |                  |                  |       |       |       |       |

| BCH2 <sup>(1)</sup>                   |                                                                                              |                            |                   | MM061           | MM091          | MM152            | MM202     |
|---------------------------------------|----------------------------------------------------------------------------------------------|----------------------------|-------------------|-----------------|----------------|------------------|-----------|
| Maximum winding voltage               |                                                                                              | U <sub>max</sub>           | Vac               | 255             | 255            | 255              | 255       |
| Maximum winding voltage               |                                                                                              | U <sub>max</sub>           | Vdc               | 360             | 360            | 360              | 360       |
| Maximum voltage to ground             |                                                                                              | -                          | Vac               | 255             | 255            | 255              | 255       |
| Maximum Current                       |                                                                                              | I <sub>max</sub>           | A <sub>rms</sub>  | 13.5            | 20.0           | 21.0             | 33.0      |
| Continuous stall current              |                                                                                              | I <sub>0</sub>             | A <sub>rms</sub>  | 3.77            | 5.64           | 6.18             | 9.95      |
| Voltage constant <sup>(3)</sup>       |                                                                                              | k <sub>E</sub> u-v         | V <sub>rms</sub>  | 92              | 92             | 70               | 58        |
| Torque constant <sup>(4)</sup>        |                                                                                              | kt                         | Nm/A              | 1.52            | 1.52           | 1.16             | 0.96      |
| Winding resistance                    |                                                                                              | R <sub>20</sub> u-v        | Ω                 | 2.08            | 1.22           | 0.64             | 0.42      |
| Winding inductance                    |                                                                                              | L <sub>q</sub> u-v         | mH                | 26.25           | 16.40          | 7.20             | 4.70      |
| Winding inductance                    |                                                                                              | L <sub>d</sub> u-v         | mH                | 23.91           | 14.90          | 6.40             | 4.30      |
| Technical data - mechanica            | I                                                                                            | L                          |                   |                 | 1              |                  | 1         |
| Maximum permissible speed of rotation |                                                                                              | n <sub>max</sub>           | rpm               | 2000            | 2000           | 3000             | 3000      |
| Rotor inertia without brake           |                                                                                              | J <sub>M</sub>             | kgcm <sup>2</sup> | 6.62            | 9.69           | 9.69             | 13.49     |
| Rotor inertia with brake              |                                                                                              | J <sub>M</sub>             | kgcm <sup>2</sup> | 6.90            | 9.99           | 9.99             | 14.09     |
| Mass without brake                    |                                                                                              | m                          | kg                | 7.00            | 7.60           | 7.60             | 9.70      |
| Mass with brake                       |                                                                                              | m                          | kg                | 8.20            | 8.80           | 8.80             | 11.00     |
| Technical data - holding bra          | ake                                                                                          | •                          |                   |                 |                |                  |           |
| Holding torque                        |                                                                                              | -                          | Nm                | 9.6             | 9.6            | 9.6              | 9.6       |
| Nominal voltage                       |                                                                                              | -                          | Vdc               | 24 +/-10%       | 24 +/-10%      | 24 +/-10%        | 24 +/-10% |
| Nominal power (electrical pul         | l-in power)                                                                                  | -                          | W                 | 19.7            | 19.7           | 19.7             | 19.7      |
| (1)                                   | Limit values with flanged <ul> <li>Flange material: St</li> <li>Flange size in mm</li> </ul> | eel                        | 00 x 20 (1        | 15.7 x 15.7 x 0 | .79)           |                  |           |
| (2)                                   | M <sub>0</sub> =Continuous stall torq continuous stall torque is                             | ue at 20 rpr<br>reduced to | n and 100<br>87 % | ) % duty cycle; | at speeds of r | otation of <20 r | pm the    |
| (3)                                   | RMS value at 1000 rpm                                                                        | and 20 °C (6               | 68 °F).           |                 |                |                  |           |
| (4)                                   | At n = 20 rpm and 20 °C                                                                      | (68 °F)                    |                   |                 |                |                  |           |

#### **BCH2·M Curves**

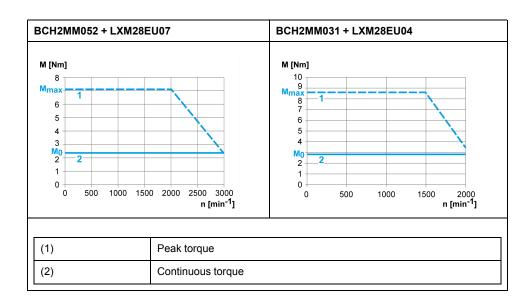

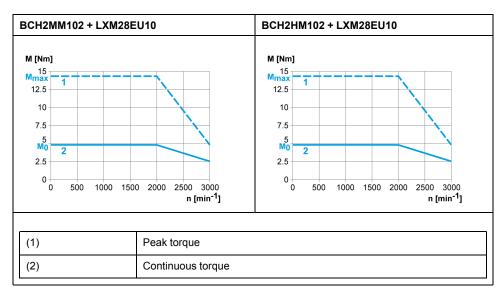

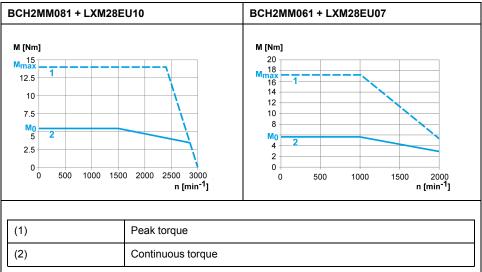

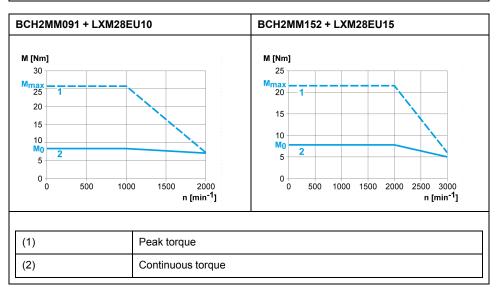

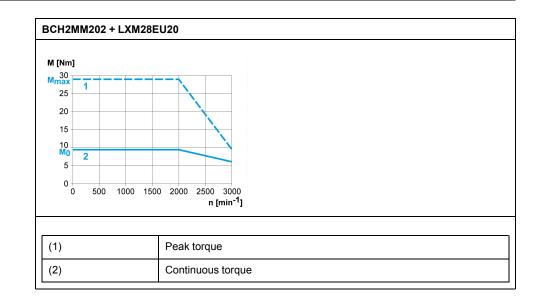

## **BCH2·R Motor**

### **BCH2·R Dimensions**

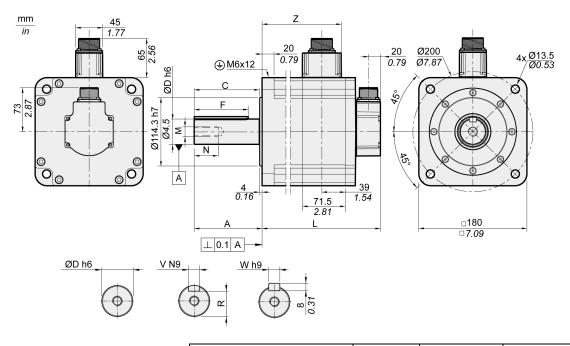

| BCH2·R                    | Unit    | 20         | 30, 35     | 45          |  |  |
|---------------------------|---------|------------|------------|-------------|--|--|
| L (without holding brake) | mm (in) | 168 (6.61) | 201 (7.91) | 234 (9.21)  |  |  |
| L (with holding brake)    | mm (in) | 203 (7.99) | 236 (9.29) | 269 (10.59) |  |  |
| A                         | mm (in) | 79 (3.11)  |            |             |  |  |
| С                         | mm (in) | 73 (2.87)  |            |             |  |  |
| D                         | mm (in) | 35 (1.38)  |            |             |  |  |
| F                         | mm (in) | 63 (2.48)  |            |             |  |  |
| М                         | -       | M12        |            |             |  |  |
| Ν                         | mm (in) | 28 (1.10)  |            |             |  |  |
| R                         | mm (in) | 30 (1.18)  |            |             |  |  |
| V                         | mm (in) | 10 (0.39)  |            |             |  |  |

| BCH2·R | Unit    | 20         | 30, 35     | 45         |  |
|--------|---------|------------|------------|------------|--|
| W      | mm (in) | 10 (0.39)  |            |            |  |
| Z      | mm (in) | 103 (4.06) | 136 (5.35) | 169 (6.65) |  |

### **BCH2·R Characteristics Table**

| BCH2 <sup>(1)</sup>                    |                     |                   | MR202     | HR202     | MR302     | MR301     |
|----------------------------------------|---------------------|-------------------|-----------|-----------|-----------|-----------|
| Technical data - general               |                     |                   |           |           |           |           |
| Continuous stall torque <sup>(2)</sup> | Mo                  | Nm                | 9.55      | 9.55      | 14.32     | 19.10     |
| Peak torque                            | M <sub>max</sub>    | Nm                | 28.65     | 28.65     | 42.97     | 57.29     |
| With supply voltage $U_n = 230$ Vac    | •                   |                   |           |           |           |           |
| Nominal speed of rotation              | n <sub>N</sub>      | rpm               | 2000      | 2000      | 2000      | 1500      |
| Nominal torque                         | M <sub>N</sub>      | Nm                | 9.55      | 9.55      | 14.32     | 19.10     |
| Nominal Current                        | I <sub>N</sub>      | Arms              | 9.6       | 9.6       | 18.8      | 18.8      |
| Nominal power                          | P <sub>N</sub>      | kW                | 2.00      | 2.00      | 3.00      | 3.00      |
| Technical data - electrical            |                     |                   |           |           |           |           |
| Maximum winding voltage                | U <sub>max</sub>    | Vac               | 255       | 255       | 255       | 255       |
| Maximum winding voltage                | U <sub>max</sub>    | Vdc               | 360       | 360       | 360       | 360       |
| Maximum voltage to ground              | -                   | Vac               | 255       | 255       | 255       | 255       |
| Maximum Current                        | I <sub>max</sub>    | Arms              | 35.5      | 35.5      | 56.0      | 61.0      |
| Continuous stall current               | lo                  | A <sub>rms</sub>  | 8.75      | 8.75      | 16.33     | 16.49     |
| Voltage constant <sup>(3)</sup>        | k <sub>E</sub> u-v  | V <sub>rms</sub>  | 66        | 66        | 53        | 70        |
| Torque constant <sup>(4)</sup>         | kt                  | Nm/A              | 1.09      | 1.09      | 0.88      | 1.16      |
| Winding resistance                     | R <sub>20</sub> u-v | Ω                 | 0.572     | 0.572     | 0.168     | 0.234     |
| Winding inductance                     | L <sub>q</sub> u-v  | mH                | 6.70      | 6.70      | 2.88      | 3.78      |
| Winding inductance                     | L <sub>d</sub> u-v  | mH                | 6.10      | 6.10      | 2.71      | 3.45      |
| Technical data - mechanical            |                     |                   |           |           |           |           |
| Maximum permissible speed of rotation  | n <sub>max</sub>    | rpm               | 3000      | 3000      | 3000      | 3000      |
| Rotor inertia without brake            | J <sub>M</sub>      | kgcm <sup>2</sup> | 26.49     | 34.67     | 53.55     | 53.55     |
| Rotor inertia with brake               | J <sub>M</sub>      | kgcm <sup>2</sup> | 26.99     | 36.17     | 54.09     | 54.09     |
| Mass without brake                     | m                   | kg                | 13.00     | 14.30     | 18.50     | 18.50     |
| Mass with brake                        | m                   | kg                | 18.00     | 19.30     | 23.00     | 23.00     |
| Degree of protection of the shaft      | -                   | -                 | IP 65     | IP 65     | IP 65     | IP 54     |
| Degree of protection of the housing    | -                   | -                 | IP 65     | IP 65     | IP 65     | IP 65     |
| Technical data - holding brake         | I                   | I                 | I         |           |           |           |
| Holding torque                         | -                   | Nm                | 48        | 48        | 48        | 48        |
| Nominal voltage                        | _                   | Vdc               | 24 +/-10% | 24 +/-10% | 24 +/-10% | 24 +/-10% |

#### BCH2MR202/301/302, BCH2HR202 technical data

| BCH2 <sup>(1)</sup>                          |              |                                                       | MR202                              | HR202             | MR302           | MR301             |           |
|----------------------------------------------|--------------|-------------------------------------------------------|------------------------------------|-------------------|-----------------|-------------------|-----------|
| Nominal power (electrical pull-in power) – W |              |                                                       | 49.6                               | 49.6              | 49.6            | 49.6              |           |
|                                              |              |                                                       |                                    |                   |                 |                   |           |
| (1)                                          | Flang        | with flanged n<br>e material: Ste<br>e size in mm (ii | el                                 | 20 (21.7 x 21.7 x | 0.79)           |                   |           |
| (2)                                          |              |                                                       | e at 20 rpm and<br>reduced to 87 % | l 100 % duty cycl | e; at speeds of | f rotation of <20 | ) rpm the |
| (3)                                          | RMS value    | RMS value at 1000 rpm and 20 °C (68 °F).              |                                    |                   |                 |                   |           |
| (4)                                          | At n = 20 rp | m and 20 °C (6                                        | 68 °F).                            |                   |                 |                   |           |

#### BCH2MR352/451 technical data

| BCH2 <sup>(1)</sup>                    |                         |                        | MR352        | MR451        |
|----------------------------------------|-------------------------|------------------------|--------------|--------------|
| Technical data - general               |                         |                        | 1            |              |
| Continuous stall torque <sup>(2)</sup> | M <sub>0</sub>          | Nm                     | 16.70        | 28.65        |
| Peak torque                            | M <sub>max</sub>        | Nm                     | 50.30        | 71.62        |
| With supply voltage $U_n = 230$ Vac    |                         |                        | •            |              |
| Nominal speed of rotation              | n <sub>N</sub>          | rpm                    | 2000         | 1500         |
| Nominal torque                         | M <sub>N</sub>          | Nm                     | 16.70        | 28.65        |
| Nominal Current                        | I <sub>N</sub>          | Arms                   | 19.3         | 22.8         |
| Nominal power                          | P <sub>N</sub>          | kW                     | 3.50         | 4.50         |
| Technical data - electrical            |                         |                        | •            |              |
| Maximum winding voltage                | U <sub>max</sub>        | Vac                    | 255          | 255          |
| Maximum winding voltage                | U <sub>max</sub>        | Vdc                    | 360          | 360          |
| Maximum voltage to ground              | -                       | Vac                    | 255          | 255          |
| Maximum Current                        | I <sub>max</sub>        | Arms                   | 61.0         | 61.0         |
| Continuous stall current               | lo                      | Arms                   | 16.83        | 19.68        |
| Voltage constant <sup>(3)</sup>        | k <sub>E</sub> u-v      | V <sub>rms</sub>       | 60           | 88           |
| Torque constant <sup>(4)</sup>         | kt                      | Nm/A                   | 0.99         | 1.46         |
| Winding resistance                     | R <sub>20</sub> u-<br>v | Ω                      | 0.168        | 0.199        |
| Winding inductance                     | L <sub>q</sub> u-v      | mH                     | 2.80         | 4.00         |
| Winding inductance                     | L <sub>d</sub> u-v      | mH                     | 2.57         | 3.80         |
| Technical data - mechanical            | ·                       |                        |              |              |
| Maximum permissible speed of rotation  | n <sub>max</sub>        | rpm                    | 3000         | 3000         |
| Rotor inertia without brake            | J <sub>M</sub>          | kgc-<br>m <sup>2</sup> | 53.55        | 73.31        |
| Rotor inertia with brake               | J <sub>M</sub>          | kgc-<br>m <sup>2</sup> | 54.09        | 72.99        |
| Mass without brake                     | m                       | kg                     | 18.50        | 23.64        |
| Mass with brake                        | m                       | kg                     | 23.00        | 28.00        |
| Technical data - holding brake         | I                       | •                      |              |              |
| Holding torque                         | -                       | Nm                     | 48           | 48           |
| Nominal voltage                        | -                       | Vdc                    | 24<br>+/-10% | 24<br>+/-10% |

| BCH2 <sup>(1)</sup> |                                                               |                                                                                                    |                        | MR352          | MR451 |  |
|---------------------|---------------------------------------------------------------|----------------------------------------------------------------------------------------------------|------------------------|----------------|-------|--|
| Nominal power       | Nominal power (electrical pull-in power) – W                  |                                                                                                    |                        | 49.6           | 49.6  |  |
|                     |                                                               | I                                                                                                    |                        |                |       |  |
| (1)                 | Limit values with flange Flange material: S Flange size in mm | Steel                                                                                                    | ) x 20 (2 <sup>-</sup> | 1.7 x 21.7 x 0 | 79)   |  |
| (2)                 |                                                               | $M_0$ =Continuous stall torque at 20 rpm and 100 % duty cycle; at speeds of rotation of <20 rpm the continuous stall torque is reduced to 87 % |                        |                |       |  |
| (3)                 | RMS value at 1000 rpm                                         | RMS value at 1000 rpm and 20 °C (68 °F).                                                                                                    |                        |                |       |  |
| (4)                 | At n = 20 rpm and 20 °C                                       | At n = 20 rpm and 20 °C (68 °F).                                                                                                    |                        |                |       |  |

#### **BCH2·R Curves**

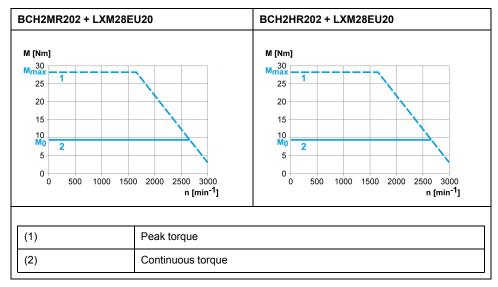

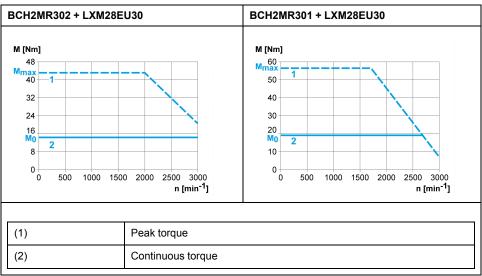

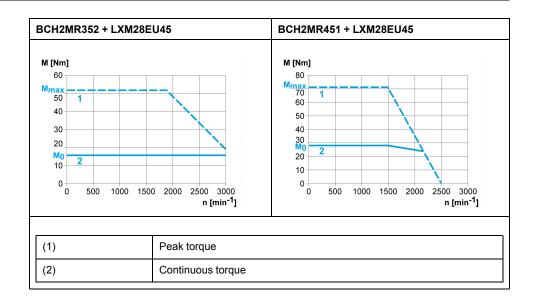

## **Accessories and Spare Parts**

#### What's in This Chapter

| Commissioning Tools                                     | 68 |
|---------------------------------------------------------|----|
| Connectors and Adapters                                 |    |
| External Mains Filters                                  |    |
| DC Bus Accessories                                      |    |
| Application Nameplate                                   | 69 |
| Ethernet Shielded Twisted-pair Cables                   |    |
| Motor Cables                                            |    |
| Encoder Cables and Accessories                          | 70 |
| Signal Cables                                           | 70 |
| Signal Cable for Safety Function STO                    |    |
| External Braking Resistors and Holding Brake Controller |    |
| Circuit Breakers                                        |    |
| Motor Protection Switches and Power Contactors          |    |
|                                                         |    |

## **Commissioning Tools**

| Description                                                                         | Reference      |
|-------------------------------------------------------------------------------------|----------------|
| Commissioning software LXM28 DTM Library, can be downloaded at: www.se.com          | -              |
| ESI Description file, can be downloaded at:                                         | -              |
| www.se.com                                                                          |                |
| PC connection kit, serial connection between drive and PC, USB-A to RJ45            | TCSMCNAM3M002P |
| Multi-Loader, device for copying the parameter settings to a PC or to another drive | VW3A8121       |
| Connection cable for Multi-Loader                                                   | VW3A8126       |
| Modbus cable, 1 m (3.28 ft), 2 x RJ45                                               | VW3A8306R10    |

## **Connectors and Adapters**

| Description                                                                                          |                                            |                                                                                            | Reference |  |
|----------------------------------------------------------------------------------------------------|--------------------------------------------|--------------------------------------------------------------------------------------------|-----------|--|
| Connector kit for logic supply and power stage supply (CN5), braking resistor (CN7), and motor (CN8) |                                            | LXM28EUA5, LXM28EU01, LXM28EU02,<br>LXM28EU04, LXM28EU07, LXM28EU10,<br>LXM28EU15          | VW3M4C21  |  |
|                                                                                                    |                                            | LXM28EU20                                                                                  | VW3M4C23  |  |
|                                                                                                    |                                            | LXM28EU30, LXM28EU45                                                                       | VW3M4C24  |  |
| Cable shield connection plate, clamps, and screws                                                    |                                            | LXM28EUA5, LXM28EU01, LXM28EU02,<br>LXM28EU04, LXM28EU07, LXM28EU10,<br>LXM28EU15          | VW3M2C31  |  |
|                                                                                                    |                                            | LXM28EU20                                                                                  | VW3M2C33  |  |
|                                                                                                    |                                            | LXM28EU30, LXM28EU45                                                                       | VW3M2C34  |  |
|                                                                                                    |                                            | Interface connector for CN1, 50-pin, 3 pieces                                              |           |  |
| Interface adapter for CN1<br>DIN rail mounting                                                       | , connector with 0.5 m (1.64 ft) cable and | connection module with screw terminals for                                                 | VW3M1C13  |  |
| Connector kit for motor                                                                              | Motor end plastic connector                | Without holding brake                                                                      | VW3M5D1A  |  |
|                                                                                                    |                                            | With holding brake                                                                         | VW3M5D1F  |  |
|                                                                                                    | Motor end MIL connector                    | With holding brake, size 100 130                                                           | VW3M5D2A  |  |
|                                                                                                    |                                            | With holding brake, size 180                                                               | VW3M5D2B  |  |
|                                                                                                    |                                            | For 8 mm <sup>2</sup> (AWG8) up to 16 mm <sup>2</sup> (AWG16) with holding brake, size 180 | VW3M5D2C  |  |

|                        | Device end IEEE1394 connector | VW3M8D2A |
|------------------------|-------------------------------|----------|
| Motor end flying leads | Device end IEEE1394 connector | VW3M8D1A |

## **External Mains Filters**

| Description                               | Reference |          |
|-------------------------------------------|-----------|----------|
| Mains filter single-phase;115/230 Vac     | 9 A       | VW3A4420 |
|                                           | 16 A      | VW3A4421 |
|                                           | 23 A      | VW3A4426 |
| Mains filter three-phase; 208/400/480 Vac | 15 A      | VW3A4422 |
|                                           | 25 A      | VW3A4423 |
|                                           | 47 A      | VW3A4424 |

## **DC Bus Accessories**

| Description                          | Reference                                                               |              |
|--------------------------------------|-------------------------------------------------------------------------|--------------|
| DC bus connection cable,             | Pre-assembled, 0.1 m (0.33 ft), 5 pieces                                | VW3M7101R01  |
| 2 x 6 mm <sup>2</sup> (2 x AWG 10)   | Twisted Pair, shielded, 15 m (49.2 ft)                                  | VW3M7102R150 |
| DC bus connector kit, connector hous | sing, and crimp contacts for 3 6 mm <sup>2</sup> (AWG 12 10), 10 pieces | VW3M2207     |

A crimping tool is required for the crimp contacts of the connector kit.

Manufacturer: Tyco Electronics, Heavy Head Hand Tool, Tool Pt. No 180250

## **Application Nameplate**

| Description                                                                                                    | Reference |
|----------------------------------------------------------------------------------------------------|-----------|
| Application nameplate to be clipped onto the top of the drive, size 38.5 mm (1.52 in) x 13 mm (0.51 in), 50 pieces | VW3M2501  |

## **Ethernet Shielded Twisted-pair Cables**

| Description                           |                                    |                 | Reference    |  |
|---------------------------------------|------------------------------------|-----------------|--------------|--|
| 2 x RJ45, shielded twisted-pair cable | -                                  | 2 m (6.56 ft)   | 490NTW00002  |  |
|                                       |                                    | 5 m (16.4 ft)   | 490NTW00005  |  |
|                                       |                                    | 12 m (39.37 ft) | 490NTW00012  |  |
|                                       | With UL and CSA 22.1 certification | 2 m (6.56 ft)   | 490NTW00002U |  |
|                                       |                                    | 5 m (16.4 ft)   | 490NTW00005U |  |
|                                       |                                    | 12 m (39.37 ft) | 490NTW00012U |  |

## **Motor Cables**

| Description                                                                                                |                                                              |                       |                 | Reference   |
|----------------------------------------------------------------------------------------------------|--------------------------------------------------------------|-----------------------|-----------------|-------------|
| Shielded motor cable without                                                                               | Motor end plastic connector,<br>other cable end flying leads | 4 x 0.82 mm² (AWG 18) | 1.5 m (4.92 ft) | VW3M5D1AR15 |
| holding brake                                                                                              | other cable end flying leads                                 |                       | 3 m (9.84 ft)   | VW3M5D1AR30 |
|                                                                                                    |                                                              |                       | 5 m (16.4 ft)   | VW3M5D1AR50 |
| Motor end MIL connector,<br>other cable end flying leads                                                   |                                                              | 4 x 1.3 mm² (AWG 16)  | 3 m (9.84 ft)   | VW3M5D2AR30 |
|                                                                                                    | other cable end flying leads                                 |                       | 5 m (16.4 ft)   | VW3M5D2AR50 |
|                                                                                                    | 4 x 3.3 mm² (AWG 12)                                         | 3 m (9.84 ft)         | VW3M5D4AR30     |             |
|                                                                                                    |                                                              | 5 m (16.4 ft)         | VW3M5D4AR50     |             |
|                                                                                                    |                                                              | 4 x 6 mm² (AWG 10)    | 3 m (9.84 ft)   | VW3M5D6AR30 |
|                                                                                                    |                                                              | 5 m (16.4 ft)         | VW3M5D6AR50     |             |
| Shielded motor<br>cable with holding<br>brake Motor end plastic connector,<br>other cable end flying leads | 6 x 0.82 mm² (AWG 18)                                        | 3 m (9.84 ft)         | VW3M5D1FR30     |             |
|                                                                                                    | other cable end flying leads                                 |                       | 5 m (16.4 ft)   | VW3M5D1FR50 |
|                                                                                                    | Motor end MIL connector,<br>other cable end flying leads     | 6 x 1.3 mm² (AWG 16)  | 3 m (9.84 ft)   | VW3M5D2FR30 |
|                                                                                                    | other cable end fighting leads                               |                       | 5 m (16.4 ft)   | VW3M5D2FR50 |
|                                                                                                    |                                                              | 6 x 3.3 mm² (AWG 12)  | 3 m (9.84 ft)   | VW3M5D4FR30 |
|                                                                                                    |                                                              |                       | 5 m (16.4 ft)   | VW3M5D4FR50 |
|                                                                                                    |                                                              | 6 x 6 mm² (AWG 10)    | 3 m (9.84 ft)   | VW3M5D6FR30 |
|                                                                                                    |                                                              |                       | 5 m (16.4 ft)   | VW3M5D6FR50 |

## **Encoder Cables and Accessories**

| Description                                                | Reference                                |                 |             |
|------------------------------------------------------------|------------------------------------------|-----------------|-------------|
| Encoder cable, 10 x 0.13 mm <sup>2</sup> (AWG 26) shielded | Motor end and device end plastic         | 1.5 m (4.92 ft) | VW3M8D1AR15 |
|                                                            | connector                                | 3 m (9.84 ft)   | VW3M8D1AR30 |
|                                                            |                                          | 5 m (16.4 ft)   | VW3M8D1AR50 |
|                                                            | Motor end MIL connector, other cable end | 3 m (9.84 ft)   | VW3M8D2AR30 |
|                                                            | plastic connector                        | 5 m (16.4 ft)   | VW3M8D2AR50 |
| Battery compartment for multi-turn encode                  | VW3M8BATC                                |                 |             |
| Battery 3.6 Vdc for multi-turn encoder                     |                                          |                 | VW3M9BATT   |

**NOTE:** The battery compartment and the battery are not provided with motor equipped with a multi-turn encoder and must be ordered separately.

## Signal Cables

| Description                                                                                |               | Reference   |
|--------------------------------------------------------------------------------------------|---------------|-------------|
| Signal cable for signal interface CN1, device end 50-pin connector, other cable end flying | 1 m (3.28 ft) | VW3M1C10R10 |
| -                                                                                          | 2 m (6.56 ft) | VW3M1C10R20 |
|                                                                                            | 3 m (9.84 ft) | VW3M1C10R30 |

## Signal Cable for Safety Function STO

| Description                              |               | Reference   |
|------------------------------------------|---------------|-------------|
| Signal cable for safety function STO CN9 | 1 m (3.28 ft) | VW3M1C20R10 |
|                                          | 2 m (6.56 ft) | VW3M1C20R20 |
|                                          | 3 m (9.84 ft) | VW3M1C20R30 |

## **External Braking Resistors and Holding Brake Controller**

| Description                                   | Reference           VW3M3103 |                                        |                  |             |
|-----------------------------------------------|------------------------------|----------------------------------------|------------------|-------------|
| Holding brake controller HBC with automation  |                              |                                        |                  |             |
| Braking resistor IP 65                        | 10 Ω                         | Maximum continuous                     | 0.75 m (2.46 ft) | VW3A7601R07 |
| connection cable 2.1 mm <sup>2</sup> (AWG 14) |                              | power 400 W                            | 2 m (6.56 ft)    | VW3A7601R20 |
|                                               |                              |                                        | 3 m (9.84 ft)    | VW3A7601R30 |
| Braking resistor IP 65, UL                    | 27 Ω                         | Maximum continuous                     | 0.75 m (2.46 ft) | VW3A7602R07 |
| connection cable 2.1 mm <sup>2</sup> (AWG 14) |                              | power 100 W                            | 2 m (6.56 ft)    | VW3A7602R20 |
|                                               |                              |                                        | 3 m (9.84 ft)    | VW3A7602R30 |
|                                               |                              | Maximum continuous power 200 W         | 0.75 m (2.46 ft) | VW3A7603R07 |
|                                               |                              | power 200 W                            | 2 m (6.56 ft)    | VW3A7603R20 |
|                                               |                              |                                        | 3 m (9.84 ft)    | VW3A7603R30 |
|                                               |                              | Maximum continuous<br>power 400 W      | 0.75 m (2.46 ft) | VW3A7604R07 |
|                                               |                              |                                        | 2 m (6.56 ft)    | VW3A7604R20 |
|                                               |                              |                                        | 3 m (9.84 ft)    | VW3A7604R30 |
|                                               | 72 Ω                         | 72 Ω Maximum continuous<br>power 200 W | 0.75 m (2.46 ft) | VW3A7606R07 |
|                                               |                              |                                        | 2 m (6.56 ft)    | VW3A7606R20 |
|                                               |                              |                                        | 3 m (9.84 ft)    | VW3A7606R30 |
|                                               |                              | Maximum continuous power 400 W         | 0.75 m (2.46 ft) | VW3A7607R07 |
|                                               |                              |                                        | 2 m (6.56 ft)    | VW3A7607R20 |
|                                               |                              |                                        | 3 m (9.84 ft)    | VW3A7607R30 |
| Braking resistor IP20, UL                     | 16 Ω                         | Maximum continuous                     |                  | VW3A7733    |
| screw terminals M6                            | 10 Ω                         | power 956 W                            | -                | VW3A7734    |

## **Circuit Breakers**

| Description                                         |         | Reference |
|-----------------------------------------------------|---------|-----------|
| Circuit breaker - thermal magnetic -screw terminals | 4 6.3 A | GV2P10    |
|                                                     | 6 10 A  | GV2P14    |
|                                                     | 9 14 A  | GV2P16    |
|                                                     | 13 18 A | GV2P20    |
|                                                     | 17 23 A | GV2P21    |
|                                                     | 20 25 A | GV2P22    |
|                                                     | 24 32 A | GV2P32    |

## **Motor Protection Switches and Power Contactors**

| Drive                           | Nominal power | Order no. motor protection switch |        |       | Rated continuous current motor protection switch |       | Order no. power contactor |  |
|---------------------------------|---------------|-----------------------------------|--------|-------|--------------------------------------------------|-------|---------------------------|--|
| LXM28EUA5                       | 50 W          | GV2L10                            |        | 6.3 A | 6.3 A                                            |       | LC1K0610••                |  |
| LXM28EU01                       | 100 W         | GV2L10 6                          |        | 6.3 A | 6.3 A                                            |       | LC1K0610••                |  |
| LXM28EU02                       | 200 W         | GV2L14                            |        | 10 A  | 10 A                                             |       | LC1D09••                  |  |
| LXM28EU04                       | 400 W         | GV2L14                            | GV2L14 |       | 10 A                                             |       | )9••                      |  |
| LXM28EU07                       | 750 W         | GV2L16 1                          |        | 14 A  | 14 A                                             |       | LC1D12••                  |  |
| LXM28EU15                       | 1500 W        | GV2L22                            |        | 25 A  | 25 A                                             |       | LC1D18••                  |  |
| LXM28EU20                       | 2000 W        | GV2L32                            |        | 30 A  | 30 A                                             |       | LC1D32••                  |  |
| LXM28EU30                       | 3000 W        | GV2L32                            |        | 30 A  | 30 A                                             |       | LC1D32••                  |  |
| Control voltage power contactor |               | 24 V                              | 48 V   | 110 V | 220 V                                            | 230 V | 240 V                     |  |
| LC1K                            | 50/60 Hz      | B7                                | E7     | F7    | M7                                               | P7    | U7                        |  |
| Control voltage power contactor |               | 24 V                              | 48 V   | 110 V | 220/230 V                                        | 230   | 230/240 V                 |  |
| LC1D••••                        | 50 Hz         | B5                                | E5     | F5    | M5                                               | P5    | U5                        |  |
|                                 | 60 Hz         | B6                                | E&     | F6    | M6                                               | -     | U6                        |  |
|                                 | 50/60 Hz      | B7                                | E7     | F7    | M7                                               | P7    | U7                        |  |

# Engineering

#### What's in This Part

| ngineering74 |
|--------------|
| J J          |

# Engineering

#### What's in This Chapter

| Electromagnetic Compatibility (EMC)     | 74 |
|-----------------------------------------|----|
| Cables                                  |    |
| Residual Current Device                 | 78 |
| Common DC Bus                           | 79 |
| Safety Function STO ("Safe Torque Off") | 79 |
| Rating the Braking Resistor             | 91 |
| Monitoring Functions                    | 93 |
| Configurable Inputs and Outputs         | 94 |
| Wiring                                  | 95 |

This chapter contains information on the application of the Servo Drive system for the engineering phase.

## **Electromagnetic Compatibility (EMC)**

## **Electromagnetic Compatibility (EMC)**

Signal interference can cause unexpected responses of the drive and of other equipment in the vicinity of the drive.

### 

#### SIGNAL AND EQUIPMENT INTERFERENCE

- Only operate the drive with the specified external mains filter.
- Install the wiring in accordance with the EMC requirements described in the present document.
- Verify compliance with the EMC requirements described in the present document.
- Verify compliance with all EMC regulations and requirements applicable in the country in which the product is to be operated and with all EMC regulations and requirements applicable at the installation site.

Failure to follow these instructions can result in death, serious injury, or equipment damage.

### **Limit Values**

This product meets the EMC requirements according to the standard IEC 61800-3 if the measures described in this manual, and in particular the installation of the mains filters, are implemented during installation.

## **A**WARNING

ELECTROMAGNETIC DISTURBANCES OF SIGNALS AND DEVICES

Use proper EMC shielding techniques to help prevent unintended device operation in accordance with the standard IEC 61800-3.

Failure to follow these instructions can result in death, serious injury, or equipment damage.

These types of devices are not intended to be used on a low-voltage public network which supplies domestic premises. Radio frequency interference is expected if used in such a network.

## 

#### **RADIO INTERFERENCE**

Do not use these products in domestic electrical networks.

Failure to follow these instructions can result in death, serious injury, or equipment damage.

As a system provider, you may have to include this information in the documentation to your customer.

### **Equipotential Bonding Conductors**

Potential differences can result in excessive currents on the cable shields. Use equipotential bonding conductors to reduce currents on the cable shields.

## **A**WARNING

#### UNINTENDED EQUIPMENT OPERATION

- Ground cable shields for all fast I/O, analog I/O, and communication signals at a single point. <sup>1)</sup>
- Route communications and I/O cables separately from power cables.

Failure to follow these instructions can result in death, serious injury, or equipment damage.

<sup>1)</sup> Multipoint grounding is permissible if connections are made to an equipotential ground plane dimensioned to help avoid cable shield damage in the event of power system short-circuit currents.

The equipotential bonding conductors must be rated for the maximum current. The following conductors cross sections can be used:

- 16 mm<sup>2</sup> (AWG 4) for equipotential bonding conductors up to a length of 200 m (656 ft)
- 20 mm<sup>2</sup> (AWG 4) for equipotential bonding conductors with a length of more than 200 m (656 ft)

### **EMC Requirements for the Control Cabinet**

| EMC measures                                                                                                    | Objective                                       |
|----------------------------------------------------------------------------------------------------|-------------------------------------------------|
| Use mounting plates with good electrical conductivity, connect large surface areas of metal parts, remove paint from contact areas.                                                              | Good conductivity due to large surface contact. |
| Ground the control cabinet, the control cabinet door, and the mounting plate with ground straps or ground wires. The conductor cross section must be at least 10 mm <sup>2</sup> (AWG 6).        | Reduces emissions.                              |
| Install switching devices such as power<br>contactors, relays, or solenoid valves with<br>interference suppression units or arc<br>suppressors (for example, diodes, varistors, RC<br>circuits). | Reduces mutual interference                     |
| Do not install power components and control components adjacent to one another.                                                                                                    | Reduces mutual interference                     |

#### **Additional Measures for EMC Improvement**

Depending on the application, the following measures can improve the EMC-dependent values:

| EMC measures                                                                         | Objective                                               |
|--------------------------------------------------------------------------------------|---------------------------------------------------------|
| Use mains reactors.                                                                  | Reduces mains harmonics, prolongs product service life. |
| Mount in a closed control cabinet with shielded attenuation of radiated interference | Improves the EMC limit values.                          |

### **External Mains Filters**

#### **Filter/Drive Combinations**

You can obtain EMC conformance by following the wiring standards and practices in the present document and installing, for each drive, the following filter/drive combination:

For further information, refer to Electromagnetic compatibility (EMC), page 74.

| LXM28E        | Mains filter for single-phase connection | Mains filter for three-phase connection |
|---------------|------------------------------------------|-----------------------------------------|
| UA5 = 0.05 kW | VW3A4420                                 | VW3A4422                                |
| U01 = 0.1 kW  |                                          |                                         |
| U02 = 0.2 kW  |                                          |                                         |
| U04 = 0.4 kW  |                                          |                                         |
| U07 = 0.75 kW |                                          |                                         |
| U10 = 1 kW    |                                          |                                         |
| U15 = 1.5 kW  | VW3A4421                                 | VW3A4422                                |
| U20 = 2 kW    | -                                        | VW3A4422                                |
| U30 = 3 kW    | -                                        | VW3A4422                                |
| U45 = 4.5 kW  | -                                        | VW3A4423                                |

If you use mains filters of other manufacturers, these mains filters must have the same technical data as specified mains filters.

#### **Emission**

The specified limit values are complied with if the external mains filters available as accessories are used.

The following limit values for emission are complied with if the installation is EMCcompliant and if the cables offered as accessories are used.

| Lexium 28E             | Category |
|------------------------|----------|
| Conducted interference | C3       |
| Radiated emission      | C3       |

## Cables

### Cables

### Suitability of the Cables

Cables must not be twisted, stretched, crushed, or bent. Use only cables that comply with the cable specification. Consider the following in determining suitability of the cables:

- Suitable for drag chain applications
- Temperature range
- Chemical resistance
- Outdoor installation
- Underground installation

#### **Equipotential Bonding Conductors**

Potential differences can result in excessive currents on the cable shields. Use equipotential bonding conductors to reduce currents on the cable shields

### 

#### UNINTENDED EQUIPMENT OPERATION

- Ground cable shields for all fast I/O, analog I/O, and communication signals at a single point. <sup>1)</sup>
- Route communications and I/O cables separately from power cables.

Failure to follow these instructions can result in death, serious injury, or equipment damage.

<sup>1)</sup> Multipoint grounding is permissible if connections are made to an equipotential ground plane dimensioned to help avoid cable shield damage in the event of power system short-circuit currents.

The equipotential bonding conductor must be rated for the maximum current. The following conductor cross sections can be used:

- 16 mm<sup>2</sup> (AWG 4) for equipotential bonding conductors up to a length of 200 m (656 ft)
- 20 mm<sup>2</sup> (AWG 4) for equipotential bonding conductors with a length of more than 200 m (656 ft)

### **Conductor Cross Sections According to Method of Installation**

The following sections describe the conductor cross sections for two methods of installation:

Method of installation B2:

Cables in conduits or cable trunking systems

• Method of installation E:

Cables on open cable trays

| Cross section in mm <sup>2</sup> (AWG) | Current-carrying capacity<br>with method of installation<br>B2 in A <sup>(2)</sup> | Current carrying capacity<br>with method of installation E<br>in A <sup>(2)</sup> |
|----------------------------------------|------------------------------------------------------------------------------------|-----------------------------------------------------------------------------------|
| 0.75 (18)                              | 8.5                                                                                | 10.4                                                                              |
| 1 (16)                                 | 10.1                                                                               | 12.4                                                                              |

| Cross section in mm² (AWG) |                           | Current-carrying capacity<br>with method of installation<br>B2 in A <sup>(2)</sup>                                                                                                    | Current carrying capacity with method of installation E in $A^{(2)}$ |  |  |
|----------------------------|---------------------------|----------------------------------------------------------------------------------------------------|----------------------------------------------------------------------|--|--|
| 1.5 (14)                   |                           | 13.1                                                                                                    | 16.1                                                                 |  |  |
| 2.5 (12)                   |                           | 17.4                                                                                                    | 22                                                                   |  |  |
| 4 (10)                     |                           | 23                                                                                                    | 30                                                                   |  |  |
| 6 (8)                      |                           | 30                                                                                                    | 37                                                                   |  |  |
| 10 (6)                     |                           | 40                                                                                                    | 52                                                                   |  |  |
| 16 (4)                     |                           | 54                                                                                                    | 70                                                                   |  |  |
| 25 (2)                     |                           | 70                                                                                                    | 88                                                                   |  |  |
| (1) (2)                    | cables<br>Values<br>condu | See chapter "Accessories and spare parts", page 68 for available cables.<br>Values as per IEC 60204-1 for continuous operation, copper conductors, and ambient air temperature 40 °C (104 °F); see IEC 60204-1 for additional information. |                                                                      |  |  |

Note the derating factors for grouping of cables and correction factors for other ambient conditions (IEC 60204-1).

The conductors must have a sufficiently large cross section so that the upstream fuse can trip.

In the case of longer cables, it may be necessary to use a greater conductor cross section to reduce the energy losses.

For conformance to UL requirements, use 75 °C (167 °F) copper conductors.

## **Residual Current Device**

### **Residual Current Device**

Direct current can be introduced in the protective ground conductor of this drive. If a residual current device (RCD / GFCI) or a residual current monitor (RCM) is used for protection against direct or indirect contact, the following specific types must be used:

## **A**WARNING

# DIRECT CURRENT CAN BE INTRODUCED INTO THE PROTECTIVE GROUND CONDUCTOR

- Use a Type A Residual Current Device (RCD / GFCI) or a Residual Current Monitor (RCM) for single-phase drives connected to a phase and to the neutral conductor.
- Use a Type B Residual Current Device (RCD / GFCI) or a Residual Current Monitor (RCM) that has approval for use with frequency inverters and is sensitive to all types of current for three-phase drives and for single-phase drives not connected to a phase and the neutral conductor.

Failure to follow these instructions can result in death, serious injury, or equipment damage.

#### **Conditions for Use of Residual Current Device**

- The drive has an increased leakage current at the moment power is applied. Use residual current devices with a response delay.
- High-frequency currents must be filtered.

## **Common DC Bus**

### **Common DC Bus**

#### **Function Principle**

The DC buses of several devices can be connected so that energy can be used efficiently. If on device decelerates, a different device connected to the common DC bus can use the generated braking energy. Without a common DC bus, the braking energy would be converted to heat by the braking resistor while the other device would have to be supplied with energy from mains.

Another advantage of having a common DC bus is that several devices can share one external braking resistor. The number of the individual external braking resistors can be reduced to a single braking resistor if the braking resistor is properly rated.

This and other important information can be found in the Common DC bus Application Note for the drive. If you wish to take advantage of DC bus sharing, you must first consult the Common DC bus Application Note for important safetyrelated information.

#### **Requirements for Use**

The requirements and limit values for parallel connection of multiple devices via the DC bus are described in the Common DC bus Application Note for the drive that can be found on www.se.com. If there are any issues or questions related to obtaining the Common DC bus Application Note, consult your local Schneider-Electric representative.

# Safety Function STO ("Safe Torque Off")

For information on using the IEC 61508 standard, refer to Functional Safety, page 81.

### **Process Minimizing Risks Associated with the Machine**

#### General

The goal of designing machines safely is to protect people. The risk associated with machines with electrically controlled drives comes chiefly from moving machine parts and electricity itself.

Only you, the user, machine builder, or system integrator can be aware of all the conditions and factors realized in the design of your application for the machine. Therefore, only you can determine the automation equipment and the related safeties and interlocks which can be properly used, and validate such usage.

### Hazard and Risk Analysis

Based on the system configuration and utilization, a hazard and risk analysis must be carried out for the system (for example, according to ISO 12100 or ISO 13849-1). The results of this analysis must be considered when designing the machine, and subsequently applying safety-related equipment and safety-related functions. The results of your analysis may deviate from any application examples contained in the present or related documentation. For example, additional safety components may be required. In principle, the results from the hazard and risk analysis have priority.

## **A**WARNING

#### NON-CONFORMANCE TO SAFETY FUNCTION REQUIREMENTS

- Specify the requirements and/or measures to be implemented in the risk analysis you perform.
- Verify that your safety-related application complies to applicable safety regulations and standards.
- Make certain that appropriate procedures and measures (according to applicable sector standards) have been established to help avoid hazardous situations when operating the machine.
- Use appropriate safety interlocks where personnel and/or equipment hazards exist.
- Validate the overall safety-related function and thoroughly test the application.

# Failure to follow these instructions can result in death, serious injury, or equipment damage.

The ISO 13849-1 Safety of machinery - Safety-related parts of control systems -Part 1: General principle for design describes an iterative process for the selection and design of safety-related parts of controllers to reduce the risk to the machine to a reasonable degree:

To perform risk assessment and risk minimization according to ISO 12100, proceed as follows:

- 1. Defining the boundary of the machine.
- 2. Identifying risks associated with the machine.
- 3. Assessing risks.
- 4. Evaluating risks.
- 5. Minimizing risks by:
  - Intrinsically safe design
  - Protective devices
  - User information (see ISO 12100)
- 6. Designing safety-related controller parts (SRP/CS, Safety-Related Parts of the Control System) in an interactive process.

To design the safety-related controller parts in an interactive process, proceed as follows:

| Step | Action                                                                                                    |
|------|----------------------------------------------------------------------------------------------------|
| 1    | Identify necessary safety functions that are executed via SRP/CS (Safety-Related Parts of the Control System). |
| 2    | Determine required properties for each safety function.                                                        |
| 3    | Determine the required performance level PL <sub>r</sub> .                                                     |
| 4    | Identify safety-related parts executing the safety function.                                                   |
| 5    | Determine the performance level PL of the afore-mentioned safety-related parts.                                |

| Step | Action                                                                     |
|------|----------------------------------------------------------------------------|
| 6    | Verify the performance level PL for the safety function ( $PL \ge PL_r$ ). |
| 7    | Verify if all requirements have been met (validation).                     |

Additional information is available on www.se.com.

## **Functional Safety**

#### **Overview**

Automation and safety engineering are closely related. Engineering, installation, and operation of complex automation solutions are greatly simplified by integrated safety-related functions and modules.

Usually, the safety-related engineering requirements depend on the application. The level of the requirements results from, among other things, the risk, and the hazard potential arising from the specific application and from the applicable standards and regulations.

#### IEC 61508 and IEC 61800-5-2

The standard IEC 61508 "Functional safety of electrical/electronic/programmable electronic safety-related systems" defines the safety-related aspects of systems. Instead of a single functional unit of a safety-related system, the standard treats all elements of a function chain as a unit. These elements must meet the requirements of the specific safety integrity level as a whole.

The standard IEC 61800-5-2 "Adjustable speed electrical power drive systems – Safety requirements – Functional" is a product standard that defines the safety-related requirements regarding drives. Among other things, this standard defines the safety functions for drives.

### Safety Integrity Level (SIL)

The standard IEC 61508 defines 4 safety integrity levels (Safety Integrity Level (SIL)). Safety integrity level SIL1 is the lowest level, safety integrity level SIL4 is the highest level. The safety integrity level required for a given application is determined on the basis of the hazard potential resulting from the hazard and risk analysis. This is used to decide whether the relevant function chain is to be considered as a safety-related function chain and which hazard potential it must cover.

#### Average Frequency of a Dangerous Failure Per Hour (PFH)

To maintain the function of the safety-related system, the IEC 61508 standard requires various levels of measures for avoiding and controlling faults, depending on the required safety integrity level (Safety Integrity Level (SIL)). All components must be subjected to a probability assessment to evaluate the effectiveness of the measures implemented for controlling faults. This assessment determines the probability of a dangerous failure per hour PFH (Average Frequency of a Dangerous Failure per Hour (PFH)) for a safety-related system. This is the frequency per hour with which a safety-related system fails in a hazardous manner so that it can no longer perform its function correctly. Depending on the SIL, the average frequency of a dangerous failure per hour must not exceed certain values for the entire safety-related system. The individual PFH values of a function chain are added. The result must not exceed the maximum value specified in the standard.

| SIL | PFH at high demand or continuous demand |  |  |  |  |
|-----|-----------------------------------------|--|--|--|--|
| 4   | ≥10 <sup>-9</sup> <10 <sup>-8</sup>     |  |  |  |  |
| 3   | ≥10 <sup>-8</sup> <10 <sup>-7</sup>     |  |  |  |  |
| 2   | ≥10 <sup>-7</sup> <10 <sup>-6</sup>     |  |  |  |  |
| 1   | ≥10 <sup>-6</sup> <10 <sup>-5</sup>     |  |  |  |  |

### Hardware Fault Tolerance (HFT) and Safe Failure Fraction (SFF)

Depending on the safety integrity level (Safety Integrity Level (SIL)) for the safetyrelated system, the IEC 61508 standard requires a specific hardware fault tolerance (Hardware Fault Tolerance (HFT)) in connection with a specific safe failure fraction (Safe Failure Fraction (SFF)). The hardware fault tolerance is the ability of a safety-related system to execute the required function even if one or more hardware faults are present. The safe failure fraction of a safety-related system is defined as the ratio of the rate of safe failures to the total failure rate of the safety-related system. As per IEC 61508, the maximum achievable safety integrity level of a safety-related system is partly determined by the hardware fault tolerance and the safe failure fraction of the safety-related system.

IEC 61800-5-2 distinguishes two types of subsystems (type A subsystem, type B subsystem). These types are specified on the basis of criteria which the standard defines for the safety-related components.

| SFF      | HFT type A subsystem |      |      | HFT type B subsystem |      |      |
|----------|----------------------|------|------|----------------------|------|------|
|          | 0                    | 1    | 2    | 0                    | 1    | 2    |
| <60 %    | SIL1                 | SIL2 | SIL3 |                      | SIL1 | SIL2 |
| 60 <90 % | SIL2                 | SIL3 | SIL4 | SIL1                 | SIL2 | SIL3 |
| 90 <99 % | SIL3                 | SIL4 | SIL4 | SIL2                 | SIL3 | SIL4 |
| ≥99 %    | SIL3                 | SIL4 | SIL4 | SIL3                 | SIL4 | SIL4 |

#### **Fault Avoidance Measures**

Systematic errors in the specifications, in the hardware and the software, incorrect usage and maintenance of the safety-related system must be avoided to the maximum degree possible. To meet these requirements, IEC 61508 specifies a number of measures for fault avoidance that must be implemented depending on the required safety integrity level (Safety Integrity Level (SIL)). These measures for fault avoidance must cover the entire life cycle of the safety-related system, i.e. from design to decommissioning of the system.

### Data for Maintenance Plan and the Calculations for the Safety Function

The safety function must be tested at regular intervals. The interval depends on the hazard and risk analysis of the total system. The minimum interval is 1 year (high demand mode as per IEC 61508).

Use the following data of the safety function STO for your maintenance plan and the calculations for the safety function:

| Description                                                    | Unit  | Value    |
|----------------------------------------------------------------|-------|----------|
| Lifetime of the safety function STO (IEC 61508) <sup>(1)</sup> | Years | 20       |
| SFF (IEC 61508)                                                | %     | 98.9     |
| Safe Failure Fraction                                          |       |          |
| Safety integrity level                                         | _     | SIL CL 2 |

#### Engineering

| Description                                                         |                                                               | Unit                                                                                         | Value                                         |  |  |  |
|---------------------------------------------------------------------|---------------------------------------------------------------|----------------------------------------------------------------------------------------------|-----------------------------------------------|--|--|--|
| IEC 61508                                                           |                                                               |                                                                                              |                                               |  |  |  |
| IEC 62061                                                           |                                                               |                                                                                              |                                               |  |  |  |
| IEC 61800-5-2                                                       |                                                               |                                                                                              |                                               |  |  |  |
| PFH (IEC 61508)                                                     |                                                               | 1/h                                                                                          | STO_A <sup>(2)</sup> : 1.7 x 10 <sup>-9</sup> |  |  |  |
| Probability of Dangerous Hardwa                                     | re Failure per Hour                                           |                                                                                              | STO_B <sup>(3)</sup> : 1.5 x 10 <sup>-9</sup> |  |  |  |
| PFD <sub>avg</sub> (IEC 61508)                                      |                                                               | -                                                                                            | STO_A <sup>(2)</sup> : 1.5 x 10 <sup>-4</sup> |  |  |  |
| Probability of Failure on Demand, calculated as one demand per year |                                                               |                                                                                              | STO_B <sup>(3)</sup> : 1.3 x 10 <sup>-4</sup> |  |  |  |
| PL (ISO 13849-1)                                                    |                                                               | -                                                                                            | d (category 3)                                |  |  |  |
| Performance Level                                                   |                                                               |                                                                                              |                                               |  |  |  |
| MTTF <sub>d</sub> (ISO 13849-1)                                     |                                                               | Years                                                                                        | STO_A <sup>(2)</sup> : 66757                  |  |  |  |
| Mean Time to Dangerous Failure                                      |                                                               |                                                                                              | STO_B <sup>(3)</sup> : 78457                  |  |  |  |
| DC <sub>avg</sub> (ISO 13849-1)                                     |                                                               | %                                                                                            | ≥90                                           |  |  |  |
| Diagnostic Coverage                                                 |                                                               |                                                                                              |                                               |  |  |  |
|                                                                     |                                                               |                                                                                              |                                               |  |  |  |
| (1)                                                                 | See chapter Lifetime Safety Function STO, page 277            |                                                                                              |                                               |  |  |  |
| (2)                                                                 | STO_A: LXM28EUA5,LXM28EU01, LXM28EU02<br>LXM28EU15, LXM28EU20 | STO_A: LXM28EUA5,LXM28EU01, LXM28EU02, LXM28EU04, LXM28EU07, LXM28EU10, LXM28EU15, LXM28EU20 |                                               |  |  |  |
| (3)                                                                 | STO_B: LXM28EU30, LXM28EU45                                   | STO_B: LXM28EU30, LXM28EU45                                                                  |                                               |  |  |  |

If two non-adjacent IGBTs have a short circuit, a movement of a maximum of 120 degrees (electrical) can occur even if the safety function STO is active. Include in your risk analysis the probability of IGBT short circuits, and make a determination whether it is acceptable as it relates to your application.

## **A**WARNING

UNINTENTIONAL MOVEMENT DURING STO FUNCTION

Use appropriate safety interlocks (such as a service brake) where personnel and/or equipment hazards exist.

Failure to follow these instructions can result in death, serious injury, or equipment damage.

The probability of such a condition is  $1.5 \times 10^{-15}$  per hour (without common cause error). Include this in your calculations for the safety function.

Contact your local sales office for additional data, if required.

## **Definitions**

#### Integrated Safety-Related Function "Safe Torque Off" STO

The integrated safety-related function STO (IEC 61800-5-2) allows for a category 0 stop as per IEC 60204-1 without external power contactors. It is not necessary to interrupt the supply voltage for a category 0 stop. This reduces the system costs and the response times.

### Category 0 Stop (IEC 60204-1)

In stop category 0 (Safe Torque Off, STO), the drive coasts to a stop (provided there are no external forces operating to the contrary). The safety-related function

STO is intended to help prevent an unintended start-up, not stop a motor, and therefore corresponds to an unassisted stop in accordance with IEC 60204-1.

In circumstances where external influences are present, the coast down time depends on physical properties of the components used (such as weight, torque, friction, etc.), and additional measures such as external safety-related brakes may be necessary to help prevent any hazard from materializing. That is to say, if this means a hazard to your personnel or equipment, you must take appropriate measures.

## **A**WARNING

#### UNINTENDED EQUIPMENT OPERATION

- Make certain that no hazards can arise for persons or material during the coast down period of the axis/machine.
- Do not enter the zone of operation during the coast down period.
- Ensure that no other persons can access the zone of operation during the coast down period.
- Use appropriate safety interlocks where personnel and/or equipment hazards exist.

Failure to follow these instructions can result in death, serious injury, or equipment damage.

### Category 1 Stop (IEC 60204-1)

For stops of category 1 (Safe Stop 1, SS1), you can initiate a controlled stop via the control system, or through the use of specific functional safety-related devices. A Category 1 Stop is a controlled stop with power available to the machine actuators to achieve the stop.

The controlled stop by the control/safety-related system is not safety-relevant, nor monitored, and does not perform as defined in the case of a power outage or if an error is detected. This has to be implemented by means of an external safety-related switching device with safety-related delay.

### **Function**

The safety function STO integrated into the product can be used to implement an "EMERGENCY STOP" (IEC 60204-1) for category 0 stops. With an additional, approved EMERGENCY STOP safety relay module, it is also possible to implement category 1 stops.

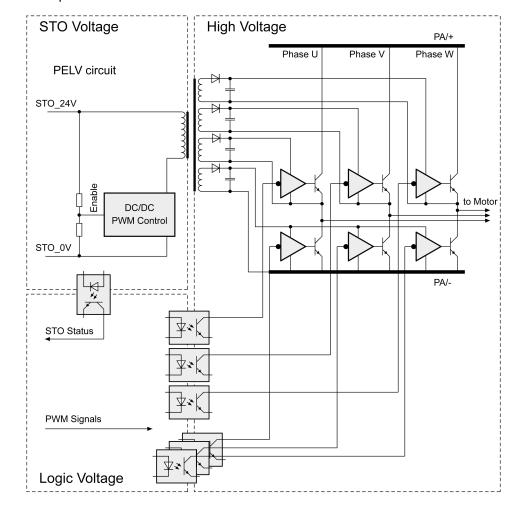

The safety function STO switches the supply voltage of the IGBT drivers so that PWM signals cannot switch the IGBTs. The following diagram illustrates the concept:

## **Requirements for Using the Safety Function**

The safety function STO (Safe Torque Off) does not remove power from the DC bus. The safety function STO only removes power to the motor. The DC bus voltage and the mains voltage to the drive are still present.

## **A A DANGER**

#### ELECTRIC SHOCK

- Do not use the safety function STO for any other purposes than its intended function.
- Use an appropriate switch, that is not part of the circuit of the safety function STO, to disconnect the drive from the mains power.

Failure to follow these instructions will result in death or serious injury.

After the safety function STO is triggered, the motor can no longer generate torque and coasts down without braking in the case of motors without a holding brake. In the case of motors with holding brake, the holding brake is not a safety-related function, and may not be sufficient to hold the axis at a standstill.

# 

#### UNINTENDED EQUIPMENT OPERATION

Install a dedicated service brake if coasting does not meet the deceleration requirements of your application.

Failure to follow these instructions can result in death, serious injury, or equipment damage.

The safety function STO is factory-deactivated by means of the jumper for CN9. If you want to use the safety function STO, you must remove the jumper for CN9. You may only use the safety function STO with an external PELV 24 Vdc power supply unit.

## 

#### UNINTENDED EQUIPMENT OPERATION

- Remove the jumpers connected to the STO power connector (CN9) only if you intend to use the STO safety-related function for your application.
- Use only an external PELV 24 Vdc power supply unit when applying the safety-related STO function.

Failure to follow these instructions can result in death, serious injury, or equipment damage.

For additional information on deactivating the safety function STO, refer to Connection STO (CN9), page 125.

### Holding Brake and Safety Function STO

When the safety function STO is triggered, the power stage is immediately disabled. In the case of vertical axes or external forces acting on the load, you may have to take additional measures to bring the load to a standstill and to keep it at a standstill when the safety function STO is used, for example, by using a service brake.

## 

#### FALLING LOAD

Ensure that all loads come to a secure standstill when the safety function STO is used.

# Failure to follow these instructions can result in death, serious injury, or equipment damage.

If the suspension of hanging / pulling loads is a safety objective for the machine, then you can only achieve this objective by using an appropriate external brake as a safety-related measure.

## **A**WARNING

#### UNINTENDED AXIS MOVEMENT

- Do not use the internal holding brake as a safety-related measure.
- Only use certified external brakes as safety-related measures.

# Failure to follow these instructions can result in death, serious injury, or equipment damage.

**NOTE:** The drive does not provide its own safety-related output to connect an external brake to use as a safety-related measure.

#### **Unintended Restart**

To help avoid unintended restart of the motor after restoration of power (for example, after power outage), the parameter P2-68 must be set to "X=0". A controlled restart must be managed externally from the drive, note that the external management itself must not trigger an unintended restart.

### **A**WARNING

#### UNINTENDED EQUIPMENT OPERATION

Set parameter P2-68 setting X to 0 (zero) if the automatic enabling of the power stage presents hazards in your application.

Failure to follow these instructions can result in death, serious injury, or equipment damage.

### **Degree of Protection When the Safety Function Is Used**

You must ensure that conductive substances cannot get into the product (pollution degree 2). Conductive substances may cause the safety function to become inoperative.

## **A**WARNING

#### INOPERABLE SAFETY FUNCTION

Ensure that conductive substances (water, contaminated or impregnated oils, metal shavings, etc.) cannot get into the drive.

# Failure to follow these instructions can result in death, serious injury, or equipment damage.

### **Protected Cable Installation**

If short circuits or other wiring errors such as a cross fault between STO inputs can be expected in connection with safety-related signals, and if these short circuits or other wiring errors are not detected by upstream devices, protected cable installation as per ISO 13849-2 is required.

ISO 13849-2 describes protected cable installation for cables for safety-related signals. The cables for the safety function STO must be protected against external voltage. A shield with ground connection helps to keep external voltage away from the cables for the signals of the safety function STO.

- Use shielded cables for the signals of the safety function STO.
- Do not use the cable for the signals of the safety function STO for other signals.
- · Connect one end of the shield.
- When daisychaining the signals of the safety function STO, connect the shield to the equipotential grounding plane associated to the drives.

#### Hazard and Risk Analysis

You must conduct, or ensure that your OEM, system integrator, or anyone responsible for the development of the application containing the equipment indicated in the present document conducts a hazard and risk analysis of the entire system. The results of the analysis must be taken into account in the application of the safety function.

The type of circuit resulting from the analysis may differ from any application examples provided in the present document or any supplementary documents

concerning this equipment. Additional safety components may be required. The results of the hazard and risk analysis have priority over any other design considerations. Pay particular attention in conforming to any safety information, different electrical requirements, and normative standards that would apply to your system.

## 

#### UNINTENDED EQUIPMENT OPERATION

- Perform a hazard and risk analysis to determine the appropriate safety integrity level, and any other safety requirements, for your specific application based on all the applicable standards.
- Ensure that the hazard and risk analysis is conducted and respected according to EN/ISO 12100 during the design of your machine.

Failure to follow these instructions can result in death, serious injury, or equipment damage.

## **Application Examples STO**

#### **Example of Category 0 Stop**

Use without EMERGENCY STOP safety relay module, category 0 stop.

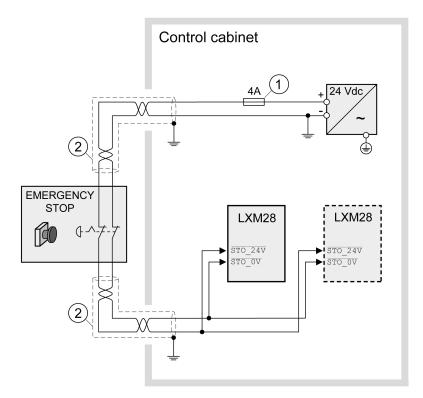

**1** If the maximum output current of the 24 V power supply exceeds 4 A, a 4 A slow-blow fuse is required.

2 Grounded shielded cable for wiring out of the control cabinet.

For further information on STO wiring, refer to Connection of STO (CN9), page 125

**NOTE:** The internal DC power supply of the drive is only to be used to deactivate the safety function STO via the jumper supplied with the drive.

# **A**WARNING

#### UNINTENDED EQUIPMENT OPERATION

- Remove the jumpers connected to the STO power connector (CN9) only if you intend to use the STO safety-related function for your application.
- Use only an external PELV 24 Vdc power supply unit when applying the safety-related STO function.

Failure to follow these instructions can result in death, serious injury, or equipment damage.

In this example, when an EMERGENCY STOP is activated, it leads to a category 0 stop:

The power stage is immediately disabled via the inputs STO\_24V and STO\_0V of the safety function STO. Power can no longer be supplied to the motor. If the motor is not already at a standstill when the STO is triggered, it decelerates under the salient physical forces (gravity, friction, etc.) active at the time until presumably coasting to a standstill.

## 

#### UNINTENDED EQUIPMENT OPERATION

Install a dedicated service brake if coasting does not meet the deceleration requirements of your application.

Failure to follow these instructions can result in death, serious injury, or equipment damage.

If the coasting of the motor and its potential load is unsatisfactory as determined by your risk and hazard analysis, an external service brake may also be required. Refer to Holding Brake and Safety Function STO, page 86.

### **Example of Category 1 Stop**

Use with EMERGENCY STOP safety relay module, category 1 stop. Example of category 1 stop with external Preventa XPS-AV EMERGENCY STOP safety relay module.

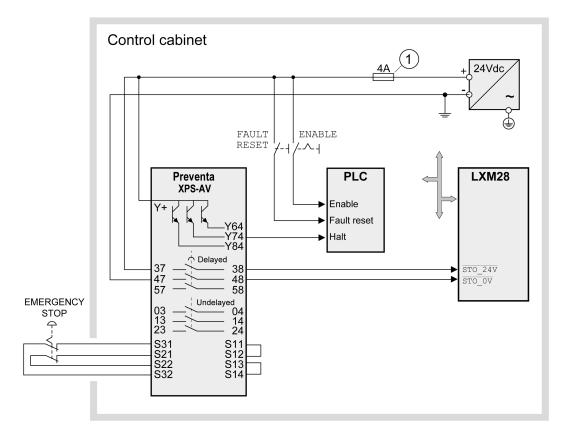

1 If the maximum output current of the 24 V power supply exceeds 4 A, a 4 A slow-blow fuse is required.

For more information on STO wiring, see chapter Connection of STO (CN9), page 125

In this example, when an EMERGENCY STOP is activated, it leads to a category 1 stop:

- The safety relay module requests an immediate stop (undelayed) of the drive via the logic controller (Halt). The logic controller takes the configured or programmed action to instruct the drive to make a decelerated stop.
- The power stage is disabled via the inputs STO\_24V and STO\_0V of the safety function STO after the delay time set in the EMERGENCY STOP safety relay module has elapsed. Power can no longer be supplied to the motor. If the motor is not already at a standstill when safety function STO is triggered when the delay time has elapsed, it decelerates under the salient physical forces (gravity, friction, etc.) active at the time until presumably coasting to a standstill.

If the coasting of the motor and its potential load is unsatisfactory as determined by your risk and hazard analysis, an external service brake may also be required. Refer to Holding Brake and Safety Function STO, page 86.

## 

#### UNINTENDED EQUIPMENT OPERATION

Install a dedicated service brake if coasting does not meet the deceleration requirements of your application.

Failure to follow these instructions can result in death, serious injury, or equipment damage.

**NOTE:** The specified minimum current and the permissible maximum current of the relay outputs of the EMERGENCY STOP safety relay module must be respected.

## **Rating the Braking Resistor**

### **Rating the Braking Resistor**

Braking resistors are required for dynamic applications. During deceleration, the kinetic energy is transformed into electrical energy in the motor. The electrical energy increases the DC bus voltage. The braking resistor is activated when the defined threshold value is exceeded. The braking resistor transforms electrical energy into heat. If highly dynamic deceleration is required, the braking resistor must be well adapted to the system. External driving forces acting on the motor can cause high currents to be regenerated and supplied back to the drive.

## **A**DANGER

#### FIRE DUE TO EXTERNAL DRIVING FORCES ACTING ON MOTOR

Verify that no external forces can act on the motor that will exceeded the capacity of the braking resistor.

Failure to follow these instructions will result in death or serious injury.

An insufficiently rated braking resistor can cause overvoltage on the DC bus. Overvoltage on the DC bus causes the power stage to be disabled. The motor is no longer actively decelerated.

### **A**WARNING

#### UNINTENDED EQUIPMENT OPERATION

- Verify that the braking resistor has a sufficient rating by performing a test run under maximum load conditions.
- Verify that the parameter settings for the braking resistor are correct.

Failure to follow these instructions can result in death, serious injury, or equipment damage.

If multiple drives are connected via a common DC bus, this affects all motors. For further information, refer to Common DC bus, page 79.

An external braking resistor, page 71 is required for applications in which the motor must be decelerated quickly and the internal braking resistor cannot absorb the excess braking energy.

### **Internal Braking Resistor**

#### Introduction

The drive has an internal braking resistor. If the internal braking resistor is insufficient for the dynamics of the application, one or more external braking resistors must be used.

The resistance values for external braking resistors must not be below the specified minimum resistance. If an external braking resistor is activated by using the appropriate parameter, the internal braking resistor is deactivated.

| LXM28E•••M1X                                                                     |              |                                                                                                    | Unit | UA5, U01,<br>U02, U04 | U07 |  |
|----------------------------------------------------------------------------------|--------------|----------------------------------------------------------------------------------------------------|------|-----------------------|-----|--|
| Resistance value of inte                                                         | ernal brakin | g resistor                                                                                                    | Ω    | 100                   | 40  |  |
| Continuous power intern                                                          | nal braking  | resistor P <sub>PR</sub>                                                                                                    | W    |                       | 60  |  |
| Peak energy $E_{CR}^{(1)}$                                                       |              |                                                                                                    | Ws   | 152                   | 380 |  |
| External braking resistor minimum                                                |              |                                                                                                    | Ω    | :                     | 25  |  |
| External braking resistor maximum <sup>(2)</sup>                                 |              |                                                                                                    | Ω    |                       | 50  |  |
| Maximum continuous power external braking resistor                               |              |                                                                                                    | W    | 6                     | 640 |  |
| Switch-on voltage braking resistor                                               |              |                                                                                                    | V    | 3                     | 390 |  |
| Capacitance of the internal capacitors                                           |              | μF                                                                                                    | 1    | 1640                  |     |  |
| Energy absorption of internal capacitors $E_{var}$ at nominal voltage 120 V +10% |              | Ws                                                                                                    | 8    | 8.87                  |     |  |
|                                                                                  |              |                                                                                                    |      |                       |     |  |
| (1)                                                                              |              | Parameter P1-71 is set to 100 ms.                                                                                                    |      |                       |     |  |
| (2)                                                                              |              | The maximum specified braking resistor can derate the peak power of the device. Depending on t application, it is possible to use a greater ohm resistor. |      |                       |     |  |

| LXM28E•••M3X                                                                     | Unit | UA5, U01,<br>U02, U04 | U07  | U10, U15 | U20   | U30, U45 |
|----------------------------------------------------------------------------------|------|-----------------------|------|----------|-------|----------|
| Resistance value of internal braking resistor                                    | Ω    | 100                   |      | 40       |       | 22       |
| Continuous power internal braking resistor PPR                                   | W    | 60                    |      | 60       |       | 100      |
| Peak energy E <sub>CR</sub> <sup>(1)</sup>                                       | Ws   | 152                   |      | 380      |       | 691      |
| External braking resistor minimum                                                |      | 2                     | 5 15 |          | 8     |          |
| External braking resistor maximum <sup>(2)</sup>                                 |      | 50                    |      |          | 25    |          |
| Maximum continuous power external braking resistor                               |      | 6                     | 40   | 1000     | 1500  | 2500     |
| Switch-on voltage braking resistor                                               |      |                       |      | 390      | -     |          |
| Capacitance of the internal capacitors                                           |      | 8                     | 20   | 1640     | 2110  | 3280     |
| Energy absorption of internal capacitors $E_{var}$ at nominal voltage 230 V +10% |      | 8.                    | 87   | 17.76    | 22.82 | 35.51    |

| (1) | Parameter P1-71 is set to 100 ms.                                                                                                    |
|-----|----------------------------------------------------------------------------------------------------|
| (2) | The maximum specified braking resistor can derate the peak power of the device. Depending on the application, it is possible to use a greater ohm resistor. |

## **External Braking Resistors**

### Introduction

An external braking resistor is required for applications in which the motor must be decelerated quickly and the internal braking resistor cannot absorb the excess braking energy. The temperature of the braking resistor may exceed 250 °C (482 ° F) during operation.

# **A**WARNING

#### HOT SURFACES

•

- Ensure that it is not possible to make any contact with a hot braking resistor.
- Do not allow flammable or heat-sensitive parts in the immediate vicinity of the braking resistor.
- Verify that the heat dissipation is sufficient by performing a test run under maximum load conditions.

Failure to follow these instructions can result in death, serious injury, or equipment damage.

| VW3A760•                                 | Unit | 1R•• <sup>(1)</sup> | 2R••           | 3R••           | 4R•• <sup>(1)</sup> | 5R••        | 6R•• | 7R•• <sup>(1)</sup> |
|------------------------------------------|------|---------------------|----------------|----------------|---------------------|-------------|------|---------------------|
| Resistance                               | Ω    | 10                  |                | 27             |                     |             | 72   |                     |
| Continuous power                         | W    | 400                 | 100            | 200            | 400                 | 100         | 200  | 400                 |
| Maximum time in braking at 115 V / 230 V | s    | 0.72                | 0.552          | 1.08           | 2.64                | 1.44        | 3.72 | 9.6                 |
| Peak power at 115 V / 230<br>V           | kW   | 18.5                |                | 6.8            |                     |             | 2.6  |                     |
| Maximum peak energy at<br>115 V / 230 V  | Ws   | 13300               | 3800           | 7400           | 18100               | 3700        | 9600 | 24700               |
| Degree of protection                     | -    |                     |                |                | IP 65               |             |      |                     |
|                                          | 1    |                     |                |                |                     |             |      |                     |
| (1)                                      | R    | esistors with       | a continuous p | power of 400 V | Vare not UL/CS      | A-approved. |      |                     |

| VW3A77•                                  | Unit | 04    | 05    |
|------------------------------------------|------|-------|-------|
| Resistance                               | Ω    | 15    | 10    |
| Continuous power                         | W    | 1000  |       |
| Maximum time in braking at 115 V / 230 V | s    | 3.5   | 1.98  |
| Peak power at 115 V / 230 V              | kW   | 12.3  | 18.5  |
| Maximum peak energy at 115 V / 230 V     | Ws   | 43100 | 36500 |
| Degree of protection                     | -    | IP20  |       |

# **Monitoring Functions**

## **Monitoring Functions**

#### **Overview**

The monitoring functions of the drive can be used to monitor movements and to monitor internal signals. These monitoring functions are not safety-related functions.

The following monitoring functions are available:

| Monitoring function  | Task                                      |
|----------------------|-------------------------------------------|
| Data connection      | Monitors data connection for interruption |
| Limit switch signals | Monitors for permissible movement range   |

| Monitoring function           | Task                                                                                                    |
|-------------------------------|----------------------------------------------------------------------------------------------------|
| Position deviation            | Monitors for difference between actual position and reference position                                                   |
| Motor overload                | Monitors for excessively high current in the motor phases                                                                |
| Overvoltage and undervoltage  | Monitors for overvoltage and undervoltage of the power stage supply and the DC bus                                       |
| Overtemperature               | Monitors the drive for overtemperature                                                                                   |
| Encoder overtemperature       | Monitors the encoder for overtemperature                                                                                 |
| Overvoltage and undervoltage  | Monitors the logic supply and power stage supply for permissible voltage range                                           |
| Overvoltage at digital inputs | Monitors the digital inputs for overvoltage                                                                              |
| Power supply encoder          | Monitors the encoder supply for short circuit and permissible voltage range                                              |
| Current limitation (Foldback) | Power limitation in the case of overloads for the motor, the output current, the output power, and the braking resistor. |

# **Configurable Inputs and Outputs**

## **Configurable Inputs and Outputs**

### Presentation

This drive has digital inputs and outputs that can be configured. The inputs and outputs have a defined default assignment depending on the operating mode. This assignment can be adapted to the requirements of the customer's installation.

For further details, refer to chapter Operation, page 227.

# Wiring

# **General Wiring**

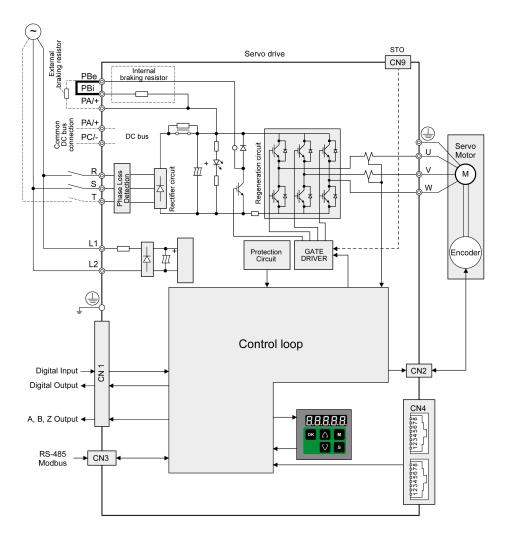

# Installation

#### What's in This Part

| Before Mounting        |  |
|------------------------|--|
| Drive Installation     |  |
| Motor Installation     |  |
| Verifying Installation |  |
| , ,                    |  |

### Introduction

An engineering phase is mandatory prior to mechanical and electrical installation. For basic information, refer to Engineering, page 74.

## **A A DANGER**

#### **INSUFFICIENT GROUNDING**

- Use a protective ground conductor with at least 10 mm2 (AWG 6) or two protective ground conductors with the cross section of the conductors supplying the power terminals.
- Verify compliance with all local and national electrical code requirements as well as all other applicable regulations with respect to grounding of the entire drive system.
- Ground the drive system before applying voltage.
- Do not use conduits as protective ground conductors; use a protective ground conductor inside the conduit.
- Do not use cable shields as protective ground conductors.
- · Keep foreign objects from getting into the product.
- Verify the correct seating of seals and cable entries in order to avoid contamination such as deposits and humidity.

Failure to follow these instructions will result in death or serious injury.

In the case of a ground error, the maximum permissible current in the motor phases may be exceeded.

## 

#### FIRE CAUSED BY INCORRECT INSTALLATION

Use upstream, external ground error detection equipment (Residual Current Device / Ground Fault Circuit Interrupter).

Failure to follow these instructions will result in death or serious injury.

# 

#### LOSS OF CONTROL

- The designer of any control scheme must consider the potential failure modes of control paths and, for certain critical control functions, provide a means to achieve a safe state during and after a path failure. Examples of critical control functions are emergency stop and overtravel stop, power outage and restart.
- Separate or redundant control paths must be provided for critical control functions.
- System control paths may include communication links. Consideration must be given to the implications of unanticipated transmission delays or failures of the link.
- Observe all accident prevention regulations and local safety guidelines.<sup>1</sup>
- Each implementation of this equipment must be individually and thoroughly tested for proper operation before being placed into service.

Failure to follow these instructions can result in death, serious injury, or equipment damage.

<sup>1</sup> For additional information, refer to NEMA ICS 1.1 (latest edition), "Safety Guidelines for the Application, Installation, and Maintenance of Solid State Control" and to NEMA ICS 7.1 (latest edition), "Safety Standards for Construction and Guide for Selection, Installation and Operation of Adjustable-Speed Drive Systems" or their equivalent governing your particular location.

Conductive foreign objects, dust or liquids may cause safety functions to become inoperative.

## 

LOSS OF SAFETY FUNCTION CAUSED BY FOREIGN OBJECTS

Protect the system against contamination by conductive substances.

Failure to follow these instructions can result in death, serious injury, or equipment damage.

The metal surfaces of the product may exceed 65  $^{\circ}$ C (149  $^{\circ}$ F) (for bare metal) during operation.

## 

#### HOT SURFACES

- Avoid unprotected contact with hot surfaces.
- Do not allow flammable or heat-sensitive parts in the immediate vicinity of hot surfaces.
- Verify that the heat dissipation is sufficient by performing a test run under maximum load conditions.

Failure to follow these instructions can result in death, serious injury, or equipment damage.

## 

# INOPERABLE EQUIPMENT DUE TO INCORRECT MAINS VOLTAGE CONNECTION

- Verify that you use the correct mains voltage; install a transformer, if necessary.
- Do not connect mains voltage to the output terminals (U, V, W).

Failure to follow these instructions can result in injury or equipment damage.

# **Before Mounting**

#### What's in This Chapter

| Inspecting the Product |    |
|------------------------|----|
| Scope of Supply        | 98 |

## **Inspecting the Product**

### **Inspecting the Product**

- Verify the product version by means of the type code on the nameplate. Refer to chapter Nameplate, page 30 and chapter Type Code, page 31.
- Prior to mounting, inspect the product for visible damage.

Damaged products may cause electric shock or unintended equipment operation.

## **A A DANGER**

#### ELECTRIC SHOCK OR UNINTENDED EQUIPMENT OPERATION

- Do not use damaged products.
- Keep foreign objects (such as chips, screws or wire clippings) from getting into the product.

Failure to follow these instructions will result in death or serious injury.

Contact your local Schneider Electric representative if you detect any damage whatsoever to the products.

# **Scope of Supply**

### Drive

- Drive Lexium 28E
- Connector kit with 3 connectors for:
  - Power stage supply and logic supply
  - Braking resistor
    - Including jumper between PBi and PBe
  - Motor
- Plastic tool for opening the spring terminals (available for devices from 50 W to 1.5 kW)
- 4-pin connector for deactivating the safety function STO (CN9)
- Adhesive hazard labels in 5 languages (German, French, Italian, Spanish, Chinese)
- Instruction sheet for the product

### Motor

- BCH2 servo motor
- BCH2•R: 2 eyebolts
- Information sheet for the product

# **Drive Installation**

#### What's in This Chapter

| Mechanical Installation Drive                        | 99  |
|------------------------------------------------------|-----|
| Electrical Installation Drive                        | 101 |
| Connection Grounding Screw                           |     |
| Connection I/O Interface (CN1)                       |     |
| Connecting the Motor Encoder (CN2)                   | 111 |
| Connection PC (CN3)                                  | 112 |
| Connection Fieldbus (CN4)                            | 114 |
| Connection Logic Supply and Power Stage Supply (CN5) | 115 |
| Connection DC Bus (CN6)                              | 118 |
| Connection Braking Resistor (CN7)                    | 119 |
| Connecting the Motor Phases (CN8)                    | 121 |
| Holding Brake Connection                             | 124 |
| Connection STO (CN9)                                 | 125 |

## **Mechanical Installation Drive**

## **AADANGER**

#### ELECTRIC SHOCK OR UNINTENDED EQUIPMENT OPERATION

- Keep foreign objects from getting into the product.
- Verify the correct seating of seals and cable entries in order to avoid contamination such as deposits and humidity.

Failure to follow these instructions will result in death or serious injury.

Conductive foreign objects, dust or liquids may cause safety functions to become inoperative.

## **A**WARNING

#### LOSS OF SAFETY FUNCTION CAUSED BY FOREIGN OBJECTS

Protect the system against contamination by conductive substances.

Failure to follow these instructions can result in death, serious injury, or equipment damage.

The metal surfaces of the product may exceed 70 °C (158 °F) during operation.

## **A**WARNING

#### HOT SURFACES

- Avoid unprotected contact with hot surfaces.
- Do not allow flammable or heat-sensitive parts in the immediate vicinity of hot surfaces.
- Verify that the heat dissipation is sufficient by performing a test run under maximum load conditions.

Failure to follow these instructions can result in death, serious injury, or equipment damage.

## **Attaching a Hazard Label with Safety Instructions**

Included in the packaging of the drive are adhesive hazard labels in German, French, Italian, Spanish, and Chinese languages. The English version is affixed to the drive by the factory. If the country to which your final machine or process is to be delivered is other than English speaking:

- Select the hazard label suitable for the target country.
  - Respect the safety regulations in the target country.
- Attach the hazard label to the front of the device so that it is clearly visible.

### **Control Cabinet**

The control cabinet (enclosure) must have a sufficient size so that all devices and components can be permanently installed and wired in compliance with the EMC requirements.

The ventilation of the control cabinet must be sufficient to comply with the specified ambient conditions for the devices and components operated in the control cabinet.

Install and operate this equipment in a control cabinet rated for its intended environment and secured by a keyed or tooled locking mechanism.

## **Mounting Distances, Ventilation**

When selecting the position of the device in the control cabinet, note the following:

- Mount the device in a vertical position (±10°). This is required for cooling the device.
- Adhere to the minimum installation distances for required cooling. Avoid heat accumulations.
- Do not mount the device close to heat sources.
- Do not mount the device on or near flammable materials.
- The heated airflow from other devices and components must not heat up the air used for cooling the device.

The connection cables of the devices are routed to the top and to the bottom. The minimum distances must be adhered to for air circulation and cable installation.

Mounting distances and air circulation

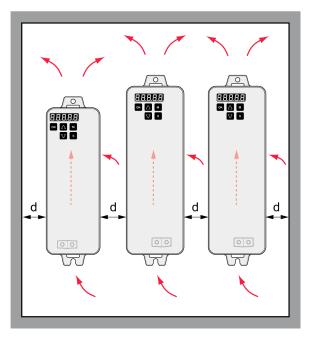

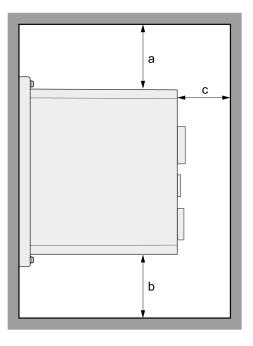

LXM28EUA5, U01, U02, U04, U07, U10, U15, U20, U30, U45

| Distance                              |                                                                                                    | Unit | Value   |  |
|---------------------------------------|----------------------------------------------------------------------------------------------------|------|---------|--|
| Free space a                          |                                                                                                    | mm   | ≥50     |  |
| above the device                      |                                                                                                    | (in) | (≥1.97) |  |
| Free space b                          |                                                                                                    | mm   | ≥50     |  |
| below the device                      |                                                                                                    | (in) | (≥1.97) |  |
| Free space c                          |                                                                                                    | mm   | ≥60     |  |
| in front of the device <sup>(1)</sup> |                                                                                                    | (in) | (≥2.36) |  |
| Free space d                          |                                                                                                    | mm   | ≥15     |  |
| between devices                       |                                                                                                    | (in) | (≥0.59) |  |
|                                       |                                                                                                    |      |         |  |
| (1)                                   | The free space is strictly for observing proper ventilation and may not be sufficient for your wiring requirements. |      |         |  |

### **Mounting the Drive**

For further information on the dimensions of the mounting holes, refer to chapter Dimensions, page 33.

Painted surfaces may create electrical resistance or isolation. Before mounting the device to a painted mounting plate, remove all paint across a large area of the mounting points.

- Respect the ambient conditions in chapter Environmental Conditions, page 31.
- Mount the device in a vertical position (±10°).

# **Electrical Installation Drive**

## Introduction

# **A A DANGER**

#### INSUFFICIENT GROUNDING

- Use a protective ground conductor with at least 10 mm2 (AWG 6) or two protective ground conductors with the cross section of the conductors supplying the power terminals.
- Verify compliance with all local and national electrical code requirements as well as all other applicable regulations with respect to grounding of the entire drive system.
- Ground the drive system before applying voltage.
- Do not use conduits as protective ground conductors; use a protective ground conductor inside the conduit.
- Do not use cable shields as protective ground conductors.
- Keep foreign objects from getting into the product.
- Verify the correct seating of seals and cable entries in order to avoid contamination such as deposits and humidity.

Failure to follow these instructions will result in death or serious injury.

Direct current can be introduced in the protective ground conductor of this drive. If a residual current device (RCD / GFCI) or a residual current monitor (RCM) is used for protection against direct or indirect contact, the following specific types must be used:

## **A**WARNING

# DIRECT CURRENT CAN BE INTRODUCED INTO THE PROTECTIVE GROUND CONDUCTOR

- Use a Type A Residual Current Device (RCD / GFCI) or a Residual Current Monitor (RCM) for single-phase drives connected to a phase and to the neutral conductor.
- Use a Type B Residual Current Device (RCD / GFCI) or a Residual Current Monitor (RCM) that has approval for use with frequency inverters and is sensitive to all types of current for three-phase drives and for single-phase drives not connected to a phase and the neutral conductor.

Failure to follow these instructions can result in death, serious injury, or equipment damage.

The entire installation procedure must be performed without voltage present.

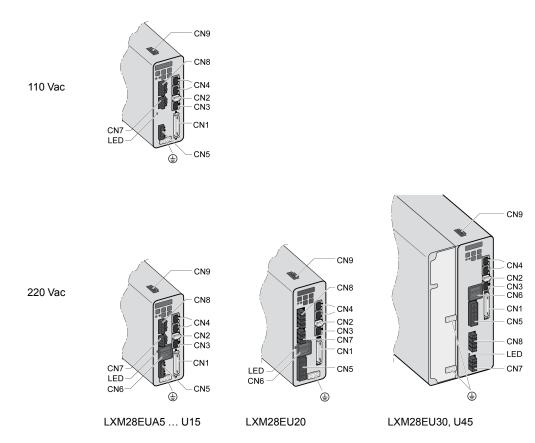

| Item | Description                                          | Refer to                                                       |
|------|------------------------------------------------------|----------------------------------------------------------------|
| CN1  | Signal interface                                     | Connection I/O Interface (CN1), page 104                       |
|      | For connecting master controller or I/O signals.     |                                                                |
| CN2  | Connection for motor encoder                         | Connecting the Motor Encoder (CN2), page 111                   |
| CN3  | Modbus (commissioning interface)                     | Connection PC (CN3), page 112                                  |
|      | For connecting PC via converter TCSMCNAM3M002P       |                                                                |
| CN4  | 2 connections for fieldbus EtherCat                  | Connection Fieldbus (CN4), page 114                            |
|      | For connecting master controller.                    |                                                                |
| CN5  | Power stage supply (R,S,T) and logic supply (L1, L2) | Connection Logic Supply and Power Stage Supply (CN5), page 115 |
| CN6  | DC bus connection <sup>(1)</sup>                     | Connection DC bus (CN6), page 118                              |
| LED  | DC bus LED                                           | -                                                              |

| ltem                                     | Description                                                                                                    | Refer to                                    |  |
|------------------------------------------|----------------------------------------------------------------------------------------------------|---------------------------------------------|--|
|                                          | The LED is illuminated when mains voltage or internal charge are present. The DC bus LED is not an indicator of the absence of DC bus voltage. |                                             |  |
| CN7                                      | Connection for external braking resistor                                                                                                    | Connection braking resistor (CN7), page 119 |  |
| CN8                                      | Motor phases connection (U, V, W, PE)                                                                                                    | Connecting the motor phases (CN8), page 121 |  |
| CN9                                      | Connection for safety function STO                                                                                                    | Connection STO (CN9), page 125              |  |
| (1) Not available for LXM28E M1X drives. |                                                                                                    |                                             |  |

# **Connection Grounding Screw**

This product has a leakage (touch) current greater than 3.5 mA. If the protective ground connection is interrupted, a hazardous leakage (touch) current may flow if the housing is touched.

# 

#### **INSUFFICIENT GROUNDING**

- Use a protective ground conductor with at least 10 mm2 (AWG 6) or two
  protective ground conductors with the cross section of the conductors
  supplying the power terminals.
- Verify compliance with all local and national electrical code requirements as well as all other applicable regulations with respect to grounding of the entire drive system.
- Ground the drive system before applying voltage.
- Do not use conduits as protective ground conductors; use a protective ground conductor inside the conduit.
- Do not use cable shields as protective ground conductors.
- Keep foreign objects from getting into the product.
- Verify the correct seating of seals and cable entries in order to avoid contamination such as deposits and humidity.

#### Failure to follow these instructions will result in death or serious injury.

The central grounding screws of the product are located at the front side.

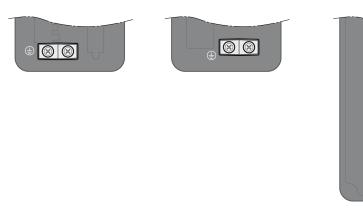

LXM28EU20

LXM28EU30, U45

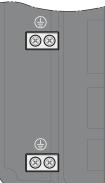

- Use ring-type cable lugs or fork-type cable lugs.
- Connect the ground connection of the device to the equipotential ground plane of your system.

LXM28EUA5...U15

| LXM28E                               | Unit    | UA5, U01, U02, U04, U07, U10,<br>U15, U20, U30, U45 |
|--------------------------------------|---------|-----------------------------------------------------|
| Tightening torque of grounding screw | Nm      | 1.3                                                 |
|                                      | (lb.in) | (11.5)                                              |
| Screw type                           | -       | M4 x 8 socket button head screw                     |

# Connection I/O Interface (CN1)

The I/O Interface (CN1) is a Sub-D 50-pin female connector. The following table describes the contacts of the connector:

| Pin | Signal | Meaning                                | Pin | Signal | Meaning                    |
|-----|--------|----------------------------------------|-----|--------|----------------------------|
| 1   | DO4+   | Digital output 4                       | 2   | DO3-   | Digital output 3           |
| 3   | DO3+   | Digital output 3                       | 4   | DO2-   | Digital output 2           |
| 5   | DO2+   | Digital output 2                       | 6   | DO1-   | Digital output 1           |
| 7   | DO1+   | Digital output 1                       | 8   | DI4-   | Digital input 4            |
| 9   | DI1-   | Digital input 1                        | 10  | DI2-   | Digital input 2            |
| 11  | COM+   | Reference potential to DI1 DI8         | 12  | -      | Reserved                   |
| 13  | -      | Reserved                               | 14  | -      | Reserved                   |
| 15  | -      | Reserved                               | 16  | -      | Reserved                   |
| 17  | VDD    | 24 Vdc power supply (for external I/O) | 18  | -      | Reserved                   |
| 19  | -      | Reserved                               | 20  | -      | Reserved                   |
| 21  | OA     | ESIM channel A                         | 22  | /OA    | ESIM channel A, inverted   |
| 23  | /OB    | ESIM channel B, inverted               | 24  | /OZ    | ESIM index pulse, inverted |
| 25  | OB     | ESIM channel B                         | 26  | DO4-   | Digital output 4           |
| 27  | -      | Reserved                               | 28  | -      | Reserved                   |
| 29  | -      | Reserved                               | 30  | DI8-   | Digital input 8            |
| 31  | DI7-   | Digital input 7                        | 32  | DI6-   | Digital input 6            |
| 33  | DI5-   | Digital input 5                        | 34  | DI3-   | Digital input 3            |
| 35  | -      | Reserved                               | 36  | -      | Reserved                   |
| 37  | -      | Reserved                               | 38  | -      | Reserved                   |
| 39  | -      | Reserved                               | 40  | -      | Reserved                   |
| 41  | -      | Reserved                               | 42  | -      | Reserved                   |
| 43  | -      | Reserved                               | 44  | -      | Reserved                   |
| 45  | COM-   | Reference potential to VDD and OCZ     | 46  | -      | Reserved                   |
| 47  | COM-   | Reference potential to VDD and OCZ     | 48  | OCZ    | ESIM index pulse           |
|     |        |                                        |     |        | Open collector output      |
| 49  | COM-   | Reference potential to VDD and OCZ     | 50  | OZ     | ESIM index pulse           |
|     |        |                                        |     |        | Line driver output         |

# **A**WARNING

#### UNINTENDED EQUIPMENT OPERATION

Do not connect any wiring to reserved, unused connections, or to connections designated as No Connection (N.C.).

Failure to follow these instructions can result in death, serious injury, or equipment damage.

### **Inputs and Outputs Signals**

The following inputs and outputs signals are available:

- Digital outputs (negative logic), page 105
- Digital outputs (positive logic), page 107
- Digital inputs (negative logic), page 108
- Digital inputs (positive logic), page 109
- Encoder output signal), page 110

## Wiring of the Digital Outputs (Negative Logic)

Example of digital outputs DO1 ... DO4 with internal power supply (negative logic):

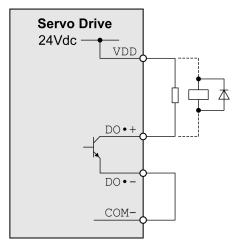

Example of digital outputs DO1 ... DO4 with external power supply (negative logic):

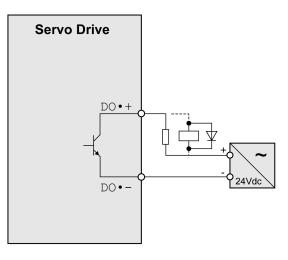

Example of digital output OCZ with internal power supply (negative logic):

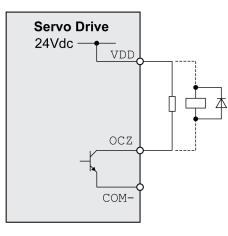

Example of digital output OCZ with external power supply (negative logic):

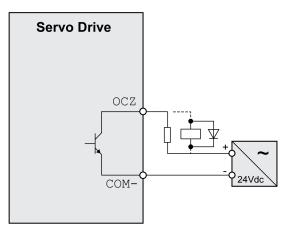

Inductive loads using DC voltages may damage the signal outputs. A protection circuit is required to protect the signal outputs against inductive loads.

# 

#### OUTPUT CIRCUIT DAMAGE DUE TO INDUCTIVE LOADS

Use an appropriate external protective circuit or device to reduce the inductive direct current load damage.

Failure to follow these instructions can result in injury or equipment damage.

A diode can be used to protect the signal outputs against inductive loads.

Use a diode with the following ratings:

- Reverse withstand voltage: voltage of signal output times 10
- · Forward current: greater than the load current

## Wiring of the Digital Outputs (Positive Logic)

Example of digital outputs DO1 ... DO4 with internal power supply (positive logic):

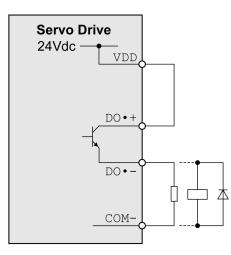

Example of digital outputs DO1 ... DO4 with external power supply (positive logic):

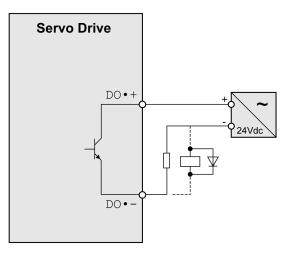

Inductive loads using DC voltages may damage the signal outputs. A protection circuit is required to protect the signal outputs against inductive loads.

# 

#### OUTPUT CIRCUIT DAMAGE DUE TO INDUCTIVE LOADS

Use an appropriate external protective circuit or device to reduce the inductive direct current load damage.

Failure to follow these instructions can result in injury or equipment damage.

A diode can be used to protect the signal outputs against inductive loads. Use a diode with the following ratings:

Reverse withstand voltage: voltage of signal output times 10

Forward current: greater than the load current

## Wiring of the Digital Inputs (Negative Logic)

## **A**WARNING

#### UNINTENDED EQUIPMENT OPERATION

Do not connect an external, 24 Vdc power supply to the VDD connection of the I/O interface (CN1) connector.

Failure to follow these instructions can result in death, serious injury, or equipment damage.

Use a relay or an open collector output (NPN transistor) for the input signal.

Example of digital input (negative logic) with internal power supply:

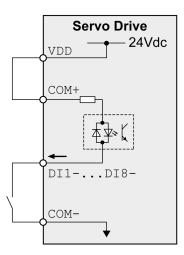

Example of digital input (negative logic) with external power supply:

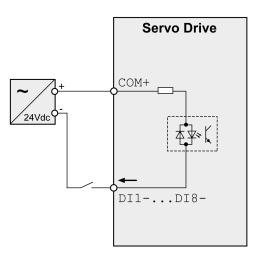

### Wiring of the Digital Inputs (Positive Logic)

# 

#### UNINTENDED EQUIPMENT OPERATION

Do not connect an external, 24 Vdc power supply to the VDD connection of the I/O interface (CN1) connector.

Failure to follow these instructions can result in death, serious injury, or equipment damage.

Use a relay or an open collector output (PNP transistor) for the input signal.

Example of digital input with internal power supply (positive logic):

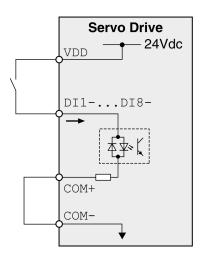

Example of digital input with external power supply (positive logic):

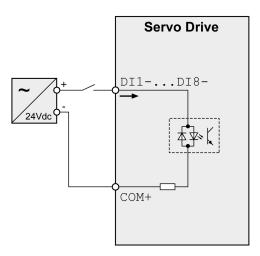

### **Encoder Output Signal**

Example of encoder output signal Line Driver.

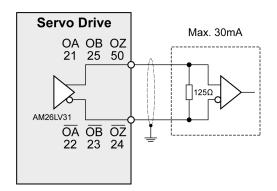

Example of encoder output signal, high-speed optocoupler.

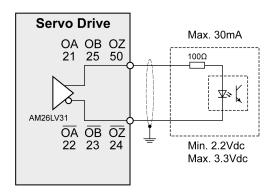

# **Connecting the Motor Encoder (CN2)**

# **Function and Encoder Type**

The motor encoder is an integrated, high-resolution absolute encoder. It provides the device with information on the motor position (analog and digital).

Compatibility between Drive and Motor is defined in the Drive / Motor combinations table, page 21.

### **Cable Specifications**

For further information, refer to chapter Cables, page 77.

| Shield:                  | Required, both ends grounded                              |
|--------------------------|-----------------------------------------------------------|
| Twisted Pair:            | Required                                                  |
| PELV:                    | Required                                                  |
| Cable composition:       | 10 x 0.13 mm <sup>2</sup>                                 |
|                          | (10 x AWG 24)                                             |
| Maximum cable length:    | 20 m (65.6 ft)                                            |
| Special characteristics: | Fieldbus cables are not suitable for connecting encoders. |

**NOTE:** Use pre-assembled cables to reduce the risk of wiring errors.

### Wiring Diagram

Connection assignment motor encoder (CN2)

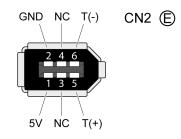

The motor encoder interface (CN2) is a 6-pin connector. The following table describes the contacts of the connector:

| Pin                                                                   | Signal | Color <sup>(1)</sup>              | Meaning                                   | Motor military<br>connector | Motor plastic connector | I/O |
|-----------------------------------------------------------------------|--------|-----------------------------------|-------------------------------------------|-----------------------------|-------------------------|-----|
| 5                                                                     | T+     | Blue (BU)                         | Carial communication                      | А                           | 1                       | 1/0 |
| 6                                                                     | T-     | Blue/Black (BU/BK)                | Serial communication                      | В                           | 4                       | I/O |
| 1                                                                     | +5 V   | Red, red/white (RD, RD/<br>WH)    | 5 V encoder supply                        | S                           | 7                       | I   |
| 2                                                                     | GND    | Black, black/white (BK,<br>BK/WH) | Reference potential for<br>encoder supply | R                           | 8                       | 0   |
| 3, 4                                                                  | N.C.   | Reserved                          | -                                         | -                           | -                       | -   |
| (1) Color information relates to the cables available as accessories. |        |                                   |                                           |                             |                         |     |

### 

#### UNINTENDED EQUIPMENT OPERATION

Do not connect any wiring to reserved, unused connections, or to connections designated as No Connection (N.C.).

Failure to follow these instructions can result in death, serious injury, or equipment damage.

#### **Connecting the Motor Encoder**

- Verify that wiring, cables, and connected interface meet the PELV requirements.
- Note the information on EMC, see chapter Electromagnetic Compatibility (EMC), page 74. Use equipotential bonding conductors for equipotential bonding.
- Connect the connector to
  - CN2 Encoder if using a motor equipped with a single-turn encoder.
  - the battery compartment if using a motor equipped with a multi-turn encoder.
- Verify that the connector locks snap in properly at the housing.

Route the cables from the motor and the encoder to the device (starting from the motor). Due to the pre-assembled connectors, this direction is often faster and easier.

# Connecting the Battery Compartment When Using a Motor Equipped With a Multi-Turn Encoder

The battery compartment is connected to CN2 Encoder, between the drive and the motor encoder cable.

**NOTE:** The multi-turn counting is preserved through power down by the external battery located into the battery compartment.

For further information on the battery replacement, refer to the maintenance of the motor, page 279.

For LXM28E····UA5 ...U45, the battery compartment should be installed on a baseplate near the drive

# **Connection PC (CN3)**

### **Function**

The commissioning interface (CN3) is an RS-485 connection, supported on an RJ45 connector. If the PC used to connect to the commissioning interface has an RS-485 port, typically supported on a DB9 connector, you can connect it to this connector (RJ45 / DB9 cable). Otherwise, you can use the USB port of the PC with a USB to RS-485 converter.

The commissioning interface may only be used for a point-to-point connection, but not for a point-to-multipoint connection (RS-485 network).

If the commissioning interface at the product is directly connected to an Ethernet interface at the PC, the PC interface may be damaged and rendered inoperable.

# NOTICE

#### **INOPERABLE EQUIPMENT**

Do not directly connect an Ethernet interface to the commissioning interface of this product.

Failure to follow these instructions can result in equipment damage.

### **Connecting a PC**

A PC with the commissioning software LXM28 DTM Library can be connected for commissioning. The PC is connected via a bidirectional USB/RS485 converter, refer to Accessories and Spare Parts, page 68.

### **Cable Specifications**

For further information, refer to chapter Cables, page 77.

| Shield:                  | Required, both ends grounded          |
|--------------------------|---------------------------------------|
| Twisted Pair:            | Required                              |
| PELV:                    | Required                              |
| Cable composition:       | 8 x 0.25 mm <sup>2</sup> (8 x AWG 22) |
| Maximum cable length:    | 100 m (328 ft)                        |
| Special characteristics: | -                                     |

### **Wiring Diagram**

Wiring diagram PC with commissioning software

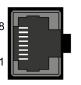

CN3 Modbus

The commissioning interface (CN3) is an RJ45 connector. The following table describes the contacts of the connector:

| Pin                           | Signal                |              | Meaning                                                                            | I/O          |
|-------------------------------|-----------------------|--------------|------------------------------------------------------------------------------------|--------------|
| 1 3                           | -                     |              | Reserved                                                                           | -            |
| 4                             | MOD_D1 <sup>(1)</sup> |              | Bidirectional transmit/receive signal                                              | RS-485 level |
| 5                             | MOD_D0 <sup>(1)</sup> |              | Bidirectional transmit/receive signal, inverted                                    |              |
| 6 7                           | -                     |              | Reserved                                                                           | -            |
| 8 and<br>connector<br>housing | SHLD                  |              | Functional ground / shield - internally connected to ground potential of the drive | -            |
|                               |                       |              |                                                                                    | ·            |
| (1) No polarizati             |                       | No polarizat | ion.                                                                               |              |

# 

#### UNINTENDED EQUIPMENT OPERATION

Do not connect any wiring to reserved, unused connections, or to connections designated as No Connection (N.C.).

Failure to follow these instructions can result in death, serious injury, or equipment damage.

NOTE: Verify that the connector locks snap in properly at the housing.

# **Connection Fieldbus (CN4)**

### **Ethernet LED Diagnostic**

The following figure shows the dual port/RJ45 connector

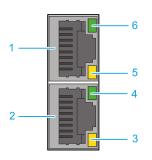

| Item | Description                                                                                                    |  |
|------|----------------------------------------------------------------------------------------------------|--|
| 1    | (X1) RJ45 connector                                                                                                    |  |
| 2    | (X2) RJ45 connector                                                                                                    |  |
| 3    | Ethernet activity LED: <ul> <li>Off: No link</li> <li>Yellow ON: Link at 100 Mbit/s</li> <li>Yellow Flashing: Activity at 100 Mbit/s</li> </ul> |  |
| 4    | Ethernet link LED: <ul> <li>Off: No link</li> <li>Green ON: Link at 10 Mbit/s</li> <li>Green Flashing: Activity at 10 Mbit/s</li> </ul>         |  |
| 5    | Ethernet activity LED: <ul> <li>Off: No link</li> <li>Yellow ON: Link at 100 Mbit/s</li> <li>Yellow Flashing: Activity at 100 Mbit/s</li> </ul> |  |
| 6    | Ethernet link LED: <ul> <li>Off: No link</li> <li>Green ON: Link at 10 Mbit/s</li> <li>Green Flashing: Activity at 10 Mbit/s</li> </ul>         |  |

### **Pin Assignment**

The following figure presents the RJ45 Ethernet connector pin assignment:

| 8 | η   |
|---|-----|
| 1 | لحى |

The table provides the pin out details of each RJ45 connector:

| Pin | RJ45 signal                   |
|-----|-------------------------------|
| 1   | Tx+: Ethernet transmit line + |
| 2   | Tx-: Ethernet transmit line - |
| 3   | Rx+: Ethernet receive line +  |
| 4   | Not connected                 |
| 5   | Not connected                 |
| 6   | Rx-: Ethernet receive line -  |
| 7   | Not connected                 |
| 8   | Not connected                 |

### **Cable Specification**

- Minimum Cat 5e
- Use equipotential bonding conductors
- Shield: both ends grounded
- Twisted-pair cable
- Cable: 8 x 0.25 mm<sup>2</sup> (8x AWG 22)
- · Use pre-assembled cables to reduce the wiring mistakes
- Verify that wiring, cables, and connected interfaces meet the PELV requirements
- Maximum cable length between devices = 100 m (328 ft)

Use the Schneider Electric cables, page 69.

# **Connection Logic Supply and Power Stage Supply (CN5)**

This product has a leakage (touch) current greater than 3.5 mA. If the protective ground connection is interrupted, a hazardous leakage (touch) current may flow if the housing is touched.

# **A A DANGER**

#### INSUFFICIENT GROUNDING

- Use a protective ground conductor with at least 10 mm2 (AWG 6) or two
  protective ground conductors with the cross section of the conductors
  supplying the power terminals.
- Verify compliance with all local and national electrical code requirements as well as all other applicable regulations with respect to grounding of the entire drive system.
- Ground the drive system before applying voltage.
- Do not use conduits as protective ground conductors; use a protective ground conductor inside the conduit.
- Do not use cable shields as protective ground conductors.
- Keep foreign objects from getting into the product.
- Verify the correct seating of seals and cable entries in order to avoid contamination such as deposits and humidity.

Failure to follow these instructions will result in death or serious injury.

### **A**WARNING

#### INSUFFICIENT PROTECTION AGAINST OVERCURRENT

- Use the external fuses specified in chapter "Technical Data".
- Do not connect the product to a supply mains whose short-circuit current rating (SCCR) exceeds the value specified in the chapter "Technical Data".

Failure to follow these instructions can result in death, serious injury, or equipment damage.

# 

#### INCORRECT MAINS VOLTAGE

Verify that the product is approved for the mains voltage before applying power and configuring the product.

Failure to follow these instructions can result in death, serious injury, or equipment damage.

The equipment, drives and motors, are intended for industrial use and may only be operated with a permanently installed connection.

Prior to connecting the equipment, verify the approved mains types, see chapter Electrical Data Drive, page 34.

#### **Cable Specifications**

Respect the required cable properties in chapter Cables, page 77 and in chapter Electromagnetic Compatibility (EMC), page 74.

| Shield:                  | -                                                                                                    |
|--------------------------|----------------------------------------------------------------------------------------------------|
| Twisted Pair:            | -                                                                                                    |
| PELV:                    | -                                                                                                    |
| Cable composition:       | The conductors must have a sufficiently large cross section so that the fuse at the mains connection can trip if required. |
| Maximum cable length:    | 3 m (9.84 ft)                                                                                                    |
| Special characteristics: | -                                                                                                    |

### **Properties of the Terminals**

The terminals are approved for stranded conductors and solid conductors. Use cable ends (ferrules), if possible.

| LXM28E                   | Unit            | UA5, U01, U02, U04,<br>U07, U10, U15 | U20, U30, U45 |
|--------------------------|-----------------|--------------------------------------|---------------|
| Connection cross section | mm <sup>2</sup> | 0.75 2.5                             | 0.75 6        |
|                          | (AWG)           | (20 14)                              | (20 10)       |
| Stripping length         | mm              | 8 9                                  | 15            |
|                          | (in)            | (0.31 0.35)                          | (0.59)        |

### **Prerequisites for Connecting the Logic Supply**

Note the following information:

- Use upstream mains fuses. For further information about fuse types and fuse ratings, refer to chapter Electrical Data Drive, page 34.
- Note the EMC requirements. Where required, use surge arresters and mains reactors.
- If the length of the mains cable between the external mains filter and the drive exceeds 200 mm (7.87 in), it must be shielded and grounded at both ends.
- For a UL-compliant design, refer to chapter Conditions for UL 508C, page 25.

### **Connection Logic Supply**

Wiring diagram logic supply LXM28E ••• M1X

UA5, U01, U02, U04, U07, U10, U15

| ~110   | V                  |             |
|--------|--------------------|-------------|
|        | R<br>S<br>L1<br>L2 | o<br>o<br>o |
| $\sim$ | l                  |             |

Wiring diagram logic supply LXM28E•••M3X

UA5, U01, U02, U04, U07, U10, U15, U20, U30, U45

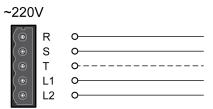

| Connection | Meaning            |
|------------|--------------------|
| R, S, (T)  | Power stage supply |
| L1, L2     | Logic supply       |

 Verify the type of mains. For the approved types of mains, refer to chapter Electrical Data Drive, page 34.

- Connect the mains cable.
- Verify that the connector locks snap in properly at the housing.

#### Wiring Diagram for Devices That Can Be Connected Via a Single-Phase or Three Phases

Drives with a continuous power from 50 W to 1500 W can be connected via a single-phase or via three phases. Drives with a continuous power of more than 1500 W must be connected via three phases.

Wiring diagram for devices that can be connected via a single-phase or three-phases

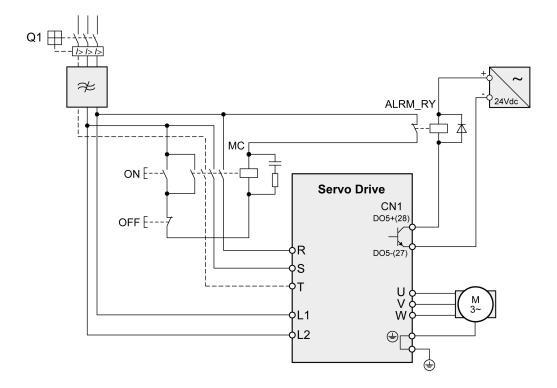

# **Connection DC Bus (CN6)**

Incorrect use of the DC bus may permanently damage the drives either immediately or over time.

### 

**INOPERABLE SYSTEM COMPONENTS AND LOSS OF CONTROL** 

Verify that all requirements for using the DC bus are met.

Failure to follow these instructions can result in death, serious injury, or equipment damage.

This and other important information can be found in the "LXM28 - Common DC bus - Application note", page 11. If you wish to take advantage of DC bus sharing, you must first consult the LXM28 - Common DC bus - Application note for important safety-related information.

#### **Requirements for Use**

The requirements and limit values for parallel connection of multiple devices via the DC bus can be found on www.se.com in the form of an application note (refer to chapter Related Documents, page 11).

# **Connection Braking Resistor (CN7)**

An insufficiently rated braking resistor can cause overvoltage on the DC bus. Overvoltage on the DC bus causes the power stage to be disabled. The motor is no longer actively decelerated.

### **A**WARNING

#### UNINTENDED EQUIPMENT OPERATION

- Verify that the braking resistor has a sufficient rating by performing a test run under maximum load conditions.
- Verify that the parameter settings for the braking resistor are correct.

Failure to follow these instructions can result in death, serious injury, or equipment damage.

#### **Internal Braking Resistor**

A braking resistor is integrated in the device to absorb braking energy. The drive is shipped with the internal braking resistor active.

### **External Braking Resistor**

An external braking resistor is required for applications in which the motor must be decelerated quickly and the internal braking resistor cannot absorb the excess braking energy.

Selection and rating of the external braking resistor are described in chapter Rating the Braking Resistor, page 91. For suitable braking resistors, refer to chapter Accessories and Spare Parts, page 71.

#### **Cable Specifications**

For further information, refer to chapter Cables, page 77.

| Shield:                  | Required, both ends grounded                                                                                               |
|--------------------------|----------------------------------------------------------------------------------------------------|
| Twisted Pair:            | -                                                                                                    |
| PELV:                    | -                                                                                                    |
| Cable composition:       | Minimum conductor cross section: Same cross section as logic supply.                                                       |
|                          | The conductors must have a sufficiently large cross section so that the fuse at the mains connection can trip if required. |
| Maximum cable length:    | 3 m (9.84 ft)                                                                                                    |
| Special characteristics: | Temperature resistance                                                                                                    |

The braking resistors listed in chapter Accessories and Spare Parts, page 71 have a 3-wire, temperature-resistant cable with a length of 0.75 m (2.46 ft) to 3 m (9.84 ft).

# Properties of the Terminals (CN7) LXM28EUA5, U01, U02, U04, U07, U10, U15, U20, U30, U45

The terminals are approved for stranded conductors and solid conductors. Use cable ends (ferrules), if possible.

| LXM28E                   | Unit            | UA5, U01, U02, U04,<br>U07, U10, U15 | U20, U30, U45 |
|--------------------------|-----------------|--------------------------------------|---------------|
| Connection cross section | mm <sup>2</sup> | 0.75 2.5                             | 0.75 6        |
|                          | (AWG)           | (20 14)                              | (20 10)       |
| Stripping length         | mm              | 89                                   | 15            |
|                          | (in)            | (0.31 0.35)                          | (0.59)        |

The removable terminals are approved for fine-stranded conductors and solid conductors. Respect the maximum permissible connection cross section. Take into account the fact that cable ends (ferrules) increase the conductor cross section.

**NOTE:** If you use cable ends (ferrules), use only cable ends (ferrules) with collars for these terminals.

### **Wiring Diagram**

Wiring diagram internal braking resistor activated

LXM28EUA5...U45

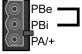

Wiring diagram external braking resistor

LXM28EUA5...U45

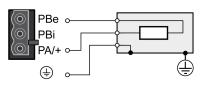

### **Connecting the External Braking Resistor**

- Remove power from all supply voltages. Respect the safety instructions concerning electrical installation.
- · Verify that no voltages are present.
- Ground the ground connection (PE) of the braking resistor.
- · Connect the external braking resistor to the device.
- Connect a large surface area of the cable shield to the central grounding point of your system.

# **A** A DANGER

#### ELECTRIC SHOCK, EXPLOSION, OR ARC FLASH

- Disconnect all power from all equipment including connected devices prior to removing any covers or doors, or installing or removing any accessories, hardware, cables, or wires.
- Place a "Do Not Turn On" or equivalent hazard label on all power switches and lock them in the non-energized position.
- Wait 15 minutes to allow the residual energy of the DC bus capacitors to discharge.
- Measure the voltage on the DC bus with a properly rated voltage sensing device and verify that the voltage is less than 42.4 Vdc.
- Do not assume that the DC bus is voltage-free when the DC bus LED is off.
- Block the motor shaft to prevent rotation prior to performing any type of work on the drive system.
- Do not create a short-circuit across the DC bus terminals or the DC bus capacitors.
- Replace and secure all covers, accessories, hardware, cables, and wires and confirm that a proper ground connection exists before applying power to the unit.
- Use only the specified voltage when operating this equipment and any associated products.

Failure to follow these instructions will result in death or serious injury.

# **Connecting the Motor Phases (CN8)**

High voltages may be present at the motor connection. The motor itself generates voltage when the motor shaft is rotated. AC voltage can couple voltage to unused conductors in the motor cable.

### **A A DANGER**

#### ELECTRIC SHOCK

- Verify that no voltage is present prior to performing any type of work on the drive system.
- Block the motor shaft to prevent rotation prior to performing any type of work on the drive system.
- · Insulate both ends of unused conductors of the motor cable.
- Supplement the motor cable grounding conductor with an additional protective ground conductor to the motor housing.
- Verify compliance with all local and national electrical code requirements as well as all other applicable regulations with respect to grounding of all equipment.

Failure to follow these instructions will result in death or serious injury.

Incorrect wiring of the motor connection may cause live wires to be exposed outside of the motor connector below the HMI.

# **A A DANGER**

#### ELECTRIC SHOCK CAUSED BY INCORRECT WIRING

- Verify that the protective ground connection (PE) of the device is connected to ground.
- Do not remove the cable end (ferrule) from the protective ground terminal (PE) of the motor connector until you are prepared to wire the protective ground conductor of the motor to the protective ground terminal (PE) of the motor connector.
- Verify that no bare metal of the wires is exposed outside of the motor connector housing when wiring the motor connector.
- Regularly, as part of a maintenance plan, assure that the motor wires are secured in the terminals of the motor connector due to vibration or other influences.

#### Failure to follow these instructions will result in death or serious injury.

Drive systems may perform unintended movements if unapproved combinations of drive and motor are used. Even if motors are similar, different adjustment of the encoder system may be a source of hazards. Even if the connectors for motor connection and encoder connection match mechanically, this does not imply that the motor is approved for use.

### 

#### UNINTENDED MOVEMENT

Only use approved combinations of drive and motor.

Failure to follow these instructions can result in death, serious injury, or equipment damage.

Compatibility between Drive and Motor is defined in the Drive / Motor combinations table, page 21.

Route the cables from the motor and the encoder to the device (starting from the motor). Due to the pre-assembled connectors, this direction is often faster and easier.

#### **Cable Specifications**

For further information, refer to chapter Cables, page 77.

| Shield:                  | Required, both ends grounded                                                                                               |  |
|--------------------------|----------------------------------------------------------------------------------------------------|--|
| Twisted Pair:            | -                                                                                                    |  |
| PELV:                    | The wires for the holding brake must be PELV-compliant.                                                                    |  |
| Cable composition:       | 3 wires for motor phases                                                                                                   |  |
|                          | The conductors must have a sufficiently large cross section so that the fuse at the mains connection can trip if required. |  |
| Maximum cable length:    | Depends on the required limit values for conducted interference.                                                           |  |
|                          | Category C3: 20 m (65.6 ft)                                                                                                |  |
| Special characteristics: | Contains wires for the temperature sensor                                                                                  |  |

Note the following information:

- You may only connect the original motor cable.
- If you do not connect the wires at the motor end, you must isolate each wire individually (inductive voltages).

· Use pre-assembled cables to reduce the risk of wiring errors.

### **Properties of the Terminals (CN8)**

The terminals are approved for stranded conductors and solid conductors. Use cable ends (ferrules), if possible.

| LXM28E                   | Unit            | UA5, U01, U02, U04,<br>U07, U10, U15 | U20, U30, U45 |  |
|--------------------------|-----------------|--------------------------------------|---------------|--|
| Connection cross section | mm <sup>2</sup> | 0.75 2.5                             | 0.75 6        |  |
|                          | (AWG)           | (20 14)                              | (20 10)       |  |
| Stripping length         | mm              | 89                                   | 15            |  |
|                          | (in)            | (0.31 0.35)                          | (0.59)        |  |

#### Monitoring

The drive monitors the motor phases for:

- · Short circuit between the motor phases
- Short circuit between the motor phases and ground (Not applicable for LXM28EUA5 ... U07 M3X.)

Short circuits between the motor phases and the DC bus, the braking resistor, or the holding brake wires are not detected.

When a short-circuit is detected, power is removed by disabling the power stage. The firmware reports error AL001. Once you have resolved the issue of the overcurrent, you can re-enable the power stage of the drive.

**NOTE:** After three successive unsuccessful retries of resetting the power stage, the reset will be blocked for a minimum of one minute.

### **Wiring Diagram Motor**

LXM28EUA5...U45

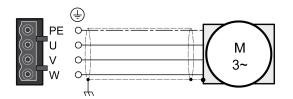

| Connection | Meaning                                                           | Color <sup>(1)</sup> |  |  |  |
|------------|-------------------------------------------------------------------|----------------------|--|--|--|
|            |                                                                   | (IEC 757)            |  |  |  |
| U          |                                                                   | Red (RD)             |  |  |  |
| V          | Motor phase                                                       | White (WH)           |  |  |  |
| W          |                                                                   | Black (BK)           |  |  |  |
| PE         | Protective ground conductor                                       | Green/Yellow (GN/YE) |  |  |  |
|            |                                                                   |                      |  |  |  |
| (1)        | Color information relates to the cables available as accessories. |                      |  |  |  |

#### **Connecting the Motor Cable**

- Note the information on EMC, refer to chapter Electromagnetic Compatibility (EMC), page 74.
- Connect the motor phases and protective ground conductor to CN8. Verify that the connections U, V, W, and PE (ground) match at the motor and the device.
- If the product is equipped with removable connectors, Verify that the connector locks snap in properly at the housing.

## **Holding Brake Connection**

The holding brake in the motor has the task of holding the motor position when the power stage is disabled. The holding brake is not a safety function and not a service brake.

A motor with a holding brake requires a suitable holding brake controller which releases the brake when the power stage is enabled and locks the motor shaft when the power stage is disabled.

The holding brake is connected to one of the digital outputs **DO1**...**DO4**. The signal output function BRKR must be assigned to the digital output to which the holding brake is connected. The signal output function BRKR releases the holding brake when the power stage is enabled. When the power stage is disabled, the holding brake is reapplied.

The factory settings for the signal outputs depend on the operating mode, see chapter Setting the Digital Signal Outputs, page 230. Depending on the operating mode, the signal output function is either assigned to the digital output DO4 or not assigned at all. When you reset the drive to the factory settings with P2-08 = 10, the assignments of the signal output functions are also reset to the factory settings.

When you switch the operating mode using the parameter P1-01 or the signal input functions V-Px and V-T, the signal output functions may also be reset to the factory settings for the new operating mode. If you use the setting D = 0 of parameter P1-01, the assignment of the signal output functions remains the same in the new operating mode.

Resetting the drive to the factory settings or switching the operating mode can modify the assignment of the signal output functions in such a way that the holding brake is released unintentionally.

### 

#### UNINTENDED EQUIPMENT OPERATION

- Verify that the digital output to which you have assigned the signal output function BRKR has been properly wired and configured.
- Before switching to a different operating mode, verify that the signal output function BRKR for the holding brake will not be assigned to an incorrect digital output in the new operating mode.
- Before resetting the drive to the factory settings, verify that the signal output function BRKR for the holding brake will be assigned to the correct digital output or reassign the signal output function BRKR after the factory reset according to the requirements of your application prior to starting the system.
- In all cases, take all necessary measures to prevent unintended movements of the load caused by a release of the holding brake.

Failure to follow these instructions can result in death, serious injury, or equipment damage.

#### Example (negative logic) of wiring the holding brake

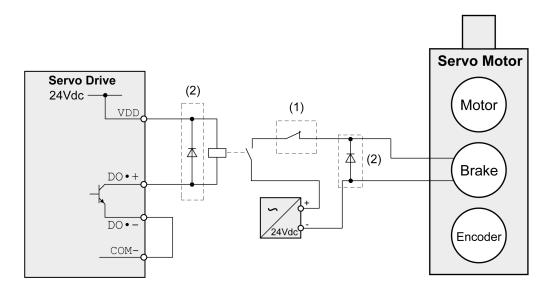

| Item | Description                                                 |
|------|-------------------------------------------------------------|
| 1    | Triggering an EMERGENCY STOP should apply the holding brake |
| 2    | Flyback diode                                               |

# **Connection STO (CN9)**

For important safety information, refer to the chapter Safety Function STO (Safe Torque Off), page 79 for the requirements for using the safety function STO.

### **Cable Specifications - Cables Outside of Control Cabinet**

| Shield:                          | Yes                               |
|----------------------------------|-----------------------------------|
| Twisted Pair:                    | Yes                               |
| PELV:                            | Required                          |
| Minimum conductor cross section: | 2 x 0.34 mm <sup>2</sup> (AWG 22) |
| Maximum cable length:            | 30 m (98.4 ft)                    |
| Fuse:                            | 4 A                               |

### **Cable Specifications - Cables Inside Control Cabinet**

| Shield:                          | No                                |
|----------------------------------|-----------------------------------|
| Twisted Pair:                    | No                                |
| PELV:                            | Required                          |
| Minimum conductor cross section: | 2 x 0.25 mm <sup>2</sup> (AWG 24) |
| Maximum cable length:            | 3 m (9.84 ft)                     |
| Fuse:                            | 4 A                               |

### **Properties of the Connection**

| Connectors housing         |  | Molex 436450400 <sup>(1)</sup> |           |  |  |
|----------------------------|--|--------------------------------|-----------|--|--|
| Connectors crimp contact   |  | Molex 430300001 <sup>(1)</sup> |           |  |  |
| Connection cross section   |  | mm <sup>2</sup>                | 0.25 0.34 |  |  |
|                            |  | (AWG)                          | (24 22)   |  |  |
|                            |  |                                |           |  |  |
| (1) Or corresponding equiv |  | valent.                        |           |  |  |

### **Wiring Diagram**

Wiring diagram safety function STO

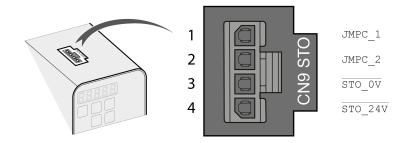

The STO interface (CN9) is a 4-pin female connector. The following table describes the contacts of the connector:

| Pin            | Signal  |            | Meaning                                                                                                  |  |
|----------------|---------|------------|----------------------------------------------------------------------------------------------------|--|
| 1              | JMPC_1  |            | Jumper connector 1 to be connected to STO_24V if the safety function STO is not used in your application |  |
| 2              | JMPC_2  |            | Jumper connector 2 to be connected to STO_0V if the safety function STO is not used in your application  |  |
| 3              | STO_0V  |            | Safety function STO 0 Vdc input <sup>(1)</sup>                                                           |  |
| 4              | STO_24V |            | Safety function STO 24 Vdc input <sup>(1)</sup>                                                          |  |
|                |         |            |                                                                                                    |  |
| (1) PELV power |         | PELV power | r supply is required.                                                                                    |  |

### **Connecting the Safety Function STO**

- Verify that wiring, cables, and connected interfaces meet the PELV requirements.
- Connect the safety function STO in accordance with the specifications in chapter Safety Function STO (Safe Torque Off), page 79.

# **Deactivating the Safety Function STO**

If the safety function STO is not to be used, it must be deactivated. Plug in the jumper for CN9 to bridge pin 1 and pin 4 as well as pin 2 and pin 3 to deactivate the safety function STO. The jumper for CN9 is factory-fitted.

#### Deactivating the safety function STO

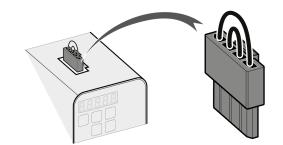

### **A**WARNING

#### UNINTENDED EQUIPMENT OPERATION

- Remove the jumpers connected to the STO power connector (CN9) only if you intend to use the STO safety-related function for your application.
- Use only an external PELV 24 Vdc power supply unit when applying the safety-related STO function.

Failure to follow these instructions can result in death, serious injury, or equipment damage.

# **Motor Installation**

#### What's in This Chapter

| Mechanical Installation Motor   | 128 |
|---------------------------------|-----|
| Connections and Pin Assignments |     |
| Connection of Motor and Encoder |     |
| Holding Brake Connection        |     |
| 5                               |     |

# **Mechanical Installation Motor**

Motors are very heavy relative to their size. The mass of the motor can cause injuries and damage.

# 

#### HEAVY AND/OR FALLING PARTS

- Use a suitable crane or other suitable lifting gear for mounting the motor if this is required by the weight of the motor.
- Use the necessary personal protective equipment (for example, protective shoes, protective glasses and protective gloves).
- Mount the motor so that it cannot come loose (use of securing screws with appropriate tightening torque), especially in cases of fast acceleration or continuous vibration.

Failure to follow these instructions can result in death, serious injury, or equipment damage.

Motors can generate strong local electrical and magnetic fields. This can cause interference in sensitive devices.

# 

#### ELECTROMAGNETIC FIELDS

- Keep persons with electronic medical implants, such as pacemakers, away from the motor.
- Do not place electromagnetically sensitive devices in the vicinity of the motor.

Failure to follow these instructions can result in death, serious injury, or equipment damage.

The metal surfaces of the product may exceed 70  $^\circ\text{C}$  (158  $^\circ\text{F})$  during operation.

### **A**WARNING

#### HOT SURFACES

- Avoid unprotected contact with hot surfaces.
- Do not allow flammable or heat-sensitive parts in the immediate vicinity of hot surfaces.
- Verify that the heat dissipation is sufficient by performing a test run under maximum load conditions.

# Failure to follow these instructions can result in death, serious injury, or equipment damage.

# **A**CAUTION

#### IMPROPER APPLICATION OF FORCES

- Do not use the motor as a step to climb into or onto the machine.
- · Do not use the motor as a load-bearing part.
- Use hazard labels and guards on your machine to help prevent the improper application of forces on the motor.

Failure to follow these instructions can result in injury or equipment damage.

### **Mounting Position**

The following mounting positions are defined and permissible as per IEC 60034-7:

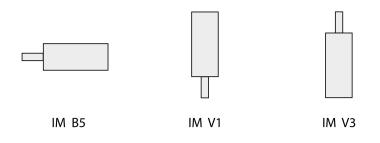

### Mounting

When the motor is mounted to the mounting surface, it must be accurately aligned axially and radially and make even contact with the mounting surface. All mounting screws must be tightened with the specified tightening torque. No uneven mechanical load may be applied while the mounting screws are tightened. For data, dimensions, and degrees of protection (IP), refer to chapter Motor, page 42.

### **Mounting Situation**

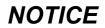

#### FORCES APPLIED TO THE REAR SIDE OF THE MOTOR

- Do not place the motor on the rear side.
- Protect the rear side of the motor from impact.
- Do not lift motors via the rear side.
- Only lift motors equipped with eyebolts via the eyebolts.

Failure to follow these instructions can result in equipment damage.

# Special Characteristics BCH2•H, BCH2•M, BCH2•R

Rear side of motor

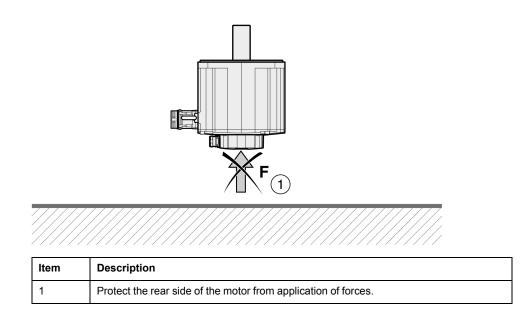

# **Eyebolts BCH2•R**

Consider the mass of the product when mounting the motor. It may be necessary to use suitable lifting gear.

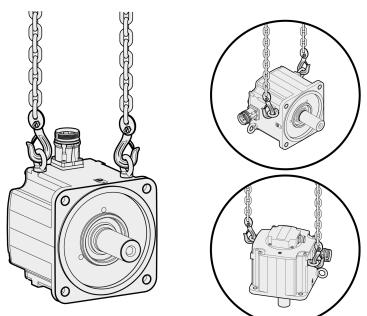

# **Connections and Pin Assignments**

Connection overview

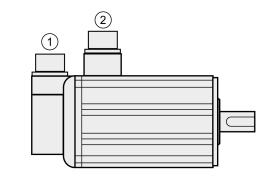

| ltem | Description        |  |
|------|--------------------|--|
| 1    | Encoder connection |  |
| 2    | Motor connection   |  |

## **Pin Assignment Motor Connection**

Pin assignments of motor phases and holding brake

Motor connection plastic connector (type A and type B), drive side:

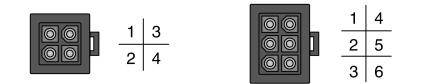

Motor connection MIL connector (type C and type D), motor side:

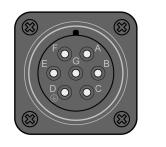

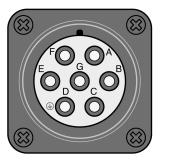

| Pin    | Pin    | Pin             | Signal | Meaning                              | Color <sup>(1)</sup> |                      |
|--------|--------|-----------------|--------|--------------------------------------|----------------------|----------------------|
| Туре А | Туре В | Type C<br>and D |        |                                      | (IEC 757)            |                      |
|        |        | and D           |        |                                      | Plastic connector    | ML connector         |
| 1      | 1      | E               | U      | Motor phase U                        | Grey (GY)            | White (WH)           |
| 2      | 2      | G               | V      | Motor phase V                        | Black (BK)           | Black (BK)           |
| 3      | 4      | В               | W      | Motor phase W                        | Brown (BN)           | Red (RD)             |
| 4      | 5      | D               | PE     | Protective ground (protective earth) | Green/Yellow (GN/YE) | Green/Yellow (GN/YE) |

| -                                                                    | 3 | F | BRAKE_24V | Supply voltage holding brake 24<br>Vdc  | Brown (BN) | Red (RD)   |
|----------------------------------------------------------------------|---|---|-----------|-----------------------------------------|------------|------------|
| -                                                                    | 6 | А | BRAKE_0V  | Reference potential holding brake 0 Vdc | White (WH) | Black (BK) |
| -                                                                    | - | С | -         | Reserved                                | -          | _          |
| (1) Color information relates to the cables available as accessories |   |   |           |                                         |            |            |

(1) Color information relates to the cables available as accessories.

# **A**WARNING

#### UNINTENDED EQUIPMENT OPERATION

Do not connect any wiring to reserved, unused connections, or to connections designated as No Connection (N.C.).

Failure to follow these instructions can result in death, serious injury, or equipment damage.

### **Pin Assignment Encoder Connection**

Pin assignment of the encoder.

Encoder connection plastic connector (Type A), drive side:

|   | 7 | 4 | 1 |
|---|---|---|---|
|   | 8 | 5 | 2 |
| _ | 9 | 6 | 3 |

Encoder connection MIL connector (Type B), motor side:

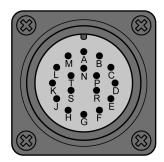

| Pin    | Pin    | Signal    | Meaning                  | Color <sup>(1)</sup> |
|--------|--------|-----------|--------------------------|----------------------|
| Туре А | Туре В |           |                          | (IEC 757)            |
| 1      | А      | T+        | Data                     | BU                   |
| 2      | С      | -         | Reserved                 | -                    |
| 3      | D      | -         | Reserved                 | -                    |
| 4      | В      | Т-        | Data                     | BU/BK                |
| 5      | F      | Battery + | Battery +(2)             | RD                   |
| 6      | G      | Battery - | Battery - <sup>(2)</sup> | ВК                   |
| 7      | S      | DC+5 V    | Supply voltage           | RD/WH                |
| 8      | R      | GND       | Reference potential      | BK/WH                |
| 9      | L      | Shield    | Shield                   | ВК                   |
| -      | E      | -         | Reserved                 | -                    |

| Pin    | Signal                                                                         | Meaning                                                                        | Color <sup>(1)</sup>                                                       |
|--------|--------------------------------------------------------------------------------|--------------------------------------------------------------------------------|----------------------------------------------------------------------------|
| Туре В |                                                                                |                                                                                | (IEC 757)                                                                  |
| Н      | -                                                                              | Reserved                                                                       | -                                                                          |
| J      | -                                                                              | Reserved                                                                       | -                                                                          |
| к      | -                                                                              | Reserved                                                                       | -                                                                          |
| М      | -                                                                              | Reserved                                                                       | -                                                                          |
| N      | -                                                                              | Reserved                                                                       | -                                                                          |
| Р      | _                                                                              | Reserved                                                                       | -                                                                          |
| Т      | -                                                                              | Reserved                                                                       | _                                                                          |
|        | Type B           H           J           K           M           N           P | Type B           H           J           K           N           P           P | Type BReservedH-ReservedJ-ReservedK-ReservedM-ReservedN-ReservedP-Reserved |

(1) Color information relates to the cables available as accessories.

(2) Used with multi-turn encoders.

# 

#### UNINTENDED EQUIPMENT OPERATION

Do not connect any wiring to reserved, unused connections, or to connections designated as No Connection (N.C.).

Failure to follow these instructions can result in death, serious injury, or equipment damage.

#### **Mating Connector**

For suitable mating connectors, refer to chapter Connectors and Adapters, page 68.

# **Connection of Motor and Encoder**

The motor is designed for operation via a drive. Connecting the motor directly to line voltage will damage the motor and can cause fires.

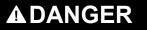

#### FIRE HAZARD DUE TO INCORRECT CONNECTION

Only connect the motor to a matching, approved drive.

Failure to follow these instructions will result in death or serious injury.

Compatibility between Drive and Motor is defined in the Drive / Motor combinations table, page 21.

High voltages may be present at the motor connection. The motor itself generates voltage when the motor shaft is rotated. AC voltage can couple voltage to unused conductors in the motor cable.

# **A A DANGER**

#### ELECTRIC SHOCK

- Verify that no voltage is present prior to performing any type of work on the drive system.
- Block the motor shaft to prevent rotation prior to performing any type of work on the drive system.
- Insulate both ends of unused conductors of the motor cable.
- Supplement the motor cable grounding conductor with an additional protective ground conductor to the motor housing.
- Verify compliance with all local and national electrical code requirements as well as all other applicable regulations with respect to grounding of all equipment.

#### Failure to follow these instructions will result in death or serious injury.

Drive systems may perform unintended movements if unapproved combinations of drive and motor are used. Even if motors are similar, different adjustment of the encoder system may be a source of hazards. Even if the connectors for motor connection and encoder connection match mechanically, this does not imply that the motor is approved for use.

### **A**WARNING

#### UNINTENDED MOVEMENT

Only use approved combinations of drive and motor.

Failure to follow these instructions can result in death, serious injury, or equipment damage.

Compatibility between Drive and Motor is defined in the Drive / Motor combinations table, page 21.

### **Protective Ground Conductor Connection**

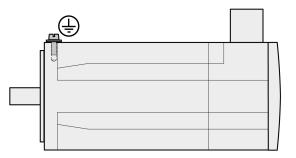

- Ground the motor via a grounding screw if grounding via the flange and the protective ground conductor of the motor cable is not sufficient.
- Use parts with suitable corrosion protection.

#### **Connecting the Cables**

Incorrect installation of the cable may destroy the insulation. Broken conductors in the cable or improperly connected connectors may be melted by arcs.

# **A A DANGER**

# ELECTRIC SHOCK, ARC FLASH AND FIRE CAUSED BY INCORRECT INSTALLATION OF THE CABLE

- Disconnect all power before plugging in or unplugging the connectors.
- Verify correct pin assignment of the connectors according to the specifications in this chapter before connecting the cables.
- Verify that the connectors are properly inserted and locked before applying power.
- Avoid forces or movements of the cable at the cable entries.

Failure to follow these instructions will result in death or serious injury.

- Connect the motor cable and the encoder cable to the drive according to the wiring diagram of the drive.
- If your motor is equipped with a holding brake, follow the instructions in chapter Holding Brake Connection, page 135.

# **Holding Brake Connection**

The holding brake in the motor has the task of holding the motor position when the power stage is disabled. The holding brake is not a safety function and not a service brake.

A motor with a holding brake requires a suitable holding brake controller which releases the brake when the power stage is enabled and locks the motor shaft when the power stage is disabled.

See chapter Holding Brake Connection, page 124 for additional information.

As a result of damage to the insulation of the motor cable, mains voltage may get to the wires for the holding brake.

### A A DANGER

ELECTRIC SHOCK CAUSED BY DAMAGE TO THE MOTOR CABLE

- Use a PELV power supply for the holding brake.
- · Insulate both ends of unused conductors of the motor cable.

Failure to follow these instructions will result in death or serious injury.

When the product is operated for the first time, there is a risk of unanticipated movements caused by, for example, incorrect wiring or unsuitable parameter settings. Releasing the holding brake can cause an unintended movement, for example, lowering of the load in the case of vertical axes.

### **A**WARNING

#### UNINTENDED MOVEMENT

- Verify that there are no persons or obstacles in the zone of operation when performing a test of the holding brake.
- Take appropriate measures to avoid damage caused by falling or lowering loads or other unintended movements.
- Run initial tests without coupled loads.
- Verify that a functioning emergency stop push-button is within reach of all persons involved in running tests.
- Anticipate movements in unintended directions or oscillations of the motor.

Failure to follow these instructions can result in death, serious injury, or equipment damage.

# **Cable Specifications**

For further information on cable specifications, refer to chapter Cables, page 77.

# **Verifying Installation**

#### What's in This Chapter

# **Verifying Installation**

Verify the mechanical installation of the entire drive system:

- Does the installation meet the specified distance requirements?
- Did you tighten all fastening screws with the specified tightening torque?

Verify the electrical connections and the wiring:

- Did you connect all protective ground conductors?
- Do all fuses have the correct rating; are the fuses of the specified type?
- Did you connect all wires of the cables or insulate them?
- Did you properly connect and install all cables and connectors?
- · Are the mechanical locks of the connectors correct and effective?
- Did you properly connect the signal wires?
- · Are the required shield connections EMC-compliant?
- Did you take all measures for EMC compliance?
- Does the drive installation conform to all local, regional, and national electrical safety codes for the eventual placement of the equipment?

Verify that all covers and seals of the control cabinet are properly installed to meet the required degree of protection.

# Commissioning

#### What's in This Part

| Overview                 |  |
|--------------------------|--|
| Integrated HMI           |  |
| Commissioning Procedure  |  |
| Tuning the Control Loops |  |

# **Overview**

#### What's in This Chapter

| General             | . 139 |
|---------------------|-------|
| Commissioning Tools | . 141 |

# General

You must recommission an already configured device if you want to use it under different operating conditions.

The safety function STO (Safe Torque Off) does not remove power from the DC bus. The safety function STO only removes power to the motor. The DC bus voltage and the mains voltage to the drive are still present.

### **A A DANGER**

#### **ELECTRIC SHOCK**

- Do not use the safety function STO for any other purposes than its intended function.
- Use an appropriate switch, that is not part of the circuit of the safety function STO, to disconnect the drive from the mains power.

Failure to follow these instructions will result in death or serious injury.

Unsuitable settings or unsuitable data may trigger unintended movements, trigger signals, damage parts and disable monitoring functions. Some parameters and other operational data do not become active until after a restart.

# **A**WARNING

#### UNINTENDED EQUIPMENT OPERATION

- Only start the system if there are no persons or obstructions in the zone of operation.
- Do not operate the drive system with undetermined parameter values.
- Never modify a parameter value unless you fully understand the parameter and all effects of the modification.
- Restart the drive and verify the saved operational data and/or parameter values after modification.
- Carefully run tests for all operating states and potential error situations when commissioning, upgrading or otherwise modifying the operation of the drive.
- Verify the functions after replacing the product and also after making modifications to the parameter values and/or other operational data.

Failure to follow these instructions can result in death, serious injury, or equipment damage.

If the power stage is disabled unintentionally, for example as a result of a power outage, errors or functions, the motor is no longer decelerated in a controlled way.

### **A**WARNING

#### UNINTENDED EQUIPMENT OPERATION

Verify that movements without braking effect cannot cause injuries or equipment damage.

Failure to follow these instructions can result in death, serious injury, or equipment damage.

Applying the holding brake while the motor is running will cause excessive wear and loss of the braking force.

### 

#### LOSS OF BRAKING FORCE DUE TO WEAR OR HIGH TEMPERATURE

- Do not use the holding brake as a service brake.
- Do not exceed the maximum number of brake applications and the kinetic energy during braking of moving loads.

Failure to follow these instructions can result in death, serious injury, or equipment damage.

The metal surfaces of the product may exceed 70 °C (158 °F) during operation.

### **A**WARNING

#### HOT SURFACES

- · Avoid unprotected contact with hot surfaces.
- Do not allow flammable or heat-sensitive parts in the immediate vicinity of hot surfaces.
- Verify that the heat dissipation is sufficient by performing a test run under maximum load conditions.

# Failure to follow these instructions can result in death, serious injury, or equipment damage.

Rotating parts may cause injuries and may catch clothing or hair. Loose parts or parts that are out of balance may be ejected.

#### 

#### MOVING, UNGUARDED EQUIPMENT

Verify that rotating parts cannot cause injuries or equipment damage.

Failure to follow these instructions can result in death, serious injury, or equipment damage.

When the product is operated for the first time, there is a risk of unanticipated movements caused by, for example, incorrect wiring or unsuitable parameter settings. Releasing the holding brake can cause an unintended movement, for example, lowering of the load in the case of vertical axes.

### 

#### UNINTENDED MOVEMENT

- Verify that there are no persons or obstacles in the zone of operation when performing a test of the holding brake.
- Take appropriate measures to avoid damage caused by falling or lowering loads or other unintended movements.
- Run initial tests without coupled loads.
- Verify that a functioning emergency stop push-button is within reach of all persons involved in running tests.
- · Anticipate movements in unintended directions or oscillations of the motor.

Failure to follow these instructions can result in death, serious injury, or equipment damage.

The product can be accessed via different types of access channels. Simultaneous access via multiple access channels or the use of exclusive access may cause unintended equipment operation.

# **A**WARNING

#### UNINTENDED EQUIPMENT OPERATION

- Verify that simultaneous access via multiple access channels cannot cause unintended triggering or blocking of commands.
- Verify that the use of exclusive access cannot cause unintended triggering or blocking of commands.
- Verify that the required access channels are available.

Failure to follow these instructions can result in death, serious injury, or equipment damage.

# **Commissioning Tools**

### **Overview**

The following tools, page 68 can be used for commissioning, parameterization, and diagnostics:

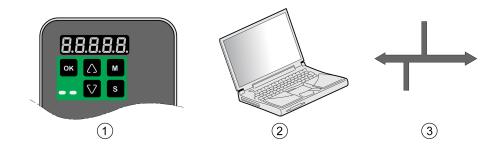

| Item | Description                                      |
|------|--------------------------------------------------|
| 1    | Integrated HMI                                   |
| 2    | PC with commissioning software LXM28 DTM Library |
| 3    | Fieldbus                                         |

Device settings can be duplicated. Stored device settings can be transferred to a device of the same type. Duplicating the device settings can be used if multiple devices are to have the same settings, for example, when devices are replaced.

# **Integrated HMI**

#### What's in This Chapter

| Overview                       | . 142 |
|--------------------------------|-------|
| Integrated HMI Structure       |       |
| 7-Segment Display              |       |
| Status Information Via the HMI | . 145 |

# **Overview**

The integrated HMI allows you to edit parameters, start the operating mode Jog or perform autotuning via the integrated Human-Machine Interface (HMI). Diagnostics information (such as parameter values or error codes) can also be displayed. The individual sections on commissioning and operation include information on whether a function can be carried out via the integrated HMI or whether the commissioning software must be used.

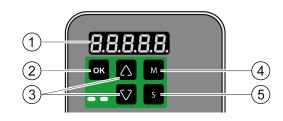

| ltem | Description               |  |
|------|---------------------------|--|
| 1    | 5-digit 7-segment display |  |
| 2    | ОК кеу                    |  |
| 3    | Arrow keys                |  |
| 4    | M key                     |  |
| 5    | S key                     |  |

Incorrect wiring of the motor connection may cause live wires to be exposed outside of the motor connector below the HMI.

### A A DANGER

#### ELECTRIC SHOCK CAUSED BY INCORRECT WIRING

- Verify that the protective ground connection (PE) of the device is connected to ground.
- Do not remove the cable end (ferrule) from the protective ground terminal (PE) of the motor connector until you are prepared to wire the protective ground conductor of the motor to the protective ground terminal (PE) of the motor connector.
- Verify that no bare metal of the wires is exposed outside of the motor connector housing when wiring the motor connector.
- Regularly, as part of a maintenance plan, assure that the motor wires are secured in the terminals of the motor connector due to vibration or other influences.

Failure to follow these instructions will result in death or serious injury.

# **Integrated HMI Structure**

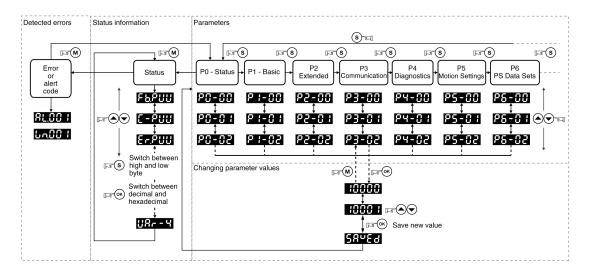

When the drive is powered on, the display shows the name of the selected status information function for approximately one second; after that, it displays the corresponding actual value or status value.

| Element      | Function                                                                                                    |
|--------------|----------------------------------------------------------------------------------------------------|
| HMI display  | The 5-digit 7-segment display shows actual values, parameter settings, status information, and error codes.                                                                                                    |
| <b>M</b> key | The <b>M</b> key lets you switch between the type of information displayed: status information/actual values, error codes, and parameters.                                                                                                    |
|              | If an error is detected, the display shows the error code. If you press the <b>M</b> while the error is active, you can display other information; however, after approximately 20 seconds without interaction, the error code is displayed again.     |
| S key        | The <b>S</b> lets you scroll through the parameter groups.                                                                                                    |
|              | After you have selected a parameter and its value is displayed, you can use the <b>S</b> key to move the cursor to the left. The digit at the current cursor position flashes. The arrow keys let you change the value at the current cursor position. |
| Arrow keys   | The arrow keys let you scroll through the actual values/status information and the parameters within a parameter group. Use the arrow keys to increase or decrease values.                                                                             |
| OK key       | After you have selected a parameter, press the <b>OK</b> key to display the current parameter value. The arrow keys let you change the displayed value. Pressing the <b>OK</b> key again saves the value.                                              |

# 7-Segment Display

### **Saving Settings**

If you set a new parameter value and press the **OK** key, a message is displayed for approximately one second to provide feedback.

| 7-segment<br>display | Description                                                                                  |
|----------------------|----------------------------------------------------------------------------------------------|
| SAuEd                | The new parameter value was successfully saved.                                              |
| r-oly                | The parameter value is a read-only value and cannot be saved (Read-Only).                    |
| Prot                 | Changing a parameter value requires exclusive access. See chapter Access Channels, page 227. |
| out - r              | The new parameter value is outside the permissible value range (Out of range).               |

| 7-segment<br>display | Description                                                                                                 |
|----------------------|----------------------------------------------------------------------------------------------------|
| Sruon                | The new parameter value can only be saved when the power stage is disabled (Servo On).                      |
| Po-On                | The new parameter value becomes active the next time the product is powered on (Power On).                  |
| Error                | Displayed whenever a value you have entered for a parameter is, for various reasons, rejected by the drive. |

## **Representation of Numerical Values on the 7-Segment Display**

The illustration below shows the decimal representation of a 16-bit value and a 32-bit value as a positive value and as a negative value each.

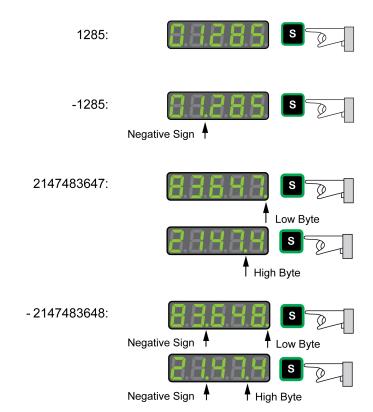

Example of representation of decimal values

Example of representation of hexadecimal values

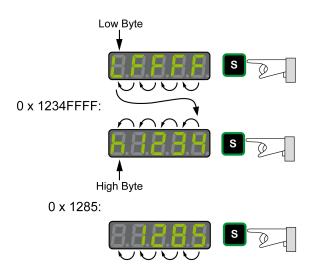

#### **Changing the Sign Via the 7-Segment Display**

| 7-segment<br>display | Description                                                                                                    |
|----------------------|----------------------------------------------------------------------------------------------------|
| 24680                | You can change the sign of a value by holding down the <b>S</b> key for a period of more than 2 seconds.                                                         |
| 24.680               |                                                                                                    |
| хэчэе                | Negative decimal values are represented with a dot between the second and the third position. Negative hexadecimal values are represented as a two's complement. |
| ХСЬС2                | complement.                                                                                                    |

#### Alert Messages and Error Messages on the 7-Segment Display

| 7-segment<br>display | Description                                                                                                    |  |
|----------------------|----------------------------------------------------------------------------------------------------|--|
| Wnnnn                | If an alert condition is detected, <b>Wnnnn</b> is displayed. <b>Win</b> identifies the code as an alert. The subsequent 3 digit <b>nnn</b> represent the number of the alert. For a list of alert codes, refer to Alert Codes and Error Codes, page 266. |  |
| ALnnn                | If an error is detected <b>ALnnn</b> is displayed. <b>AL</b> identifies the code as a detected error. The subsequent 3 digit <b>nnn</b> represent the error number. For a list of error codes, refer to Alert Codes and Error Codes, page 266.            |  |
| 5 E o P              | The display shows <b>STOP</b> if exclusive access is enableds while the power stage is still enabled. For further information on access channels, refer to Access Channels, page 227.                                                                     |  |
|                      | - The display shows if the drive boot was unsuccessful. It may be cause corrupted or missing firmware, or because the hardware is inoperable. Conta your local Schneider Electric service representative.                                                 |  |

# **Status Information Via the HMI**

After you have powered on the drive, status information is displayed via the HMI. Use the parameter *P0-02* to select the type of status information to be displayed. For example, if you set the parameter *P0-02* to the value 7, the speed of rotation of the motor after is displayed after you have powered on the drive.

| Setting P0-<br>02 | Description                                                                                                    |  |  |  |
|-------------------|----------------------------------------------------------------------------------------------------|--|--|--|
| 0                 | Actual position (with gear ratio applied) in the unit PUU                                                                                |  |  |  |
| 1                 | arget position (with gear ratio applied) in the unit PUU                                                                                 |  |  |  |
| 2                 | Deviation between actual position and target position (with gear ratio applied) in the unit PUU                                          |  |  |  |
| 3                 | Actual position in motor increments (1280000 pulses/revolution)                                                                          |  |  |  |
| 4                 | Target position in motor increments (1280000 pulses/revolution)                                                                          |  |  |  |
| 5                 | Deviation between actual position and target position in motor increments (1280000 pulses/revolution)                                    |  |  |  |
| 6                 | Reference value in kilopulses per second (kpps)                                                                                          |  |  |  |
| 7                 | Actual velocity in rpm                                                                                                    |  |  |  |
| 8                 | Voltage for target velocity in V                                                                                                    |  |  |  |
| 9                 | Target velocity in rpm                                                                                                    |  |  |  |
| 10                | Voltage for target torque in V                                                                                                    |  |  |  |
| 11                | Target torque in percent of continuous motor current                                                                                     |  |  |  |
| 12                | Average load of the motor in percent of continuous motor current (The sampling window duration is specified via parameter <i>P4-29</i> ) |  |  |  |

| Setting P0-<br>02 | Description                                                                                                    |  |  |  |
|-------------------|----------------------------------------------------------------------------------------------------|--|--|--|
| 13                | Peak load of the motor since the last power cycle of the drive in percent of continuous motor current (maximum value of occurring in setting 12 since last power cycle) |  |  |  |
| 14                | Mains voltage in V                                                                                                    |  |  |  |
| 15                | Ratio of load inertia and motor inertia (divided by 10)                                                                                                    |  |  |  |
| 16                | Power stage temperature in degrees Celsius (°C)                                                                                                    |  |  |  |
| 17                | Resonance frequency in Hz                                                                                                    |  |  |  |
| 18                | Absolute pulse number relative to encoder                                                                                                    |  |  |  |
| 19                | Mapping parameter 1: Content of parameter <i>P0-25</i> (mapping target is specified via parameter <i>P0-35</i> )                                                        |  |  |  |
| 20                | Mapping parameter 2: Content of parameter <i>P0-26</i> (mapping target is specified via parameter <i>P0-36</i> )                                                        |  |  |  |
| 21                | Mapping parameter 3: Content of parameter <i>P0-27</i> (mapping target is specified via parameter <i>P0-37</i> )                                                        |  |  |  |
| 22                | Mapping parameter 4: Content of parameter <i>P0-28</i> (mapping target is specified via parameter <i>P0-38</i> )                                                        |  |  |  |
| 23                | Status indication 1: Content of parameter <i>P0-09</i> (the status information to be displayed is specified by parameter <i>P0-17</i> )                                 |  |  |  |
| 24                | Status indication 2: Content of parameter <i>P0-10</i> (the status information to be displayed is specified by parameter <i>P0-18</i> )                                 |  |  |  |
| 25                | Status indication 3: Content of parameter <i>P0-11</i> (the status information to be displayed is specified by parameter <i>P0-19</i> )                                 |  |  |  |
| 26                | Status indication 4: Content of parameter <i>P0-12</i> (the status information to be displayed is specified by parameter <i>P0-20</i> )                                 |  |  |  |
| 27                | Reserved                                                                                                    |  |  |  |
| 39                | Status of digital inputs (content of P4-07)                                                                                                    |  |  |  |
| 40                | Status of digital outputs (content of P4-09)                                                                                                    |  |  |  |
| 41                | Drive status (content of P0-46)                                                                                                    |  |  |  |
| 42                | Operating mode (content of P1-01)                                                                                                    |  |  |  |
| 50                | Target velocity in rpm                                                                                                    |  |  |  |
| 53                | Target torque in 0.1 percent of the nominal torque                                                                                                    |  |  |  |
| 54                | Actual torque in 0.1 percent of the nominal torque                                                                                                    |  |  |  |
| 55                | Actual torque in 0.01 A                                                                                                    |  |  |  |
| 96                | Firmware version and firmware revision of drive (P0-00 and P5-00)                                                                                                    |  |  |  |
| 111               | Number of detected errors                                                                                                    |  |  |  |

# **Commissioning Procedure**

#### What's in This Chapter

| Commissioning Software                                        | 147 |
|---------------------------------------------------------------|-----|
| Setting the Device Address, Baud Rate and Connection Settings |     |
| Verifying the Direction of Movement                           | 150 |
| Verifying the Safety Function STO                             |     |

### **Commissioning Software**

The commissioning software LXM28 DTM Library has a graphic user interface and is used for commissioning, diagnostics, and testing settings.

#### **Online Help**

The commissioning software offers help functions, which can be accessed via help menu or by pressing the F1 key.

### Source of Commissioning Software

The latest version of the commissioning software LXM28 DTM Library is available for download from the Internet.

www.se.com

# Setting the Device Address, Baud Rate and Connection Settings

Each device is identified by a unique address. Each device must have its own unique node address, which may only be assigned once in the network. The transmission rate (baud rate) must be the same for all devices in the network.

Use the parameter P3-00 to set the Modbus device address.

Use the parameter P3-05 to set the Ethernet device address.

Use the parameter P3-01 to set the Modbus baud rate.

Use the parameter P3-02 to set the connection settings.

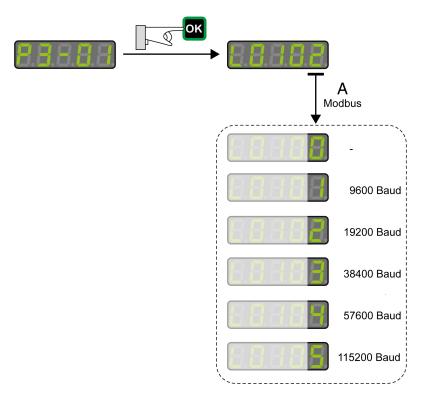

Setting the baud rate:

#### Modbus Connection Settings

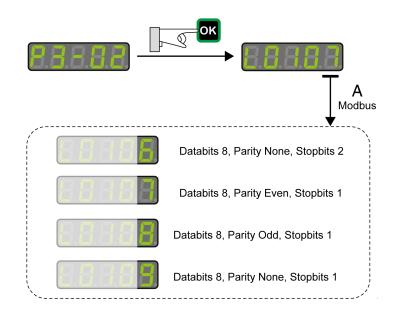

#### **A**WARNING

#### UNINTENDED EQUIPMENT OPERATION

- Verify that there is only one master controller configured on the network or remote link.
- Verify that all devices have unique addresses.
- Confirm that the device address is unique before placing the system into service.

Failure to follow these instructions can result in death, serious injury, or equipment damage.

| Parameter name | Description                                                                                          | Unit             | Data type  | Parameter address          |
|----------------|----------------------------------------------------------------------------------------------------|------------------|------------|----------------------------|
|                |                                                                                                    | Minimum value    | R/W        | via fieldbus               |
|                |                                                                                                    | Factory setting  | Persistent |                            |
|                |                                                                                                    | Maximum value    |            |                            |
|                |                                                                                                    | HMI Format       |            |                            |
| P3-00          | Device Address Modbus                                                                                | -                | u16        | Modbus 400 <sub>h</sub>    |
| ADR            | The device address must be unique.                                                                   | 1                | RW         | EtherCAT 4300h             |
|                | Modified settings become active the next time the                                                    | 127              | per.       |                            |
|                | product is powered on.                                                                               | 247              |            |                            |
|                |                                                                                                    | Decimal          |            |                            |
| P3-01          | Transmission Rate                                                                                    | -                | u16        | Modbus 402 <sub>h</sub>    |
| BRT            | This parameter is used to set the data                                                               | O <sub>h</sub>   | RW         | EtherCAT 4301h             |
|                | transmission rate.                                                                                   | 102 <sub>h</sub> | per.       |                            |
|                | Modified settings become active the next time the product is powered on.                             | 405 <sub>h</sub> |            |                            |
|                |                                                                                                    | Hexadecimal      |            |                            |
| P3-02          | Modbus Connection Settings                                                                           | -                | u16        | Modbus 404 <sub>h</sub>    |
| PTL            | This parameter specifies the Modbus connection                                                       | 6 <sub>h</sub>   | RW         | EtherCAT 4302 <sub>h</sub> |
|                | settings.<br>Modified settings become active the next time the<br>product is powered on.             | 7 <sub>h</sub>   | per.       |                            |
|                |                                                                                                    | 9 <sub>h</sub>   |            |                            |
|                |                                                                                                    | Hexadecimal      |            |                            |
| P3-03          | Detected Modbus Communication Errors -                                                               | -                | u16        | Modbus 406 <sub>h</sub>    |
| FLT            | Handling<br>This parameter specifies the response of the drive<br>to a detected communication error. | O <sub>h</sub>   | RW         | EtherCAT 4303h             |
|                |                                                                                                    | 0 <sub>h</sub>   | per.       |                            |
|                | Value 0: Detected alert                                                                              | 1 <sub>h</sub>   |            |                            |
|                | Value 1: Detected error                                                                              | Hexadecimal      |            |                            |
| P3-04          | Modbus Connection Monitoring                                                                         | ms               | u16        | Modbus 408 <sub>h</sub>    |
| CWD            | This parameter specifies the maximum permissible duration for communication timeout.                 | 0                | RW         | EtherCAT 4304h             |
|                | When this time has elapsed, the communication                                                        | 0                | per.       |                            |
|                | timeout is treated as a detected error.                                                              | 20000            |            |                            |
|                | Setting this parameter to 0 to disables connection monitoring.                                       | Decimal          |            |                            |
| P3-05          | Device Address Integrated Fieldbus                                                                   | -                | u16        | Modbus 40A <sub>h</sub>    |
| СММ            | This parameter specifies the Ethernet address of                                                     | 0                | RW         | EtherCAT 4305h             |
|                | the drive in decimal format.                                                                         | 0                | per.       |                            |
|                | The device address must be unique.                                                                   | 127              |            |                            |
|                | Change to this parameter becomes effective only after a restart of the drive.                        | Decimal          |            |                            |
|                | Modified settings become active the next time the product is powered on.                             |                  |            |                            |
| P3-07          | Modbus Response Delay Time                                                                           | 0.5 ms           | u16        | Modbus 40E <sub>h</sub>    |
| CDT            | This parameter specifies the time delay with which                                                   | 0                | RW         | EtherCAT 4307h             |
|                | the drive responds to the Modbus master.                                                             | 0                | per.       |                            |
|                |                                                                                                    | 1000             |            |                            |
|                |                                                                                                    | Decimal          |            |                            |

# **Verifying the Direction of Movement**

#### **Direction of Movement**

### **A**WARNING

UNINTENDED MOVEMENT CAUSED BY INTERCHANGED MOTOR PHASES

Do not interchange the motor phases.

Failure to follow these instructions can result in death, serious injury, or equipment damage.

If your application requires an inversion of the direction of movement, you may parameterize the direction of movement.

Movements are made in positive or in negative directions.

Definition of the direction of movement: Positive direction of movement is when the motor shaft rotates counterclockwise as you look at the end of the protruding motor shaft.

Direction of movement with factory settings

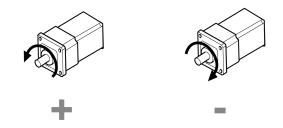

#### **Verifying the Direction of Movement**

- Start the operating mode Jog. (HMI: P 4 0 5)
  - The HMI displays the velocity in the unit rpm for the operating mode JOG.
- Set a velocity suitable for your application and conform with the OK key. The HMI displays *J* D D.

Movement in positive direction:

- Press the **Up Arrow** key.
  - A movement is made in positive direction.

Movement in negative direction:

Press the Down Arrow key.

A movement is made in negative direction.

Press the M key to terminate the operating mode Jog.

#### **Changing the Direction of Movement**

If the expected direction of movement and the actual direction of movement are not identical, you can invert the direction of movement.

• Inversion of direction of movement is not activated:

Movements are made in positive direction with positive target values.

• Inversion of direction of movement is activated:

Movements are made in positive direction with negative target values.

The parameter P1-01 C = 1 allows you to invert the direction of movement.

Changing the direction of movement

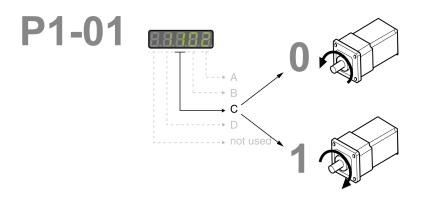

### Verifying the Safety Function STO

The safety function STO must be tested at least once per year.

Procedure:

- Operate the system with the nominal voltage at the STO inputs as described in the chapter Inputs / Outputs Characteristics, page 39.
- Enable the power stage (operating state 6 Operation Enabled).
- Trigger the safety function STO by switching off the voltage (for example, via an emergency stop push-button).

The power stage is disabled and the error message AL501 is displayed.

- Verify that drive is in the operating state Fault.
- Check whether the drive can be set to the operating state 6 Operation Enabled.

The drive remains in the operating state Fault.

- Restore the STO voltage at the signal inputs of the safety function STO and trigger a Fault Reset.
- Verify that the drive can be set to the operating state 6 Operation Enabled.
  - The drive is set to the operating state 6 Operation Enabled. Movements are possible again.

# **Tuning the Control Loops**

#### What's in This Chapter

| Tuning the Control Loops | . 152 |
|--------------------------|-------|
| Easy Tuning              |       |
| Comfort Tuning           |       |
| Manual Tuning            |       |
|                          |       |

### **Tuning the Control Loops**

Autotuning and manual tuning move the motor in order to tune the control loops. Incorrect parameters may cause unintended movements or the loss of monitoring functions.

#### **A**WARNING

#### UNINTENDED MOVEMENT

- Only start the system if there are no persons or obstructions in the zone of operation.
- Verify that the values for the parameters *P9-26* and *P9-27* do not exceed the available movement range.
- · Verify that the parameterized movement ranges are available.
- In determining the available movement range, consider the additional distance for the deceleration ramp in the case of an EMERGENCY STOP.
- · Verify that the parameter settings for a Quick Stop are correct.
- Verify correct operation of the limit switches.
- Verify that a functioning emergency stop push-button is within reach of all persons involved in the operation.

# Failure to follow these instructions can result in death, serious injury, or equipment damage.

Autotuning adapts the control performance of the drive to the mechanical system used and optimizes the control loop settings appropriately. External factors such as a load at the motor are considered. The control loop settings can also be optimized by using manual tuning.

Two autotuning methods and manual tuning are provided for control loop optimization:

- Easy Tuning: This type of autotuning is performed without user intervention. For most applications, Easy Tuning yields good, highly dynamic results.
- Comfort Tuning: This type of autotuning is performed with user intervention. You can select optimization criteria and set parameters for movement, direction, and velocity.
- Manual Tuning: This type of tuning allows you to perform test movements and optimize the control loop settings using the Scope function.

# **Easy Tuning**

Easy Tuning is started via the HMI or the commissioning software LXM28 DTM Library.

Easy Tuning requires an available movement range of 5 revolutions. During Easy Tuning, movements of 2.5 revolutions are performed in positive direction of movement and 2.5 revolutions in negative direction of movement. If this movement range is not available, you must use Comfort Tuning.

Easy Tuning can be used for a ratio of motor inertia to load inertia of up to 1:50.

#### **Performing Easy Tuning**

Set the parameter P2-32 to 1 to perform Easy Tuning.

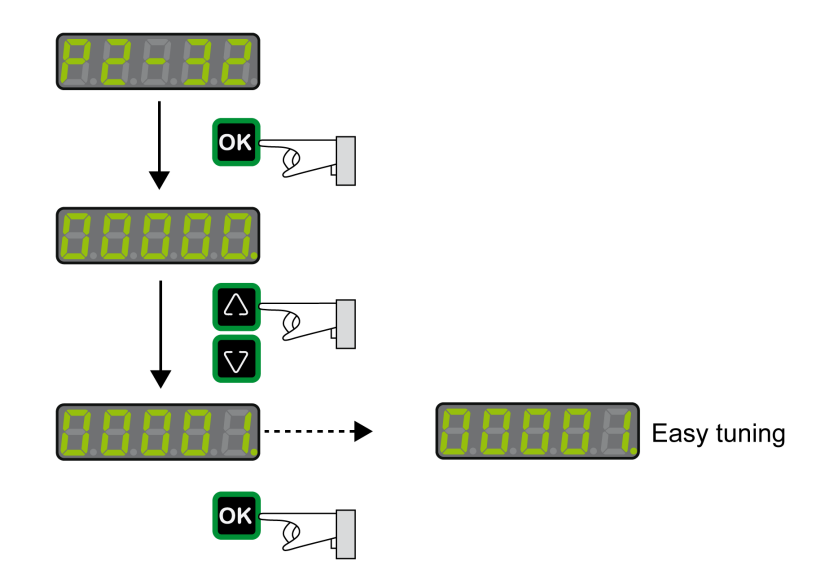

After you have started Easy Tuning via P2-32, the display of the HMI shows the progress as a percentage from tn000 to tn100.

Press the **M** button of the HMI to cancel autotuning.

If autotuning completes successfully, the display of the HMI shows the message  ${\tt done}.$ 

Press the **OK** key of the HMI to save the control loop parameters. The display of the HMI briefly shows the message saved.

Press the **M** key of the HMI to discard the autotuning results.

If autotuning does not complete successfully, the display of the HMI shows the message ERROR. The cause can be read with the parameter P9-30.

The parameter P9-37 provides additional information on the last event that occurred during autotuning.

#### **Comfort Tuning**

Comfort Tuning allows you to select optimization criteria and set values for the movement.

#### **Optimization Criteria for Comfort Tuning**

Comfort Tuning allows you to select an optimization criterion for autotuning. The following optimization criteria are available:

- Optimization of the control loop parameters for minimum settling time with vibration suppression
- Optimization of the control loop parameters for minimum overshoot with vibration suppression
- Optimization of the control loop parameters for minimum settling time without vibration suppression

Optimization of the control loop parameters for minimum overshoot without vibration suppression

The illustration below shows optimization for minimum overshoot and optimization for minimum settling time.

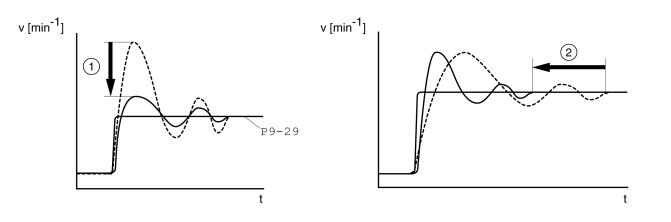

| ltem | Description                            |
|------|----------------------------------------|
| 1    | Optimization for minimum overshoot     |
| 2    | Optimization for minimum settling time |

Vibration suppression compensates resonance frequencies of the mechanical system. The option Vibration Suppression is available for both optimization criteria.

#### Parameters for the Movement for Comfort Tuning

The following settings must be made for Comfort Tuning:

- Direction of movement
- Velocity
- Acceleration and deceleration
- Movement range
- Smoothing

These values must be as close as possible to the values used in the actual application. If you enter implausible values, Comfort Tuning is canceled.

#### **Setting the Direction of Movement**

Set the direction of movement via the parameter P9-20.

| Parameter name | Description                                                                                                    | Unit<br>Minimum value<br>Factory setting<br>Maximum value<br>HMI Format | Data type<br>R/W<br>Persistent | Parameter address<br>via fieldbus |
|----------------|----------------------------------------------------------------------------------------------------|-------------------------------------------------------------------------|--------------------------------|-----------------------------------|
| P9-20          | Autotuning - Direction of Movement                                                                                                    | -                                                                       | s16                            | Modbus A28 <sub>h</sub>           |
| LTNCYCLE       | This parameter sets the direction of movement for<br>autotuning.<br>Value 0: Both directions of movement<br>Value 2: One direction of movement | 0<br>0<br>3<br>Decimal                                                  | RW<br>-                        | EtherCAT 4914 <sub>h</sub>        |

### **Setting the Velocity**

Set the velocity via the parameter P9-29.

The velocity must be between 10 ... 100 % of the nominal velocity  $n_N$ .

| Parameter name | Description                                                                                                    | Unit            | Data type  | Parameter address via fieldbus |
|----------------|----------------------------------------------------------------------------------------------------|-----------------|------------|--------------------------------|
|                |                                                                                                    | Minimum value   | R/W        |                                |
|                |                                                                                                    | Factory setting | Persistent |                                |
|                |                                                                                                    | Maximum value   |            |                                |
|                |                                                                                                    | HMI Format      |            |                                |
| P9-29          | Autotuning - Velocity                                                                                                    | 0.1rpm 0.1rpm   | u32        | Modbus A3A <sub>h</sub>        |
| LTNVCRUISE     | <ul><li>Bits 0 15: Velocity for positive direction of movement</li><li>Bits 16 31: Velocity for negative direction of movement</li></ul> | -               | RW<br>-    | EtherCAT 491D <sub>h</sub>     |
|                |                                                                                                    | Decimal         |            |                                |

#### **Setting Acceleration and Deceleration**

Set the acceleration and the deceleration with the P9-31 parameter.

The value for the acceleration and the value for the deceleration must be between  $t_{\text{min}}$  and  $t_{\text{max}}$ :

$$t_{min} = \frac{100}{90} 20\pi \frac{J_{M} + J_{load}}{M_{max}} \qquad t_{max} = \frac{100}{33} 20\pi \frac{J_{M} + J_{load}}{M_{N}}$$

 $J_M$  = Moment of inertia of the motor in kg cm<sup>2</sup>

J<sub>load</sub> = Moment of inertia of the load in kg cm<sup>2</sup>

M<sub>max</sub> = Peak torque in Nm

M<sub>N</sub> = Nominal torque in Nm

| Parameter name | Description                                | Unit<br>Minimum value<br>Factory setting<br>Maximum value<br>HMI Format | Data type<br>R/W<br>Persistent | Parameter address<br>via fieldbus |
|----------------|--------------------------------------------|-------------------------------------------------------------------------|--------------------------------|-----------------------------------|
| P9-31          | Autotuning - Acceleration and Deceleration | ms ms                                                                   | u32                            | Modbus A3E <sub>h</sub>           |
| PTACCDEC       | Bits 0 15: Acceleration for Autotuning     | 6  6                                                                    | RW                             | EtherCAT 491Fh                    |
|                | Bits 16 31: Deceleration for Autotuning    | 6000  6000                                                              | -                              |                                   |
|                |                                            | 65500  65500                                                            |                                |                                   |
|                |                                            | Decimal                                                                 |                                |                                   |

### **Setting the Movement Range**

Set the movement range via parameters P9-26 and P9-27.

The movement range must be sufficiently large to allow for a constant movement at the set speed in addition to the acceleration phase and the deceleration phase.

| Parameter name | Description                                                                                                | Unit<br>Minimum value | Data type<br>R/W | Parameter address via fieldbus |
|----------------|----------------------------------------------------------------------------------------------------|-----------------------|------------------|--------------------------------|
|                |                                                                                                    | Factory setting       | Persistent       |                                |
|                |                                                                                                    | Maximum value         |                  |                                |
|                |                                                                                                    | HMI Format            |                  |                                |
| P9-26          | Autotuning - Movement Range in Direction 1                                                                 | PUU                   | s32              | Modbus A34 <sub>h</sub>        |
| PTPOS          | This parameter specifies the movement range for autotuning in direction of movement 1.                     | -2147483647           | RW               | EtherCAT 491A <sub>h</sub>     |
|                | -                                                                                                    | 0                     | -                |                                |
|                | The sign of the value determines the direction of movement:                                                | 2147483647            |                  |                                |
|                | Positive value: Positive direction of movement as set via parameter P1-01                                  | Decimal               |                  |                                |
|                | Negative value: Negative direction of movement as set via parameter P1-01                                  |                       |                  |                                |
|                | See parameter P9-20 to select one direction of movement or both directions of movement for Comfort Tuning. |                       |                  |                                |
| P9-27          | Autotuning - Movement Range in Direction 2                                                                 | PUU                   | s32              | Modbus A36h                    |
| PTNEG          | This parameter specifies the movement range for autotuning in direction of movement 2.                     | -2147483647           | RW               | EtherCAT 491Bh                 |
|                | The sign of the value determines the direction of                                                          | 0                     | -                |                                |
|                | movement:                                                                                                  | 2147483647            |                  |                                |
|                | Positive value: Positive direction of movement as set via parameter P1-01                                  | Decimal               |                  |                                |
|                | Negative value: Negative direction of movement as set via parameter P1-01                                  |                       |                  |                                |
|                | See parameter P9-20 for Comfort Tuning in a single or in both directions of movement.                      |                       |                  |                                |
|                | See parameter P9-20 to select one direction of movement or both directions of movement for Comfort Tuning. |                       |                  |                                |

### **Setting Smoothing**

Comfort Tuning uses S-curve smoothing by default. The value for smoothing via the S-curve is optimized during Comfort Tunings.

The parameter P9-23 allows you to change from automatic smoothing to manual smoothing.

The following options are available for manual smoothing:

- No smoothing
- Smoothing via low-pass filter with a fixed value
- · Smoothing via S-curve with a fixed value

| Parameter name                      | Description                                                                                                    | Unit<br>Minimum value<br>Factory setting<br>Maximum value<br>HMI Format | Data type<br>R/W<br>Persistent | Parameter address<br>via fieldbus                     |
|-------------------------------------|----------------------------------------------------------------------------------------------------|-------------------------------------------------------------------------|--------------------------------|-------------------------------------------------------|
| P9-23<br>LTNSTIFF                   | Defines which values are used for the position<br>command filters.<br>Value 0: Automatic smoothing via S-curve<br>optimization of the value<br>Value 1: Manual smoothing                                | -<br>0<br>0<br>1<br>Decimal                                             | u16<br>RW<br>-                 | Modbus A2E <sub>h</sub><br>EtherCAT 4917 <sub>h</sub> |
| <i>P8-34</i><br>MOVESMOOTH-<br>MODE | Smoothing Filter for Operating mode Profile<br>Position<br>Value 0: No smoothing<br>Value 1: LPF smoothing<br>Value 2: S-curve smoothing<br>Setting can only be modified if power stage is<br>disabled. | -<br>0<br>2<br>2<br>Decimal                                             | u16<br>RW<br>per.              | Modbus 944 <sub>h</sub><br>EtherCAT 4822 <sub>h</sub> |

The illustration below shows the movement during Comfort Tuning if smoothing via the low-pass filter is used:

#### Comfort Tuning with smoothing via low-pass filter

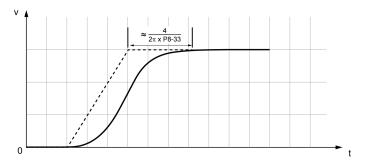

| Parameter name                | Description                                                 | Unit<br>Minimum value<br>Factory setting<br>Maximum value<br>HMI Format | Data type<br>R/W<br>Persistent | Parameter address<br>via fieldbus                     |
|-------------------------------|-------------------------------------------------------------|-------------------------------------------------------------------------|--------------------------------|-------------------------------------------------------|
| P8-33<br>MOVE-<br>SMOOTHLPFHZ | Low Pass Filter Setting for Operating mode Profile Position | Hz<br>1<br>5000<br>500000<br>Decimal                                    | u32<br>RW<br>per.              | Modbus 942 <sub>h</sub><br>EtherCAT 4821 <sub>h</sub> |

The illustration below shows the movement during Comfort Tuning if smoothing via an S-curve is used:

#### Comfort Tuning with smoothing via S-curve

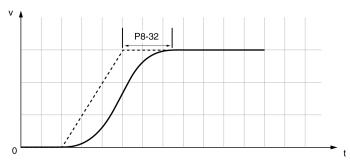

| Parameter name | Description                                              | Unit<br>Minimum value<br>Factory setting<br>Maximum value<br>HMI Format | Data type<br>R/W<br>Persistent | Parameter address<br>via fieldbus |
|----------------|----------------------------------------------------------|-------------------------------------------------------------------------|--------------------------------|-----------------------------------|
| P8-32          | S-Curve Setting for Operating mode Profile Position      | 0.01 ms                                                                 | u32                            | Modbus 940 <sub>h</sub>           |
| MOVESMOOTHAVG  |                                                          | 25                                                                      | RW                             | EtherCAT 4820h                    |
|                | Setting can only be modified if power stage is disabled. | 400                                                                     | per.                           |                                   |
|                | The maximum value is reduced to 12800 if <i>P8-35</i>    | 25600                                                                   |                                |                                   |
|                | CONTROLMODE (high byte) is set to 5.                     | Decimal                                                                 |                                |                                   |

### **Performing Comfort Tuning**

Start Comfort Tuning by selecting the required method via the parameter P2-32.

| Parameter name | Description                                                                                                    | Unit<br>Minimum value<br>Factory setting<br>Maximum value<br>HMI Format | Data type<br>R/W<br>Persistent | Parameter address<br>via fieldbus |
|----------------|----------------------------------------------------------------------------------------------------|-------------------------------------------------------------------------|--------------------------------|-----------------------------------|
| P2-32          | Autotuning                                                                                                    | -                                                                       | u16                            | Modbus 340 <sub>h</sub>           |
| ATMODE         | This parameter is used to start autotuning with the selected autotuning method.<br>Value 0: Stop Autotuning<br>Value 1: Easy Tuning<br>Value 2: Comfort Tuning [minimum settling time, vibration suppression]<br>Value 3: Comfort Tuning [minimum overshoot, vibration suppression]<br>Value 52: Comfort Tuning [minimum settling time, no vibration suppression]<br>Value 53: Comfort Tuning [minimum overshoot, no vibration suppression] | 0<br>0<br>56<br>Decimal                                                 | RW<br>-                        | EtherCAT 4220h                    |

If you want Comfort Tuning in both directions, set parameter P9-20 to 0. Then set the parameters P9-26 and P9-27 to the same values, but with different signs (for example, P9-26 = -20000 and P9-27 = +20000). The value determines the movement range in both directions.

If you want Comfort Tuning in a single direction, set parameter P9-20 to 2. Then set the parameters P9-26 and P9-27 to the same values. The sign of the value

determines the direction for Comfort Tuning. For example, if you set P9-26 = -20000 and P9-27 = -20000, Comfort Tuning is performed in negative direction of movement with a movement range of 20000 PUU.

NOTE: If you do not enter consistent values for parameters P9-26 and P9-27, the autotuning is unsuccessful. Parameter P9-30 contains the information on the unsuccessful autotuning attempt.

After you have started the required Comfort Tuning method via P2-32, the display of the HMI shows the progress as a percentage from  $L \cap D \square D$  to  $L \cap I \square D$ .

Press the M button of the HMI to cancel autotuning.

If autotuning completes successfully, the display of the HMI shows the message  $d \circ n E$ .

Press the **OK** key of the HMI to save the control loop parameters. The display of the HMI briefly shows the message **5** *R* V *E d*.

Press the **M** key of the HMI to discard the autotuning results.

If autotuning does not complete successfully, the display of the HMI shows the message  $E - r - \rho - r$ . The cause can be read with the parameter P9-30.

The parameter P9-37 provides additional information on the last event that occurred during autotuning.

### **Manual Tuning**

Manual tuning is performed in the operating mode Internal Profile. Manual tuning allows you to perform test movements and optimize the control loop settings using the Scope function.

NOTE: Manual tuning should only be attempted by trained persons who are familiar with and understand the contents of this manual and all other pertinent product documentation. These persons must have sufficient technical training, knowledge, and experience and be able to foresee and detect potential hazards and issues that may be caused by manual tuning, by changing the settings and by the mechanical, electrical, and electronic equipment of the entire system in which the product is used. No responsibility is assumed by Schneider Electric for any consequences arising out of the use of manual tuning.

In addition to the low-pass filter, electronic gear filter function can be used in the following cases:

- Pulse and direction command has a low resolution
- · Low rigidity of the coupling between motor and load
- · Movement is too short
- · Motor is noisy after tuning
- · Current is unstable during tuning
- Motor temperature is unusually high

#### **Procedure for Manual Tuning**

The control loop parameters are tuned in the following sequence:

| Step | Item                                      | Parameters               |
|------|-------------------------------------------|--------------------------|
| 1    | Derivative gain, page 160                 | <i>P8-00</i> (LTND)      |
| 2    | Low-pass filter, page 162                 | P8-14 (NLFILTDAMPING)    |
|      |                                           | <i>P</i> 8-15 (NLFILTT1) |
| 3    | Retuning of the derivative gain, page 164 | <i>P8-00</i> (LTND)      |

| Step | Item                                              | Parameters             |  |
|------|---------------------------------------------------|------------------------|--|
| 4    | Proportional gain, page 164                       | <i>P8-03</i> (LTNP)    |  |
| 5    | Derivative-integral gain, page 167                | <i>P8-02</i> (LTNIV)   |  |
| 6    | Integral gain, page 169                           | <i>P8-01</i> (LTNI)    |  |
| 7    | Compensation of the flexibility of the mechanical | P8-05 (NLAFFLPFHZ)     |  |
|      | system, page 170                                  | <i>P8-20</i> (NLPEAFF) |  |

Depending on the requirements concerning the control performance, steps 2 and 3 can be omitted. Perform a movement in both directions after each of the steps below to check the recorded parameter values on the Scope tab of the commissioning software LXM28 DTM Library.

#### Step 1: Setting the Derivative Gain

The objective of tuning the derivative gain is to achieve a current ripple that is as low as possible. The optimum value primarily depends on the load.

Criteria for a well-tuned derivative gain include:

- For loads less than twice the rotor inertia: 5 % of the nominal current may be acceptable
- For greater loads: 10 % of the nominal current may be acceptable

The derivative gain is set via parameter P8-00 (LTND).

Procedure:

- Set the value of parameter P8-03 (LTNP) to 150 (corresponds to 15 Hz).
- Set the value of parameter P8-01 (LTNI) to 0.
- Set the value of parameter P8-02 (LTNIV) to 0.
- Progressively increase the value of parameter P8-00 (LTND) until the oscilloscope shows oscillation of the reference current, P11-11 (TCMD).

Example P8-00 (LTND) set to 1340 (134 Hz)

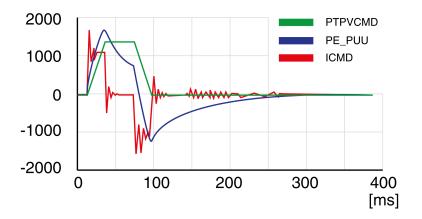

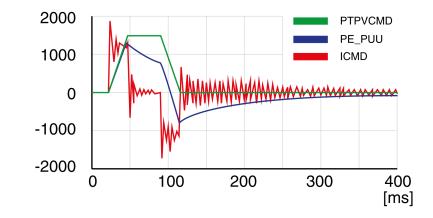

Example P8-00 (LTND) set too high at 2000 (200 Hz)

Example P8-00 (LTND) OK at 1500 (150 Hz)

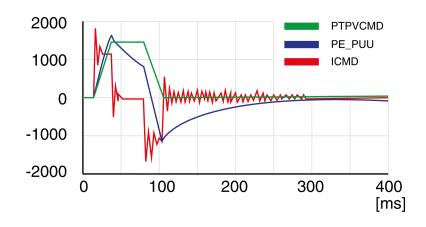

Example P8-00 (LTND) set too low at 100 (10 Hz)

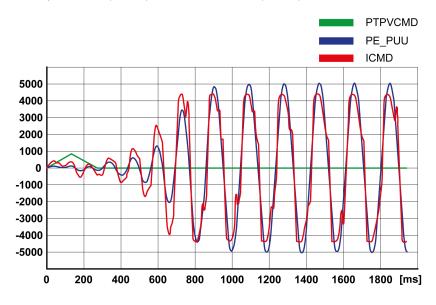

**NOTE:** The process of tuning requires trials of successive approximations. Values that are too high or too low relative to the other relevant values might cause instability. If it is necessary to have a low or high value of the parameter in the preceding example, you may need to adjust the values of the other relevant parameters to compensate and achieve a stable system.

#### Step 2: Setting the Low-Pass Filter

Setting the low-pass filter is an optional step in manual tuning of the control loop parameters. The low-pass filter parameters are optimized after you have tuned the derivative gain. The objective of tuning the low-pass filter parameters is to suppress high-frequency resonance and reduce the response time of the control loops to a minimum.

The low-pass filter is set via parameters *P8-14* (NLFILTDAMPING) and *P8-15* (NLFILTT1).

The parameter *P8-14* (NLFILTDAMPING) maintains the bandwidth of the lowpass filter up to the cutoff frequency. The parameter value is expressed as a percentage. The parameter *P8-15* (NLFILTT1) sets the inverse frequency of the cutoff frequency. The parameter *P8-14* (NLFILTDAMPING) can also be used independently to allow for a certain degree of compensation of system-related bandwidth limits.

Criteria for a well-tuned low-pass filter include:

- The value of parameter P8-14 (NLFILTDAMPING) is as high as possible.
- The value of parameter *P8-15* (NLFILTT1) is as low as possible.

When *P8-35* (CONTROLMODE) (high byte) is set to 5, the following table presents the values for 10 % overshoot. Set the filter parameter values *P8-14* (NLFILTDAMPING) and *P8-15* (NLFILTT1) accordingly:

| Frequency (Hz) | P8-14 (NLFILTDAMPING) (%) | <i>P8-15</i> (NLFILTT1) (ms) |
|----------------|---------------------------|------------------------------|
| 100            | 98.27                     | 122.86                       |
| 200            | 29.3                      | 96.5                         |
| 300            | 14.3                      | 95                           |
| 400            | 7.9                       | 93.32                        |
| 500            | 5.05                      | 91.677                       |
| 600            | 3.5                       | 90.03                        |
| 700            | 2.566                     | 88.4                         |
| 800            | 2                         | 86.934                       |
| 900            | 1.6056                    | 85.457                       |
| 1000           | 1.31                      | 83.98                        |
| 1100           | 1.09                      | 82.45                        |
| 1200           | 0.928694                  | 81.1                         |
| 1300           | 0.815                     | 79.9                         |
| 1400           | 0.7                       | 78.4                         |
| 1500           | 0.62                      | 77                           |
| 1600           | 0.555                     | 75.97                        |
| 1700           | 0.496                     | 74.6                         |
| 1800           | 0.439                     | 73                           |
| 1900           | 0.406                     | 72.19                        |
| 2000           | 0.365                     | 70.5                         |

Electronic gear filter example 1:

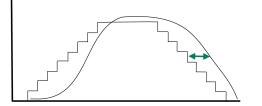

Increasing P8-27 (GEARFILTT1) smooths the input command, but adds a delay.

Electronic gear filter example 2:

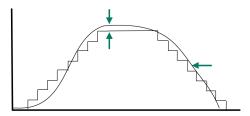

Increasing P8-28 (GEARFILTT2) and P8-29 (GEARFILTVELFF) compensate the delay, but adds overshoots.

If P8-29 (GEARFILTVELFF) has the same value as P8-28 (GEARFILTT2), there is no delay.

Usual values:

- P8-27 (GEARFILTT1) is usually around 2 times the input step width
- P8-28 (GEARFILTT2) is usually 2 times P8-27 (GEARFILTT1) ٠

NOTE: When a system has multiple axes, gear filter values must be the same for all axes.

Procedure:

- Progressively increase the value of parameter P8-14 (NLFILTDAMPING) until the oscilloscope shows noise and/or oscillation of the reference current, P11-11 (TCMD).
- Progressively decrease the value of parameter P8-15 (NLFILTT1) until the • oscilloscope shows noise and/or oscillation of the reference current P11-11 (TCMD).
- Increase the value of parameter P8-15 (NLFILTT1) by 20 %, however, by at least 0.05 ms.

Example P8-14 (NLFILTDAMPING) OK (75 %)

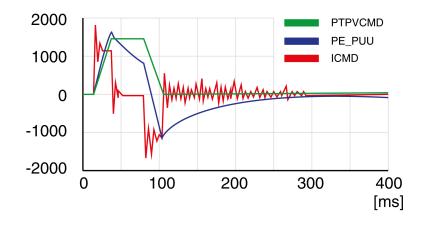

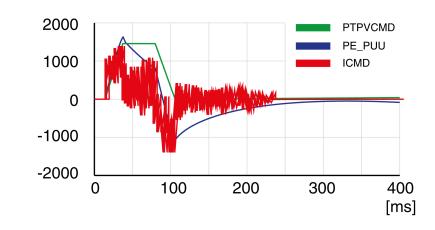

Example P8-15 (NLFILTT1) too low (0.5 ms)

Example P8-15 (NLFILTT1) OK (1.2 ms)

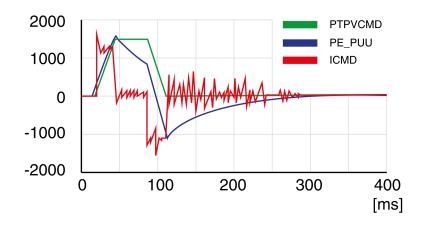

#### Step 3: Re-Tuning of the Derivative Gain

If you have modified the low-pass filter values in parameters *P8-14* (NLFILTDAMPING) and *P8-15* (NLFILTT1), the derivative gain can be set to a greater value via parameter *P8-00* (LTND). Follow the procedure described in step 1.

The objective of tuning the proportional gain is to get a constant and low position deviation in the acceleration phase, the constant velocity phase, and the deceleration phase and to have no oscillations during the transitions between these phases. In the oscilloscope, this is indicated by a shape that is as square and as flat as possible.

Criteria for a well-tuned proportional gain include:

- No or minimum overshoot of position deviation
- No or minimum current ripple
- · No or minimum oscillations at standstill

#### **Step 4: Setting the Proportional Gain**

The proportional gain is set via parameter P8-03 (LTNP).

Procedure:

 Progressively increase the value of parameter P8-03 (LTNP) to find the optimum value. The figures below show examples of the plot as the value approaches the optimum value.

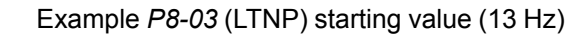

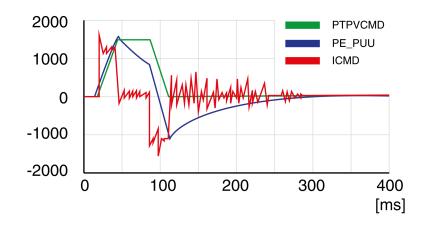

Example P8-03 (LTNP) position deviation decreased (25 Hz)

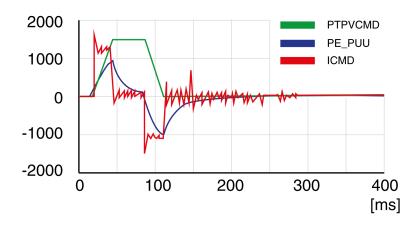

Example P8-03 (LTNP) position deviation further decreased (35 Hz)

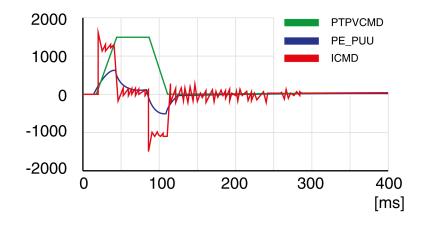

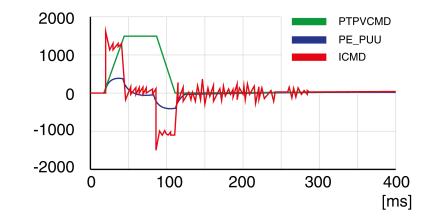

Example *P8-03* (LTNP) position deviation further decreased (45 Hz)

Example P8-03 (LTNP) value too high - oscillation at standstill (65 Hz)

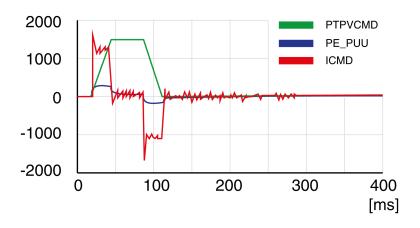

Example P8-03 (LTNP) value too high - oscillation at standstill (75 Hz)

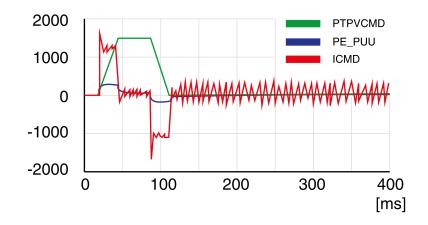

Example *P8-03* (LTNP) value too high - oscillation at standstill, overshoot of position deviation (100 Hz)

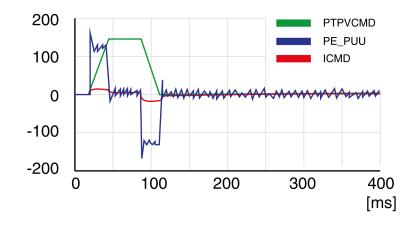

Example P8-03 (LTNP) OK (65 Hz)

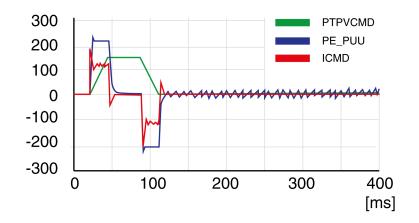

#### **Step 5: Setting the Derivative-Integral Gain**

The objective of tuning the derivative-integral gain is to reduce the position deviation. As a general rule, the value for the derivative-integral gain (*P8-02*LTNIV) is within the following range:

*P*8-03 (LTNP) / 2 < *P*8-02 (LTNIV) < 2 x *P*8-03 (LTNP)

Progressively increasing the value of the derivative-integral gain progressively decreases the position deviation during the acceleration phase, the constant velocity phase, and the deceleration phase.

Criteria for a well-tuned derivative-integral gain include:

- Position deviation decreases rapidly after each transition of the movement phases (jerk)
- · No or minimum overshoot of position deviation
- · No or minimum oscillations during transitions between the movement phases
- · Oscillations at standstill as low as possible (+/- 1 encoder increment)

The derivative-integral gain is set via parameter P8-02 (LTNIV).

Procedure:

 Progressively increase the value of parameter P8-02 (LTNIV) to find the optimum value. The figures below show examples of the plot as the value approaches the optimum value.

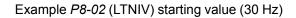

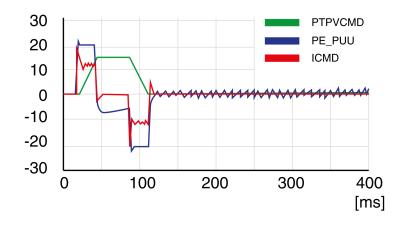

Example P8-02 (LTNIV) position deviation decreased (60 Hz)

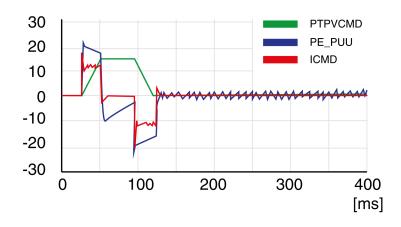

Example *P8-02* (LTNIV) position deviation decreases rapidly when target velocity is reached (90 Hz)

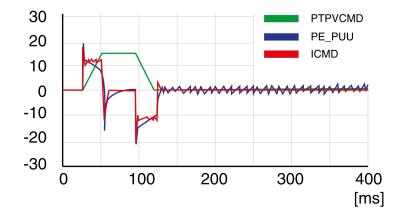

Example *P8-02* (LTNIV) value too high - oscillation at standstill, overshoot of position deviation (120 Hz)

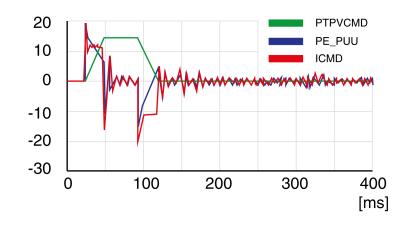

Example P8-02 (LTNIV) OK (90 Hz)

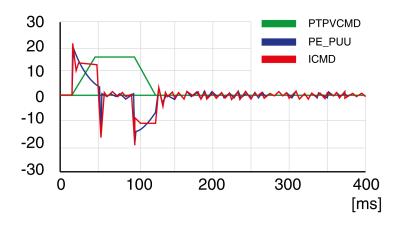

#### Step 6: Setting the Integral Gain

The objective of tuning the integral gain is to reduce the position deviation during movements and at standstill.

Criteria for a well-tuned integral gain include:

- · Position deviation further reduced
- No or minimum overshoot of position deviation at the end of the deceleration
   phase
- Oscillations at standstill as low as possible (+/- 1 encoder increment)

The integral gain is set via parameter P8-01 (LTNI).

Procedure:

• Progressively increase the value of parameter *P8-01* (LTNI) until the oscilloscope shows overshoot or oscillations. The figures below show examples of the plot as the value approaches the optimum value.

Example *P8-01* (LTNI) value too high - oscillation at standstill, overshoot of position deviation (50 Hz)

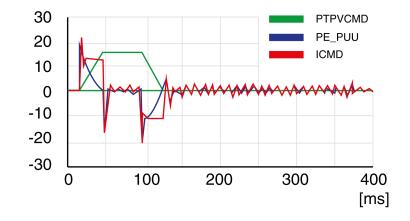

Example P8-01 (LTNI) OK (25 Hz)

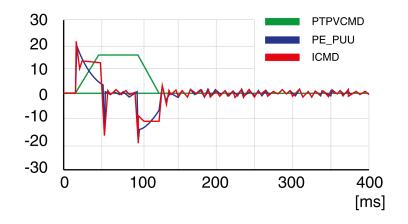

#### Step 7: Compensation of the Flexibility of the Mechanical System

The parameters for compensation of the system flexibility reduce the vibrations caused by abrupt changes in the acceleration (jerk). The parameters can also be used to further minimize overshoot or settling time.

The value of parameter *P8-20* (NLPEAFF) reflects the oscillation frequency of the mechanical system, i.e. the coupling between the motor and the load. The coupling can be very rigid (for example, a direct drive or a low-backlash coupling) and less rigid (for example, a belt drive or an elastic coupling). Systems with a high rigidity require a high value. Systems with high load inertia and less rigid couplings require lower values. The less rigid the coupling, the lower this frequency. Depending on the application, the typical value range is 400 ... 30 Hz.

The parameter *P8-05* (NLAFFLPFHZ) sets a low-pass filter for the acceleration profile. If the target value has a relatively low resolution, the calculated acceleration may be subject to noise. The low-pass filter set via this parameter can be used to smooth the acceleration profile. The parameter can be used if the flexibility compensation set via parameter *P8-20* (NLPEAFF) results in noise.

The compensation of the flexibility of the mechanical system is set via parameters *P8-05* (NLAFFLPFHZ) and *P8-20* (NLPEAFF).

Procedure:

 Set the value of parameter P8-05 (NLAFFLPFHZ) to a value three times as high as that of parameter P8-20 (NLPEAFF). With this value, the bandwidth of this low-pass filter is sufficiently higher than the response time of the system.  Progressively decrease the value of parameter P8-20 (NLPEAFF) to find the optimum value. The optimum value depends on your optimization criterion: either short settling time or low position deviation.

Start with a high frequency of 400 Hz. Decrease the value and compare the amplitudes for the position deviation and the settling time. Select the most suitable value according to your optimization criterion. The figures below show examples of the plot as the value approaches the optimum value.

Example P8-20 (NLPEAFF) without compensation of the flexibility (5000 Hz)

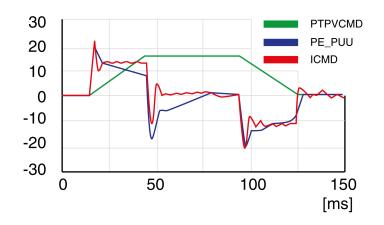

Example P8-20 (NLPEAFF) maximum position deviation decreased (300 Hz)

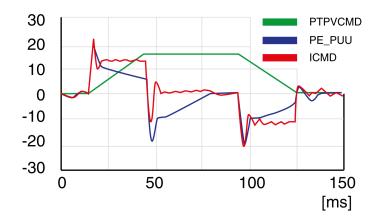

Example P8-20 (NLPEAFF) maximum position deviation further decreased (220 Hz)

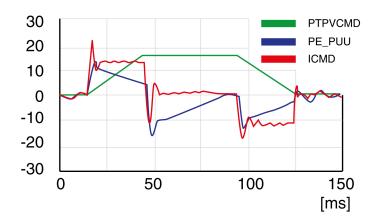

Example *P8-20* (NLPEAFF) minimum position deviation, short settling time, oscillation at standstill (120 Hz)

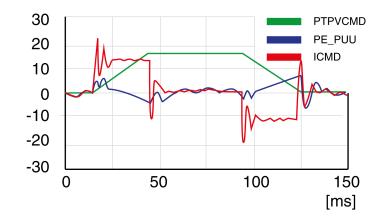

Example *P8-20* (NLPEAFF) negative position deviation during acceleration phase (100 Hz)

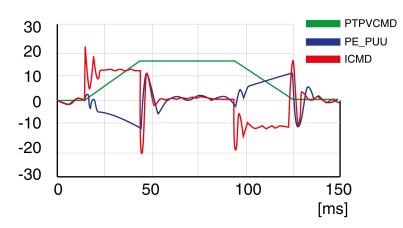

### Manual turning steps within cascade mode

| Step | Action                                                                                                    |
|------|----------------------------------------------------------------------------------------------------|
| 1    | Increase the speed loop gain <i>P8-57</i> to decrease the speed deviation. After increasing the gain value each time, the motor moves in a positive and negative direction at high and low speed respectively. If the motor does not vibrate or scream, the gain can be increased continuously.       |
|      | If the motor vibrates or screams, reduce the current value by 20%.                                                                                                    |
| 2    | Increase the gain of position loop <i>P8-53</i> decrease the position deviation. After increasing the gain value each time, the motor moves in a positive and negative direction at high and low speed respectively. If the motor does not vibrate or scream, the gain can be increased continuously. |
|      | Slow to reach target position, increase the gain. Shaking near the target position, reduce the gain. If the motor vibrates or screams, reduce the current value by 20%.                                                                                                    |
| 3    | To further reduce the steady-state error, increase the speed integral <i>P8-58</i> .                                                                                                    |
| 4    | To further reduce the dynamic position error, feed-forward <i>P8-54</i> is used.                                                                                                    |
| 5    | Set the S-curve smoothing time constant <i>P8-32</i> appropriately.                                                                                                    |
| 6    | Use low-pass filtering and notch filter P8-60, P8-61, P8-62 as appropriate.                                                                                                    |

# **Parameters**

#### What's in This Part

# **Servo Drive Parameters**

#### What's in This Chapter

| Representation of the Parameters | 74 |
|----------------------------------|----|
| P0 - Status Parameters           |    |
| P1 - Basic Parameters            |    |
| P2 - Extended Parameters         | 90 |
| P3 - Communication Parameters    | 98 |
| P4 - Diagnostics Parameters      | 00 |
| P5 - Motion Settings             | 04 |
| P8 - Control Loops               |    |
| P9 - DTM Data                    | 19 |

### **Representation of the Parameters**

This chapter provides an overview of the parameters which can be used for operating the product.

Unsuitable settings or unsuitable data may trigger unintended movements, trigger signals, damage parts and disable monitoring functions. Some parameters and other operational data do not become active until after a restart.

#### 

#### UNINTENDED EQUIPMENT OPERATION

- Only start the system if there are no persons or obstructions in the zone of operation.
- Do not operate the drive system with undetermined parameter values.
- Never modify a parameter value unless you fully understand the parameter and all effects of the modification.
- Restart the drive and verify the saved operational data and/or parameter values after modification.
- Carefully run tests for all operating states and potential error situations when commissioning, upgrading or otherwise modifying the operation of the drive.
- Verify the functions after replacing the product and also after making modifications to the parameter values and/or other operational data.

Failure to follow these instructions can result in death, serious injury, or equipment damage.

**NOTE:** Possible values of a parameter that are not described are considered as reserved and must not be used.

#### **Parameter Name**

The parameter name uniquely identifies a parameter.

#### Unit

The unit of the value.

# **P0 - Status Parameters**

# P0 - Status Parameters

| Parameter name | Description                                                                                                    | Unit                  | Data type  | Parameter address via fieldbus |
|----------------|----------------------------------------------------------------------------------------------------|-----------------------|------------|--------------------------------|
|                |                                                                                                    | Minimum value         | R/W        |                                |
|                |                                                                                                    | Factory setting       | Persistent |                                |
|                |                                                                                                    | Maximum value         |            |                                |
|                |                                                                                                    | HMI Format            |            |                                |
| P0-00          | Firmware Version                                                                                                    | -                     | u16        | Modbus 100 <sub>h</sub>        |
| VER            |                                                                                                    | O <sub>h</sub>        | RO         | EtherCAT 4000 <sub>h</sub>     |
|                |                                                                                                    | 0 <sub>h</sub>        | -          |                                |
|                |                                                                                                    | FFFFh                 |            |                                |
|                |                                                                                                    | Hexadecimal           |            |                                |
| P0-01          | Error code of detected error                                                                                                    | -                     | u16        | Modbus 102 <sub>h</sub>        |
| ALE            | This parameter contains the error number of the most recently detected error.                                                                                                   | 0 <sub>h</sub>        | RW         | EtherCAT 4001h                 |
|                |                                                                                                    | O <sub>h</sub>        | -          |                                |
|                | For a list of the detected error codes, refer to Error Codes, page 266.                                                                                                    | FFFFh                 |            |                                |
|                |                                                                                                    | Hexadecimal           |            |                                |
| P0-02          | Drive Status Displayed by HMI                                                                                                    | -                     | u16        | Modbus 104 <sub>h</sub>        |
| STS            | This parameter selects the type of status                                                                                                    | 0                     | RW         | EtherCAT 4002h                 |
|                | information to be displayed on the HMI.                                                                                                    | 0                     | per.       |                                |
|                | Example: If the setting is 7, the HMI displays the speed of rotation of the motor.                                                                                              | 123                   |            |                                |
|                | For further information, refer to chapter Status Information via the HMI, page 145                                                                                              | Decimal               |            |                                |
| P0-04          | FPGA Version                                                                                                    | -                     | u16        | Modbus 108 <sub>h</sub>        |
| FPGAVER        |                                                                                                    | 0 <sub>h</sub>        | RO         | EtherCAT 4004h                 |
|                |                                                                                                    | -h                    | -          |                                |
|                |                                                                                                    | 0000FFFF <sub>h</sub> |            |                                |
|                |                                                                                                    | Hexadecimal           |            |                                |
| P0-08          | Operating Hour Meter in Seconds                                                                                                    | s                     | u32        | Modbus 110 <sub>h</sub>        |
| TSON           |                                                                                                    | 0                     | RO         | EtherCAT 4008h                 |
|                |                                                                                                    | -                     | _          |                                |
|                |                                                                                                    | 4294967295            |            |                                |
|                |                                                                                                    | Decimal               |            |                                |
| P0-09          | Status Value 1                                                                                                    | -                     | s32        | Modbus 112 <sub>h</sub>        |
| CM1            | This parameter is used to provide the value of one                                                                                                    | -2147483647           | RO         | EtherCAT 4009h                 |
|                | of the status indications in P0-02. The value of this parameter is determined via P0-17.                                                                                        | -                     | -          |                                |
|                | Examples:                                                                                                    | 2147483647            |            |                                |
|                | If the status of the drive is read via the HMI and if P0-02 is set to 23, VAR-1 is displayed for approximately two seconds by the HMI, followed by the value of this parameter. | Decimal               |            |                                |
|                | If the setting of P0-17 is 3, reading this parameter displays the actual position in pulses.                                                                                    |                       |            |                                |
|                | For reading the status via Modbus, read two 16-bit data stored in the addresses of 0012H and 0013H to generate 32-bit data.                                                     |                       |            |                                |

| Parameter name | Description                                                                                                    | Unit<br>Minimum value<br>Factory setting<br>Maximum value<br>HMI Format | Data type<br>R/W<br>Persistent | Parameter address<br>via fieldbus |
|----------------|----------------------------------------------------------------------------------------------------|-------------------------------------------------------------------------|--------------------------------|-----------------------------------|
|                |                                                                                                    |                                                                         |                                |                                   |
|                | (0013H : 0012H) = (high byte : low byte)                                                                                                    |                                                                         |                                |                                   |
| P0-10          | Status Value 2                                                                                                    | -                                                                       | s32                            | Modbus 114 <sub>h</sub>           |
| CM2            | This parameter is used to provide the value of one of the status indications in P0-02. The value of this parameter is determined via P0-18. | -2147483647<br>-                                                        | RO<br>-                        | EtherCAT 400A <sub>h</sub>        |
|                | See P0-09 for details.                                                                                                    | 2147483647<br>Decimal                                                   |                                |                                   |
| P0-11          | Status Value 3                                                                                                    | -                                                                       | s32                            | Modbus 116 <sub>h</sub>           |
| СМЗ            | This parameter is used to provide the value of one of the status indications in P0-02. The value of this parameter is determined via P0-19. | -2147483647<br>-                                                        | RO<br>-                        | EtherCAT 400Bh                    |
|                | See P0-09 for details.                                                                                                    | 2147483647                                                              |                                |                                   |
|                |                                                                                                    | Decimal                                                                 |                                |                                   |
| P0-12          | Status Value 4                                                                                                    | -                                                                       | s32                            | Modbus 118 <sub>h</sub>           |
| CM4            | This parameter is used to provide the value of one of the status indications in P0-02. The value of this parameter is determined via P0-20. | -2147483647<br>-                                                        | RO<br>-                        | EtherCAT 400Ch                    |
|                | See P0-09 for details.                                                                                                    | 2147483647                                                              |                                |                                   |
|                |                                                                                                    | Decimal                                                                 |                                |                                   |
| P0-13          | Status Value 5                                                                                                    | -                                                                       | s32                            | Modbus 11A <sub>h</sub>           |
| CM5            | This parameter is used to provide the value of one of the status indications in P0-02. The value of this parameter is determined via P0-21. | -2147483647<br>-                                                        | RO<br>-                        | EtherCAT 400D <sub>h</sub>        |
|                | See P0-09 for details.                                                                                                    | 2147483647<br>Decimal                                                   |                                |                                   |
| P0-17          | Indicate status value 1                                                                                                    | -                                                                       | u16                            | Modbus 122 <sub>h</sub>           |
| CMA1           | This parameter is used to select a drive status provided in P0-02. The selected status is indicated via P0-09.                              | 0<br>0                                                                  | RW<br>per.                     | EtherCAT 4011h                    |
|                | Example:                                                                                                    | 123                                                                     |                                |                                   |
|                | If the setting of P0-17 is 7, reading P0-09 returns the speed of rotation of the motor in rpm.                                              | Decimal                                                                 |                                |                                   |
| P0-18          | Indicate status value 2                                                                                                    | -                                                                       | u16                            | Modbus 124 <sub>h</sub>           |
| CMA2           | This parameter is used to select a drive status provided in P0-02. The selected status is indicated                                         | 0                                                                       | RW                             | EtherCAT 4012h                    |
|                | via P0-10. See P0-17 for details.                                                                                                    | 0                                                                       | per.                           |                                   |
|                |                                                                                                    | 123                                                                     |                                |                                   |
|                |                                                                                                    | Decimal                                                                 |                                |                                   |
| P0-19          | Indicate status value 3                                                                                                    | -                                                                       | u16                            | Modbus 126 <sub>h</sub>           |
| CMA3           | This parameter is used to select a drive status provided in P0-02. The selected status is indicated via P0-11. See P0-17 for details.       | 0<br>0                                                                  | RW<br>per.                     | EtherCAT 4013 <sub>h</sub>        |
|                |                                                                                                    | 123<br>Decimal                                                          |                                |                                   |
| P0-20          | Indicate status value 4                                                                                                    | -                                                                       | u16                            | Modbus 128 <sub>h</sub>           |
| CMA4           | This parameter is used to select a drive status provided in P0-02. The selected status is indicated via P0-12. See P0-17 for details.       | 0                                                                       | RW<br>per.                     | EtherCAT 4014 <sub>h</sub>        |

| Parameter name | Description                                                                                                    | Unit<br>Minimum value<br>Factory setting<br>Maximum value<br>HMI Format  | Data type<br>R/W<br>Persistent | Parameter address<br>via fieldbus |
|----------------|----------------------------------------------------------------------------------------------------|--------------------------------------------------------------------------|--------------------------------|-----------------------------------|
|                |                                                                                                    | 123<br>Decimal                                                           |                                |                                   |
| P0-21          | Indicate status value 5                                                                                                    | -                                                                        | u16                            | Modbus 12A <sub>h</sub>           |
| CMA5           | This parameter is used to select a drive status provided in P0-02. The selected status is indicated via P0-13. See P0-17 for details.                                                                                                    | 0<br>0<br>123<br>Decimal                                                 | RW<br>per.                     | EtherCAT 4015 <sub>h</sub>        |
| P0-25          | Parameter Mapping 1                                                                                                    | -                                                                        | u32                            | Modbus 132h                       |
| MAP1           | The parameters from P0-25 P0-32 are used to read and write the values of parameters with non-<br>consecutive communication addresses. You can set P0-35 P0-42 as the required read and write mapping parameter numbers. When P0-25 P0-32 are read, the read or write values are equivalent to the values of the parameters specified via P0-35 P0-42, and vice versa. See P0-35 for details. | 0 <sub>h</sub><br>0 <sub>h</sub><br>FFFFFFFF <sub>h</sub><br>Hexadecimal | -                              | EtherCAT 4019h                    |
| P0-26          | Parameter Mapping 2                                                                                                    | -                                                                        | u32                            | Modbus 134 <sub>h</sub>           |
| MAP2           | See P0-25 and P0-36 for details.                                                                                                    | 0 <sub>h</sub><br>0 <sub>h</sub><br>FFFFFFFF <sub>h</sub><br>Hexadecimal | RW<br>-                        | EtherCAT 401A <sub>h</sub>        |
| P0-27          | Parameter Mapping 3                                                                                                    | -                                                                        | u32                            | Modbus 136 <sub>h</sub>           |
| МАРЗ           | See P0-25 and P0-37 for details.                                                                                                    | 0 <sub>h</sub><br>0 <sub>h</sub><br>FFFFFFFF <sub>h</sub><br>Hexadecimal | RW<br>-                        | EtherCAT 401Bh                    |
| P0-28          | Parameter Mapping 4                                                                                                    | -                                                                        | u32                            | Modbus 138 <sub>h</sub>           |
| MAP4           | See P0-25 and P0-38 for details.                                                                                                    | 0 <sub>h</sub><br>0 <sub>h</sub><br>FFFFFFFF <sub>h</sub><br>Hexadecimal | RW<br>-                        | EtherCAT 401Ch                    |
| P0-29          | Parameter Mapping 5                                                                                                    | -                                                                        | u32                            | Modbus 13A <sub>h</sub>           |
| MAP5           | See P0-25 and P0-39 for details.                                                                                                    | 0 <sub>h</sub><br>0 <sub>h</sub><br>FFFFFFFF <sub>h</sub><br>Hexadecimal | RW<br>-                        | EtherCAT 401Dh                    |
| P0-30          | Parameter Mapping 6                                                                                                    | -                                                                        | u32                            | Modbus 13Ch                       |
| MAP6           | See P0-25 and P0-40 for details.                                                                                                    | 0 <sub>h</sub><br>0 <sub>h</sub><br>FFFFFFFF <sub>h</sub><br>Hexadecimal | RW<br>-                        | EtherCAT 401E <sub>h</sub>        |
| P0-31          | Parameter Mapping 7                                                                                                    | -                                                                        | u32                            | Modbus 13E <sub>h</sub>           |
| MAP7           | See P0-25 and P0-41 for details.                                                                                                    | O <sub>h</sub>                                                           | RW                             | EtherCAT 401Fh                    |

| Parameter name P0-32 MAP8 | Description         Parameter Mapping 8         See P0-25 and P0-42 for details.                                                                                                    | Unit<br>Minimum value<br>Factory setting<br>Maximum value<br>HMI Format<br>0 <sub>h</sub><br>FFFFFFFF <sub>h</sub><br>Hexadecimal<br>-<br>0 <sub>h</sub><br>0 <sub>h</sub> | Data type<br>R/W<br>Persistent<br>-<br>u32<br>RW | Parameter address         via fieldbus         Modbus 140h         EtherCAT 4020h |
|---------------------------|----------------------------------------------------------------------------------------------------|----------------------------------------------------------------------------------------------------|--------------------------------------------------|-----------------------------------------------------------------------------------|
| P0-35                     | Block Data Read/Write P0-35P0-42 1                                                                                                    | FFFFFFF <sub>h</sub><br>Hexadecimal                                                                                                    | u32                                              | Modbus 146h                                                                       |
| MAPA1                     | The parameters P0-35 P0-42 specify the required read and write parameter numbers for P0-25 P0-32. They read and write the values of the parameters whose communication addresses are not consecutive.<br>The read/write parameter can be a single 32-bit | 0 <sub>h</sub><br>0 <sub>h</sub><br>FFFFFFF <sub>h</sub><br>Hexadecimal                                                                                                    | RW<br>per.                                       | EtherCAT 4023h                                                                    |
|                           | parameter or two 16-bit parameters.                                                                                                    |                                                                                                    |                                                  |                                                                                   |
|                           | (16-bit parameter) and P2-04 (16-bit parameter)<br>via P0-25, set P0-35 to 02040202 <sub>h</sub> .                                                                                                    |                                                                                                    |                                                  |                                                                                   |
| P0-36<br>MAPA2            | Block Data Read/Write P0-35…P0-42 2<br>See P0-35 for details.                                                                                                    | -<br>O <sub>h</sub><br>O <sub>h</sub><br>FFFFFFF <sub>h</sub><br>Hexadecimal                                                                                               | u32<br>RW<br>per.                                | Modbus 148 <sub>h</sub><br>EtherCAT 4024 <sub>h</sub>                             |
| <i>Р0-37</i><br>МАРАЗ     | Block Data Read/Write P0-35P0-42 3<br>See P0-35 for details.                                                                                                    | -<br>O <sub>h</sub><br>O <sub>h</sub><br>FFFFFFFF <sub>h</sub><br>Hexadecimal                                                                                              | u32<br>RW<br>per.                                | Modbus 14A <sub>h</sub><br>EtherCAT 4025 <sub>h</sub>                             |
| <i>Р0-38</i><br>МАРА4     | Block Data Read/Write P0-35…P0-42 4<br>See P0-35 for details.                                                                                                    | -<br>O <sub>h</sub><br>O <sub>h</sub><br>FFFFFFF <sub>h</sub><br>Hexadecimal                                                                                               | u32<br>RW<br>per.                                | Modbus 14C <sub>h</sub><br>EtherCAT 4026 <sub>h</sub>                             |

| Parameter name | Description                        | Unit            | Data type  | Parameter address<br>via fieldbus |
|----------------|------------------------------------|-----------------|------------|-----------------------------------|
|                |                                    | Minimum value   | R/W        |                                   |
|                |                                    | Factory setting | Persistent |                                   |
|                |                                    | Maximum value   |            |                                   |
|                |                                    | HMI Format      |            |                                   |
| P0-39          | Block Data Read/Write P0-35P0-42 5 | -               | u32        | Modbus 14E <sub>h</sub>           |
| MAPA5          | See P0-35 for details.             | 0 <sub>h</sub>  | RW         | EtherCAT 4027h                    |
|                |                                    | O <sub>h</sub>  | per.       |                                   |
|                |                                    | FFFFFFFh        |            |                                   |
|                |                                    | Hexadecimal     |            |                                   |
| P0-40          | Block Data Read/Write P0-35P0-42 6 | -               | u32        | Modbus 150 <sub>h</sub>           |
| MAPA6          | See P0-35 for details.             | O <sub>h</sub>  | RW         | EtherCAT 4028h                    |
|                |                                    | 0 <sub>h</sub>  | per.       |                                   |
|                |                                    | FFFFFFFh        |            |                                   |
|                |                                    | Hexadecimal     |            |                                   |
| P0-41          | Block Data Read/Write P0-35P0-42 7 | -               | u32        | Modbus 152 <sub>h</sub>           |
| MAPA7          | See P0-35 for details.             | O <sub>h</sub>  | RW         | EtherCAT 4029h                    |
|                |                                    | O <sub>h</sub>  | per.       |                                   |
|                |                                    | FFFFFFFh        |            |                                   |
|                |                                    | Hexadecimal     |            |                                   |
| P0-42          | Block Data Read/Write P0-35P0-42 8 | -               | u32        | Modbus 154 <sub>h</sub>           |
| MAPA8          | See P0-35 for details.             | O <sub>h</sub>  | RW         | EtherCAT 402Ah                    |
|                |                                    | O <sub>h</sub>  | per.       |                                   |
|                |                                    | FFFFFFFh        |            |                                   |
|                |                                    | Hexadecimal     |            |                                   |

| Parameter name            | Description                                                                                                    | Unit<br>Minimum value<br>Factory setting<br>Maximum value<br>HMI Format | Data type         | Parameter address<br>via fieldbus |       |                                                                                                    |                |     |                         |
|---------------------------|----------------------------------------------------------------------------------------------------|-------------------------------------------------------------------------|-------------------|-----------------------------------|-------|----------------------------------------------------------------------------------------------------|----------------|-----|-------------------------|
|                           |                                                                                                    |                                                                         | R/W<br>Persistent |                                   |       |                                                                                                    |                |     |                         |
|                           |                                                                                                    |                                                                         |                   |                                   | P0-46 | State of Signal Output Functions                                                                                                    | -              | u16 | Modbus 15C <sub>h</sub> |
|                           |                                                                                                    |                                                                         |                   |                                   | SVSTS | This parameter is used to indicate the state of the signal output function of the drive in hexadecimal format. If the function is assigned to a digital output, it would represent the state of the output given no forcing on the output. | 0 <sub>h</sub> | RO  | EtherCAT 402Eh          |
|                           |                                                                                                    |                                                                         |                   |                                   |       |                                                                                                    | O <sub>h</sub> | -   |                         |
| FFFFh                     |                                                                                                    |                                                                         |                   |                                   |       |                                                                                                    |                |     |                         |
| Bit 0: SRDY (Servo ready) | Hexadecimal                                                                                                    |                                                                         |                   |                                   |       |                                                                                                    |                |     |                         |
|                           | Bit 1: SON (Servo On)                                                                                                    |                                                                         |                   |                                   |       |                                                                                                    |                |     |                         |
|                           | Bit 2: ZSPD (Zero speed)                                                                                                    |                                                                         |                   |                                   |       |                                                                                                    |                |     |                         |
|                           | Bit 3: TSPD (Speed reached)                                                                                                    |                                                                         |                   |                                   |       |                                                                                                    |                |     |                         |
|                           | Bit 4: TPOS (Movement completed)                                                                                                    |                                                                         |                   |                                   |       |                                                                                                    |                |     |                         |
|                           | Bit 5: TQL (Torque Limit Reached)                                                                                                    |                                                                         |                   |                                   |       |                                                                                                    |                |     |                         |
|                           | Bit 6: ERR (Error Detected)                                                                                                    |                                                                         |                   |                                   |       |                                                                                                    |                |     |                         |
|                           | Bit 7: BRKR (Holding brake control)                                                                                                    |                                                                         |                   |                                   |       |                                                                                                    |                |     |                         |
|                           | Bit 8: HOMED_OK (Homing completed)                                                                                                    |                                                                         |                   |                                   |       |                                                                                                    |                |     |                         |
|                           | Bit 9: OLW (Motor Overload Alert)                                                                                                    |                                                                         |                   |                                   |       |                                                                                                    |                |     |                         |
|                           | Bit 10: WARN (indicates that one of the following conditions has been detected: Hardware limit switch triggered, undervoltage, Nodeguard alert, Operational Stop (OPST)) |                                                                         |                   |                                   |       |                                                                                                    |                |     |                         |
|                           | Bits 11 15: Reserved                                                                                                    |                                                                         |                   |                                   |       |                                                                                                    |                |     |                         |
|                           | The parameter can also be read via the fieldbus.                                                                                                    |                                                                         |                   |                                   |       |                                                                                                    |                |     |                         |
| P0-47                     | Number of Last Alert                                                                                                    | -                                                                       | u16               | Modbus 15E <sub>h</sub>           |       |                                                                                                    |                |     |                         |
| LAST_WRN                  | This parameter contains the number of the last detected alert. After a Fault Reset, the number is cleared.                                                               | 0 <sub>h</sub>                                                          | RO                | EtherCAT 402Fh                    |       |                                                                                                    |                |     |                         |
|                           |                                                                                                    | 0 <sub>h</sub>                                                          | -                 |                                   |       |                                                                                                    |                |     |                         |
|                           |                                                                                                    | FFFFh                                                                   |                   |                                   |       |                                                                                                    |                |     |                         |
|                           |                                                                                                    | Hexadecimal                                                             |                   |                                   |       |                                                                                                    |                |     |                         |

## **P1 - Basic Parameters**

#### P1 - Basic Parameters

| Parameter name | Description                                                                                                    | Unit<br>Minimum value<br>Factory setting<br>Maximum value<br>HMI Format | Data type<br>R/W<br>Persistent | Parameter address<br>via fieldbus                     |
|----------------|----------------------------------------------------------------------------------------------------|-------------------------------------------------------------------------|--------------------------------|-------------------------------------------------------|
| P1-01          | Operating Mode and Direction of Rotation                                                                                                    | -                                                                       | u16                            | Modbus 202 <sub>h</sub>                               |
| CTL            | $\begin{array}{c} \hline \\ \hline \\ \hline \\ \hline \\ \hline \\ \hline \\ \hline \\ \hline \\ \hline \\ \hline $                                                                                                    | 20 <sub>h</sub><br>40 <sub>h</sub><br>1199 <sub>h</sub><br>Hexadecimal  | RW<br>per.                     | EtherCAT 4101h                                        |
|                | <ul> <li>AB: Operating Mode</li> <li>This parameter indicates which field bus communication is selected by P3-08</li> <li>0x99: IO mode</li> <li>0x40: EtherCAT communication mode</li> <li>Refer to chapter Setting the Operating Mode, page 238.</li> <li>C: Direction of movement</li> <li>Refer to chapter Verifying the Direction of Movement, page 150.</li> <li>D: Signal input functions and signal output functions after operating mode switching</li> <li>Value 0: The assignments of the signal input functions and the signal output functions (P2-10 P2-21) remain identical for the new operating mode.</li> <li>Value 1: The assignments of the signal input functions and the signal output functions (P2-10 P2-21)) are set to the default presets of the new operating mode. Refer to chapters Default Presets of the Signal Inputs, page 230.</li> <li>Modified settings become active the next time the product is powered on.</li> </ul> |                                                                         |                                |                                                       |
| P1-02<br>PSTL  | Velocity and Torque Limitations Activation/<br>Deactivation<br>This parameter activates/deactivates velocity<br>limitation and torque limitation.                                                                                                    | -<br>O <sub>h</sub><br>O <sub>h</sub><br>11 <sub>h</sub>                | u16<br>RW<br>per.              | Modbus 204 <sub>h</sub><br>EtherCAT 4102 <sub>h</sub> |
|                | A: Velocity limitation<br>0: Deactivate<br>1: Activate (in operating mode EtherCAT T (refer<br>to P1-82))                                                                                                    | Hexadecimal                                                             |                                |                                                       |

| Parameter name             | Description                                                                                                    | Unit<br>Minimum value<br>Factory setting<br>Maximum value<br>HMI Format | Data type<br>R/W<br>Persistent | Parameter address<br>via fieldbus                     |
|----------------------------|----------------------------------------------------------------------------------------------------|-------------------------------------------------------------------------|--------------------------------|-------------------------------------------------------|
|                            | <ul> <li>B: Torque limitation</li> <li>0: Deactivate</li> <li>1: Activate (operating modes EtherCAT V (refer to P1-85))</li> </ul>                                                                                                    |                                                                         |                                |                                                       |
| <i>P1-03</i><br>AOUT       | Polarity of Pulse Outputs  A B A B not used  This parameter is used to specify the polarity of pulse outputs.  A: Reserved B: Polarity of pulse outputs O: Not inverted 1: Inverted                                                                                                    | -<br>O <sub>h</sub><br>O <sub>h</sub><br>10 <sub>h</sub><br>Hexadecimal | u16<br>RW<br>per.              | Modbus 206 <sub>h</sub><br>EtherCAT 4103 <sub>h</sub> |
| P1-06<br>DCOMopmod         | EtherCAT Opmode                                                                                                    | %<br>-32768<br>0<br>32767<br>Decimal                                    | s16<br>RO<br>-                 | Modbus 20C <sub>h</sub><br>EtherCAT 4106 <sub>h</sub> |
| <i>P1-07</i><br>ReactLimSw | <ul> <li>Limit Switch Fault Reaction</li> <li>Error reaction selection after a limit switch is at active state while the power stage is disabled.</li> <li>1: The drive does not trigger an error (for Beckhoff TwinWCAT V3 architecture)</li> <li>0: The drive triggers an error</li> </ul> | -<br>0<br>1<br>1<br>Decimal                                             | u16<br>RW<br>per.              | Modbus 20E <sub>h</sub><br>EtherCAT 4107 <sub>h</sub> |
| <i>P1-09</i><br>SP1        | Velocity Limitation 1<br>This parameter specifies the first velocity<br>limitation.                                                                                                    | 0.1rpm<br>-60000<br>10000<br>60000<br>Decimal                           | s32<br>RW<br>per.              | Modbus 212 <sub>h</sub><br>EtherCAT 4109 <sub>h</sub> |
| <i>P1-10</i><br>SP2        | Velocity Limitation 2<br>This parameter specifies the second velocity<br>limitation.                                                                                                    | 0.1rpm<br>-60000<br>20000<br>60000<br>Decimal                           | s32<br>RW<br>per.              | Modbus 214 <sub>h</sub><br>EtherCAT 410A <sub>h</sub> |
| P1-11<br>SP3               | Velocity Limitation 3<br>This parameter specifies the third velocity<br>limitation.                                                                                                    | 0.1rpm<br>-60000<br>30000<br>60000<br>Decimal                           | s32<br>RW<br>per.              | Modbus 216 <sub>h</sub><br>EtherCAT 410B <sub>h</sub> |

| Parameter name       | Description                                                                                                    | Unit<br>Minimum value<br>Factory setting | Data type<br>R/W<br>Persistent | Parameter address via fieldbus |
|----------------------|----------------------------------------------------------------------------------------------------|------------------------------------------|--------------------------------|--------------------------------|
|                      |                                                                                                    | Maximum value                            |                                |                                |
|                      |                                                                                                    | HMI Format                               |                                |                                |
| P1-12                | Torque Limitation 1                                                                                               | %                                        | s16                            | Modbus 218 <sub>h</sub>        |
| TQ1                  | This parameter specifies the first torque limitation in percent of nominal current.                               | -300                                     | RW                             | EtherCAT 410Ch                 |
|                      |                                                                                                    | 100                                      | per.                           |                                |
|                      | The signal output function TQL is activated if the torque reaches the torque limitations set via the              | 300                                      |                                |                                |
|                      | parameters P1-12 P1-14.                                                                                           | Decimal                                  |                                |                                |
| P1-13                | Torque Limitation 2                                                                                               | %                                        | s16                            | Modbus 21A <sub>h</sub>        |
| TQ2                  | This parameter specifies the second torque limitation in percent of nominal current.                              | -300                                     | RW                             | EtherCAT 410Dh                 |
|                      | The signal output function TQL is activated if the                                                                | 100                                      | per.                           |                                |
|                      | torque reaches the torque limitations set via the                                                                 | 300                                      |                                |                                |
|                      | parameters P1-12 P1-14.                                                                                           | Decimal                                  |                                |                                |
| P1-14                | Torque Limitation 3                                                                                               | %                                        | s16                            | Modbus 21C <sub>h</sub>        |
| TQ3                  | This parameter specifies the third torque limitation                                                              | -300                                     | RW                             | EtherCAT 410Eh                 |
|                      | in percent of nominal current.                                                                                    | 100                                      | per.                           |                                |
|                      | The signal output function TQL is activated if the torque reaches the torque limitations set via the              | 300                                      |                                |                                |
|                      | parameters P1-12 P1-14.                                                                                           | Decimal                                  |                                |                                |
| P1-15                | Mains Phase Monitoring - Response to Missing                                                                      | -                                        | u16                            | Modbus 21E <sub>h</sub>        |
| LINELOSSMODE         | Mains Phase                                                                                                    | 0                                        | RW                             | EtherCAT 410Fh                 |
|                      | This parameter specifies the response of the drive<br>if the mains phase monitoring function detects an<br>error. | 0                                        | per.                           |                                |
|                      |                                                                                                    | 2                                        |                                |                                |
|                      | Value 0: Detected error if power stage is enabled or disabled                                                     | Decimal                                  |                                |                                |
|                      | Value 1: Detected error if power stage is enabled, alert if power stage is disabled                               |                                          |                                |                                |
|                      | Value 2: Alert if power stage is enabled or disabled                                                              |                                          |                                |                                |
| P1-16                | Mains Phase Monitoring - Fault Reset                                                                              | -                                        | u16                            | Modbus 220 <sub>h</sub>        |
| LINELOSSRECOV-<br>ER | This parameter specifies the type of Fault Reset after a detected mains phase error has been                      | 0                                        | RW                             | EtherCAT 4110h                 |
|                      | removed.                                                                                                    | 0                                        | per.                           |                                |
|                      | Value 0: No automatic Fault Reset                                                                                 | 1                                        |                                |                                |
|                      | Value 1: Automatic Fault Reset                                                                                    | Decimal                                  |                                |                                |
| P1-17                | Mains Phase Monitoring - Type                                                                                     | -                                        | u16                            | Modbus 222 <sub>h</sub>        |
| LINELOSSTYPE         | This parameter specifies the type of mains phase monitoring                                                       | 0                                        | RW                             | EtherCAT 4111h                 |
|                      | Value 0: No mains phase monitoring                                                                                | 0                                        | per.                           |                                |
|                      | Value 1: Mains phase monitoring single-phase                                                                      | 2                                        |                                |                                |
|                      | connection                                                                                                    | Decimal                                  |                                |                                |
|                      | Value 2: Mains phase monitoring three-phase connection                                                            |                                          |                                |                                |
| P1-19                | Active Disable - Delay Time Power Stage                                                                           | ms                                       | u16                            | Modbus 226 <sub>h</sub>        |
| DISTIME              | This parameter specifies the delay time between                                                                   | 0                                        | RW                             | EtherCAT 4113h                 |
|                      | standstill of the motor and disabling the power stage.                                                            | 0                                        | per.                           |                                |
|                      |                                                                                                    | 6500                                     |                                |                                |
|                      |                                                                                                    | Decimal                                  |                                |                                |

| Parameter name                | Description                                                                                                    | Unit<br>Minimum value<br>Factory setting<br>Maximum value<br>HMI Format | Data type<br>R/W<br>Persistent | Parameter address<br>via fieldbus                     |
|-------------------------------|----------------------------------------------------------------------------------------------------|-------------------------------------------------------------------------|--------------------------------|-------------------------------------------------------|
| P1-20                         | Current Limit During Quick Stop                                                                                                    | 0.001                                                                   | s16                            | Modbus 228 <sub>h</sub>                               |
| ESTOPILIM                     | This parameter specifies the maximum current during a Quick Stop (expressed as factor of P1-78).                                                                                                    | 1<br>1000<br>1000<br>Decimal                                            | RW<br>per.                     | EtherCAT 4114h                                        |
| P1-21                         | Status of Foldback Current Drive                                                                                                    | -                                                                       | u16                            | Modbus 22A <sub>h</sub>                               |
| FOLD                          | This parameter indicates whether the foldback<br>current limit is greater than or less than the<br>maximum current of the drive (see P1-78).<br>Value 0: Foldback current limit greater than P1-78                    | 0<br>-<br>1                                                             | RO<br>-                        | EtherCAT 4115 <sub>h</sub>                            |
|                               | Value 1: Foldback current limit is less than P1-78                                                                                                    | Decimal                                                                 |                                |                                                       |
| P1-22                         | Foldback Current Limit - Drive                                                                                                    | 0.01A                                                                   | u32                            | Modbus 22Ch                                           |
| IFOLD                         | Drive foldback current limit                                                                                                    | 0<br>-<br>30000<br>Decimal                                              | R0<br>-                        | EtherCAT 4116h                                        |
| P1-23                         | Current Monitoring Drive - Detected Error                                                                                                    | 0.01A                                                                   | u32                            | Modbus 22E <sub>h</sub>                               |
| IFOLDFTHRESH                  | Threshold Foldback Current<br>This parameter specifies the threshold value used<br>by the drive current monitoring function to detect a<br>drive foldback current error.                                              | 0<br>-<br>30000<br>Decimal                                              | RW<br>per.                     | EtherCAT 4117 <sub>h</sub>                            |
| P1-24<br>IFOLDWTHRESH         | Current Monitoring Drive - Alert Threshold<br>Foldback Current<br>This parameter specifies the threshold value used<br>by the drive current monitoring function to trigger a<br>drive foldback current alert.         | 0.01A<br>0<br>-<br>30000<br>Decimal                                     | u32<br>RW<br>per.              | Modbus 230 <sub>h</sub><br>EtherCAT 4118 <sub>h</sub> |
| P1-25                         | Reserved                                                                                                    | -                                                                       | -                              | -                                                     |
| P1-26<br>MIFOLD               | Foldback Current Limit - Motor<br>Motor foldback current limit                                                                                                    | 0.01A<br>0<br>-<br>30000<br>Decimal                                     | u32<br>RO<br>-                 | Modbus 234 <sub>h</sub><br>EtherCAT 411A <sub>h</sub> |
| <i>P1-27</i><br>MIFOLDFTHRESH | Motor Current Monitoring - Detected Error<br>Threshold Foldback Current<br>This parameter specifies the threshold value used<br>by the motor current monitoring function to detect<br>a motor foldback current error. | 0.01A<br>0<br>-<br>30000<br>Decimal                                     | u32<br>RW<br>per.              | Modbus 236 <sub>h</sub><br>EtherCAT 411B <sub>h</sub> |
| P1-28<br>MIFOLDWTHRESH        | Motor Current Monitoring - Alert Threshold<br>Foldback Current<br>This parameter specifies the threshold value used<br>by the motor current monitoring function to trigger<br>a motor foldback current alert.         | 0.01A<br>0<br>-<br>30000                                                | u32<br>RW<br>per.              | Modbus 238 <sub>h</sub><br>EtherCAT 411C <sub>h</sub> |

| Parameter name | Description                                                                                                    | Unit<br>Minimum value<br>Factory setting<br>Maximum value<br>HMI Format | Data type<br>R/W<br>Persistent | Parameter address<br>via fieldbus |
|----------------|----------------------------------------------------------------------------------------------------|-------------------------------------------------------------------------|--------------------------------|-----------------------------------|
|                |                                                                                                    | Decimal                                                                 |                                |                                   |
| P1-29          | DC Bus Overvoltage Monitoring - Threshold                                                                                                    | V                                                                       | u16                            | Modbus 23A <sub>h</sub>           |
| OVTHRESH       | This parameter specifies the threshold value used<br>by the DC bus overvoltage monitoring function.                                                                    | -                                                                       | RO<br>-                        | EtherCAT 411D <sub>h</sub>        |
|                |                                                                                                    | -<br>Decimal                                                            |                                |                                   |
| P1-30          | Commutation Monitoring - Maximum Counter                                                                                                    | ms                                                                      | u16                            | Modbus 23C <sub>h</sub>           |
| COMMERRMAXCNT  | Value                                                                                                    | 0                                                                       | RW                             | EtherCAT 411Eh                    |
|                |                                                                                                    | 0                                                                       | -                              |                                   |
|                |                                                                                                    | 0                                                                       |                                |                                   |
|                |                                                                                                    | Decimal                                                                 |                                |                                   |
| P1-32          | Stop Method                                                                                                    | -                                                                       | u16                            | Modbus 240 <sub>h</sub>           |
| LSTP           | This parameter specifies how the motor is stopped                                                                                                    | O <sub>h</sub>                                                          | RW                             | EtherCAT 4120h                    |
|                | if the power stage is to be disabled (includes signal input function OPST) or if an error is                                                                           | O <sub>h</sub>                                                          | per.                           |                                   |
|                | detected.                                                                                                    | 20 <sub>h</sub>                                                         |                                |                                   |
|                | Value 0 <sub>h</sub> : Deceleration ramp                                                                                                    | Hexadecimal                                                             |                                |                                   |
|                | Value 10 <sub>h</sub> : Coast to stop                                                                                                    |                                                                         |                                |                                   |
|                | Value $20_h$ : Deceleration ramp to velocity P1-38, then coast to stop (actual velocity must be less than the value of P1-38 for 50 ms before coasting to stop starts) |                                                                         |                                |                                   |
|                | Depending on the event that triggered the stop, the following deceleration ramps are used:                                                                             |                                                                         |                                |                                   |
|                | - Transmission error detected: P5-21                                                                                                    |                                                                         |                                |                                   |
|                | - Position overflow: P5-22                                                                                                    |                                                                         |                                |                                   |
|                | - Triggering of negative software limit switch: P5-<br>23                                                                                                    |                                                                         |                                |                                   |
|                | - Triggering of positive software limit switch: P5-24                                                                                                    |                                                                         |                                |                                   |
|                | - Triggering of negative hardware limit switch: P5-<br>25                                                                                                    |                                                                         |                                |                                   |
|                | - Triggering of positive hardware limit switch: P5-<br>26                                                                                                    |                                                                         |                                |                                   |
|                | - Any other event: P1-68                                                                                                    |                                                                         |                                |                                   |
|                | The delay time between standstill of the motor and disabling the power stage is set via P1-19.                                                                         |                                                                         |                                |                                   |
| P1-34          | Acceleration Period                                                                                                    | ms                                                                      | u16                            | Modbus 244 <sub>h</sub>           |
| TACC           | The acceleration period is the time in milliseconds                                                                                                    | 6                                                                       | RW                             | EtherCAT 4122h                    |
|                | required to accelerate from motor standstill to 6000 rpm.                                                                                                    | 30                                                                      | per.                           |                                   |
|                |                                                                                                    | 65500                                                                   |                                |                                   |
|                |                                                                                                    | Decimal                                                                 |                                |                                   |
| P1-35          | Deceleration Period                                                                                                    | ms                                                                      | u16                            | Modbus 246 <sub>h</sub>           |
| TDEC           | The deceleration period is the time in milliseconds                                                                                                    | 6                                                                       | RW                             | EtherCAT 4123h                    |
|                | required to decelerate from 6000 rpm to motor standstill.                                                                                                    | 30                                                                      | per.                           |                                   |
|                |                                                                                                    | 65500                                                                   |                                |                                   |

| Parameter name       | Description                                                                                                    | Unit<br>Minimum value<br>Factory setting<br>Maximum value<br>HMI Format | Data type<br>R/W<br>Persistent | Parameter address<br>via fieldbus                     |
|----------------------|----------------------------------------------------------------------------------------------------|-------------------------------------------------------------------------|--------------------------------|-------------------------------------------------------|
|                      |                                                                                                    | Decimal                                                                 |                                |                                                       |
| P1-37                | Ratio of Load Inertia to Motor Inertia                                                                                                    | 0.1                                                                     | u32                            | Modbus 24A <sub>h</sub>                               |
| LMJR                 | This parameter specifies the ratio of load inertia to motor inertia (J_load / J_motor).                                                                            | 0                                                                       | RW                             | EtherCAT 4125h                                        |
|                      | J_load: Total moment of inertia of external mechanical load                                                                                                    | 10<br>20000                                                             | per.                           |                                                       |
|                      | J_motor: Moment of inertia of motor                                                                                                    | Decimal                                                                 |                                |                                                       |
| P1-38                | Signal Output Function ZSPD                                                                                                    | 0.1rpm                                                                  | s32                            | Modbus 24Ch                                           |
| ZSPD                 | This parameter specifies the velocity for the signal output function ZSPD. The signal output function ZSPD indicates that the velocity of the motor is             | 0<br>100                                                                | RW<br>per.                     | EtherCAT 4126 <sub>h</sub>                            |
|                      | less than the velocity value set via this parameter.                                                                                                    | 2000                                                                    |                                |                                                       |
| D4 20                |                                                                                                    | Decimal                                                                 |                                | Madhur 045                                            |
| <i>P1-39</i><br>SSPD | Signal Output Function TSPD - Velocity<br>This parameter specifies the velocity for the signal                                                                     | rpm<br>0                                                                | u32<br>RW                      | Modbus 24E <sub>h</sub><br>EtherCAT 4127 <sub>h</sub> |
| 33PD                 | output function TSPD. The signal output function<br>TSPD indicates that the velocity of the motor is<br>greater than the velocity value set via this<br>parameter. | 3000                                                                    |                                | EllerCAT 4127h                                        |
|                      |                                                                                                    | 5000                                                                    | per.                           |                                                       |
|                      |                                                                                                    | Decimal                                                                 |                                |                                                       |
| P1-42                | ON Delay Time of Holding Brake                                                                                                    | ms                                                                      | u16                            | Modbus 254 <sub>h</sub>                               |
| MBT1                 | This parameter specifies the time between                                                                                                    | 0                                                                       | RW                             | EtherCAT 412A <sub>h</sub>                            |
|                      | enabling the power stage and starting a movement (opening time for the holding brake).                                                                             | 0                                                                       | per.                           |                                                       |
|                      | novement (opening time for the holding brake).                                                                                                    | 1000                                                                    | p 0.1                          |                                                       |
|                      |                                                                                                    | Decimal                                                                 |                                |                                                       |
| P1-44                | Electronic Gear Ratio - Numerator 1                                                                                                    | -                                                                       | u32                            | Modbus 258 <sub>h</sub>                               |
| GR1                  | This parameter is used to set the numerator of the                                                                                                    | 1                                                                       | RW                             | EtherCAT 412Ch                                        |
|                      | gear ratio. The denominator of the gear ratio is set via P1-45.                                                                                                    | 1                                                                       | per.                           |                                                       |
|                      |                                                                                                    | 536870911                                                               |                                |                                                       |
|                      |                                                                                                    | Decimal                                                                 |                                |                                                       |
| P1-45                | Electronic Gear Ratio - Denominator                                                                                                    | -                                                                       | u32                            | Modbus 25A <sub>h</sub>                               |
| GR2                  | This parameter is used to set the denominator of                                                                                                    | 1                                                                       | RW                             | EtherCAT 412Dh                                        |
|                      | the gear ratio. The numerator of the gear ratio is set via P1-44.                                                                                                  | 131072                                                                  | per.                           |                                                       |
|                      | Setting can only be modified if power stage is                                                                                                    | 2147483647                                                              |                                |                                                       |
|                      | disabled.                                                                                                    | Decimal                                                                 |                                |                                                       |
| P1-46                | Number of encoder simulation increments (AB signal) per revolution                                                                                                 | LPR                                                                     | s32                            | Modbus 25Ch                                           |
| ENCOUTRES            | The calculation of the range of this parameter depends on the value of P1-55.                                                                                      | - 2048                                                                  | RW<br>per.                     | EtherCAT 412Eh                                        |
|                      | Setting can only be modified if power stage is disabled.                                                                                                    | -                                                                       |                                |                                                       |
| D1 52                | Proking Desister - Desister                                                                                                    | Decimal                                                                 | 010                            | Madhur 000                                            |
| P1-52                | Braking Resistor - Resistance                                                                                                    | Ohm                                                                     | s16                            | Modbus 268h                                           |
| REGENRES             | This parameter is used to set the resistance of the braking resistor.                                                                                              | -1<br>-                                                                 | RW<br>per.                     | EtherCAT 4134 <sub>h</sub>                            |
|                      | Value -1: No braking resistor                                                                                                    | 32767                                                                   |                                |                                                       |

| Parameter name      | Description                                                                                                    | Unit<br>Minimum value<br>Factory setting<br>Maximum value<br>HMI Format | Data type<br>R/W<br>Persistent | Parameter address<br>via fieldbus |
|---------------------|----------------------------------------------------------------------------------------------------|-------------------------------------------------------------------------|--------------------------------|-----------------------------------|
|                     |                                                                                                    | Decimal                                                                 |                                |                                   |
| P1-53               | Braking Resistor - Power                                                                                                    | w                                                                       | s16                            | Modbus 26A <sub>h</sub>           |
| REGENPOW            | This parameter is used to set the power of the braking resistor.                                                                                                    | -1                                                                      | RW<br>per.                     | EtherCAT 4135h                    |
|                     | Value -1: No braking resistor                                                                                                    | 32767<br>Decimal                                                        | per.                           |                                   |
| P1-54               | Signal Output Function TPOS - Trigger Value                                                                                                    | PUU                                                                     | u32                            | Modbus 26Ch                       |
| PER                 | This parameter specifies the position deviation value used to activate the signal output function TPOS.                                                                                                    | 0<br>1311<br>1280000                                                    | RW<br>per.                     | EtherCAT 4136h                    |
|                     |                                                                                                    | Decimal                                                                 |                                |                                   |
| P1-55               | Maximum Velocity - User-Defined                                                                                                    | rpm                                                                     | u32                            | Modbus 26E <sub>h</sub>           |
| VLIM                | This parameter specifies the maximum velocity.<br>Factory setting: maximum motor speed.                                                                                                    | 10                                                                      | RW                             | EtherCAT 4137 <sub>h</sub>        |
|                     | Setting can only be modified if power stage is disabled.                                                                                                    | -<br>6000<br>Decimal                                                    | per.                           |                                   |
| P1-57               | Torque Monitoring - Torque Value                                                                                                    | %                                                                       | u16                            | Modbus 272h                       |
| CRSHA               | This parameter is used to configure the torque monitoring function. The torque monitoring function detects an error (AL030) if the torque value set via this parameter is exceeded for a period of time set via P1-58.                                                                                               | 0<br>0<br>300<br>Decimal                                                | RW<br>per.                     | EtherCAT 4139h                    |
| P1-58               | Torque Monitoring - Time Value                                                                                                    | ms                                                                      | u16                            | Modbus 274 <sub>h</sub>           |
| CRSHT               | This parameter is used to configure the torque monitoring function. The torque monitoring function detects an error (AL030) if the torque value set via P1-57 is exceeded for a period of time set via this parameter.                                                                                               | 1<br>1<br>1000<br>Decimal                                               | RW<br>per.                     | EtherCAT 413A <sub>h</sub>        |
| P1-59               | S Curve Filter for Operating Mode Profile Velocity                                                                                                    | us                                                                      | u32                            | Modbus 276 <sub>h</sub>           |
| VELCMDMOVEAVG       | This parameter specifies the moving average time<br>in [us] for the S curve filter in the operating mode<br>Profile Velocity. The value of this parameter must<br>be a multiple of 125. This filter changes a linear<br>acceleration into an S curve.<br>Setting can only be modified if power stage is<br>disabled. | 0<br>0<br>255875<br>Decimal                                             | RW<br>per.                     | EtherCAT 413Bh                    |
| P1-60               | Commutation Monitoring - Time Threshold                                                                                                    | ms                                                                      | u16                            | Modbus 278 <sub>h</sub>           |
| COMMERRT-<br>THRESH |                                                                                                    | 0<br>0<br>3000<br>Decimal                                               | RW<br>per.                     | EtherCAT 413Ch                    |
| P1-61               | Commutation Monitoring - Velocity Threshold                                                                                                    | 0.1rpm                                                                  | u32                            | Modbus 27A <sub>h</sub>           |
| COMMERRV-<br>THRESH |                                                                                                    | 0 600                                                                   | RW<br>per.                     | EtherCAT 413Dh                    |

| Parameter name | Description                                                                                                    | Unit<br>Minimum value<br>Factory setting<br>Maximum value<br>HMI Format | Data type<br>R/W<br>Persistent | Parameter address<br>via fieldbus |
|----------------|----------------------------------------------------------------------------------------------------|-------------------------------------------------------------------------|--------------------------------|-----------------------------------|
|                |                                                                                                    | 60000<br>Decimal                                                        |                                |                                   |
| P1-62          | Motor Overtemperature Monitoring - Response                                                                                            | -                                                                       | u16                            | Modbus 27C <sub>h</sub>           |
| THERMODE       | This parameter specifies the response of the drive<br>if the temperature monitoring function detects<br>motor overtemperature.         | 0<br>0                                                                  | RW<br>per.                     | EtherCAT 413Eh                    |
|                | Value 0: Disable power stage immediately                                                                                               | 5                                                                       |                                |                                   |
|                | Value 3: Ignore overtemperature                                                                                                    | Decimal                                                                 |                                |                                   |
|                | Value 4: Alert                                                                                                    |                                                                         |                                |                                   |
|                | Value 5: Alert first, then detected error if condition persists after P1-63                                                            |                                                                         |                                |                                   |
| P1-63          | Motor Overtemperature Monitoring - Delay Time                                                                                          | s                                                                       | u16                            | Modbus 27E <sub>h</sub>           |
| THERMTIME      | This parameter specifies the delay time between                                                                                        | 0                                                                       | RW                             | EtherCAT 413Fh                    |
|                | the detection of motor overtemperature and the transition to the operating state Fault (see P1-62).                                    | 30                                                                      | per.                           |                                   |
|                |                                                                                                    | 300                                                                     |                                |                                   |
|                |                                                                                                    | Decimal                                                                 |                                |                                   |
| P1-64          | Undervoltage Monitoring - Response                                                                                                    | -                                                                       | u16                            | Modbus 280h                       |
| UVMODE         | This parameter specifies the response of the drive if the undervoltage monitoring function detects undervoltage.                       | 0                                                                       | RW                             | EtherCAT 4140h                    |
|                |                                                                                                    | 0                                                                       | per.                           |                                   |
|                | Value 0: Detected error                                                                                                    | 3                                                                       |                                |                                   |
|                | Value 1: Alert (if power stage is enabled)                                                                                             | Decimal                                                                 |                                |                                   |
|                | Value 2: Alert first, then detected error if condition persists after P1-67 (if power stage is enabled)                                |                                                                         |                                |                                   |
|                | Value 3: Detected error (if power stage is enabled)                                                                                    |                                                                         |                                |                                   |
| P1-66          | Status of Foldback Current Motor                                                                                                    | -                                                                       | u16                            | Modbus 284 <sub>h</sub>           |
| MFOLD          | This parameter indicates whether the foldback current limit is greater than or less than the maximum current of the motor (see P1-78). | 0                                                                       | RO<br>-                        | EtherCAT 4142h                    |
|                | Value 0: Foldback current limit greater than P1-78                                                                                     | 1                                                                       |                                |                                   |
|                | Value 1: Foldback current limit is less than P1-78                                                                                     | Decimal                                                                 |                                |                                   |
| P1-67          | Undervoltage Monitoring - Delay Time                                                                                                   | s                                                                       | u16                            | Modbus 286 <sub>h</sub>           |
| UVTIME         | This parameter specifies the delay time between                                                                                        | 0                                                                       | RW                             | EtherCAT 4143h                    |
|                | the detection of an undervoltage condition<br>(displayed as "u")and the response of the drive to                                       | 30                                                                      | per.                           |                                   |
|                | this condition as specified in P1-64.                                                                                                  | 300                                                                     |                                |                                   |
|                |                                                                                                    | Decimal                                                                 |                                |                                   |
| P1-68          | Active Disable - Deceleration Ramp                                                                                                    | ms                                                                      | u16                            | Modbus 288 <sub>h</sub>           |
| DECSTOP        | This parameter specifies the deceleration ramp for                                                                                     | 6                                                                       | RW                             | EtherCAT 4144h                    |
| DEGETO         | a power stage Disable request, see P1-32.                                                                                              | 30                                                                      | per.                           |                                   |
|                |                                                                                                    | 65500                                                                   |                                |                                   |
|                |                                                                                                    | Decimal                                                                 |                                |                                   |
| P1-69          | Disable - Deceleration Time                                                                                                    | ms                                                                      | u16                            | Modbus 28A <sub>h</sub>           |
| DECSTOPTIME    | This parameter specifies the deceleration ramp for                                                                                     | 0                                                                       | RW                             | EtherCAT 4145h                    |
| 2_00.01 HWL    | a power stage Disable request, see P1-32. If the                                                                                       |                                                                         |                                |                                   |

| Parameter name                 | Description value of this parameter is not 0, this parameter overrides P1-68. Setting can only be modified if power stage is disabled.                                                                                                    | Unit<br>Minimum value<br>Factory setting<br>Maximum value<br>HMI Format<br>0<br>6500 | Data type<br>R/W<br>Persistent<br>per. | Parameter address<br>via fieldbus                     |
|--------------------------------|----------------------------------------------------------------------------------------------------|--------------------------------------------------------------------------------------|----------------------------------------|-------------------------------------------------------|
| <i>P1-71</i><br>REGENMAXONTIME | Braking Resistor - Maximum Time in Braking<br>This parameter specifies the maximum time in<br>braking for the braking resistor. The maximum                                                                                                    | Decimal<br>ms<br>10<br>40                                                            | u16<br>RW                              | Modbus 28E <sub>h</sub><br>EtherCAT 4147 <sub>h</sub> |
| P1-72                          | time in braking is the maximum period of time<br>during which the braking resistor may be<br>activated.                                                                                                    | 100<br>Decimal                                                                       | u16                                    | Modbus 290h                                           |
| REGENFLTMODE                   | Braking Resistor Overload Monitoring - Response<br>This parameter specifies the response of the drive<br>if the braking resistor overload monitoring function<br>detects braking resistor overload.<br>Value 0: Alert<br>Value 1: Detected error   | -<br>0<br>1<br>Decimal                                                               | RW<br>per.                             | EtherCAT 4148h                                        |
| P1-78<br>ILIM                  | User-Defined Maximum Current<br>This parameter is specifies a user-defined<br>maximum current for the drive. The maximum<br>value of this parameter is the value of P1-79.                                                                         | 0.01A<br>-<br>-<br>-                                                                 | u32<br>RW<br>per.                      | Modbus 29C <sub>h</sub><br>EtherCAT 414E <sub>h</sub> |
| <i>Р1-79</i><br>ІМАХ           | Maximum Current<br>This parameter indicates the maximum current for<br>a drive / motor combination.                                                                                                    | Decimal<br>0.01A<br>-<br>-<br>-<br>Decimal                                           | u32<br>RO<br>-                         | Modbus 29E <sub>h</sub><br>EtherCAT 414F <sub>h</sub> |
| P1-80<br>DIPEAK                | Maximum Peak Current<br>This parameter indicates the maximum peak<br>current of the drive.                                                                                                    | 0.01A<br>-<br>-<br>-<br>Decimal                                                      | u32<br>RO<br>-                         | Modbus 2A0 <sub>h</sub><br>EtherCAT 4150 <sub>h</sub> |
| P1-81<br>DICONT                | Nominal Current<br>This parameter indicates the nominal current of<br>the drive.                                                                                                    | 0.01A<br>-<br>-<br>-<br>Decimal                                                      | u32<br>RO<br>-                         | Modbus 2A2 <sub>h</sub><br>EtherCAT 4151 <sub>h</sub> |
| P1-82<br>CANOPEN_VEL_<br>LIMIT | Velocity limitation for operating mode Profile<br>Torque<br>The limitation is effective only if P1-02 is set to<br>0x0001.<br>Value 0: Reserved<br>Value 1: Limitation via P1-09<br>Value 2: Limitation via P1-10<br>Value 3: Limitation via P1-11 | -<br>0<br>3<br>Decimal                                                               | u16<br>RW<br>per.                      | Modbus 2A4 <sub>h</sub><br>EtherCAT 4152 <sub>h</sub> |

| Parameter name       | Description                                                                       | Unit<br>Minimum value | Data type<br>R/W | Parameter address         via fieldbus         Modbus 2A8h         EtherCAT 4154h         Modbus 2AAh         EtherCAT 4155h         Modbus 2AAh         EtherCAT 4155h         Modbus 2AAh         EtherCAT 4155h |
|----------------------|-----------------------------------------------------------------------------------|-----------------------|------------------|----------------------------------------------------------------------------------------------------|
|                      |                                                                                   | Factory setting       | Persistent       |                                                                                                    |
|                      |                                                                                   | Maximum value         |                  |                                                                                                    |
|                      |                                                                                   | HMI Format            |                  |                                                                                                    |
| P1-84                | Configured motor type                                                             | -                     | u32              | Modbus 2A8 <sub>h</sub>                                                                                                    |
| CFG_MOTOR            |                                                                                   | 0                     | RW               | EtherCAT 4154h                                                                                                    |
|                      |                                                                                   | -                     | per.             |                                                                                                    |
|                      |                                                                                   | 2147483647            |                  |                                                                                                    |
|                      |                                                                                   | Decimal               |                  |                                                                                                    |
| P1-85                | Torque Limit For Fieldbus Modes                                                   | -                     | u16              | Modbus 2AA <sub>h</sub>                                                                                                    |
| CANOPEN_TRQ_         | The limitation is effective only if P1-02 is set to                               | 0                     | RW               | EtherCAT 4155h                                                                                                    |
| LIMIT                | 0x0010.                                                                           | 0                     | per.             |                                                                                                    |
|                      | Value 0: Reserved                                                                 | 3                     |                  |                                                                                                    |
|                      | Value 1: Limitation via P1-12                                                     | Decimal               |                  |                                                                                                    |
|                      | Value 2: Limitation via P1-13                                                     |                       |                  |                                                                                                    |
|                      | Value 3: Limitation via P1-14                                                     |                       |                  |                                                                                                    |
| P1-87                | Quick Stop - Maximum Current                                                      | 0.01A                 | u32              | Modbus 2AE <sub>h</sub>                                                                                                    |
| I_MAX_QUICK_<br>STOP | This parameter is specifies the maximum current at Quick Stop for Fieldbus modes. | -                     | RW               | EtherCAT 4157h                                                                                                    |
| 0101                 | The limitation is effective only if P3-31 is set to -2                            | P1-79                 | per.             |                                                                                                    |
|                      | or 7.                                                                             | 0                     |                  |                                                                                                    |
|                      |                                                                                   | Decimal               |                  |                                                                                                    |
| P1-88                | Simulated Enc Index Pulse Duration                                                | -                     | u16              | Modbus 2B0 <sub>h</sub>                                                                                                    |
| INDEXDURATE          |                                                                                   | 0                     | RW               | CANopen 4158 <sub>h</sub>                                                                                                    |
|                      |                                                                                   | 0                     | per.             |                                                                                                    |
|                      |                                                                                   | 100                   |                  |                                                                                                    |
|                      |                                                                                   | Decimal               |                  |                                                                                                    |

## **P2 - Extended Parameters**

#### **P2 - Extended Parameters**

| Parameter name | Description                                                                                            | Unit<br>Minimum value<br>Factory setting<br>Maximum value | Data type<br>R/W<br>Persistent | Parameter address<br>via fieldbus |
|----------------|----------------------------------------------------------------------------------------------------|-----------------------------------------------------------|--------------------------------|-----------------------------------|
|                |                                                                                                    | HMI Format                                                |                                |                                   |
| P2-01          | Gain Switching - Rate for Position Loop                                                                | %                                                         | u16                            | Modbus 302 <sub>h</sub>           |
| PPR            | This parameter specifies the gain switching rate                                                       | 10                                                        | RW                             | EtherCAT 4201h                    |
|                | for the position loop. The gain switching function is configured via this parameter and parameters P2- | 100                                                       | per.                           |                                   |
|                | 05, P2-27 and P2-29.                                                                                   | 500                                                       |                                |                                   |
|                |                                                                                                    | Decimal                                                   |                                |                                   |
| P2-05          | Gain Switching - Rate for Velocity Loop                                                                | %                                                         | u16                            | Modbus 30A <sub>h</sub>           |
| SPR            | This parameter specifies the gain switching rate                                                       | 10                                                        | RW                             | EtherCAT 4205 <sub>h</sub>        |
|                | for the velocity loop. The gain switching function is                                                  | 100                                                       | per.                           |                                   |

| Parameter name | Description                                                                                                    | Unit<br>Minimum value<br>Factory setting<br>Maximum value<br>HMI Format | Data type<br>R/W<br>Persistent | Parameter address<br>via fieldbus |
|----------------|----------------------------------------------------------------------------------------------------|-------------------------------------------------------------------------|--------------------------------|-----------------------------------|
|                | configured via this parameter and parameters P2-01, P2-27 and P2-29.                                                                                                    | 500<br>Decimal                                                          |                                |                                   |
| P2-08          | Factory Reset / Save Parameters                                                                                                    | -                                                                       | u16                            | Modbus 310 <sub>h</sub>           |
| PCTL           | This parameter provides the following functions:                                                                                                    | 0                                                                       | RW                             | EtherCAT 4208h                    |
|                | - Reset the parameters to the factory settings                                                                                                    | 0                                                                       | -                              |                                   |
|                | - Save the current parameter values                                                                                                    | 406                                                                     |                                |                                   |
|                | The factory settings do not become effective until after you have powered the drive off and on again.                                                                           | Decimal                                                                 |                                |                                   |
|                | Value 10: Reset the parameter values to the factory settings                                                                                                    |                                                                         |                                |                                   |
|                | Value 11: Save the parameter values                                                                                                    |                                                                         |                                |                                   |
|                | Value 400: Normal digital output control operation mode                                                                                                    |                                                                         |                                |                                   |
|                | Value 406: Force output control operation mode<br><b>NOTE:</b> Value 999 is displayed when the<br>parameter values are successfully saved.                                      |                                                                         |                                |                                   |
| P2-09          | Debounce Time - Inputs                                                                                                    | ms                                                                      | u16                            | Modbus 312 <sub>h</sub>           |
| DRT            | This parameter specifies the debounce time for<br>the digital inputs DI1 DI5 and DI8. See P2-24<br>for the debounce time for the fast digital inputs DI6<br>and DI7.            | 0<br>2<br>20                                                            | RW<br>per.                     | EtherCAT 4209 <sub>h</sub>        |
|                |                                                                                                    | Decimal                                                                 |                                |                                   |
| P2-10          | Signal Input Function for DI1                                                                                                    | -                                                                       | u16                            | Modbus 314 <sub>h</sub>           |
| DITF1          | The parameters P2-10 P2-17 are used to assign signal input functions to the digital inputs DI1 DI8 and to configure the type of digital input (normally closed, normally open). | 0 <sub>h</sub><br>146 <sub>h</sub><br>Hexadecimal                       | RW<br>per.                     | EtherCAT 420A <sub>h</sub>        |
|                | A: Signal input functions:                                                                                                    |                                                                         |                                |                                   |
|                | For the values, refer to chapter Setting the Digital Signal Inputs, page 229.                                                                                                   |                                                                         |                                |                                   |
|                | B: Type:                                                                                                    |                                                                         |                                |                                   |
|                | 0: Normally closed (contact b)                                                                                                    |                                                                         |                                |                                   |
|                | 1: Normally open (contact a)                                                                                                    |                                                                         |                                |                                   |
|                | Example: If the setting of P2-10 is 101, the signal input function assigned to digital input 1 is SON $(0x01)$ and the type of contact is a normally open contact.              |                                                                         |                                |                                   |
|                | The drive must be restarted after the parameters have been modified.                                                                                                    |                                                                         |                                |                                   |
|                | Forcing of digital inputs is configured via P3-06 and activated via P4-07.                                                                                                    |                                                                         |                                |                                   |
|                | Setting can only be modified if power stage is disabled.                                                                                                    |                                                                         |                                |                                   |
| P2-11          | Signal Input Function for DI2                                                                                                    | -                                                                       | u16                            | Modbus 316 <sub>h</sub>           |
| DITF2          | See P2-10 for details.                                                                                                    | O <sub>h</sub>                                                          | RW                             | EtherCAT 420Bh                    |
|                | Setting can only be modified if power stage is disabled.                                                                                                    | 100 <sub>h</sub>                                                        | per.                           |                                   |
|                |                                                                                                    | 146 <sub>h</sub>                                                        |                                |                                   |

| Parameter name | Description                                                                                     | Unit<br>Minimum value<br>Factory setting<br>Maximum value<br>HMI Format | Data type<br>R/W<br>Persistent | Parameter address<br>via fieldbus |
|----------------|-------------------------------------------------------------------------------------------------|-------------------------------------------------------------------------|--------------------------------|-----------------------------------|
|                |                                                                                                 | Hexadecimal                                                             |                                |                                   |
| P2-12          | Signal Input Function for DI3                                                                   | -                                                                       | u16                            | Modbus 318 <sub>h</sub>           |
| DITF3          | See P2-10 for details.                                                                          | O <sub>h</sub>                                                          | RW                             | EtherCAT 420Ch                    |
|                | Setting can only be modified if power stage is disabled.                                        | 100 <sub>h</sub>                                                        | per.                           |                                   |
|                | disabled.                                                                                       | 146 <sub>h</sub>                                                        |                                |                                   |
|                |                                                                                                 | Hexadecimal                                                             |                                |                                   |
| P2-13          | Signal Input Function for DI4                                                                   | -                                                                       | u16                            | Modbus 31A <sub>h</sub>           |
| DITF4          | See P2-10 for details.                                                                          | O <sub>h</sub>                                                          | RW                             | EtherCAT 420Dh                    |
|                | Setting can only be modified if power stage is<br>disabled.                                     | 100 <sub>h</sub>                                                        | per.                           |                                   |
|                | disabled.                                                                                       | 146 <sub>h</sub>                                                        |                                |                                   |
|                |                                                                                                 | Hexadecimal                                                             |                                |                                   |
| P2-14          | Signal Input Function for DI5                                                                   | -                                                                       | u16                            | Modbus 31C <sub>h</sub>           |
| DITF5          | See P2-10 for details.                                                                          | O <sub>h</sub>                                                          | RW                             | EtherCAT 420Eh                    |
|                | Setting can only be modified if power stage is disabled.                                        | 24 <sub>h</sub>                                                         | per.                           |                                   |
|                |                                                                                                 | 146 <sub>h</sub>                                                        |                                |                                   |
|                |                                                                                                 | Hexadecimal                                                             |                                |                                   |
| P2-15          | Signal Input Function for DI6                                                                   | -                                                                       | u16                            | Modbus 31E <sub>h</sub>           |
| DITF6          | See P2-10 for details.                                                                          | 0 <sub>h</sub>                                                          | RW                             | EtherCAT 420Fh                    |
|                | Setting can only be modified if power stage is disabled.                                        | 22 <sub>h</sub>                                                         | per.                           |                                   |
|                |                                                                                                 | 146 <sub>h</sub>                                                        |                                |                                   |
|                |                                                                                                 | Hexadecimal                                                             |                                |                                   |
| P2-16          | Signal Input Function for DI7                                                                   | -                                                                       | u16                            | Modbus 320 <sub>h</sub>           |
| DITF7          | See P2-10 for details.                                                                          | O <sub>h</sub>                                                          | RW                             | EtherCAT 4210 <sub>h</sub>        |
|                | Setting can only be modified if power stage is disabled.                                        | 23 <sub>h</sub>                                                         | per.                           |                                   |
|                |                                                                                                 | 146 <sub>h</sub>                                                        |                                |                                   |
|                |                                                                                                 | Hexadecimal                                                             |                                |                                   |
| P2-17          | Signal Input Function for DI8                                                                   | -                                                                       | u16                            | Modbus 322 <sub>h</sub>           |
| DITF8          | See P2-10 for details.                                                                          | 0 <sub>h</sub>                                                          | RW                             | EtherCAT 4211 <sub>h</sub>        |
|                | Setting can only be modified if power stage is disabled.                                        | 21 <sub>h</sub>                                                         | per.                           |                                   |
|                |                                                                                                 | 146 <sub>h</sub>                                                        |                                |                                   |
| <b>D0</b> 40   |                                                                                                 | Hexadecimal                                                             |                                |                                   |
| P2-18          | Signal Output Function for DO1                                                                  | -                                                                       | u16                            | Modbus 324 <sub>h</sub>           |
| DOTF1          | The parameters P2-18 P2-21 are used to<br>assign signal output functions to the digital outputs | 0 <sub>h</sub>                                                          | RW                             | EtherCAT 4212 <sub>h</sub>        |
|                | DO1 DO4 and to configure the type of digital output (normally closed, normally open).           | 101 <sub>h</sub>                                                        | per.                           |                                   |
|                |                                                                                                 | 137 <sub>h</sub>                                                        |                                |                                   |
|                | $A \\ B \\ H \\ H \\ H \\ H \\ H \\ H \\ H \\ H \\ H$                                           | Hexadecimal                                                             |                                |                                   |
|                | A: Signal output functions:                                                                     |                                                                         |                                |                                   |

| Parameter name | Description                                                                                                    | Unit<br>Minimum value<br>Factory setting<br>Maximum value<br>HMI Format | Data type<br>R/W<br>Persistent | Parameter address<br>via fieldbus |
|----------------|----------------------------------------------------------------------------------------------------|-------------------------------------------------------------------------|--------------------------------|-----------------------------------|
|                | <ul> <li>For the values, refer to chapter Setting the Digital Signal Outputs, page 230.</li> <li>B: Type:</li> <li>0: Normally closed (contact b)</li> <li>1: Normally open (contact a)</li> <li>Example: If the setting of P2-18 is 101, the signal output function assigned to digital output 1 is SRDY (0x01) and the type of contact is a normally open contact.</li> </ul> |                                                                         |                                |                                   |
| P2-19          | Signal Output Function for DO2                                                                                                    | -                                                                       | u16                            | Modbus 326 <sub>h</sub>           |
| DOTF2          | See P2-18 for details.                                                                                                    | 0 <sub>h</sub><br>100 <sub>h</sub><br>137 <sub>h</sub><br>Hexadecimal   | RW<br>per.                     | EtherCAT 4213h                    |
| P2-20          | Signal Output Function for DO3                                                                                                    | -                                                                       | u16                            | Modbus 328 <sub>h</sub>           |
| DOTF3          | See P2-18 for details.                                                                                                    | 0 <sub>h</sub><br>100 <sub>h</sub><br>137 <sub>h</sub><br>Hexadecimal   | RW<br>per.                     | EtherCAT 4214 <sub>h</sub>        |
| P2-21          | Signal Output Function for DO4                                                                                                    | -                                                                       | u16                            | Modbus 32A <sub>h</sub>           |
| DOTF4          | See P2-18 for details.                                                                                                    | 0 <sub>h</sub><br>100 <sub>h</sub><br>137 <sub>h</sub><br>Hexadecimal   | RW<br>per.                     | EtherCAT 4215h                    |
| P2-23          | Signal Output Function for OCZ                                                                                                    | -                                                                       | u16                            | Modbus 32Eh                       |
| DOTF6          | Only the signal output function ESIM can be<br>assigned to the digital output OCZ.<br>Value 0: Encoder simulation function disabled<br>Value 40 <sub>(h)</sub> : Encoder simulation function enabled<br>Use P2-18 P2-21 for assigning other signal<br>output functions to the other digital outputs DO1<br>DO4.<br>See P2-18 for details.                                       | 0 <sub>h</sub><br>40 <sub>h</sub><br>137 <sub>h</sub><br>Hexadecimal    | RO<br>per.                     | EtherCAT 4217h                    |
| P2-24          | Debounce Time - Fast Inputs                                                                                                    | us                                                                      | u16                            | Modbus 330 <sub>h</sub>           |
| FDRT           | This parameter specifies the debounce time for<br>the digital inputs DI6 and DI7. See P2-09 for the<br>debounce time for the digital inputs DI1 DI5 and<br>DI8.                                                                                                    | 0<br>50<br>16383<br>Decimal                                             | RW<br>per.                     | EtherCAT 4218 <sub>h</sub>        |
| P2-27          | Gain Switching - Conditions and Type                                                                                                    | -                                                                       | u16                            | Modbus 336 <sub>h</sub>           |
| GCC            | This parameter specifies the conditions for and<br>the type of gain switching. The gain switching<br>function is configured via this parameter and<br>parameters P2-01, P2-05 and P2-29.                                                                                                    | 0 <sub>h</sub><br>0 <sub>h</sub><br>18 <sub>h</sub><br>Hexadecimal      | RW<br>per.                     | EtherCAT 421B <sub>h</sub>        |

| Parameter name | Description                                                                                                    | Unit<br>Minimum value<br>Factory setting<br>Maximum value<br>HMI Format     | Data type<br>R/W<br>Persistent | Parameter address<br>via fieldbus |
|----------------|----------------------------------------------------------------------------------------------------|-----------------------------------------------------------------------------|--------------------------------|-----------------------------------|
|                | A: Conditions for gain switching:<br>0: Disabled<br>1: Signal input function GAINUP is active<br>2: In operating modes Profile Position, the position<br>deviation is greater than the value of P2-29<br>3: Pulse frequency is greater than the value of P2-29<br>4: Velocity is greater than the value of P2-29<br>5: Signal input function GAINUP is not active<br>6: In operating modes Profile Position, the position<br>deviation is less than the value of P2-29<br>7: Pulse frequency is less than the value of P2-29 |                                                                             |                                |                                   |
|                | 8: Velocity is less than the value of P2-29                                                                                                    |                                                                             |                                |                                   |
| P2-29          | Gain Switching - Comparison Value                                                                                                    | -                                                                           | u32                            | Modbus 33A <sub>h</sub>           |
| GPE            | This parameter specifies the comparison value<br>used for the conditions for gain switching.<br>Depending on the selected condition, the value<br>entered represents the number of pulses (position<br>deviation), the pulse frequency or the velocity. The<br>gain switching function is configured via this<br>parameter and parameters P2-01, P2-05 and P2-<br>27.                                                                                                    | 0 <sub>h</sub><br>138800 <sub>h</sub><br>3A9800 <sub>h</sub><br>Hexadecimal | RW<br>per.                     | EtherCAT 421D <sub>h</sub>        |
| P2-30          | Auxiliary Functions                                                                                                    | -                                                                           | s16                            | Modbus 33Ch                       |
| INH            | Value 0: Disabled                                                                                                    | -8                                                                          | RW                             | EtherCAT 421Eh                    |
|                | Value 1: Enable the power stage                                                                                                    | 0                                                                           | -                              |                                   |
|                |                                                                                                    | 8                                                                           |                                |                                   |
|                |                                                                                                    | Decimal                                                                     |                                |                                   |
| P2-31          | Autotuning Optimization Value Threshold                                                                                                    | 0.001                                                                       | u32                            | Modbus 33E <sub>h</sub>           |
| LTNEFFORT      | This parameter is used to modify the gain.                                                                                                    | 100                                                                         | RW                             | EtherCAT 421Fh                    |
|                |                                                                                                    | 1000                                                                        | -                              |                                   |
|                |                                                                                                    | 10000                                                                       |                                |                                   |
|                |                                                                                                    | Decimal                                                                     |                                |                                   |
| P2-32          | Autotuning                                                                                                    | -                                                                           | u16                            | Modbus 340 <sub>h</sub>           |
| ATMODE         | This parameter is used to start autotuning with the selected autotuning method.                                                                                                    | 0                                                                           | RW                             | EtherCAT 4220h                    |
|                | Value 0: Stop Autotuning                                                                                                    | 56                                                                          |                                |                                   |
|                | Value 1: Easy Tuning                                                                                                    |                                                                             |                                |                                   |
|                | Value 2: Comfort Tuning [minimum settling time, vibration suppression]                                                                                                    | Decimal                                                                     |                                |                                   |
|                | Value 3: Comfort Tuning [minimum overshoot, vibration suppression]                                                                                                    |                                                                             |                                |                                   |

| Parameter name       | Description         Value 52: Comfort Tuning [minimum settling time, no vibration suppression]         Value 53: Comfort Tuning [minimum overshoot, no vibration suppression]         Velocity Monitoring - Threshold Value         This parameter specifies the velocity threshold for                                                                                                    | Unit<br>Minimum value<br>Factory setting<br>Maximum value<br>HMI Format<br>0.1rpm<br>0 | Data type<br>R/W<br>Persistent<br>u32<br>RW | Parameter address<br>via fieldbus<br>Modbus 344 <sub>h</sub><br>EtherCAT 4222 <sub>h</sub> |
|----------------------|----------------------------------------------------------------------------------------------------|----------------------------------------------------------------------------------------|---------------------------------------------|--------------------------------------------------------------------------------------------|
|                      | the velocity monitoring function. If this value is exceeded, error AL555 is detected.                                                                                                    | 50000<br>60000<br>Decimal                                                              | per.                                        |                                                                                            |
| <i>P2-35</i><br>PDEV | Position Deviation Monitoring - Threshold Value<br>This parameter specifies the position deviation<br>threshold for the position deviation monitoring<br>function. If this value is exceeded, error AL009 is<br>detected.                                                                                                    | 10*pulse<br>1<br>384000<br>12800000<br>Decimal                                         | u32<br>RW<br>per.                           | Modbus 346 <sub>h</sub><br>EtherCAT 4223 <sub>h</sub>                                      |
| P2-65<br>GBIT        | Special Function 1         Bits 0 1: Reserved (must be set to 0).         Bit 2: Activate/ deactivate the error AL560         0 The alarm can be triggered         1: The alarm cannot be triggered         Bit 4: Target position rejected monitoring         0 Function activated (AL520)         1: Function deactivated         Bit 5: Current limitation in torque mode         0: Function activated         Bit 6: Reference pulse monitoring         0: Function deactivated         Bit 7: Pulse signal monitoring         0: Function deactivated         Bit 7: Pulse signal monitoring         0: Function activated (AL534)         1: Function deactivated         Bit 8: Motor overload monitoring         0: Function activated (AL006)         1: Function deactivated         Bit 9: Motor phase monitoring         0: Function activated         Bit 9: Motor phase monitoring         0: Function activated         Bit 9: Motor phase monitoring         0: Function activated         Bit 10: Acceleration and deceleration for         ZCLAMP:         0: Immediate stop. Motor is locked at the position where it was when ZCLAMP became active.         1: Motor is decelerated with deceleration ramp setting. Motor is locked at the position where standstill is reached. <td>-<br/>Oh<br/>200h<br/>FFFCh<br/>Hexadecimal</td> <td>u16<br/>RW<br/>per.</td> <td>Modbus 382h<br/>EtherCAT 4241h</td> | -<br>Oh<br>200h<br>FFFCh<br>Hexadecimal                                                | u16<br>RW<br>per.                           | Modbus 382h<br>EtherCAT 4241h                                                              |

| Parameter name | Description                                                                                                    | Unit<br>Minimum value<br>Factory setting<br>Maximum value<br>HMI Format     | Data type<br>R/W<br>Persistent | Parameter address<br>via fieldbus                     |
|----------------|----------------------------------------------------------------------------------------------------|-----------------------------------------------------------------------------|--------------------------------|-------------------------------------------------------|
|                | If P8-31 is set to 1 or 3 and if a hardware limit<br>switch is triggered, a Fault Reset clears the<br>missing master pulses. Only use the pulse inhibit<br>function with settings 1 or 3 of P8-31 if you do not<br>need a Fault Reset after a detected hardware limit<br>switch error. To achieve this, set the Automatic<br>Fault Reset function of P2-68 to 1.<br>Bit 12: Mains phase monitoring<br>• 0: Function activated (AL022)<br>• 1: Function deactivated<br>Bit 13: Encoder simulation output monitoring<br>• 0: Function activated (AL018)<br>• 1: Function deactivated<br>Bit 14: Unit of P8-23, P8-24 and P8-33<br>• 0: Unit is in Hz<br>• 1: Unit is in 0.01Hz<br>Bit 15: Verify whether phases are connected by<br>current injection<br>• 0: Function activated<br>• 1: Function deactivated |                                                                             |                                |                                                       |
| P2-66          | Special Function 2                                                                                                    | -                                                                           | u16                            | Modbus 384 <sub>h</sub>                               |
| GBIT2          | Bits 0 1: Reserved (must be set to 0).                                                                                                    | 0                                                                           | RW                             | EtherCAT 4242h                                        |
|                | Bit 2: This bit specifies the type of Fault Reset<br>after a detected undervoltage error has been<br>removed.                                                                                                    | 0<br>4                                                                      | per.                           |                                                       |
|                | 0: No automatic Fault Reset                                                                                                    | Decimal                                                                     |                                |                                                       |
|                | 1: Automatic Fault Reset                                                                                                    |                                                                             |                                |                                                       |
|                | Bits 3 7: Reserved (must be set to 0).                                                                                                    |                                                                             |                                |                                                       |
| P2-68<br>AEAL  | Auto-Enable and Automatic Hardware Limit<br>Switch Fault Reset<br>Bit12 of P2-68 to switch Error Or Alert when<br>trigger limit switch for IO output function<br>• 0: Digital Output (0x11) Alert Signal<br>Activated = TRUE<br>• 1: Digital Output(0x07) ERROR Detected =<br>TRUE<br>TRUE<br>X: Automatic power stage enabling<br>0: Trigger SON to enable power stage<br>1: Enable power stage automatically if SON is<br>active after drive has been powered on                                                                                                    | -<br>O <sub>h</sub><br>100 <sub>h</sub><br>1111 <sub>h</sub><br>Hexadecimal | u16<br>RW<br>per.              | Modbus 388 <sub>h</sub><br>EtherCAT 4244 <sub>h</sub> |

| Parameter name                | Description                                                                                                    | Unit<br>Minimum value<br>Factory setting<br>Maximum value<br>HMI Format | Data type<br>R/W<br>Persistent | Parameter address<br>via fieldbus                     |
|-------------------------------|----------------------------------------------------------------------------------------------------|-------------------------------------------------------------------------|--------------------------------|-------------------------------------------------------|
| P2-71                         | x       FUNCTION         0       1         1       1         1       1         1       1         1       1         1       1         1       1         1       1         1       1         1       1         1       1         1       1         1       1         1       1         1       1         1       1         1       1         1       1         1       1         1       1         1       1         1       1         1       1         1       1         1       1         1       1         1       1         1       1         1       1         1       1         1       1         1       1         1       1         1       1         1       1         1       1         1       1 | -                                                                       | u16                            | Modbus 38Eh                                           |
| FOLDBACK_FAULT_<br>TRIG_IMM   | This parameter activates the error detecting that the fold back limit is equal to current.                                                                                                    | -<br>0<br>1<br>1<br>Decimal                                             | RW<br>per.                     | EtherCAT 4247 <sub>h</sub>                            |
| P2-72<br>MFOLDT_DISPLY        | Motor Foldback Time Constant<br>This parameter Indicates the value of MFOLDT_<br>INDEX according to P2-73 (see Overload<br>Characteristics Curves, page 51).                                                                                                    | -<br>0<br>0<br>4294967295<br>Decimal                                    | u32<br>RO<br>per.              | Modbus 390 <sub>h</sub><br>EtherCAT 4248 <sub>h</sub> |
| <i>P</i> 2-73<br>MFOLDT_INDEX | Motor Foldback level<br>This parameter define the level of MFOLDT. The<br>corresponding MFOLDT value is displayed in P2-<br>72.                                                                                                    | -<br>1<br>1<br>4<br>Decimal                                             | u16<br>RW<br>per.              | Modbus 392 <sub>h</sub><br>EtherCAT 4249 <sub>h</sub> |

## **P3 - Communication Parameters**

#### **P3 - Communication Parameters**

| Parameter name | Description                                                                                    | Unit<br>Minimum value<br>Factory setting | Data type<br>R/W<br>Persistent | Parameter address<br>via fieldbus |
|----------------|------------------------------------------------------------------------------------------------|------------------------------------------|--------------------------------|-----------------------------------|
|                |                                                                                                | Maximum value<br>HMI Format              |                                |                                   |
| P3-00          | Device Address Modbus                                                                          | -                                        | u16                            | Modbus 400 <sub>h</sub>           |
| ADR            | The device address must be unique.                                                             | 1                                        | RW                             | EtherCAT 4300h                    |
|                | Modified settings become active the next time the                                              | 127                                      | per.                           |                                   |
|                | product is powered on.                                                                         | 247                                      |                                |                                   |
|                |                                                                                                | Decimal                                  |                                |                                   |
| P3-01          | Transmission Rate                                                                              | -                                        | u16                            | Modbus 402 <sub>h</sub>           |
| BRT            | This parameter is used to set the data transmission rate.                                      | O <sub>h</sub>                           | RW                             | EtherCAT 4301h                    |
|                | For further information, refer to chapter Setting the                                          | 2 <sub>h</sub>                           | per.                           |                                   |
|                | Device Address, Baud Rate and Connection<br>Settings, page 147.                                | 5 <sub>h</sub>                           |                                |                                   |
|                | Modified settings become active the next time the                                              | Hexadecimal                              |                                |                                   |
|                | product is powered on.                                                                         |                                          |                                |                                   |
| P3-02          | Modbus Connection Settings                                                                     | -                                        | u16                            | Modbus 404 <sub>h</sub>           |
| PTL            | This parameter specifies the Modbus connection settings.                                       | 6 <sub>h</sub>                           | RW                             | EtherCAT 4302h                    |
|                | For further information, refer to chapter Setting the Device Address, Baud Rate and Connection | 7 <sub>h</sub>                           | per.                           |                                   |
|                |                                                                                                | 9 <sub>h</sub>                           |                                |                                   |
|                | Settings, page 147.                                                                            | Hexadecimal                              |                                |                                   |
|                | Modified settings become active the next time the product is powered on.                       |                                          |                                |                                   |
| P3-03          | Detected Modbus Communication Errors -<br>Handling                                             | -                                        | u16                            | Modbus 406 <sub>h</sub>           |
| FLT            | This parameter specifies the response of the drive                                             | 0 <sub>h</sub>                           | RW                             | EtherCAT 4303h                    |
|                | to a detected communication error.                                                             | O <sub>h</sub>                           | per.                           |                                   |
|                | Value 0: Detected alert                                                                        | 1 <sub>h</sub>                           |                                |                                   |
|                | Value 1: Detected error                                                                        | Hexadecimal                              |                                |                                   |
| P3-04          | Modbus Connection Monitoring                                                                   | ms                                       | u16                            | Modbus 408 <sub>h</sub>           |
| CWD            | This parameter specifies the maximum permissible duration for communication timeout.           | 0                                        | RW                             | EtherCAT 4304h                    |
|                | When this time has elapsed, the communication timeout is treated as a detected error.          | 0                                        | per.                           |                                   |
|                | Setting this parameter to 0 to disables connection                                             | 20000                                    |                                |                                   |
|                | monitoring.                                                                                    | Decimal                                  |                                |                                   |
| P3-05          | Device Address Fieldbus                                                                        | -                                        | u16                            | Modbus 40A <sub>h</sub>           |
| СММ            | This parameter specifies the fieldbus address of the drive in decimal format.                  | 0                                        | RW                             | EtherCAT 4305h                    |
|                | The device address must be unique.                                                             | 0                                        | per.                           |                                   |
|                | Modified settings become active the next time the                                              | 127                                      |                                |                                   |
|                | product is powered on.                                                                         | Decimal                                  |                                |                                   |
| P3-06          | Digital Inputs - Forcing Settings                                                              | -                                        | u16                            | Modbus 40C <sub>h</sub>           |
| SDI            | This parameter determines whether or not a digital input can be forced.                        | O <sub>h</sub>                           | RW                             | EtherCAT 4306h                    |
|                | Bits 0 7: Digital input DI1 digital input DI8                                                  | 0 <sub>h</sub>                           | -                              |                                   |
|                |                                                                                                | 7FF <sub>h</sub>                         |                                |                                   |

| Parameter name | Description                                                                                       | Unit<br>Minimum value | Data type<br>R/W | Parameter address via fieldbus |
|----------------|---------------------------------------------------------------------------------------------------|-----------------------|------------------|--------------------------------|
|                |                                                                                                   | Factory setting       | Persistent       |                                |
|                |                                                                                                   | Maximum value         |                  |                                |
|                |                                                                                                   | HMI Format            |                  |                                |
|                | Bit settings:                                                                                     | Hexadecimal           |                  |                                |
|                | Value 0: Digital input cannot be forced                                                           |                       |                  |                                |
|                | Value 1: Digital input can be forced                                                              |                       |                  |                                |
|                | To actually start forcing, you must write P4-07.                                                  |                       |                  |                                |
|                | See P2-10 P2-17 for the assignment of signal input functions to the digital inputs.               |                       |                  |                                |
| P3-07          | Modbus Response Delay Time                                                                        | 0.5ms                 | u16              | Modbus 40E <sub>h</sub>        |
| CDT            | This parameter specifies the time delay with which                                                | 0                     | RW               | EtherCAT 4307 <sub>h</sub>     |
|                | the drive responds to the Modbus master.                                                          | 0                     | per.             |                                |
|                |                                                                                                   | 1000                  |                  |                                |
|                |                                                                                                   | Decimal               |                  |                                |
| P3-08          | Fieldbus protocol                                                                                 | -                     | u16              | Modbus 410 <sub>h</sub>        |
| PROTOCOL       | This parameter specifies the active communication protocol.                                       | O <sub>h</sub>        | RW               | EtherCAT 4308h                 |
|                | 0: I/O Mode selected <sup>(1)</sup> .                                                             | 3 <sub>h</sub>        | per.             |                                |
|                |                                                                                                   | 3 <sub>h</sub>        |                  |                                |
|                | 3: EtherCAT protocol selected.                                                                    | Hexadecimal           |                  |                                |
|                | <sup>(1)</sup> I/O mode: allows you to define DI to implement<br>Reset/Enable/JOGP/JOGN function  |                       |                  |                                |
| P3-30          | Internal Limit for Bit 11 DriveCom Status Word                                                    | -                     | u16              | Modbus 43C <sub>h</sub>        |
| INTRN_LIM_SRC  | 6041 <sub>h</sub>                                                                                 | 0                     | RW               | EtherCAT 431Eh                 |
|                | This parameter assigns a status information to bit<br>11 (internal limit active) of the parameter | 0                     | per.             |                                |
|                | DriveCom Status Word 6041h.                                                                       | 11                    |                  |                                |
|                | Value 0: None: Not used (reserved)                                                                | Decimal               |                  |                                |
|                | Value 1: Current Below Threshold: Current threshold value                                         |                       |                  |                                |
|                | Value 2: Velocity Below Threshold: Velocity threshold value                                       |                       |                  |                                |
|                | Value 3: In Position Deviation Window: Position deviation window                                  |                       |                  |                                |
|                | Value 4: In Velocity Deviation Window: Velocity deviation window                                  |                       |                  |                                |
|                | Value 9: Hardware Limit Switch: Hardware limit switch                                             |                       |                  |                                |
|                | Value 11: Position Window: Position window                                                        |                       |                  |                                |

| Parameter name            | Description                                                                                                    | Unit<br>Minimum value<br>Factory setting<br>Maximum value<br>HMI Format | Data type<br>R/W<br>Persistent | Parameter address<br>via fieldbus                     |
|---------------------------|----------------------------------------------------------------------------------------------------|-------------------------------------------------------------------------|--------------------------------|-------------------------------------------------------|
| P3-31                     | Settings for ESM operating state Quick Stop                                                                                                    | -                                                                       | s16                            | Modbus 43E <sub>h</sub>                               |
| QSOC                      | <ul> <li>Value -2: Slow down on torque ramp and switch to<br/>Operating State Fault</li> <li>Value -1: Slow down on Quick Stop ramp and<br/>switch to Operating State Fault</li> <li>Value 6: Slow down on Quick Stop ramp and stay<br/>in Quick stop Active</li> <li>Value 7: Slow down on current limit and stay in<br/>Quick stop Active</li> </ul> | -2<br>6<br>7<br>Decimal                                                 | RW<br>per.                     | EtherCAT 431Fh                                        |
| <i>P</i> 3-32<br>SOD2RTSO | Automatic operating state transition from Switch<br>On Disabled to Ready To Switch On<br>Value 0: Automatic transition<br>Value 1: Transition according to value of EtherCAT<br>control word                                                                                                    | -<br>O <sub>h</sub><br>O <sub>h</sub><br>1 <sub>h</sub><br>Hexadecimal  | u16<br>RW<br>per.              | Modbus 440 <sub>h</sub><br>EtherCAT 4320 <sub>h</sub> |

# **P4 - Diagnostics Parameters**

## P4 - Diagnostics Parameters

| Parameter name | Description                                                                                | Unit<br>Minimum value | Data type<br>R/W | Parameter address<br>via fieldbus |
|----------------|--------------------------------------------------------------------------------------------|-----------------------|------------------|-----------------------------------|
|                |                                                                                            | Factory setting       | Persistent       |                                   |
|                |                                                                                            | Maximum value         |                  |                                   |
|                |                                                                                            | HMI Format            |                  |                                   |
| P4-00          | Error History - Error Code of Most Recent                                                  | -                     | u16              | Modbus 500 <sub>h</sub>           |
| ASH1           | Detected Error n                                                                           | O <sub>h</sub>        | RW               | EtherCAT 4400h                    |
|                | This parameter indicates the error code of the most recent detected error.                 | O <sub>h</sub>        | -                |                                   |
|                | Writing 0 to this parameter clears the error history.                                      | FFFFh                 |                  |                                   |
|                |                                                                                            | Hexadecimal           |                  |                                   |
| P4-01          | Error History - Error Code of Most Recent                                                  | -                     | u16              | Modbus 502 <sub>h</sub>           |
| ASH2           | Detected Error n - 1                                                                       | O <sub>h</sub>        | RO               | EtherCAT 4401h                    |
|                | This parameter indicates the error code of the detected error n-1, n being the most recent | O <sub>h</sub>        | -                |                                   |
|                | detected error.                                                                            | FFFFh                 |                  |                                   |
|                |                                                                                            | Hexadecimal           |                  |                                   |
| P4-02          | Error History - Error Code of Most Recent<br>Detected Error n - 2                          | -                     | u16              | Modbus 504 <sub>h</sub>           |
| ASH3           |                                                                                            | Oh                    | RO               | EtherCAT 4402h                    |
|                | This parameter indicates the error code of the detected error n-2, n being the most recent | O <sub>h</sub>        | -                |                                   |
|                | detected error.                                                                            | FFFFh                 |                  |                                   |
|                |                                                                                            | Hexadecimal           |                  |                                   |
| P4-03          | Error History - Error Code of Most Recent<br>Detected Error n - 3                          | -                     | u16              | Modbus 506 <sub>h</sub>           |
| ASH4           |                                                                                            | O <sub>h</sub>        | RO               | EtherCAT 4403 <sub>h</sub>        |

| Parameter name       | Description This parameter indicates the error code of the detected error n-3, n being the most recent detected error. Error History - Error Code of Most Recent                                                                                                    | Unit<br>Minimum value<br>Factory setting<br>Maximum value<br>HMI Format<br>O <sub>h</sub><br>FFFF <sub>h</sub><br>Hexadecimal | Data type<br>R/W<br>Persistent | Parameter address<br>via fieldbus                     |
|----------------------|----------------------------------------------------------------------------------------------------|----------------------------------------------------------------------------------------------------|--------------------------------|-------------------------------------------------------|
| ASH5                 | Detected Error n - 4<br>This parameter indicates the error code of the<br>detected error n-4, n being the most recent<br>detected error.                                                                                                    | 0 <sub>h</sub><br>0 <sub>h</sub><br>FFFF <sub>h</sub><br>Hexadecimal                                                          | RO<br>-                        | EtherCAT 4404 <sub>h</sub>                            |
| <i>P4-05</i><br>JOG  | Jog Velocity<br>For further information, refer to chapter Jog<br>Operation, page 258.                                                                                                    | rpm<br>0<br>20<br>5000<br>Decimal                                                                                             | u32<br>RW<br>per.              | Modbus 50A <sub>h</sub><br>EtherCAT 4405 <sub>h</sub> |
| <i>P4-06</i><br>FOT  | <ul> <li>Forcing Matrix of Digital Outputs</li> <li>This parameter lets you set those signal outputs whose signal output functions have been set to SDO_0 SDO_3.</li> <li>Bit 0 = 1 sets those signal outputs whose signal output function has been set to SDO_0.</li> <li>Bit 1 = 1 sets those signal outputs whose signal output function has been set to SDO_1.</li> <li>Bit 2 = 1 sets those signal outputs whose signal output function has been set to SDO_2.</li> <li>Bit 3 = 1 sets those signal outputs whose signal output function has been set to SDO_2.</li> <li>Bit 3 = 1 sets those signal outputs whose signal output function has been set to SDO_2.</li> <li>Bit 3 = 1 sets those signal outputs whose signal output function has been set to SDO_3.</li> <li>See P2-18 P2-21 for assigning the functions to the digital outputs.</li> </ul> | -<br>0 <sub>h</sub><br>0 <sub>h</sub><br>FF <sub>h</sub><br>Hexadecimal                                                       | u16<br>RW<br>-                 | Modbus 50C <sub>h</sub><br>EtherCAT 4406 <sub>h</sub> |
| P4-07<br>ITST        | State of Digital Inputs / Activate Forcing<br>A read access to this parameter indicates the<br>state of the digital inputs in the form of a bit<br>pattern.<br>Example:<br>Read value 0x0011: Digital inputs 1 and 5 are<br>logical 1<br>By writing this parameter, you can modify the state<br>of the inputs provided that the setting for the<br>corresponding input in P3-06 allows for forcing<br>(value 1 for the bit corresponding to the input).<br>Example:<br>Write value 0x0011: Digital inputs 1 and 5 are set<br>to logical 1, regardless of the previous state<br>See P3-06 for permitting forcing of individual<br>digital inputs.<br>See P2-10 P2-17 for the assignment of signal<br>input functions to the digital inputs.                                                                                                    | -<br>0 <sub>h</sub><br>0 <sub>h</sub><br>FF <sub>h</sub><br>Hexadecimal                                                       | u16<br>RW<br>-                 | Modbus 50E <sub>h</sub><br>EtherCAT 4407 <sub>h</sub> |
| <i>P4-08</i><br>PKEY | Status of HMI Keypad                                                                                                    | -<br>Oh                                                                                                    | u16<br>RO                      | Modbus 510 <sub>h</sub><br>EtherCAT 4408 <sub>h</sub> |

| Parameter name | Description         This parameter is used to verify proper operation of the keys on the HMI keypad of the drive         As a bitwise:         • "1" - key is pressed,         • "0" - key is released.         When:         • S key is indicated by bit0 | Unit<br>Minimum value<br>Factory setting<br>Maximum value<br>HMI Format<br>O <sub>h</sub><br>FF <sub>h</sub><br>Hexadecimal | Data type<br>R/W<br>Persistent | Parameter address<br>via fieldbus |
|----------------|----------------------------------------------------------------------------------------------------|----------------------------------------------------------------------------------------------------|--------------------------------|-----------------------------------|
|                | <ul> <li>M key is indicated by bit1</li> <li>UP key is indicated by bit2</li> <li>DOWN key is indicated by bit3</li> <li>ENT key is indicated by bit4</li> </ul>                                                                                           |                                                                                                    |                                |                                   |
| P4-09          | State of Digital Outputs                                                                                                    | -                                                                                                    | u16                            | Modbus 512 <sub>h</sub>           |
| МОТ            | This parameter indicates the state of the digital outputs DO1DO6.                                                                                                    | O <sub>h</sub><br>O <sub>h</sub>                                                                                            | RO<br>-                        | EtherCAT 4409 <sub>h</sub>        |
|                | Bit 0 = 1: DO1 is activated                                                                                                    | 3F <sub>h</sub>                                                                                                    |                                |                                   |
|                | Bit 1 = 1: DO2 is activated                                                                                                    | Hexadecimal                                                                                                    |                                |                                   |
|                | Bit 2 = 1: DO3 is activated                                                                                                    |                                                                                                    |                                |                                   |
|                | Bit 3 = 1: DO4 is activated                                                                                                    |                                                                                                    |                                |                                   |
|                | Bit 4 = 1: Reserved                                                                                                    |                                                                                                    |                                |                                   |
|                | Bit 5 = 1: OCZ is activated                                                                                                    |                                                                                                    |                                |                                   |
| P4-10          | Clear Error History                                                                                                    | -                                                                                                    | u16                            | Modbus 514 <sub>h</sub>           |
| FLTHISTCLR     | Writing 0 to this parameter clears the error history.                                                                                                    | 0                                                                                                    | RW                             | EtherCAT 440A <sub>h</sub>        |
|                |                                                                                                    | 0                                                                                                    | -                              |                                   |
|                |                                                                                                    | 0                                                                                                    |                                |                                   |
|                |                                                                                                    | Decimal                                                                                                    |                                |                                   |
| P4-24          | Undervoltage Monitoring - Threshold Value                                                                                                    | V                                                                                                    | u16                            | Modbus 530h                       |
| LVL            | This parameter specifies the threshold value for DC bus undervoltage monitoring. If the DC Bus                                                                                                    | 140                                                                                                    | RW                             | EtherCAT 4418 <sub>h</sub>        |
|                | voltage is less than the value of P4-24 x $\sqrt{2}$ , the error AL003 is detected.                                                                                                    | 160                                                                                                    | per.                           |                                   |
|                |                                                                                                    | 190<br>Decimal                                                                                                    |                                |                                   |
| P4-25          | Safety Function STO - Status                                                                                                    | -                                                                                                    | u16                            | Modbus 532h                       |
| STO            | This parameter indicates the status of the safety function STO.                                                                                                    | 0                                                                                                    | RO                             | EtherCAT 4419 <sub>h</sub>        |
|                | Bit 0 = 0: Safety function STO triggered                                                                                                    | -                                                                                                    | -                              |                                   |
|                | Bit 0 = 1: Safety function STO not triggered or<br>deactivated via jumper at CN9                                                                                                    | 1<br>Decimal                                                                                                    |                                |                                   |
| P4-26          | Forceable digital outputs                                                                                                    | -                                                                                                    | u16                            | Modbus 534 <sub>h</sub>           |
| DO_FORCEABLE   | This parameter shows whether or not a digital output can be forced.                                                                                                    | F <sub>h</sub>                                                                                                    | RO                             | EtherCAT 441A <sub>h</sub>        |
|                | Bits 0 3: Digital output DO1 digital output<br>DO4                                                                                                    | F <sub>h</sub><br>F <sub>h</sub>                                                                                            | -                              |                                   |
|                | Bit settings:                                                                                                    | Hexadecimal                                                                                                    |                                |                                   |
|                | Value 0: Digital output cannot be forced                                                                                                    |                                                                                                    |                                |                                   |
|                | Value 1: Digital output can be forced                                                                                                    |                                                                                                    |                                |                                   |

| Parameter name       | Description                                                                                                    | Unit<br>Minimum value            | Data type<br>R/W | Parameter address<br>via fieldbus |
|----------------------|----------------------------------------------------------------------------------------------------|----------------------------------|------------------|-----------------------------------|
|                      |                                                                                                    | Factory setting                  | Persistent       |                                   |
|                      |                                                                                                    | Maximum value                    | 1 croistent      |                                   |
|                      |                                                                                                    | HMI Format                       |                  |                                   |
| P4-27                | Digital output force mask                                                                                                    | -                                | u16              | Modbus 536 <sub>h</sub>           |
| DO_FORCE_MASK        | This parameter contains a mask that determines whether or not a digital output can be forced.                                                                                                    | 0 <sub>h</sub>                   | RW               | EtherCAT 441Bh                    |
|                      | Bits 0 … 3: Digital output DO1 … digital output DO4                                                                                                    | 0 <sub>h</sub><br>F <sub>h</sub> | -                |                                   |
|                      | Bit settings:                                                                                                    | Hexadecimal                      |                  |                                   |
|                      | Value 0: Digital output cannot be forced                                                                                                    |                                  |                  |                                   |
|                      | Value 1: Digital output can be forced                                                                                                    |                                  |                  |                                   |
|                      | To actually start forcing, you must write P4-28.                                                                                                    |                                  |                  |                                   |
|                      | See P2-18 P2-21 for the assignment of signal output functions to the digital outputs.                                                                                                    |                                  |                  |                                   |
| P4-28                | Digital output force value                                                                                                    | -                                | u16              | Modbus 538 <sub>h</sub>           |
| DO_FORCE_VALUE       | A read access to this parameter indicates the state of the digital outputs in the form of a bit pattern.                                                                                                    | O <sub>h</sub><br>O <sub>h</sub> | RW<br>-          | EtherCAT 441Ch                    |
|                      | Example:                                                                                                    | Fh                               |                  |                                   |
|                      | Read value 0x0011: Digital output 1 is logical 1                                                                                                    | Hexadecimal                      |                  |                                   |
|                      | By writing this parameter, you can modify the state<br>of the outputs provided that the setting for the<br>corresponding output in P4-27 allows for forcing<br>(value 1 for the bit corresponding to the output). |                                  |                  |                                   |
|                      | Example:                                                                                                    |                                  |                  |                                   |
|                      | Write value 0x0011: Digital output 1 is set to logical 1, regardless of the previous state                                                                                                    |                                  |                  |                                   |
|                      | See P4-27 for permitting forcing of individual digital outputs.                                                                                                    |                                  |                  |                                   |
|                      | See P2-18 P2-21 for the assignment of signal output functions to the digital outputs.                                                                                                    |                                  |                  |                                   |
| P4-29                | Motor Load Period Time                                                                                                    | ms                               | u32              | Modbus 53A <sub>h</sub>           |
| LOAD_PERIOD_<br>TIME | This parameter specifies the time period in which the average load will be calculated.                                                                                                    | 1                                | RW               | EtherCAT 441D <sub>h</sub>        |
|                      | Modified settings become active the next time the                                                                                                    | 5000                             | per.             |                                   |
|                      | product is powered on.                                                                                                    | 100000                           |                  |                                   |
|                      |                                                                                                    | Decimal                          |                  |                                   |

# **P5 - Motion Settings**

## **P5- Motion Settings**

| Parameter name | Description                                                                                | Unit            | Data type  | Parameter address       |
|----------------|--------------------------------------------------------------------------------------------|-----------------|------------|-------------------------|
|                |                                                                                            | Minimum value   | R/W        | via fieldbus            |
|                |                                                                                            | Factory setting | Persistent |                         |
|                |                                                                                            | Maximum value   |            |                         |
|                |                                                                                            | HMI Format      |            |                         |
| P5-00          | Firmware Revision                                                                          | -               | u16        | Modbus 600 <sub>h</sub> |
| REV            | This parameter contains the revision number of the firmware.                               | 0 <sub>h</sub>  | RO         | EtherCAT 4500h          |
|                | the limiware.                                                                              | 0 <sub>h</sub>  | -          |                         |
|                |                                                                                            | FFFFh           |            |                         |
|                |                                                                                            | Hexadecimal     |            |                         |
| P5-04          | Homing - Homing Method Selection                                                           | -               | u16        | Modbus 608 <sub>h</sub> |
| HMOV           | Applicable operating mode: PS                                                              | 1               | RW         | EtherCAT 4504h          |
|                | This parameter is used to select the homing method and configure the behavior of the index | 18              | per.       |                         |
|                | pulse and the limit switches.                                                              | 35              |            |                         |
|                | For further information, refer to chapter Operating Mode, page 238.                        | Decimal         |            |                         |
|                | Setting can only be modified if power stage is disabled.                                   |                 |            |                         |
| P5-05          | Homing - Fast Velocity for Reference Movement                                              | 0.1rpm          | u32        | Modbus 60A <sub>h</sub> |
| HOMESPEED1     |                                                                                            | 10              | RW         | EtherCAT 4505h          |
|                |                                                                                            | 1000            | per.       |                         |
|                |                                                                                            | 60000           |            |                         |
|                |                                                                                            | Decimal         |            |                         |
| P5-06          | Homing - Slow Velocity for Reference Movement                                              | 0.1rpm          | u32        | Modbus 60Ch             |
| HOMESPEED2     |                                                                                            | 10              | RW         | EtherCAT 4506h          |
|                |                                                                                            | 200             | per.       |                         |
|                |                                                                                            | 60000           |            |                         |
|                |                                                                                            | Decimal         |            |                         |
| P5-08          | Positive Software Limit Switch - Position                                                  | PUU             | s32        | Modbus 610 <sub>h</sub> |
| POSLIMPOS      | Prerequisite: Software limit switches only work with a valid zero point.                   | -2147483647     | RW         | EtherCAT 4508h          |
|                | Setting can only be modified if power stage is                                             | 134217727       | per.       |                         |
|                | disabled.                                                                                  | 2147483647      |            |                         |
|                |                                                                                            | Decimal         |            |                         |
| P5-09          | Negative Software Limit Switch - Position                                                  | PUU             | s32        | Modbus 612 <sub>h</sub> |
| POSLIMNEG      | Prerequisite: Software limit switches only work with a valid zero point.                   | -2147483647     | RW         | EtherCAT 4509h          |
|                | Setting can only be modified if power stage is                                             | -134217727      | per.       |                         |
|                | disabled.                                                                                  | 2147483647      |            |                         |
|                |                                                                                            | Decimal         |            |                         |
| P5-11          | Software Limit Switches - Hysteresis Value                                                 | PULSE           | u16        | Modbus 616 <sub>h</sub> |
| POSLIMHYST     | This parameter specifies a hysteresis value for the software limit switches.               | 0               | RW         | EtherCAT 450Bh          |
|                | Setting can only be modified if power stage is                                             | 3556            | per.       |                         |
|                | disabled.                                                                                  | 35555           |            |                         |

| Parameter name           | Description                                                                                                    | Unit<br>Minimum value<br>Factory setting<br>Maximum value<br>HMI Format | Data type<br>R/W<br>Persistent | Parameter address<br>via fieldbus                     |
|--------------------------|----------------------------------------------------------------------------------------------------|-------------------------------------------------------------------------|--------------------------------|-------------------------------------------------------|
|                          |                                                                                                    | Decimal                                                                 |                                |                                                       |
| P5-12<br>PROBE_1_LVL_PRD | Touch Probe Input 1 - Stable Level Duration<br>This parameter specifies the period of time for                                                                                                    | 31.25 µs                                                                | u16<br>RW                      | Modbus 618 <sub>h</sub><br>EtherCAT 450C <sub>h</sub> |
| FRODE_I_LVL_FRD          | which the level at Touch Probe input 1 must be stable.                                                                                                    | 5<br>32<br>Decimal                                                      | per.                           |                                                       |
| P5-13                    | Position Limiting Mode                                                                                                    | -                                                                       | u16                            | Modbus 61A <sub>h</sub>                               |
| POSLIMMODE               | This parameter activates/deactivates the software limit switches and the homing transient limits.                                                                                                    | 0                                                                       | RW                             | EtherCAT 450Dh                                        |
|                          | <ul> <li>Value 0:</li> <li>Deactivate software limit switches.</li> <li>Activate homing transient limits.</li> <li>Value 1:</li> </ul>                                                                                                    | 3<br>Decimal                                                            | per.                           |                                                       |
|                          | <ul> <li>Activate software limit switches.</li> <li>Activate homing transient limits.</li> <li>Value 2: <ul> <li>Deactivate software limit switches.</li> <li>Deactivate homing transient limits.</li> </ul> </li> <li>Value 3: <ul> <li>Activate software limit switches.</li> <li>Deactivate homing transient limits.</li> </ul> </li> <li>Value 3: <ul> <li>Activate software limit switches.</li> <li>Deactivate homing transient limits.</li> </ul> </li> </ul> |                                                                         |                                |                                                       |
| P5-14                    | Motion Profile for Torque - Slope                                                                                                    | mA/s                                                                    | u32                            | Modbus 61C <sub>h</sub>                               |
| ICMDSLOPE                | This parameter specifies the slope of the motion profile for torque.                                                                                                    | 1<br>100000<br>30000000<br>Decimal                                      | RW<br>per.                     | EtherCAT 450E <sub>h</sub>                            |
| P5-15                    | Motion Profile for Torque - Activation                                                                                                    | -                                                                       | u16                            | Modbus 61E <sub>h</sub>                               |
| ICMDSLOPEEN              | This parameter activates the motion profile for torque.                                                                                                    | 0                                                                       | RW<br>per.                     | EtherCAT 450Fh                                        |
|                          | Value 0: Deactivate                                                                                                    | 1                                                                       | per.                           |                                                       |
|                          | Value 1: Activate                                                                                                    | Decimal                                                                 |                                |                                                       |
|                          | Setting can only be modified if power stage is disabled.                                                                                                    |                                                                         |                                |                                                       |
| P5-16                    | Encoder Increments in PUU                                                                                                    | PUU                                                                     | s32                            | Modbus 620h                                           |
| AXEN                     | Setting can only be modified if power stage is disabled.                                                                                                    | -2147483647<br>0                                                        | RW<br>-                        | EtherCAT 4510h                                        |
|                          | This parameter specifies an offset to the encoder position.                                                                                                    | 2147483647<br>Decimal                                                   |                                |                                                       |
| P5-21                    | Deceleration Ramp - Detected Transmission Error                                                                                                    | ms                                                                      | u16                            | Modbus 62A <sub>h</sub>                               |
| СТО                      | This parameter specifies the deceleration ramp for<br>a stop triggered if a transmission error is detected.                                                                                                    | 6<br>50                                                                 | RW<br>per.                     | EtherCAT 4515 <sub>h</sub>                            |
|                          | The deceleration period is the time in milliseconds required to decelerate from 6000 rpm to motor standstill. It is used to set the deceleration ramp.                                                                                                    | 65500                                                                   |                                |                                                       |

| Parameter name  | Description                                                                                                    | Unit<br>Minimum value<br>Factory setting<br>Maximum value<br>HMI Format | Data type<br>R/W<br>Persistent | Parameter address<br>via fieldbus |
|-----------------|----------------------------------------------------------------------------------------------------|-------------------------------------------------------------------------|--------------------------------|-----------------------------------|
|                 |                                                                                                    | Decimal                                                                 |                                |                                   |
| P5-22           | Deceleration Ramp - Position Overflow                                                                                                    | ms                                                                      | u16                            | Modbus 62Ch                       |
| OVF             | This parameter specifies the deceleration ramp for a stop triggered if a position overflow is detected.                                                | 6<br>30                                                                 | RW                             | EtherCAT 4516 <sub>h</sub>        |
|                 | The deceleration period is the time in milliseconds required to decelerate from 6000 rpm to motor standstill. It is used to set the deceleration ramp. | 65500<br>Decimal                                                        | per.                           |                                   |
| P5-23           | Deceleration Ramp - Triggering of Negative                                                                                                    | ms                                                                      | u16                            | Modbus 62E <sub>h</sub>           |
| SNL             | Software Limit Switch                                                                                                    | 6                                                                       | RW                             | EtherCAT 4517h                    |
|                 | This parameter specifies the deceleration ramp for<br>a stop triggered if the negative software limit<br>switch is activated.                          | 50<br>65500                                                             | per.                           |                                   |
|                 | The deceleration period is the time in milliseconds required to decelerate from 6000 rpm to motor standstill. It is used to set the deceleration ramp. | Decimal                                                                 |                                |                                   |
| P5-24           | Deceleration Ramp - Triggering of Positive                                                                                                    | ms                                                                      | u16                            | Modbus 630 <sub>h</sub>           |
| SPL             | Software Limit Switch                                                                                                    | 6                                                                       | RW                             | EtherCAT 4518h                    |
|                 | This parameter specifies the deceleration ramp for<br>a stop triggered if the positive software limit switch<br>is activated.                          | 50<br>65500                                                             | per.                           |                                   |
|                 | The deceleration period is the time in milliseconds required to decelerate from 6000 rpm to motor standstill. It is used to set the deceleration ramp. | Decimal                                                                 |                                |                                   |
| P5-25           | Deceleration Ramp - Triggering of Negative                                                                                                    | ms                                                                      | u16                            | Modbus 632 <sub>h</sub>           |
| NL              | Hardware Limit Switch                                                                                                    | 6                                                                       | RW                             | EtherCAT 4519h                    |
|                 | This parameter specifies the deceleration ramp for<br>a stop triggered if the negative hardware limit<br>switch is activated.                          | 30<br>65500                                                             | per.                           |                                   |
|                 | The deceleration period is the time in milliseconds required to decelerate from 6000 rpm to motor standstill. It is used to set the deceleration ramp. | Decimal                                                                 |                                |                                   |
| P5-26           | Deceleration Ramp - Triggering of Positive                                                                                                    | ms                                                                      | u16                            | Modbus 634 <sub>h</sub>           |
| PL              | Hardware Limit Switch                                                                                                    | 6                                                                       | RW                             | EtherCAT 451Ah                    |
|                 | This parameter specifies the deceleration ramp for<br>a stop triggered if the positive hardware limit<br>switch is activated.                          | 30                                                                      | per.                           |                                   |
|                 |                                                                                                    | 65500                                                                   |                                |                                   |
|                 | The deceleration period is the time in milliseconds required to decelerate from 6000 rpm to motor standstill. It is used to set the deceleration ramp. | Decimal                                                                 |                                |                                   |
| P5-35           | Touch Probes Polarity                                                                                                    | -                                                                       | u16                            | Modbus 646 <sub>h</sub>           |
| PROBES_POLARITY | This parameter specifies the touch probes polarity.                                                                                                    | 0                                                                       | RO                             | EtherCAT 4523h                    |
|                 |                                                                                                    | -                                                                       | per.                           |                                   |
|                 |                                                                                                    | 3                                                                       |                                |                                   |
|                 |                                                                                                    | Decimal                                                                 |                                |                                   |
| P5-36           | Touch Probe Input 1 - Captured Position<br>EtherCAT Units                                                                                              | CANopen PU                                                              | s32                            | Modbus 648 <sub>h</sub>           |
| CAAX_CANOPEN    | This parameter contains the position captured at Touch Probe input 1.                                                                                  | -2147483647<br>-                                                        | RO<br>per.                     | EtherCAT 4524 <sub>h</sub>        |
|                 |                                                                                                    | 2147483647                                                              |                                |                                   |
|                 |                                                                                                    | Decimal                                                                 |                                |                                   |
| P5-37           | Touch Probe Input 1 - Captured Position                                                                                                    | PUU                                                                     | s32                            | Modbus 64A <sub>h</sub>           |

| Parameter name                | Description         This parameter contains the position captured at Touch Probe input 1.         Touch Probe Input 1 - Event Counter         The value is increased by 1 each time a position has been captured at Touch Probe input 1.                                                                                                    | Unit<br>Minimum value<br>Factory setting<br>Maximum value<br>HMI Format<br>-2147483647<br>0<br>2147483647<br>Decimal<br>-<br>0<br>0<br>0<br>0<br>65535 | Data type<br>R/W<br>Persistent<br>RO<br>-<br>u16<br>RO<br>- | Parameter address         via fieldbus         EtherCAT 4525h         Modbus 64Ch         EtherCAT 4526h |
|-------------------------------|----------------------------------------------------------------------------------------------------|----------------------------------------------------------------------------------------------------|-------------------------------------------------------------|----------------------------------------------------------------------------------------------------|
| <i>P5-39</i><br>CACT          | Touch Probe Input 1 - Configuration<br>X: Activate/deactivate position capture                                                                                                    | Decimal<br>-<br>O <sub>h</sub>                                                                                                    | u16<br>RW                                                   | Modbus 64E <sub>h</sub><br>EtherCAT 4527 <sub>h</sub>                                                    |
|                               | <ul> <li>0: Deactivate</li> <li>1: Activate (is reset to 0 when the counter in P5-38 is incremented)</li> <li>Y: Reserved</li> <li>U: Reserved</li> <li>Z: Polarity of Touch Probe input</li> <li>0: Normally open</li> <li>1: Normally closed</li> <li>Where X is the least significant half-byte and U is the most significant half-byte of the X/Y/U/Z Integer.</li> </ul> | 0 <sub>h</sub><br>101 <sub>h</sub><br>Hexadecimal                                                                                                    | -                                                           |                                                                                                    |
| <i>P5-56</i><br>CAAX2_CANOPEN | Touch Probe Input 2 - Captured Position<br>EtherCAT Units<br>This parameter contains the position captured at<br>Touch Probe input 2.                                                                                                    | CANopen PU<br>-2147483647<br>-<br>2147483647<br>Decimal                                                                                                | s32<br>RO<br>per.                                           | Modbus 670 <sub>h</sub><br>EtherCAT 4538 <sub>h</sub>                                                    |
| P5-57<br>CAAX2                | Touch Probe Input 2 - Captured Position<br>This parameter contains the position captured at<br>Touch Probe input 2.                                                                                                    | PUU<br>-2147483647<br>0<br>2147483647<br>Decimal                                                                                                    | s32<br>RO<br>-                                              | Modbus 672 <sub>h</sub><br>EtherCAT 4539 <sub>h</sub>                                                    |
| <i>P5-58</i><br>PROBE2_CNTR   | Touch Probe Input 2 - Event Counter<br>The value is increased by 1 each time a position<br>has been captured at Touch Probe input 2.                                                                                                    | -<br>0<br>0<br>65535<br>Decimal                                                                                                    | u16<br>RO<br>-                                              | Modbus 674 <sub>h</sub><br>EtherCAT 453A <sub>h</sub>                                                    |
| <i>P</i> 5-59<br>CACT2        | Touch Probe Input 2 - Configuration<br>X: Activate/deactivate position capture<br>0: Deactivate                                                                                                    | -<br>O <sub>h</sub><br>O <sub>h</sub><br>101 <sub>h</sub>                                                                                              | u16<br>RW<br>-                                              | Modbus 676 <sub>h</sub><br>EtherCAT 453B <sub>h</sub>                                                    |

| Parameter name                              | Description                                                                                                    | Unit<br>Minimum value<br>Factory setting<br>Maximum value<br>HMI Format | Data type<br>R/W<br>Persistent | Parameter address<br>via fieldbus                     |
|---------------------------------------------|----------------------------------------------------------------------------------------------------|-------------------------------------------------------------------------|--------------------------------|-------------------------------------------------------|
|                                             | 1: Activate (is reset to 0 when the counter in P5-58<br>is incremented)<br>Y: Reserved<br>Z: Polarity of Touch Probe input<br>0: Normally open<br>1: Normally closed<br>U: Reserved                                                                                                    | Hexadecimal                                                             |                                |                                                       |
| <i>P5-76</i><br>HOME_OFFSET_<br>MOVE        | Move Home Offset When Homing<br>This parameter activate/deactivate a movement to<br>a configured home offset position when the<br>homing position is reached.                                                                                                    | -<br>0<br>1<br>Decimal                                                  | u16<br>RW<br>per.              | Modbus 698 <sub>h</sub><br>EtherCAT 454C <sub>h</sub> |
| <i>P5-77</i><br>PROBE_2_LVL_PRD             | Touch Probe Input 2 - Stable Level Duration<br>This parameter specifies the period of time for<br>which the level at Touch Probe input 2 must be<br>stable.                                                                                                    | 31.25 μs<br>2<br>5<br>32<br>Decimal                                     | u16<br>RW<br>per.              | Modbus 69A <sub>h</sub><br>EtherCAT 454D <sub>h</sub> |
| <i>P5-78</i><br>MT_Ref_P                    | MULTI_TURN_REF_POSITION<br>After a successful reference set (P8-44=2), this<br>P5-78 position is automatically set at the<br>reference point.                                                                                                    | PUU<br>-2147483647<br>0<br>2147483647<br>Decimal                        | s32<br>RW<br>per.              | Modbus 69C <sub>h</sub><br>EtherCAT 454E <sub>h</sub> |
| <i>P5-79</i><br>IGNORE_BATTERY_<br>FAULTS   | <ul> <li>Defines whether the drive is to ignore the multi-<br/>turn error AL576.</li> <li>0: The masking of the multi-turn error AL576<br/>is inactive.</li> <li>1: The masking of the multi-turn error AL576<br/>is active.</li> <li>When set P5-79=1, multi-turn encoder can be<br/>used as single-turn (even with single-turn cable).</li> </ul>                                      | -<br>0<br>0<br>1<br>Decimal                                             | u16<br>RW<br>per.              | Modbus 69E <sub>h</sub><br>EtherCAT 454F <sub>h</sub> |
| <i>P5-80</i><br>IGNORE_ENCODER<br>_WARNINGS | <ul> <li>Defines whether the drive is to ignore the multi-<br/>turn alert Wn750.</li> <li>0: The masking of the Wn750 is inactive.</li> <li>1: The masking of the Wn750 is active.</li> <li>For some applications which will rotate motor in<br/>one direction, the alert Wn750 for checking turns<br/>number within -32767 32768 can be turned off<br/>by parameter P5-80=1.</li> </ul> | -<br>0<br>0<br>1<br>Decimal                                             | u16<br>RW<br>per.              | Modbus 6A0 <sub>h</sub><br>EtherCAT 4550 <sub>h</sub> |

| Parameter name | Description                                                                            | Unit            | Data type  | Parameter address<br>via fieldbus |
|----------------|----------------------------------------------------------------------------------------|-----------------|------------|-----------------------------------|
|                |                                                                                        | Minimum value   | R/W        |                                   |
|                |                                                                                        | Factory setting | Persistent |                                   |
|                |                                                                                        | Maximum value   |            |                                   |
|                |                                                                                        | HMI Format      |            |                                   |
| P5-81          | IGNORE_HOMING_REF_POS                                                                  | -               | u16        | Modbus 6A2 <sub>h</sub>           |
| IgnorHome      | Defines whether absolute positioning is allowed without homing/Reference Position Set. | 0               | RW         | EtherCAT 4551h                    |
|                | 0: Not allowed                                                                         | 0               | per.       |                                   |
|                | 1: Allowed                                                                             | 1               |            |                                   |
|                | When set P5-81=1, absolute positioning is allowed without homing/ set Reference Point. | Decimal         |            |                                   |
| P5-82          | Current position in revolutions                                                        | Rev             | s32        | Modbus 6A4 <sub>h</sub>           |
| MT_C_P         | This parameter is used to monitor the revolutions of multi-turn.                       | -32767          | RO         | EtherCAT 4552h                    |
|                | or man-tarn.                                                                           | 0               | per.       |                                   |
|                |                                                                                        | 32768           |            |                                   |
|                |                                                                                        | Decimal         |            |                                   |

## **P8 - Control Loops**

## **P8 - Control Loops**

| Parameter name | Description                                                                                      | Unit            | Data type  | Parameter address<br>via fieldbus |
|----------------|--------------------------------------------------------------------------------------------------|-----------------|------------|-----------------------------------|
|                |                                                                                                  | Minimum value   | R/W        |                                   |
|                |                                                                                                  | Factory setting | Persistent |                                   |
|                |                                                                                                  | Maximum value   |            |                                   |
|                |                                                                                                  | HMI Format      |            |                                   |
| P8-00          | Derivative Gain                                                                                  | 0.1Hz           | u32        | Modbus 900 <sub>h</sub>           |
| LTND           | This parameter is used to adjust the derivative gain. Refer to chapter Manual Tuning, page 159.  | 0               | RW         | EtherCAT 4800h                    |
|                | gain. Relet to chapter Manual Tuning, page 159.                                                  | 800             | per.       |                                   |
|                |                                                                                                  | 20000           |            |                                   |
|                |                                                                                                  | Decimal         |            |                                   |
| P8-01          | Integral Gain                                                                                    | 0.1Hz           | u32        | Modbus 902 <sub>h</sub>           |
| LTNI           | This parameter is used to adjust the integral gain.<br>Refer to chapter Manual Tuning, page 159. | 0               | RW         | EtherCAT 4801h                    |
|                |                                                                                                  | 100             | per.       |                                   |
|                |                                                                                                  | 2000            |            |                                   |
|                |                                                                                                  | Decimal         |            |                                   |
| P8-02          | Derivative-Integral Gain                                                                         | 0.1Hz           | u32        | Modbus 904 <sub>h</sub>           |
| LTNIV          | This parameter is used to adjust the derivative-                                                 | 0               | RW         | EtherCAT 4802h                    |
|                | integral gain. Refer to chapter Manual Tuning, page 159.                                         | 400             | per.       |                                   |
|                |                                                                                                  | 4000            |            |                                   |
|                |                                                                                                  | Decimal         |            |                                   |
| P8-03          | Proportional Gain                                                                                | 0.1Hz           | u32        | Modbus 906 <sub>h</sub>           |
| LTNP           | This parameter is used to adjust the proportional                                                | 0               | RW         | EtherCAT 4803h                    |
|                | gain. Refer to chapter Manual Tuning, page 159.                                                  | 300             | per.       |                                   |
|                |                                                                                                  | 4000            |            |                                   |

| Parameter name | Description                                                                                          | Unit<br>Minimum value<br>Factory setting<br>Maximum value<br>HMI Format | Data type<br>R/W<br>Persistent | Parameter address<br>via fieldbus |
|----------------|----------------------------------------------------------------------------------------------------|-------------------------------------------------------------------------|--------------------------------|-----------------------------------|
|                |                                                                                                    | Decimal                                                                 |                                |                                   |
| P8-04          | Global Gain                                                                                          | 0.001                                                                   | u32                            | Modbus 908 <sub>h</sub>           |
| LTNUSERGAIN    |                                                                                                    | 100                                                                     | RW                             | EtherCAT 4804h                    |
|                |                                                                                                    | 500                                                                     | per.                           |                                   |
|                |                                                                                                    | 3000                                                                    |                                |                                   |
|                |                                                                                                    | Decimal                                                                 |                                |                                   |
| P8-05          | LTN Spring Filter                                                                                    | Hz                                                                      | u16                            | Modbus 90A <sub>h</sub>           |
| NLAFFLPFHZ     | This parameter is used to set a low-pass filter for the acceleration profile during tuning. Refer to | 10                                                                      | RW                             | EtherCAT 4805h                    |
|                | chapter Manual Tuning, page 159.                                                                     | 7000                                                                    | per.                           |                                   |
|                |                                                                                                    | 7000                                                                    |                                |                                   |
|                |                                                                                                    | Decimal                                                                 |                                |                                   |
| P8-06          | Anti-Vibration Gain                                                                                  | Rad*10-3/N                                                              | u32                            | Modbus 90Ch                       |
| NLANTIVIBGAIN  |                                                                                                    | 0                                                                       | RW                             | EtherCAT 4806h                    |
|                |                                                                                                    | 0                                                                       | per.                           |                                   |
|                |                                                                                                    | 10000                                                                   |                                |                                   |
|                |                                                                                                    | Decimal                                                                 |                                |                                   |
| P8-07          | Pe filter                                                                                            | 0.001                                                                   | u32                            | Modbus 90E <sub>h</sub>           |
| NLANTIVIBGAIN2 | This parameter is used to set the gain of the Pe filter.                                             | 0                                                                       | RW                             | EtherCAT 4807 <sub>h</sub>        |
|                | niter.                                                                                               | 0                                                                       | per.                           |                                   |
|                |                                                                                                    | 99000                                                                   |                                |                                   |
|                |                                                                                                    | Decimal                                                                 |                                |                                   |
| P8-08          | Anti-Vibration Filter                                                                                | 0.1Hz                                                                   | u32                            | Modbus 910 <sub>h</sub>           |
| NLANTIVIBHZ    | This parameter is used to set the frequency to remove while using the anti-vibration filter.         | 50                                                                      | RW                             | EtherCAT 4808h                    |
|                |                                                                                                    | 4000                                                                    | per.                           |                                   |
|                |                                                                                                    | 4000                                                                    |                                |                                   |
|                |                                                                                                    | Decimal                                                                 |                                |                                   |
| P8-09          | Pe filter                                                                                            | 0.1Hz                                                                   | u32                            | Modbus 912 <sub>h</sub>           |
| NLANTIVIBHZ2   | This parameter is used to set the frequency to remove with the Pe filter.                            | 50                                                                      | RW                             | EtherCAT 4809h                    |
|                |                                                                                                    | 4000                                                                    | per.                           |                                   |
|                |                                                                                                    | 8000                                                                    |                                |                                   |
|                |                                                                                                    | Decimal                                                                 |                                |                                   |
| P8-10          | Ratio of Load Inertia to Motor Inertia for Anti-<br>Vibration                                        | 0.1                                                                     | u32                            | Modbus 914 <sub>h</sub>           |
| NLANTIVIBLMJR  | Expert parameter for the internal control loop.                                                      | 0                                                                       | RW                             | EtherCAT 480Ah                    |
|                |                                                                                                    | 0                                                                       | per.                           |                                   |
|                |                                                                                                    | 6000                                                                    |                                |                                   |
|                |                                                                                                    | Decimal                                                                 |                                |                                   |
| P8-11          | NL Anti-Resonance Filter Divider                                                                     | 0.01                                                                    | u32                            | Modbus 916 <sub>h</sub>           |
| NLANTIVIBN     | Expert parameter for the internal control loop.                                                      | 1                                                                       | RW                             | EtherCAT 480Bh                    |
|                |                                                                                                    | 200                                                                     | per.                           |                                   |
|                |                                                                                                    | 10000                                                                   | 1                              |                                   |

| Parameter name  | Description                                            | Unit<br>Minimum value<br>Factory setting<br>Maximum value<br>HMI Format | Data type<br>R/W<br>Persistent | Parameter address<br>via fieldbus |
|-----------------|--------------------------------------------------------|-------------------------------------------------------------------------|--------------------------------|-----------------------------------|
|                 |                                                        | Decimal                                                                 |                                |                                   |
| P8-12           | Anti-Resonance Sharpness                               | 0.001                                                                   | u16                            | Modbus 918 <sub>h</sub>           |
| NLANTIVIBSHARP  | Expert parameter for the internal control loop.        | 10                                                                      | RW                             | EtherCAT 480Ch                    |
|                 |                                                        | 500                                                                     | per.                           |                                   |
|                 |                                                        | 10000                                                                   |                                |                                   |
|                 |                                                        | Decimal                                                                 |                                |                                   |
| P8-13           | Pe Sharpness                                           | 0.001                                                                   | u16                            | Modbus 91A <sub>h</sub>           |
| NLANTIVIBSHARP2 | This parameter is used to optimize the Pe filter       | 10                                                                      | RW                             | EtherCAT 480Dh                    |
|                 | action.                                                | 500                                                                     | per.                           |                                   |
|                 |                                                        | 10000                                                                   |                                |                                   |
|                 |                                                        | Decimal                                                                 |                                |                                   |
| P8-14           | Current Filter Damping                                 | %                                                                       | u16                            | Modbus 91Ch                       |
| NLFILTDAMPING   | For further details, refer to Manual Tuning, page      | 0                                                                       | RW                             | EtherCAT 480Eh                    |
|                 | 159.                                                   | 0                                                                       | per.                           |                                   |
|                 |                                                        | 100                                                                     |                                |                                   |
|                 |                                                        | Decimal                                                                 |                                |                                   |
| P8-15           | Current Filter Low Pass Filter Rise Time               | 0.01ms                                                                  | u16                            | Modbus 91E <sub>h</sub>           |
| NLFILTT1        | For further details, refer to Manual Tuning, page      | 0                                                                       | RW                             | EtherCAT 480Fh                    |
|                 | 159.                                                   | 10                                                                      | per.                           |                                   |
|                 |                                                        | 3000                                                                    |                                |                                   |
|                 |                                                        | Decimal                                                                 |                                |                                   |
| P8-16           | Current Filter - Second Notch Filter Bandwidth         | Hz                                                                      | u16                            | Modbus 920 <sub>h</sub>           |
| NLNOTCH2BW      |                                                        | 0                                                                       | RW                             | EtherCAT 4810h                    |
|                 |                                                        | 0                                                                       | per.                           |                                   |
|                 |                                                        | 500                                                                     |                                |                                   |
|                 |                                                        | Decimal                                                                 |                                |                                   |
| P8-17           | Current Filter - Second Notch Filter Center            | Hz                                                                      | u16                            | Modbus 922 <sub>h</sub>           |
| NLNOTCH2CENTER  |                                                        | 5                                                                       | RW                             | EtherCAT 4811h                    |
|                 |                                                        | 100                                                                     | per.                           |                                   |
|                 |                                                        | 1800                                                                    |                                |                                   |
|                 |                                                        | Decimal                                                                 |                                |                                   |
| P8-18           | Current Filter - Notch Filter Bandwidth                | Hz                                                                      | u16                            | Modbus 924 <sub>h</sub>           |
| NLNOTCHBW       |                                                        | 0                                                                       | RW                             | EtherCAT 4812h                    |
|                 |                                                        | 0                                                                       | per.                           |                                   |
|                 |                                                        | 500                                                                     |                                |                                   |
|                 |                                                        | Decimal                                                                 |                                |                                   |
| P8-19           | Current Filter - Notch Filter Center                   | Hz                                                                      | u16                            | Modbus 926 <sub>h</sub>           |
| NLNOTCHCENTER   | For further details, refer to Manual Tuning, page 159. | 5                                                                       | RW                             | EtherCAT 4813h                    |
|                 | 100.                                                   | 100                                                                     | per.                           |                                   |
|                 |                                                        | 1800                                                                    |                                |                                   |

| Parameter name       | Description                                                                                | Unit<br>Minimum value<br>Factory setting<br>Maximum value<br>HMI Format | Data type<br>R/W<br>Persistent | Parameter address<br>via fieldbus |
|----------------------|--------------------------------------------------------------------------------------------|-------------------------------------------------------------------------|--------------------------------|-----------------------------------|
|                      |                                                                                            | Decimal                                                                 |                                |                                   |
| P8-20                | Elasticity Compensation                                                                    | 0.1Hz                                                                   | u32                            | Modbus 928 <sub>h</sub>           |
| NLPEAFF              | This parameter is used in the compensation of the elasticity of the mechanical system.     | 0                                                                       | RW                             | EtherCAT 4814h                    |
|                      | For further details, refer to Manual Tuning, page                                          | 50000                                                                   | per.                           |                                   |
|                      | 159.                                                                                       | 50000<br>Decimal                                                        |                                |                                   |
| P8-21                | Spring Deceleration Ratio                                                                  | Decimal<br>0.001                                                        | u16                            | Modbus 92A <sub>h</sub>           |
|                      |                                                                                            |                                                                         |                                |                                   |
| NLPEDFFRATIO         | This parameter is used in the compensation of the elasticity of the mechanical system.     | 0                                                                       | RW                             | EtherCAT 4815h                    |
|                      | For further details, refer to Manual Tuning, page                                          | 1000                                                                    | per.                           |                                   |
|                      | 159.                                                                                       | 2000                                                                    |                                |                                   |
| P8-32                |                                                                                            | Decimal                                                                 |                                | Madhua 040                        |
|                      | S-Curve Setting for Profile Position                                                       | 0.01ms                                                                  | u32                            | Modbus 940 <sub>h</sub>           |
| MOVESMOOTHAVG        | Setting can only be modified if power stage is disabled.                                   | 25                                                                      | RW                             | EtherCAT 4820h                    |
|                      | The maximum value is reduced to 12800 if <i>P8-35</i> CONTROLMODE (high byte) is set to 5. | 400                                                                     | per.                           |                                   |
|                      |                                                                                            | 25600                                                                   |                                |                                   |
|                      |                                                                                            | Decimal                                                                 |                                |                                   |
| P8-33                | Low Pass Filter Setting for Profile Position                                               | 0.01 HZ   HZ                                                            | u32                            | Modbus 942 <sub>h</sub>           |
| MOVE-<br>SMOOTHLPFHZ | The unit is modified to 0.01Hz if <i>P2-65</i> GBIT Bit 14 is set to 1.                    | 100   1                                                                 | RW                             | EtherCAT 4821 <sub>h</sub>        |
|                      |                                                                                            | 500000   5000                                                           | per.                           |                                   |
|                      |                                                                                            | 500000   5000                                                           |                                |                                   |
|                      |                                                                                            | Decimal                                                                 |                                |                                   |
| P8-34                | Smoothing Filter for Profile Position                                                      | -                                                                       | u16                            | Modbus 944 <sub>h</sub>           |
| MOVESMOOTH-<br>MODE  | Value 0: No smoothing                                                                      | 0                                                                       | RW                             | EtherCAT 4822h                    |
|                      | Value 1: LPF smoothing                                                                     | 2                                                                       | per.                           |                                   |
|                      | Value 2: S-curve smoothing                                                                 | 2                                                                       |                                |                                   |
|                      | Setting can only be modified if power stage is disabled.                                   | Decimal                                                                 |                                |                                   |
| P8-35                | Type of Velocity Control Type of Position Control                                          | -                                                                       | u16                            | Modbus 946 <sub>h</sub>           |
| CONTROLMODE          | This parameter specifies:                                                                  | 5 <sub>h</sub>                                                          | RW                             | EtherCAT 4823h                    |
|                      | the position control mode (high byte)                                                      | 207 <sub>h</sub>                                                        | per.                           |                                   |
|                      | <ul> <li>value 2: Position control mode 2<br/>(Sample rate 4 kHz)</li> </ul>               | 4001 <sub>h</sub>                                                       |                                |                                   |
|                      | <ul> <li>value 5: Position control mode 5<br/>(Sample rate 8 kHz)</li> </ul>               | Hexadecimal                                                             |                                |                                   |
|                      | • value 40: Linear position control                                                        |                                                                         |                                |                                   |
|                      | the type of velocity (low byte)     value 1: Linear velocity control                       |                                                                         |                                |                                   |
|                      | <ul> <li>value 5: Velocity control with integral</li> </ul>                                |                                                                         |                                |                                   |
|                      | gain (P8-01, P8-02) <ul> <li>value 6: Velocity control without integral</li> </ul>         |                                                                         |                                |                                   |
|                      | gain                                                                                       |                                                                         |                                |                                   |
|                      | <ul> <li>value 7: Velocity control with P8-00 =<br/>P8-01, P8-02 = 0, P8-03 = 0</li> </ul> |                                                                         |                                |                                   |
|                      | Setting can only be modified if power stage is disabled.                                   |                                                                         |                                |                                   |

| Parameter name       | Description                                                                                       | Unit<br>Minimum value<br>Factory setting<br>Maximum value<br>HMI Format | Data type<br>R/W<br>Persistent | Parameter address<br>via fieldbus |
|----------------------|---------------------------------------------------------------------------------------------------|-------------------------------------------------------------------------|--------------------------------|-----------------------------------|
| P8-36                | Pe filter 3                                                                                       | 0.001                                                                   | u32                            | Modbus 948 <sub>h</sub>           |
| NLANTIVIBGAIN3       | This parameter is used to set the gain of the Pe                                                  | 0                                                                       | RW                             | EtherCAT 4824h                    |
|                      | filter 3                                                                                          | 0                                                                       | per.                           |                                   |
|                      |                                                                                                   | 6000                                                                    |                                |                                   |
|                      |                                                                                                   | Decimal                                                                 |                                |                                   |
| P8-37                | Pe filter 3                                                                                       | 0.1Hz                                                                   | u32                            | Modbus 94A <sub>h</sub>           |
| NLANTIVIBHZ3         | This parameter is used to set the frequency to remove with the Pe filter 3.                       | 50                                                                      | RW                             | EtherCAT 4825h                    |
|                      |                                                                                                   | 4000                                                                    | per.                           |                                   |
|                      |                                                                                                   | 8000                                                                    |                                |                                   |
|                      |                                                                                                   | Decimal                                                                 |                                |                                   |
| P8-38                | Pe filter 3                                                                                       | 0.001                                                                   | u32                            | Modbus 94C <sub>h</sub>           |
| NLANTIVIBQ3          | This parameter is used to set the zero-pole alignment with the Pe filter 3.                       | 200                                                                     | RW                             | EtherCAT 4826h                    |
|                      |                                                                                                   | 1000                                                                    | per.                           |                                   |
|                      |                                                                                                   | 10000                                                                   |                                |                                   |
|                      |                                                                                                   | Decimal                                                                 |                                |                                   |
| P8-39                | Gravity Compensation                                                                              | 0.01A                                                                   | s16                            | Modbus 94E <sub>h</sub>           |
| IGRAV                | This parameter is used to set the gravity compensation current for unbalanced systems.            | -                                                                       | RW                             | EtherCAT 4827h                    |
|                      |                                                                                                   | 0                                                                       | per.                           |                                   |
|                      |                                                                                                   | -                                                                       |                                |                                   |
|                      |                                                                                                   | Decimal                                                                 |                                |                                   |
| P8-40                | LTN AFF                                                                                           | -                                                                       | u16                            | Modbus 950 <sub>h</sub>           |
| LTNAFRC              | This parameter is used to set the feed-forward term for the current command.                      | 0                                                                       | RW                             | EtherCAT 4828h                    |
|                      |                                                                                                   | 0                                                                       | per.                           |                                   |
|                      |                                                                                                   | 200                                                                     |                                |                                   |
|                      |                                                                                                   | Decimal                                                                 |                                |                                   |
| P8-41                | Pe Sharpness                                                                                      | -                                                                       | u16                            | Modbus 952 <sub>h</sub>           |
| NLANTIVIBSHARP3      | This parameter is used to optimize the Pe filter 3 action.                                        | 10                                                                      | RW                             | EtherCAT 4829h                    |
|                      |                                                                                                   | 200                                                                     | per.                           |                                   |
|                      |                                                                                                   | 10000                                                                   |                                |                                   |
|                      |                                                                                                   | Decimal                                                                 |                                |                                   |
| P8-42                | Homing Error Information                                                                          | -                                                                       | u32                            | Modbus 954 <sub>h</sub>           |
| HOME_FAILURE_<br>IND | This parameter provides information in case of the homing is not successful.                      | 0                                                                       | RO                             | EtherCAT 482A <sub>h</sub>        |
|                      |                                                                                                   | -                                                                       | -                              |                                   |
|                      |                                                                                                   | FFFFFFF <sub>h</sub>                                                    |                                |                                   |
|                      |                                                                                                   | Hexadecimal                                                             |                                |                                   |
| P8-43                | ZSPD Low Pass Filter Value                                                                        | Hz                                                                      | u16                            | Modbus 956 <sub>h</sub>           |
| ZSPDLPFHZ            | This parameter sets the low pass filter value for ZSPD output in order to reduce jitters when the | 10                                                                      | RW                             | EtherCAT 482B <sub>h</sub>        |
|                      | motor speed is around the Zero speed Threshold (P1-38) value.                                     | 1000                                                                    | per.                           |                                   |
|                      |                                                                                                   | 1000                                                                    |                                |                                   |
|                      |                                                                                                   | Decimal                                                                 |                                |                                   |

| Parameter name         | Description                                                                                                    | Unit<br>Minimum value<br>Factory setting<br>Maximum value | Data type<br>R/W<br>Persistent | Parameter address<br>via fieldbus |
|------------------------|----------------------------------------------------------------------------------------------------|-----------------------------------------------------------|--------------------------------|-----------------------------------|
|                        |                                                                                                    | HMI Format                                                |                                |                                   |
| P8-44                  | Send commands to multi-turn encoder                                                                                                    | -                                                         | u16                            | Modbus 958 <sub>h</sub>           |
| MT_COMMANDS            | Value 0: No command to send.                                                                                                    | 0                                                         | RW                             | EtherCAT 482Ch                    |
|                        | Value 1:Clear the battery detected error AL576 on<br>the encoder.<br>Value 2: To set an encoder reference position.                     | -<br>3<br>Decimal                                         | -                              |                                   |
|                        | Clear Wn753. This command can be performed in both (enable and disable) drive states, excluding <b>CSP</b> mode.                        | Decimal                                                   |                                |                                   |
|                        | Value 3: Reset the number of accumulated revolutions of the encoder to zero. Clear Wn750. The drive must be disabled.                   |                                                           |                                |                                   |
| P8-45                  | Feedback type                                                                                                    | -                                                         | u16                            | Modbus 95A <sub>h</sub>           |
| FEEDBACKTYPE           | Value 0: No feedback connected or undetermined feedback connected.                                                                      | 0                                                         | RO                             | EtherCAT 482Dh                    |
|                        | Value 1: Single-turn encoder.                                                                                                    | -                                                         | -                              |                                   |
|                        | Value 2: Multi-turn encoder.                                                                                                    | 2                                                         |                                |                                   |
|                        | <b>F</b> ace destance and we                                                                                                    | Decimal                                                   | - 10                           | Madhua 050                        |
| P8-46                  | Encoder temperature                                                                                                    | Deg.                                                      | s16                            | Modbus 95Ch                       |
| SRVSNS_<br>TEMPERATURE |                                                                                                    | -                                                         | RO                             | EtherCAT 482Eh                    |
|                        |                                                                                                    | -                                                         | -                              |                                   |
|                        |                                                                                                    | -<br>Decimal                                              |                                |                                   |
| P8-47                  | Encoder firmware and hardware versions                                                                                                  | -                                                         | u32                            | Modbus 95E <sub>h</sub>           |
| SRVSNS_VER             | The format is: ZZaabbcc                                                                                                    | -                                                         | RO                             | EtherCAT 482Fh                    |
|                        | aa.bb.cc: firmware version.                                                                                                    | -                                                         | -                              |                                   |
|                        | ZZ: hardware version.                                                                                                    | 4294967295                                                |                                |                                   |
|                        |                                                                                                    | Decimal                                                   |                                |                                   |
| P8-48                  | Encoder errors                                                                                                    | -                                                         | u32                            | Modbus 960 <sub>h</sub>           |
| SRVSNS_FLTS            | Bit 0: The returned position values are no longer considered as reliable.                                                               | -                                                         | RO                             | EtherCAT 4830h                    |
|                        | • Bit 1: The device temperature is too high.                                                                                            | -                                                         | -                              |                                   |
|                        | <ul> <li>Bit 2: The device temperature is too low.</li> <li>Bit 3: The device is not calibrated or the</li> </ul>                       | 4294967295                                                |                                |                                   |
|                        | calibration data is corrupted. The device is not able to decode the position.                                                           | Hexadecimal                                               |                                |                                   |
|                        | <ul> <li>Bit 4: The device supply voltage has<br/>dropped under operational value.</li> </ul>                                           |                                                           |                                |                                   |
|                        | Bit 5: The multi-turn encoder battery voltage<br>has dropped under 3 Vdc.                                                               |                                                           |                                |                                   |
|                        | Bit 6: The multi-turn encoder requires an<br>explicit configuration command.                                                            |                                                           |                                |                                   |
|                        | <ul> <li>Bit 7: Internal position synchronization error<br/>detected between the multi-turn and the<br/>single-turn modules.</li> </ul> |                                                           |                                |                                   |
|                        | Bit 8:Generic error code of the multi-turn module is detected.                                                                          |                                                           |                                |                                   |
|                        | • Bit 1623: Internal Error detected.                                                                                                    |                                                           |                                |                                   |
|                        | <ul> <li>Bit 24: The encoder firmware cannot operate<br/>on the provided hardware.</li> <li>Bit 2531: Reserved.</li> </ul>              |                                                           |                                |                                   |
| P8-49                  | Encoder alerts                                                                                                    | -                                                         | u32                            | Modbus 962 <sub>h</sub>           |
| SRVSNS_WRNS            | Bit 0: The device temperature is too high.                                                                                              |                                                           | RO                             | EtherCAT 4831 <sub>h</sub>        |

| Parameter name | Description                                                                                                    | Unit<br>Minimum value<br>Factory setting | Data type<br>R/W<br>Persistent | Parameter address<br>via fieldbus |
|----------------|----------------------------------------------------------------------------------------------------|------------------------------------------|--------------------------------|-----------------------------------|
|                |                                                                                                    | Maximum value                            |                                |                                   |
|                |                                                                                                    | HMI Format                               |                                |                                   |
|                | Bit 1: The device temperature is too low.                                                                                                    |                                          |                                |                                   |
|                | • Bit 2: Over speed.                                                                                                    | -                                        | -                              |                                   |
|                | <ul> <li>Bit 3: Over acceleration.</li> <li>Bit 4: Invalid checksum value detected on</li> </ul>                                                                                                    | 4294967295                               |                                |                                   |
|                | non-volatile memory initialization.                                                                                                    | Hexadecimal                              |                                |                                   |
|                | Bit 5: non-volatile memory is empty.                                                                                                    |                                          |                                |                                   |
|                | Bit 6: Internal Parameters area detected as<br>invalid, default values are used.                                                                                                    |                                          |                                |                                   |
|                | <ul> <li>Bit 7: Invalid decoding sequence detected.</li> <li>Bit 8: Encoder internal flash error detected.</li> </ul>                                                                                                    |                                          |                                |                                   |
|                | <ul> <li>Bit 9: The device has detected unusual high<br/>shaft displacement. Position error might be<br/>greater than usual.</li> </ul>                                                                                                    |                                          |                                |                                   |
|                | <ul> <li>Bit 10: The multi-turn encoder battery<br/>voltage is in the range 3000 3150 mVdc.</li> </ul>                                                                                                    |                                          |                                |                                   |
|                | <ul> <li>Bit 11: Reserved.</li> <li>Bit 12: The multi-turn encoder counter<br/>exceeded the range of signed 16 bit value<br/>(-32767 32768). The alert remains active<br/>until MT_COMMANDS (P8-44) is set to 2.<br/>The multi-turn encoder counter continues to<br/>count in the range 0 65535.</li> </ul> |                                          |                                |                                   |
|                | • Bit 1331: Reserved.                                                                                                    |                                          |                                |                                   |
| P8-51          | Speed Observer Mode                                                                                                    | -                                        | u16                            | Modbus 966 <sub>h</sub>           |
| SPDOBSRVRMODE  | Value 0: Speed feedback value is computed by                                                                                                    | 0                                        | RW                             | EtherCAT 4833h                    |
|                | the drive.                                                                                                    | 0                                        | per.                           |                                   |
|                | Value 3:Speed feedback value is measured by the encoder.                                                                                                    | 3<br>Desimal                             |                                |                                   |
| P8-53          | Position Linear Controller Proportional Gain                                                                                                    | Decimal<br>0.1 rps/rev                   | u16                            | Modbus 96A <sub>h</sub>           |
| KPP            |                                                                                                    |                                          | RW                             | EtherCAT 4835 <sub>h</sub>        |
| KPP            | This parameter sets the value of the proportional gain for the linear position controller.                                                                                                    | 0                                        |                                | EllierCAT 4035h                   |
|                | <b>NOTE:</b> After motor connection, the drive automatically sets the optimized value, page                                                                                                    | 300                                      | per.                           |                                   |
|                | 218.                                                                                                    | 12000                                    |                                |                                   |
|                |                                                                                                    | Decimal                                  |                                |                                   |
| P8-54          | Position Velocity Feedforward                                                                                                    | 0.001                                    | s32                            | Modbus 96C <sub>h</sub>           |
| KPVFR          | This parameter sets the value of the position velocity feedforward to velocity command gain for                                                                                                    | -2000                                    | RW                             | EtherCAT 4836h                    |
|                | the linear position controller. This is used to<br>reduce the position following error at constant                                                                                                    | 500                                      | per.                           |                                   |
|                | speed.                                                                                                    | 2000                                     |                                |                                   |
|                | <b>NOTE:</b> Value of 1000 is the nominal design for zero position following error.                                                                                                    | Decimal                                  |                                |                                   |
| P8-55          | Position Acceleration Feedforward                                                                                                    | 0.001                                    | s32                            | Modbus 96E <sub>h</sub>           |
| KPAFVRV        | This parameter sets the value of the position                                                                                                    | -20000                                   | RW                             | EtherCAT 4837 <sub>h</sub>        |
|                | acceleration feedforward to velocity command<br>gain for the linear position controller. This is used                                                                                                    | 0                                        | per.                           |                                   |
|                | to reduce the position following error at constant acceleration.                                                                                                    | 20000                                    |                                |                                   |
|                | <b>NOTE:</b> Value of 1000 is the nominal design for zero position following error.                                                                                                    | Decimal                                  |                                |                                   |
| P8-56          | Position Acceleration Feedforward to Current                                                                                                    | 0.001                                    | s32                            | Modbus 970 <sub>h</sub>           |
| KPAFRC         |                                                                                                    | -20000                                   | RW                             | EtherCAT 4838h                    |
|                | This parameter sets the value of the position acceleration feedforward to current command gain                                                                                                    | 0                                        | per.                           |                                   |
|                | for the linear position controller. This is used to                                                                                                    | 20000                                    |                                |                                   |

| Parameter name | Description                                                                                                    | Unit<br>Minimum value<br>Factory setting<br>Maximum value | Data type<br>R/W<br>Persistent | Parameter address<br>via fieldbus |
|----------------|----------------------------------------------------------------------------------------------------|-----------------------------------------------------------|--------------------------------|-----------------------------------|
|                |                                                                                                    | HMI Format                                                |                                |                                   |
|                | reduce the position following error at constant acceleration.                                                                                                    | Decimal                                                   |                                |                                   |
|                | <b>NOTE:</b> Value of 100 is the nominal design for zero position following error. P1-37 value must be correctly set.                                                                          |                                                           |                                |                                   |
| P8-57          | Velocity Proportional Gain                                                                                                    | 0.001                                                     | u32                            | Modbus 972 <sub>h</sub>           |
| KVP            | This parameter sets the value of the proportional gain for the linear velocity controller.<br><b>NOTE:</b> After motor connection, the drive automatically sets the optimized value, page 218. | 0                                                         | RW                             | EtherCAT 4839h                    |
|                |                                                                                                    | 100<br>1000000000<br>Decimal                              | per.                           |                                   |
| P8-58          | Velocity Integral Gain                                                                                                    | 0.001                                                     | u32                            | Modbus 974 <sub>h</sub>           |
| KVI            | This parameter sets the value of the integral gain                                                                                                    | 0                                                         | RW                             | EtherCAT 483Ah                    |
|                | for the linear velocity controller.<br>NOTE: After motor connection, the drive                                                                                                    | 30000                                                     | per.                           |                                   |
|                | automatically sets the optimized value, page 218.                                                                                                    | 20000000                                                  |                                |                                   |
|                |                                                                                                    | Decimal                                                   |                                |                                   |
| P8-59          | Velocity Feedforward Ratio                                                                                                    | 0.001                                                     | u16                            | Modbus 976 <sub>h</sub>           |
| KVFR           | This parameter sets the value of the feedforward ratio for the linear velocity controller.                                                                                                    | 0                                                         | RW                             | EtherCAT 483Bh                    |
|                | NOTE: Value of 1000 makes the control                                                                                                    | 900                                                       | per.                           |                                   |
|                | close to a PI control. Higher values reduces the following error but introduces an                                                                                                    | 1000                                                      |                                |                                   |
|                | overshoot.                                                                                                    | Decimal                                                   |                                |                                   |
| P8-60          | Velocity Loop Output Filter Mode                                                                                                    | -                                                         | u16                            | Modbus 978 <sub>h</sub>           |
| FILTMODE       | This parameter sets the value of the velocity loop output filter for the linear velocity controller.                                                                                           | 0                                                         | RW<br>per.                     | EtherCAT 483Ch                    |
|                | Value 0: No filtering.                                                                                                    | 3                                                         |                                |                                   |
|                | Value 1: First order low pass filter; sets P8-61 as corner frequency.                                                                                                    | Decimal                                                   |                                |                                   |
|                | Value 2: Double first order low pass filter (sets P8-<br>61 and P8-62 as corner frequencies).                                                                                                  |                                                           |                                |                                   |
|                | Value 3: Notch filter (sets P8-62 as notch center frequency and P8-61 as notch frequency width).                                                                                               |                                                           |                                |                                   |
|                | <b>NOTE:</b> After motor connection, the drive automatically sets the optimized value, page 218.                                                                                               |                                                           |                                |                                   |
| P8-61          | Velocity Loop Output Filter Parameter 1                                                                                                    | -                                                         | u16                            | Modbus 97A <sub>h</sub>           |
| FILTHZ1        | The function of this parameter depends on the velocity loop output filter mode (see P8-60).                                                                                                    | 1                                                         | RW                             | EtherCAT 483Dh                    |
|                | NOTE: After motor connection, the drive                                                                                                    | 500                                                       | per.                           |                                   |
|                | automatically sets the optimized value, page 218.                                                                                                    | 10000                                                     |                                |                                   |
|                |                                                                                                    | Decimal                                                   | _                              |                                   |
| P8-62          | Velocity Loop Output Filter Parameter 2                                                                                                    | -                                                         | u16                            | Modbus 97C <sub>h</sub>           |
| FILTHZ2        | The function of this parameter depends on the velocity loop output filter mode (see P8-60).                                                                                                    | 1                                                         | RW                             | EtherCAT 483Eh                    |
|                | <b>NOTE:</b> After motor connection, the drive automatically sets the optimized value, page                                                                                                    | 500<br>10000                                              | per.                           |                                   |
|                | 218.                                                                                                    | Decimal                                                   |                                |                                   |
| P8-63          | Velocity Filter Mode                                                                                                    | -                                                         | u32                            | Modbus 97E <sub>h</sub>           |
| VELFILTMODE    |                                                                                                    | 0                                                         | RW                             | EtherCAT 483Fh                    |

| Parameter name | Description This parameter sets the value of the type of filter that is used for extraction of a velocity signal from the position feedback. Value 0: No filtering. Use derivative of feedback position.                            | Unit<br>Minimum value<br>Factory setting<br>Maximum value<br>HMI Format<br>1<br>2<br>Decimal | Data type<br>R/W<br>Persistent | Parameter address<br>via fieldbus |
|----------------|----------------------------------------------------------------------------------------------------|----------------------------------------------------------------------------------------------|--------------------------------|-----------------------------------|
|                | Value 1: First order low pass filter; sets P8-64 as<br>corner frequency.<br>Value 2: Use of the velocity feedback provided by<br>the encoder.<br>Setting can only be modified if power stage is<br>disabled.                        |                                                                                              |                                |                                   |
| P8-64          | Velocity Filter Pole Frequency                                                                                                    | -                                                                                            | u16                            | Modbus 980 <sub>h</sub>           |
| VELFILTFRQ     | This parameter sets the value of the first order<br>filter, which is applied to the velocity feedback<br>signal before applying the velocity controller.<br><b>NOTE:</b> This parameter value is used only if<br>P8-63 is set to 1. | 20<br>440<br>2000<br>Decimal                                                                 | RW<br>per.                     | EtherCAT 4840 <sub>h</sub>        |
|                | Setting can only be modified if power stage is disabled.                                                                                                    | Decimai                                                                                      |                                |                                   |
| P8-65          | Current Feedforward Low Pass Filter                                                                                                    | -                                                                                            | u16                            | Modbus 982 <sub>h</sub>           |
| IFFLPFHZ       | This parameter sets the value of the first order<br>filter of the linear controller which is applied to the<br>current feedforward before it is added to current<br>command.                                                        | 10<br>1000<br>1000                                                                           | RW<br>per.                     | EtherCAT 4841h                    |
| P8-66          | LTN Torque Filter Mode                                                                                                    | Decimal                                                                                      | u16                            | Modbus 984 <sub>h</sub>           |
| NLTFDESIGNMODE | This parameter sets the value of the torque filter<br>mode used in the LTN control loop.<br>Value 0: Manual set of P8-15 and P8-14 values.<br>Value 1: P8-15 and P8-14 values are computed<br>based on P8-67 value.                 | 0<br>0<br>1<br>Decimal                                                                       | RW<br>per.                     | EtherCAT 4842h                    |
| P8-67          | LTN Torque Filter Bandwidth                                                                                                    | Hz                                                                                           | u16                            | Modbus 986 <sub>h</sub>           |
| NLTFBW         | This parameter sets the value of the filter<br>bandwidth used in LTN control loop to define P8-<br>15 and P8-14 values with 10% overshoot.                                                                                          | 50<br>1000<br>2000<br>Decimal                                                                | RW<br>per.                     | EtherCAT 4843 <sub>h</sub>        |
| P8-68          | Current Filter - Notch Filter Mode                                                                                                    | -                                                                                            | u16                            | Modbus 988 <sub>h</sub>           |
| NLNOTCHMODE    | This parameter sets the value of the notch filter<br>mode used in the LTN control loop.<br>Value 0: Original notch filter.<br>Value 1: Advanced notch filter.                                                                       | 0<br>0<br>1<br>Decimal                                                                       | RW<br>per.                     | EtherCAT 4844 <sub>h</sub>        |
| P8-69          | Standstill Mode                                                                                                    | -                                                                                            | u16                            | Modbus 98A <sub>h</sub>           |
| STANDSTILLMODE | This parameter sets the value of the standstill mode used for variable gain.<br>The drive latches the variable gain when the motor                                                                                                  | 0                                                                                            | RW<br>per.                     | EtherCAT 4845 <sub>h</sub>        |
|                | is at standstill.<br>Value 0: The drive revert to the original gain when<br>the motor is not at standstill.                                                                                                    | 1<br>Decimal                                                                                 |                                |                                   |

| Parameter name                        | Description                                                                                                    | Unit<br>Minimum value<br>Factory setting<br>Maximum value<br>HMI Format | Data type<br>R/W<br>Persistent | Parameter address<br>via fieldbus                     |
|---------------------------------------|----------------------------------------------------------------------------------------------------|-------------------------------------------------------------------------|--------------------------------|-------------------------------------------------------|
|                                       | <ul> <li>Value 1: The drive revert to the original gain when a new motion command is applied.</li> <li>NOTE: The motor is at standstill when: <ul> <li>the velocity command is less than the velocity value set via the parameter P1-38</li> <li>and the position deviation is within the tolerance sets via the parameter P1-54.</li> </ul> </li> </ul>                                                                              |                                                                         |                                |                                                       |
| <i>P8-70</i><br>STANDSTILLGAIN        | Standstill Gain<br>This parameter sets the value of the variable gain<br>used for the linear position controller.<br>When the motor is at standstill, the velocity<br>proportional gain (P8-57 KVP) and the position<br>proportional gain (P8-53 KPP) are multiplied by<br>(P8-70/1024).When the motor is not at standstill,<br>the velocity proportional gain and the position<br>proportional gain revert to their original values. | -<br>128<br>1024<br>1024<br>Decimal                                     | u16<br>RW<br>per.              | Modbus 98C <sub>h</sub><br>EtherCAT 4846 <sub>h</sub> |
| <i>P8-71</i><br>SFILTMODE             | Encoder Filter Mode<br>This parameter activates/deactivates the encoder<br>filter.<br>Value 0: Deactivate the encoder filter.<br>Value 1: Activate the encoder filter.<br>The encoder filter helps to reduce the feedback<br>jitter.                                                                                                    | -<br>0<br>0<br>1<br>Decimal                                             | s16<br>RW<br>per.              | Modbus 98E <sub>h</sub><br>EtherCAT 4847 <sub>h</sub> |
| <i>P8-72</i><br>HWTEMPTHRESH          | HW Temperature failure threshold.<br>If HWTEMPTHRESH = 0, AL561 will be disabled.                                                                                                    | -<br>0<br>2000<br>32767<br>Decimal                                      | u16<br>RW<br>per.              | Modbus 990 <sub>h</sub><br>CANopen 4848 <sub>h</sub>  |
| <i>P</i> 8-99<br>LTNUSERVCMDG-<br>AIN | Adaptive Velocity Reference Value Gain                                                                                                    | 0.001<br>0<br>1000<br>3000<br>Decimal                                   | u32<br>RW<br>per.              | Modbus 9C6 <sub>h</sub><br>EtherCAT 4863 <sub>h</sub> |

# **Linear Default Gains Values**

The following table displays the optimized values set according to the connected motor:

| Motor references  | P8-53 | P8-57 | P8-58 | P8-60    | P8-61   | P8-62   |
|-------------------|-------|-------|-------|----------|---------|---------|
|                   | КРР   | KVP   | κνι   | FILTMODE | FILTHZ1 | FILTHZ2 |
| BCH2MBA53 ···· 5C | 55    | 0.4   | 50    | 0        | 0       | 0       |
| BCH2MB013•••5C    | 25    | 0.25  | 50    | 1        | 500     | 0       |
| BCH2LD023•••5C    | 35    | 0.5   | 30    | 1        | 800     | 0       |
| BCH2MM031 ···· 6C | 19    | 4.5   | 20    | 2        | 400     | 500     |
| BCH2LD043····5C   | 30    | 1.1   | 25    | 1        | 1000    | 0       |

| Motor references  | P8-53 | P8-57 | P8-58 | P8-60    | P8-61   | P8-62   |
|-------------------|-------|-------|-------|----------|---------|---------|
|                   | КРР   | KVP   | κνι   | FILTMODE | FILTHZ1 | FILTHZ2 |
| BCH2LF043····5C   | 35    | 2     | 50    | 1        | 700     | 0       |
| BCH2MM052 ···· 6C | 18    | 8     | 30    | 2        | 500     | 500     |
| BCH2MM061 ···· 6C | 20    | 5     | 30    | 1        | 400     | 0       |
| BCH2HF073····5C   | 25    | 4     | 30    | 1        | 400     | 0       |
| BCH2LF073····5C   | 30    | 3     | 50    | 1        | 500     | 0       |
| BCH2MM081 ••• 6C  | 23    | 12    | 35    | 2        | 400     | 400     |
| BCH2MM091 ••• 6C  | 25    | 7     | 35    | 1        | 300     | 0       |
| BCH2MM102•••6C    | 16    | 8.5   | 50    | 1        | 200     | 0       |
| BCH2HM102•••6C    | 16    | 8.5   | 50    | 1        | 200     | 0       |
| BCH2LH103•••6C    | 23    | 7     | 40    | 1        | 700     | 0       |
| BCH2MM152 ···· 6C | 25    | 8     | 50    | 2        | 500     | 500     |
| BCH2MM202•••6C    | 17    | 11    | 15    | 2        | 400     | 400     |
| BCH2MR202•••6C    | 13    | 21    | 25    | 1        | 200     | 0       |
| BCH2HR202•••6C    | 13    | 21    | 25    | 1        | 200     | 0       |
| BCH2LH203····6C   | 21    | 9     | 40    | 1        | 700     | 0       |
| BCH2MR301 ••• 6C  | 20    | 30    | 25    | 2        | 400     | 400     |
| BCH2MR302•••6C    | 15    | 33    | 30    | 2        | 300     | 300     |
| BCH2MR352•••6C    | 22    | 50    | 30    | 1        | 300     | 0       |
| BCH2MR451 ···· 6C | 22    | 35    | 30    | 2        | 300     | 400     |

# P9 - DTM Data

# P9 - DTM Data

| Parameter name | Description                                      | Unit            | Data type  | Parameter address<br>via fieldbus |
|----------------|--------------------------------------------------|-----------------|------------|-----------------------------------|
|                |                                                  | Minimum value   | R/W        |                                   |
|                |                                                  | Factory setting | Persistent |                                   |
|                |                                                  | Maximum value   |            |                                   |
|                |                                                  | HMI Format      |            |                                   |
| P9-00          | Lexium program number                            | -               | u32        | Modbus A00 <sub>h</sub>           |
| PRGNR          | Reads the program number                         | 0 <sub>h</sub>  | RO         | EtherCAT 4900h                    |
|                |                                                  | O <sub>h</sub>  | -          |                                   |
|                |                                                  | FFFFFFFh        |            |                                   |
|                |                                                  | Hexadecimal     |            |                                   |
| P9-01          | Firmware Version Date                            | -               | u32        | Modbus A02 <sub>h</sub>           |
| DATE           | This parameter contains the date of the firmware | O <sub>h</sub>  | RO         | EtherCAT 4901h                    |
|                | version.                                         | O <sub>h</sub>  | -          |                                   |
|                |                                                  | FFFFFFFh        |            |                                   |
|                |                                                  | Hexadecimal     |            |                                   |
| P9-02          | MTP Identification Code                          | -               | u16        | Modbus A04 <sub>h</sub>           |
| MTP_ID         |                                                  | O <sub>h</sub>  | RO         | EtherCAT 4902 <sub>h</sub>        |
|                |                                                  | -               | -          |                                   |
|                |                                                  | FFFFFFFh        |            |                                   |

| Parameter name | Description                                                     | Unit<br>Minimum value<br>Factory setting<br>Maximum value<br>HMI Format | Data type<br>R/W<br>Persistent | Parameter address<br>via fieldbus |
|----------------|-----------------------------------------------------------------|-------------------------------------------------------------------------|--------------------------------|-----------------------------------|
|                |                                                                 | Hexadecimal                                                             |                                |                                   |
| P9-06          | User-Defined Application Name 1                                 | -                                                                       | u32                            | Modbus A0Ch                       |
| UNAME1         | This parameter is provided for a user-defined application name. | O <sub>h</sub>                                                          | RW                             | EtherCAT 4906 <sub>h</sub>        |
|                |                                                                 | O <sub>h</sub>                                                          | per.                           |                                   |
|                |                                                                 | FFFFFFFh                                                                |                                |                                   |
|                |                                                                 | Hexadecimal                                                             |                                |                                   |
| P9-07          | User-Defined Application Name 2                                 | -                                                                       | u32                            | Modbus A0E <sub>h</sub>           |
| UNAME2         | This parameter is provided for a user-defined application name. | O <sub>h</sub>                                                          | RW                             | EtherCAT 4907 <sub>h</sub>        |
|                |                                                                 | O <sub>h</sub>                                                          | per.                           |                                   |
|                |                                                                 | FFFFFFF <sub>h</sub>                                                    |                                |                                   |
|                |                                                                 | Hexadecimal                                                             |                                |                                   |
| P9-08          | User-Defined Application Name 3                                 | -                                                                       | u32                            | Modbus A10 <sub>h</sub>           |
| UNAME3         | This parameter is provided for a user-defined application name. | O <sub>h</sub>                                                          | RW                             | EtherCAT 4908h                    |
|                |                                                                 | O <sub>h</sub>                                                          | per.                           |                                   |
|                |                                                                 | FFFFFFFh                                                                |                                |                                   |
|                |                                                                 | Hexadecimal                                                             |                                |                                   |
| P9-09          | User-Defined Application Name 4                                 | -                                                                       | u32                            | Modbus A12 <sub>h</sub>           |
| UNAME4         | This parameter is provided for a user-defined application name. | O <sub>h</sub>                                                          | RW                             | EtherCAT 4909h                    |
|                |                                                                 | O <sub>h</sub>                                                          | per.                           |                                   |
|                |                                                                 | FFFFFFFh                                                                |                                |                                   |
|                |                                                                 | Hexadecimal                                                             |                                |                                   |
| P9-10          | Modbus Word Order                                               | -                                                                       | u16                            | Modbus A14 <sub>h</sub>           |
| MBWORD         | This parameter sets the word order for Modbus.                  | 0                                                                       | RW                             | EtherCAT 490A <sub>h</sub>        |
|                | Value 0: Order of the bytes: 0 1 2 3                            | 0                                                                       | per.                           |                                   |
|                | Value 1: Order of the bytes: 2 3 0 1                            | 1                                                                       |                                |                                   |
|                |                                                                 | Decimal                                                                 |                                |                                   |
| P9-11          | Serial Number Part 1                                            | -                                                                       | u32                            | Modbus A16 <sub>h</sub>           |
| SERNUM1        |                                                                 | O <sub>h</sub>                                                          | RO                             | EtherCAT 490B <sub>h</sub>        |
|                |                                                                 | 0 <sub>h</sub>                                                          | -                              |                                   |
|                |                                                                 | FFFFFFFh                                                                |                                |                                   |
|                |                                                                 | Hexadecimal                                                             |                                |                                   |
| P9-12          | Serial Number Part 2                                            | -                                                                       | u32                            | Modbus A18 <sub>h</sub>           |
| SERNUM2        |                                                                 | 0 <sub>h</sub>                                                          | RO                             | EtherCAT 490Ch                    |
|                |                                                                 | 0 <sub>h</sub>                                                          | -                              |                                   |
|                |                                                                 | FFFFFFFh                                                                |                                |                                   |
| <b>D</b> 0 40  | Desighthere P. 10                                               | Hexadecimal                                                             |                                | Maralla, Add                      |
| P9-13          | Serial Number Part 3                                            | -                                                                       | u32                            | Modbus A1A <sub>h</sub>           |
| SERNUM3        |                                                                 | Oh                                                                      | RO                             | EtherCAT 490Dh                    |
|                |                                                                 | 0 <sub>h</sub>                                                          | -                              |                                   |
|                |                                                                 | FFFFFFFh                                                                |                                |                                   |

| Parameter name | Description                                       | Unit<br>Minimum value<br>Factory setting<br>Maximum value<br>HMI Format | Data type<br>R/W<br>Persistent | Parameter address<br>via fieldbus |
|----------------|---------------------------------------------------|-------------------------------------------------------------------------|--------------------------------|-----------------------------------|
|                |                                                   | Hexadecimal                                                             |                                |                                   |
| P9-14          | Serial Number Part 4                              | -                                                                       | u32                            | Modbus A1Ch                       |
| SERNUM4        |                                                   | O <sub>h</sub>                                                          | RO                             | EtherCAT 490E <sub>h</sub>        |
|                |                                                   | 0 <sub>h</sub>                                                          | -                              |                                   |
|                |                                                   | FFFFFFFh                                                                |                                |                                   |
|                |                                                   | Hexadecimal                                                             |                                |                                   |
| P9-15          | Autotuning Method                                 | -                                                                       | u16                            | Modbus A1E <sub>h</sub>           |
| LTN            |                                                   | 0                                                                       | RW                             | EtherCAT 490F <sub>h</sub>        |
|                |                                                   | 0                                                                       | -                              |                                   |
|                |                                                   | 6                                                                       |                                |                                   |
|                |                                                   | Decimal                                                                 |                                |                                   |
| P9-16          | Autotuning Motion Profile - Type                  | -                                                                       | u16                            | Modbus A20 <sub>h</sub>           |
| LTNREFERENCE   |                                                   | 0                                                                       | RW                             | EtherCAT 4910h                    |
|                |                                                   | 0                                                                       | -                              |                                   |
|                |                                                   | 2                                                                       |                                |                                   |
|                |                                                   | Decimal                                                                 |                                |                                   |
| P9-17          | Anti-vibration tuning mode.                       | -                                                                       | u16                            | Modbus A22 <sub>h</sub>           |
| LTNAVMODE      |                                                   | 0                                                                       | RW                             | EtherCAT 4911h                    |
|                |                                                   | 0                                                                       | -                              |                                   |
|                |                                                   | 6                                                                       |                                |                                   |
|                |                                                   | Decimal                                                                 |                                |                                   |
| P9-18          | Autotuning Results - Save/Discard                 | -                                                                       | u16                            | Modbus A24 <sub>h</sub>           |
| LTNSAVEMODE    |                                                   | 0                                                                       | RW                             | EtherCAT 4912h                    |
|                |                                                   | 0                                                                       | -                              |                                   |
|                |                                                   | 3                                                                       |                                |                                   |
|                |                                                   | Decimal                                                                 |                                |                                   |
| P9-19          | Autotuning - Elasticity Compensation Filters      | -                                                                       | s16                            | Modbus A26 <sub>h</sub>           |
| LTNNLPEAFF     |                                                   | 0                                                                       | RW                             | EtherCAT 4913h                    |
|                |                                                   | 1                                                                       | -                              |                                   |
|                |                                                   | 1                                                                       |                                |                                   |
|                |                                                   | Decimal                                                                 |                                |                                   |
| P9-20          | Autotuning - Direction of Movement                | -                                                                       | s16                            | Modbus A28 <sub>h</sub>           |
| LTNCYCLE       | This parameter sets the direction of movement for | 0                                                                       | RW                             | EtherCAT 4914h                    |
|                | autotuning.                                       | 0                                                                       | -                              |                                   |
|                | Value 0: Both directions of movement              | 3                                                                       |                                |                                   |
|                | Value 2: One direction of movement                | Decimal                                                                 |                                |                                   |
| P9-21          | Minimum Dwell Time for Detection of Movement      | -                                                                       | u16                            | Modbus A2A <sub>h</sub>           |
| LTNDWELLTIME   | Cycle                                             | 100                                                                     | RW                             | EtherCAT 4915h                    |
|                |                                                   | 200                                                                     | -                              |                                   |
|                |                                                   | 1000                                                                    | 1                              |                                   |

| Parameter name             | Description                                                                                                    | Unit<br>Minimum value<br>Factory setting<br>Maximum value<br>HMI Format | Data type<br>R/W<br>Persistent | Parameter address<br>via fieldbus                     |
|----------------------------|----------------------------------------------------------------------------------------------------|-------------------------------------------------------------------------|--------------------------------|-------------------------------------------------------|
| P9-22<br>LTNLMJR           | Autotuning - Automatic Estimation of Ratio of<br>Load Inertia and Motor Inertia                                                                                                    | Decimal<br>-<br>0<br>0                                                  | u16<br>RW                      | Modbus A2C <sub>h</sub><br>EtherCAT 4916 <sub>h</sub> |
| P9-23                      | Defines which values will be used for the position                                                                                                    | 1<br>Decimal                                                            | -<br>u16                       | Modbus A2Eh                                           |
| P9-23<br>LTNSTIFF          | Value 0: Automatic smoothing via S-curve optimization of the value<br>Value 1: Manual smoothing                                                                                                    | -<br>0<br>1<br>Decimal                                                  | RW<br>-                        | EtherCAT 4917 <sub>h</sub>                            |
| <i>P</i> 9-25<br>LTNREFEN  | Autotuning Motion Profile - Activation                                                                                                    | -<br>0<br>0<br>1                                                        | u16<br>RW<br>-                 | Modbus A32 <sub>h</sub><br>EtherCAT 4919 <sub>h</sub> |
| P9-26                      | Autotuning - Movement Range in Direction 1                                                                                                    | Decimal<br>PUU                                                          | s32                            | Modbus A34 <sub>h</sub>                               |
| PTPOS                      | <ul> <li>This parameter specifies the movement range for autotuning in direction of movement 1.</li> <li>The sign of the value determines the direction of movement:</li> <li>Positive value: Positive direction of movement as set via parameter P1-01</li> <li>Negative value: Negative direction of movement as set via parameter P1-01</li> <li>See parameter P9-20 to select one direction of movement or both directions of movement for Comfort Tuning.</li> </ul> | -2147483647<br>0<br>2147483647<br>Decimal                               | RW<br>-                        | EtherCAT 491Ah                                        |
| P9-27                      | Autotuning - Movement Range in Direction 2                                                                                                    | PUU                                                                     | s32                            | Modbus A36h                                           |
| PTNEG                      | <ul> <li>This parameter specifies the movement range for autotuning in direction of movement 2.</li> <li>The sign of the value determines the direction of movement:</li> <li>Positive value: Positive direction of movement as set via parameter P1-01</li> <li>Negative value: Negative direction of movement as set via parameter P1-01</li> <li>See parameter P9-20 to select one direction of movement or both directions of movement for Comfort Tuning.</li> </ul> | -2147483647<br>0<br>2147483647<br>Decimal                               | RW<br>-                        | EtherCAT 491Bh                                        |
| <i>P</i> 9-28<br>LTNACTIVE | Autotuning Active<br>This parameter indicates whether autotuning is<br>active.<br>Value 0: Autotuning inactive                                                                                                    | -<br>0<br>-<br>1                                                        | s16<br>RO<br>-                 | Modbus A38 <sub>h</sub><br>EtherCAT 491C <sub>h</sub> |
|                            | Value 1: Autotuning active                                                                                                    | Decimal                                                                 |                                |                                                       |

| Parameter name | Description                                                                          | Unit<br>Minimum value<br>Factory setting<br>Maximum value<br>HMI Format | Data type<br>R/W<br>Persistent | Parameter address<br>via fieldbus |
|----------------|--------------------------------------------------------------------------------------|-------------------------------------------------------------------------|--------------------------------|-----------------------------------|
| P9-29          | Autotuning - Velocity                                                                | 0.1rpm 0.1rpm                                                           | u32                            | Modbus A3A <sub>h</sub>           |
| LTNVCRUISE     | Bits 0 15: Velocity for positive direction of                                        | -                                                                       | RW                             | EtherCAT 491D <sub>h</sub>        |
|                | movement<br>Bits 16 31: Velocity for negative direction of<br>movement               | -                                                                       | -                              |                                   |
|                |                                                                                      | Decimal                                                                 |                                |                                   |
| P9-30          | Autotuning - Status                                                                  | -                                                                       | u32                            | Modbus A3C <sub>h</sub>           |
| LTNST          | Value 0: Inactive                                                                    | 0                                                                       | RO                             | EtherCAT 491Eh                    |
|                | Value 1: Active                                                                      | -                                                                       | -                              |                                   |
|                | Value 2: Successfully completed                                                      | 65535                                                                   |                                |                                   |
|                | Values 3 9: Reserved                                                                 | Decimal                                                                 |                                |                                   |
|                | Value 10: Impossible to set P9-15                                                    |                                                                         |                                |                                   |
|                | Value 11: Impossible to set P9-16                                                    |                                                                         |                                |                                   |
|                | Value 12: Impossible to set P9-17                                                    |                                                                         |                                |                                   |
|                | Value 13: Impossible to set P9-18                                                    |                                                                         |                                |                                   |
|                | Value 14: Impossible to set P9-19                                                    |                                                                         |                                |                                   |
|                | Value 15: Impossible to set P9-21                                                    |                                                                         |                                |                                   |
|                | Value 16: Impossible to set P9-22                                                    |                                                                         |                                |                                   |
|                | Value 17: Impossible to set P9-23                                                    |                                                                         |                                |                                   |
|                | Value 18: Impossible to set P9-24                                                    |                                                                         |                                |                                   |
|                | Value 19: Impossible to set P9-25                                                    |                                                                         |                                |                                   |
|                | Value 20: Impossible to set P9-32                                                    |                                                                         |                                |                                   |
|                | Value 21: Impossible to enable the power stage                                       |                                                                         |                                |                                   |
|                | Value 22: Hold is active                                                             |                                                                         |                                |                                   |
|                | Value 23: Undetermined motor                                                         |                                                                         |                                |                                   |
|                | Values 24 26: Reserved                                                               |                                                                         |                                |                                   |
|                | Value 27: Impossible to activate autotuning                                          |                                                                         |                                |                                   |
|                | Value 28: Autotuning did not run successfully                                        |                                                                         |                                |                                   |
|                | Value 29: Reserved                                                                   |                                                                         |                                |                                   |
|                | Value 30: Low Effort                                                                 |                                                                         |                                |                                   |
|                | Value 31: AVG Zero Init Value                                                        |                                                                         |                                |                                   |
|                | Value 32: Cost factor error detected                                                 |                                                                         |                                |                                   |
|                | Value 33: Pos tune user gain modified                                                |                                                                         |                                |                                   |
|                | Value 34: Motor Was Not Recognized                                                   |                                                                         |                                |                                   |
|                | Value 35: LTNP Step Updated                                                          |                                                                         |                                |                                   |
|                | Value 36: Movement too small                                                         |                                                                         |                                |                                   |
|                | Value 37: ICMD Sat.                                                                  |                                                                         |                                |                                   |
|                | Value 38: Insufficient load estimation time.                                         |                                                                         |                                |                                   |
|                | Value 39: Insufficient acceleration/deceleration (less than 33 % of nominal acc/dec) |                                                                         |                                |                                   |
|                | Value 40: Excessive acceleration/deceleration (more than 90 % of nominal acc/dec)    |                                                                         |                                |                                   |

| Parameter name | Description                                                                                                    | Unit<br>Minimum value | Data type<br>R/W | Parameter address via fieldbus |
|----------------|----------------------------------------------------------------------------------------------------|-----------------------|------------------|--------------------------------|
|                |                                                                                                    | Factory setting       | Persistent       |                                |
|                |                                                                                                    | Maximum value         |                  |                                |
| <b>P</b> O 20  | Value 41: Need for growity companyation (aso D0                                                                             | HMI Format            |                  |                                |
| P9-30          | Value 41: Need for gravity compensation (see P9-<br>35)                                                                     |                       |                  |                                |
| Continued      | Value 42: Insufficient velocity (less than 10 % of nominal velocity)                                                        |                       |                  |                                |
|                | Value 43: Insufficient deceleration (less than deceleration ramp DECSTOP)                                                   |                       |                  |                                |
|                | Value 44: Autotuning timeout                                                                                                |                       |                  |                                |
|                | Value 45: Invalid default values                                                                                            |                       |                  |                                |
|                | Values 46 49: Reserved                                                                                                    |                       |                  |                                |
|                | Value 50: P9-15 set to 0                                                                                                    |                       |                  |                                |
|                | Value 51: Power stage disabled during autotuning                                                                            |                       |                  |                                |
|                | Value 52: Current saturation                                                                                                |                       |                  |                                |
|                | Value 53: Reserved                                                                                                    |                       |                  |                                |
|                | Value 54: Insufficient excitation for autotuning (poor motion profile: short distance, low acceleration/deceleration, etc.) |                       |                  |                                |
|                | Value 55: Insufficient tuning effort                                                                                        |                       |                  |                                |
|                | Value 56: Halt during autotuning                                                                                            |                       |                  |                                |
|                | Value 57: Undetermined motor                                                                                                |                       |                  |                                |
|                | Value 58: Motion profile exceeds limits                                                                                     |                       |                  |                                |
|                | Value 59: Invalid gains during autotuning                                                                                   |                       |                  |                                |
|                | Value 60: Insufficient movement                                                                                             |                       |                  |                                |
|                | Value 61: Current limitation during autotuning                                                                              |                       |                  |                                |
|                | Value 62: Detected alert during autotuning                                                                                  |                       |                  |                                |
|                | Values 63 69: Reserved                                                                                                    |                       |                  |                                |
|                | Value 70: Positive distance and negative distance are not equal                                                             |                       |                  |                                |
|                | Value 71: Velocity is too low                                                                                               |                       |                  |                                |
|                | Value 72: Motion profile is not trapezoidal                                                                                 |                       |                  |                                |
|                | Value 73: Same sign used for positive and negative movement in bidirectional mode                                           |                       |                  |                                |
|                | Value 74: Different signs used for positive and negative movement in unidirectional mode                                    |                       |                  |                                |
|                | Values 75 89: Reserved                                                                                                    |                       |                  |                                |
| P9-31          | Autotuning - Acceleration and Deceleration                                                                                  | ms ms                 | u32              | Modbus A3E <sub>h</sub>        |
| PTACCDEC       | Bits 0 15: Acceleration for Autotuning                                                                                      | 6  6                  | RW               | EtherCAT 491Fh                 |
|                | Bits 16 31: Deceleration for Autotuning                                                                                     | 6000  6000            | -                |                                |
|                |                                                                                                    | 65500  65500          |                  |                                |
|                |                                                                                                    | Decimal               |                  |                                |
| P9-32          | Autotune advance mode.                                                                                                    | -                     | u16              | Modbus A40 <sub>h</sub>        |
| LTNADVMODE     |                                                                                                    | 0                     | RW               | EtherCAT 4920h                 |
|                |                                                                                                    | 1                     | -                |                                |
|                |                                                                                                    | 2                     |                  |                                |
|                |                                                                                                    | Decimal               |                  |                                |

| Parameter name                 | Description Maximum Autotuning Optimization Value Setting can only be modified if power stage is disabled. | Unit<br>Minimum value<br>Factory setting<br>Maximum value<br>HMI Format<br>0.001<br>0<br>-<br>1000<br>Decimal | Data type<br>R/W<br>Persistent<br>u32<br>RO<br>- | Parameter address         via fieldbus         Modbus A42h         EtherCAT 4921h |
|--------------------------------|----------------------------------------------------------------------------------------------------|----------------------------------------------------------------------------------------------------|--------------------------------------------------|-----------------------------------------------------------------------------------|
| P9-34<br>LTNBAR                | Autotuning Progress Bar                                                                                    | -<br>0<br>0<br>100<br>Decimal                                                                                 | u16<br>RO<br>-                                   | Modbus A44 <sub>h</sub><br>EtherCAT 4922 <sub>h</sub>                             |
| <i>P</i> 9-35<br>LTNIGRAV      | Autotuning - Gravity Estimation                                                                            | -<br>0<br>0<br>1<br>Decimal                                                                                   | u16<br>RW<br>-                                   | Modbus A46 <sub>h</sub><br>EtherCAT 4923 <sub>h</sub>                             |
| <i>P9-36</i><br>LTNLAFRC       | Set LTNAFRC in Autotune                                                                                    | -<br>0<br>0<br>2<br>Decimal                                                                                   | s16<br>RW<br>-                                   | Modbus A48 <sub>h</sub><br>EtherCAT 4924 <sub>h</sub>                             |
| <i>P</i> 9-37<br>LTNWARNING    | Autotuning - Last Stored Event                                                                             | -<br>0<br>0<br>65535<br>Decimal                                                                               | u32<br>RO<br>-                                   | Modbus A4A <sub>h</sub><br>EtherCAT 4925 <sub>h</sub>                             |
| <i>P9-38</i><br>LTNIMPROVEMENT | Mode 2 AT improvement                                                                                      | -<br>0<br>0<br>100<br>Decimal                                                                                 | u16<br>RO<br>-                                   | Modbus A4C <sub>h</sub><br>EtherCAT 4926 <sub>h</sub>                             |
| P9-39<br>LTNCYCLEIDENT         | Cycle Identification status                                                                                | -<br>0<br>0<br>9<br>Decimal                                                                                   | u16<br>RO<br>-                                   | Modbus A4E <sub>h</sub><br>EtherCAT 4927 <sub>h</sub>                             |
| <i>P9-40</i><br>LTNDEFAULTS    | LTN Autotuning Using Defaults                                                                              | -<br>0<br>1<br>Decimal                                                                                        | u16<br>RW<br>-                                   | Modbus A50 <sub>h</sub><br>EtherCAT 4928 <sub>h</sub>                             |

# Operation

#### What's in This Part

| Operation       | 227 |
|-----------------|-----|
| Operating Modes | 238 |

# Operation

#### What's in This Chapter

| Access Channels                                      |  |
|------------------------------------------------------|--|
| Operating States                                     |  |
| Setting the Digital Signal Inputs                    |  |
| Setting the Digital Signal Outputs                   |  |
| Functions for Target Value Processing                |  |
| Setting a Signal Output Via Parameter                |  |
| Forcing the Digital Signal Inputs and Signal Outputs |  |
| Position Capture via DS402 Profile                   |  |

# **Access Channels**

The product can be accessed via different types of access channels. Simultaneous access via multiple access channels or the use of exclusive access may cause unintended equipment operation.

# **A**WARNING

#### UNINTENDED EQUIPMENT OPERATION

- Verify that simultaneous access via multiple access channels cannot cause unintended triggering or blocking of commands.
- Verify that the use of exclusive access cannot cause unintended triggering or blocking of commands.
- Verify that the required access channels are available.

# Failure to follow these instructions can result in death, serious injury, or equipment damage.

The product can be addressed via different access channels.

Access channels are:

- Integrated HMI
- Digital input signals
- Fieldbus
- Commissioning software LXM28 DTM Library

The product allows you to work with exclusive access which limits access to the product via a single access channel.

Only one access channel can have exclusive access to the product.

Exclusive access can be provided via different access channels:

- · Via the integrated HMI:
  - The operating mode Jog or Autotuning can be started via the HMI.
- Via a fieldbus:

Exclusive access is provided to a fieldbus by blocking the other access channels with the parameter *AccessLock*.

- Via the commissioning software LXM28 DTM Library:
  - The commissioning software receives exclusive access via the switch *Exclusive access* in position *On*.

When the product is powered on, there is no exclusive access via an access channel.

The signal inputs of the safety function STO and the signal input functions **SON** (falling edge), **CWL(NL)** and **CCWL(PL)** are always effective during exclusive access.

# **Operating States**

# State Diagram

When the product is powered on and when an operating mode is started, page 238, the product goes through a number of operating states.

The state diagram (state machine) shows the relationships between the operating states and the state transitions.

The operating states are internally monitored and influenced by monitoring functions.

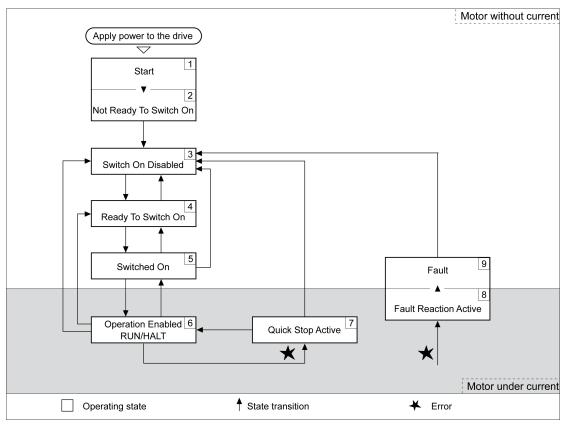

# **Operating States**

| Operating state          | Description                               |  |
|--------------------------|-------------------------------------------|--|
| 1 Start                  | Electronics are initialized               |  |
| 2 Not Ready To Switch On | The power stage is not ready to switch on |  |
| 3 Switch On Disabled     | Impossible to enable the power stage      |  |
| 4 Ready To Switch On     | The power stage is ready to switch on.    |  |
| 5 Switched On            | Power stage is switched on                |  |
| 6 Operation Enabled      | Power stage is enabled                    |  |
|                          | Selected operating mode is active         |  |
| 7 Quick Stop Active      | Quick Stop is being executed              |  |
| 8 Fault Reaction Active  | Error response is active                  |  |
| 9 Fault                  | Error response terminated                 |  |
|                          | Power stage is disabled                   |  |

## **Resetting an Error Message**

After you have removed the cause of the error, you can reset the error message in one of the following ways:

- With a rising edge of the signal input function SON
- By setting parameter P0-01 to the value 0
- By using the Fault Reset button in the SoMove commissioning software.

# **Setting the Digital Signal Inputs**

Various signal functions can be assigned to the digital signal inputs.

The functions of the inputs and outputs depend on the selected operating mode and the settings of the corresponding parameters.

## **A**WARNING

#### UNINTENDED EQUIPMENT OPERATION

- Only start the system if there are no persons or obstructions in the zone of operation.
- Verify that the wiring is appropriate for the settings.
- Carefully run tests for all operating states and potential error situations when commissioning, upgrading or otherwise modifying the operation of the drive.

Failure to follow these instructions can result in death, serious injury, or equipment damage.

## **Default Presets of the Signal Inputs**

The following table shows the default presets of the digital signal inputs:

| Setting A<br>for P2-10<br>P2-17 | Short name | Name                            | Digital inputs preset |
|---------------------------------|------------|---------------------------------|-----------------------|
| 03 <sub>h</sub>                 | GAINUP     | Increase Gain                   | -                     |
| 1C <sub>h</sub>                 | TPROB1     | Touch Probe 1                   | -                     |
| 1D <sub>h</sub>                 | TPROB2     | Touch Probe 2                   | -                     |
| 21 <sub>h</sub>                 | OPST       | Stop and Disable Power Stage    | DI8                   |
| 22 <sub>h</sub>                 | CWL(NL)    | Negative Limit Switch (NL/LIMN) | DI6                   |
| 23 <sub>h</sub>                 | CCWL(PL)   | Positive Limit Switch (PL/LIMP) | DI7                   |
| 24 <sub>h</sub>                 | ORGP       | Reference Switch                | DI5                   |

### **Parameterization of the Signal Input Functions**

The signal input functions for the inputs DI1 ... DI8 are configured via parameters *P2-10* ... *P2-17*.

A signal input function can only be assigned to one of the signal inputs.

The following table provides an overview of the possible signal input functions:

| Setting A for P2-<br>10 P2-17 | Short name | Name                               | Description                                                                                                    |  |
|-------------------------------|------------|------------------------------------|----------------------------------------------------------------------------------------------------|--|
| 03 <sub>h</sub>               | GAINUP     | Increase Gain                      | The signal input function GAINUP increases the control gain according to the values and conditions set via parameter <i>P2-27</i> .                                                                                     |  |
| 1C <sub>h</sub>               | TPROB1     | Touch Probe 1                      | The signal input function TPROB1 is used to trigger the Position Capture function. This input function can only be assigned to the digital input DI7. Refer to parameters <i>P5-37P5-39</i> for additional information. |  |
| 1D <sub>h</sub>               | TPROB2     | Touch Probe 2                      | The signal input function TPROB2 is used to trigger the Position Capture function. This input function can only be assigned to the digital input DI6. Refe to parameters <i>P5-57P5-59</i> for additional information.  |  |
| 21 <sub>h</sub>               | OPST       | Stop and Disable<br>Power Stage    | The signal input function OPST stops the motor with the deceleration ramp set via the parameter <i>P1-68</i> and then disables the power stage.                                                                         |  |
| 22 <sub>h</sub>               | CWL(NL)    | Negative Limit<br>Switch (NL/LIMN) | Negative limit switch (NL/LIMN). When the signal input is activated, an alert is triggered. The deceleration ramp is specified via parameter <i>P5-25</i> .                                                             |  |
| 23 <sub>h</sub>               | CCWL(PL)   | Positive Limit<br>Switch (PL/LIMP) | Positive limit switch (PL/LIMP). When the signal input is activated, an alert is triggered. The deceleration ramp is specified via parameter <i>P5-26</i> .                                                             |  |
| 24 <sub>h</sub>               | ORGP       | Reference Switch                   | The signal input function ORGP is used for the reference switch.                                                                                                    |  |

# **Setting the Digital Signal Outputs**

Various signal functions can be assigned to the digital signal outputs.

The functions of the inputs and outputs depend on the selected operating mode and the settings of the corresponding parameters.

# **A**WARNING

#### UNINTENDED EQUIPMENT OPERATION

- Only start the system if there are no persons or obstructions in the zone of operation.
- Verify that the wiring is appropriate for the settings.
- Carefully run tests for all operating states and potential error situations when commissioning, upgrading or otherwise modifying the operation of the drive.

Failure to follow these instructions can result in death, serious injury, or equipment damage.

# **Default Presets of the Signal Outputs**

The following table shows the default presets of the digital signal outputs:

| Setting A<br>for P2-18<br>P2-21 | Short name | Name                  | Digital outputs presets |
|---------------------------------|------------|-----------------------|-------------------------|
| 01 <sub>h</sub>                 | SRDY       | Servo Ready           | DO1                     |
| 02 <sub>h</sub>                 | SON        | Servo On              | -                       |
| 03 <sub>h</sub>                 | ZSPD       | Zero Speed            | -                       |
| 04 <sub>h</sub>                 | TSPD       | Speed Reached         | -                       |
| 05 <sub>h</sub>                 | TPOS       | Movement Completed    | -                       |
| 06 <sub>h</sub>                 | TQL        | Torque Limit Reached  | -                       |
| 07 <sub>h</sub>                 | ERROR      | Error Detected        | -                       |
| 08 <sub>h</sub>                 | BRKR       | Holding Brake Control | -                       |
| 09 <sub>h</sub>                 | HOMED_OK   | Homing Completed      | -                       |

| Setting A<br>for P2-18<br>P2-21 | Short name | Name                                   | Digital outputs<br>presets |
|---------------------------------|------------|----------------------------------------|----------------------------|
| 10 <sub>h</sub>                 | OLW        | Motor Overload Alert                   | -                          |
| 11 <sub>h</sub>                 | WARN       | Alert Signal activated                 | -                          |
| 12 <sub>h</sub>                 | OVF        | Position command overflow              | -                          |
| 13 <sub>h</sub>                 | SCWL(SNL)  | Negative Software Limit Switch Reached | -                          |
| 14 <sub>h</sub>                 | SCCWL(SPL) | Positive Software Limit Switch Reached | -                          |
| 15 <sub>h</sub>                 | CMD_OK     | Data set completed                     | -                          |
| 16 <sub>h</sub>                 | CAP_1_OK   | Capture 1 completed                    | -                          |
| 17 <sub>h</sub>                 | -          | -                                      | -                          |
| 18 <sub>h</sub>                 | CAP_2_OK   | Capture 2 completed                    | -                          |
| 19 <sub>h</sub>                 | SP_OK      | Speed reached output                   | -                          |
| $1A_h \dots 2F_h$               | -          | -                                      | -                          |
| 30 <sub>h</sub>                 | SDO_0      | Output the status of bit 0 of P4-06.   | -                          |
| 31 <sub>h</sub>                 | SDO_1      | Output the status of bit 1 of P4-06.   | -                          |
| 32 <sub>h</sub>                 | SDO_2      | Output the status of bit 2 of P4-06.   | -                          |
| 33 <sub>h</sub>                 | SDO_3      | Output the status of bit 3 of P4-06.   | -                          |
| $34_h \dots 3F_h$               | -          | -                                      | -                          |

# **Parameterization of the Signal Output Functions**

The signal output functions for the outputs DO1 ... DO4 are configured via parameters *P2-18* ... *P2-21*.

The following table provides an overview of the possible signal output functions:

| Setting A for <i>P2-</i><br>18 <i>P2-21</i> | Short name | Name                     | Description                                                                                                    |  |
|---------------------------------------------|------------|--------------------------|----------------------------------------------------------------------------------------------------|--|
| 01 <sub>h</sub>                             | SRDY       | Servo Ready              | The signal output function SRDY indicates that no errors are present, that is, the drive is not in the operating state Fault.                                                                                                    |  |
| 02 <sub>h</sub>                             | SON        | Servo On                 | The signal output function SON indicates that the drive is in the operating state Operation Enabled .                                                                                                    |  |
| 03 <sub>h</sub>                             | ZSPD       | Zero Speed               | The signal output function ZSPD indicates that the velocity of the motor is less than the velocity value set via parameter <i>P1-38</i> .                                                                                                    |  |
| 04 <sub>h</sub>                             | TSPD       | Speed Reached            | The signal output function TSPD indicates that the velocity of the motor is greater than the velocity value set via parameter <i>P1-39</i> .                                                                                                    |  |
| 05 <sub>h</sub>                             | TPOS       | Movement<br>Completed    | The signal output function TPOS indicates that the position deviation at the target position is within the tolerance set via the parameter <i>P1-54</i> .                                                                                          |  |
| 06 <sub>h</sub>                             | TQL        | Torque Limit<br>Reached  | The signal output function TQL indicates that the torque of the motor has reached the value set via parameters <i>P1-12P1-14</i> .                                                                                                    |  |
| 07 <sub>h</sub>                             | ERROR      | Error Detected           | The signal output function ERROR indicates that an error has been detected and that the drive has switched to the operating state Fault.                                                                                                    |  |
| 08 <sub>h</sub>                             | BRKR       | Holding Brake<br>Control | The signal output function BRKR is used to control the holding brake with the settings made via parameters <i>P1-42</i> and <i>P1-19</i> . The holding brake must be connected to the output to which the signal output function BRKR is assigned. |  |
| 09 <sub>h</sub>                             | HOMED_OK   | Homing<br>Completed      | The signal output function HOMED_OK indicates that the homing procedure has been successfully completed. The settings for Homing are specified via parameters <i>P5-04…P5-06</i> .                                                                 |  |
| 10 <sub>h</sub>                             | OLW        | Motor Overload<br>Alert  | The signal output function OLW indicates a motor overload condition. A threshold for the signal output function OLW can be set via parameter <i>P1-28</i> .                                                                                        |  |
| 11 <sub>h</sub>                             | WARN       | Alert Signal activated   | The signal output function indicates that one of the following conditions has been detected: Hardware limit switch triggered, undervoltage, Nodeguard alert, Operational Stop (OPST).                                                              |  |

| Setting A for P2-<br>18 P2-21 | Short name     | Name                                         | Description                                                                                                    |  |
|-------------------------------|----------------|----------------------------------------------|----------------------------------------------------------------------------------------------------|--|
| 12 <sub>h</sub>               | -              | -                                            | Reserved                                                                                                    |  |
| 13 <sub>h</sub>               | SCWL(SNL)      | Negative<br>Software Limit<br>Switch Reached | The signal output function SCWL(SNL) indicates that the negative software limit switch set via parameter <i>P5-09</i> has been reached. When the software limit switch is reached, an alert is triggered. The deceleration ramp is specified via parameter <i>P5-23</i> .  |  |
| 14 <sub>h</sub>               | SCCWL<br>(SPL) | Positive Software<br>Limit Switch<br>Reached | The signal output function SCCWL(SPL) indicates that the positive software limit switch set via parameter <i>P5-08</i> has been reached. When the software limit switch is reached, an alert is triggered. The deceleration ramp is specified via parameter <i>P5-24</i> . |  |
| 15 <sub>h</sub>               | CMD_OK         | Data set<br>completed                        | The signal output function CMD_OK indicates that the data set including the waiting time has been successfully completed.                                                                                                    |  |
| 16 <sub>h</sub>               | CAP_1_OK       | Capture 1<br>completed                       | The signal output function CAP_1_OK indicates that a position capture (Touch Probe 1) has been successfully completed. The settings for position capture (Touch Probe 1) are specified via parameters <i>P5-37 P5-39</i> .                                                 |  |
| 17 <sub>h</sub>               | -              | -                                            | Reserved                                                                                                    |  |
| 18 <sub>h</sub>               | CAP_2_OK       | Capture 2 completed                          | The signal output function CAP_2_OK indicates that a position capture (Touch Probe 2) has been successfully completed. The settings for position capture (Touch Probe 2) are specified via parameters <i>P5-57 P5-59</i> .                                                 |  |
| 19 <sub>h</sub>               | SP_OK          | Speed reached output                         | The signal output function SP_OK indicates that the target velocity has been reached.                                                                                                    |  |
| $1A_h2F_h$                    | -              | -                                            | Reserved                                                                                                    |  |
| 30 <sub>h</sub>               | SDO_0          | Output the status of bit 0 of P4-06.         | The signal output functions SDO_0 SDO_3 provide the bit pattern (bits 0 3) required to determine the setting of the parameter P4-06.                                                                                                    |  |
| 31 <sub>h</sub>               | SDO_1          | Output the status of bit 1 of P4-06.         | The signal output functions SDO_0 SDO_3 provide the bit pattern (bits 0 3) required to determine the setting of the parameter P4-06.                                                                                                    |  |
| 32 <sub>h</sub>               | SDO_2          | Output the status of bit 2 of P4-06.         | The signal output functions SDO_0 SDO_3 provide the bit pattern (bits 0 3) required to determine the setting of the parameter P4-06.                                                                                                    |  |
| 33 <sub>h</sub>               | SDO_3          | Output the status of bit 3 of P4-06.         | The signal output functions SDO_0 SDO_3 provide the bit pattern (bits 0 3) required to determine the setting of the parameter P4-06.                                                                                                    |  |
| $34_h \dots 3F_h$             | -              | -                                            | Reserved                                                                                                    |  |

# **Functions for Target Value Processing**

## **Stopping a Movement with OPST**

With the signal input function OPST (Operational Stop), the ongoing movement is stopped.

In order to stop a movement via a signal input, you must first parameterize the signal input function OPST, refer to Setting the Digital Signal Inputs, page 229.

The movement is interrupted via a deceleration ramp to the point of the defined standstill. After that, the power stage is disabled once the drive has determined that the motor is at standstill, and if so configured, the holding brake is applied.

# **A**WARNING

#### UNINTENDED EQUIPMENT OPERATION

- During commissioning, trigger all signals and simulate all conditions that cause a power stage disable request in order to verify that all loads come to a secure standstill when the power stage is disabled under maximum load conditions.
- Install a dedicated service brake if removal of power to the motor does not meet the requirements of your application.

Failure to follow these instructions can result in death, serious injury, or equipment damage.

An error, AL013, is detected and presented.

The deceleration ramp is specified via parameter P1-68.

After the OPST function is enabled, you must disable it and re-enable the power stage for continued operation.

# Setting a Signal Output Via Parameter

The digital signal outputs can be set via a parameter.

In order to set a digital signal output via the parameter, you must first parameterize the signal output functions SDO\_0 ... SDO\_3, refer to Setting the Digital Signal Outputs, page 230.

| Parameter name      | Description                                                                                                    | Unit<br>Minimum value<br>Factory setting<br>Maximum value<br>HMI Format | Data type<br>R/W<br>Persistent | Parameter address<br>via fieldbus                     |
|---------------------|----------------------------------------------------------------------------------------------------|-------------------------------------------------------------------------|--------------------------------|-------------------------------------------------------|
| <i>P4-06</i><br>FOT | Setting a signal output via parameter<br>This parameter lets you set those signal outputs<br>whose signal output functions have been defined<br>by SDO_0 SDO_3.<br>Bit 0 = 1 sets those signal outputs whose signal<br>output function has been set to SDO_0.<br>Bit 1 = 1 sets those signal outputs whose signal<br>output function has been set to SDO_1.<br>Bit 2 = 1 sets those signal outputs whose signal<br>output function has been set to SDO_2.<br>Bit 3 = 1 sets those signal outputs whose signal<br>output function has been set to SDO_2.<br>Bit 3 = 1 sets those signal outputs whose signal<br>output function has been set to SDO_3.<br>See P2-18 P2-21 for assigning the functions to<br>the digital outputs. | -<br>0 <sub>h</sub><br>0 <sub>h</sub><br>FF <sub>h</sub><br>Hexadecimal | u16<br>RW<br>-                 | Modbus 50C <sub>h</sub><br>EtherCAT 4406 <sub>h</sub> |

The parameter P4-06 lets you set the digital signal outputs.

# Forcing the Digital Signal Inputs and Signal Outputs

Forcing of signals means that the digital inputs and outputs are set manually. Forcing input and output values can have serious consequences on the operation of a machine or process.

# **A**WARNING

#### UNINTENDED EQUIPMENT OPERATION CAUSED BY FORCING

- Only force I/O if there are no persons or obstructions in the zone of operation.
- Only force I/O if you are fully familiar with the effects of the signals.
- Only force I/O for test purposes, maintenance or other short-term tasks.
- Do not use forcing for regular, long-term or in-service operation.
- Always remove forcing when the task (testing, maintenance or other shortterm operation) is completed.

Failure to follow these instructions can result in death, serious injury, or equipment damage.

## **Forcing the Digital Inputs**

Forcing of the digital inputs is set via the parameters P3-06 and P4-07.

The parameter P3-06 lets you specify which digital signal inputs are allowed to be forced.

| Parameter name      | Description                                                                                                    | Unit<br>Minimum value<br>Factory setting<br>Maximum value<br>HMI Format  | Data type<br>R/W<br>Persistent | Parameter address<br>via fieldbus                     |
|---------------------|----------------------------------------------------------------------------------------------------|--------------------------------------------------------------------------|--------------------------------|-------------------------------------------------------|
| <i>P3-06</i><br>SDI | Digital Inputs - Forcing Settings<br>This parameter determines whether a digital input<br>can be forced.<br>Bits 0 7: Digital input DI1 Digital input DI8<br>Bit settings:<br>Value 0: Digital input cannot be forced<br>Value 1: Digital input can be forced<br>To start forcing, you must write P4-07.<br>See P2-10 P2-17 for the assignment of signal<br>input functions to the digital inputs. | -<br>0 <sub>h</sub><br>0 <sub>h</sub><br>7FF <sub>h</sub><br>Hexadecimal | u16<br>RW<br>-                 | Modbus 40C <sub>h</sub><br>EtherCAT 4306 <sub>h</sub> |

Use parameter P4-07 to activate forcing of the digital signal inputs.

| Parameter name | Description                                                                                                    | Unit<br>Minimum value | Data type<br>R/W | Parameter address via fieldbus |
|----------------|----------------------------------------------------------------------------------------------------|-----------------------|------------------|--------------------------------|
|                |                                                                                                    | Factory setting       | Persistent       |                                |
|                |                                                                                                    | Maximum value         |                  |                                |
|                |                                                                                                    | HMI Format            |                  |                                |
| P4-07          | State of Digital Inputs / Activate Forcing                                                                                                    | -                     | u16              | Modbus 50E <sub>h</sub>        |
| ITST           | A read access to this parameter indicates the                                                                                                    | O <sub>h</sub>        | RW               | EtherCAT 4407h                 |
|                | state of the digital inputs in the form of a bit pattern.                                                                                                    | O <sub>h</sub>        | -                |                                |
|                | Example:                                                                                                    | FFh                   |                  |                                |
|                | Read value 0x0011: Digital input 1 is activated                                                                                                    | Hexadecimal           |                  |                                |
|                | By writing this parameter, you can change the state of the inputs provided that the setting for the corresponding input in P3-06 allows for forcing (value 1 for the bit corresponding to the input). |                       |                  |                                |
|                | Example:                                                                                                    |                       |                  |                                |
|                | Write value 0x0011: Digital input 1 is activated                                                                                                    |                       |                  |                                |
|                | Read value 0x0011: Digital input 1 is activated                                                                                                    |                       |                  |                                |
|                | See P3-06 for permitting forcing of individual digital inputs.                                                                                                    |                       |                  |                                |
|                | See P2-10 P2-17 for the assignment of signal input functions to the digital inputs.                                                                                                    |                       |                  |                                |

# **Forcing the Digital Outputs**

Forcing of the digital outputs is set via the parameters P4-27 and P4-28.

The parameter P4-27 lets you specify which digital signal outputs are allowed to be forced.

| Parameter name         | Description                                                                                                    | Unit<br>Minimum value<br>Factory setting<br>Maximum value<br>HMI Format | Data type<br>R/W<br>Persistent | Parameter address<br>via fieldbus                     |
|------------------------|----------------------------------------------------------------------------------------------------|-------------------------------------------------------------------------|--------------------------------|-------------------------------------------------------|
| P4-27<br>DO_FORCE_MASK | Digital Outputs - Forcing Settings<br>This parameter determines whether a digital<br>output can be forced.<br>Bits 0 3: Digital output DO1 Digital output<br>DO4<br>Bit settings:<br>Value 0: Digital output cannot be forced<br>Value 1: Digital output can be forced<br>To start forcing, you must write P4-28.<br>See P2-18 P2-21 for the assignment of signal<br>output functions to the digital outputs. | -<br>O <sub>h</sub><br>O <sub>h</sub><br>1F <sub>h</sub><br>Hexadecimal | u16<br>RW<br>-                 | Modbus 536 <sub>h</sub><br>EtherCAT 441B <sub>h</sub> |

Use parameter P4-28 to activate forcing of the digital signal outputs.

| Parameter name | Description                                                                                                    | Unit            | Data type  | Parameter address<br>via fieldbus |
|----------------|----------------------------------------------------------------------------------------------------|-----------------|------------|-----------------------------------|
|                |                                                                                                    | Minimum value   | R/W        |                                   |
|                |                                                                                                    | Factory setting | Persistent |                                   |
|                |                                                                                                    | Maximum value   |            |                                   |
|                |                                                                                                    | HMI Format      |            |                                   |
| P4-28          | State of Digital Outputs / Activate Forcing                                                                                                    | -               | u16        | Modbus 538 <sub>h</sub>           |
| DO_FORCE_VALUE | A read access to this parameter indicates the                                                                                                    | O <sub>h</sub>  | RW         | EtherCAT 441Ch                    |
|                | state of the digital outputs in the form of a bit pattern.                                                                                                    | O <sub>h</sub>  | -          |                                   |
|                | Example:                                                                                                    | 1F <sub>h</sub> |            |                                   |
|                | Read value 0x0011: Digital output 1 is activated                                                                                                    | Hexadecimal     |            |                                   |
|                | By writing this parameter, you can change the state of the outputs provided that the setting for the corresponding output in P4-27 allows for forcing (value 1 for the bit corresponding to the output). |                 |            |                                   |
|                | Example:                                                                                                    |                 |            |                                   |
|                | Write value 0x0011: Digital output 1 is activated                                                                                                    |                 |            |                                   |
|                | Read value 0x0011: Digital output 1 is activated                                                                                                    |                 |            |                                   |
|                | See P4-27 for permitting forcing of individual digital outputs.                                                                                                    |                 |            |                                   |
|                | See P2-18 P2-21 for the assignment of signal output functions to the digital outputs.                                                                                                    |                 |            |                                   |

# **Position Capture via DS402 Profile**

# Description

The motor position can be captured when a signal is detected at a Touch Probe Input.

# **Adjusting and Starting Position Capture**

Touch Probe Function  $60B8_h$  object is used to adjust and start position capture.

| Index             | Name                 | Object type<br>Data type | PDO mapping<br>object | Minimum value<br>Factory settings |  |
|-------------------|----------------------|--------------------------|-----------------------|-----------------------------------|--|
|                   |                      | Access                   |                       | Maximum value                     |  |
| 60B8 <sub>h</sub> | Touch Probe Function | VAR                      | Yes                   | 0                                 |  |
|                   |                      | UINT16                   |                       | -                                 |  |
|                   |                      | rww                      |                       | 65535                             |  |

| Bit       | Meaning                                               |  |  |  |
|-----------|-------------------------------------------------------|--|--|--|
| Bit 0     | 0: Deactivate Touch Probe Input 1                     |  |  |  |
|           | 1: Activate Touch Probe Input 1                       |  |  |  |
| Bit 1     | 0: One time capture                                   |  |  |  |
|           | 1: Continuous capture                                 |  |  |  |
| Bit 2     | 0: Trigger Touch Probe Input 1                        |  |  |  |
|           | 1: Trigger with zero pulse signal or position encoder |  |  |  |
| Bit 3     | Reserved                                              |  |  |  |
| Bit 4     | 0: Disabling capture with rising edge                 |  |  |  |
|           | 1: Enabling capture with rising edge                  |  |  |  |
| Bit 5     | 0: Disabling capture with falling edge                |  |  |  |
|           | 1: Enabling capture with falling edge                 |  |  |  |
| Bit 6 7   | Reserved                                              |  |  |  |
| Bit 8     | 0: Deactivate Touch Probe Input 2                     |  |  |  |
|           | 1: Activate Touch Probe Input 2                       |  |  |  |
| Bit 9     | 0: One time capture                                   |  |  |  |
|           | 1: Continuous capture                                 |  |  |  |
| Bit 10    | 0: Trigger Touch Probe Input 2                        |  |  |  |
|           | 1: Trigger with zero pulse signal or position encoder |  |  |  |
| Bit 11    | Reserved                                              |  |  |  |
| Bit 12    | 0: Disabling capture with rising edge                 |  |  |  |
|           | 1: Enabling capture with rising edge                  |  |  |  |
| Bit 13    | 0: Disabling capture with falling edge                |  |  |  |
|           | 1: Enabling capture with falling edge                 |  |  |  |
| Bit 14 15 | Reserved                                              |  |  |  |

### **Indicating the Position Capture Status**

Touch Probe Status  $60B9_h$  object is used to indicate the position capture status.

| Index             | Name               | Object type<br>Data type | PDO mapping<br>object | Minimum value<br>Factory settings<br>Maximum value |
|-------------------|--------------------|--------------------------|-----------------------|----------------------------------------------------|
| 60B9 <sub>h</sub> | Touch Probe Status | Access<br>VAR            | Yes                   | 0                                                  |
|                   |                    | UINT16<br>ro             |                       | 0<br>65535                                         |

| Bit       | Meaning                                                    |  |  |  |
|-----------|------------------------------------------------------------|--|--|--|
| Bit 0     | 0: Touch Probe Input 1 deactivated                         |  |  |  |
|           | 1: Touch Probe Input 1 activated                           |  |  |  |
| Bit 1     | 0: Touch Probe Input 1: no value captured for rising edge  |  |  |  |
|           | 1: Touch Probe Input 1: value captured for rising edge     |  |  |  |
| Bit 2     | 0: Touch Probe Input 1: no value captured for falling edge |  |  |  |
|           | 1: Touch Probe Input 1: value captured for falling edge    |  |  |  |
| Bit 3 7   | Reserved                                                   |  |  |  |
| Bit 8     | 0: Touch Probe Input 2 deactivated                         |  |  |  |
|           | 1: Touch Probe Input 2 activated                           |  |  |  |
| Bit 9     | 0: Touch Probe Input 2: no value captured for rising edge  |  |  |  |
|           | 1: Touch Probe Input 2: value captured for rising edge     |  |  |  |
| Bit 10    | 0: Touch Probe Input 2: no value captured for falling edge |  |  |  |
|           | 1: Touch Probe Input 2: value captured for falling edge    |  |  |  |
| Bit 11 15 | Reserved                                                   |  |  |  |

# **Operating Modes**

#### What's in This Chapter

| Setting the Operating Mode                 | 238 |
|--------------------------------------------|-----|
| Operating Mode Cyclic Synchronous Torque   | 243 |
| Operating Mode Cyclic Synchronous Velocity | 244 |
| Operating Mode Cyclic Synchronous Position | 245 |
| Operating Mode Profile Position            | 246 |
| Operating Mode Profile Velocity            | 249 |
| Operating Mode Profile Torque              |     |
| Operating Mode Homing                      |     |
| Operating Mode Interpolated Position       | 256 |
| Operating Mode Jog                         |     |
|                                            |     |

# **Setting the Operating Mode**

### **Setting the Operating Mode**

Unsuitable settings or unsuitable data may trigger unintended movements, trigger signals, damage parts and disable monitoring functions. Some parameters and other operational data do not become active until after a restart.

## **A**WARNING

#### UNINTENDED EQUIPMENT OPERATION

- Only start the system if there are no persons or obstructions in the zone of operation.
- · Do not operate the drive system with undetermined parameter values.
- Never modify a parameter value unless you fully understand the parameter and all effects of the modification.
- Restart the drive and verify the saved operational data and/or parameter values after modification.
- Carefully run tests for all operating states and potential error situations when commissioning, upgrading or otherwise modifying the operation of the drive.
- Verify the functions after replacing the product and also after making modifications to the parameter values and/or other operational data.

Failure to follow these instructions can result in death, serious injury, or equipment damage.

The drive has the following EtherCAT operating modes:

- Jog
- Profile Position
- Profile Velocity
- Profile Torque
- Profile Homing
- Interpolation
- Cyclic Synchronous Position
- Cyclic Synchronous Velocity
- Cyclic Synchronous Torque

The settings for the required operating mode must be made in the EtherCAT controller software.

### **Changing an Operating Mode**

The object *Mode of operation 6060*<sub>h</sub> is used to set the desired operating mode:

| Index             | Name                                                                | Object type<br>Data type | PDO mapping<br>object | Minimum value<br>Factory setting |
|-------------------|---------------------------------------------------------------------|--------------------------|-----------------------|----------------------------------|
|                   |                                                                     | Access                   |                       | Maximum value                    |
| 6060 <sub>h</sub> | Mode of operation:                                                  | VAR                      | Yes                   | -1                               |
|                   | -17 509                                                             | INT8                     |                       | -                                |
|                   | <ul><li> 1/ Profile Position</li><li> 3/ Profile Velocity</li></ul> | rww                      |                       | 10                               |
|                   | 4/ Profile Torque                                                   |                          |                       |                                  |
|                   | 6/ Profile Homing                                                   |                          |                       |                                  |
|                   | 7/ Interpolation                                                    |                          |                       |                                  |
|                   | 8/ Cyclic synchronous position                                      |                          |                       |                                  |
|                   | 9/ Cyclic synchronous velocity                                      |                          |                       |                                  |
|                   | 10/ Cyclic synchronous torque                                       |                          |                       |                                  |
|                   | <b>NOTE:</b> Modified settings become active immediately.           |                          |                       |                                  |

The object Mode of operation display 6061 $_{\rm h}$  is used to read the current operating mode:

| Index             | Name                             | Object type | PDO mapping<br>object | Minimum value<br>Factory setting |
|-------------------|----------------------------------|-------------|-----------------------|----------------------------------|
|                   |                                  | Data type   |                       | , ,                              |
|                   |                                  | Access      |                       | Maximum value                    |
| 6061 <sub>h</sub> | Mode of operation display:       | VAR         | Yes                   | -1                               |
|                   | • -1/ Jog                        | INT8        |                       | -                                |
|                   | 1/ Profile Position              |             |                       | 40                               |
|                   | 3/ Profile Velocity              | ro          |                       | 10                               |
|                   | 4/ Profile Torque                |             |                       |                                  |
|                   | 6/ Profile Homing                |             |                       |                                  |
|                   | 7/ Interpolation                 |             |                       |                                  |
|                   | 8/ Cyclic synchronous position   |             |                       |                                  |
|                   | • 9/ Cyclic synchronous velocity |             |                       |                                  |
|                   | 10/ Cyclic synchronous torque    |             |                       |                                  |

# Indication of the Operating State

### **Status Word Bits Description**

The object *Statusword 6041*<sup>h</sup> provides information on the operating state of the device and the processing status of the operating mode.

| Bit | Name            | Meaning                                                                                                    |
|-----|-----------------|----------------------------------------------------------------------------------------------------|
| 0   | Status bit      | Provides information on the operating state                                                                                                    |
| 1   | Status bit      | Provides information on the operating state                                                                                                    |
| 2   | Status bit      | Provides information on the operating state                                                                                                    |
| 3   | Status bit      | Provides information on the operating state                                                                                                    |
| 4   | Voltage Enabled | <ol> <li>The DC bus voltage is correct.</li> <li>The DC bus voltage is unavailable or insufficient, the device does not transition from operating state 3 to operating state 4.</li> </ol> |
| 5   | Status bit      | Provides information on the operating state                                                                                                    |

| Bit | Name                    | Meaning                                                                                                    |
|-----|-------------------------|----------------------------------------------------------------------------------------------------|
| 6   | Status bit              | Provides information on the operating state                                                                                                    |
| 7   | Alert detected          | 1: An alert has been detected.                                                                                                    |
| 8   | Halt                    | 1: A Halt command is active.                                                                                                    |
| 9   | Remote                  | 1: The device carries out commands via the fieldbus.                                                                                                    |
|     |                         | 0: The device is controlled via a different interface. In such a case, it is still possible to read or write parameters via the fieldbus.                   |
| 10  | Target Reached          | Used for monitoring the current operating mode. Details can be found in the chapters on the individual operating modes.                                     |
| 11  | Internal Limit Active   | The assignment of bit 11 can be set via the parameter <i>P3-30</i> .                                                                                        |
| 12  | Operating mode-specific | Used for monitoring the current operating mode. Details can be found in the chapters on the individual operating modes.                                     |
| 13  | x_err                   | 1: An error which needs to be remedied prior to further processing has been detected.                                                                       |
| 14  | x_end                   | 0: An operating mode is started.                                                                                                    |
|     |                         | 1: Processing is terminated or interrupted, for example by a Halt command. Bit 14 toggles to "1" once the motor has come to a standstill.                   |
|     |                         | The signal change of bit 14 to "1" is suppressed if one process is followed immediately by a new process in a different operating mode.                     |
| 15  | ref_ok                  | 1: The motor has a valid zero point, for example as a result of a reference movement. A valid zero point remains valid even if the power stage is disabled. |

### Status Bits 0, 1, 2, 3, 5, and 6

Bits 0, 1, 2, 3, 5 and 6 of the object Statusword  $6041_h$  provide information on the operating state.

| Operating state          | Bit 6                 | Bit 5      | Bit 3 | Bit 2                | Bit 1     | Bit 0                 |
|--------------------------|-----------------------|------------|-------|----------------------|-----------|-----------------------|
|                          | Switch On<br>Disabled | Quick Stop | Fault | Operation<br>Enabled | Switch On | Ready To<br>Switch On |
| 2 Not Ready To Switch On | 0                     | -          | 0     | 0                    | 0         | 0                     |
| 3 Switch On Disabled     | 1                     | -          | 0     | 0                    | 0         | 0                     |
| 4 Ready To Switch On     | 0                     | 1          | 0     | 0                    | 0         | 1                     |
| 5 Switched On            | 0                     | 1          | 0     | 0                    | 1         | 1                     |
| 6 Operation Enabled      | 0                     | 1          | 0     | 1                    | 1         | 1                     |
| 7 Quick Stop Active      | 0                     | 0          | 0     | 1                    | 1         | 1                     |
| 8 Fault Reaction Active  | 0                     | -          | 1     | 1                    | 1         | 1                     |
| 9 Fault                  | 0                     | -          | 1     | 0                    | 0         | 0                     |

# **Changing the Operating State**

#### **Control Word Bits Description**

The object Controlword  $6040_{\rm h}$  can be used to switch between the operating states.

| Bit | Name                                              | Meaning                                 |
|-----|---------------------------------------------------|-----------------------------------------|
| 0   | Switch On Used to switch between operating states |                                         |
| 1   | Enable Voltage                                    | Used to switch between operating states |
| 2   | Quick Stop                                        | Used to switch between operating states |
| 3   | Enable Operation                                  | Used to switch between operating states |

| Bit   | Name                    | Meaning                                        |
|-------|-------------------------|------------------------------------------------|
| 4     | Operating mode specific | Used for the operating mode-specific settings. |
| 5     | Operating mode specific | Used for the operating mode-specific settings. |
| 6     | Operating mode specific | Used for the operating mode-specific settings. |
| 7     | Fault Reset             | Used to switch between operating states        |
| 8     | Halt                    | 1: A HALT command is triggered.                |
| 9     | Operating mode specific | Used for the operating mode-specific settings. |
| 10 15 | Reserved                | Reserved                                       |

### Bits 0, 1, 2, 3, and 7

Bits 0, 1, 2, 3, and 7 of the parameter Controlword  $6040_h$  allow switching between the operating states.

| Command           | State<br>transitions | State transition                                  | Bit 7       | Bit 3               | Bit 2      | Bit 1             | Bit 0     |
|-------------------|----------------------|---------------------------------------------------|-------------|---------------------|------------|-------------------|-----------|
|                   |                      |                                                   | Fault reset | Enable<br>Operation | Quick Stop | Enable<br>voltage | Switch On |
|                   |                      |                                                   |             | Fault               |            |                   |           |
| Shutdown          | T2, T6, T8           | 4 Ready To Switch<br>On                           | -           | -                   | 1          | 1                 | 0         |
| Switch On         | Т3                   | 5 Switched On                                     | -           | -                   | 1          | 1                 | 1         |
| Disable voltage   | T7, T9, T10,<br>T12  | 3 Switch On<br>Disabled                           | -           | -                   | -          | 0                 | -         |
| Quick Stop        | T7, T10, T11         | 3 Switch On<br>Disabled<br>7 Quick Stop<br>Active | -           | -                   | 0          | 1                 | -         |
| Disable Operation | Т5                   | 5 Switched On                                     | -           | 0                   | 1          | 1                 | 1         |
| Enable Operation  | T4, T16              | 6 Operation<br>Enabled                            | -           | 1                   | 1          | 1                 | 1         |
| Fault Reset       | T15                  | 3 Switch On<br>Disabled                           | 0→1         | -                   | -          | -                 | -         |

# **Object units**

#### **Overview**

Two objects are used to set the gear ratio and the feed constant conversion factors, each of which has two subindex.

| ltem          | Object                   |                                                 | Description                                                          |  |
|---------------|--------------------------|-------------------------------------------------|----------------------------------------------------------------------|--|
| Feed constant | 6092:1 <sub>h</sub> Feed |                                                 | Conversion factors of the user-defined position unit.                |  |
|               |                          | Unit conversion numerator                       | Used to multiply the motor revolution (rotary motors) or the         |  |
|               | 6092:2 <sub>h</sub>      | Shaft revolutions                               | motor pitch (linear motors), according to the configured motor type. |  |
|               |                          | Unit conversion denominator                     |                                                                      |  |
| Gear ratio    | 6091:1 <sub>h</sub>      | Motor revolutions                               | Conversion factor of the motor shaft revolution.                     |  |
|               |                          | Motor shaft scaling for the fieldbus gear ratio |                                                                      |  |

These objects have four equivalent variables:

| ltem | Object                                |                                                 | Description                                      |
|------|---------------------------------------|-------------------------------------------------|--------------------------------------------------|
|      | 6091:2 <sub>h</sub> Shaft revolutions |                                                 | Conversion factor of the drive shaft revolution. |
|      |                                       | Drive shaft scaling for the fieldbus gear ratio |                                                  |

It is possible to modify the subindex of both objects, but it is usually sufficient to modify only the feed constant value, as shown in the following example:

Resolution = (6092:1<sub>h</sub> / 6092:2<sub>h</sub>) x (6091:1<sub>h</sub> / 6091:2<sub>h</sub>)

Example by unit dimensions:

| Unit dimension     | Examples                                                                                                    |  |  |  |
|--------------------|----------------------------------------------------------------------------------------------------|--|--|--|
| Position units     | Assuming:<br>• $6092:1_h = 360000$<br>• $6092:2_h = 1$<br>• $6091:1_h = 1$<br>• $6091:2_h = 1$<br>• The actual position reading = 720000<br>Then:<br>720000 / [(360000 / 1) x (1 / 1)] = 2 revolutions                                                                                                    |  |  |  |
| Velocity units     | Assuming:<br>• $6092:1_h = 360000$<br>• $6092:2_h = 1$<br>• $6091:1_h = 1$<br>• $6091:2_h = 1$<br>• The actual velocity reading = 720000<br>Then:<br>720000 / [(360000 / 1) x (1 / 1)] = 2 revolutions per second                                                                                                    |  |  |  |
| Acceleration units | Assuming:<br>• $6092:1_h = 360000$<br>• $6092:2_h = 1$<br>• $6091:1_h = 1$<br>• $6091:2_h = 1$<br>• The actual acceleration reading = 720000<br>Then:<br>720000 / [(360000 / 1) x (1 / 1)] = 2 revolutions per second <sup>2</sup>                                                                                                    |  |  |  |
| Current units      | The units are derived from object 6075h (Motor Rated Current)         The value of this object is user-defined, in mA.         After setting a value for 6075h, all other current objects must receive values defined in 1/1000 (one-thousandth) of 6075h.         For example:         Assuming 6075h has a value of 20000 mA, then to set a value of 15000 mA for 6073h (Maximum Current), write 750 for 6073h.         The calculation is:         (750 / 1000) × 20000 = 15000 mA |  |  |  |

# Examples of Rotary Motor with Gear or Rotary to Linear Motion Translation Device

When using a gear or rotary-to-linear motion translation device, set values for the translation ratio of the gear in order to define the unit variables.

| Using a ball screw that converts | Object values to set       |
|----------------------------------|----------------------------|
| 1 motor revolution to 155 mm     | 6092:1 <sub>h</sub> = 1550 |
|                                  | 6092:2 <sub>h</sub> = 1    |
|                                  | 6091:1 <sub>h</sub> = 1    |
|                                  | 6091:2 <sub>h</sub> = 1    |

This units will be as follows:

- Position in 0.1 mm
- Velocity in 0.1 mm/sec
- Acceleration in 0.1 mm.sec<sup>2</sup>

# **Operating Mode Cyclic Synchronous Torque**

### **Operating Mode Cyclic Synchronous Torque**

#### **Description**

In the operating mode Cyclic Synchronous Torque (CST), the drive synchronously follows the torque values transmitted on a cyclic basis. The transmitted values are linearly interpolated within the drive.

The motion profile is generated by the master controller.

The possible applications for this operating mode are described in the manual of the master controller.

The operating mode is selected by writing 10 in the object Mode of operation  $6060_{\rm h}$ .

### Starting and Terminating the Operating Mode

A transition to the operating state 6 Operation Enabled starts the set operating mode.

The operating mode is terminated when a different operating mode is selected or when the operating state 6 Operation Enabled is exited.

#### **Source of Reference Value Signals**

The object Target torque 6071h provides the target value.

100.0% correspond to the continuous stall torque.

Target values are in increments of 0.1%.

Modified settings become active immediately.

#### **Control Word**

In the operating mode, the operating mode-specific bits in the *Controlword* 6040<sub>h</sub> have no significance.

#### **Status Word**

Information on the current movement is available via bits 10 and 12  $\dots$  15 in the Statusword 6041<sub>h</sub>.

| Bit    | Name     | Meaning                                                        |  |
|--------|----------|----------------------------------------------------------------|--|
| Bit 10 | Reserved | Not relevant for this operating mode                           |  |
| Bit 12 | -        | 0: Target torque ignored                                       |  |
|        |          | 1: Target torque shall be used as input to torque control loop |  |
| Bit 13 | Reserved | Not relevant for this operating mode                           |  |
| Bit 14 | x_end    | 0: Operating mode started                                      |  |
|        |          | 1: Operating mode terminated                                   |  |
| Bit 15 | ref_ok   | 1: Drive has valid reference point                             |  |

# **Operating Mode Cyclic Synchronous Velocity**

# **Operating Mode Cyclic Synchronous Velocity**

### **Description**

In the operating mode Cyclic Synchronous Velocity (CSV), the drive synchronously follows the velocity values transmitted on a cyclic basis. The transmitted values are linearly interpolated within the drive.

The motion profile is generated by the master controller.

The possible applications for this operating mode are described in the manual of the master controller.

The operating mode is selected by writing 9 in the object Mode of operation 6060h.

#### Starting and Terminating the Operating Mode

A transition to the operating state 6 Operation Enabled starts the set operating mode.

The operating mode is terminated when a different operating mode is selected or when the operating state 6 Operation Enabled is exited.

#### **Source of Reference Value Signals**

The object *Target velocity* 60FF<sub>h</sub> provides the target value.

The target velocity is limited to the setting in Max Profile Velocity 607Fh.

Modified settings become active immediately.

#### **Control Word**

In the operating mode, the operating mode-specific bits in the Controlword  $6040_h$  have no significance.

#### **Status Word**

Information on the current movement is available via bits 10 and 12  $\ldots$  15 in the Statusword 6041  $_h$ 

| Bit    | Name     | Meaning                                                          |  |
|--------|----------|------------------------------------------------------------------|--|
| Bit 10 | Reserved | Not relevant for this operating mode                             |  |
| Bit 12 | -        | 0: Target velocity ignored                                       |  |
|        |          | 1: Target velocity shall be used as input to torque control loop |  |
| Bit 13 | Reserved | Not relevant for this operating mode                             |  |
| Bit 14 | x_end    | 0: Operating mode started                                        |  |
|        |          | 1: Operating mode terminated                                     |  |
| Bit 15 | ref_ok   | 1: Drive has valid reference point                               |  |

# **Operating Mode Cyclic Synchronous Position**

## **Operating Mode Cyclic Synchronous Position**

#### **Description**

In the operating mode Cyclic Synchronous Position (CSP), the drive synchronously follows the position values transmitted on a cyclic basis. The transmitted values are linearly interpolated within the drive.

The motion profile is generated by the master controller.

The possible applications for this operating mode are described in the manual of the master controller.

The operating mode is selected by writing 8 in the object Mode of operation 6060h.

#### Starting and Terminating the Operating Mode

A transition to the operating state 6 Operation Enabled starts the set operating mode.

The operating mode is terminated when a different operating mode is selected or when the operating state 6 Operation Enabled is exited.

#### Source of Reference Value Signals

The object *Target Position 607A*<sub>h</sub> provides the target value.

Target values are in pulses.

The object Interpolation time period 60C2h consist of:

- Interpolation time units 60C2:01<sub>h</sub> which specifies the interpolation time.
- Interpolation time index 60C2:02<sub>h</sub> which specifies the time basis. The value of -3 corresponds to a time basis in milliseconds.

**NOTE:** The interpolation time period must be configured with the same value of cycle ticks as configured in the EtherCAT controller software.

Modified settings become active immediately.

#### **Control Word**

In the operating mode, the operating mode-specific bits in the Controlword  $6040_h$  have no significance.

### **Status Word**

Information on the current movement is available via bits 10 and 12  $\dots$  15 in the Statusword 6041<sub>h</sub>.

| Bit    | Name     | Meaning                                                   |  |
|--------|----------|-----------------------------------------------------------|--|
| Bit 10 | Reserved | Not relevant for this operating mode                      |  |
| Bit 12 | -        | 0: Target position ignored                                |  |
|        |          | 1: Target position used as input to position control loop |  |
| Bit 13 | Reserved | Not relevant for this operating mode                      |  |
| Bit 14 | x_end    | 0: Operating mode started                                 |  |
|        |          | 1: Operating mode terminated                              |  |
| Bit 15 | ref_ok   | 1: Drive has valid reference point                        |  |

# **Operating Mode Profile Position**

## **Operating Mode Profile Position**

### Description

In the operating mode Profile Position (PP), the drive performs a movement to the transmitted target position.

The motion profile is generated by the drive, taking into account the target values received from the master controller.

Target values include target position, target velocity, acceleration, and deceleration.

The operating mode is selected by writing 1 in the object Mode of operation 6060<sub>h</sub>.

#### Starting and Terminating the Operating Mode

The movement is started via the Controlword 6040h.

The operating mode is terminated when the motor is at standstill and if one of the following conditions is met:

- Target position reached
- Stop caused by Halt or Quick Stop
- · Stop caused by a detected error
- Switch to another operating mode

#### Source of Reference Value Signals

The object *Target position 607A*<sub>h</sub> provides the target position value.

- The target position minimum and maximum values depends on
  - Scaling factor

· Software limit switches, if they are activated

The object Target velocity 6081h provides the target velocity value.

The object *Profile acceleration* 6083<sub>h</sub> provides the acceleration value.

The object *Profile deceleration* 6084<sub>h</sub> provides the deceleration value.

The target velocity is limited to the setting in Max Profile Velocity 607Fh.

Modified settings become active immediately.

#### **Control Word**

In the operating mode, the bits 4  $\dots$  6 and the bits 8  $\dots$  9 in the Controlword 6040<sup>h</sup> start a movement.

Following transitions starts a movement to a target position.

| Bit 9:<br>Change on<br>setpoint | Bit 5:<br>Change<br>setpoint<br>immediately | Bit 4: New<br>setpoint | Drives behavior                                                                                                    |
|---------------------------------|---------------------------------------------|------------------------|----------------------------------------------------------------------------------------------------|
| 0                               | 0                                           | 0 to 1                 | Target values transmitted during a movement<br>become immediately effective and are executed<br>at the target.<br>The movement is stopped at the current target<br>position.     |
| 1                               | 0                                           | 0 to 1                 | Target values transmitted during a movement<br>become immediately effective and are executed<br>at the target.<br>The movement is not stopped at the current<br>target position. |
| x                               | 0                                           | 0 to 1                 | Target values transmitted during a movement become immediately effective and are immediately executed.                                                                           |

| Bit   | Name              | Meaning                    |  |
|-------|-------------------|----------------------------|--|
| Bit 6 | Absolute/relative | 0: Absolute movement       |  |
|       |                   | 1: Relative movement       |  |
| Bit 8 | Halt              | 0: No Halt command         |  |
|       |                   | 1: Stop movement with Halt |  |

#### **Status Word**

Information on the current movement is available via bits 10 and 12  $\dots$  15 in the Statusword 6041  $_h.$ 

| Bit    | Name           | Meaning                            |  |
|--------|----------------|------------------------------------|--|
| Bit 10 | Target reached | 0: Target position not reached     |  |
|        |                | 1: Target position reached         |  |
| Bit 12 | -              | 0: New position possible           |  |
|        |                | 1: New target position accepted    |  |
| Bit 13 | x_err          | 0: No error detected               |  |
|        |                | 1: An error has been detected      |  |
| Bit 14 | x_end          | 0: Operating mode started          |  |
|        |                | 1: Operating mode terminated       |  |
| Bit 15 | ref_ok         | 1: Drive has valid reference point |  |

## **Example of a Movement Via DS402 Objects**

### Adapting the Mapping for RxPDO

Objects to map in RxPDO are listed in the following table

| Index:Subindex      | Description           |
|---------------------|-----------------------|
| 6040:0 <sub>h</sub> | Control word          |
| 607A:0 <sub>h</sub> | Target position       |
| 6081:0 <sub>h</sub> | Profile velocity      |
| 6083:0 <sub>h</sub> | Profile acceleration) |
| 6084:0 <sub>h</sub> | Profile deceleration  |
| 6060:0 <sub>h</sub> | Mode of operation     |

### Adapting the Mapping for TxPDO

Objects to map in TxPDO are listed in the following table

| Ī | Index:Subindex Description |                           |
|---|----------------------------|---------------------------|
|   | 6041:0 <sub>h</sub>        | Status word               |
|   | 6061:0 <sub>h</sub>        | Mode of operation display |

### Example

The table provides an example of the steps to follow in order to execute relative movements.

| Step  | Action                                                  | Description               | Value             |
|-------|---------------------------------------------------------|---------------------------|-------------------|
|       | PDO type                                                | Index/Subindex            |                   |
| 1     | Set acceleration (for example 100 min <sup>-1</sup> /s) | Profile acceleration      | 64 <sub>h</sub>   |
|       | RxPDO                                                   | 6083:0 <sub>h</sub>       |                   |
| 2     | Set deceleration (for example 300 min <sup>-1</sup> /s) | Profile deceleration      | 012C <sub>h</sub> |
|       | RxPDO                                                   | 6084:0 <sub>h</sub>       |                   |
| 3     | Set target velocity (for example 60 min <sup>-1</sup> ) | Profile velocity          | 3C <sub>h</sub>   |
|       | RxPDO                                                   | 6081:0 <sub>h</sub>       |                   |
| 4     | Enable power stage step1                                | Control word              | 00 <sub>h</sub>   |
|       | RxPDO                                                   | 6040:0 <sub>h</sub>       |                   |
| 5     | Enable power stage step2                                | Control word              | 06 <sub>h</sub>   |
|       | RxPDO                                                   | 6040:0 <sub>h</sub>       |                   |
| 6     | Enable power stage step3                                | Control word              | 0F <sub>h</sub>   |
| RxPDO |                                                         | 6040:0 <sub>h</sub>       |                   |
| 7     | Check whether power stage has been enabled              | Status word               | 4637 <sub>h</sub> |
|       | TxPDO                                                   | 6041:0 <sub>h</sub>       |                   |
| 8     | Set the operating mode                                  | Mode of operation         | 01 <sub>h</sub>   |
|       | RxPDO                                                   | 6060:0 <sub>h</sub>       |                   |
| 9     | Check whether operating mode has been set               | Mode of operation display | 01 <sub>h</sub>   |
|       | TxPDO                                                   | 6060:0 <sub>h</sub>       |                   |

| Step | Action                                         | Description         | Value             |  |
|------|------------------------------------------------|---------------------|-------------------|--|
|      | PDO type                                       | Index/Subindex      |                   |  |
| 10   | Set target position (for example 10000_usr     | Target position     | 2710 <sub>h</sub> |  |
|      | RxPDO                                          | 607A:0 <sub>h</sub> |                   |  |
| 11   | Start relative movement                        | Control word        | 5F <sub>h</sub>   |  |
|      | RxPDO                                          | 6040:0 <sub>h</sub> |                   |  |
| 12   | Check whether target position has been reached | Status word         | 5637 <sub>h</sub> |  |
|      | TxPDO                                          | 6041:0 <sub>h</sub> |                   |  |
| 13   | Reset bit "New setpoint"                       | Control word        | 4F <sub>h</sub>   |  |
|      | RxPDO                                          | 6040:0 <sub>h</sub> |                   |  |
| 14   | Check whether new target position has been     | Status word         | 4637 <sub>h</sub> |  |
|      | accepted                                       | 6041:0 <sub>h</sub> |                   |  |
|      | TxPDO                                          |                     |                   |  |

# **Operating Mode Profile Velocity**

## **Operating Mode Profile Velocity**

#### **Description**

In the operating mode Profile Velocity (PV), the drive performs a movement with the transmitted target velocity.

The motion profile is generated by the drive, taking into account the target values received from the master controller.

Target values include target velocity, acceleration, and deceleration.

The operating mode is selected by writing 3 in the object Mode of operation 6060<sub>h</sub>.

#### Starting and Terminating the Operating Mode

The movement is started via the Controlword 6040h.

The operating mode is terminated when the motor is at standstill and if one of the following conditions is met:

- Stop caused by Halt or Quick Stop
- Stop caused by a detected error
- Switch to another operating mode

#### Source of Reference Value Signals

The object *Target velocity* 60*FF*<sub>h</sub> provides the target value. The target velocity is limited to the setting in *Max Profile Velocity* 607*F*<sub>h</sub>. Modified settings become active immediately.

#### Source of Reference Value Signals

The object *Target velocity*  $60FF_h$  provides the target velocity value. The object *Profile acceleration*  $6083_h$  provides the acceleration value. The object *Profile deceleration 6084*<sup>h</sup> provides the deceleration value.

The target velocity is limited to the setting in Max Profile Velocity 607Fh.

Modified settings become active immediately.

#### **Control Word**

In the operating mode, the operating mode-specific bits in the Controlword  $6040_h$  have no significance.

#### **Status Word**

Information on the current movement is available via bits 10 and 12  $\dots$  15 in the Statusword 6041  $_{h}$ .

| Bit    | Name           | Meaning                              |  |
|--------|----------------|--------------------------------------|--|
| Bit 10 | Target reached | 0: Target velocity not reached       |  |
|        |                | 1: Target velocity reached           |  |
| Bit 12 | -              | 0: Velocity = >0                     |  |
|        |                | 1: Velocity = 0                      |  |
| Bit 13 | Reserved       | Not relevant for this operating mode |  |
| Bit 14 | x_end          | 0: Operating mode started            |  |
|        |                | 1: Operating mode terminated         |  |
| Bit 15 | ref_ok         | 1: Drive has valid reference point   |  |

# **Operating Mode Profile Torque**

## **Operating Mode Profile Torque**

#### **Description**

In the operating mode Profile Torque (PT), the drive performs a movement with the transmitted target torque.

The motion profile is generated by the drive, taking into account the target value received from the master controller.

The operating mode is selected by writing 4 in the object Mode of operation 6060<sub>h</sub>.

#### Starting and Terminating the Operating Mode

The movement is started via the Controlword 6040h.

The operating mode is terminated when the motor is at standstill and if one of the following conditions is met:

- Stop caused by Halt or Quick Stop
- · Stop caused by a detected error
- Switch to another operating mode

#### Source of Reference Value Signals

The object *Target torque* 6071<sub>h</sub> provides the target value.

100.0% correspond to the continuous stall torque.

Target values are in increments of 0.1%.

Modified settings become active immediately.

#### **Control Word**

In the operating mode, the operating mode-specific bits in the Controlword  $6040_h$  have no significance.

### **Status Word**

Information on the current movement is available via bits 10 and 12  $\dots$  15 in the Statusword 6041  $_{h}.$ 

| Bit    | Name           | Meaning                              |  |
|--------|----------------|--------------------------------------|--|
| Bit 10 | Target reached | 0: Target torque not reached         |  |
|        |                | 1: Target torque reached             |  |
| Bit 12 | -              | Not relevant for this operating mode |  |
| Bit 13 | x_err          | 0: No error detected                 |  |
|        |                | 1: An error has been detected        |  |
| Bit 14 | x_end          | 0: Operating mode started            |  |
|        |                | 1: Operating mode terminated         |  |
| Bit 15 | ref_ok         | 1: Drive has valid reference point   |  |

#### **Parameterization**

In the operating mode Profile Torque, the motion profile for torque can be adjusted via the parameter Torque slope  $6087_h$ .

| Index             | Name                                                                                                    | Object type<br>Data type<br>Access | PDO mapping<br>object | Minimum value<br>Factory setting<br>Maximum value |
|-------------------|----------------------------------------------------------------------------------------------------|------------------------------------|-----------------------|---------------------------------------------------|
| 6087 <sub>h</sub> | Torque Slope<br>100% of the torque setting correspond to the<br>nominal torque.<br>Unit: 1/1000 of nominal torque/s<br>Example:<br>A ramp setting of 10000%/s results in a torque<br>change of 100% of the nominal torque in 0.01s. | VAR<br>UINT32<br>rww               | Yes                   | 1<br>-<br>30000000                                |

# **Operating Mode Homing**

# **Operating Mode Homing**

## Description

In the operating mode Homing, a reference is generated between a mechanical position and the actual position of the motor.

A reference between a mechanical position and the actual position of the motor is generated by means of a reference movement or by means of position setting.

A successful reference movement or position setting homes the motor and the zero point becomes valid.

The zero point is the point of reference for absolute movements in the operating mode Profile Position.

A movement can be made using different methods:

· Reference movement to a limit switch

In the case of a reference movement to a limit switch, a movement to the negative limit switch or the positive limit switch is performed. When the limit switch is reached, the motor is stopped and a movement is made back to the switching point of the limit switch. From the switching point of the limit switch, a movement is made to the next index pulse of the motor or to a parameterizable distance from the switching point. The position of the index pulse or the position of the parameterizable distance from the switching point is the reference point.

· Reference movement to the reference switch

In the case of a reference movement to the reference switch, a movement to the reference switch is performed. When the reference switch is reached, the motor is stopped and a movement is made back to the switching point of the reference switch. From the switching point of the reference switch, a movement is made to the next index pulse of the motor or to a parameterizable distance from the switching point. The position of the index pulse or the position of the parameterizable distance from the switching point is the reference point.

· Reference movement to the index pulse

In the case of a reference movement to the index pulse, a movement is made from the actual position to the next index pulse. The position of the index pulse is the reference point.

Position setting

In the case of position setting, the actual position of the motor is set to a specified position value.

A reference movement must be terminated without interruption for the new zero point to be valid. If the reference movement is interrupted, it must be started again.

#### Procedure

- Set Mode of operation 6060<sub>h</sub> to operating mode Homing (6).
- Set Home offset 607Ch.
- Set Home method  $6098_h$ , the value range is 1 to 35 and specifies the different homing methods.
- Set Home speeds 6099:1<sup>h</sup> to the value for velocity to search for the limit switches (unit = rpm).
- Set Home speeds 6099:2<sub>h</sub> to the value for velocity to search for the index pulse (unit = rpm).
- Set Home acceleration 609A<sub>h</sub> to the value for the acceleration ramp (unit = ms from 0 to 3000 rpm).

## **Supported Homing Methods**

#### Method 1: Homing on the negative limit switch and index pulse

The initial movement is in the negative direction if the negative limit switch is inactive.

The initial movement is in the positive direction if the negative limit switch is active.

The home position is at the first index pulse in the positive direction where the negative limit switch becomes inactive.

#### Method 2: Homing on the positive limit switch and index pulse

The initial movement is in the positive direction if the positive limit switch is inactive.

The initial movement is in the negative direction if the positive limit switch is active.

The home position is at the first index pulse in the negative direction where the positive limit switch becomes inactive.

#### Methods 3 and 4: Homing on the positive reference switch and index pulse

The initial movement is in the negative direction if the positive reference switch is active.

The initial movement is in the positive direction if the positive reference switch is inactive.

- Method 3: The home position is at the first index pulse in the negative direction where the reference switch becomes inactive.
- Method 4: The home position is at the first index pulse in the positive direction where the reference switch becomes active.

#### Methods 5 and 6: Homing on the negative reference switch and index pulse

The initial movement is in the positive direction if the negative reference switch is active.

The initial movement is in the negative direction if the negative reference switch is inactive.

- Method 5: The home position is at the first index pulse in the positive direction where the reference switch becomes inactive.
- Method 6: The home position is at the first index pulse in the negative direction where the reference switch becomes active.

#### Methods 7 to 10: Homing on the reference switch and index pulse (Positive)

These methods use a reference switch which is active over only a portion of the travel.

The initial movement is in the positive direction if the reference switch is inactive.

The initial movement is in the negative direction if the reference switch is active.

If the initial movement leads away from the reference switch, the drive reverses on encountering the positive limit switch.

- Method 7: The home position is at the first index pulse in the negative direction where the reference switch becomes inactive.
- Method 8: The home position is at the first index pulse in the positive direction where the reference switch becomes active.
- Method 9: The home position is at the first index pulse in the negative direction where the reference switch becomes active.
- Method 10: The home position is at the first index pulse in the positive direction where the reference switch becomes inactive.

# Methods 11 to 14: Homing on the reference switch and index pulse (Negative)

These methods use a reference switch which is active over only a portion of the travel.

The initial movement is in the negative direction if the reference switch is inactive.

The initial movement is in the positive direction if the reference switch is active.

If the initial movement leads away from the reference switch, the drive reverses on encountering the negative limit switch.

- Method 11: The home position is at the first index pulse in the positive direction where the reference switch becomes inactive.
- Method 12: The home position is at the first index pulse in the negative direction where the reference switch becomes active.
- Method 13: The home position is at the first index pulse in the positive direction where the reference switch becomes active.
- Method 14: The home position is at the first index pulse in the negative direction where the reference switch becomes inactive.

#### Methods 15 and 16: Reserved

#### Method 17: Homing on the negative limit switch

The initial movement is in the negative direction if the negative limit switch is inactive.

The initial movement is in the positive direction if the negative limit switch is active.

The home position is in the positive direction where the negative limit switch becomes inactive.

#### Method 18: Homing on the positive limit switch

The initial movement is in the positive direction if the positive limit switch is inactive.

The initial movement is in the negative direction if the positive limit switch is active.

The home position is in the negative direction where the positive limit switch becomes inactive.

#### Methods 19 and 20: Homing on the positive reference switch

The initial movement is in the negative direction if the positive reference switch is active.

The initial movement is in the positive direction if the positive reference switch is inactive.

- Method 19: The home position is in the negative direction where the reference switch becomes inactive.
- Method 20: The home position is in the positive direction where the reference switch becomes active.

#### Methods 21 and 22: Homing on the negative reference switch

The initial movement is in the positive direction if the negative reference switch is active.

The initial movement is in the negative direction if the negative reference switch is inactive.

- Method 21: The home position is in the positive direction where the reference switch becomes inactive.
- Method 22: The home position is in the negative direction where the reference switch becomes active.

#### Methods 23 to 26: Homing on the reference switch (Positive)

These methods use a reference switch which is active over only a portion of the travel.

The initial movement is in the positive direction if the reference switch is inactive.

The initial movement is in the negative direction if the reference switch is active.

If the initial movement leads away from the reference switch, the drive reverses on encountering the positive limit switch.

- Method 23: The home position is in the negative direction where the reference switch becomes inactive.
- Method 24: The home position is in the positive direction where the reference switch becomes active.
- Method 25: The home position is in the negative direction where the reference switch becomes active.
- Method 26: The home position is in the positive direction where the reference switch becomes inactive.

#### Methods 27 to 30: Homing on the reference switch (Negative)

These methods use a reference switch which is active over only a portion of the travel.

The initial movement is in the negative direction if the reference switch is inactive.

The initial movement is in the positive direction if the reference switch is active.

If the initial movement leads away from the reference switch, the drive reverses on encountering the negative limit switch.

- Method 27: The home position is in the positive direction where the reference switch becomes inactive.
- Method 28: The home position is in the negative direction where the reference switch becomes active.
- Method 29: The home position is in the positive direction where the reference switch becomes active.
- Method 30: The home position is in the negative direction where the reference switch becomes inactive.

#### Methods 31 and 32: Reserved

#### Methods 33 and 34: Homing on the index pulse

- Method 33: The home position is at the first index pulse in the negative direction.
- Method 34: The home position is at the first index pulse in the positive direction.

#### Methods 35: Homing on the current position

The current position is considered as the home position.

#### Starting the Operating Mode

The operating mode must be set in the parameter *Modes of Operation*  $6060_{h}$ . Writing the parameter value causes the operating mode to start.

The movement is started via the *Controlword* 6040<sub>h</sub>.

#### Controlword

Bit 4 in the parameter *Controlword 6040*<sup>h</sup> starts a movement, bit 8 terminates the movement.

| Controlword                       | Meaning                              |
|-----------------------------------|--------------------------------------|
| Bit 4: Homing operation start     | Start homing                         |
| Bits 5 6: Operating mode-specific | Not relevant for this operating mode |
| Bit 8: Halt                       | Triggers a Halt                      |
| Bit 9: Operating mode-specific    | Not relevant for this operating mode |

### Statusword

| Statusword                      | Meaning                              |
|---------------------------------|--------------------------------------|
| Bit 10: Target Reached          | 0: Homing not completed              |
|                                 | 1: Homing completed                  |
| Bit 12: Homing attained         | Homing successfully completed        |
| Bit 13: x_err                   | 0: No error detected                 |
|                                 | 1: An error has been detected        |
| Bit 14: Operating mode-specific | Not relevant for this operating mode |
| Bit 15: Operating mode-specific | Not relevant for this operating mode |

### **Terminating the Operating Mode**

The operating mode is terminated when the motor is at a standstill and one of the following conditions is met:

- Homing successful
- Stop caused by "Halt" or "Quick Stop"
- · Stop caused by a detected error

# **Operating Mode Interpolated Position**

## **Operating Mode Interpolated Position**

### **Description**

In the operating mode Interpolated Position, the drive follows the position values transmitted on a cyclic basis. The transmitted values are linearly interpolated within the drive.

This mode uses a buffer of position commands. The buffer size is always 1, thus it is not possible to give a list of target position commands in advance

The monitoring functions Heartbeat and Node Guarding cannot be used in this operating mode.

Check cyclical reception of PDOs at the PLC in order to detect an interruption of the connection.

The reference positions are transmitted synchronously with each cycle. The cycle time of a cycle can be set from 1  $\dots$  20 ms.

The movement to the reference positions starts with the SYNC signal.

The drive performs an internal fine interpolation with a raster of 250 µs.

The operating mode is selected by writing 7 in the object Mode of operation 6060<sub>h</sub>.

### Starting and Terminating the Operating Mode

The movement is started via the Controlword 6040h.

The operating mode is terminated when the motor is at standstill and if one of the following conditions is met:

- · Target position reached
- Stop caused by Halt or Quick Stop

- · Stop caused by a detected error
- · Switch to another operating mode

#### Source of Reference Value Signals

The object Target position 60C1<sub>h</sub> provides the target position value.

The target position minimum and maximum values depends on

- · Scaling factor
- · Software limit switches if they are activated

The object Target velocity 6081<sub>h</sub> provides the target velocity value.

The object *Profile acceleration* 6083<sub>h</sub> provides the acceleration value.

The object *Profile deceleration 6084*<sup>h</sup> provides the deceleration value.

The target velocity is limited to the setting in Max Profile Velocity 607F<sub>h</sub>.

The object Interpolation time period 60C2h consist of:

- Interpolation time units 60C2:01h which specifies the interpolation time.
- Interpolation time index 60C2:02h which specifies the time basis. The value of -3 corresponds to a time basis in milliseconds.

**NOTE:** The interpolation time period must be configured with the same value of cycle ticks as configured in the EtherCAT controller software.

The object Interpolation sub mode select  $60C0_h$  allows to select the interpolation mode:

- O: Linear interpolation.
- 1: Cubic interpolation with position only. This forces the interpolated path to pass via the original position commands sent by the controller.

NOTE: This may cause an abrupt velocity profile when velocity changes.

The value of this object cannot be modified when ESM operating state is **Operationnal**.

Modified settings become active immediately.

### **Control Word**

In the operating mode, the bit 4 and the bit 8 in the Controlword  $6040_h$  start a movement.

| Bit   | Name           | Meaning                                  |
|-------|----------------|------------------------------------------|
| Bit 4 | Enable IP mode | 0: Interpolated position mode not active |
|       |                | 1: Interpolated position mode active     |
| Bit 8 | Halt           | 0: No Halt command                       |
|       |                | 1: Stop movement with Halt               |

#### **Status Word**

Information on the current movement is available via bits 10 and 12  $\dots$  15 in the Statusword 6041<sub>h</sub>.

| Bit    | Name           | Meaning                        |
|--------|----------------|--------------------------------|
| Bit 10 | Target reached | 0: Target position not reached |
|        |                | 1: Target position reached     |
| Bit 12 | -              | 0: New position possible       |

| Bit    | Name   | Meaning                                |
|--------|--------|----------------------------------------|
|        |        | 1: New target position accepted        |
| Bit 13 | x_err  | 0: No error detected                   |
|        |        | 1: A following error has been detected |
| Bit 14 | x_end  | 0: Operating mode started              |
|        |        | 1: Operating mode terminated           |
| Bit 15 | ref_ok | 1: Drive has valid reference point     |

# **Operating Mode Jog**

## **Operating Mode Jog**

### **Description**

In the operating mode Jog, the drive performs a movement with the transmitted jog target value.

The motion profile is generated by the drive, taking into account the target values received from the master controller.

The operating mode is selected by writing -1 in the object Mode of operation  $6060_{\rm h}$ .

### Starting and Terminating the Operating Mode

The movement is started via the Controlword 6040h.

The operating mode is terminated when the motor is at standstill and if one of the following conditions is met:

- Stop caused by Halt or Quick Stop
- Stop caused by a detected error
- · Switch to another operating mode

### **Source of Reference Value Signals**

The jog method is set with the object Jog Method 4453h.

- 0: jog operation at constant speed
- 1: Move a distance during a time, and start a jog operation at constant speed

The fast speed is set with the object Jog Speed Fast 4450h.

The slow speed is set with the object Jog Speed Slow 4454h.

The distance is set with the object Jog Step 4452<sub>h</sub>.

The time is set with the object Jog Time 4451h.

The target velocity is limited to the setting in Max Profile Velocity 607Fh.

The object *Profile acceleration* 6083<sub>h</sub> provides the acceleration value.

The object *Profile deceleration* 6084<sub>h</sub> provides the deceleration value.

Modified settings become active immediately.

## **Control Word**

In the operating mode, the bits 4  $\dots$  6 in the Controlword 6040<sup>h</sup> start a movement

| Bit   | Name    | Meaning                        |
|-------|---------|--------------------------------|
| Bit 4 | Forward | Movement in positive direction |
| Bit 5 | Reverse | Movement in negative direction |
| Bit 6 | Speed   | 0: Slow speed                  |
|       |         | 1: Fast speed                  |

NOTE: If bit 4 and bit 5 are both at active state, it stops the movement.

## **Status Word**

Information on the current movement is available via bits 10 and 12  $\dots$  15 in the Statusword 6041  $_h$ 

| Bit    | Name     | Meaning                              |
|--------|----------|--------------------------------------|
| Bit 10 | Reserved | Not relevant for this operating mode |
| Bit 12 | -        | Not relevant for this operating mode |
| Bit 13 | x_err    | 0: No error detected                 |
|        |          | 1: An error has been detected        |
| Bit 14 | x_end    | 0: Operating mode started            |
|        |          | 1: Operating mode terminated         |
| Bit 15 | ref_ok   | 1: Drive has valid reference point   |

# **Diagnostics and Troubleshooting**

#### What's in This Part

# **Diagnostics and Troubleshooting**

#### What's in This Chapter

| EtherCAT Status                            | 261 |
|--------------------------------------------|-----|
| Diagnostics Via the Integrated HMI         |     |
| Diagnostics Via the Signal Outputs         |     |
| Diagnostics Via the Commissioning Software |     |
| Diagnostics Via the Fieldbus               | 264 |
| Connection for Fieldbus Mode               | 266 |
| Alert Codes and Error Codes                |     |

# **EtherCAT Status**

## **Overview**

The EtherCAT status information is available:

- On the product front panel with 2 dedicated LEDs
- By reading the EtherCAT diagnostic parameters

## **EtherCAT Status LEDs**

Two network diagnostic LEDs are located on the front panel of the drive.

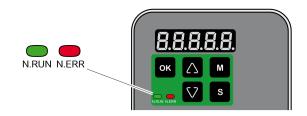

## **N.RUN: Network RUN Status**

#### This LED indicates the EtherCAT status:

| Color & Status        | Description                      |
|-----------------------|----------------------------------|
| OFF                   | EtherCAT state: INIT             |
| Green flashing        | EtherCAT state: pre-operational  |
| Green single flashing | EtherCAT state: SAFE-OPERATIONAL |
| Green ON              | EtherCAT state: OPERATIONAL      |

## **N.ERR: Network Error Status**

This LED indicates the EtherCAT error status:

| Color & Status | Description           |  |
|----------------|-----------------------|--|
| OFF            | No error detected     |  |
| Red flashing   | Invalid configuration |  |

| Color & Status      | Description                                          |  |
|---------------------|------------------------------------------------------|--|
| Red single flashing | Local error detected (such as synchronization error) |  |
| Red double flashing | Watchdog timeout                                     |  |

## **LED State Diagram**

The following diagrams present the possible LED states:

#### Flashing

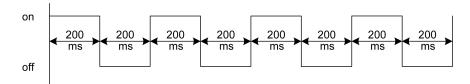

#### Single flashing

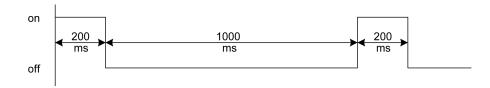

#### **Double flashing**

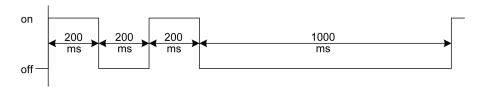

# **Diagnostics Via the Integrated HMI**

## **Modbus Activity**

The left most decimal point in the integrated HMI indicates Modbus activity by flashing.

## **Error Memory**

Parameters *P4-00* to *P4-04* allow you to read the error memory.

The error memory also contains a history of the last 5 detected errors.

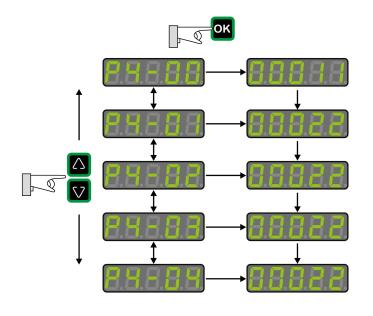

| Parameter | Description                                      |  |
|-----------|--------------------------------------------------|--|
| P4-00     | Error number of the most recently detected error |  |
|           |                                                  |  |
| P4-04     | Error number of the oldest detected error        |  |

The parameter P0-47 allows you to read the last detected alert.

# **Diagnostics Via the Signal Outputs**

The signal outputs allow you to indicate, among other things, operating states and detected errors. The following list is an excerpt of the parameterizable signal output functions. For additional signal output functions, refer to Setting the Digital Signal Outputs, page 230.

| Setting A for P2-<br>18 P2-21 | Short name | Name of the<br>output function        | Description                                                                                                    |
|-------------------------------|------------|---------------------------------------|----------------------------------------------------------------------------------------------------|
| 1                             | SRDY       | Servo Ready                           | The signal output function SRDY indicates that no errors are presently detected, i.e. the drive is not in the operating state Fault.                                                                                        |
| 2                             | SON        | Servo On                              | The signal output function SON indicates that the drive is in the operating state Operation Enabled.                                                                                                    |
| 7                             | ERROR      | Error Detected                        | The signal output function ERROR indicates that an error has been detected<br>and that the drive has switched to the operating state Fault. For further<br>information, refer to Diagnostics and Troubleshooting, page 261. |
| 11                            | WARN       | Advisory or Alert<br>Signal activated | The signal output function indicates that one of the following conditions has been detected: Hardware limit switch triggered, undervoltage, Nodeguard alert, Operational Stop (OPST).                                       |

# **Diagnostics Via the Commissioning Software**

See the information provided with the commissioning software for details on how to display the device state via the commissioning software LXM28 DTM Library.

# **Diagnostics Via the Fieldbus**

# **Reading Error Numbers**

| Index             | Name       | Object type<br>Data type<br>Access | PDO mapping<br>object | Minimum value<br>Factory settings<br>Maximum value |
|-------------------|------------|------------------------------------|-----------------------|----------------------------------------------------|
| 603F <sub>h</sub> | Error Code | VAR                                | Yes                   | 0                                                  |
|                   |            | UINT16                             |                       | -                                                  |
|                   |            | ro                                 |                       | 65535                                              |

The object  $603F_h$  contains the most recently detected error.

The following table is sorted by EtherCAT error numbers and shows the corresponding Error Code, page 269 (ALnnn).

| Value (hex)       | Value (dec) | Error Code |
|-------------------|-------------|------------|
| 2214 <sub>h</sub> | 8724        | AL001      |
| 2310 <sub>h</sub> | 8976        | AL006      |
| 2311 <sub>h</sub> | 8977        | AL508      |
| 2380 <sub>h</sub> | 9088        | AL532      |
| 2381 <sub>h</sub> | 9089        | AL539      |
| 2382 <sub>h</sub> | 9090        | AL570      |
| 3110 <sub>h</sub> | 12560       | AL002      |
| 3120 <sub>h</sub> | 12576       | AL003      |
| 3180 <sub>h</sub> | 12672       | AL005      |
| 3181 <sub>h</sub> | 12673       | AL501      |
| 3182 <sub>h</sub> | 12674       | AL505      |
| 3183 <sub>h</sub> | 12675       | AL022      |
| 3184 <sub>h</sub> | 12676       | AL575      |
| 3185 <sub>h</sub> | 12677       | AL576      |
| 3186 <sub>h</sub> | 12678       | AL578      |
| 3187 <sub>h</sub> | 12679       | AL579      |
| 3199 <sub>h</sub> | 12697       | AL568      |
| 4080 <sub>h</sub> | 16512       | AL528      |
| 4081 <sub>h</sub> | 16513       | AL529      |
| 4096 <sub>h</sub> | 16534       | AL561      |
| 4310 <sub>h</sub> | 17168       | AL016      |
| 4380 <sub>h</sub> | 17280       | AL574      |
| 4410 <sub>h</sub> | 17424       | AL514      |
| 5111 <sub>h</sub> | 20753       | AL525      |
|                   |             | AL526      |
| 5530 <sub>h</sub> | 21808       | AL504      |
| 5581 <sub>h</sub> | 21889       | AL503      |
| 5582 <sub>h</sub> | 21890       | AL522      |
| 5583 <sub>h</sub> | 21891       | AL523      |
| 5585 <sub>h</sub> | 21893       | AL017      |
| 5586 <sub>h</sub> | 21894       | AL507      |
| 6380 <sub>h</sub> | 25472       | AL520      |

| Value (hex)       | Value (dec) | Error Code |
|-------------------|-------------|------------|
| 6581 <sub>h</sub> | 25985       | AL502      |
| 7081 <sub>h</sub> | 28801       | AL533      |
| 7090 <sub>h</sub> | 28816       | AL535      |
| 7091 <sub>h</sub> | 28817       | AL013      |
| 7095 <sub>h</sub> | 28821       | AL595      |
| 7121 <sub>h</sub> | 28961       | AL547      |
| 7182 <sub>h</sub> | 29058       | AL534      |
| 7198 <sub>h</sub> | 29080       | AL563      |
| 7380 <sub>h</sub> | 29568       | AL026      |
| 7386 <sub>h</sub> | 29574       | AL3E1      |
| 7387 <sub>h</sub> | 29575       | AL018      |
| 738D <sub>h</sub> | 29581       | AL567      |
| 7393 <sub>h</sub> | 29587       | AL517      |
| 7398 <sub>h</sub> | 29592       | AL573      |
| 7399 <sub>h</sub> | 29593       | AL577      |
| 7580 <sub>h</sub> | 30080       | AL553      |
| 7581 <sub>h</sub> | 30081       | AL554      |
| 7582 <sub>h</sub> | 30082       | AL557      |
| 7583 <sub>h</sub> | 30083       | AL020      |
| 7584 <sub>h</sub> | 30084       | AL569      |
| 8130 <sub>h</sub> | 33072       | AL180      |
| 8210 <sub>h</sub> | 33296       | AL597      |
| 8311 <sub>h</sub> | 33553       | AL030      |
| 8380 <sub>h</sub> | 33664       | AL596      |
| 8481 <sub>h</sub> | 33921       | AL007      |
| 8482 <sub>h</sub> | 33922       | AL555      |
| 8611 <sub>h</sub> | 34321       | AL009      |
| 8680 <sub>h</sub> | 34432       | AL564      |
| 8689 <sub>h</sub> | 34441       | AL572      |
| F080 <sub>h</sub> | 61568       | AL401      |
| FF01 <sub>h</sub> | 65281       | AL558      |
| FF02 <sub>h</sub> | 65282       | AL025      |
| FF04 <sub>h</sub> | 65284       | AL588      |
| FF10 <sub>h</sub> | 65296       | AL015      |
| FF11 <sub>h</sub> | 65297       | AL014      |
| FF12 <sub>h</sub> | 65298       | AL283      |
| FF13 <sub>h</sub> | 65299       | AL285      |
| FF15 <sub>h</sub> | 65301       | AL580      |
| FF97 <sub>h</sub> | 65431       | AL008      |

# **SDO Abort Codes**

| SDO Abort Code        | Meaning                                                   |
|-----------------------|-----------------------------------------------------------|
| 05040001 <sub>h</sub> | Client/server command specifier not valid or undetermined |
| 06010002 <sub>h</sub> | Attempt to write a read-only object                       |

| SDO Abort Code        | Meaning                                                                                                   |
|-----------------------|----------------------------------------------------------------------------------------------------|
| 06020000 <sub>h</sub> | Object does not exist in the object dictionary                                                            |
| 06040041 <sub>h</sub> | Object cannot be mapped to the PDO                                                                        |
| 06040042 <sub>h</sub> | The number and length of the objects to be mapped would exceed PDO length                                 |
| 06060000 <sub>h</sub> | Access impossible due to a hardware error (store or restore error)                                        |
| 06070010 <sub>h</sub> | Data type does not match, length of service parameter does not match                                      |
| 06090011 <sub>h</sub> | Subindex does not exist                                                                                   |
| 06090030 <sub>h</sub> | Value range of parameter exceeded (only for write access)                                                 |
| 08000000h             | General error                                                                                             |
| 080000a1 <sub>h</sub> | Object error reading from non-volatile memory                                                             |
| 080000a2 <sub>h</sub> | Object error writing to non-volatile memory                                                               |
| 080000a3 <sub>h</sub> | Invalid Range accessing non-volatile memory                                                               |
| 080000a4 <sub>h</sub> | Checksum error accessing non-volatile memory                                                              |
| 080000a5 <sub>h</sub> | Password error writing encryption zone                                                                    |
| 08000020 <sub>h</sub> | Data cannot be transferred to or stored in the application (store or restore signature error)             |
| 08000021 <sub>h</sub> | Data cannot be transferred to or stored in the application because of the local control (incorrect state) |

# **Connection for Fieldbus Mode**

## **Description**

If the product cannot be addressed via the fieldbus, check the following connections:

- Power connections to the device.
- · Network cable and network wiring.
- Network connection to the device.

# **Alert Codes and Error Codes**

## **Meaning of an Alert**

An alert indicates a potential issue that was detected by a monitoring function. An alert does not trigger a transition of the operating state.

| Number | Description                              | Cause | Remedy |
|--------|------------------------------------------|-------|--------|
| AL014  | Negative hardware limit switch triggered | -     | -      |
| AL015  | Positive hardware limit switch triggered | -     | -      |
| AL283  | Positive software limit switch triggered | -     | -      |
| AL285  | Negative software limit switch triggered | -     | -      |

| Number | Description                                                                              | Cause                                                                                                    | Remedy                                                                                                    |
|--------|------------------------------------------------------------------------------------------|----------------------------------------------------------------------------------------------------|----------------------------------------------------------------------------------------------------|
| Wn023  | Alert threshold reached: Motor<br>overload (foldback)                                    | The foldback current of the motor has<br>dropped below the alert threshold<br>specified via the parameter P1-28.                                                                                                    | Verify correct settings of the parameter P1-<br>28 for the foldback current of the motor.                                                                                                    |
| Wn124  | Data in PDO out of range                                                                 | -                                                                                                    | Verify that the minimum and maximum limit values are not exceeded.                                                                                                    |
| Wn127  | R_PDO data cannot be written while the power stage is enabled                            | -                                                                                                    | -                                                                                                    |
| Wn185  | CANopen: A communication error was detected.                                             | -                                                                                                    | -                                                                                                    |
| Wn380  | Position deviation via signal<br>output function MC_OK                                   | After a movement has been successfully<br>completed, MC_OK was active. Then<br>TPOS became inactive which caused MC_<br>OK to become inactive as well.                                                                                                    | If you want this condition to cause a detected error instead of an alert, set the parameter P1-48 accordingly.                                                                                                    |
| Wn700  | Safety function Safe Torque Off<br>(STO) triggered while the power<br>stage was disabled | The safety function STO has been<br>triggered or the signal for the safety<br>function STO is not properly connected. If<br>this condition is detected while the power<br>stage is enabled, the drive detects an<br>error. If this condition is detected while the<br>power stage is disabled, the drive detects<br>an alert. | Check whether the safety function STO<br>was triggered intentionally. If not, verify<br>correct connection of the signal of the<br>safety function STO.                                                                                                    |
| Wn701  | Alert threshold reached: Drive<br>overload (foldback)                                    | The foldback current of the drive has<br>dropped below the alert threshold<br>specified via the parameter P1-24.                                                                                                    | Verify correct settings of the parameter P1-<br>24 for the foldback current of the drive.                                                                                                    |
| Wn702  | The DC bus voltage has dropped below the alert threshold.                                | Power supply loss, poor power supply.                                                                                                    | Verify correct mains supply. Verify that the undervoltage limit is set correctly via the parameter P4-24.                                                                                                    |
| Wn703  | Alert threshold reached: Power stage overtemperature                                     | Ambient temperature is too high, fan is inoperative, dust.                                                                                                    | Verify correct operation of the fan. Improve<br>the heat dissipation in the control cabinet.<br>Remove pollution and verify that dust<br>cannot get into the control cabinet or into<br>the drive.                                                                                                    |
| Wn704  | Alert threshold reached: Motor<br>overtemperature                                        | The motor temperature is excessively high.                                                                                                    | Verify correct settings of the parameters<br>for temperature monitoring. Verify proper<br>ventilation and heat dissipation of the<br>motor. Clean off pollutants such as dust.<br>Verify that the motor is evenly mounted to<br>the flange plate. Increase the size of the<br>flange plate to which the motor is mounted<br>to improve heat dissipation. Verify that the<br>motor is properly sized for the application. |
| Wn707  | Alert threshold reached: Drive<br>overtemperature (controller)                           | Ambient temperature is too high, fan is inoperative, dust.                                                                                                    | Verify correct operation of the fan. Improve<br>the heat dissipation in the control cabinet.<br>Remove pollution and verify that dust<br>cannot get into the control cabinet or into<br>the drive.                                                                                                    |
| Wn709  | PLL not synchronized                                                                     | -                                                                                                    | -                                                                                                    |
| Wn713  | Positive hardware limit switch and negative hardware limit triggered                     | -                                                                                                    | -                                                                                                    |
| Wn716  | Positive software limit switch and negative software limit triggered                     | -                                                                                                    | -                                                                                                    |
| Wn728  | Alert: Missing mains supply,<br>undervoltage mains supply                                | At least one mains phase is missing.<br>Mains voltage is out of range. Mains<br>frequency is out of range.                                                                                                    | Verify correct connection of mains supply.<br>Verify that the values of the mains power<br>supply network comply with the technical<br>data.                                                                                                    |
| Wn729  | Modbus: Node Guarding error detected                                                     | Incorrect Modbus connection, incorrect data from Modbus master.                                                                                                    | Verify correct Modbus connection. Verify correct operation of Modbus master.                                                                                                    |
| Wn730  | Alert threshold reached: Braking resistor overload                                       | The permissible braking resistor power has been exceeded.                                                                                                    | Verify correct rating of the braking resistor used. Verify your application.                                                                                                    |
| Wn731  | Encoder error detected                                                                   | Refer to parameter P8-49 for details.                                                                                                    | -                                                                                                    |
| Wn732  | Alert threshold reached:<br>Processing time too long                                     | -                                                                                                    | -                                                                                                    |
| Wn734  | Alert threshold reached: Drive<br>overtemperature (IPM)                                  | Ambient temperature is too high, fan is inoperative, dust.                                                                                                    | Verify correct operation of the fan. Improve<br>the heat dissipation in the control cabinet.<br>Remove pollution and verify that dust                                                                                                    |

| Number | Description                                                                                                 | Cause                                                                                                    | Remedy                                                                                                    |
|--------|----------------------------------------------------------------------------------------------------|----------------------------------------------------------------------------------------------------|----------------------------------------------------------------------------------------------------|
|        |                                                                                                    |                                                                                                    | cannot get into the control cabinet or into the drive.                                                                                  |
| Wn736  | PDO packet too long                                                                                         | -                                                                                                    | Verify correct PDO mapping.                                                                                                    |
| Wn737  | Parameters have been reset to<br>the factory settings, but are not yet<br>saved to the non-volatile memory. | -                                                                                                    | Use parameter P2-08 = 11 to save<br>parameters reset to the factory settings to<br>the non-volatile memory and restart the<br>drive.    |
| Wn738  | No target values received via the fieldbus                                                                  | No target values have been received via the fieldbus three times in succession.                                                                            | Verify that target values are transmitted via the fieldbus. Verify that the fieldbus has exclusive access.                              |
| Wn739  | Temperature value for monitoring function not available                                                     | -                                                                                                    | -                                                                                                    |
| Wn740  | Target value will cause movement to positive software limit switch                                          | -                                                                                                    | Verify correct target positions.                                                                                                    |
| Wn741  | Target value will cause movement to negative software limit switch                                          | -                                                                                                    | Verify correct target positions.                                                                                                    |
| Wn742  | Motor type has changed                                                                                      | The type of motor connected is different<br>from the previously connected type of<br>motor.                                                                | Reset the drive to the factory settings.                                                                                                |
| Wn743  | Fan circuit alert                                                                                           | The fan circuit is either overloaded or disconnected.                                                                                                    | Check for fan short circuit or disconnection.                                                                                           |
| Wn744  | Excessive electronic noise                                                                                  | -                                                                                                    | Check proper grounding and shielding.<br>Use line filter.                                                                               |
| Wn745  | Configured feedbacktype and<br>actual connected encoder<br>mismatch                                         | The connected encoder does not correspond to configured feedback type.                                                                                     | Check that configured feedback type and connected encoder match.                                                                        |
| Wn746  | Encoder overtemperature                                                                                     | -                                                                                                    | -                                                                                                    |
| Wn747  | Encoder internal flash memory<br>error detected                                                             | -                                                                                                    | -                                                                                                    |
| Wn748  | Encoderfeedback error detected                                                                              | The device has detected unusually high<br>shaft displacement. The device can still<br>operate correctly; but position error might<br>be higher than usual. | -                                                                                                    |
| Wn749  | The multi-turn battery voltage is<br>within the following range: 3 V <<br>VBAT < 3.15 V.                    | -                                                                                                    | Replace encoder battery.                                                                                                    |
|        | Battery voltage has started to drop; but the multi-turn information is still reliable.                      |                                                                                                    |                                                                                                    |
| Wn750  | The multi-turn counter exceeded the range of 16 bit signed value.                                           | -                                                                                                    | Execute multi-turn Config/Reset (Set Reference Point) by command P8-44=3/2.                                                             |
|        | Multi-turn counter < -32768                                                                                 |                                                                                                    | For some applications which will rotate                                                                                                 |
|        | Or multi-turn counter > 32767                                                                               |                                                                                                    | motor in one direction, the alert Wn750 for<br>checking turns number within -32768<br>32767 can be turned off by parameter P5-<br>80=1. |
| Wn751  | The last save operation was interrupted.                                                                    | The last save operation was interrupted by power cycle. The former set of parameters are active.                                                           | Set the new parameter configuration and perform save command.                                                                           |
| Wn752  | Stop filter command cannot be set                                                                           | SensAR Encoder Filter Mode is not                                                                                                    | Set P8-71 to 0 ignore the alert.                                                                                                    |
|        |                                                                                                    | supported on the connected Motor.                                                                                                    | Or Upgrade Motor Hardware version.                                                                                                    |
| Wn753  | Reference position reset                                                                                    | AL576 or homing procedure error or the multi-turn roll over will cause this alert.                                                                         | Execute multi-turn Config/Reset (Set<br>Reference Point) by command P8-44=2                                                             |
|        |                                                                                                    |                                                                                                    | Or Execute a homing procedure.                                                                                                    |
|        |                                                                                                    |                                                                                                    | Or set P5-80 to 1.                                                                                                    |

## Meaning of an Error

An error is a discrepancy between a computed, measured, or signaled value or condition and the specified or theoretically correct value or condition detected by a monitoring function. An error triggers a transition of the operating state.

| Number | Short description                                                                 | Cause                                                                                                    | Remedy                                                                                                    |
|--------|-----------------------------------------------------------------------------------|----------------------------------------------------------------------------------------------------|----------------------------------------------------------------------------------------------------|
| AL001  | Power stage overcurrent                                                           | An overcurrent has been detected at the<br>power stage which may be caused by a<br>short circuit or by incorrect settings of the<br>current loop parameters. This condition<br>may occur up to three times in succession.<br>After the third time, a time delay of one<br>minute must pass before the power stage<br>can be enabled again. | Verify correct connection of the motor.<br>Verify correct settings of the parameters<br>for the current loop.                                                                                                    |
| AL002  | DC bus overvoltage                                                                | The DC bus voltage exceeded the maximum value.                                                                                                    | Verify your application. Reduce the external load, the motor velocity, or the deceleration. Use an appropriately rated braking resistor, if necessary.                                                                                                    |
| AL003  | DC bus undervoltage                                                               | Power supply loss, poor power supply.                                                                                                    | Verify correct mains supply. Verify that the undervoltage limitation is set correctly via the parameter P4-24.                                                                                                    |
| AL005  | Braking resistor overload                                                         | The braking resistor has been on for such<br>a long period of time that its overload<br>capability has been exceeded.                                                                                                    | Verify your application. Reduce the external load, the motor velocity, or the deceleration. Use a braking resistor with a greater rating, if necessary.                                                                                                    |
| AL006  | Motor overload (foldback)                                                         | The foldback current of the motor has<br>dropped below the value specified via the<br>parameter P1-27.                                                                                                    | Verify correct settings for the parameter P1-27.                                                                                                    |
| AL007  | Actual motor velocity too high.                                                   | The actual motor velocity exceeded the velocity limitation by more than 20% (P1-<br>55). The analog input signal is not stable.                                                                                                    | Verify that the velocity limitation set via the<br>parameter P1-55 matches the<br>requirements of the application. Verify that<br>the values for the tuning parameters are<br>suitable. Verify that the frequency of the<br>analog input signal is stable using a signal<br>detector. Use a filter function. |
| AL008  | Frequency of reference value signal is too high                                   | The frequency of the pulse signal (A/B,<br>Pulse/Direction, CW/CCW) exceeds the<br>specified range. Received pulses may be<br>lost.                                                                                                    | Adapt the output pulse frequency of the external source to fit the input specification of the drive. Adapt the gear ratios to the application requirements (parameters P1-44, P1-45, P2-60, P2-61 and P2-62).                                                                                                |
| AL009  | Position deviation too high<br>(following error)                                  | The position deviation has exceeded the maximum permissible position deviation specified via the parameter P2-35 and the drive has detected a following error.                                                                                                    | Verify your application. Reduce the external load. Increase the permissible position deviation via the parameter P2-35. Reduce the motor velocity via the parameters P1-09 P1-11 or the analog input V_REF. Increase the torque limitation via the parameters P1-12 P1-14 or the analog input T_REF.         |
| AL013  | The input to which the signal input function OPST is assigned has been activated. | -                                                                                                    | Identify the cause which has triggered the signal input function OPST. Remove the cause. If your application does not require the signal input function OPST, disable this signal input function.                                                                                                    |
| AL016  | Power stage overtemperature                                                       | Ambient temperature is too high, fan is inoperative, dust.                                                                                                    | Verify correct operation of the fan. Improve<br>the heat dissipation in the control cabinet.<br>Remove pollution and verify that dust<br>cannot get into the control cabinet or into<br>the drive.                                                                                                    |
| AL017  | Error detected in non-volatile memory                                             | The drive was reset to the factory settings via parameter P2-08.                                                                                                    | Use parameter P2-08 = 11 to save<br>parameters reset to the factory settings to<br>the non-volatile memory and restart the<br>drive.                                                                                                    |
|        |                                                                                   |                                                                                                    | Contact technical support.                                                                                                    |
| AL018  | Encoder simulation frequency<br>exceeded 4 MHz                                    | The computed equivalent encoder output frequency exceeds the maximum limit of 4 MHz for this signal.                                                                                                    | Reduce the resolution of the encoder<br>simulation via the parameter P1-46 or<br>reduce the maximum velocity.                                                                                                    |
| AL020  | Modbus: Node Guarding error detected                                              | Incorrect Modbus connection, incorrect data from Modbus master.                                                                                                    | Verify correct Modbus connection. Verify correct operation of Modbus master.                                                                                                    |

| Number | Short description                                       | Cause                                                                                                    | Remedy                                                                                                    |
|--------|---------------------------------------------------------|----------------------------------------------------------------------------------------------------|----------------------------------------------------------------------------------------------------|
| AL022  | Missing mains supply,<br>undervoltage mains supply      | At least one mains phase is missing.<br>Mains voltage is out of range. Mains<br>frequency is out of range.                                                                                                    | Verify correct connection of mains supply.<br>Verify that the values of the mains power<br>supply network comply with the technical<br>data.                                                                                                    |
| AL025  | Not possible to read data of electronic motor nameplate | Incorrect or missing motor data. Motor without electronic motor nameplate has been connected.                                                                                                    | Verify that the drive and the connected<br>motor are a permissible product<br>combination. Verify correct connection of<br>the encoder. Contact Technical Support or<br>replace the motor.                                                                                                    |
| AL026  | Error detected in communication with motor encoder      | Communication with the encoder was not initialized correctly.                                                                                                    | Verify correct connection of the encoder.<br>Contact Technical Support or replace the motor.                                                                                                    |
| AL030  | Motor torque too high for an excessive period of time   | The motor torque has exceeded the value specified via the parameter P1-57 for a period of time exceeding the value specified via the parameter P1-58.                                                                                                    | Verify your application. Verify that no<br>movements are made up to a mechanical<br>stop (for example, use limit switches).<br>Verify that the values for the parameters<br>P1-57 and P1-58 are suitable.                                                                                                    |
| AL180  | CANopen: Heartbeat error detected                       | The bus cycle time of the CANopen master<br>is greater than the programmed heartbeat<br>or node guard time. The connection<br>between the CANopen master and the<br>drive is lost.                                                                                                    | Verify correct CANopen connection. Check<br>the CANopen master. Verify correct<br>CANopen configuration, increase the<br>Heartbeat or Node Guarding time.                                                                                                    |
| AL3E1  | Drive is not synchronous with master cycle              | Operating mode has been activated but<br>drive is not synchronized to external<br>synchronization signal.                                                                                                    | Verify correct CANopen connection. After<br>having started the synchronization<br>mechanism, wait for 120 cycles before<br>activating the operating mode.                                                                                                    |
| AL401  | Fieldbus: Communication error detected                  | While the power stage was enabled, a command was received requesting a different communication state.                                                                                                    | Verify that the master does not try to change the communication state while the power stage of the drive is enabled.                                                                                                    |
| AL501  | Safety function Safe Torque Off<br>(STO) triggered      | The safety function STO has been<br>triggered or the signal for the safety<br>function STO is not properly connected. If<br>this condition is detected while the power<br>stage is enabled, the drive detects an<br>error. If this condition is detected while the<br>power stage is disabled, the drive detects<br>an alert. | Check whether the safety function STO<br>was triggered intentionally. If not, verify<br>correct connection of the signal of the<br>safety function STO.                                                                                                    |
| AL502  | System error detected (FPGA)                            | -                                                                                                    | Contact technical support.                                                                                                    |
| AL503  | System error detected (non-<br>volatile memory)         | -                                                                                                    | Contact technical support.                                                                                                    |
| AL504  | System error detected (non-<br>volatile memory)         | -                                                                                                    | Contact technical support.                                                                                                    |
| AL505  | DC bus voltage measurement                              | An error was detected in the circuit that measures the DC bus voltage.                                                                                                    | Perform a Fault Reset. Restart the drive. If the error persists, contact Technical Support.                                                                                                    |
| AL507  | System error detected (NV access)                       | -                                                                                                    | Contact technical support.                                                                                                    |
| AL508  | Drive overload (foldback)                               | The foldback current of the drive has dropped below the value specified via the parameter P1-23.                                                                                                    | Verify correct settings for the parameter P1-23.                                                                                                    |
| AL514  | Motor overtemperature                                   | The motor temperature is excessively high.                                                                                                    | Verify correct settings of the parameters<br>P1-62 and P1-63 for temperature<br>monitoring. Verify proper ventilation and<br>heat dissipation of the motor. Clean off<br>pollutants such as dust. Verify that the<br>motor is evenly mounted to the flange<br>plate. Increase the size of the flange plate<br>to which the motor is mounted to improve<br>heat dissipation. Verify that the motor is<br>properly sized for the application. |
| AL517  | Encoder overvoltage or<br>overcurrent                   | The current supplied by the drive for the 5<br>V encoder supply has exceeded the limit.<br>This condition may occur up to three times<br>in succession. After the third time, a time<br>delay of one second must pass before the<br>power stage can be enabled again.                                                         | Verify correct connection of the encoder<br>(short circuits). Verify the current<br>consumption of the encoder.                                                                                                    |

| Number | Short description                                      | Cause                                                                                                    | Remedy                                                                                                    |
|--------|--------------------------------------------------------|----------------------------------------------------------------------------------------------------|----------------------------------------------------------------------------------------------------|
| AL520  | Target position rejected                               | A target position was rejected because it<br>would have caused the motor to exceed<br>the maximum velocity.                                            | Verify that target positions do not lead to excessive motor velocities.                                                                                                    |
| AL522  | System error detected (CAN power supply)               | The internal supply voltage for the CAN bus is not correct.                                                                                            | Contact technical support.                                                                                                    |
| AL523  | System error detected (self-test)                      | The self-test has detected an error.                                                                                                    | Contact technical support.                                                                                                    |
| AL525  | Reserved                                               | -                                                                                                    | -                                                                                                    |
| AL526  | Reserved                                               | -                                                                                                    | -                                                                                                    |
| AL527  | System error detected (Watchdog)                       | The Watchdog function has detected a system error.                                                                                                    | Restart the drive. If the error persists, contact Technical Support.                                                                                                    |
| AL528  | Drive overtemperature (IPM)                            | Ambient temperature is too high, fan is inoperative, dust.                                                                                             | Verify correct operation of the fan. Improve<br>the heat dissipation in the control cabinet.<br>Remove pollution and verify that dust<br>cannot get into the control cabinet or into<br>the drive.                                  |
| AL529  | Drive overtemperature (controller)                     | Ambient temperature is too high, fan is<br>inoperative, dust.                                                                                          | Verify correct operation of the fan. Improve<br>the heat dissipation in the control cabinet.<br>Remove pollution and verify that dust<br>cannot get into the control cabinet or into<br>the drive.                                  |
| AL532  | Calculated offsets for current sensors out of range    | The calculated offsets for the current sensors are out of range.                                                                                       | Perform a Fault Reset. Restart the drive. If the error persists, contact Technical Support.                                                                                                    |
| AL533  | Reserved                                               | -                                                                                                    | -                                                                                                    |
| AL534  | Pulse signal missing                                   | One of the pulse signals is not connected.                                                                                                    | Verify correct connection of the pulse inputs.                                                                                                    |
| AL535  | System error detected (FPGA does not match firmware)   | The firmware version is not suitable for the drive.                                                                                                    | Update the firmware of the drive. Contact technical support.                                                                                                    |
| AL539  | Motor phase missing                                    | One of the motor phases is not connected.                                                                                                    | Verify correct connection of the motor phases. Contact technical support.                                                                                                    |
| AL547  | Motor blocked                                          | The motor was blocked mechanically, for example, by a mechanical stop or by the load.                                                                  | Remove condition causing the mechanical blocking. Verify your application.                                                                                                    |
| AL553  | No connection between master and drive                 | -                                                                                                    | Connect master and drive.                                                                                                    |
| AL554  | Target position rejected                               | A target position was rejected because it would have caused the motor to exceed the maximum acceleration/deceleration.                                 | Verify that target positions do not lead to excessive acceleration/deceleration.                                                                                                    |
| AL555  | Velocity deviation too high                            | The deviation between actual velocity and<br>reference velocity has exceeded the<br>maximum velocity deviation specified via<br>the parameter P2-34.   | Verify your application. Verify that the values for the tuning parameters are suitable. Increase the value for the maximum velocity deviation in the parameter P2-34.                                                               |
| AL557  | No target values received via the fieldbus             | No target values have been received via the fieldbus three times in succession.                                                                        | Perform a Fault Reset. Verify that target values are transmitted via the fieldbus.                                                                                                    |
| AL558  | System error detected                                  | -                                                                                                    | Contact technical support.                                                                                                    |
| AL560  | Power stage supply off                                 | -                                                                                                    | Power on the power stage supply.                                                                                                    |
| AL561  | Temperature sensor inoperative                         | -                                                                                                    | Restart the drive. If the error persists, contact Technical Support.                                                                                                    |
| AL563  | Commutation error detected                             | Motor phases have been interchanged.                                                                                                    | Verify correct connection of the motor phases.                                                                                                    |
| AL564  | Position deviation via signal<br>output function MC_OK | After a movement has been successfully<br>completed, MC_OK was active. Then<br>TPOS became inactive which caused MC_<br>OK to become inactive as well. | Use the signal input function FAULT_<br>RESET to perform a Fault Reset and set<br>the parameter P0-01 to 0. If you want this<br>condition to cause an alert instead of a<br>detected error, set the parameter P1-48<br>accordingly. |
| AL567  | System error detected (encoder)                        | Refer to parameter P8-48 for details.                                                                                                    | Contact technical support.                                                                                                    |
| AL568  | Braking resistor overload                              | The permissible braking resistor power has been exceeded.                                                                                              | Verify correct rating of the braking resistor used. Verify your application.                                                                                                    |

| Number | Short description                                                                                          | Cause                                                                                                    | Remedy                                                                                                    |
|--------|----------------------------------------------------------------------------------------------------|----------------------------------------------------------------------------------------------------|----------------------------------------------------------------------------------------------------|
| AL569  | Configuration not correctly transferred via Modbus                                                         | -                                                                                                    | Verify correct connection. Verify that configuration file and drive are compatible.                                                                                                    |
| AL570  | Overcurrent detected at one of the digital outputs                                                         | -                                                                                                    | Verify correct wiring of the digital outputs.<br>Verify that there are no short circuits.                                                                                                    |
| AL571  | Reference position operation rejected.                                                                     | If you directly perform Homing, or P8-44 = 2, after modifying P1-01 C (byte 2) without power-cycling the drive, then error AL571 is reported.                                                                                                    | Power-cycle the drive and then perform<br>Homing or set P8-44 to 2.                                                                                                    |
| AL572  | Position deviation too high<br>(following error)                                                           | The position deviation has exceeded the maximum permissible position deviation specified via the parameter P2-35 and the drive has detected a following error.                                                                                                    | Verify your application. Reduce the external load. Increase the permissible position deviation via the parameter P2-35. Reduce the motor velocity via the parameters P1-09 P1-11 or the analog input V_REF. Increase the torque limitation via the parameters P1-12 P1-14 or the analog input T_REF. |
| AL573  | The returned position values are no longer considered valid                                                | Usually caused by inoperable encoder<br>hardware or incorrect encoder assembly,<br>for example: damaged hall sensors,<br>damaged encoder rotor, displacement<br>between motor shaft and encoder is too<br>great, or corrupted encoder FLASH<br>memory - corrupts calibration tables. | Replace new motor.                                                                                                    |
| AL574  | The encoder temperature is too high                                                                        | Caused when temperature on encoder is too high relative to what was configured.                                                                                                    | Reduce temperature applied on encoder replace new motor.                                                                                                    |
| AL575  | The encoder supply voltage has dropped under operational value                                             | The device supply voltage has dropped<br>under operational value.                                                                                                    | Make sure power supplied to encoder is according to specifications.                                                                                                    |
|        |                                                                                                    |                                                                                                    | Replace new driver.                                                                                                    |
| AL576  | The multi-turn encoder battery voltage has dropped under 3 Vdc                                             | The multi-turn encoder battery voltage has dropped under 3 Vdc; battery box cable                                                                                                    | Check battery box cable.                                                                                                    |
|        | voltage has dropped under 5 vdc                                                                            | disconnect from motor encoder side.                                                                                                    | Check battery voltage.                                                                                                    |
|        |                                                                                                    |                                                                                                    | Replace encoder battery.                                                                                                    |
|        |                                                                                                    |                                                                                                    | Clear AL576 by command P8-44=1.                                                                                                    |
| AL577  | The multi-turn encoder requires<br>an explicit configuration command                                       | -                                                                                                    | Execute multi-turn Config/Reset (Set Reference Point) by command P8-44=3/2.                                                                                                    |
| AL578  | Internal position synchronization<br>error detected between the multi-<br>turn and the single-turn modules | Possible likely reasons: incorrect multi-turn calibration, corrupted multi-turn calibration data on FLASH, Internal multi-turn chip error, or incorrect multi-turn chip magnetic screw.                                                                                              | Replace with a new motor.                                                                                                    |
| AL579  | Generic error code of the multi-<br>turn module is detected                                                | Encoder is damaged or that a magnetic<br>screw is missing or multi-turn calibration is<br>either missing or corrupt or battery<br>disconnect form encoder for a long time or<br>the FW version of encoder is below<br>13020023.                                                      | Reconnect battery to encoder and Execute<br>MT Config /Reset (Set Reference Point) by<br>command P8-44=3/2. Then power cycle<br>the drive.<br>If this error happens again, contact your<br>local Schneider Electric service<br>representative.                                                       |
| AL580  | The encoder firmware cannot operate on the provided hardware                                               | -                                                                                                    | -                                                                                                    |
| AL581  | The drive firmware cannot operate with the provided encoder version                                        | -                                                                                                    | -                                                                                                    |
| AL582  | The drive firmware cannot operate on the provided hardware                                                 | -                                                                                                    | -                                                                                                    |
| AL585  | CANopen device in state bus-off                                                                            | Too many error frames have been detected. CANopen devices have different baud rates.                                                                                                    | Verify correct baud rates. Verify CANopen bus installation.                                                                                                    |
| AL588  | RT Overload error                                                                                          | Real time execution time is more than 31.25us Mapping large amount of PDO                                                                                                    | Too much load on the real time loop- such<br>as: too many PDO (rx/tx) are mapped/<br>sync-position/record/ touch probe are<br>tasks with large impact to the CPU.                                                                                                    |
| AL595  | Impermissible combination of drive and motor                                                               | -                                                                                                    | Use an approved drive/motor combination.                                                                                                    |

| Number | Short description               | Cause                                                                                                    | Remedy                                                          |
|--------|---------------------------------|----------------------------------------------------------------------------------------------------|-----------------------------------------------------------------|
| AL596  | Unstable current loop           | Excessive overshoot in current loop.                                                                                                    | Verify correct settings of the parameters for the current loop. |
| AL597  | R_PDO is too short              | -                                                                                                    | Verify correct PDO settings for drive and master.               |
| AL598  | Invalid Quick Stop active state | A Quick Stop has been triggered via the fieldbus or by releasing access right. The Quick Stop option code (P3-31) has been set to -1 or -2 which causes the drive to transition to the operating state 9 Fault instead of the operating state 7 Quick Stop Active. | Verify correct setting of the parameter P3-<br>31.              |
| AL5A0  | Drive Locked                    | Hardware issue causing problems<br>accessing nonvolatile memory.                                                                                                    | Return drive to factory check HW.                               |
| AL5A1  | Drive is not configured         | _                                                                                                    | Implement factory restore.                                      |

# New Motor Fold Back Characteristics and Parameter Setting

|                          | P2-72: value | P2-72: value      | P2-72: value |
|--------------------------|--------------|-------------------|--------------|
|                          | BCH2 LB - LD | BCH2 LF - HF - LH | BCH2 MM - MR |
| P2-73: value 1 (default) | MFOLDT=450   | MFOLDT=2450       | MFOLDT=3400  |
| P2-73: value 2           | MFOLDT=750   | MFOLDT=7700       | MFOLDT=4500  |
| P2-73: value 3           | MFOLDT=980   | MFOLDT=7700       | MFOLDT=5640  |
| P2-73: value 4           | MFOLDT=1670  | MFOLDT=27340      | MFOLDT=6840  |

| Current | BCH2 LB -  | MFOLDT=1670<br>Deviation |                 | MFOLDT=98            | 30              | MFOLDT=750           |                 | MFOLDT=450           |                 |
|---------|------------|--------------------------|-----------------|----------------------|-----------------|----------------------|-----------------|----------------------|-----------------|
| [%]     | LD         |                          |                 | Deviation            |                 | Deviation            |                 | Deviation            |                 |
|         | BQ 04 - 06 | Overload<br>time [s]     | from MPC<br>[%] | Overload<br>time [s] | from MPC<br>[%] | Overload<br>time [s] | from MPC<br>[%] | Overload<br>time [s] | from MPC<br>[%] |
| 120     | 21         | 21                       | 0.00            | 14.8                 | -29.52          | 12.7                 | -39.52          | 10                   | -52.38          |
| 140     | 6.9        | 9.6                      | 39.13           | 6.9                  | 0.00            | 6                    | -13.04          | 4.8                  | -30.43          |
| 160     | 4          | 5.8                      | 45.00           | 4.2                  | 5.00            | 3.7                  | -7.50           | 3                    | -25.00          |
| 180     | 2.6        | 4                        | 53.85           | 2.9                  | 11.54           | 2.6                  | 0.00            | 2.1                  | -19.23          |
| 200     | 1.8        | 2.8                      | 55.56           | 2.1                  | 16.67           | 1.95                 | 8.33            | 1.65                 | -8.33           |
| 220     | 1.3        | 2.16                     | 1.54            | 1.65                 | 26.92           | 1.5                  | 15.38           | 1.3                  | 0.00            |
| 240     | 1          | 1.57                     | 57.00           | 1.27                 | 27.00           | 1.17                 | 17.00           | 1.05                 | 5.00            |
| 260     | 0.8        | 1.16                     | 45.00           | 0.99                 | 23.75           | 0.93                 | 16.25           | 0.86                 | 7.50            |
| 280     | 0.7        | 0.85                     | 21.43           | 0.77                 | 10.00           | 0.75                 | 7.14            | 0.71                 | 1.43            |
| 300     | 0.6        | 0.6                      | 0.00            | 0.6                  | 0.00            | 0.6                  | 0.00            | 0.6                  | 0.00            |

| Current | BCH2 LF -  | MFOLDT=27340         |                 | MFOLDT=19            | MFOLDT=19500    |                      | MFOLDT=7700     |                      | MFOLDT=2450     |  |
|---------|------------|----------------------|-----------------|----------------------|-----------------|----------------------|-----------------|----------------------|-----------------|--|
| [%]     | HF - LH    | Deviation            | Deviation       |                      | Deviation       |                      | Deviation       |                      |                 |  |
|         | BQ 08 - 10 | Overload<br>time [s] | from MPC<br>[%] | Overload<br>time [s] | from MPC<br>[%] | Overload<br>time [s] | from MPC<br>[%] | Overload<br>time [s] | from MPC<br>[%] |  |
| 120     | 270        | 270                  | 0.00            | 199.5                | -26.11          | 93.3                 | -65.44          | 46                   | -82.96          |  |
| 140     | 90         | 121.3                | 34.78           | 90                   | 0.00            | 42.8                 | -52.44          | 21.8                 | -75.78          |  |
| 160     | 36         | 71.7                 | 99.17           | 53.5                 | 48.61           | 25.9                 | -28.06          | 13.7                 | -61.94          |  |
| 180     | 17.5       | 47                   | 168.57          | 35.2                 | 101.14          | 17.5                 | 0.00            | 9.6                  | -45.14          |  |
| 200     | 8.4        | 32.1                 | 282.14          | 24.3                 | 189.29          | 12.5                 | 48.81           | 7.2                  | -14.29          |  |
| 220     | 5.6        | 22.2                 | 296.43          | 17                   | 203.57          | 9.1                  | 62.50           | 5.6                  | 0.00            |  |
| 240     | 4.2        | 15.1                 | 259.52          | 11.7                 | 178.57          | 6.7                  | 59.52           | 4.4                  | 4.76            |  |

| 260 | 3.3 | 9.8 | 196.97 | 7.8 | 136.36 | 4.9 | 48.48 | 3.6 | 9.09  |
|-----|-----|-----|--------|-----|--------|-----|-------|-----|-------|
| 280 | 2.5 | 5.7 | 128.00 | 4.8 | 92.00  | 3.5 | 40.00 | 2.9 | 16.00 |
| 300 | 2.4 | 2.4 | 0.00   | 2.4 | 0.00   | 2.4 | 0.00  | 2.4 | 0.00  |

| Current | BCH2 MM    | MFOLDT=6840<br>Deviation |                 | MFOLDT=5             | MFOLDT=5640<br>Deviation |                      | MFOLDT=4500<br>Deviation |                      | MFOLDT=3400<br>Deviation |  |
|---------|------------|--------------------------|-----------------|----------------------|--------------------------|----------------------|--------------------------|----------------------|--------------------------|--|
| [%]     | - MR       |                          |                 | Deviation            |                          |                      |                          |                      |                          |  |
|         | BQ 13 - 18 | Overload<br>time [s]     | from MPC<br>[%] | Overload<br>time [s] | from MPC<br>[%]          | Overload<br>time [s] | from MPC<br>[%]          | Overload<br>time [s] | from MPC<br>[%]          |  |
| 120     | 82.5       | 82.5                     | 0.00            | 71.7                 | -13.09                   | 61.5                 | -25.45                   | 51.6                 | -37.45                   |  |
| 140     | 33         | 37.8                     | 14.55           | 33                   | 0.00                     | 28.5                 | -13.64                   | 24.1                 | -26.97                   |  |
| 160     | 18.6       | 22.9                     | 23.12           | 20.1                 | 8.06                     | 17.5                 | -5.91                    | 14.9                 | -19.89                   |  |
| 180     | 12         | 15.5                     | 29.17           | 13.7                 | 14.17                    | 12                   | 0.00                     | 10.3                 | -14.17                   |  |
| 200     | 8.1        | 11                       | 35.80           | 9.8                  | 20.99                    | 8.7                  | 7.41                     | 7.6                  | -6.17                    |  |
| 220     | 5.7        | 8                        | 40.35           | 7.2                  | 26.32                    | 6.5                  | 14.04                    | 5.7                  | 0.00                     |  |
| 240     | 4.2        | 5.9                      | 40.48           | 5.4                  | 28.57                    | 4.9                  | 16.67                    | 4.4                  | 4.76                     |  |
| 260     | 3.3        | 4.3                      | 30.30           | 4                    | 21.21                    | 3.7                  | 12.12                    | 3.4                  | 3.03                     |  |
| 280     | 2.7        | 3                        | 11.11           | 2.9                  | 7.41                     | 2.8                  | 3.70                     | 2.7                  | 0.00                     |  |
| 300     | 2.1        | 2.1                      | 0.00            | 2.1                  | 0.00                     | 2.1                  | 0.00                     | 2.1                  | 0.00                     |  |

# Service, Maintenance and Disposal

### What's in This Part

# Service, Maintenance, and Disposal

#### What's in This Chapter

| General                         |  |
|---------------------------------|--|
| Service Address                 |  |
| Maintenance of the Drive        |  |
| Replacement of Drive            |  |
| Maintenance of the Motor        |  |
| _exium 26/28 Multi-Turn Encoder |  |
| Changing the Motor              |  |
| Shipping, Storage, Disposal     |  |
|                                 |  |

# General

There are no user-serviceable parts within the product. If you perceive difficulties with the operation of the product, contact your local Schneider Electric service representative.

The use and application of the information contained herein require expertise in the design and programming of automated control systems.

Only you, the user, machine builder or integrator, can be aware of all the conditions and factors present during installation and setup, operation, repair and maintenance of the machine or process.

You must also consider any applicable standards and/or regulations with respect to grounding of all equipment. Verify compliance with any safety information, different electrical requirements, and normative standards that apply to your machine or process in the use of this equipment.

Many components of the equipment, including the printed circuit board, operate with mains voltage, or present transformed high currents, and/or high voltages.

The motor itself generates voltage when the motor shaft is rotated.

# A A DANGER

#### ELECTRIC SHOCK, EXPLOSION, OR ARC FLASH

- Disconnect all power from all equipment including connected devices prior to removing any covers or doors, or installing or removing any accessories, hardware, cables, or wires.
- Place a "Do Not Turn On" or equivalent hazard label on all power switches and lock them in the non-energized position.
- Wait 15 minutes to allow the residual energy of the DC bus capacitors to discharge.
- Measure the voltage on the DC bus with a properly rated voltage sensing device and verify that the voltage is less than 42.4 Vdc.
- Do not assume that the DC bus is voltage-free when the DC bus LED is off.
- Block the motor shaft to prevent rotation prior to performing any type of work on the drive system.
- Do not create a short-circuit across the DC bus terminals or the DC bus capacitors.
- Replace and secure all covers, accessories, hardware, cables, and wires and confirm that a proper ground connection exists before applying power to the unit.
- Use only the specified voltage when operating this equipment and any associated products.

Failure to follow these instructions will result in death or serious injury.

## **Service Address**

If you cannot resolve an error yourself, contact your sales office.

Have the following data available:

- Nameplate (type, identification number, serial number, DOM, ...)
- Type of error (with LED flash code or error code)
- Previous and concomitant circumstances
- Your own assumptions concerning the cause of the error

Also include this information if you return the product for inspection or repair.

If you have any questions, contact your sales office. Your sales office staff will provide you the name of a customer service office in your area.

www.se.com

## Maintenance of the Drive

Prior to any type of work on the drive system, consult the chapters on Installation and Commissioning for information to be observed.

Repairs cannot be made with the device installed.

Include the following points in the maintenance plan of your machine.

## **Connections and Fastening**

- Check all connection cables and connectors regularly for damage. Replace damaged cables immediately.
- Tighten all mechanical and electrical threaded connections to the specified torque.

## Cleaning

Clean dust and dirt off the product at regular intervals. Insufficient heat dissipation to the ambient air may excessively increase the temperature.

## Lifetime of the Safety Function STO

The STO safety function is designed for a lifetime of 20 years. After this period, the data of the safety function are no longer valid. The expiry date is determined by adding 20 years to the DOM shown on the nameplate of the product.

- This date must be included in the maintenance plan of the system.
- Do not use the safety function after this date.

Example:

The DOM on the nameplate of the product is shown in the format DD.MM.YY, for example 31.12.08. (31 December 2008). This means: Do not use the safety function after December 31, 2028.

## **Replacement of Drive**

Unsuitable settings or unsuitable data may trigger unintended movements, trigger signals, damage parts and disable monitoring functions. Some parameters and other operational data do not become active until after a restart.

## 

#### UNINTENDED EQUIPMENT OPERATION

- Only start the system if there are no persons or obstructions in the zone of operation.
- Do not operate the drive system with undetermined parameter values.
- Never modify a parameter value unless you fully understand the parameter and all effects of the modification.
- Restart the drive and verify the saved operational data and/or parameter values after modification.
- Carefully run tests for all operating states and potential error situations when commissioning, upgrading or otherwise modifying the operation of the drive.
- Verify the functions after replacing the product and also after making modifications to the parameter values and/or other operational data.

# Failure to follow these instructions can result in death, serious injury, or equipment damage.

Prepare a list with the parameters required for the functions used.

Observe the following procedure when replacing devices:

| Step | Action                                                                                                    |
|------|----------------------------------------------------------------------------------------------------|
| 1    | Save all parameter settings. Save the data to your PC using the commissioning software, refer to chapter Commissioning Software, page 147.                            |
| 2    | Power off all supply voltages. Verify that no voltages are present.                                                                                                   |
| 3    | Label all connections and remove all connection cables (unlock connector locks).                                                                                      |
| 4    | Uninstall the product.                                                                                                    |
| 5    | Note the identification number and the serial number shown on the product nameplate for later identification.                                                         |
| 6    | Install the new product as per chapter Installation, page 99.                                                                                                    |
| 7    | If the product to be installed has previously been used in a different system or application, you must restore the factory settings before commissioning the product. |
| 8    | Commission the product as per chapter Commissioning, page 138.                                                                                                    |

## Maintenance of the Motor

Prior to any type of work on the drive system, consult the chapters on Installation and Commissioning for information to be observed.

Repairs cannot be made with the device installed.

Include the following points in the maintenance plan of your machine.

## **Connections and Fastening**

- Inspect all connection cables and connectors regularly for damage. Replace damaged cables immediately.
- Verify that all output elements are firmly seated.

Tighten all mechanical and electrical threaded connections to the specified torque.

# Lubricating the Shaft Sealing Ring

In the case of motors with shaft sealing ring, lubricant must be applied to the space between the sealing lip of the shaft sealing ring and the shaft with a suitable non-metallic tool. If the shaft sealing rings are allowed to run dry, the service life of the shaft sealing rings will be significantly reduced.

## Cleaning

If the permissible ambient conditions are not respected, external substances from the environment may penetrate the product and cause unintended movement or equipment damage.

## **A**WARNING

#### UNINTENDED MOVEMENT

- Verify that the ambient conditions are respected.
- Do not allow seals to run dry.
- Keep liquids from getting to the shaft bushing (for example, in mounting position IM V3).
- Do not expose the shaft sealing rings and cable entries of the motor to the direct spray of a pressure washer.

Failure to follow these instructions can result in death, serious injury, or equipment damage.

Clean dust and dirt off the product at regular intervals. Insufficient heat dissipation to the ambient air may excessively increase the temperature.

Motors are not suitable for cleaning with a pressure washer. The high pressure may force water into the motor.

When using solvents or cleaning agents, verify that the cables, cable entry seals, O-rings, and motor paint are not damaged.

## **Replacing the Rolling Bearing**

When the rolling bearing is replaced, the motor is partially demagnetized and loses power.

## NOTICE

#### **INOPERABLE EQUIPMENT**

Do not replace the rolling bearing.

Failure to follow these instructions can result in equipment damage.

## **Replacing the Battery for the Multi-Turn Encoder**

The multi turn counting is preserved through power down by the external battery located into the battery compartment.

 Do not disconnect the encoder cable from the battery compartment or the multi-turn information is discarded.  Replace the battery while the encoder is powered by the drive or the multiturn information is discarded.

The battery has its manufacturing date printing on it in MMYY format. The expiration date for the battery is 3 years after the manufacturing date.

On the following example, the manufacturing date of the battery is June 2016 (0616). The expiration date is June 2019.

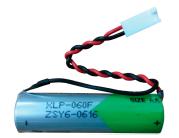

The battery voltage is monitored by the encoder at each power on of the drive.

- An alert Wn749 related to P8-49 Bit 10 is triggered when the measured voltage is in the range 3 ... 3.15 Vdc.
- An error AL576 related to P8-48 Bit 5 is triggered when the measured voltage is under 3 Vdc.

**NOTE:** After replacing the battery, the detected error is cleared the next time the drive is powered on (next battery voltage measurement), or when an explicit command is sent to the encoder by setting P8-44 to the value 1.

## Lexium 26/28 Multi-Turn Encoder

The purpose of this part is to help you understand the interface between the multiturn encoder and Lexium 26/28 servo drives in order to be able to operate the system with multi-turn encoder.

## Introduction

#### **Overview**

An absolute system is used in an application which must preserve the motor position even when the power to the servo system is interrupted.

Lexium 26/28 absolute system includes a Lexium 26/28 series servo drive, an absolute type BCH2 series servo motor, a battery compartment VW3M8BATC, and a battery VW3M9BATT. An absolute encoder in an BCH2 series servo motor will constantly record the actual positions at all times.

When power is removed from the system, the encoder will keep operating because the power will be supplied from battery. Therefore, when the motor shaft is rotated during main power off, the system can still calculate its position to its data memory inside encoder.

Lexium 26/28 multi-turn encoder is a digital, single-turn or multi-turn absolute feedback device. Its major output is the absolute position of the motor shaft in a turn, represented digitally as a 22-bit word, and number of total revolutions in a 16-bit word, for the multi-turn one.

### Single-Turn versus Multi-Turn

A single-turn absolute encoder is capable of encoding a shaft position of the motor within one revolution (or turn). After each power up of the servo system with a single-turn encoder, the absolute position of the shaft in a turn can be obtained.

During run-time, both the drive and the single-turn encoder are capable of counting the number of motor revolutions (the multi-turn counter). However, after power cycle, the revolutions counter is reset for a single-turn system. For example, the multi-turn counter is volatile in a single-turn system.

Single-turn systems are used in machines that do not have a requirement for maintaining position data after a power cycle. In terms of application, it means that homing of the machine after power cycle is acceptable or the system is not required to be homed during operation.

Contrary to single-turn, the multi-turn system has full absolute position information, including the revolutions counter, even if the power is removed. This is used in machines where positioning of the load in a multi-dimensional space is required. In those systems, the homing (or motion calibration) is only acceptable during initial machine calibration and not acceptable after each power cycle. For such systems, the multi-turn encoder is typically used.

In conclusion, the advantage of the multi-turn over a single-turn system is the absence of the need for homing procedure after each system power cycle. The multi-turn system has the absolute position information including the number of revolutions at any time, even after power cycle.

There are two major types of multi-turn encoders: battery backed up and batteryless.

Lexium 26/28 multi-turn encoder is battery backed, meaning the battery is used to maintain the non-volatility of the revolutions counter. As long as the battery is connected and has enough voltage (> 3 V), the multi-turn counter and revolutions counter will remain during the absence of mains power.

### **Architecture Single-Turn**

Motor with a single-turn encoder is connected to the drive according to the following diagram:

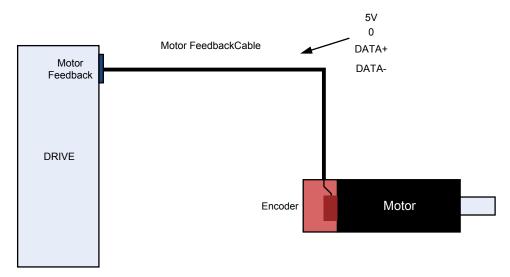

Single-turn encoder is connected to the servo drive over a motor feedback cable. The power to the encoder is supplied over the 5V output of the servo drive. As long as the servo drive is powered, the encoder is powered too, responding with an absolute position in a single revolution.

The servo drive can move the motor and count the number of revolutions. However, right after the 5V output is removed, the multi-turn information is reset. After the power is back again, the encoder will return the information inside one revolution, but the multi-turn counter will be zero.

### Architecture Multi-Turn with Battery

Motor with a multi-turn encoder is connected to the drive according to the following diagram:

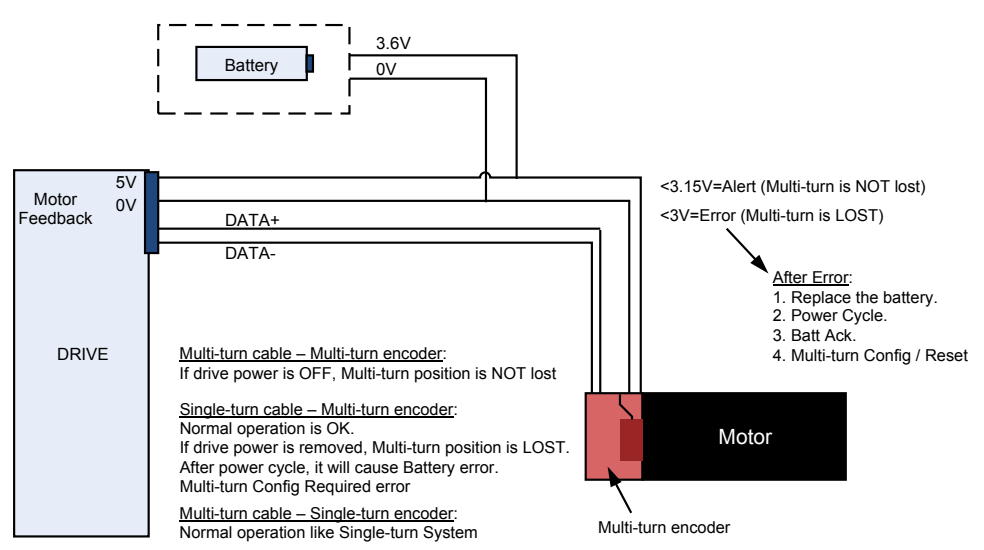

The multi-turn encoder is connected to the servo drive over a battery compartment, which is responsible to supply battery to the multi-turn subsystem in the encoder while power (5V) is off. The battery compartment contains circuitry which controls the switching between the power (5V) and the battery supply automatically.

Since both the battery and the power supply are connected to the same wires in the cable, Lexium 26/28 multi-turn encoder can measure the battery only during power up.

The battery backup is designed to work for at least 3 years. After this period, the battery voltage is expected to drop exponentially. The drop period might take less than a month or maybe more, depending on how much of battery charge has been consumed.

The battery is consumed only when the power supply of 5V is removed, meaning when the servo system mains power is removed. If the motor is at standstill, the power consumption off the battery is relatively low. It grows, however, with rotation velocity. Typically, the motor is not rotated when the servo system is without power. However, the multi-turn system is capable to count the revolutions when powered by battery, while consuming more charge from the battery.

## Operation

### **Functionalities**

### **Reference Position Set**

The **Reference Position Set** command is performed in multi-turn motor, only while in the multi-turn mode.

This command can be performed in both (enable and disable) drive states by command (P8-44=2).

The **Reference Position Set** command configures multi-turn encoder and sets new reference position according to the value of P5-78 parameter.

If you implement P8-44=2, then the position equals the reference position as determined by P5-78.

If you implement Homing, then the position equals the home-offset as determined by HOMEOFFSET- (P-0-4020.0.7, usually equals 0).

While a drive is in enable state, this command is performed for all operational modes, excluding **CYCLIC SYNCHRONOUS POSITION** mode.

During the execution of this command, the encoder serial number is read. This serial number is used to check the replacement of the motor or encoder, when a power cycle is performed.

Such as P8-47 ServoSense firmware and hardware versions, P8-45 encoder Feedback type.

When the **Reference Position Set** command is successful, the alert - **reference position not established** (WN753) is cleared, and bit 5 of S-0-0135 in the Statusword is set to 1.

### Multi-Turn Battery Acknowledge

The battery error (AL576) is set in the drive, when battery disconnection from the multi-turn encoder is detected after power cycle.

This error automatically produces the **reference position not established** (WN753) alert.

Multi-turn battery Acknowledge command is used to clear **battery voltage is below allowed threshold** error in the multi-turn encoder after battery replacement, and to reset battery error (AL576) in the drive.

This command can be performed by command P8-44=1.

### Ignore Multi-Turn Encoder Errors

This feature allows multi-turn encoder work in multi-turn or single-turn mode.

When P5-79 is set to 0, encoder works as multi-turn, when the parameter is set to 1 - as single-turn.

This feature performs the following procedure:

- Get multi-turn encoder error mask by reading special error mask address from the encoder.
- Set new error mask according to the entered value and send command to write updated mask into error mask address in the encoder.

When encoder is set to the single-turn mode, multi-turn errors and alerts are cleared.

## Ignore Multi-Turn Encoder Alerts

When encoder is in multi-turn mode, this feature allows to enable or disable multiturn encoder alerts. Parameter P5-80=1 disables multi-turn encoder alerts.

The alert **MT Encoder rollover** (WN750) is disabled even if the encoder exceeds the counting range. Multi-turn Counter  $\leq$  -32768 or multi-turn Counter  $\geq$  32767.

This feature performs the following procedure:

- Get multi-turn encoder alert mask by reading special alert mask address from encoder.
- Set new alert mask according to the parameter value and send command to write updated mask into alert mask address in encoder.

### **Ignore Homing and Reference Position**

This feature allows absolute moving with or without homing for both single-turn and multi-turn encoder and without **Reference Position Set** command for multiturn encoder. Parameter P5-81=1 blocks the multi-turn encoder alerts and sets the Bit 15 Statusword to 1, when the reference position is not set. The 'isHomed' signal automatic set to on if parameter P5-81=1

### **Multi-Turn Encoder Position Counter**

This feature is used to indicate multi-turn encoder current revolutions.

Special command is sent in the init feedback communication procedure to get encoder's position. An encoder revolutions value can be received by reading the P5-82.

When the encoder is single-turn or is in single-turn mode, the value of position counter always is 0.

### Homing Procedure For Multi-Turn Encoder

To set position, drive with multi-turn encoder can independently perform ether homing or reference position set command.

Two main differences for multi-turn encoder:

- Write position to the multi-turn encoder.
- Save homing parameters in NVRAM to reproduce after power cycle.

The homing procedure for multi-turn encoder needs more execution time than for single-turn encoder.

### **Commands and Parameters**

Multi-turn encoder has several commands, which allows managing the errors, multi-turn functionality and battery issues. These commands are encapsulated on the drive side as Parameters. The following table gives a short description of the commands:

| Name                        | Parameters   | Description                                                                                                    | Use Cases                                                                                                    |  |
|-----------------------------|--------------|----------------------------------------------------------------------------------------------------|----------------------------------------------------------------------------------------------------|--|
| Battery Acknowledge         | P8 – 44 –> 1 | <ul><li>Acknowledges the battery event:</li><li>Battery Down error - AL576.</li><li>Low Battery alert - Wn749.</li></ul>                                                                                                    | This command is used to clear<br>the following events:<br>• Battery Down error - AL576<br>• Low Battery alert - Wn749                         |  |
| MT Set Reference Point      | P8 – 44 –> 2 | <ul><li>This command performs the following:</li><li>Set reference point.</li></ul>                                                                                                    | This command can be<br>performed in both (enable and<br>disable) drive states, excluding<br><b>CSP</b> mode When alert Wn753 is<br>indicated. |  |
| MT Config /Reset            | P8 – 44 –> 3 | <ul> <li>This command performs the following:</li> <li>Initialize the multi-turn system.</li> <li>Reset multi-turn revolution counter to 0.</li> </ul>                                                                                 | This command only can be<br>performed in disable drive<br>states.<br>When the multi-turn Config/                                              |  |
|                             |              |                                                                                                    | Reset required error AL577 or Wn750 is indicated.                                                                                             |  |
| MULTI_TURN_REF_<br>POSITION | P5-78        | Multi-turn reference position in PUU.                                                                                                    | After a successful reference set (P8-44=2), this P5-78 position is automatically set at the reference point.                                  |  |
| IGNORE_BATTERY_<br>FAULTS   | P5-79        | <ul> <li>Defines whether the drive is to ignore the multi-turn error AL576:</li> <li>Value 0: The masking of the multi-turn error AL576 is inactive.</li> <li>Value 1: The masking of the multi-turn error AL576 is active.</li> </ul> | When set P5-79=1, multi-turn<br>encoder can be used as single-<br>turn (even with single-turn<br>cable).                                      |  |
| IGNORE_ENCODER_<br>WARNINGS | P5-80        | Defines whether the drive is to ignore the multi-turn<br>alert Wn750.<br>Multi-turn counter exceeded the range of 16-bit signed<br>value:                                                                                              | For some applications which will<br>rotate motor in one direction, the<br>alert Wn750 for checking turns<br>number within -32768 32767        |  |

| Name                      | Parameters | Description                                                                                                    | Use Cases                                                                              |
|---------------------------|------------|----------------------------------------------------------------------------------------------------|----------------------------------------------------------------------------------------|
|                           |            | <ul> <li>Multi-turn Counter ≤ -32768 or;</li> <li>Multi-turn Counter ≥ 32767</li> <li>Value 0: The masking of Wn750 is inactive.</li> <li>Value 1: The masking of Wn750 is active.</li> </ul> | can be turned off by parameter P5-80=1.                                                |
| IGNORE_HOMING_<br>REF_POS | P5-81      | Ignore homing and reference position set.<br>Defines whether absolute positioning is allowed without<br>homing/Reference Position Set.<br>• Value 0: Not allowed.<br>• Value 1: Allowed.      | When set P5-81=1, absolute positioning is allowed without homing/ set Reference Point. |
| MT_ENCODER_<br>POSITION   | P5-82      | Current position in revolutions.                                                                                                    | This parameter is used to monitor the current revolutions of multi-turn.               |

## **Errors and Alerts**

| Error Codes | Description                                                                                                    | Remedy                                                                                                    |  |
|-------------|----------------------------------------------------------------------------------------------------|----------------------------------------------------------------------------------------------------|--|
| AL571       | Reference position operation rejected.                                                                                                    | Power-cycle the drive and then perform Homing/<br>P8-44 = 2.                                                                                                    |  |
| AL576       | The multi-turn encoder battery voltage has dropped under 3 Vdc.                                                                                                    | Replace encoder battery.<br>Clear AL576 by command P8-44=1.                                                                                                    |  |
| AL577       | The multi-turn encoder requires an Config/Reset command.                                                                                                    | Execute multi-turn Config /Reset (Set Reference Point) by command P8-44=3/2.                                                                                                    |  |
| AL578       | Internal position synchronization error detected between the multi-turn and the single-turn modules.                                                                     | Restart Drive.                                                                                                    |  |
| AL579       | Encoder is damaged or that a magnetic screw is missing.                                                                                                    | Implement factory restore if error happen again replace motor.                                                                                                    |  |
| Wn749       | The multi-turn battery voltage is within the following range: 3 V < VBAT < 3.15V. Battery voltage has started to drop; but the multi-turn information is still reliable. | Replace encoder battery.<br>Clear Wn749 by command P8-44=1.                                                                                                    |  |
| Wn750       | The multi-turn counter exceeded the range of 16bit signed value. Multi-turn Counter < -32768 Or multi-turn Counter > 32767.                                              | Execute multi-turn Config /Reset (Set Reference<br>Point) by command P8-44=3/2.<br>For some applications which will rotate motor in one<br>direction, the alert Wn750 for checking turns<br>number within -32768 32767 can be turned off by<br>parameter P5-80=1. |  |
| Wn753       | Reference position reset.                                                                                                    | Execute multi-turn Config /Reset (Set Reference<br>Point) by command P8-44=2<br>Or Execute a homing procedure.                                                                                                    |  |

### **Initialization Procedure**

At the very first time to operate absolute system, there will be an error code AL576 and an alert code Wn753 shown when power on because the initialization procedure has not been done yet. The error and alert will be kept until the initialization procedure is finished. Besides, the AL576 and Wn753 will be displayed when the power from the servo and battery cell box is discontinued that will lead to the coordinate system being reset.

Parameter Settings for first operation:

- 1. P8-44=1, the AL576 will be cleared.
- 2. P8-44=3, initialize the multi-turn system.
- 3. P8-44=2, or execute a homing procedure, the Wn753 will be cleared.

## **Multi-Turn Methods**

The SMC3 PersistPositionSingleturn function block serves to preserve the axis position of an absolute encoder that has a limited range with a real axis.

It is not only for single-turn encoders but also for multi-turn encoders where the range of the encoder is a power of two and less than 2<sup>32</sup>.

Both encoders with a range -  $2^k \dots 2^{(k-1)}$  and a range 0  $\dots 2^{(k+1)}$  are supported.

| Scope  | Name                         | Туре                                        | Initial                                            | Comment                                                                          |
|--------|------------------------------|---------------------------------------------|----------------------------------------------------|----------------------------------------------------------------------------------|
| InOut  | Axis                         | AXIS_REF_SM3                                | _                                                  | —                                                                                |
|        | PersistentData               | SMC3_<br>PersistPositionSingleturn_<br>Data | _                                                  | _                                                                                |
| Input  | bEnable                      | BOOL                                        | FALSE                                              | TRUE: Activates the function block, otherwise inactive.                          |
|        | usiNumberOfAb-<br>soluteBits | USINT                                       | 16                                                 | Number of bits that are persistent (absolute encoded)                            |
|        |                              |                                             |                                                    | [8 32]                                                                           |
| Output | bPositionRe-<br>stored       | BOOL                                        | _                                                  | TRUE: The position has been<br>restored during the last start-up<br>of the axis. |
|        | bPosition-<br>Stored         | BOOL                                        | -                                                  | TRUE: The position has been stored during the last call.                         |
|        | bBusy                        | BOOL                                        | _                                                  | TRUE: The function block is not idle.                                            |
|        | bError                       | BOOL                                        | FALSE                                              | TRUE: Error has occurred within the function block.                              |
|        | eErrorID                     | SMC_ERROR                                   | SMC_NO_ERROR                                       | Error identification                                                             |
|        | eRestoringDiag               | SMC3_<br>PersistPositionDiag                | SMC3_PersistPositionDiag.SMC3_<br>PPD_RESTORING_OK | Diagnostic information about restoring                                           |

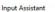

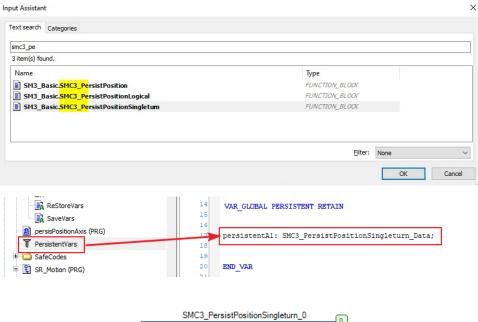

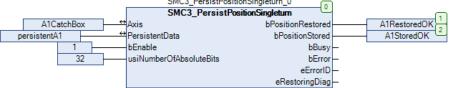

Finally, the POU of persisPositionAxis is called in Motion task to complete programming.

#### Homing35 limitation

If the motor is always running toward the same direction, the Homing 35 mode does not reset the position to 0 when the rollover value +/-2147483647 (PUU) is reached.

Follow the workaround:

- 1. Set P8-44 = 3 / CAN 0x482C = 3 (initial multi-turn encoder while servo disable).
- Set P8-44 = 2 / CAN 0x482C = 2 (set encoder position to 0).
- 3. Execute MC SetPosition function block.

#### LXM28E + Multi-Turn

LXM28E with multi-turn encoder motor lose position while motor rollover (multiturn counter < -32767 or multi-turn counter > 32768) after power cycle if the gear ratio cannot be divided into an integer by 2.

Follow the workaround:

- Set P1-44 and P1-45 to values which result to wanted ratio in PT or PS mode (P1-01 set to 0 or 1).
   For example, for values to convert to ratio of 13072: P1-44 = 10000, and P1-
- 45 = 1024. The gear ration must be divided into an integer by 2.
- 2. Change drive work mode back to CAN mode (P1-01 set to B).
- 3. Set 16#6092 to 131072 in program SDO configuration.
- 4. Set to 131072 in canmotion incremental configuration.
- 5. Add SMC3\_PersistPositionSingleturn function block in the PLC program.

usiNumberOfAbsoluteBits pin is set to 32, bEnable pin is set to 1.

- 6. Put the variable stPerdat into a persistent variable.
- 7. Add MC SetPosition function block when do reference point operation.

## **Changing the Motor**

Drive systems may perform unintended movements if unapproved combinations of drive and motor are used. Even if motors are similar, different adjustment of the encoder system may be a source of hazards. Even if the connectors for motor connection and encoder connection match mechanically, this does not imply that the motor is approved for use.

## 

#### UNINTENDED MOVEMENT

Only use approved combinations of drive and motor.

# Failure to follow these instructions can result in death, serious injury, or equipment damage.

Compatibility between Drive and Motor is defined in the Drive / Motor combinations table, page 21.

Observe the following procedure when changing motors:

| Step | Action                                                                                                    |  |
|------|----------------------------------------------------------------------------------------------------|--|
| 1    | Switch off all supply voltages. Verify that no voltages are present.                                          |  |
| 2    | Label all connections and uninstall the product.                                                              |  |
| 3    | Note the identification number and the serial number shown on the product nameplate for later identification. |  |
| 4    | Install the new product as per chapter Installation, page 128.                                                |  |
| 5    | Commission the product as per chapter Commissioning, page 138.                                                |  |

If the connected motor is replaced by another approved motor, the new motor is automatically recognized by the drive.

# Shipping, Storage, Disposal

## Shipping

The product must be protected against shocks during transportation. If possible, use the original packaging for shipping.

## Storage

The product may only be stored in spaces where the specified permissible ambient conditions are met.

Protect the product from dust and dirt.

## **Disposal**

The product consists of various materials that can be recycled. Dispose of the product in accordance with local regulations.

Visit www.se.com/green-premium for information and documents on environmental protection as per ISO 14025 such as:

- EoLi (Product End-of-Life Instructions)
- PEP (Product Environmental Profile)

# **Fieldbus**

#### What's in This Part

| EtherCAT Basics            | .290 |
|----------------------------|------|
| EtherCAT Object Dictionary |      |
| EtherCAT Hardware Setup    |      |
| EtherCAT Software Setup    |      |
|                            |      |

## **EtherCAT Basics**

#### What's in This Chapter

| Software Features            |   |
|------------------------------|---|
| Communication Objects        |   |
| EtherCAT State Machine (ESM) |   |
| Service Data Communication   |   |
| Process Data Communication   | - |
|                              |   |

### **Software Features**

#### Literature

Literature for further reading: EtherCAT Technology Group (ETG), see www.ethercat.org

### Lexium 28E Profile with EtherCAT

EtherCAT<sup>®</sup> is a registered trademark and patented technology, licensed by Beckhoff Automation GmbH, Germany.

The device supports CiA402 (IEC 61800-7) CANopen device profile for drives and motion control, using CANopen Over EtherCAT (CoE).

### **Setup Software**

The following software can be used for the device commissioning:

- A Field Device Tool (FDT) like SoMove or a third-party FDT container for drive parameters access.\*
- The setup software from the EtherCAT controller to insert the device in the EtherCAT network and set fieldbus parameters.

\* Some restrictions may apply. Refer to the LXM28E DTM Servo Drive System.

### **ESI File**

An ESI file (EtherCAT Slave Information, XML file format) is available for the product.

The ESI file can be downloaded on www.se.com.

The ESI file must be integrated into the system of the controller.

#### **Compatible Software**

The device is compatible with:

BECKHOFF software TwinCAT<sup>®</sup> V3.x, refer to TwinCAT Configuration, page 345.

# **Communication Objects**

## Overview

EtherCAT manages communication between the network devices with object dictionaries and objects. A network device can use process data objects (PDO) and service data objects (SDO) to request the object data from the object dictionary of another device and, if permissible, write back modified values.

- PDOs (process data objects) for transmission of process data.
- SDOs (service data object) for read and write access to the object dictionary.
- Objects for controlling EtherCAT messages:
  - SYNC object (synchronization object) for synchronization of network devices.
  - EMCY object (emergency object), for signaling detected errors of a device or its peripherals.
- Network management services:
  - ESM services for initialization and network control.
  - ESM life guarding for monitoring the network devices.
  - ESM heartbeat for monitoring the network devices.

## **EtherCAT State Machine (ESM)**

### **ESM Chart**

The EtherCAT State Machine (ESM) coordinates the master and slave applications at start-up and during operation. State changes are typically initiated by requests of the master. They are acknowledged by the local application after the associated operations have been executed.

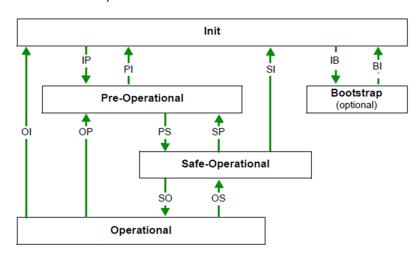

### **ESM States Description**

The state **Init** defines the foundation of the communication relationship between the master and the slaves at the application layer. Direct communication between the master and the slave is impossible at the application layer. The master uses the Init state to initialize a set of configuration registers of the EtherCAT slave controllers. If the slaves support mailbox services, the Sync Manager is also configured in this state. In the **Pre-Operational** state, the mailbox is active. Both master and slave use the mailbox and the corresponding protocol to interchange application-specific initialization data and parameters. In this state, process data communication is not possible. If the drive does not receive a valid mapping for the process data from the EtherCAT master, it remains in this state.

In the **Safe-Operational** state, the slave application provides current input data such as limit switch data. Output data of the master are ignored in this state. This state is not a safety function.

In the state **Operational**, the slave applications deliver current input data and the drive processes the current output data from the drive, such as target positions.

**NOTE:** If the PDO is deactivated, it is not possible to control the drive by the SDO.

#### **ESM Transitions**

The following table displays the services started or stopped following a state transition.

| State transition | Local management service                          |  |
|------------------|---------------------------------------------------|--|
| IP               | Start Mailbox Communication                       |  |
| PI               | Stop Mailbox Communication                        |  |
| PS               | Start Input Update                                |  |
| SP               | Stop Input Update                                 |  |
| SO               | Start Output Update                               |  |
| OS               | Stop Output Update                                |  |
| OP               | Stop Output Update and Stop Input Update          |  |
| SI               | Stop Input Update and Stop Mailbox Communication  |  |
| ОІ               | Stop Output Update and Stop Mailbox Communication |  |
| IB               | Start Bootstrap Mode, redirection to BI           |  |
| BI               | Restart Device                                    |  |

### **Service Data Communication**

#### **SDO Description**

Service Data Objects (SDO) can be used to access the entries of an object dictionary using index and subindex. The values of the objects can be read and, if permissible, also written.

Every network device has at least one SDO server to be able to respond to read and write requests from a different device.

The TxSDO of a SDO client is used to send the request for data exchange; the RxSDO is used to receive.

# **Process Data Communication**

# **PDO Mapping**

Up to 10 parameters from different areas of the object dictionary can be transmitted with a PDO message. Mapping of data to a PDO message is referred to as PDO mapping.

Objects that can be used in PDO mapping are identified in the **PDO mapping object** column in the object dictionary table.

The groups of objects that are involved in PDO mapping are:

- Vendor-specific Object Group 4000h, page 308
- Device Profile Object Group 6000h, page 335

The picture below shows the data exchange between PDOs and object dictionary based on two examples of objects in TxPDO4 and RxPDO4 of the PDOs.

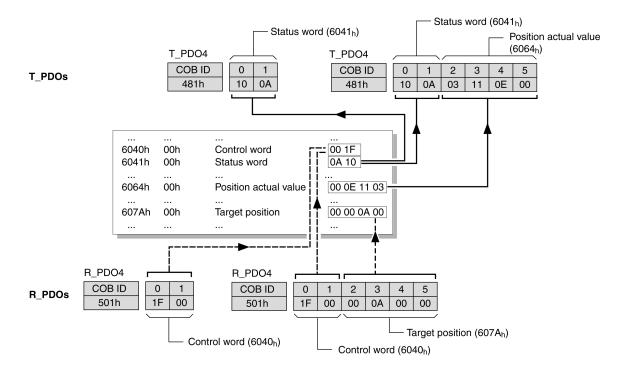

### **Dynamic PDO Mapping**

The device uses dynamic PDO mapping. Dynamic PDO mapping means that objects can be mapped to the corresponding PDO using adjustable settings.

| The settings for PDO mapping are defined in an assigned communication object |  |
|------------------------------------------------------------------------------|--|
| for each PDO.                                                                |  |

| Object                                        | PDO mapping for | Туре    |
|-----------------------------------------------|-----------------|---------|
| 1st receive PDO mapping (1600 <sub>h</sub> )  | RxPDO1          | Dynamic |
| 2nd receive PDO mapping (1601h)               | RxPDO2          | Dynamic |
| 3rd receive PDO mapping (1602h)               | RxPDO3          | Dynamic |
| 4th receive PDO mapping (1603h)               | RxPDO4          | Dynamic |
| 1st transmit PDO mapping (1A00 <sub>h</sub> ) | TxPDO1          | Dynamic |
| 2nd transmit PDO mapping (1A01h)              | TxPDO2          | Dynamic |

| Object                                        | PDO mapping for | Туре    |
|-----------------------------------------------|-----------------|---------|
| 3rd transmit PDO mapping (1A02 <sub>h</sub> ) | TxPDO3          | Dynamic |
| 4th transmit PDO mapping (1A03 <sub>h</sub> ) | TxPDO4          | Dynamic |

### **Structure of the Entries**

Up to 10 parameters can be mapped in a PDO. Each communication object for setting the PDO mapping provides four subindex entries. A subindex entry contains three pieces of information on the object: the index, the subindex, and the number of bits that the object uses in the PDO.

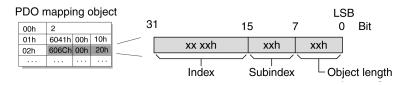

Subindex  $00_{h}\ \text{of}\ \text{the communication}\ \text{object}\ \text{contains}\ \text{the number}\ \text{of}\ \text{valid}\ \text{subindex}\ \text{entries}.$ 

| Object length   | Bit value |
|-----------------|-----------|
| 08 <sub>h</sub> | 8 bits    |
| 10 <sub>h</sub> | 16 bits   |
| 20 <sub>h</sub> | 32 bits   |

# **EtherCAT Object Dictionary**

#### What's in This Chapter

| Overview                                                         |  |
|------------------------------------------------------------------|--|
| 1000h1FFFh Standard Communication Object Group                   |  |
| 4000h 4FFFh Vendor-specific Object Group                         |  |
| 6000 <sup>h</sup> 6FFF <sup>h</sup> Device-Specific Object Group |  |

## **Overview**

### **Specifications for the Objects**

#### **Overview**

The object dictionary table contains the following information:

| Index | Name | Object type | PDO               | Minimum value   |
|-------|------|-------------|-------------------|-----------------|
|       |      | Data type   | mapping<br>object | Factory setting |
|       |      | Access      |                   | Maximum value   |

The symbol (-) means that the value is not significant.

#### Index

The index specifies the position of the object in the object dictionary. The index value is specified as a hexadecimal value. The subindex is also available in this cell if it is relevant

#### Name

Name of the object.

#### **Object Type**

The object type specifies the data structure of the object:

| Object type | Description                                                                      | DS306<br>Coding |
|-------------|----------------------------------------------------------------------------------|-----------------|
| VAR         | A simple value, for example of the type Integer8, Unsigned32 or Visible String8. | 7 <sub>h</sub>  |
| ARRAY       | A data field in which the entries have the same data type.                       | 8 <sub>h</sub>  |
| RECORD      | A data field that contains entries that are a combination of simple data types.  | 9 <sub>h</sub>  |

#### Data Type

The data type specifies the type of the object:

| Data type          | Description                 | Value range            | Data<br>length | DS301<br>coding   |
|--------------------|-----------------------------|------------------------|----------------|-------------------|
| BOOL               | Boolean                     | 0 = false, 1 = true    | 1 byte         | 0001 <sub>h</sub> |
| INT8               | Integer 8 bits              | -128 +127              | 1 byte         | 0002 <sub>h</sub> |
| INT16              | Integer 16 bits             | -32768 +32767          | 2 bytes        | 0003 <sub>h</sub> |
| INT32              | Integer 32 bits             | -2147483648 2147483647 | 4 bytes        | 0004 <sub>h</sub> |
| UINT8              | Unsigned Integer<br>8 bits  | 0 255                  | 1 byte         | 0005 <sub>h</sub> |
| UINT16             | Unsigned Integer<br>16 bits | 0 65535                | 2 bytes        | 0006 <sub>h</sub> |
| UINT32             | Unsigned Integer<br>32 bits | 0 4294967295           | 4 bytes        | 0007 <sub>h</sub> |
| VISIBLE_<br>STRING | Visible String 8<br>bytes   | ASCII characters       | 8 bytes        | 0009 <sub>h</sub> |

#### Access

Indicates the access type for the object:

| Access type | Description                      |
|-------------|----------------------------------|
| ro          | Read only                        |
| rw          | Read and write                   |
| rww         | Read and write on process output |
| const       | Constant value                   |

### **PDO Mapping Object**

Indicates if the object can be mapped in a PDO:

| PDO mapping object | Description                          |
|--------------------|--------------------------------------|
| No                 | The object cannot be mapped in a PDO |
| Yes                | The object can be mapped in a PDO    |

#### **Minimum Value**

The minimum value which can be set.

### **Factory Setting**

The value of the object when the product is shipped from the factory.

### **Maximum Value**

The maximum value which can be set.

### **Object Dictionary Overview**

#### Description

Each EtherCAT device manages an object dictionary which contains the objects for communication.

#### **Index and Subindex**

The objects are addressed in the object dictionary via a 16 bits index.

One or more 8 bits subindex entries for each object specify individual data fields in the object. Index and subindex are shown in hexadecimal notation.

#### **Description Object Dictionary**

The description object dictionary is made of several object groups:

| Index (hex) | Object                                            |  |
|-------------|---------------------------------------------------|--|
| 0000        | Unused                                            |  |
| 0001001F    | Static data types                                 |  |
| 0020003F    | Complex data types                                |  |
| 0040005F    | Unused (Manufacturer-specific complex data types) |  |
| 0060007F    | Device profile-specific static data types         |  |
| 0080009F    | Device profile-specific complex data types        |  |
| 00A00FFF    | Reserved                                          |  |
| 10001FFF    | Communication profile area                        |  |
| 20005FFF    | Vendor-specific profile area                      |  |
| 60009FFF    | Standardized device profile area                  |  |
| A000FFFF    | Reserved                                          |  |

#### **Object Groups Implemented**

Three groups of objects are available in the object dictionary.

- 1000h 1FFFh: Standard communication Object Group, page 298
- 4000h 4FFFh: Vendor-specific Object Group, page 308
- 6000h 6FFFh: Device profile Object Group, page 335

# 1000<sub>h</sub>...1FFF<sub>h</sub> Standard Communication Object Group

## 10xx<sub>h</sub> Object Group

### 10xxh Standard Communication Object Group

| Index               | Name                                                                               | Object type | PDO mapping | Minimum value   |
|---------------------|------------------------------------------------------------------------------------|-------------|-------------|-----------------|
|                     |                                                                                    | Data type   | object      | Factory setting |
|                     |                                                                                    | Access      |             | Maximum value   |
| 1000 <sub>h</sub>   | Device Type                                                                        | VAR         | No          | -               |
|                     |                                                                                    | UINT32      |             | 4325778         |
|                     |                                                                                    | ro          |             | -               |
| 1001 <sub>h</sub>   | Error Register                                                                     | VAR         | No          | -               |
|                     |                                                                                    | UINT8       |             | -               |
|                     |                                                                                    | ro          |             | -               |
| 1003 <sub>h</sub>   | Pre-defined Error Field                                                            | ARRAY       | No          | -               |
|                     | History of the errors detected by the drive and notified via the Emergency Object. | -           |             | -               |
| 1003:0 <sub>h</sub> | Number of Errors                                                                   | VAR         | No          | -               |
|                     | The history of error codes can be cleared by writing                               | UINT8       |             | 0               |
|                     | value 0 to this sub index.                                                         | rw          |             | -               |
| 1003:1 <sub>h</sub> | Standard Error Field                                                               | VAR         | No          | -               |
|                     | Error code of most recent detected error n                                         | UINT32      |             | -               |
|                     |                                                                                    | ro          |             | -               |
| 1003:2 <sub>h</sub> | Standard Error Field                                                               | VAR         | No          | -               |
|                     | Error code of most recent detected error n-1                                       | UINT32      |             | -               |
|                     |                                                                                    | ro          |             | -               |
| 1003:3 <sub>h</sub> | Standard Error Field                                                               | VAR         | No          | -               |
|                     | Error code of most recent detected error n-2                                       | UINT32      |             | -               |
|                     |                                                                                    | ro          |             | -               |
| 1003:4 <sub>h</sub> | Standard Error Field                                                               | VAR         | No          | -               |
|                     | Error code of most recent detected error n-3                                       | UINT32      |             | -               |
|                     |                                                                                    | ro          |             | -               |
| 1003:5 <sub>h</sub> | Standard Error Field                                                               | VAR         | No          | -               |
|                     | Error code of most recent detected error n-4                                       | UINT32      |             | -               |
|                     |                                                                                    | ro          |             | -               |
| 1003:6 <sub>h</sub> | Standard Error Field                                                               | VAR         | No          | -               |
|                     | Error code of most recent detected error n-5                                       | UINT32      |             | -               |
|                     |                                                                                    | ro          |             | -               |
| 1003:7 <sub>h</sub> | Standard Error Field                                                               | VAR         | No          | -               |
|                     | Error code of most recent detected error n-6                                       | UINT32      |             | -               |
|                     |                                                                                    | ro          |             | -               |
| 1003:8 <sub>h</sub> | Standard Error Field                                                               | VAR         | No          | -               |
|                     | Error code of most recent detected error n-7                                       | UINT32      |             | -               |
|                     |                                                                                    | ro          |             | -               |
| 1003:9 <sub>h</sub> | Standard Error Field                                                               | VAR         | No          | -               |

| Index               | Name                                         | Object type<br>Data type | PDO mapping<br>object | Minimum value<br>Factory setting |
|---------------------|----------------------------------------------|--------------------------|-----------------------|----------------------------------|
|                     |                                              | Access                   |                       | Maximum value                    |
|                     | Error code of most recent detected error n-8 | UINT32                   |                       | -                                |
|                     |                                              | ro                       |                       | -                                |
| 1003:A <sub>h</sub> | Standard Error Field                         | VAR                      | No                    | -                                |
|                     | Error code of most recent detected error n-9 | UINT32                   |                       | -                                |
|                     |                                              | ro                       |                       | -                                |
| 1018 <sub>h</sub>   | Identity Object                              | RECORD                   | No                    | -                                |
|                     |                                              | -                        |                       | -                                |
|                     |                                              | -                        |                       | -                                |
| 1018:0 <sub>h</sub> | number of entries                            | VAR                      | No                    | 1                                |
|                     |                                              | UINT8                    |                       | 4                                |
|                     |                                              | ro                       |                       | 4                                |
| 1018:1 <sub>h</sub> | Vendor ID                                    | VAR                      | No                    | -                                |
|                     |                                              | UINT32                   |                       | 134217818                        |
|                     |                                              | ro                       |                       | -                                |
| 1018:2 <sub>h</sub> | Product Code                                 | VAR                      | No                    | -                                |
|                     |                                              | UINT32                   |                       | 614416                           |
|                     |                                              | ro                       |                       | -                                |
| 1018:3 <sub>h</sub> | Revision number                              | VAR                      | No                    | -                                |
|                     |                                              | UINT32                   |                       | -                                |
|                     |                                              | ro                       |                       | -                                |
| 1018:4 <sub>h</sub> | Serial number                                | VAR                      | No                    | -                                |
|                     |                                              | UINT32                   |                       | -                                |
|                     |                                              | ro                       |                       | -                                |

## 16xxh Standard Communication Object Group

| Index               | Name                            | Object type<br>Data type<br>Access | PDO mapping<br>object | Minimum value<br>Factory setting<br>Maximum value |
|---------------------|---------------------------------|------------------------------------|-----------------------|---------------------------------------------------|
| 1600 <sub>h</sub>   | Receive PDO Mapping Parameter 1 | RECORD<br>-                        | No                    | -                                                 |
| 1600:0 <sub>h</sub> | Number of Entries               | VAR<br>UINT8<br>rw                 | No                    | 0<br>3<br>10                                      |
| 1600:1 <sub>h</sub> | Mapping Entry 1                 | VAR<br>UINT32<br>rw                | No                    | 0<br>1614807056<br>4294967295                     |
| 1600:2 <sub>h</sub> | Mapping Entry 2                 | VAR<br>UINT32                      | No                    | 0<br>1618608160                                   |

| Index                | Name                            | Object type | PDO mapping<br>object | Minimum value   |
|----------------------|---------------------------------|-------------|-----------------------|-----------------|
|                      |                                 | Data type   | object                | Factory setting |
|                      |                                 | Access      |                       | Maximum value   |
|                      |                                 | rw          |                       | 4294967295      |
| 1600:3 <sub>h</sub>  | Mapping Entry 3                 | VAR         | No                    | 0               |
|                      |                                 | UINT32      |                       | 1627259168      |
|                      |                                 | rw          |                       | 4294967295      |
| 1600:4 <sub>h</sub>  | Mapping Entry 4                 | VAR         | No                    | 0               |
|                      |                                 | UINT32      |                       | 0               |
|                      |                                 | rw          |                       | 4294967295      |
| 1600:5 <sub>h</sub>  | Mapping Entry 5                 | VAR         | No                    | 0               |
|                      |                                 | UINT32      |                       | 0               |
|                      |                                 | rw          |                       | 4294967295      |
| 1600:6 <sub>h</sub>  | Mapping Entry 6                 | VAR         | No                    | 0               |
|                      |                                 | UINT32      |                       | 0               |
|                      |                                 | rw          |                       | 4294967295      |
| 1600:7 <sub>h</sub>  | Mapping Entry 7                 | VAR         | No                    | 0               |
|                      |                                 | UINT32      |                       | 0               |
|                      |                                 | rw          |                       | 4294967295      |
| 1600:8 <sub>h</sub>  | Mapping Entry 8                 | VAR         | No                    | 0               |
|                      |                                 | UINT32      |                       | 0               |
|                      |                                 | rw          |                       | 4294967295      |
| 1600:9 <sub>h</sub>  | Mapping Entry 9                 | VAR         | No                    | 0               |
|                      |                                 | UINT32      |                       | 0               |
|                      |                                 | rw          |                       | 4294967295      |
| 1600:10 <sub>h</sub> | Mapping Entry 10                | VAR         | No                    | 0               |
|                      |                                 | UINT32      |                       | 0               |
|                      |                                 | rw          |                       | 4294967295      |
| 1601 <sub>h</sub>    | Receive PDO Mapping Parameter 2 | RECORD      | No                    | -               |
|                      |                                 | -           |                       | -               |
|                      |                                 | -           |                       | -               |
| 1601:0 <sub>h</sub>  | Number of Entries               | VAR         | No                    | 0               |
|                      |                                 | UINT8       |                       | 3               |
|                      |                                 | rw          |                       | 10              |
| 1601:1 <sub>h</sub>  | Mapping Entry 1                 | VAR         | No                    | 0               |
|                      |                                 | UINT32      |                       | 1614807056      |
|                      |                                 | rw          |                       | 4294967295      |
| 1601:2 <sub>h</sub>  | Mapping Entry 2                 | VAR         | No                    | 0               |
|                      |                                 | UINT32      |                       | 1618608160      |
|                      |                                 | rw          |                       | 4294967295      |
| 1601:3 <sub>h</sub>  | Mapping Entry 3                 | VAR         | No                    | 0               |
|                      |                                 | UINT32      |                       | 0               |
|                      |                                 | rw          |                       | 4294967295      |
| 1601:4 <sub>h</sub>  | Mapping Entry 4                 | VAR         | No                    | 0               |
|                      |                                 | UINT32      |                       | 0               |

| Index                | Name                            | Object type         | PDO mapping | Minimum value   |
|----------------------|---------------------------------|---------------------|-------------|-----------------|
|                      |                                 | Data type<br>Access | object      | Factory setting |
|                      |                                 |                     |             | Maximum value   |
|                      |                                 | rw                  |             | 4294967295      |
| 1601:5 <sub>h</sub>  | Mapping Entry 5                 | VAR                 | No          | 0               |
|                      |                                 | UINT32              |             | 0               |
|                      |                                 | rw                  |             | 4294967295      |
| 1601:6 <sub>h</sub>  | Mapping Entry 6                 | VAR                 | No          | 0               |
|                      |                                 | UINT32              |             | 0               |
|                      |                                 | rw                  |             | 4294967295      |
| 1601:7 <sub>h</sub>  | Mapping Entry 7                 | VAR                 | No          | 0               |
|                      |                                 | UINT32              |             | 0               |
|                      |                                 | rw                  |             | 4294967295      |
| 1601:8 <sub>h</sub>  | Mapping Entry 8                 | VAR                 | No          | 0               |
|                      |                                 | UINT32              |             | 0               |
|                      |                                 | rw                  |             | 4294967295      |
| 1601:9 <sub>h</sub>  | Mapping Entry 9                 | VAR                 | No          | 0               |
|                      |                                 | UINT32              |             | 0               |
|                      |                                 | rw                  |             | 4294967295      |
| 1601:10 <sub>h</sub> | Mapping Entry 10                | VAR                 | No          | 0               |
|                      |                                 | UINT32              |             | 0               |
|                      |                                 | rw                  |             | 4294967295      |
| 1602 <sub>h</sub>    | Receive PDO Mapping Parameter 3 | RECORD              | No          | -               |
|                      |                                 | -                   |             | -               |
|                      |                                 | -                   |             | -               |
| 1602:0 <sub>h</sub>  | Number of Entries               | VAR                 | No          | 0               |
|                      |                                 | UINT8               |             | 3               |
|                      |                                 | rw                  |             | 10              |
| 1602:1 <sub>h</sub>  | Mapping Entry 1                 | VAR                 | No          | 0               |
|                      |                                 | UINT32              |             | 1614807056      |
|                      |                                 | rw                  |             | 4294967295      |
| 1602:2 <sub>h</sub>  | Mapping Entry 2                 | VAR                 | No          | 0               |
|                      |                                 | UINT32              |             | 1627324448      |
|                      |                                 | rw                  |             | 4294967295      |
| 1602:3 <sub>h</sub>  | Mapping Entry 3                 | VAR                 | No          | 0               |
|                      |                                 | UINT32              |             | 0               |
|                      |                                 | rw                  |             | 4294967295      |
| 1602:4 <sub>h</sub>  | Mapping Entry 4                 | VAR                 | No          | 0               |
|                      |                                 | UINT32              |             | 0               |
|                      |                                 | rw                  |             | 4294967295      |
| 1602:5 <sub>h</sub>  | Mapping Entry 5                 | VAR                 | No          | 0               |
|                      |                                 | UINT32              |             | 0               |
|                      |                                 | rw                  |             | 4294967295      |
| 1602:6 <sub>h</sub>  | Mapping Entry 6                 | VAR                 | No          | 0               |
|                      |                                 | UINT32              |             | 0               |

| Index                | Name                            | Object type | PDO mapping | Minimum value   |
|----------------------|---------------------------------|-------------|-------------|-----------------|
|                      |                                 | Data type   | object      | Factory setting |
|                      |                                 | Access      |             | Maximum value   |
|                      |                                 | rw          |             | 4294967295      |
| 1602:7 <sub>h</sub>  | Mapping Entry 7                 | VAR         | No          | 0               |
|                      |                                 | UINT32      |             | 0               |
|                      |                                 | rw          |             | 4294967295      |
| 1602:8 <sub>h</sub>  | Mapping Entry 8                 | VAR         | No          | 0               |
|                      |                                 | UINT32      |             | 0               |
|                      |                                 | rw          |             | 4294967295      |
| 1602:9 <sub>h</sub>  | Mapping Entry 9                 | VAR         | No          | 0               |
|                      |                                 | UINT32      |             | 0               |
|                      |                                 | rw          |             | 4294967295      |
| 1602:10 <sub>h</sub> | Mapping Entry 10                | VAR         | No          | 0               |
|                      |                                 | UINT32      |             | 0               |
|                      |                                 | rw          |             | 4294967295      |
| 1603 <sub>h</sub>    | Receive PDO Mapping Parameter 4 | RECORD      | No          | -               |
|                      |                                 | -           |             | -               |
|                      |                                 | -           |             | -               |
| 1603:0 <sub>h</sub>  | Number of Entries               | VAR         | No          | 0               |
|                      |                                 | UINT8       |             | 6               |
|                      |                                 | rw          |             | 10              |
| 1603:1 <sub>h</sub>  | Mapping Entry 1                 | VAR         | No          | 0               |
|                      |                                 | UINT32      |             | 0               |
|                      |                                 | rw          |             | 4294967295      |
| 1603:2 <sub>h</sub>  | Mapping Entry 2                 | VAR         | No          | 0               |
|                      |                                 | UINT32      |             | 0               |
|                      |                                 | rw          |             | 4294967295      |
| 1603:3 <sub>h</sub>  | Mapping Entry 3                 | VAR         | No          | 0               |
|                      |                                 | UINT32      |             | 0               |
|                      |                                 | rw          |             | 4294967295      |
| 1603:4 <sub>h</sub>  | Mapping Entry 4                 | VAR         | No          | 0               |
|                      |                                 | UINT32      |             | 0               |
|                      |                                 | rw          |             | 4294967295      |
| 1603:5 <sub>h</sub>  | Mapping Entry 5                 | VAR         | No          | 0               |
|                      |                                 | UINT32      |             | 0               |
|                      |                                 | rw          |             | 4294967295      |
| 1603:6 <sub>h</sub>  | Mapping Entry 6                 | VAR         | No          | 0               |
|                      |                                 | UINT32      |             | 0               |
|                      |                                 | rw          |             | 4294967295      |
| 1603:7 <sub>h</sub>  | Mapping Entry 7                 | VAR         | No          | 0               |
|                      |                                 | UINT32      |             | 0               |
|                      |                                 | rw          |             | 4294967295      |
| 1603:8 <sub>h</sub>  | Mapping Entry 8                 | VAR         | No          | 0               |
|                      |                                 | UINT32      |             | 0               |

| Index                | Name             | Object type<br>Data type<br>Access | PDO mapping<br>object | Minimum value<br>Factory setting<br>Maximum value |
|----------------------|------------------|------------------------------------|-----------------------|---------------------------------------------------|
|                      |                  | rw                                 |                       | 4294967295                                        |
| 1603:9 <sub>h</sub>  | Mapping Entry 9  | VAR                                | No                    | 0                                                 |
|                      |                  | UINT32                             |                       | 0                                                 |
|                      |                  | rw                                 |                       | 4294967295                                        |
| 1603:10 <sub>h</sub> | Mapping Entry 10 | VAR                                | No                    | 0                                                 |
|                      |                  | UINT32                             |                       | 0                                                 |
|                      |                  | rw                                 |                       | 4294967295                                        |

# 1Axx<sub>h</sub> Object Group

### 1Axxh Standard Communication Object Group

| Index               | Name                             | Object type | PDO mapping | Minimum value   |
|---------------------|----------------------------------|-------------|-------------|-----------------|
|                     |                                  | Data type   | object      | Factory setting |
|                     |                                  | Access      |             | Maximum value   |
| 1A00 <sub>h</sub>   | Transmit PDO Mapping Parameter 1 | RECORD      | No          | -               |
|                     |                                  | -           |             | -               |
|                     |                                  | -           |             | -               |
| 1A00:0 <sub>h</sub> | Number of Entries                | VAR         | No          | 0               |
|                     |                                  | UINT8       |             | 4               |
|                     |                                  | rw          |             | 10              |
| 1A00:1 <sub>h</sub> | Mapping Entry 1                  | VAR         | No          | 0               |
|                     |                                  | UINT32      |             | 1614872592      |
|                     |                                  | rw          |             | 4294967295      |
| 1A00:2 <sub>h</sub> | Mapping Entry 2                  | VAR         | No          | 0               |
|                     |                                  | UINT32      |             | 1617166368      |
|                     |                                  | rw          |             | 4294967295      |
| 1A00:3 <sub>h</sub> | Mapping Entry 3                  | VAR         | No          | 0               |
|                     |                                  | UINT32      |             | 1614741520      |
|                     |                                  | rw          |             | 4294967295      |
| 1A00:4 <sub>h</sub> | Mapping Entry 4                  | VAR         | No          | 0               |
|                     |                                  | UINT32      |             | 1627193376      |
|                     |                                  | rw          |             | 4294967295      |
| 1A00:5 <sub>h</sub> | Mapping Entry 5                  | VAR         | No          | 0               |
|                     |                                  | UINT32      |             | 0               |
|                     |                                  | rw          |             | 4294967295      |
| 1A00:6 <sub>h</sub> | Mapping Entry 6                  | VAR         | No          | 0               |
|                     |                                  | UINT32      |             | 0               |
|                     |                                  | rw          |             | 4294967295      |
| 1A00:7 <sub>h</sub> | Mapping Entry 7                  | VAR         | No          | 0               |
|                     |                                  | UINT32      |             | 0               |
|                     |                                  | rw          |             | 4294967295      |

| Index                | Name                             | Object type | PDO mapping | Minimum value   |
|----------------------|----------------------------------|-------------|-------------|-----------------|
|                      |                                  | Data type   | object      | Factory setting |
|                      |                                  | Access      |             | Maximum value   |
| 1A00:8 <sub>h</sub>  | Mapping Entry 8                  | VAR         | No          | 0               |
|                      |                                  | UINT32      |             | 0               |
|                      |                                  | rw          |             | 4294967295      |
| 1A00:9 <sub>h</sub>  | Mapping Entry 9                  | VAR         | No          | 0               |
|                      |                                  | UINT32      |             | 0               |
|                      |                                  | rw          |             | 4294967295      |
| 1A00:10 <sub>h</sub> | Mapping Entry 10                 | VAR         | No          | 0               |
|                      |                                  | UINT32      |             | 0               |
|                      |                                  | rw          |             | 4294967295      |
| 1A01 <sub>h</sub>    | Transmit PDO Mapping Parameter 2 | RECORD      | No          | -               |
|                      |                                  | -           |             | -               |
|                      |                                  | -           |             | -               |
| 1A01:0 <sub>h</sub>  | Number of Entries                | VAR         | No          | 0               |
|                      |                                  | UINT8       |             | 4               |
|                      |                                  | rw          |             | 10              |
| 1A01:1 <sub>h</sub>  | Mapping Entry 1                  | VAR         | No          | 0               |
|                      |                                  | UINT32      |             | 1614872592      |
|                      |                                  | rw          |             | 4294967295      |
| 1A01:2 <sub>h</sub>  | Mapping Entry 2                  | VAR         | No          | 0               |
|                      |                                  | UINT32      |             | 1617166368      |
|                      |                                  | rw          |             | 4294967295      |
| 1A01:3 <sub>h</sub>  | Mapping Entry 3                  | VAR         | No          | 0               |
|                      |                                  | UINT32      |             | 0               |
|                      |                                  | rw          |             | 4294967295      |
| 1A01:4 <sub>h</sub>  | Mapping Entry 4                  | VAR         | No          | 0               |
|                      |                                  | UINT32      |             | 0               |
|                      |                                  | rw          |             | 4294967295      |
| 1A01:5 <sub>h</sub>  | Mapping Entry 5                  | VAR         | No          | 0               |
|                      |                                  | UINT32      |             | 0               |
|                      |                                  | rw          |             | 4294967295      |
| 1A01:6 <sub>h</sub>  | Mapping Entry 6                  | VAR         | No          | 0               |
| 1701.0 <sub>h</sub>  |                                  | UINT32      | NO          | 0               |
|                      |                                  |             |             |                 |
| 1401.7               | Manning Entry 7                  | rw          | No          | 4294967295      |
| 1A01:7 <sub>h</sub>  | Mapping Entry 7                  | VAR         | No          | 0               |
|                      |                                  | UINT32      |             | 0               |
| 1401.9               | Mapping Entry 2                  | rw<br>VAR   | No          | 4294967295      |
| 1A01:8 <sub>h</sub>  | Mapping Entry 8                  | VAR         | No          | 0               |
|                      |                                  | UINT32      |             | 0               |
|                      |                                  | rw          |             | 4294967295      |
| 1A01:9 <sub>h</sub>  | Mapping Entry 9                  | VAR         | No          | 0               |
|                      |                                  | UINT32      |             | 0               |
|                      |                                  | rw          |             | 4294967295      |

| Index                | Name                             | Object type | PDO mapping | Minimum value   |
|----------------------|----------------------------------|-------------|-------------|-----------------|
|                      |                                  | Data type   | object      | Factory setting |
|                      |                                  | Access      |             | Maximum value   |
| 1A01:10 <sub>h</sub> | Mapping Entry 10                 | VAR         | No          | 0               |
|                      |                                  | UINT32      |             | 0               |
|                      |                                  | rw          |             | 4294967295      |
| 1A02 <sub>h</sub>    | Transmit PDO Mapping Parameter 3 | RECORD      | No          | -               |
|                      |                                  | -           |             | -               |
|                      |                                  | -           |             | -               |
| 1A02:0 <sub>h</sub>  | Number of Entries                | VAR         | No          | 0               |
|                      |                                  | UINT8       |             | 5               |
|                      |                                  | rw          |             | 10              |
| 1A02:1 <sub>h</sub>  | Mapping Entry 1                  | VAR         | No          | 0               |
|                      |                                  | UINT32      |             | 1614872592      |
|                      |                                  | rw          |             | 4294967295      |
| 1A02:2 <sub>h</sub>  | Mapping Entry 2                  | VAR         | No          | 0               |
| - 11                 |                                  | UINT32      |             | 1617690656      |
|                      |                                  | rw          |             | 4294967295      |
| 1A02:3 <sub>h</sub>  | Mapping Entry 3                  | VAR         | No          | 0               |
| 17 (02.0)            |                                  | UINT32      |             | 0               |
|                      |                                  | rw          |             | 4294967295      |
| 1A02:4 <sub>h</sub>  | Mapping Entry 4                  | VAR         | No          | 0               |
| 17 (021)             |                                  | UINT32      |             | 0               |
|                      |                                  | rw          |             | 4294967295      |
| 1A02:5 <sub>h</sub>  | Mapping Entry 5                  | VAR         | No          | 0               |
| 1A02.5h              |                                  | UINT32      |             | 0               |
|                      |                                  |             |             | 4294967295      |
| 1A02:6 <sub>h</sub>  | Mapping Entry 6                  | rw<br>VAR   | No          | 0               |
| 1702.0h              |                                  | UINT32      |             | 0               |
|                      |                                  |             |             | 4294967295      |
| 1A02:7 <sub>h</sub>  | Mapping Entry 7                  | rw<br>VAR   | No          | 0               |
| 1A02.7 h             |                                  |             | NO          | 0               |
|                      |                                  | UINT32      |             |                 |
| 1A02:8 <sub>h</sub>  | Manning Entry 9                  | rw<br>VAR   | No          | 4294967295<br>0 |
| 1AUZ.Oh              | Mapping Entry 8                  |             | UNU         | 0               |
|                      |                                  | UINT32      |             |                 |
| 1402-0               | Mapping Entry 0                  | rw VAR      | No          | 4294967295      |
| 1A02:9 <sub>h</sub>  | Mapping Entry 9                  | VAR         | No          | 0               |
|                      |                                  | UINT32      |             | 0               |
| 1400-10              | Managing Entry 10                | rw          | Niz         | 4294967295      |
| 1A02:10 <sub>h</sub> | Mapping Entry 10                 | VAR         | No          | 0               |
|                      |                                  | UINT32      |             | 0               |
|                      |                                  | rw          |             | 4294967295      |
| 1A03 <sub>h</sub>    | Transmit PDO Mapping Parameter 4 | RECORD      | No          | -               |
|                      |                                  | -           |             | -               |
|                      |                                  | -           |             | -               |
| 1A03:0 <sub>h</sub>  | Number of Entries                | VAR         | No          | 0               |

| Index                | Name             | Object type | PDO mapping<br>object | Minimum value   |
|----------------------|------------------|-------------|-----------------------|-----------------|
|                      |                  | Data type   | 0.5,001               | Factory setting |
|                      |                  | Access      |                       | Maximum value   |
|                      |                  | UINT8       |                       | 7               |
|                      |                  | rw          |                       | 10              |
| 1A03:1 <sub>h</sub>  | Mapping Entry 1  | VAR         | No                    | 0               |
|                      |                  | UINT32      |                       | 0               |
|                      |                  | rw          |                       | 4294967295      |
| 1A03:2 <sub>h</sub>  | Mapping Entry 2  | VAR         | No                    | 0               |
|                      |                  | UINT32      |                       | 0               |
|                      |                  | rw          |                       | 4294967295      |
| 1A03:3 <sub>h</sub>  | Mapping Entry 3  | VAR         | No                    | 0               |
|                      |                  | UINT32      |                       | 0               |
|                      |                  | rw          |                       | 4294967295      |
| 1A03:4 <sub>h</sub>  | Mapping Entry 4  | VAR         | No                    | 0               |
|                      |                  | UINT32      |                       | 0               |
|                      |                  | rw          |                       | 4294967295      |
| 1A03:5 <sub>h</sub>  | Mapping Entry 5  | VAR         | No                    | 0               |
|                      |                  | UINT32      |                       | 0               |
|                      |                  | rw          |                       | 4294967295      |
| 1A03:6 <sub>h</sub>  | Mapping Entry 6  | VAR         | No                    | 0               |
|                      |                  | UINT32      |                       | 0               |
|                      |                  | rw          |                       | 4294967295      |
| 1A03:7 <sub>h</sub>  | Mapping Entry 7  | VAR         | No                    | 0               |
|                      |                  | UINT32      |                       | 0               |
|                      |                  | rw          |                       | 4294967295      |
| 1A03:8 <sub>h</sub>  | Mapping Entry 8  | VAR         | No                    | 0               |
|                      |                  | UINT32      |                       | 0               |
|                      |                  | rw          |                       | 4294967295      |
| 1A03:9 <sub>h</sub>  | Mapping Entry 9  | VAR         | No                    | 0               |
|                      |                  | UINT32      |                       | 0               |
|                      |                  | rw          |                       | 4294967295      |
| 1A03:10 <sub>h</sub> | Mapping Entry 10 | VAR         | No                    | 0               |
|                      |                  | UINT32      |                       | 0               |
|                      |                  | rw          |                       | 4294967295      |

### 1Cxxh Standard Communication Object Group

| Index               | Name                            | Object type | PDO mapping | Minimum value   |
|---------------------|---------------------------------|-------------|-------------|-----------------|
|                     |                                 | Data type   | object      | Factory setting |
|                     |                                 | Access      |             | Maximum value   |
| 1C00 <sub>h</sub>   | Sync Manager Communication Type | ARRAY       | No          | -               |
|                     |                                 | -           |             | -               |
|                     |                                 | -           |             | -               |
| 1C00:0 <sub>h</sub> | Number of Entries               | VAR         | No          | 0               |
|                     |                                 | UINT8       |             | 4               |
|                     |                                 | rw          |             | 32              |
| 1C00:1 <sub>h</sub> | SubIndex 1                      | VAR         | No          | 0               |
|                     |                                 | UINT8       |             | 1               |
|                     |                                 | ro          |             | 4               |
| 1C00:2 <sub>h</sub> | SubIndex 2                      | VAR         | No          | 0               |
|                     |                                 | UINT8       |             | 2               |
|                     |                                 | ro          |             | 4               |
| 1C00:3 <sub>h</sub> | SubIndex 3                      | VAR         | No          | 0               |
|                     |                                 | UINT8       |             | 3               |
|                     |                                 | ro          |             | 4               |
| 1C00:4 <sub>h</sub> | SubIndex 4                      | VAR         | No          | 0               |
|                     |                                 | UINT8       |             | 4               |
|                     |                                 | ro          |             | 4               |
| 1C10 <sub>h</sub>   | Sync Manager 0 PDO Assignment   | ARRAY       | No          | -               |
|                     |                                 | -           |             | -               |
|                     |                                 | -           |             | -               |
| 1C10:0 <sub>h</sub> | Number of assigned PDOs         | VAR         | No          | 0               |
|                     |                                 | UINT8       |             | 0               |
|                     |                                 | ro          |             | 0               |
| 1C11 <sub>h</sub>   | Sync Manager 1 PDO Assignment   | ARRAY       | No          | -               |
|                     |                                 | -           |             | -               |
|                     |                                 | -           |             | -               |
| 1C11:0 <sub>h</sub> | Number of Entries               | VAR         | No          | 0               |
|                     |                                 | UINT8       |             | 0               |
|                     |                                 | ro          |             | 0               |
| 1C12 <sub>h</sub>   | Sync Manager 2 PDO Assignment   | ARRAY       | No          | -               |
|                     |                                 | -           |             | -               |
|                     |                                 | -           |             | -               |
| 1C12:0 <sub>h</sub> | Number of assigned RxPDO        | VAR         | No          | 0               |
|                     |                                 | UINT8       |             | 1               |
|                     |                                 | rW          |             | 1               |
| 1C12:1 <sub>h</sub> | SubIndex 1                      | VAR         | No          | 5632            |
|                     |                                 | UINT16      |             | 5632            |
|                     |                                 | rw          |             | 6143            |

| Index               | Name                          | Object type | PDO mapping | Minimum value   |
|---------------------|-------------------------------|-------------|-------------|-----------------|
|                     |                               | Data type   | object      | Factory setting |
|                     |                               | Access      |             | Maximum value   |
| 1C13 <sub>h</sub>   | Sync Manager 3 PDO Assignment | ARRAY       | No          | -               |
|                     |                               | -           |             | -               |
|                     |                               | -           |             | -               |
| 1C13:0 <sub>h</sub> | Number of assigned TxPDOs     | VAR         | No          | 0               |
|                     |                               | UINT8       |             | 1               |
|                     |                               | rW          |             | 1               |
| 1C13:1 <sub>h</sub> | SubIndex 1                    | VAR         | No          | 6656            |
|                     |                               | UINT16      |             | 6656            |
|                     |                               | rw          |             | 7167            |

# 4000h ... 4FFFh Vendor-specific Object Group

## 40xxh Object Group

### 40xxh Vendor-specific Object Group

This objects list is also available in P0 - Status parameters, page 175

| Index             | Name                            | Parameter | Object type<br>Data type | PDO mapping<br>object | Minimum value<br>Factory setting |
|-------------------|---------------------------------|-----------|--------------------------|-----------------------|----------------------------------|
|                   |                                 |           | Access                   |                       | Maximum value                    |
| 4000 <sub>h</sub> | Firmware Version                | P0-00     | VAR                      | No                    | 0                                |
|                   |                                 |           | UINT16                   |                       | -                                |
|                   |                                 |           | ro                       |                       | 65535                            |
| 4001 <sub>h</sub> | Error code of detected error    | P0-01     | VAR                      | No                    | 0                                |
|                   |                                 |           | UINT16                   |                       | -                                |
|                   |                                 |           | rw                       |                       | 65535                            |
| 4002 <sub>h</sub> | Drive Status Displayed by HMI   | P0-02     | VAR                      | No                    | 0                                |
|                   |                                 |           | UINT16                   |                       | 0                                |
|                   |                                 |           | rw                       |                       | 123                              |
| 4004 <sub>h</sub> | FPGA Version                    | P0-04     | VAR                      | No                    | 0                                |
|                   |                                 |           | UINT16                   |                       | -                                |
|                   |                                 |           | ro                       |                       | 65535                            |
| 4008 <sub>h</sub> | Operating Hour Meter in Seconds | P0-08     | VAR                      | No                    | 0                                |
|                   |                                 |           | UINT32                   |                       | -                                |
|                   |                                 |           | ro                       |                       | 4294967295                       |
| 4009 <sub>h</sub> | Status Value 1                  | P0-09     | VAR                      | No                    | -2147483647                      |
|                   |                                 |           | INT32                    |                       | -                                |
|                   |                                 |           | ro                       |                       | 2147483647                       |
| 400A <sub>h</sub> | Status Value 2                  | P0-10     | VAR                      | No                    | -2147483647                      |
|                   |                                 |           | INT32                    |                       | -                                |
|                   |                                 |           | ro                       |                       | 2147483647                       |

| Index             | Name                    | Parameter | Object type | PDO mapping | Minimum value   |
|-------------------|-------------------------|-----------|-------------|-------------|-----------------|
|                   |                         |           | Data type   | object      | Factory setting |
|                   |                         |           | Access      |             | Maximum value   |
| 400B <sub>h</sub> | Status Value 3          | P0-11     | VAR         | No          | -2147483647     |
|                   |                         |           | INT32       |             | -               |
|                   |                         |           | ro          |             | 2147483647      |
| 400Ch             | Status Value 4          | P0-12     | VAR         | No          | -2147483647     |
|                   |                         |           | INT32       |             | -               |
|                   |                         |           | ro          |             | 2147483647      |
| 400D <sub>h</sub> | Status Value 5          | P0-13     | VAR         | No          | -2147483647     |
|                   |                         |           | INT32       |             | -               |
|                   |                         |           | ro          |             | 2147483647      |
| 4011 <sub>h</sub> | Indicate status value 1 | P0-17     | VAR         | No          | 0               |
|                   |                         |           | UINT16      |             | 0               |
|                   |                         |           | rw          |             | 123             |
| 4012 <sub>h</sub> | Indicate status value 2 | P0-18     | VAR         | No          | 0               |
|                   |                         |           | UINT16      |             | 0               |
|                   |                         |           | rw          |             | 123             |
| 4013 <sub>h</sub> | Indicate status value 3 | P0-19     | VAR         | No          | 0               |
|                   |                         |           | UINT16      |             | 0               |
|                   |                         |           | rw          |             | 123             |
| 4014 <sub>h</sub> | Indicate status value 4 | P0-20     | VAR         | No          | 0               |
|                   |                         |           | UINT16      |             | 0               |
|                   |                         |           | rw          |             | 123             |
| 4015 <sub>h</sub> | Indicate status value 5 | P0-21     | VAR         | No          | 0               |
|                   |                         |           | UINT16      |             | 0               |
|                   |                         |           | rw          |             | 123             |
| 4019 <sub>h</sub> | Parameter Mapping 1     | P0-25     | VAR         | No          | 0               |
|                   |                         |           | UINT32      |             | -               |
|                   |                         |           | rw          |             | 4294967295      |
| 401A <sub>h</sub> | Parameter Mapping 2     | P0-26     | VAR         | No          | 0               |
|                   |                         |           | UINT32      |             | -               |
|                   |                         |           | rw          |             | 4294967295      |
| 401B <sub>h</sub> | Parameter Mapping 3     | P0-27     | VAR         | No          | 0               |
|                   |                         |           | UINT32      |             | -               |
|                   |                         |           | rw          |             | 4294967295      |
| 401C <sub>h</sub> | Parameter Mapping 4     | P0-28     | VAR         | No          | 0               |
|                   |                         |           | UINT32      |             | -               |
|                   |                         |           | rw          |             | 4294967295      |
| 401D <sub>h</sub> | Parameter Mapping 5     | P0-29     | VAR         | No          | 0               |
|                   |                         |           | UINT32      |             | -               |
|                   |                         |           | rw          |             | 4294967295      |
| 401E <sub>h</sub> | Parameter Mapping 6     | P0-30     | VAR         | No          | 0               |
|                   |                         |           | UINT32      |             | -               |
|                   |                         |           | rw          |             | 4294967295      |

| Index             | Name                                    | Parameter | Object type | PDO mapping<br>object | Minimum value   |
|-------------------|-----------------------------------------|-----------|-------------|-----------------------|-----------------|
|                   |                                         |           | Data type   | object                | Factory setting |
|                   |                                         |           | Access      |                       | Maximum value   |
| 401F <sub>h</sub> | Parameter Mapping 7                     | P0-31     | VAR         | No                    | 0               |
|                   |                                         |           | UINT32      |                       | -               |
|                   |                                         |           | rw          |                       | 4294967295      |
| 4020 <sub>h</sub> | Parameter Mapping 8                     | P0-32     | VAR         | No                    | 0               |
|                   |                                         |           | UINT32      |                       | -               |
|                   |                                         |           | rw          |                       | 4294967295      |
| 4023 <sub>h</sub> | Block Data Read/Write P0-35             | P0-35     | VAR         | No                    | 0               |
|                   | P0-42 1                                 |           | UINT32      |                       | 0               |
|                   |                                         |           | rw          |                       | 4294967295      |
| 4024 <sub>h</sub> | Block Data Read/Write P0-35             | P0-36     | VAR         | No                    | 0               |
|                   | P0-42 2                                 |           | UINT32      |                       | 0               |
|                   |                                         |           | rw          |                       | 4294967295      |
| 4025 <sub>h</sub> | Block Data Read/Write P0-35             | P0-37     | VAR         | No                    | 0               |
|                   | P0-42 3                                 |           | UINT32      |                       | 0               |
|                   |                                         |           | rw          |                       | 4294967295      |
| 4026 <sub>h</sub> | Block Data Read/Write P0-35…<br>P0-42 4 | P0-38     | VAR         | No                    | 0               |
|                   |                                         |           | UINT32      |                       | 0               |
|                   |                                         |           | rw          |                       | 4294967295      |
| 4027 <sub>h</sub> | Block Data Read/Write P0-35             | P0-39     | VAR         | No                    | 0               |
|                   | P0-42 5                                 |           | UINT32      |                       | 0               |
|                   |                                         |           | rw          |                       | 4294967295      |
| 4028 <sub>h</sub> | Block Data Read/Write P0-35             | P0-40     | VAR         | No                    | 0               |
|                   | P0-42 6                                 |           | UINT32      |                       | 0               |
|                   |                                         |           | rw          |                       | 4294967295      |
| 4029 <sub>h</sub> | Block Data Read/Write P0-35             | P0-41     | VAR         | No                    | 0               |
|                   | P0-42 7                                 |           | UINT32      |                       | 0               |
|                   |                                         |           | rw          |                       | 4294967295      |
| 402A <sub>h</sub> | Block Data Read/Write P0-35             | P0-42     | VAR         | No                    | 0               |
|                   | P0-42 8                                 |           | UINT32      |                       | 0               |
|                   |                                         |           | rw          |                       | 4294967295      |
| 402E <sub>h</sub> | State of Signal Output Functions        | P0-46     | VAR         | No                    | 0               |
|                   |                                         |           | UINT16      |                       | -               |
|                   |                                         |           | ro          |                       | 65535           |
| 402F <sub>h</sub> | Number of Last Alert                    | P0-47     | VAR         | No                    | 0               |
|                   |                                         |           | UINT16      |                       | -               |
|                   |                                         |           | ro          |                       | 65535           |

### 41xxh Vendor-specific Object Group

This objects list is also available in P1 - Basic parameters, page 181

| Index             | Name                                                       | Parameter | Object type | PDO mapping | Minimum value   |
|-------------------|------------------------------------------------------------|-----------|-------------|-------------|-----------------|
|                   |                                                            |           | Data type   | object      | Factory setting |
|                   |                                                            |           | Access      |             | Maximum value   |
| 4101 <sub>h</sub> | Operating Mode and Direction of Rotation                   | P1-01     | VAR         | No          | 32              |
|                   | Rotation                                                   |           | UINT16      |             | 64              |
|                   |                                                            |           | rw          |             | 4505            |
| 4102 <sub>h</sub> | Velocity and Torque Limitations<br>Activation/Deactivation | P1-02     | VAR         | No          | 0               |
|                   | Activation/Deactivation                                    |           | UINT16      |             | 0               |
|                   |                                                            |           | rw          |             | 17              |
| 4103 <sub>h</sub> | Polarity of Pulse Outputs                                  | P1-03     | VAR         | No          | 0               |
|                   |                                                            |           | UINT16      |             | 0               |
|                   |                                                            |           | rw          |             | 16              |
| 4106 <sub>h</sub> | EtherCAT Opmode                                            | P1-06     | VAR         | No          | -32768          |
|                   |                                                            |           | INT16       |             | 0               |
|                   |                                                            |           | ro          |             | 32767           |
| 4107 <sub>h</sub> | Limit Switch Fault Reaction                                | P1-07     | VAR         | No          | 0               |
|                   |                                                            |           | UINT16      |             | 1               |
|                   |                                                            |           | rw          |             | 1               |
| 4109 <sub>h</sub> | Velocity Limitation 1                                      | P1-09     | VAR         | Yes         | -60000          |
|                   |                                                            |           | INT32       |             | 10000           |
|                   |                                                            |           | rww         |             | 60000           |
| 410A <sub>h</sub> | Velocity Limitation 2                                      | P1-10     | VAR         | Yes         | -60000          |
|                   |                                                            |           | INT32       |             | 20000           |
|                   |                                                            |           | rww         |             | 60000           |
| 410B <sub>h</sub> | Velocity Limitation 3                                      | P1-11     | VAR         | Yes         | -60000          |
|                   |                                                            |           | INT32       |             | 30000           |
|                   |                                                            |           | rww         |             | 60000           |
| 410C <sub>h</sub> | Torque Limitation 1                                        | P1-12     | VAR         | Yes         | -300            |
|                   |                                                            |           | INT16       |             | 100             |
|                   |                                                            |           | rww         |             | 300             |
| 410D <sub>h</sub> | Torque Limitation 2                                        | P1-13     | VAR         | Yes         | -300            |
|                   |                                                            |           | INT16       |             | 100             |
|                   |                                                            |           | rww         |             | 300             |
| 410E <sub>h</sub> | Torque Limitation 3                                        | P1-14     | VAR         | Yes         | -300            |
|                   |                                                            |           | INT16       |             | 100             |
|                   |                                                            |           | rww         |             | 300             |
| 410F <sub>h</sub> | Mains Phase Monitoring -                                   | P1-15     | VAR         | No          | 0               |
|                   | Response to Missing Mains<br>Phase                         |           | UINT16      |             | 0               |
|                   |                                                            |           | rw          |             | 2               |
| 4110 <sub>h</sub> | Mains Phase Monitoring - Fault                             | P1-16     | VAR         | No          | 0               |
|                   | Reset                                                      |           | UINT16      |             | 0               |
|                   |                                                            |           | rw          |             | 1               |
| 4111 <sub>h</sub> | Mains Phase Monitoring - Type                              | P1-17     | VAR         | No          | 0               |
|                   |                                                            |           | UINT16      |             | 0               |
|                   |                                                            |           | rw          |             | 2               |

| Index             | Name                                         | Parameter | Object type | PDO mapping | Minimum value   |
|-------------------|----------------------------------------------|-----------|-------------|-------------|-----------------|
|                   |                                              |           | Data type   | object      | Factory setting |
|                   |                                              |           | Access      |             | Maximum value   |
| 4113 <sub>h</sub> | Active Disable - Delay Time Power            | P1-19     | VAR         | No          | 0               |
|                   | Stage                                        |           | UINT16      |             | 0               |
|                   |                                              |           | rw          |             | 6500            |
| 4114 <sub>h</sub> | Current Limit During Quick Stop              | P1-20     | VAR         | No          | 1               |
|                   |                                              |           | INT16       |             | 1000            |
|                   |                                              |           | rw          |             | 1000            |
| 4115 <sub>h</sub> | Status of Foldback Current Drive             | P1-21     | VAR         | No          | 0               |
|                   |                                              |           | UINT16      |             | -               |
|                   |                                              |           | ro          |             | 1               |
| 4116 <sub>h</sub> | Foldback Current Limit - Drive               | P1-22     | VAR         | No          | 0               |
|                   |                                              |           | UINT32      |             | -               |
|                   |                                              |           | ro          |             | 30000           |
| 4117 <sub>h</sub> | Current Monitoring Drive -                   | P1-23     | VAR         | No          | 0               |
|                   | Detected Error Threshold<br>Foldback Current | -         | UINT32      |             | -               |
|                   |                                              |           | rw          |             | 30000           |
| 4118 <sub>h</sub> | Current Monitoring Drive - Alert             | P1-24     | VAR         | No          | 0               |
|                   | Threshold Foldback Current                   |           | UINT32      |             | -               |
|                   |                                              |           | rw          |             | 30000           |
| 4119 <sub>h</sub> | Reserved                                     | P1-25     | VAR         | No          | -               |
|                   |                                              | 1 1 20    | UINT32      | 110         | -               |
|                   |                                              |           | rw          |             | -               |
| 411A <sub>h</sub> | Foldback Current Limit - Motor               | P1-26     | VAR         | No          | 0               |
|                   |                                              | 1 1-20    | UINT32      |             | -               |
|                   |                                              |           |             |             | 30000           |
| 411B <sub>h</sub> | Motor Current Monitoring -                   | P1-27     | ro<br>VAR   | No          | 0               |
|                   | Detected Error Threshold<br>Foldback Current | 1 1 27    | UINT32      |             | -               |
|                   |                                              |           | rw          |             | 30000           |
| 411C <sub>h</sub> | Motor Current Monitoring - Alert             | P1-28     | VAR         | No          | 0               |
| -TI ON            | Threshold Foldback Current                   | 1 1-20    | UINT32      |             | -               |
|                   |                                              |           |             |             | -<br>30000      |
| 411D <sub>h</sub> | DC Bus Overvoltage Monitoring -              | P1-29     | rw<br>VAR   | No          | -               |
| μιισμ             | Threshold                                    | 1 1-23    | UINT16      |             | -               |
|                   |                                              |           |             |             | -               |
| 411E <sub>h</sub> | Commutation Monitoring -                     | P1-30     | ro<br>VAR   | No          | - 0             |
| -≠ıı⊑h            | Maximum Counter Value                        | 1 1-30    | UINT16      |             |                 |
|                   |                                              |           |             |             | 0               |
| 4120 <sub>h</sub> | Stop Method                                  | P1-32     | rw<br>VAR   | No          | 0               |
| +ı∠∪h             |                                              | F 1-32    | UINT16      |             | 0               |
|                   |                                              |           |             |             |                 |
| 4122              | Acceleration Period                          | P1-34     | rw<br>VAR   | No          | 32<br>6         |
| 4122 <sub>h</sub> | AUCEIEIAUUII PEIIUU                          | г 1-34    |             |             |                 |
|                   |                                              |           | UINT16      |             | 30              |
| 4400              |                                              | D4 65     | rw          |             | 65500           |
| 4123 <sub>h</sub> | Deceleration Period                          | P1-35     | VAR         | No          | 6               |

| Index             | Name                                           | Parameter | Object type<br>Data type<br>Access | PDO mapping<br>object | Minimum value<br>Factory setting<br>Maximum value |
|-------------------|------------------------------------------------|-----------|------------------------------------|-----------------------|---------------------------------------------------|
|                   |                                                |           | UINT16                             |                       | 30                                                |
|                   |                                                |           |                                    |                       | 65500                                             |
| 4125 <sub>h</sub> | Ratio of Load Inertia to Motor                 | P1-37     | rw<br>VAR                          | Yes                   | 0                                                 |
| 4123h             | Inertia                                        | F 1-37    | UINT32                             | ies                   | 10                                                |
|                   |                                                |           |                                    |                       | 20000                                             |
| 4126              | Signal Output Eurotian 75PD                    | P1-38     | rww<br>VAR                         | No                    | 0                                                 |
| 4126 <sub>h</sub> | Signal Output Function ZSPD                    | P1-30     |                                    | INO                   |                                                   |
|                   |                                                |           | INT32                              |                       | 100                                               |
| 4407              |                                                | P1-39     | rw                                 | Na                    | 2000<br>0                                         |
| 4127 <sub>h</sub> | Signal Output Function TSPD -<br>Velocity      | P1-39     | VAR                                | No                    |                                                   |
|                   |                                                |           | UINT32                             |                       | 3000                                              |
|                   |                                                |           | rw                                 |                       | 5000                                              |
| 412A <sub>h</sub> | ON Delay Time of Holding Brake                 | P1-42     | VAR                                | No                    | 0                                                 |
|                   |                                                |           | UINT16                             |                       | 0                                                 |
|                   |                                                |           | rw                                 |                       | 1000                                              |
| 412C <sub>h</sub> | Electronic Gear Ratio - Numerator              | P1-44     | VAR                                | No                    | 1                                                 |
|                   |                                                |           | UINT32                             |                       | 1                                                 |
|                   |                                                |           | rw                                 |                       | 536870911                                         |
| 412D <sub>h</sub> | Electronic Gear Ratio -<br>Denominator         | P1-45     | VAR                                | No                    | 1                                                 |
|                   |                                                |           | UINT32                             |                       | 131072                                            |
|                   |                                                |           | rw                                 |                       | 2147483647                                        |
| 412E <sub>h</sub> | Encoder Simulation Resolution                  | P1-46     | VAR                                | No                    | -                                                 |
|                   |                                                |           | INT32                              |                       | 2048                                              |
|                   |                                                |           | rw                                 |                       | -                                                 |
| 4134 <sub>h</sub> | Braking Resistor - Resistance                  | P1-52     | VAR                                | No                    | -1                                                |
|                   |                                                |           | INT16                              |                       | -                                                 |
|                   |                                                |           | rw                                 |                       | 32767                                             |
| 4135 <sub>h</sub> | Braking Resistor - Power                       | P1-53     | VAR                                | No                    | -1                                                |
|                   |                                                |           | INT16                              |                       | -                                                 |
|                   |                                                |           | rw                                 |                       | 32767                                             |
| 4136 <sub>h</sub> | Signal Output Function TPOS -<br>Trigger Value | P1-54     | VAR                                | No                    | 0                                                 |
|                   |                                                |           | UINT32                             |                       | 1311                                              |
|                   |                                                |           | rw                                 |                       | 1280000                                           |
| 4137 <sub>h</sub> | Maximum Velocity - User-Defined                | P1-55     | VAR                                | Yes                   | 10                                                |
|                   |                                                |           | UINT32                             |                       | -                                                 |
|                   |                                                |           | rww                                |                       | 6000                                              |
| 4139 <sub>h</sub> | Torque Monitoring - Torque Value               | P1-57     | VAR                                | No                    | 0                                                 |
|                   |                                                |           | UINT16                             |                       | 0                                                 |
|                   |                                                |           | rw                                 |                       | 300                                               |
| 413A <sub>h</sub> | Torque Monitoring - Time Value                 | P1-58     | VAR                                | Yes                   | 1                                                 |
|                   |                                                |           | UINT16                             |                       | 1                                                 |
|                   |                                                |           | rww                                |                       | 1000                                              |
| 413B <sub>h</sub> | S Curve Filter for Profile Velocity            | P1-59     | VAR                                | Yes                   | 0                                                 |

| Index             | Name                              | Parameter | Object type<br>Data type | PDO mapping<br>object | Minimum value<br>Factory setting |
|-------------------|-----------------------------------|-----------|--------------------------|-----------------------|----------------------------------|
|                   |                                   |           | Access                   |                       | Maximum value                    |
|                   |                                   |           | UINT32                   |                       | 0                                |
|                   |                                   |           | rww                      |                       | 255875                           |
| 413C <sub>h</sub> | Commutation Monitoring - Time     | P1-60     | VAR                      | No                    | 0                                |
|                   | Threshold                         |           | UINT16                   |                       | 0                                |
|                   |                                   |           | rw                       |                       | 3000                             |
| 413D <sub>h</sub> | Commutation Monitoring - Velocity | P1-61     | VAR                      | No                    | 0                                |
|                   | Threshold                         |           | UINT32                   |                       | 600                              |
|                   |                                   |           | rw                       |                       | 60000                            |
| 413E <sub>h</sub> | Motor Overtemperature             | P1-62     | VAR                      | No                    | 0                                |
|                   | Monitoring - Response             |           | UINT16                   |                       | 0                                |
|                   |                                   |           | rw                       |                       | 5                                |
| 413F <sub>h</sub> | Motor Overtemperature             | P1-63     | VAR                      | No                    | 0                                |
|                   | Monitoring - Delay Time           |           | UINT16                   |                       | 30                               |
|                   |                                   |           | rw                       |                       | 300                              |
| 4140 <sub>h</sub> | Undervoltage Monitoring -         | P1-64     | VAR                      | No                    | 0                                |
|                   | Response                          |           | UINT16                   |                       | 0                                |
|                   |                                   |           | rw                       |                       | 3                                |
| 4142 <sub>h</sub> | Status of Foldback Current Motor  | P1-66     | VAR                      | No                    | 0                                |
|                   |                                   |           | UINT16                   |                       | _                                |
|                   |                                   |           | ro                       |                       | 1                                |
| 4143 <sub>h</sub> | Undervoltage Monitoring - Delay   | P1-67     | VAR                      | No                    | 0                                |
|                   | Time                              |           | UINT16                   |                       | 30                               |
|                   |                                   |           | rw                       |                       | 300                              |
| 4144 <sub>h</sub> | Active Disable - Deceleration     | P1-68     | VAR                      | No                    | 6                                |
|                   | Ramp                              |           | UINT16                   |                       | 30                               |
|                   |                                   |           | rw                       |                       | 65500                            |
| 4145 <sub>h</sub> | Disable - Deceleration Time       | P1-69     | VAR                      | No                    | 0                                |
|                   |                                   |           | UINT16                   |                       | 0                                |
|                   |                                   |           | rw                       |                       | 6500                             |
| 4147 <sub>h</sub> | Braking Resistor - Maximum Time   | P1-71     | VAR                      | No                    | 10                               |
|                   | in Braking                        |           | UINT16                   |                       | 40                               |
|                   |                                   |           | rw                       |                       | 100                              |
| 4148 <sub>h</sub> | Braking Resistor Overload         | P1-72     | VAR                      | No                    | 0                                |
| -11               | Monitoring - Response             |           | UINT16                   |                       | 0                                |
|                   |                                   |           | rw                       |                       | 1                                |
| 414E <sub>h</sub> | User-Defined Maximum Current      | P1-78     | VAR                      | Yes                   | -                                |
|                   |                                   |           | UINT32                   |                       | _                                |
|                   |                                   |           | rww                      |                       | _                                |
| 414F <sub>h</sub> | Maximum Current                   | P1-79     | VAR                      | No                    | -                                |
|                   |                                   |           | UINT32                   |                       | _                                |
|                   |                                   |           | ro                       |                       |                                  |
| 4150              | Maximum Poak Current              | P1_80     |                          | No                    | -                                |
| 4150 <sub>h</sub> | Maximum Peak Current              | P1-80     | VAR                      | No                    | -                                |

| Index             | Name                                                  | Parameter | Object type<br>Data type<br>Access | PDO mapping<br>object | Minimum value<br>Factory setting<br>Maximum value |
|-------------------|-------------------------------------------------------|-----------|------------------------------------|-----------------------|---------------------------------------------------|
|                   |                                                       |           | UINT32                             |                       | -                                                 |
| 4151 <sub>h</sub> | Nominal Current                                       | P1-81     | VAR<br>UINT32<br>ro                | No                    | -<br>-<br>-                                       |
| 4152 <sub>h</sub> | Velocity limitation for operating mode Profile Torque | P1-82     | VAR<br>UINT16<br>rw                | Yes                   | 0<br>0<br>3                                       |
| 4154 <sub>h</sub> | Configured motor type                                 | P1-84     | VAR<br>UINT32<br>rw                | No                    | 0<br>-<br>2147483647                              |
| 4155 <sub>h</sub> | Torque Limit For Fieldbus Modes                       | P1-85     | VAR<br>UINT16<br>rww               | Yes                   | 0<br>0<br>3                                       |
| 4157 <sub>h</sub> | Quick Stop - Maximum Current                          | P1-87     | VAR<br>UINT32<br>rw                | No                    | -<br>0<br>P1-79                                   |
| 4158 <sub>h</sub> | Simulated Enc Index Pulse<br>Duration                 | P1-88     | VAR<br>UINT16<br>rw                | No                    | 0<br>0<br>100                                     |

## 42xx<sub>h</sub> Object Group

### 42xxh Vendor-specific Object Group

This objects list is also available in P2 - Extended parameters, page 190

| Index             | Name                                                                  | Parameter | Object type<br>Data type<br>Access | PDO mapping<br>object | Minimum value<br>Factory setting<br>Maximum value |
|-------------------|-----------------------------------------------------------------------|-----------|------------------------------------|-----------------------|---------------------------------------------------|
| 4201 <sub>h</sub> | Gain Switching - Rate for Position<br>Loop                            | P2-01     | VAR<br>UINT16<br>rw                | No                    | 10<br>100<br>500                                  |
| 4205 <sub>h</sub> | Gain Switching - Rate for Velocity<br>Loop                            | P2-05     | VAR<br>UINT16<br>rw                | No                    | 10<br>100<br>500                                  |
| 4208 <sub>h</sub> | Factory Reset / Save Parameters /<br>Activation of Forcing of Outputs | P2-08     | VAR<br>UINT16<br>rw                | No                    | 0<br>0<br>406                                     |
| 4209 <sub>h</sub> | Debounce Time - Inputs                                                | P2-09     | VAR<br>UINT16<br>rw                | No                    | 0<br>2<br>20                                      |

| Index             | Name                           | Parameter | Object type | PDO mapping | Minimum value   |
|-------------------|--------------------------------|-----------|-------------|-------------|-----------------|
|                   |                                |           | Data type   | object      | Factory setting |
|                   |                                |           | Access      |             | Maximum value   |
| 420A <sub>h</sub> | Signal Input Function for DI1  | P2-10     | VAR         | No          | 0               |
|                   |                                |           | UINT16      |             | 256             |
|                   |                                |           | rw          |             | 326             |
| 420B <sub>h</sub> | Signal Input Function for DI2  | P2-11     | VAR         | No          | 0               |
|                   |                                |           | UINT16      |             | 256             |
|                   |                                |           | rw          |             | 326             |
| 420C <sub>h</sub> | Signal Input Function for DI3  | P2-12     | VAR         | No          | 0               |
|                   |                                |           | UINT16      |             | 256             |
|                   |                                |           | rw          |             | 326             |
| 420D <sub>h</sub> | Signal Input Function for DI4  | P2-13     | VAR         | No          | 0               |
|                   |                                |           | UINT16      |             | 256             |
|                   |                                |           | rw          |             | 326             |
| 420E <sub>h</sub> | Signal Input Function for DI5  | P2-14     | VAR         | No          | 0               |
|                   |                                |           | UINT16      |             | 36              |
|                   |                                |           | rw          |             | 326             |
| 420F <sub>h</sub> | Signal Input Function for DI6  | P2-15     | VAR         | No          | 0               |
|                   |                                |           | UINT16      |             | 34              |
|                   |                                |           | rw          |             | 326             |
| 4210 <sub>h</sub> | Signal Input Function for DI7  | P2-16     | VAR         | No          | 0               |
|                   |                                |           | UINT16      |             | 35              |
|                   |                                |           | rw          |             | 326             |
| 4211 <sub>h</sub> | Signal Input Function for DI8  | P2-17     | VAR         | No          | 0               |
|                   |                                |           | UINT16      |             | 33              |
|                   |                                |           | rw          |             | 326             |
| 4212 <sub>h</sub> | Signal Output Function for DO1 | P2-18     | VAR         | No          | 0               |
|                   |                                |           | UINT16      |             | 257             |
|                   |                                |           | rw          |             | 311             |
| 4213 <sub>h</sub> | Signal Output Function for DO2 | P2-19     | VAR         | No          | 0               |
|                   |                                |           | UINT16      |             | 256             |
|                   |                                |           | rw          |             | 311             |
| 4214 <sub>h</sub> | Signal Output Function for DO3 | P2-20     | VAR         | No          | 0               |
|                   |                                |           | UINT16      |             | 256             |
|                   |                                |           | rw          |             | 311             |
| 4215 <sub>h</sub> | Signal Output Function for DO4 | P2-21     | VAR         | No          | 0               |
|                   |                                |           | UINT16      |             | 256             |
|                   |                                |           | rw          |             | 311             |
| 4217 <sub>h</sub> | Signal Output Function for OCZ | P2-23     | VAR         | No          | 0               |
|                   |                                |           | UINT16      |             | 64              |
|                   |                                |           | rw          |             | 311             |
| 4218 <sub>h</sub> | Debounce Time - Fast Inputs    | P2-24     | VAR         | No          | 0               |
|                   |                                |           | UINT16      |             | 50              |
|                   |                                |           | rw          |             | 16383           |

| Index             | Name                                     | Parameter | Object type<br>Data type | PDO mapping<br>object | Minimum value<br>Factory setting |
|-------------------|------------------------------------------|-----------|--------------------------|-----------------------|----------------------------------|
|                   |                                          |           | Access                   |                       | Maximum value                    |
| 421B <sub>h</sub> | Gain Switching - Conditions and          | P2-27     | VAR                      | No                    | 0                                |
|                   | Туре                                     |           | UINT16                   |                       | 0                                |
|                   |                                          |           | rw                       |                       | 24                               |
| 421D <sub>h</sub> | Gain Switching - Comparison              | P2-29     | VAR                      | No                    | 0                                |
|                   | Value                                    |           | UINT32                   |                       | 1280000                          |
|                   |                                          |           | rw                       |                       | 3840000                          |
| 421E <sub>h</sub> | Auxiliary Functions                      | P2-30     | VAR                      | No                    | -8                               |
|                   |                                          |           | INT16                    |                       | 0                                |
|                   |                                          |           | rw                       |                       | 8                                |
| 421F <sub>h</sub> | Autotuning Optimization Value            | P2-31     | VAR                      | No                    | 100                              |
|                   | Threshold                                |           | UINT32                   |                       | 1000                             |
|                   |                                          |           | rw                       |                       | 10000                            |
| 4220 <sub>h</sub> | Autotuning                               | P2-32     | VAR                      | Yes                   | 0                                |
|                   |                                          |           | UINT16                   |                       | 0                                |
|                   |                                          |           | rw                       |                       | 56                               |
| 4222 <sub>h</sub> | Velocity Monitoring - Threshold<br>Value | P2-34     | VAR                      | No                    | 0                                |
|                   |                                          |           | UINT32                   |                       | 50000                            |
|                   |                                          |           | rw                       |                       | 60000                            |
| 4223 <sub>h</sub> | Position Deviation Monitoring -          | P2-35     | VAR                      | No                    | 1                                |
|                   | Threshold Value                          |           | UINT32                   |                       | 384000                           |
|                   |                                          |           | rw                       |                       | 12800000                         |
| 4241 <sub>h</sub> | Special Function 1                       | P2-65     | VAR                      | No                    | 0                                |
|                   |                                          |           | UINT16                   |                       | 512                              |
|                   |                                          |           | rw                       |                       | 65020                            |
| 4242 <sub>h</sub> | Special Function 2                       | P2-66     | VAR                      | No                    | 0                                |
|                   |                                          |           | UINT16                   |                       | 0                                |
|                   |                                          |           | rw                       |                       | 4                                |
| 4244 <sub>h</sub> | Auto-Enable and Automatic                | P2-68     | VAR                      | No                    | 0                                |
|                   | Hardware Limit Switch Fault<br>Reset     |           | UINT16                   |                       | 256                              |
|                   |                                          |           | rw                       |                       | 4369                             |

### 43xxh Vendor-specific Object Group

Part of this objects list is also available in  $\mathsf{P3}$  - Communication parameters, page 198

| Index             | Name                                                   | Parameter    | Object type | PDO mapping | Minimum value   |
|-------------------|--------------------------------------------------------|--------------|-------------|-------------|-----------------|
|                   |                                                        |              | Data type   | object      | Factory setting |
|                   |                                                        |              | Access      |             | Maximum value   |
| 4300 <sub>h</sub> | Device Address Modbus                                  | P3-00        | VAR         | No          | 1               |
|                   |                                                        |              | UINT16      |             | 127             |
|                   |                                                        |              | rw          |             | 247             |
| 4301 <sub>h</sub> | Transmission Rate for Integrated                       | P3-01        | VAR         | No          | 0               |
|                   | Fieldbus and Modbus                                    |              | UINT16      |             | 2               |
|                   |                                                        |              | rw          |             | 5               |
| 4302 <sub>h</sub> | Modbus Connection Settings                             | P3-02        | VAR         | No          | 6               |
|                   |                                                        |              | UINT16      |             | 7               |
|                   |                                                        |              | rw          |             | 9               |
| 4303 <sub>h</sub> | Detected Modbus Communication                          | P3-03        | VAR         | No          | 0               |
|                   | Errors - Handling                                      |              | UINT16      |             | 0               |
|                   |                                                        |              | rw          |             | 1               |
| 4304 <sub>h</sub> | Modbus Connection Monitoring                           | P3-04        | VAR         | No          | 0               |
|                   |                                                        |              | UINT16      |             | 0               |
|                   |                                                        |              | rw          |             | 20000           |
| 4305 <sub>h</sub> | Device Address Integrated                              | P3-05        | VAR         | No          | 0               |
|                   | Fieldbus                                               |              | UINT16      |             | 0               |
|                   |                                                        |              | rw          |             | 127             |
| 4306 <sub>h</sub> | Digital Inputs - Forcing Settings                      | P3-06        | VAR         | No          | 0               |
|                   |                                                        |              | UINT16      |             | 0               |
|                   |                                                        |              | rw          |             | 2047            |
| 4307 <sub>h</sub> | Modbus Response Delay Time                             | P3-07        | VAR         | No          | 0               |
| 4007 1            |                                                        | 1007         | UINT16      |             | 0               |
|                   |                                                        |              | rw          |             | 1000            |
| 4308 <sub>h</sub> | Fieldbus Protocol                                      | P3-08        | VAR         | No          | 0               |
| 4300n             |                                                        | 1 3-00       | UINT16      |             | 3               |
|                   |                                                        |              |             |             |                 |
| 4245              | Internal Limit for Bit 11 DriveCom                     | P3-30        | rw<br>VAR   | No          | 3               |
| 431E <sub>h</sub> | Status Word 6041h                                      | P3-30        |             | INO         |                 |
|                   |                                                        |              | UINT16      |             | 0               |
| 1015              |                                                        | <b>D0.01</b> | rw          |             | 11              |
| 431F <sub>h</sub> | Settings for ESM operating state<br>Quick Stop         | P3-31        | VAR         | No          | -2              |
|                   |                                                        |              | INT16       |             | 6               |
|                   |                                                        |              | rw          |             | 7               |
| 4320 <sub>h</sub> | Automatic operating state<br>transition from Switch On | P3-32        | VAR         | No          | 0               |
|                   | Disabled to Ready To Switch On                         |              | UINT16      |             | 0               |
|                   |                                                        |              | rw          |             | 1               |
| 4328 <sub>h</sub> | Velocity Gearing Window                                | -            | VAR         | No          | 0               |
|                   |                                                        |              | UINT32      |             | 2100000         |
|                   |                                                        |              | rw          |             | 4294967295      |

### 44xxh Vendor-specific Object Group

| Part of this objects list is also available in P4 - Diagnostics parameters, page 200 | ) |
|--------------------------------------------------------------------------------------|---|
|--------------------------------------------------------------------------------------|---|

| Index             | Name                                  | Parameter | Object type | PDO mapping | Minimum value   |
|-------------------|---------------------------------------|-----------|-------------|-------------|-----------------|
|                   |                                       |           | Data type   | object      | Factory setting |
|                   |                                       |           | Access      |             | Maximum value   |
| 4400 <sub>h</sub> | Error History - Error Number of the   | P4-00     | VAR         | No          | 0               |
|                   | Most Recently Detected Error n        |           | UINT16      |             | -               |
|                   |                                       |           | rw          |             | 65535           |
| 4401 <sub>h</sub> | Error History - Error Number of the   | P4-01     | VAR         | No          | 0               |
|                   | Most Recently Detected Error n -<br>1 |           | UINT16      |             | -               |
|                   |                                       |           | ro          |             | 65535           |
| 4402 <sub>h</sub> | Error History -Error Number of the    | P4-02     | VAR         | No          | 0               |
|                   | Most Recently Detected Error n - 2    |           | UINT16      |             | -               |
|                   |                                       |           | ro          |             | 65535           |
| 4403 <sub>h</sub> | Error History - Error Number of the   | P4-03     | VAR         | No          | 0               |
|                   | Most Recently Detected Error n - 3    |           | UINT16      |             | -               |
|                   |                                       |           | ro          |             | 65535           |
| 4404 <sub>h</sub> | Error History - Error Number of the   | P4-04     | VAR         | No          | 0               |
|                   | Most Recently Detected Error n -<br>4 |           | UINT16      |             | -               |
|                   |                                       |           | ro          |             | 65535           |
| 4405 <sub>h</sub> | Jog Velocity                          | P4-05     | VAR         | No          | 0               |
|                   |                                       |           | UINT32      |             | 20              |
|                   |                                       |           | rw          |             | 5000            |
| 4406 <sub>h</sub> | Forcing Matrix of Digital Outputs     | P4-06     | VAR         | No          | 0               |
|                   |                                       |           | UINT16      |             | 0               |
|                   |                                       |           | rw          |             | 255             |
| 4407 <sub>h</sub> | State of Digital Inputs / Activate    | P4-07     | VAR         | No          | 0               |
|                   | Forcing                               |           | UINT16      |             | -               |
|                   |                                       |           | rw          |             | 255             |
| 4408 <sub>h</sub> | Status of HMI Keypad                  | P4-08     | VAR         | No          | 0               |
|                   |                                       |           | UINT16      |             | 0               |
|                   |                                       |           | ro          |             | 255             |
| 4409 <sub>h</sub> | State of Digital Outputs              | P4-09     | VAR         | No          | 0               |
|                   |                                       |           | UINT16      |             | -               |
|                   |                                       |           | ro          |             | 63              |
| 440A <sub>h</sub> | Clear Error History                   | P4-10     | VAR         | No          | 0               |
|                   |                                       |           | UINT16      |             | 0               |
|                   |                                       |           | rw          |             | 0               |
| 4418 <sub>h</sub> | Undervoltage Monitoring -             | P4-24     | VAR         | No          | 140             |
|                   | Threshold Value                       |           | UINT16      |             | 160             |
|                   |                                       |           | rw          |             | 190             |
| 4419 <sub>h</sub> | Safety Function STO - Status          | P4-25     | VAR         | Yes         | 0               |
|                   |                                       |           | UINT16      |             | -               |
|                   | 1                                     | 1         | <u> </u>    | <b>I</b>    |                 |

| Index             | Name                       | Parameter | Object type<br>Data type | PDO mapping<br>object | Minimum value<br>Factory setting |
|-------------------|----------------------------|-----------|--------------------------|-----------------------|----------------------------------|
|                   |                            |           | Access                   |                       | Maximum value                    |
|                   |                            |           | ro                       |                       | 1                                |
| 441A <sub>h</sub> | Forceable digital outputs  | P4-26     | VAR                      | No                    | 15                               |
|                   |                            |           | UINT16                   |                       | 15                               |
|                   |                            |           | ro                       |                       | 15                               |
| 441B <sub>h</sub> | Digital output force mask  | P4-27     | VAR                      | No                    | 0                                |
|                   |                            |           | UINT16                   |                       | 0                                |
|                   |                            |           | rw                       |                       | 15                               |
| 441C <sub>h</sub> | Digital output force value | P4-28     | VAR                      | No                    | 0                                |
|                   |                            |           | UINT16                   |                       | 0                                |
|                   |                            |           | rw                       |                       | 15                               |
| 441D <sub>h</sub> | Motor Load Period Time     | P4-29     | VAR                      | No                    | 1                                |
|                   |                            |           | UINT32                   |                       | 5000                             |
|                   |                            |           | rw                       |                       | 100000                           |
| 4450 <sub>h</sub> | Jog Speed Fast             | -         | VAR                      | No                    | 0                                |
|                   |                            |           | UINT32                   |                       | 426674                           |
|                   |                            |           | rw                       |                       | 4294967295                       |
| 4451 <sub>h</sub> | Jog Time                   | -         | VAR                      | No                    | 0                                |
|                   |                            |           | UINT32                   |                       | 0                                |
|                   |                            |           | rw                       |                       | 4294967295                       |
| 4452 <sub>h</sub> | Jog Step                   | -         | VAR                      | No                    | 0                                |
|                   |                            |           | UINT32                   |                       | 0                                |
|                   |                            |           | rw                       |                       | 2147483647                       |
| 4453 <sub>h</sub> | Jog Method                 | -         | VAR                      | No                    | 0                                |
|                   |                            |           | UINT16                   |                       | 0                                |
|                   |                            |           | rw                       |                       | 65535                            |
| 4454 <sub>h</sub> | Jog Speed Slow             | -         | VAR                      | No                    | 0                                |
|                   |                            |           | UINT32                   |                       | 426674                           |
|                   |                            |           | rw                       |                       | 4294967295                       |

### 45xxh Vendor-specific Object Group

This objects list is also available in P5 - Motion settings parameters, page 204

| Index             | Name                                         | Parameter | Object type<br>Data type<br>Access | PDO mapping<br>object | Minimum value<br>Factory setting<br>Maximum value |
|-------------------|----------------------------------------------|-----------|------------------------------------|-----------------------|---------------------------------------------------|
| 4500 <sub>h</sub> | Firmware Revision                            | P5-00     | VAR<br>UINT16                      | No                    | 0<br>-                                            |
|                   |                                              |           | ro                                 |                       | 65535                                             |
| 4508 <sub>h</sub> | Positive Software Limit Switch -<br>Position | P5-08     | VAR                                | No                    | -2147483647                                       |

| Index             | Name                                                                | Parameter | Object type<br>Data type<br>Access | PDO mapping<br>object | Minimum value<br>Factory setting<br>Maximum value |
|-------------------|---------------------------------------------------------------------|-----------|------------------------------------|-----------------------|---------------------------------------------------|
|                   |                                                                     |           | INT32                              |                       | 134217727                                         |
|                   |                                                                     |           | rw                                 |                       | 2147483647                                        |
| 4509 <sub>h</sub> | Negative Software Limit Switch -                                    | P5-09     | VAR                                | No                    | -2147483647                                       |
|                   | Position                                                            |           | INT32                              |                       | -134217727                                        |
|                   |                                                                     |           | rw                                 |                       | 2147483647                                        |
| 450B <sub>h</sub> | Software Limit Switches -                                           | P5-11     | VAR                                | No                    | 0                                                 |
|                   | Hysteresis Value                                                    | -         | UINT16                             |                       | 3556                                              |
|                   |                                                                     |           | rw                                 |                       | 35555                                             |
| 450Ch             | Touch Probe Input 1 - Stable Level                                  | P5-12     | VAR                                | No                    | 2                                                 |
|                   | Duration                                                            |           | UINT16                             |                       | 5                                                 |
|                   |                                                                     |           | rw                                 |                       | 32                                                |
| 450D <sub>h</sub> | Position Limiting Mode                                              | P5-13     | VAR                                | No                    | 0                                                 |
| .00Dn             |                                                                     |           | UINT16                             |                       | 2                                                 |
|                   |                                                                     |           |                                    |                       | 3                                                 |
| 450E <sub>h</sub> | Motion Profile for Torque - Slope                                   | P5-14     | rw<br>VAR                          | No                    | 3                                                 |
| 430⊏h             | Motion Frome for Torque - Slope                                     | FJ-14     |                                    | NO                    |                                                   |
|                   |                                                                     |           | UINT32                             |                       | 100000                                            |
| 4505              | Mating Deefle for Target                                            |           | rw                                 | Na                    | 3000000                                           |
| 450F <sub>h</sub> | Motion Profile for Torque -<br>Activation                           | P5-15     | VAR                                | No                    | 0                                                 |
|                   |                                                                     |           | UINT16                             |                       | 0                                                 |
|                   |                                                                     |           | rw                                 |                       | 1                                                 |
| 4510 <sub>h</sub> | Encoder Increments in PUU                                           | P5-16     | VAR                                | No                    | -2147483647                                       |
|                   |                                                                     |           | INT32                              |                       | 0                                                 |
|                   |                                                                     |           | rw                                 |                       | 2147483647                                        |
| 4515 <sub>h</sub> | Deceleration Ramp - Detected<br>Transmission Error                  | P5-21     | VAR                                | No                    | 6                                                 |
|                   |                                                                     |           | UINT16                             |                       | 50                                                |
|                   |                                                                     |           | rw                                 |                       | 65500                                             |
| 4516 <sub>h</sub> | Deceleration Ramp - Position<br>Overflow                            | P5-22     | VAR                                | No                    | 6                                                 |
|                   |                                                                     |           | UINT16                             |                       | 30                                                |
|                   |                                                                     |           | rw                                 |                       | 65500                                             |
| 4517 <sub>h</sub> | Deceleration Ramp - Triggering of<br>Negative Software Limit Switch | P5-23     | VAR                                | No                    | 6                                                 |
|                   |                                                                     |           | UINT16                             |                       | 50                                                |
|                   |                                                                     |           | rw                                 |                       | 65500                                             |
| 4518 <sub>h</sub> | Deceleration Ramp - Triggering of<br>Positive Software Limit Switch | P5-24     | VAR                                | No                    | 6                                                 |
|                   |                                                                     |           | UINT16                             |                       | 50                                                |
|                   |                                                                     |           | rw                                 |                       | 65500                                             |
| 4519 <sub>h</sub> | Deceleration Ramp - Triggering of<br>Negative Hardware Limit Switch | P5-25     | VAR                                | No                    | 6                                                 |
|                   |                                                                     |           | UINT16                             |                       | 30                                                |
|                   |                                                                     |           | rw                                 |                       | 65500                                             |
| 451A <sub>h</sub> | Deceleration Ramp - Triggering of                                   | P5-26     | VAR                                | No                    | 6                                                 |
|                   | Positive Hardware Limit Switch                                      |           | UINT16                             |                       | 30                                                |
|                   |                                                                     |           | rw                                 |                       | 65500                                             |
| 4523 <sub>h</sub> | Touch Probes Polarity                                               | P5-35     | VAR                                | Yes                   | 0                                                 |

| Index             | Name                                                      | Parameter | Object type<br>Data type | PDO mapping<br>object | Minimum value<br>Factory setting |
|-------------------|-----------------------------------------------------------|-----------|--------------------------|-----------------------|----------------------------------|
|                   |                                                           |           | Access                   |                       | Maximum value                    |
|                   |                                                           |           | UINT16                   |                       | -                                |
|                   |                                                           |           | ro                       |                       | 3                                |
| 4524 <sub>h</sub> | Touch Probe Input 1 - Captured                            | P5-36     | VAR                      | No                    | -2147483647                      |
| 102 11            | Position EtherCAT Units                                   | 1000      | INT32                    |                       | 0                                |
|                   |                                                           |           | ro                       |                       | 2147483647                       |
| 4525 <sub>h</sub> | Touch Probe Input 1 - Captured                            | P5-37     | VAR                      | No                    | -2147483647                      |
| 102011            | Position                                                  |           | INT32                    |                       | 0                                |
|                   |                                                           |           | ro                       |                       | 2147483647                       |
| 4526 <sub>h</sub> | Touch Probe Input 1 - Event                               | P5-38     | VAR                      | Yes                   | 0                                |
| 40201             | Counter                                                   | 1000      | UINT16                   |                       | 0                                |
|                   |                                                           |           |                          |                       | 65535                            |
| 4527 <sub>h</sub> | Touch Probe Input 1 -                                     | P5-39     | ro<br>VAR                | No                    | 0                                |
|                   | Configuration                                             | 1 0-08    | UINT16                   |                       | 0                                |
|                   |                                                           |           |                          |                       | 257                              |
| 4529              | Tauch Draha Input 2 Conturad                              | P5-56     | rw<br>VAR                | No                    | -2147483647                      |
| 4538 <sub>h</sub> | Touch Probe Input 2 - Captured<br>Position EtherCAT Units | PD-00     |                          | INO                   |                                  |
|                   |                                                           |           | INT32                    |                       | 0                                |
| 4520              | Truck Dasks land 0. Orating d                             |           | ro                       | Na                    | 2147483647                       |
| 4539 <sub>h</sub> | Touch Probe Input 2 - Captured<br>Position                | P5-57     | VAR                      | No                    | -2147483647                      |
|                   |                                                           |           | INT32                    |                       | 0                                |
|                   |                                                           |           | ro                       |                       | 2147483647                       |
| 453A <sub>h</sub> | Touch Probe Input 2 - Event<br>Counter                    | P5-58     | VAR                      | Yes                   | 0                                |
|                   |                                                           |           | UINT16                   |                       | 0                                |
|                   |                                                           |           | ro                       |                       | 65535                            |
| 453B <sub>h</sub> | Touch Probe Input 2 -<br>Configuration                    | P5-59     | VAR                      | No                    | 0                                |
|                   |                                                           |           | UINT16                   |                       | 0                                |
|                   |                                                           |           | rw                       |                       | 257                              |
| 454C <sub>h</sub> | Move Offset When Homing                                   | P5-76     | VAR                      | Yes                   | 0                                |
|                   |                                                           |           | UINT16                   |                       | 0                                |
|                   |                                                           |           | rww                      |                       | 1                                |
| 454D <sub>h</sub> | Touch Probe Input 2 - Stable Level<br>Duration            | P5-77     | VAR                      | No                    | 2                                |
|                   |                                                           |           | UINT16                   |                       | 5                                |
|                   |                                                           |           | rw                       |                       | 32                               |
| 454E <sub>h</sub> | Multi-turn reference position in PUU                      | P5-78     | VAR                      | No                    | -2147483647                      |
|                   |                                                           |           | DINT 32                  |                       | 0                                |
|                   |                                                           |           | rw                       |                       | 2147483647                       |
| 454F <sub>h</sub> | Encoder battery error masking                             | P5-79     | VAR                      | No                    | 0                                |
|                   |                                                           |           | UINT 16                  |                       | 0                                |
|                   |                                                           |           | rw                       |                       | 1                                |
| 4550 <sub>h</sub> | Encoder alert masking                                     | P5-80     | VAR                      | No                    | 0                                |
|                   |                                                           |           | UINT 16                  |                       | 0                                |
|                   |                                                           |           | rw                       |                       | 1                                |

| Index             | Name                                 | Parameter | Object type<br>Data type<br>Access | PDO mapping<br>object | Minimum value<br>Factory setting<br>Maximum value |
|-------------------|--------------------------------------|-----------|------------------------------------|-----------------------|---------------------------------------------------|
| 4551 <sub>h</sub> | Ignore homing and reference position | P5-81     | VAR<br>UINT 16<br>rw               | No                    | 0<br>0<br>1                                       |
| 4552 <sub>h</sub> | Encoder current position             | P5-82     | VAR<br>INT 16<br>rw                | No                    | -32767<br>0<br>32768                              |

### 48xxh Vendor-specific Object Group

This objects list is also available in P8 - Control loops parameters, page 209

| Index             | Name                     | Parameter | Object type<br>Data type | PDO mapping<br>object | Minimum value<br>Factory setting |
|-------------------|--------------------------|-----------|--------------------------|-----------------------|----------------------------------|
|                   |                          |           | Access                   |                       | Maximum value                    |
| 4800 <sub>h</sub> | Derivative Gain          | P8-00     | VAR                      | Yes                   | 0                                |
|                   |                          |           | UINT32                   |                       | 800                              |
|                   |                          |           | rww                      |                       | 20000                            |
| 4801 <sub>h</sub> | Integral Gain            | P8-01     | VAR                      | Yes                   | 0                                |
|                   |                          |           | UINT32                   |                       | 100                              |
|                   |                          |           | rww                      |                       | 2000                             |
| 4802 <sub>h</sub> | Derivative-Integral Gain | P8-02     | VAR                      | Yes                   | 0                                |
|                   |                          |           | UINT32                   |                       | 400                              |
|                   |                          |           | rww                      |                       | 4000                             |
| 4803 <sub>h</sub> | Proportional Gain        | P8-03     | VAR                      | Yes                   | 0                                |
|                   |                          |           | UINT32                   |                       | 300                              |
|                   |                          |           | rww                      |                       | 4000                             |
| 4804 <sub>h</sub> | Global Gain              | P8-04     | VAR                      | Yes                   | 100                              |
|                   |                          |           | UINT32                   |                       | 500                              |
|                   |                          |           | rww                      |                       | 3000                             |
| 4805 <sub>h</sub> | LTN Spring Filter        | P8-05     | VAR                      | Yes                   | 10                               |
|                   |                          |           | UINT16                   |                       | 7000                             |
|                   |                          |           | rww                      |                       | 7000                             |
| 4806 <sub>h</sub> | Anti-Vibration Gain      | P8-06     | VAR                      | Yes                   | 0                                |
|                   |                          |           | UINT32                   |                       | 0                                |
|                   |                          |           | rww                      |                       | 10000                            |
| 4807 <sub>h</sub> | Pe filter                | P8-07     | VAR                      | Yes                   | 0                                |
|                   |                          |           | UINT32                   |                       | 0                                |
|                   |                          |           | rww                      |                       | 99000                            |
| 4808 <sub>h</sub> | Anti-Vibration Filter    | P8-08     | VAR                      | Yes                   | 50                               |
|                   |                          |           | UINT32                   |                       | 4000                             |
|                   |                          |           | rww                      |                       | 4000                             |

| Index             | Name                                 | Parameter | Object type | PDO mapping | Minimum value   |
|-------------------|--------------------------------------|-----------|-------------|-------------|-----------------|
|                   |                                      |           | Data type   | object      | Factory setting |
|                   |                                      |           | Access      |             | Maximum value   |
| 4809 <sub>h</sub> | Pe filter                            | P8-09     | VAR         | Yes         | 50              |
|                   |                                      |           | UINT32      |             | 4000            |
|                   |                                      |           | rww         |             | 8000            |
| 480A <sub>h</sub> | Ratio of Load Inertia to Motor       | P8-10     | VAR         | Yes         | 0               |
|                   | Inertia for Anti-Vibration           |           | UINT32      |             | 0               |
|                   |                                      |           | rww         |             | 6000            |
| 480Bh             | NL Anti-Resonance Filter Divider     | P8-11     | VAR         | Yes         | 1               |
|                   |                                      |           | UINT32      |             | 200             |
|                   |                                      |           | rww         |             | 10000           |
| 480Ch             | Anti-Resonance Sharpness             | P8-12     | VAR         | Yes         | 10              |
|                   |                                      |           | UINT16      |             | 500             |
|                   |                                      |           | rww         |             | 10000           |
| 480D <sub>h</sub> | Pe Sharpness                         | P8-13     | VAR         | Yes         | 10              |
|                   |                                      |           | UINT16      |             | 500             |
|                   |                                      |           | rww         |             | 10000           |
| 480E <sub>h</sub> | Current Filter Damping               | P8-14     | VAR         | Yes         | 0               |
|                   |                                      |           | UINT16      |             | 0               |
|                   |                                      |           | rww         |             | 100             |
| 480F <sub>h</sub> | Current Filter Low Pass Filter Rise  | P8-15     | VAR         | Yes         | 0               |
|                   | Time                                 |           | UINT16      |             | 10              |
|                   |                                      |           | rww         |             | 3000            |
| 4810 <sub>h</sub> | Current Filter - Second Notch        | P8-16     | VAR         | Yes         | 0               |
|                   | Filter Bandwidth                     |           | UINT16      |             | 0               |
|                   |                                      |           | rww         |             | 500             |
| 4811 <sub>h</sub> | Current Filter - Second Notch        | P8-17     | VAR         | Yes         | 5               |
|                   | Filter Center                        |           | UINT16      |             | 100             |
|                   |                                      |           | rww         |             | 1800            |
| 4812 <sub>h</sub> | Current Filter - Notch Filter        | P8-18     | VAR         | Yes         | 0               |
|                   | Bandwidth                            |           | UINT16      |             | 0               |
|                   |                                      |           | rww         |             | 500             |
| 4813 <sub>h</sub> | Current Filter - Notch Filter Center | P8-19     | VAR         | Yes         | 5               |
|                   |                                      |           | UINT16      |             | 100             |
|                   |                                      |           | rww         |             | 1800            |
| 4814 <sub>h</sub> | Elasticity Compensation              | P8-20     | VAR         | Yes         | 0               |
|                   |                                      |           | UINT32      |             | 50000           |
|                   |                                      |           | rww         |             | 50000           |
| 4815 <sub>h</sub> | Spring Deceleration Ratio            | P8-21     | VAR         | Yes         | 0               |
|                   |                                      |           | UINT16      |             | 1000            |
|                   |                                      |           | rww         |             | 2000            |
| 4820 <sub>h</sub> | S-Curve Setting for Profile          | P8-32     | VAR         | Yes         | 25              |
|                   | Position                             |           | UINT32      |             | 400             |
|                   |                                      |           | rww         |             | 25600           |

| Index             | Name                                   | Parameter | Object type | PDO mapping<br>object | Minimum value   |
|-------------------|----------------------------------------|-----------|-------------|-----------------------|-----------------|
|                   |                                        |           | Data type   | Object                | Factory setting |
|                   |                                        |           | Access      |                       | Maximum value   |
| 4821 <sub>h</sub> | Low Pass Filter Setting for Profile    | P8-33     | VAR         | Yes                   | 1               |
|                   | Position                               |           | UINT32      |                       | 5000            |
|                   |                                        |           | rww         |                       | 500000          |
| 4822 <sub>h</sub> | Smoothing Filter for Profile           | P8-34     | VAR         | Yes                   | 0               |
|                   | Position                               |           | UINT16      |                       | 2               |
|                   |                                        |           | rww         |                       | 2               |
| 4823 <sub>h</sub> | Type of Velocity Control and Type      | P8-35     | VAR         | Yes                   | 5               |
|                   | of position Control                    |           | UINT16      |                       | 519             |
|                   |                                        |           | rww         |                       | 16385           |
| 4824 <sub>h</sub> | Pe filter 3                            | P8-36     | VAR         | Yes                   | 0               |
|                   |                                        |           | UINT32      |                       | 0               |
|                   |                                        |           | rww         |                       | 6000            |
| 4825 <sub>h</sub> | Pe filter 3                            | P8-37     | VAR         | Yes                   | 50              |
|                   |                                        |           | UINT32      |                       | 4000            |
|                   |                                        |           | rww         |                       | 8000            |
| 4826 <sub>h</sub> | Pe filter 3                            | P8-38     | VAR         | Yes                   | 200             |
| 102011            |                                        | 1000      | UINT32      | 100                   | 1000            |
|                   |                                        |           | rww         |                       | 10000           |
| 4827 <sub>h</sub> | Gravity Compensation                   | P8-39     | VAR         | Yes                   | -               |
| 40271             | Cravity Compensation                   | 10-00     | INT16       | 103                   | 0               |
|                   |                                        |           |             |                       | -               |
| 1000              | LTN AFF                                | P8-40     | rww         | Yes                   | - 0             |
| 4828 <sub>h</sub> |                                        | F0-40     |             | Tes                   |                 |
|                   |                                        |           | UINT16      |                       | 0               |
| 4000              | De Ohermanen                           | D0 44     | rww         |                       | 200             |
| 4829 <sub>h</sub> | Pe Sharpness                           | P8-41     | VAR         | Yes                   | 10              |
|                   |                                        |           | UINT16      |                       | 200             |
|                   |                                        |           | rww         |                       | 10000           |
| 482A <sub>h</sub> | Homing Incorrect Information           | P8-42     | VAR         | Yes                   | 0               |
|                   |                                        |           | UINT32      |                       | -               |
|                   |                                        |           | ro          |                       | 4294967295      |
| 482B <sub>h</sub> | ZSPD Low Pass Filter Value             | P8-43     | VAR         | Yes                   | 10              |
|                   |                                        |           | UINT16      |                       | 1000            |
|                   |                                        |           | rww         |                       | 1000            |
| 482Ch             | Send commands to multi-turn<br>encoder | P8-44     | VAR         | Yes                   | 0               |
|                   |                                        |           | UINT16      |                       | -               |
|                   |                                        |           | rww         |                       | 2               |
| 482D <sub>h</sub> | Feedback type                          | P8-45     | VAR         | No                    | 0               |
|                   |                                        |           | UINT16      |                       | -               |
|                   |                                        |           | ro          |                       | 2               |
| 482E <sub>h</sub> | Encoder temperature                    | P8-46     | VAR         | No                    | -               |
|                   |                                        |           | INT16       |                       | -               |
|                   |                                        |           | ro          |                       | -               |

| Index             | Name                                                      | Parameter | Object type<br>Data type | PDO mapping<br>object | Minimum value<br>Factory setting |
|-------------------|-----------------------------------------------------------|-----------|--------------------------|-----------------------|----------------------------------|
|                   |                                                           |           | Access                   |                       | Maximum value                    |
| 482F <sub>h</sub> | Encoder firmware and hardware                             | P8-47     | VAR                      | Yes                   | 0                                |
|                   | versions                                                  |           | UINT32                   |                       | -                                |
|                   |                                                           |           | ro                       |                       | 4294967295                       |
| 4830 <sub>h</sub> | Encoder active errors                                     | P8-48     | VAR                      | Yes                   | 0                                |
|                   |                                                           |           | UINT32                   |                       | -                                |
|                   |                                                           |           | ro                       |                       | 4294967295                       |
| 4831 <sub>h</sub> | Encoder active alerts                                     | P8-49     | VAR                      | Yes                   | 0                                |
|                   |                                                           |           | UINT32                   |                       | -                                |
|                   |                                                           |           | ro                       |                       | 4294967295                       |
| 4833 <sub>h</sub> | Speed Observer Mode                                       | P8-51     | VAR                      | Yes                   | 0                                |
|                   |                                                           |           | UINT16                   |                       | 0                                |
|                   |                                                           |           | rww                      |                       | 3                                |
| 4835 <sub>h</sub> | Position Linear Controller<br>Proportional Gain, page 218 | P8-53     | VAR                      | Yes                   | 0                                |
|                   | Froportional Gain, page 210                               |           | UINT16                   |                       | 300                              |
|                   |                                                           |           | rww                      |                       | 12000                            |
| 4836 <sub>h</sub> | Position Velocity Feedforward                             | P8-54     | VAR                      | Yes                   | -2000                            |
|                   |                                                           |           | INT32                    |                       | 500                              |
|                   |                                                           |           | rww                      |                       | 2000                             |
| 4837 <sub>h</sub> | Position Acceleration Feedforward                         | P8-55     | VAR                      | Yes                   | -20000                           |
|                   |                                                           |           | INT32                    |                       | 0                                |
|                   |                                                           |           | rww                      |                       | 20000                            |
| 4838 <sub>h</sub> | Position Acceleration Feedforward                         | P8-56     | VAR                      | Yes                   | -20000                           |
|                   | to Current Loop                                           |           | INT32                    |                       | 0                                |
|                   |                                                           |           | rww                      |                       | 20000                            |
| 4839 <sub>h</sub> | Velocity Proportional Gain, page 218                      | P8-57     | VAR                      | Yes                   | 0                                |
|                   | 210                                                       |           | UINT32                   |                       | 300                              |
|                   |                                                           |           | rww                      |                       | 100000000                        |
| 483A <sub>h</sub> | Velocity Integral Gain, page 218                          | P8-58     | VAR                      | Yes                   | 0                                |
|                   |                                                           |           | UINT32                   |                       | 30000                            |
|                   |                                                           |           | rww                      |                       | 20000000                         |
| 483B <sub>h</sub> | Velocity Feedforward Ratio                                | P8-59     | VAR                      | Yes                   | 0                                |
|                   |                                                           |           | UINT16                   |                       | 900                              |
|                   |                                                           |           | rww                      |                       | 1000                             |
| 483C <sub>h</sub> | Velocity Loop Output Filter Mode,                         | P8-60     | VAR                      | Yes                   | 0                                |
|                   | page 218                                                  |           | UINT16                   |                       | 2                                |
|                   |                                                           |           | rww                      |                       | 3                                |
| 483D <sub>h</sub> | Velocity Loop Output Filter                               | P8-61     | VAR                      | Yes                   | 1                                |
|                   | Parameter 1, page 218                                     |           | UINT16                   |                       | 500                              |
|                   |                                                           |           | rww                      |                       | 10000                            |
| 483E <sub>h</sub> | Velocity Loop Output Filter                               | P8-62     | VAR                      | Yes                   | 1                                |
|                   | Parameter 2, page 218                                     |           | UINT16                   |                       | 500                              |
|                   |                                                           |           | rww                      |                       | 10000                            |

| Index             | Name                               | Parameter | Object type | PDO mapping | Minimum value   |
|-------------------|------------------------------------|-----------|-------------|-------------|-----------------|
|                   |                                    |           | Data type   | object      | Factory setting |
|                   |                                    |           | Access      |             | Maximum value   |
| 483F <sub>h</sub> | Velocity Filter Mode               | P8-63     | VAR         | Yes         | 0               |
|                   |                                    |           | UINT16      |             | 1               |
|                   |                                    |           | rww         |             | 2               |
| 4840 <sub>h</sub> | Velocity Filter Pole Frequency     | P8-64     | VAR         | Yes         | 20              |
|                   |                                    |           | UINT16      |             | 440             |
|                   |                                    |           | rww         |             | 2000            |
| 4841 <sub>h</sub> | Current Feedforward Low Pass       | P8-65     | VAR         | Yes         | 10              |
|                   | Filter                             |           | UINT16      |             | 1000            |
|                   |                                    |           | rww         |             | 1000            |
| 4842 <sub>h</sub> | LTN Torque Filter Mode             | P8-66     | VAR         | Yes         | 0               |
|                   |                                    |           | UINT16      |             | 0               |
|                   |                                    |           | rww         |             | 1               |
| 4843 <sub>h</sub> | LTN Torque Filter Bandwidth        | P8-67     | VAR         | Yes         | 50              |
|                   |                                    |           | UINT16      |             | 1000            |
|                   |                                    |           | rww         |             | 2000            |
| 4844 <sub>h</sub> | Current Filter - Notch Filter Mode | P8-68     | VAR         | Yes         | 0               |
|                   |                                    |           | UINT16      |             | 0               |
|                   |                                    |           | rww         |             | 1               |
| 4845 <sub>h</sub> | Standstill Mode                    | P8-69     | VAR         | Yes         | 0               |
|                   |                                    |           | UINT16      |             | 0               |
|                   |                                    |           | rww         |             | 1               |
| 4846 <sub>h</sub> | Standstill Gain                    | P8-70     | VAR         | Yes         | 128             |
|                   |                                    |           | UINT16      |             | 1024            |
|                   |                                    |           | rww         |             | 1024            |
| 4847 <sub>h</sub> | Encoder Filter Mode                | P8-71     | VAR         | Yes         | 0               |
|                   |                                    |           | INT16       |             | 0               |
|                   |                                    |           | rww         |             | 1               |
| 4848 <sub>h</sub> | HW Temperature failure threshold   | P8-72     | VAR         | No          | 0               |
|                   |                                    |           | UINT16      |             | 2000            |
|                   |                                    |           | RW          |             | 32767           |
| 4863 <sub>h</sub> | Adaptive Velocity Reference Value  | P8-99     | VAR         | Yes         | 0               |
|                   | Gain                               |           | UINT32      |             | 1000            |
|                   |                                    |           | rww         |             | 3000            |

## 49xxh Object Group

## 49xxh Vendor-specific Object Group

Part of this objects list is also available in P9 - DTM data parameters, page 219

| Index             | Name                             | Parameter | Object type | PDO mapping<br>object | Minimum value   |
|-------------------|----------------------------------|-----------|-------------|-----------------------|-----------------|
|                   |                                  |           | Data type   |                       | Factory setting |
|                   |                                  |           | Access      |                       | Maximum value   |
| 4900 <sub>h</sub> | Lexium program number            | P9-00     | VAR         | No                    | 0               |
|                   |                                  |           | UINT32      |                       | -               |
|                   |                                  |           | ro          |                       | 4294967295      |
| 4901 <sub>h</sub> | Firmware Version Date            | P9-01     | VAR         | No                    | 0               |
|                   |                                  |           | UINT32      |                       | -               |
|                   |                                  |           | ro          |                       | 4294967295      |
| 4902 <sub>h</sub> | MTP Identification Code          | P9-02     | VAR         | No                    | 0               |
|                   |                                  |           | UINT16      |                       | -               |
|                   |                                  |           | ro          |                       | 65535           |
| 4906 <sub>h</sub> | User-Defined Application Name 1  | P9-06     | VAR         | No                    | 0               |
|                   |                                  |           | UINT32      |                       | 0               |
|                   |                                  |           | rw          |                       | 4294967295      |
| 4907 <sub>h</sub> | User-Defined Application Name 2  | P9-07     | VAR         | No                    | 0               |
|                   |                                  |           | UINT32      |                       | 0               |
|                   |                                  |           | rw          |                       | 4294967295      |
| 4908 <sub>h</sub> | User-Defined Application Name 3  | P9-08     | VAR         | No                    | 0               |
|                   |                                  |           | UINT32      |                       | 0               |
|                   |                                  |           | rw          |                       | 4294967295      |
| 4909 <sub>h</sub> | User-Defined Application Name 4  | P9-09     | VAR         | No                    | 0               |
|                   |                                  |           | UINT32      |                       | 0               |
|                   |                                  |           | rw          |                       | 4294967295      |
| 490A <sub>h</sub> | Modbus Word Order                | P9-10     | VAR         | No                    | 0               |
|                   |                                  |           | UINT16      |                       | 0               |
|                   |                                  |           | rw          |                       | 1               |
| 490B <sub>h</sub> | Serial Number Part 1             | P9-11     | VAR         | No                    | 0               |
|                   |                                  |           | UINT32      |                       | -               |
|                   |                                  |           | ro          |                       | 4294967295      |
| 490Ch             | Serial Number Part 2             | P9-12     | VAR         | No                    | 0               |
|                   |                                  |           | UINT32      |                       | -               |
|                   |                                  |           | ro          |                       | 4294967295      |
| 490D <sub>h</sub> | Serial Number Part 3             | P9-13     | VAR         | No                    | 0               |
|                   |                                  |           | UINT32      |                       | _               |
|                   |                                  |           | ro          |                       | 4294967295      |
| 490E <sub>h</sub> | Serial Number Part 4             | P9-14     | VAR         | No                    | 0               |
|                   |                                  |           | UINT32      |                       | -               |
|                   |                                  |           |             |                       | -<br>4294967295 |
| 490F <sub>h</sub> | Autotuning Method                | P9-15     | ro<br>VAR   | No                    | 0               |
|                   |                                  |           | UINT16      |                       | 0               |
|                   |                                  |           |             |                       |                 |
| 4010              | Autotuning Mation Drafts - Tra   | D0.40     | rw<br>VAD   | No                    | 6<br>0          |
| 4910 <sub>h</sub> | Autotuning Motion Profile - Type | P9-16     |             |                       |                 |
|                   |                                  |           | UINT16      |                       | 0               |
|                   |                                  |           | rw          |                       | 2               |
| 4911 <sub>h</sub> | Anti-vibration tuning mode.      | P9-17     | VAR         | No                    | 0               |

| Index             | Name                                                                | Parameter | Object type | PDO mapping | Minimum value   |
|-------------------|---------------------------------------------------------------------|-----------|-------------|-------------|-----------------|
|                   |                                                                     |           | Data type   | object      | Factory setting |
|                   |                                                                     |           | Access      |             | Maximum value   |
|                   |                                                                     |           | UINT16      |             | 0               |
|                   |                                                                     |           | rw          |             | 6               |
| 4912 <sub>h</sub> | Autotuning Results - Save/Discard                                   | P9-18     | VAR         | No          | 0               |
|                   |                                                                     |           | UINT16      |             | 0               |
|                   |                                                                     |           | rw          |             | 3               |
| 4913 <sub>h</sub> | Autotuning - Elasticity                                             | P9-19     | VAR         | No          | 0               |
|                   | Compensation Filters                                                |           | INT16       |             | 1               |
|                   |                                                                     |           | rw          |             | 1               |
| 4914 <sub>h</sub> | Autotuning - Direction of                                           | P9-20     | VAR         | No          | 0               |
|                   | Movement                                                            |           | INT16       |             | 0               |
|                   |                                                                     |           | rw          |             | 3               |
| 4915 <sub>h</sub> | Minimum Dwell Time for Detection                                    | P9-21     | VAR         | No          | 100             |
|                   | of Movement Cycle                                                   |           | UINT16      |             | 200             |
|                   |                                                                     |           | rw          |             | 1000            |
| 4916 <sub>h</sub> | Autotuning - Automatic Estimation                                   | P9-22     | VAR         | No          | 0               |
|                   | of Ratio of Load Inertia and Motor<br>Inertia                       |           | UINT16      |             | 0               |
|                   | inorita                                                             |           | rw          |             | 1               |
| 4917 <sub>h</sub> | Defines which values will be used for the position command filters. | P9-23     | VAR         | No          | 0               |
|                   |                                                                     | 1020      | UINT16      |             | 0               |
|                   |                                                                     |           | rw          |             | 1               |
| 4919 <sub>h</sub> | Autotuning Motion Profile -                                         | P9-25     | VAR         | No          | 0               |
| 4919n             | Autotuning Motion Profile -<br>Activation                           | 1 3-23    | UINT16      |             | 0               |
|                   |                                                                     |           |             |             | 1               |
| 491A <sub>h</sub> | Autotuning - Movement Range in                                      | P9-26     | rw<br>VAR   | No          | -2147483647     |
| 491An             | Direction1                                                          | F 9-20    | INT32       |             | 0               |
|                   |                                                                     |           |             |             |                 |
| 404 D             | Autotumine Meuement Denne in                                        | P9-27     | rw          | Na          | 2147483647      |
| 491B <sub>h</sub> | Autotuning - Movement Range in<br>Direction2                        | P9-27     | VAR         | No          | -2147483647     |
|                   |                                                                     |           | INT32       |             | 0               |
|                   |                                                                     | 50.00     | rw          |             | 2147483647      |
| 491C <sub>h</sub> | Autotuning Active                                                   | P9-28     | VAR         | No          | 0               |
|                   |                                                                     |           | INT16       |             | -               |
|                   |                                                                     |           | ro          |             | 1               |
| 491D <sub>h</sub> | Autotuning - Velocity                                               | P9-29     | VAR         | No          | -               |
|                   |                                                                     |           | UINT32      |             | -               |
|                   |                                                                     |           | rw          |             | -               |
| 491E <sub>h</sub> | Autotuning - Status                                                 | P9-30     | VAR         | No          | 0               |
|                   |                                                                     |           | UINT32      |             | -               |
|                   |                                                                     |           | ro          |             | 65535           |
| 491F <sub>h</sub> | Autotuning - Acceleration and<br>Deceleration                       | P9-31     | VAR         | No          | 6  6            |
|                   |                                                                     |           | UINT32      |             | 6000  6000      |
|                   |                                                                     |           | rw          |             | 65500  65500    |
| 4920 <sub>h</sub> | Autotune advance mode.                                              | P9-32     | VAR         | No          | 0               |

| Index             | Name                            | Parameter | Object type<br>Data type | PDO mapping<br>object | Minimum value<br>Factory setting |
|-------------------|---------------------------------|-----------|--------------------------|-----------------------|----------------------------------|
|                   |                                 |           | Access                   |                       | Maximum value                    |
|                   |                                 |           | UINT16                   |                       | 1                                |
|                   |                                 |           | rw                       |                       | 2                                |
| 4921 <sub>h</sub> | Maximum Autotuning Optimization | P9-33     | VAR                      | No                    | 0                                |
|                   | Value                           |           | UINT32                   |                       | -                                |
|                   |                                 |           | ro                       |                       | 1000                             |
| 4922 <sub>h</sub> | Autotuning Progress Bar         | P9-34     | VAR                      | No                    | 0                                |
|                   |                                 |           | UINT16                   |                       | 0                                |
|                   |                                 |           | ro                       |                       | 100                              |
| 4923 <sub>h</sub> | Autotuning - Gravity Estimation | P9-35     | VAR                      | No                    | 0                                |
|                   |                                 |           | UINT16                   |                       | 0                                |
|                   |                                 |           | rw                       |                       | 1                                |
| 4924 <sub>h</sub> | Set LTNAFRC in Autotune         | P9-36     | VAR                      | No                    | 0                                |
|                   |                                 |           | INT16                    |                       | 0                                |
|                   |                                 |           | rw                       |                       | 2                                |
| 4925 <sub>h</sub> | Autotuning - Last Stored Event  | P9-37     | VAR                      | No                    | 0                                |
|                   |                                 |           | UINT32                   |                       | 0                                |
|                   |                                 |           | ro                       |                       | 65535                            |
| 4926 <sub>h</sub> | Mode 2 AT improvment            | P9-38     | VAR                      | No                    | 0                                |
|                   |                                 |           | UINT16                   |                       | 0                                |
|                   |                                 |           | ro                       |                       | 100                              |
| 4927 <sub>h</sub> | Cycle Identification status     | P9-39     | VAR                      | No                    | 0                                |
|                   |                                 |           | UINT16                   |                       | 0                                |
|                   |                                 |           | ro                       |                       | 9                                |
| 4928 <sub>h</sub> | LTN Autotuning Using Defaults   | P9-40     | VAR                      | No                    | 0                                |
|                   |                                 |           | UINT16                   |                       | 0                                |
|                   |                                 |           | rw                       |                       | 1                                |

## 4Bxxh Object Group

## 4Bxxh Vendor-specific Object Group

| Index             | Name                      | Parameter | Object type<br>Data type | PDO mapping<br>object | Minimum value<br>Factory setting |
|-------------------|---------------------------|-----------|--------------------------|-----------------------|----------------------------------|
|                   |                           |           | Access                   |                       | Maximum value                    |
| 4B00 <sub>h</sub> | Position                  | -         | VAR                      | No                    | -                                |
|                   |                           |           | INT32                    |                       | -                                |
|                   |                           |           | ro                       |                       | -                                |
| 4B01 <sub>h</sub> | Target Position in PUU    | -         | VAR                      | No                    | -                                |
|                   |                           |           | INT32                    |                       | -                                |
|                   |                           |           | ro                       |                       | -                                |
| 4B02 <sub>h</sub> | Position Deviation in PUU | -         | VAR                      | No                    | -                                |
|                   |                           |           | INT32                    |                       | -                                |

| Index             | Name                                           | Parameter | Object type<br>Data type | PDO mapping<br>object | Minimum value<br>Factory setting |
|-------------------|------------------------------------------------|-----------|--------------------------|-----------------------|----------------------------------|
|                   |                                                |           | Access                   |                       | Maximum value                    |
|                   |                                                |           | ro                       |                       | -                                |
| 4B03 <sub>h</sub> | Actual Position in Pulses                      | -         | VAR                      | No                    | -                                |
|                   |                                                |           | INT32                    |                       | -                                |
|                   |                                                |           | ro                       |                       | -                                |
| 4B04 <sub>h</sub> | Target Position in Pulses                      | -         | VAR                      | No                    | -                                |
|                   |                                                |           | INT32                    |                       | -                                |
|                   |                                                |           | ro                       |                       | -                                |
| 4B05 <sub>h</sub> | Position Deviation in Pulses                   | -         | VAR                      | No                    | -                                |
|                   |                                                |           | INT32                    |                       | -                                |
|                   |                                                |           | ro                       |                       | -                                |
| 4B06 <sub>h</sub> | Input Frequency                                | -         | VAR                      | Yes                   | -                                |
|                   |                                                |           | INT32                    |                       | -                                |
|                   |                                                |           | ro                       |                       | -                                |
| 4B07 <sub>h</sub> | Actual Velocity in rpm                         | -         | VAR                      | No                    | -                                |
|                   |                                                |           | INT32                    |                       | -                                |
|                   |                                                |           | ro                       |                       | -                                |
| 4B09 <sub>h</sub> | Target Velocity in rpm                         | -         | VAR                      | No                    | -                                |
|                   |                                                |           | INT32                    |                       | -                                |
|                   |                                                |           | ro                       |                       | -                                |
| 4B0Bh             | Target Torque in Percent of<br>Nominal Current | -         | VAR                      | No                    | -                                |
|                   | Nominal Current                                |           | INT32                    |                       | -                                |
|                   |                                                |           | ro                       |                       | -                                |
| 4B0E <sub>h</sub> | DC Bus Voltage                                 | -         | VAR                      | Yes                   | -                                |
|                   |                                                |           | INT32                    |                       | -                                |
|                   |                                                |           | ro                       |                       | -                                |
| 4B0F <sub>h</sub> | Ratio of Load Inertia and Motor Inertia        | -         | VAR                      | No                    | -                                |
|                   |                                                |           | INT32                    |                       | -                                |
|                   |                                                |           | ro                       |                       | -                                |
| 4B10 <sub>h</sub> | Drive Temperature - Power Stage                | -         | VAR                      | Yes                   | -                                |
|                   |                                                |           | INT32                    |                       | -                                |
|                   |                                                |           | ro                       |                       | -                                |
| 4B13 <sub>h</sub> | Map P0-25                                      | -         | VAR                      | No                    | -                                |
|                   |                                                |           | INT32                    |                       | -                                |
|                   |                                                |           | ro                       |                       | -                                |
| 4B14 <sub>h</sub> | Map P0-26                                      | -         | VAR                      | No                    | -                                |
|                   |                                                |           | INT32                    |                       | -                                |
|                   |                                                |           | ro                       |                       | -                                |
| 4B15 <sub>h</sub> | Map P0-27                                      | -         | VAR                      | No                    | -                                |
|                   |                                                |           | INT32                    |                       | -                                |
|                   |                                                |           | ro                       |                       | -                                |
| 4B16 <sub>h</sub> | Map P0-28                                      | -         | VAR                      | No                    | -                                |
|                   |                                                |           | INT32                    |                       | -                                |

| Index             | Name                           | Parameter | Object type<br>Data type<br>Access | PDO mapping<br>object | Minimum value<br>Factory setting<br>Maximum value |
|-------------------|--------------------------------|-----------|------------------------------------|-----------------------|---------------------------------------------------|
|                   |                                |           | ro                                 |                       | -                                                 |
| 4B17 <sub>h</sub> | Indicate P0-09                 | -         | VAR                                | No                    | -                                                 |
|                   |                                |           | INT32                              |                       | -                                                 |
|                   |                                |           | ro                                 |                       | -                                                 |
| 4B18 <sub>h</sub> | Indicate P0-10                 | -         | VAR                                | No                    | -                                                 |
|                   |                                |           | INT32                              |                       | -                                                 |
|                   |                                |           | ro                                 |                       | -                                                 |
| 4B19 <sub>h</sub> | Indicate P0-11                 | -         | VAR                                | No                    | -                                                 |
|                   |                                |           | INT32                              |                       | -                                                 |
|                   |                                |           | ro                                 |                       | -                                                 |
| 4B1A <sub>h</sub> | Indicate P0-12                 | -         | VAR                                | No                    | -                                                 |
|                   |                                |           | INT32                              |                       | -                                                 |
|                   |                                |           | ro                                 |                       | -                                                 |
| 4B1B <sub>h</sub> | Drive Temperature - Controller | -         | VAR                                | Yes                   | -                                                 |
|                   |                                |           | INT32                              |                       | -                                                 |
|                   |                                |           | ro                                 |                       | -                                                 |
| 4B27 <sub>h</sub> | Digital Inputs                 | -         | VAR                                | No                    | -                                                 |
|                   |                                |           | INT32                              |                       | -                                                 |
|                   |                                |           | ro                                 |                       | -                                                 |
| 4B28 <sub>h</sub> | Digital Outputs                | -         | VAR                                | No                    | -                                                 |
|                   |                                |           | INT32                              |                       | -                                                 |
|                   |                                |           | ro                                 |                       | -                                                 |
| 4B29 <sub>h</sub> | Drive Status                   | -         | VAR                                | Yes                   | -                                                 |
|                   |                                |           | INT32                              |                       | -                                                 |
|                   |                                |           | ro                                 |                       | -                                                 |
| 4B2A <sub>h</sub> | Operating Mode                 | -         | VAR                                | No                    | -                                                 |
|                   |                                |           | INT32                              |                       | -                                                 |
|                   |                                |           | ro                                 |                       | -                                                 |
| 4B31 <sub>h</sub> | External Encoder               | -         | VAR                                | No                    | -                                                 |
|                   |                                |           | INT32                              |                       | -                                                 |
|                   |                                |           | ro                                 |                       | -                                                 |
| 4B32 <sub>h</sub> | Target Velocity in rpm         | -         | VAR                                | No                    | -                                                 |
|                   |                                |           | INT32                              |                       | -                                                 |
|                   |                                |           | ro                                 |                       | -                                                 |
| 4B35 <sub>h</sub> | Target Torque                  | -         | VAR                                | No                    | -                                                 |
|                   |                                |           | INT32                              |                       | -                                                 |
|                   |                                |           | ro                                 |                       | -                                                 |
| 4B36 <sub>h</sub> | Actual Torque in Percent       | -         | VAR                                | No                    | -                                                 |
|                   |                                |           | INT32                              |                       | -                                                 |
|                   |                                |           | ro                                 |                       | -                                                 |
| 4B37 <sub>h</sub> | Actual Torque in A             | -         | VAR                                | No                    | -                                                 |
|                   |                                |           | INT32                              |                       | -                                                 |

| Index             | Name                             | Parameter | Object type<br>Data type | PDO mapping object | Minimum value<br>Factory setting |
|-------------------|----------------------------------|-----------|--------------------------|--------------------|----------------------------------|
|                   |                                  |           | Access                   |                    | Maximum value                    |
|                   |                                  |           | ro                       |                    | -                                |
| 4B3C <sub>h</sub> | Target Position Raw              | -         | VAR                      | No                 | -                                |
|                   |                                  |           | INT32                    |                    | -                                |
|                   |                                  |           | ro                       |                    | -                                |
| 4B3D <sub>h</sub> | Position Deviation Raw in PUU    | -         | VAR                      | No                 | -                                |
|                   |                                  |           | INT32                    |                    | -                                |
|                   |                                  |           | ro                       |                    | -                                |
| 4B3E <sub>h</sub> | Target Position Raw in Pulses    | -         | VAR                      | No                 | -                                |
|                   |                                  |           | INT32                    |                    | -                                |
|                   |                                  |           | ro                       |                    | -                                |
| 4B3F <sub>h</sub> | Position Deviation Raw in Pulses | -         | VAR                      | No                 | -                                |
|                   |                                  |           | INT32                    |                    | -                                |
|                   |                                  |           | ro                       |                    | -                                |
| 4B4D <sub>h</sub> | Target Velocity                  | -         | VAR                      | Yes                | -                                |
|                   |                                  |           | INT32                    |                    | -                                |
|                   |                                  |           | ro                       |                    | -                                |

## 4Dxxh Object Group

## 4Dxxh Vendor-specific Object Group

| Index             | Name                      | Parameter | Object type<br>Data type<br>Access | PDO mapping<br>object | Minimum value<br>Factory setting<br>Maximum value |
|-------------------|---------------------------|-----------|------------------------------------|-----------------------|---------------------------------------------------|
| 4D02 <sub>h</sub> | Motor type from motor MTP | -         | VAR<br>UDINT32<br>ro               | No                    | -                                                 |
| 4D03h             | Control revision          | -         | VAR<br>UINT16<br>ro                | No                    | -                                                 |

## 4Fxxh Object Group

## 4Fxxh Vendor-specific Object Group

| Index               | Name                         | Parameter | Object type | PDO mapping | Minimum value   |
|---------------------|------------------------------|-----------|-------------|-------------|-----------------|
|                     |                              |           | Data type   | object      | Factory setting |
|                     |                              |           | Access      |             | Maximum value   |
| 4FA0 <sub>h</sub>   | Drive Profile Lexium Control | -         | RECORD      | No          | -               |
|                     |                              |           | -           |             | -               |
|                     |                              |           | -           |             | -               |
| 4FA0:0 <sub>h</sub> | NumOfEntries                 | -         | VAR         | No          | 0               |
|                     |                              |           | UINT8       |             | 9               |
|                     |                              |           | ro          |             | 255             |
| 4FA0:1 <sub>h</sub> | ShiftRefA                    | -         | VAR         | No          | 0               |
|                     |                              |           | UINT16      |             | 0               |
|                     |                              |           | ro          |             | 65535           |
| 4FA0:2 <sub>h</sub> | ModeError                    | -         | VAR         | No          | 0               |
|                     |                              |           | UINT16      |             | 0               |
|                     |                              |           | ro          |             | 65535           |
| 4FA0:3 <sub>h</sub> | ModeErrorInfo                | -         | VAR         | No          | 0               |
|                     |                              |           | UINT16      |             | 0               |
|                     |                              |           | ro          |             | 65535           |
| 4FA0:4 <sub>h</sub> | <br>Dpl_int_Lim              | -         | VAR         | No          | 0               |
|                     |                              |           | UINT16      |             | 0               |
|                     |                              |           | rw          |             | 65535           |
| 4FA0:5 <sub>h</sub> | Ds402intLim                  |           | VAR         | No          | 0               |
|                     |                              |           | UINT16      |             | 0               |
|                     |                              |           | rw          |             | 65535           |
| 4FA0:6 <sub>h</sub> | MON_V_Threshold              |           | VAR         | No          | 0               |
|                     |                              |           | UINT32      |             | 0               |
|                     |                              |           |             |             |                 |
| 4FA0:7 <sub>h</sub> | MON_I_Threshold              |           | rw<br>VAR   | No          | 4294967295      |
| 4FAU.7h             |                              | -         |             | NO          |                 |
|                     |                              |           | UINT16      |             | -               |
| 4540-0              | DeteEner                     | _         | rw          | NI -        | -               |
| 4FA0:8 <sub>h</sub> | DataError                    | -         | VAR         | No          |                 |
|                     |                              |           | UINT16      |             | -               |
| 4540.0              |                              |           | ro          | NL -        | -               |
| 4FA0:9 <sub>h</sub> | DataErrorInfo                | -         | VAR         | No          | -               |
|                     |                              |           | UINT16      |             | -               |
|                     |                              |           | ro          |             | -               |
| 4FA3 <sub>h</sub>   | Save/Load Status             | -         | VAR         | No          | 0               |
|                     |                              |           | UINT8       |             | 0               |
|                     |                              |           | ro          |             | 255             |

| Index             | Name                                             | Parameter | Object type<br>Data type<br>Access | PDO mapping<br>object | Minimum value<br>Factory setting<br>Maximum value |
|-------------------|--------------------------------------------------|-----------|------------------------------------|-----------------------|---------------------------------------------------|
| 4FA4 <sub>h</sub> | Commanded velocity                               | -         | VAR<br>INT32<br>ro                 | No                    | -2147483648<br>0<br>2147483647                    |
| 4FA6 <sub>h</sub> | EtherCAT Manufacturer Specific<br>SDO Abort Code | -         | VAR<br>UINT32<br>ro                | No                    | 0<br>-<br>4294967295                              |

## 6000<sub>h</sub> ... 6FFF<sub>h</sub> Device-Specific Object Group

## 60xx<sub>h</sub> Object Group

## 60xxh Device-Specific Object Group

| Index             | Name                             | Object type | PDO mapping<br>object | Minimum value   |
|-------------------|----------------------------------|-------------|-----------------------|-----------------|
|                   |                                  | Data type   | object                | Factory setting |
|                   |                                  | Access      |                       | Maximum value   |
| 603F <sub>h</sub> | Error Code                       | VAR         | Yes                   | 0               |
|                   |                                  | UINT16      |                       | -               |
|                   |                                  | ro          |                       | 65535           |
| 6040 <sub>h</sub> | Controlword                      | VAR         | Yes                   | 0               |
|                   |                                  | UINT16      |                       | -               |
|                   |                                  | rww         |                       | 65535           |
| 6041 <sub>h</sub> | Statusword                       | VAR         | Yes                   | 0               |
|                   |                                  | UINT16      |                       | -               |
|                   |                                  | ro          |                       | 65535           |
| 605D <sub>h</sub> | Halt Option Code                 | VAR         | No                    | 1               |
|                   |                                  | INT16       |                       | 1               |
|                   |                                  | rw          |                       | 2               |
| 6060 <sub>h</sub> | Modes of Operation               | VAR         | Yes                   | -128            |
|                   |                                  | INT8        |                       | 8               |
|                   |                                  | rww         |                       | 10              |
| 6061 <sub>h</sub> | Modes of Operation Display       | VAR         | Yes                   | -128            |
|                   |                                  | INT8        |                       | -               |
|                   |                                  | ro          |                       | 10              |
| 6062 <sub>h</sub> | Position Demand Value            | VAR         | Yes                   | -2147483648     |
|                   | Unit: User-defined position unit | INT32       |                       | -               |
|                   |                                  | ro          |                       | 2147483647      |
| 6063 <sub>h</sub> | Position Actual Internal Value   | VAR         | Yes                   | -2147483648     |
|                   | Unit: Increments                 | INT32       |                       | -               |
|                   |                                  | ro          |                       | 2147483647      |
| 6064 <sub>h</sub> | Position Actual Value            | VAR         | Yes                   | -2147483648     |
|                   | Unit: User-defined position unit | INT32       |                       | -               |

| Index             | Name                               | Object type | PDO mapping | Minimum value   |
|-------------------|------------------------------------|-------------|-------------|-----------------|
|                   |                                    | Data type   | object      | Factory setting |
|                   |                                    | Access      |             | Maximum value   |
|                   |                                    | ro          |             | 2147483647      |
| 6065 <sub>h</sub> | Following Error Window             | VAR         | Yes         | 0               |
|                   | Unit: User-defined position unit   | UINT32      |             | 1280000         |
|                   |                                    | rww         |             | 4294967295      |
| 6066 <sub>h</sub> | Following Error Time Out           | VAR         | Yes         | 0               |
|                   | Unit: ms                           | UINT16      |             | 0               |
|                   |                                    | rww         |             | 65535           |
| 6067 <sub>h</sub> | Position Window                    | VAR         | Yes         | 0               |
|                   | Unit: User-defined position unit   | UINT32      |             | 163840          |
|                   |                                    | rww         |             | 4294967295      |
| 6068 <sub>h</sub> | Position Window Time               | VAR         | Yes         | 0               |
|                   | Unit: ms                           | UINT16      |             | 1               |
|                   |                                    | rww         |             | 65535           |
| 606B <sub>h</sub> | Velocity Demand Value              | VAR         | Yes         | -2147483648     |
|                   | Unit: User-defined position unit/s | INT32       |             | -               |
|                   |                                    | ro          |             | 2147483647      |
| 606C <sub>h</sub> | Velocity Actual Value              | VAR         | Yes         | -2147483648     |
|                   | Unit: User-defined position unit/s | INT32       |             | 0               |
|                   |                                    | ro          |             | 2147483647      |
| 606E <sub>h</sub> | Velocity Window Time               | VAR         | Yes         | 0               |
|                   | Unit: ms                           | UINT16      |             | 0               |
|                   |                                    | rww         |             | 65535           |
| 6070 <sub>h</sub> | Velocity Threshold Time            | VAR         | Yes         | 0               |
|                   | Unit: ms                           | UINT16      |             | 0               |
|                   |                                    | rww         |             | 65535           |
| 6071 <sub>h</sub> | Target Torque                      | VAR         | Yes         | -32768          |
|                   | Unit: 1/1000 of nominal torque     | INT16       |             | 0               |
|                   |                                    | rww         |             | 32767           |
| 6073 <sub>h</sub> | Maximum Current                    | VAR         | Yes         | 0               |
|                   | Unit: 1/1000 of nominal current    | UINT16      |             | -               |
|                   |                                    | rww         |             | 65535           |
| 6074 <sub>h</sub> | Torque Demand Value                | VAR         | Yes         | -32768          |
|                   | Unit: 1/1000 of nominal torque     | INT16       |             | -               |
|                   |                                    | ro          |             | 32767           |
| 6075 <sub>h</sub> | Motor Rated Current                | VAR         | No          | 0               |
|                   | Unit: mA                           | UINT32      |             | -               |
|                   |                                    | ro          |             | 150             |
| 6076 <sub>h</sub> | Motor Rated Torque                 | VAR         | No          | 0               |
|                   | Unit: mNm                          | UINT32      |             | 0               |
|                   |                                    | rw          |             | 4294967295      |
| 6077 <sub>h</sub> | Torque Actual Value                | VAR         | Yes         | -32768          |
|                   | Unit: 1/1000 of nominal torque     | INT16       |             | -               |

| Index               | Name                                            | Object type | PDO mapping<br>object | Minimum value   |
|---------------------|-------------------------------------------------|-------------|-----------------------|-----------------|
|                     |                                                 | Data type   | object                | Factory setting |
|                     |                                                 | Access      |                       | Maximum value   |
|                     |                                                 | ro          |                       | 32767           |
| 6078 <sub>h</sub>   | Current Actual Value                            | VAR         | Yes                   | -32768          |
|                     | Unit: 1/1000 of nominal current                 | INT16       |                       | 0               |
|                     |                                                 | ro          |                       | 32767           |
| 6079 <sub>h</sub>   | DC Link Circuit Voltage                         | VAR         | Yes                   | 0               |
|                     | Unit: mV                                        | UINT32      |                       | -               |
|                     |                                                 | ro          |                       | 4294967295      |
| 607A <sub>h</sub>   | Target Position                                 | VAR         | Yes                   | -2147483648     |
|                     | Unit: User-defined position unit                | INT32       |                       | 0               |
|                     |                                                 | rww         |                       | 2147483647      |
| 607C <sub>h</sub>   | Home Offset                                     | VAR         | Yes                   | -2147483648     |
|                     | Unit: User-defined position unit                | INT32       |                       | 0               |
|                     |                                                 | rww         |                       | 2147483647      |
| 607D <sub>h</sub>   | Software Position Limit                         | RECORD      | Yes                   | -               |
|                     |                                                 | -           |                       | -               |
|                     |                                                 | -           |                       | -               |
| 607D:0 <sub>h</sub> | Highest Subindex Supported                      | VAR         | No                    | 2               |
|                     |                                                 | UINT8       |                       | 2               |
|                     |                                                 | ro          |                       | 2               |
| 607D:1 <sub>h</sub> | Minimum Software Position Limit                 | VAR         | No                    | -2147483648     |
|                     | Unit: User-defined position unit                | INT32       |                       | -1717986906     |
|                     |                                                 | rw          |                       | 2147483647      |
| 607D:2 <sub>h</sub> | Maximum Software Position Limit                 | VAR         | No                    | -2147483648     |
|                     | Unit: User-defined position unit                | INT32       |                       | 1717986906      |
|                     |                                                 | rw          |                       | 2147483647      |
| 607E <sub>h</sub>   | Polarity                                        | VAR         | No                    | 0               |
|                     |                                                 | UINT8       |                       | 0               |
|                     |                                                 | rw          |                       | 192             |
| 607F <sub>h</sub>   | Maximum Profile Velocity                        | VAR         | Yes                   | 1               |
|                     | Unit: User-defined position unit/s              | UINT32      |                       | -               |
|                     |                                                 | rww         |                       | 4294967295      |
| 6080 <sub>h</sub>   | Maximum Motor Speed                             | VAR         | Yes                   | 0               |
|                     | Unit: User-defined position unit/s              | UINT32      |                       | 0               |
|                     |                                                 | ro          |                       | 4294967295      |
| 6081 <sub>h</sub>   | Profile Velocity in profile position mode       | VAR         | Yes                   | 0               |
|                     | Unit: User-defined position unit/s              | UINT32      |                       | 0               |
|                     |                                                 | rww         |                       | 4294967295      |
| 6083 <sub>h</sub>   | Profile Acceleration                            | VAR         | Yes                   | 1               |
|                     | Unit: User-defined position unit/s <sup>2</sup> | UINT32      |                       | 4266666667      |
|                     |                                                 | rww         |                       | 4294967295      |
| 6084 <sub>h</sub>   | Profile Deceleration                            | VAR         | Yes                   | 1               |
|                     | Unit: User-defined position unit/s <sup>2</sup> | UINT32      |                       | 4266666667      |

| Index               | Name                                            | Object type | PDO mapping | Minimum value   |
|---------------------|-------------------------------------------------|-------------|-------------|-----------------|
|                     |                                                 | Data type   | object      | Factory setting |
|                     |                                                 | Access      |             | Maximum value   |
|                     |                                                 | rww         |             | 4294967295      |
| 6085 <sub>h</sub>   | Quick Stop Deceleration                         | VAR         | Yes         | 1               |
|                     | Unit: User-defined position unit/s <sup>2</sup> | UINT32      |             | 4266666667      |
|                     |                                                 | rww         |             | 4294967295      |
| 6087 <sub>h</sub>   | Torque Slope                                    | VAR         | Yes         | 1               |
|                     | Unit: 1/1000 of nominal torque/s                | UINT32      |             | -               |
|                     |                                                 | rww         |             | 3000000         |
| 608F <sub>h</sub>   | Position Encoder Resolution                     | ARRAY       | No          | -               |
|                     |                                                 | -           |             | -               |
|                     |                                                 | -           |             | -               |
| 608F:0 <sub>h</sub> | Highest subindex supported                      | VAR         | No          | 2               |
|                     |                                                 | UINT8       |             | 2               |
|                     |                                                 | ro          |             | 2               |
| 608F:1 <sub>h</sub> | Encoder Increments                              | VAR         | No          | 16              |
|                     | Unit: Increments                                | UINT32      |             | 1048576         |
|                     |                                                 | rw          |             | 1000000         |
| 608F:2 <sub>h</sub> | Motor Revolutions                               | VAR         | No          | 1               |
|                     | Unit: Revolutions                               | UINT32      |             | 1               |
|                     |                                                 | ro          |             | 4294967295      |
| 6091 <sub>h</sub>   | Gear Ratio                                      | RECORD      | No          | -               |
|                     |                                                 | -           |             | -               |
|                     |                                                 | -           |             | -               |
| 6091:0 <sub>h</sub> | Highest subindex supported                      | VAR         | No          | 2               |
|                     |                                                 | UINT8       |             | 2               |
|                     |                                                 | ro          |             | 2               |
| 6091:1 <sub>h</sub> | Motor Revolutions                               | VAR         | No          | 1               |
|                     |                                                 | UINT32      |             | 1               |
|                     |                                                 | rw          |             | 4294967295      |
| 6091:2 <sub>h</sub> | Shaft Revolutions                               | VAR         | No          | 1               |
|                     |                                                 | UINT32      |             | 1               |
|                     |                                                 | rw          |             | 4294967295      |
| 6092 <sub>h</sub>   | Feed Constant                                   | RECORD      | Yes         | -               |
|                     | User-defined position unit                      | -           |             | -               |
|                     |                                                 | -           |             | -               |
| 6092:0 <sub>h</sub> | Highest subindex supported                      | VAR         | No          | 2               |
|                     |                                                 | UINT8       |             | 2               |
|                     |                                                 | ro          |             | 2               |
| 6092:1 <sub>h</sub> | Feed                                            | VAR         | No          | 1               |
|                     |                                                 | UINT32      |             | 131072          |
|                     |                                                 | rw          |             | 4294967295      |
| 6092:2 <sub>h</sub> | Shaft Revolutions                               | VAR         | No          | 1               |
|                     |                                                 | UINT32      |             | 1               |

| Index               | Name                                            | Object type<br>Data type | PDO mapping<br>object | Minimum value<br>Factory setting |
|---------------------|-------------------------------------------------|--------------------------|-----------------------|----------------------------------|
|                     |                                                 | Access                   |                       | Maximum value                    |
|                     |                                                 | rw                       |                       | 4294967295                       |
| 6098 <sub>h</sub>   | Homing Method                                   | VAR                      | Yes                   | 1                                |
|                     |                                                 | INT8                     |                       | 2                                |
|                     |                                                 | rww                      |                       | 35                               |
| 6099 <sub>h</sub>   | Homing Speeds                                   | RECORD                   | No                    | -                                |
|                     |                                                 | -                        |                       | -                                |
|                     |                                                 | -                        |                       | -                                |
| 6099:0 <sub>h</sub> | Highest subindex supported                      | VAR                      | No                    | 2                                |
|                     |                                                 | UINT8                    |                       | 2                                |
|                     |                                                 | ro                       |                       | 2                                |
| 6099:1 <sub>h</sub> | Fast Homing Speed                               | VAR                      | Yes                   | 1                                |
|                     | Unit: User-defined position unit/s              | UINT32                   |                       | 2133332                          |
|                     |                                                 | rww                      |                       | 4294967295                       |
| 6099:2 <sub>h</sub> | Slow Homing Speed                               | VAR                      | Yes                   | 1                                |
|                     | Unit: User-defined position unit/s              | UINT32                   |                       | 426667                           |
|                     |                                                 | rww                      |                       | 4294967295                       |
| 609A <sub>h</sub>   | Homing Acceleration                             | VAR                      | Yes                   | 1                                |
|                     | Unit: User-defined position unit/s <sup>2</sup> | UINT32                   |                       | 64000000                         |
|                     |                                                 | rww                      |                       | 4294967295                       |
| 60B0 <sub>h</sub>   | Position Offset                                 | VAR                      | Yes                   | -2147483648                      |
|                     | Unit: User-defined position unit                | INT32                    |                       | 0                                |
|                     |                                                 | rww                      |                       | 2147483647                       |
| 60B1 <sub>h</sub>   | Velocity Offset                                 | VAR                      | Yes                   | -2147483648                      |
|                     | Unit: User-defined position unit/s              | INT32                    |                       | 0                                |
|                     |                                                 | rww                      |                       | 2147483647                       |
| 60B2 <sub>h</sub>   | Torque Offset                                   | VAR                      | Yes                   | -32768                           |
|                     | Unit: 1/1000 of nominal torque                  | INT16                    |                       | 0                                |
|                     |                                                 | rww                      |                       | 32767                            |
| 60B8 <sub>h</sub>   | Touch Probe Function                            | VAR                      | Yes                   | 0                                |
|                     |                                                 | UINT16                   |                       | -                                |
|                     |                                                 | rww                      |                       | 65535                            |
| 60B9 <sub>h</sub>   | Touch Probe Status                              | VAR                      | Yes                   | 0                                |
|                     |                                                 | UINT16                   |                       | 0                                |
|                     |                                                 | ro                       |                       | 65535                            |
| 60BA <sub>h</sub>   | Touch Probe 1 Position Positive Value           | VAR                      | Yes                   | -2147483648                      |
|                     | Unit: User-defined position unit                | INT32                    |                       | 0                                |
|                     |                                                 | ro                       |                       | 2147483647                       |
| 60BBh               | Touch Probe 1 Position Negative Value           | VAR                      | Yes                   | -2147483648                      |
|                     | Unit: User-defined position unit                | INT32                    |                       | 0                                |
|                     |                                                 | ro                       |                       | 2147483647                       |
| 60BC <sub>h</sub>   | Touch Probe 2 Position Positive Value           | VAR                      | Yes                   | -2147483648                      |
|                     | Unit: User-defined position unit                | INT32                    |                       | -                                |

| Index               | Name                                                   | Object type<br>Data type | PDO mapping object | Minimum value   |
|---------------------|--------------------------------------------------------|--------------------------|--------------------|-----------------|
|                     |                                                        |                          |                    | Factory setting |
|                     |                                                        | Access                   |                    | Maximum value   |
|                     |                                                        | ro                       |                    | 2147483647      |
| 60BD <sub>h</sub>   | Touch Probe 2 Position Negative Value                  | VAR                      | Yes                | -2147483648     |
|                     | Unit: User-defined position unit                       | INT32                    |                    | -               |
|                     |                                                        | ro                       |                    | 2147483647      |
| 60C0 <sub>h</sub>   | Interpolation Sub Mode Select                          | VAR                      | No                 | 0               |
|                     |                                                        | INT16                    |                    | 0               |
|                     |                                                        | rw                       |                    | 2               |
| 60C1 <sub>h</sub>   | Interpolation Data Record                              | RECORD                   | No                 | -               |
|                     |                                                        | -                        |                    | -               |
|                     |                                                        | -                        |                    | -               |
| 60C1:0 <sub>h</sub> | Highest subindex supported                             | VAR                      | No                 | 0               |
|                     |                                                        | UINT8                    |                    | 4               |
|                     |                                                        | ro                       |                    | 4               |
| 60C1:1 <sub>h</sub> | Data Record 1                                          | VAR                      | No                 | -2147483648     |
|                     |                                                        | INT32                    |                    | -               |
|                     |                                                        | rw                       |                    | 2147483647      |
| 60C1:2 <sub>h</sub> | Data Record 2                                          | VAR                      | No                 | -2147483648     |
|                     |                                                        | INT32                    |                    | -               |
|                     |                                                        | rw                       |                    | 2147483647      |
| 60C1:3 <sub>h</sub> | Data Record 3                                          | VAR                      | No                 | -2147483648     |
|                     |                                                        | INT32                    |                    | -               |
|                     |                                                        | rw                       |                    | 2147483647      |
| 60C1:4 <sub>h</sub> | Data Record 4                                          | VAR                      | No                 | -2147483648     |
|                     |                                                        | INT32                    |                    | -               |
|                     |                                                        | rw                       |                    | 2147483647      |
| 60C2 <sub>h</sub>   | Interpolation Time Period                              | RECORD                   | No                 | -               |
|                     |                                                        | -                        |                    | -               |
|                     |                                                        | -                        |                    | -               |
| 60C2:0 <sub>h</sub> | Highest subindex supported                             | VAR                      | No                 | 2               |
|                     |                                                        | UINT8                    |                    | 2               |
|                     |                                                        | ro                       |                    | 2               |
| 60C2:1 <sub>h</sub> | Interpolation time period value                        | VAR                      | No                 | 1               |
|                     | Unit: 10 <sup>(interpolation time index)</sup> seconds | UINT8                    |                    | -               |
|                     |                                                        | rw                       |                    | 255             |
| 60C2:2 <sub>h</sub> | Interpolation time index                               | VAR                      | No                 | -128            |
|                     |                                                        | INT8                     |                    | -3              |
|                     |                                                        | rw                       |                    | 63              |
| 60C4 <sub>h</sub>   | Interpolation Data Configuration                       | RECORD                   | No                 | -               |
|                     |                                                        | -                        |                    | -               |
|                     |                                                        | -                        |                    | -               |
| 60C4:0 <sub>h</sub> | Highest subindex supported                             | VAR                      | No                 | 6               |
|                     |                                                        | UINT8                    |                    | 6               |

| Index               | Name                                            | Object type | PDO mapping<br>object | Minimum value   |
|---------------------|-------------------------------------------------|-------------|-----------------------|-----------------|
|                     |                                                 | Data type   | object                | Factory setting |
|                     |                                                 | Access      |                       | Maximum value   |
|                     |                                                 | ro          |                       | 6               |
| 60C4:1 <sub>h</sub> | Maximum buffer size                             | VAR         | No                    | 1               |
|                     | Unit: Number of data records                    | UINT32      |                       | 1               |
|                     |                                                 | ro          |                       | 1               |
| 60C4:2 <sub>h</sub> | Actual buffer size                              | VAR         | No                    | 1               |
|                     | Unit: Number of data records                    | UINT32      |                       | -               |
|                     |                                                 | rw          |                       | 1               |
| 60C4:3 <sub>h</sub> | Buffer organization                             | VAR         | No                    | 0               |
|                     |                                                 | UINT8       |                       | 0               |
|                     |                                                 | rw          |                       | 1               |
| 60C4:4 <sub>h</sub> | Buffer position                                 | VAR         | No                    | 0               |
|                     |                                                 | UINT16      |                       | -               |
|                     |                                                 | rw          |                       | 0               |
| 60C4:5 <sub>h</sub> | Size of data record                             | VAR         | No                    | 4               |
|                     | Unit: Bytes                                     | UINT8       |                       | -               |
|                     |                                                 | wo          |                       | 4               |
| 60C4:6 <sub>h</sub> | Buffer clear                                    | VAR         | No                    | 0               |
|                     |                                                 | UINT8       |                       | -               |
|                     |                                                 | wo          |                       | 1               |
| 60C5 <sub>h</sub>   | Maximum Acceleration                            | VAR         | Yes                   | 1               |
|                     | Unit: User-defined position unit/s <sup>2</sup> | UINT32      |                       | 4153464149      |
|                     |                                                 | rww         |                       | 4294967295      |
| 60C6 <sub>h</sub>   | Maximum Deceleration                            | VAR         | Yes                   | 1               |
|                     | Unit: User-defined position unit/s <sup>2</sup> | UINT32      |                       | 4153464149      |
|                     |                                                 | rww         |                       | 4294967295      |
| 60D5 <sub>h</sub>   | Touch probe 1 positive edge counter             | VAR         | Yes                   | 0               |
|                     |                                                 | UINT16      |                       | -               |
|                     |                                                 | ro          |                       | 65535           |
| 60D6 <sub>h</sub>   | Touch probe 1 negative edge counter             | VAR         | Yes                   | 0               |
|                     |                                                 | UINT16      |                       | -               |
|                     |                                                 | ro          |                       | 65535           |
| 60D7 <sub>h</sub>   | Touch probe 2 positive edge counter             | VAR         | Yes                   | 0               |
|                     |                                                 | UINT16      |                       | -               |
|                     |                                                 | ro          |                       | 65535           |
| 60D8 <sub>h</sub>   | Touch probe 2 negative edge counter             | VAR         | Yes                   | 0               |
|                     |                                                 | UINT16      |                       | -               |
|                     |                                                 | ro          |                       | 65535           |
| 60F2 <sub>h</sub>   | Position option code                            | VAR         | Yes                   | 0               |
|                     |                                                 | UINT16      |                       | 0               |
|                     |                                                 | rww         |                       | 65535           |
| 60F4 <sub>h</sub>   | Following Error Actual Value                    | VAR         | Yes                   | -2147483648     |
|                     | Unit: User-defined position unit                | INT32       |                       | -               |

| Index               | Name                               | Object type<br>Data type | PDO mapping<br>object | Minimum value<br>Factory setting |
|---------------------|------------------------------------|--------------------------|-----------------------|----------------------------------|
|                     |                                    | Access                   |                       | Maximum value                    |
|                     |                                    | ro                       |                       | 2147483647                       |
| 60FC <sub>h</sub>   | Position Demand Internal Value     | VAR                      | Yes                   | -2147483648                      |
|                     | Unit: Increments                   | INT32                    |                       | -                                |
|                     |                                    | ro                       |                       | 2147483647                       |
| 60FD <sub>h</sub>   | Digital Inputs                     | VAR                      | Yes                   | 0                                |
|                     |                                    | UINT32                   |                       | -                                |
|                     |                                    | ro                       |                       | 4294967295                       |
| 60FE <sub>h</sub>   | Digital Outputs                    | ARRAY                    | No                    | -                                |
|                     |                                    | -                        |                       | -                                |
|                     |                                    | -                        |                       | -                                |
| 60FE:0h             | Highest subindex supported         | VAR                      | No                    | 2                                |
|                     |                                    | UINT8                    |                       | 2                                |
|                     |                                    | ro                       |                       | 2                                |
| 60FE:1 <sub>h</sub> | Physical Outputs                   | VAR                      | No                    | 0                                |
|                     |                                    | UINT32                   |                       | -                                |
|                     |                                    | rw                       |                       | 4294967295                       |
| 60FE:2 <sub>h</sub> | Output Mask                        | VAR                      | No                    | 0                                |
|                     |                                    | UINT32                   |                       | -                                |
|                     |                                    | rw                       |                       | 4294967295                       |
| 60FF <sub>h</sub>   | Target Velocity                    | VAR                      | Yes                   | -2147483648                      |
|                     | Unit: User-defined position unit/s | INT32                    |                       | 0                                |
|                     |                                    | rw                       |                       | 2147483647                       |

## 65xx<sub>h</sub> Object Group

## 65xxh Device Profile Object Group

| Index             | Name                  | Object type | PDO mapping<br>object | Minimum value   |
|-------------------|-----------------------|-------------|-----------------------|-----------------|
|                   |                       | Data type   |                       | Factory setting |
|                   |                       | Access      |                       | Maximum value   |
| 6502 <sub>h</sub> | Supported Drive Modes | VAR         | Yes                   | 1005            |
|                   |                       | UINT32      |                       | -               |
|                   |                       | ro          |                       | 1005            |

## **EtherCAT Hardware Setup**

### What's in This Chapter

| EtherCAT Connector Description (CN4) | . 343 |
|--------------------------------------|-------|
| Cable Routing Practices              |       |

## **EtherCAT Connector Description (CN4)**

## **EtherCAT Dual Port/RJ45 Connector**

The following figure shows the EtherCAT dual port/RJ45 connector on the device.

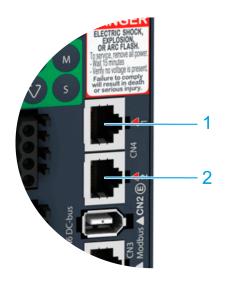

|   | Item | Description                      |
|---|------|----------------------------------|
| ſ | 1    | (EtherCAT IN X1) RJ45 connector  |
|   | 2    | (EtherCAT OUT X2) RJ45 connector |

## **Cable Routing Practices**

## **Installation Topology**

The OUT connector of the EtherCAT controller is connected to the IN (X1) connector of the drive.

Each OUT (X2) connector of a drive is connected to the IN (X1) connector of the next drive.

If this wiring rule is not respected, the network topology will not be discovered correctly by the EtherCAT controller.

### Example of daisy chain topology

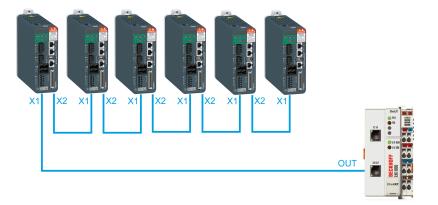

Example of ring topology

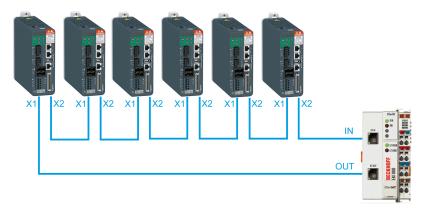

## **EtherCAT Software Setup**

#### What's in This Chapter

## Software Setup with TwinCAT

## **TwinCAT Configuration**

### **Overview**

Here is an example of an application that demonstrates how to configure a thirdparty controller equipped with an EtherCAT port using the TwinCAT software.

This example has been done with TwinCAT software version 3.1 in English.

**NOTE:** The screenshots or procedure in this example may change with a newer TwinCAT software version. The ESI file must be integrated into the system of the controller.

### **Creating a Project**

Click New TwinCAT Project and select TwinCAT XAT Project (XML Format).

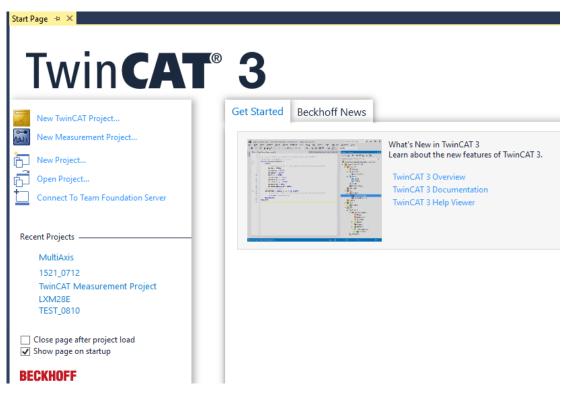

### Add the Master

In this example, your computer is used to run TwinCAT and PLC runtime as Master.

To add the master:

| Step | Action                                                                                                    |  |  |
|------|----------------------------------------------------------------------------------------------------|--|--|
| 1    | Click Choose Target System.                                                                                                    |  |  |
|      | TwinCAT Project - Microsoft Visual Studio<br>FILE EDIT VIEW PROJECT BUILD DEBUG TWINCAT TWINSAFE PLC TOOLS SCOPE<br>2 日 日 日 日 日 日 日 日 日 日 日 日 日 日 日 日 日 日 日                                                        |  |  |
|      | 🔋 Build 4022.22 (Loaded) 🔹 🛫 🔛 🛄 🙋 🌮 🌾 🎯 🔯 🐾 🛛 <local> 🔹 🛫</local>                                                                                                    |  |  |
|      | Solution Explorer       ▼ ₽ × <local>         ○ ○ △ │ ○ ~ 副 / ▶ ■       CX-212E40       (5.33.46.64.1.1)         Search Solution Explorer (Ctrl+;)       ₽ ~       Choose Target System</local>                    |  |  |
| 2    | In the Choose Target System dialog box, select the target and click the Search (Ethernet) button.                                                                                                    |  |  |
|      | Choose Target System X                                                                                                    |  |  |
|      | □-         Local> (10.177.73.58.1.1)       OK         □-         CX-212E40 (5.33.46.64.1.1)       Cancel                                                                                                    |  |  |
|      | Search (Ethernet)<br>Search (Fieldbus)                                                                                                    |  |  |
|      | Set as Default                                                                                                    |  |  |
|      |                                                                                                    |  |  |
|      | Connection Timeout (s): 5                                                                                                    |  |  |
| 3    | In the Add Route dialog box, set the EtherCAT masyter IP address or click the Broadcast Search button.                                                                                                    |  |  |
|      | Add Route Dialog                                                                                                    |  |  |
|      | Enter Host Name / IP: Refresh Status Broadcast Search                                                                                                    |  |  |
|      | Host Name Connected Address AMS NetId TwinCAT OS Version Comment                                                                                                    |  |  |
|      | Route Name (Target): Route Name (Remote): DESKTOP-ULRNDQD                                                                                                    |  |  |
|      | AmsNetId: Target Route Remote Route                                                                                                    |  |  |
|      | Attac Ida                                                                                                    |  |  |
|      | Address Info:     O Temporary     O Temporary     O Temporary                                                                                                    |  |  |
|      | Connection Timeout (s): 5                                                                                                    |  |  |
|      | Max Fragment Size (kByte): 0 Add Route Close                                                                                                    |  |  |
| 4    | Select the adapter, which is the address that you set for the ethernet connection.                                                                                                    |  |  |
|      | Select Adapter(s)                                                                                                    |  |  |
|      | Intel(R) Ethernet Connection (5) I219-LM 10.128.157.175 255.255.0.0         Realtek PCIe GBE Family Controller 10.177.73.47 255.255.255.0         VirtualBox Host-Only Ethernet Adapter 192.168.56.1 255.255.255.0 |  |  |
|      | OK Cancel                                                                                                    |  |  |
| 5    | Select the master listed in the Host name column and click the Add Route button.                                                                                                    |  |  |

| Step | Action                                                              |                                                                                   |                                                                                                    |                                                          |                     |                                                   |            |
|------|---------------------------------------------------------------------|-----------------------------------------------------------------------------------|----------------------------------------------------------------------------------------------------|----------------------------------------------------------|---------------------|---------------------------------------------------|------------|
|      | Add Route Dialog                                                    |                                                                                   |                                                                                                    |                                                          |                     |                                                   |            |
|      | Enter Host Nan                                                      | ne / IP: 10.128.1                                                                 | 57.174                                                                                                    | Refresh Status                                           |                     | Broadcast Search                                  |            |
|      | Host Name<br>CX-212E40                                              | Connected<br>X                                                                    | Address<br>10.128.157.174                                                                                                    | AMS NetId<br>5.33.46.64.1.1                              | TwinCAT<br>3.1.4018 | OS Version<br>Windows 7                           | Comment    |
|      | Route Name (Tar<br>AmsNetId:<br>Transport Type:<br>Address Info:    | get): CX-212E<br>5.33.46.1<br>TCP_IP<br>10.128.1                                  | 64.1.1                                                                                                    | Route Nar<br>Target Ro<br>O Projev<br>O Static<br>O Temp | ct<br>:             | DESKTOP<br>Remote R<br>O None<br>I Static<br>Temp |            |
|      | O Host Name<br>Connection Timeo<br>Max Fragment Siz                 |                                                                                   | <b>•</b>                                                                                                    |                                                          | d Route             |                                                   | Close      |
| 6    | Logon Informati<br>Tentra a<br>User nat<br>Passwor<br>Defense<br>Of | user name and passw<br>system.<br>Me: Administrat<br>d: •<br>ypt Password (TwinCu | or diversion or a second second | : the                                                    |                     | E default pa                                      | issword is |
| 7    | Add Route D Enter Host Name CX-212E40 VIEW PROJ                     | ne / IP: 10.128.<br>Connected                                                     | DEBUG TWINC                                                                                                    | at twinsa                                                | FE PLC              | TOOLS                                             | d          |
| (1)  |                                                                     | For reasons of password imm for giving any a                                      | ediately upon                                                                                                    | use, and co                                              |                     |                                                   |            |

## 

#### UNAUTHORIZED DATA ACCESS

- Immediately change any and all default passwords to new, secure passwords.
- Do not distribute passwords to unauthorized or otherwise unqualified personnel.

Failure to follow these instructions can result in death, serious injury, or equipment damage.

**NOTE:** A secure password is one that has not been shared or distributed to any unauthorized personnel and does not contain any personal or otherwise obvious information. Further, a mix of upper and lower case letters and numbers offer greater security. You should choose a password length of at least seven characters.

### Add the Drive

Make sure that the drive is connected to the Ethernet board of your computer.

To add a device:

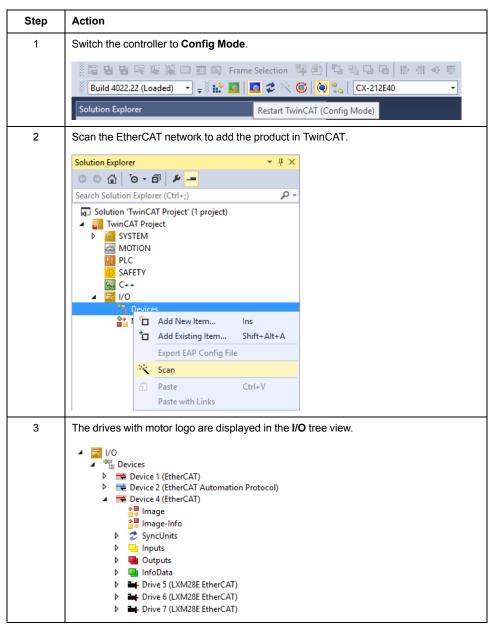

## **Setting the Process Data**

#### **Overview**

Four predefined RxPDOs and four predefined TxPDOs are available.

Depending on the selected operating mode, one of the predefined RxPDOs and one of the predefined TxPDOs can be used:

| Operating mode                                                                             | Suitable PDO                    |
|--------------------------------------------------------------------------------------------|---------------------------------|
| Position                                                                                   | First predefined PDO, page 349  |
| Velocity                                                                                   | Second predefined PDO, page 349 |
| Torque                                                                                     | Third predefined PDO, page 350  |
| Any type of switch between: <ul> <li>Position</li> <li>Velocity</li> <li>Torque</li> </ul> | Fourth predefined PDO, page 350 |

Only a single predefined RxPDO and only a single predefined TxPDO can be used simultaneously. The PDOs can be adapted as required.

Up to 10 parameters can be mapped per RxPDO and TxPDO.

### **First Predefined PDO**

The first predefined PDO is suitable for the operating mode Position.

Structure RxPDO1 (1600h)

| Index               | Object name     |
|---------------------|-----------------|
| 6040 <sub>h</sub>   | Control word    |
| 607A <sub>h</sub>   | Target position |
| 60FE:1 <sub>h</sub> | Digital outputs |

#### Structure TxPDO1 (1A00h)

| Index             | Object name           |
|-------------------|-----------------------|
| 6041 <sub>h</sub> | Status word           |
| 6064 <sub>h</sub> | Position actual value |
| 603F <sub>h</sub> | Error code            |
| 60FD <sub>h</sub> | Digital inputs        |

### **Second Predefined PDO**

The second predefined PDO is suitable for the operating mode Velocity.

Structure RxPDO2 (1601<sub>h</sub>)

| Index               | Object name     |
|---------------------|-----------------|
| 6040 <sub>h</sub>   | Control word    |
| 60FF <sub>h</sub>   | Target velocity |
| 60FE:1 <sub>h</sub> | Digital outputs |

#### Structure TxPDO2 (1A01<sub>h</sub>)

| Index             | Object name           |
|-------------------|-----------------------|
| 6041 <sub>h</sub> | Status word           |
| 6064 <sub>h</sub> | Position actual value |
| 603F <sub>h</sub> | Error code            |
| 60FD <sub>h</sub> | Digital inputs        |

### **Third Predefined PDO**

The third predefined PDO is suitable for the operating mode Torque.

Structure RxPDO3 (1602<sub>h</sub>)

| Index               | Object name     |
|---------------------|-----------------|
| 6040 <sub>h</sub>   | Control word    |
| 6071 <sub>h</sub>   | Target torque   |
| 60FE:1 <sub>h</sub> | Digital outputs |

Structure TxPDO3 (1A02<sub>h</sub>)

| Index             | Object name           |
|-------------------|-----------------------|
| 6041 <sub>h</sub> | Status word           |
| 6064 <sub>h</sub> | Position actual value |
| 6077 <sub>h</sub> | Torque actual value   |
| 603F <sub>h</sub> | Error code            |
| 60FD <sub>h</sub> | Digital inputs        |

### **Fourth Predefined PDO**

The fourth predefined PDO is suitable for the operating modes Position, Velocity, and Torque. It is possible to switch between the operating modes as required.

Structure RxPDO4 (1603h)

| Index               | Object name       |
|---------------------|-------------------|
| 6040 <sub>h</sub>   | Control word      |
| 6060 <sub>h</sub>   | Mode of operation |
| 607A <sub>h</sub>   | Target position   |
| 60FF <sub>h</sub>   | Target velocity   |
| 6071 <sub>h</sub>   | Target torque     |
| 60FE:1 <sub>h</sub> | Digital outputs   |

Structure TxPDO4 (1A03<sub>h</sub>)

| Index             | Object name                  |
|-------------------|------------------------------|
| 6041 <sub>h</sub> | Status word                  |
| 6061 <sub>h</sub> | Mode of operation display    |
| 6064 <sub>h</sub> | Position actual value        |
| 60F4 <sub>h</sub> | Following error actual value |
| 6077 <sub>h</sub> | Torque actual value          |
| 603F <sub>h</sub> | Error code                   |
| 60FD <sub>h</sub> | Digital inputs               |

## Glossary

### Α

#### absolute movement:

A movement to a position defined from a reference point.

#### analog input:

Converts received voltage or current levels into numerical values. You can store and process these values within the logic controller.

#### analog output:

Converts numerical values within the logic controller and sends out proportional voltage or current levels.

#### ASCII:

(*American standard code for Information Interchange*) A protocol for representing alphanumeric characters (letters, numbers, certain graphics, and control characters).

#### AWG:

(*American wire gauge*) The standard that specifies wire section sizes in North America.

#### В

#### BOOL:

(boolean) A basic data type in computing. A BOOL variable can have one of these values: 0 (FALSE), 1 (TRUE). A bit that is extracted from a word is of type BOOL; for example, %MW10.4 is a fifth bit of memory word number 10.

#### byte:

A type that is encoded in an 8-bit format, ranging from 00 hex to FF hex.

#### С

#### CAN:

(controller area network) A protocol (ISO 11898) for serial bus networks, designed for the interconnection of smart devices (from multiple manufacturers) in smart systems and for real-time industrial applications. Originally developed for use in automobiles, CAN is now used in a variety of industrial automation control environments.

#### CANopen:

An open industry-standard communication protocol and device profile specification (EN 50325-4).

#### CCW:

Counter ClockWise

#### CiA:

(CAN in automation) A non-profit group of manufacturers and users dedicated to developing and supporting CAN-based higher layer protocols.

#### CODESYS:

Free of charge development environment for application programming according to the IEC 61131-3.

#### controller:

Automates industrial processes (also known as programmable logic controller or programmable controller).

#### CSA:

(*Canadian standards association*) The Canadian standard for industrial electronic equipment in hazardous environments.

#### CW:

ClockWise

#### D

#### Degree of Protection:

The degree of protection is a standardized specification for electrical equipment that describes the protection against the ingress of foreign objects and water (for example: IP 20).

#### DIN:

(*Deutsches Institut für Normung*) A German institution that sets engineering and dimensional standards.

#### DOM:

Date of manufacturing: The nameplate of the product shows the date of manufacture in the format DD.MM.YY or in the format DD.MM.YYYY. For example: 31.12.11 corresponds to December 31, 2011; 31.12.2011 corresponds to December 31, 2011

#### DTM:

(device type manager) Classified into 2 categories:

- Device DTMs connect to the field device configuration components.
- · CommDTMs connect to the software communication components.

The DTM provides a unified structure for accessing device parameters and configuring, operating, and diagnosing the devices. DTMs can range from a simple graphical user interface for setting device parameters to a highly sophisticated application capable of performing complex real-time calculations for diagnosis and maintenance purposes.

#### Е

#### EMC:

Electromagnetic compatibility

#### EMCY:

(*emergency*) The object that enables devices to indicate internal errors detected in and by the device. When the devices receive this signal, other network participants can evaluate the received information and start appropriate manufacturer-specific counter actions.

#### Encoder :

Sensor that converts a measured distance or angle into an electrical signal. This signal is evaluated by the drive to determine the actual position of a shaft (rotor) or a driving unit.

#### Error:

Discrepancy between a detected (computed, measured or signaled) value or condition and the specified or theoretically correct value or condition.

#### ESI:

(*EtherCAT Slave Information*) Description file of the EtherCAT slave device, in XML format, to be integrated into the system of the controller.

#### ESM :

(EtherCAT State Machine) The communication behavior of any EtherCAT device.

#### EtherCAT:

**Ethernet for Control Automation Technology**. An Ethernet-based fieldbus system, invented by Beckhoff Automation. The protocol is standardized in IEC 61158 and is suitable for both hard and soft real-time requirements in automation technology.

#### F

#### **Factory Settings:**

Settings when the product is shipped.

#### Fault :

Fault is an operating state. If the monitoring functions detect an error, a transition to this operating state is triggered, depending on the error class. A "Fault Reset" or a power cycle are required to exit this operating state. Prior to this, the cause of the detected error must be removed. Further information can be found in the pertinent standards such as IEC 61800-7, ODVA Common Industrial Protocol (CIP).

#### Fault Reset:

Function used to exit the operating state Fault. Before the function is used, the cause of the detected error must be removed.

#### FDT:

(*field device tool*) The specification describing the standardized data exchange between the devices and control system or engineering or asset management tools.

#### firmware:

Represents the BIOS, data parameters, and programming instructions that constitute the operating system on a controller. The firmware is stored in non-volatile memory within the controller.

#### flash memory:

A non-volatile memory that can be overwritten. It is stored on a special EEPROM that can be erased and reprogrammed.

#### Н

```
hex:
```

```
(hexadecimal)
```

#### HMI:

(*human machine interface*) An operator interface (usually graphical) for human control over industrial equipment.

#### Т

I/O:

(input/output)

#### IEC:

(*international electrotechnical commission*) A non-profit and non-governmental international standards organization that prepares and publishes international standards for electrical, electronic, and related technologies.

#### IT Mains:

Mains in which all active components are isolated from ground or are grounded by a high impedance. IT: isolé terre (French), isolated ground. Opposite: Grounded mains, see TT/TN mains

#### L

#### LED:

(*light emitting diode*) An indicator that illuminates under a low-level electrical charge.

#### Limit Switch:

Switches that signal overtravel of the permissible range of travel.

#### Μ

#### Modbus:

The protocol that allows communications between many devices connected to the same network.

#### **Monitoring Function:**

Monitoring functions acquire a value continuously or cyclically (for example, by measuring) in order to check whether it is within permissible limits. Monitoring functions are used for error detection.

ms:

(millisecond)

#### Ν

#### network:

A system of interconnected devices that share a common data path and protocol for communications.

#### NMT state machine:

(network management state machine) The communication behavior of any CANopen device. The CANopen NMT state machine consists of an initialization state, a pre-operational state, an operational state, and a stopped state. After power-on or reset, the device enters the initialization state. After the device initialization is finished, the device automatically enters the pre-operational state and announces the state transition by sending the boot-up message. In this manner, the device indicates that it is ready to work. A device that stays in preoperational state may start to transmit SYNC-, Time Stamp-, or Heartbeat message. In this state, the device cannot communicate through a PDO; it communicates with an SDO. In the operational state, the device can use supported communication objects.

#### node:

An addressable device on a communication network.

#### non-volatile memory:

A memory that can be overwritten. It is stored on a special EEPROM that can be erased and reprogrammed.

#### Ρ

#### Parameter :

Device data and values that can be read and set (to a certain extent) by the user.

#### PDO:

(*process data object*) An unconfirmed broadcast message or sent from a producer device to a consumer device in an EtherCAT network. The transmit PDO from the producer device has a specific identifier that corresponds to the receive PDO of the consumer devices.

#### PELV:

Protective Extra Low Voltage, low voltage with isolation. For more information: IEC 60364-4-41

#### PE:

(*Protective Earth*) A common grounding connection to help avoid the hazard of electric shock by keeping any exposed conductive surface of a device at earth potential. To avoid possible voltage drop, no current is allowed to flow in this conductor (also referred to as *protective ground* in North America or as an equipment grounding conductor in the US national electrical code).

#### PLC:

(programmable logic controller) An industrial computer used to automate manufacturing, industrial, and other electromechanical processes. PLCs are different from common computers in that they are designed to have multiple input and output arrays and adhere to more robust specifications for shock, vibration, temperature, and electrical interference among other things.

#### **Position Deviation:**

The position deviation is the difference between reference position and actual position. The current position deviation consists of the load-dependent position deviation and the dynamic position deviation.

#### **Power Stage :**

The power stage controls the motor. The power stage generates current for controlling the motor on the basis of the motion signals from the controller.

#### PWM:

(*pulse width modulation*) A fast output that oscillates between off and on in an adjustable duty cycle, producing a rectangular wave form (though you can adjust it to produce a square wave). The PTO is well adapted to simulate or approximate an analog output in that it regulates the voltage of the output over its period making it useful in light dimming or speed control applications, among others.

#### Q

#### Quick Stop:

The quick Stop function can be used for fast deceleration of a movement as a response to a detected error or via a command.

#### R

#### relative movement:

Movement by a specified distance from the current position.

#### RJ45:

A standard type of 8-pin connector for network cables defined for Ethernet.

#### rms:

"Root Mean Square" value of a voltage (Vrms) or a current (Arms)

#### RPDO:

(*receive process data object* An unconfirmed broadcast message or sent from a producer device to a consumer device in an EtherCAT network. The transmit PDO from the producer device has a specific identifier that corresponds to the receive PDO of the consumer devices.

#### RPM:

(revolutions per minute)

#### **RSDO:**

(*receive service data object*) A message received from a producer device to a consumer device in an EtherCAT network.

#### S

#### Safety Function:

Safety functions are defined in the standard IEC 61800-5-2 (for example, Safe Torque Off (STO), Safe Operating Stop (SOS) or Safe Stop 1 (SS1)). If the safety functions are wired properly, they meet the requirements specified in IEC 61800-5-2.

#### SDO:

(*service data object*) A message used by the field bus master to access (read/ write) the object directories of network nodes in an EtherCAT. SDO types include service SDOs (SSDOs) and client SDOs (CSDOs).

#### STO:

(Safe Torque Off) The Safety Function STO (IEC 61800-5-2) ("Safe Torque Off") removes power to the motor thereby relieving the torque applied by the motor. There is no monitoring for standstill.

#### SYNC:

Synchronization Object

#### Т

#### **TN Mains:**

Grounded mains, differ in terms of the ground connection (PE conductor connection). Opposite: Ungrounded mains, see IT mains.

#### touchprobe input:

Touchprobe inputs are advanced digital inputs. These inputs are used for measuring functions, which accurately detect positions relative to a measure input. Once a touchprobe function has been activated, it runs independently in the system, independent of the IEC program. The IEC program can use parameters to detect the state of the measuring function. This function is supported by hardware and software.

#### TPDO:

(*transmit process data object*) An unconfirmed broadcast message or sent from a producer device to a consumer device in an EtherCAT network. The transmit PDO from the producer device has a specific identifier that corresponds to the receive PDO of the consumer devices.

#### TP:

(*touch probe*) A position capture that is triggered by a fast input signal (quick sensor). On the rising edge of the touch probe input, the position of an encoder is captured.

For example, this is used for packaging machines to capture the position of a printmark on a film to cut on the same position.

#### TSDO:

(*transmit service data object*) A message sent from a producer device to a consumer device in an EtherCAT network.

#### TT Mains:

Grounded mains, differ in terms of the ground connection (PE conductor connection). Opposite: Ungrounded mains, see IT mains.

### U

UL:

(*underwriters laboratories*) A US organization for product testing and safety certification.

### Χ

#### XML:

**Extensible Markup Language** Markup language that defines a set of rules for encoding documents in a format that is both human-readable and machine-readable.

# Index

## Α

| access channels2           | 227 |
|----------------------------|-----|
| accessories                |     |
| external braking resistors | 92  |
| external mains filters     | 76  |

### В

| braking resistor |    |
|------------------|----|
| rating           | 91 |

## С

| cable specifications         |     |
|------------------------------|-----|
| protected cable installation | 87  |
| cables                       | 77  |
| category 0 stop              | 83  |
| category 1 stop              | 84  |
| comfort tuning               | 153 |
| commissioning software       | 147 |
| common DC bus                | 79  |
| communication objects        | 291 |
| components and interfaces    | 42  |
| control cabinet              | 100 |

## D

| DC bus               | 79 |
|----------------------|----|
| degree of protection |    |
| dimensions           |    |
| drive                |    |
| disposal             |    |
| drive:mounting       |    |

## Ε

| easy tuning<br>Electrical Installation Drive |        |
|----------------------------------------------|--------|
| electromagnetic compatibility (EMC)          |        |
| EMC                                          |        |
| improvement of EMC                           | 76     |
| environmental conditions                     |        |
| drive                                        | 31     |
| motor                                        |        |
| equipotential bonding conductors             | 75, 77 |

## F

| Fault Reset                   | 229 |
|-------------------------------|-----|
| safety function               |     |
| functional safety<br>fuses UL |     |

## Н

| hazard and risk analysis80 |
|----------------------------|
|----------------------------|

#### 

| improvement of EMC76 | 3 |
|----------------------|---|
|----------------------|---|

| installation site and connection | 32 |
|----------------------------------|----|
| internal braking resistor        | 91 |
| Intended Use                     |    |

## Μ

| manual tuning                  | 159 |
|--------------------------------|-----|
| monitoring functions           | 93  |
| mounting distances;ventilation |     |
| mounting position              |     |

## Ν

| nameplate |  | 30, 43 | 5 |
|-----------|--|--------|---|
|-----------|--|--------|---|

## 0

| online help             | 147 |
|-------------------------|-----|
| operating states        |     |
| overvoltage category UL |     |

### Ρ

| P0-00       175         P0-01       175         P0-02       175         P0-08       175         P0-09       175         P0-10       176         P0-11       176         P0-12       176         P0-13       176         P0-14       176         P0-15       176         P0-16       176         P0-17       176         P0-18       176         P0-20       176         P0-21       177         P0-22       177         P0-23       177         P0-24       177         P0-25       177         P0-26       177         P0-27       177         P0-28       177         P0-30       177         P0-31       177         P0-32       178         P0-33       178         P0-34       179         P0-40       179         P0-41       179         P0-42       179         P0-44       179         P0-45       180         P1-01       181         P1-02 <th>D0.00</th> | D0.00     |
|----------------------------------------------------------------------------------------------------|-----------|
| P0-02       175         P0-04       175         P0-08       175         P0-10       176         P0-11       176         P0-12       176         P0-13       176         P0-17       176         P0-18       176         P0-20       176         P0-21       176         P0-22       177         P0-23       176         P0-24       177         P0-25       177         P0-26       177         P0-28       177         P0-29       177         P0-30       177         P0-31       177         P0-32       178         P0-33       177         P0-34       179         P0-40       179         P0-41       179         P0-42       179         P0-44       179         P0-45       180         P1-01       181         P1-02       181         P1-03       182         P1-04       182         P1-05       182         P1-06       182         P1-07 <td>P0-00</td> | P0-00     |
| P0-04       175         P0-08       175         P0-09       175         P0-10       176         P0-11       176         P0-12       176         P0-13       176         P0-14       176         P0-15       176         P0-16       176         P0-17       176         P0-18       176         P0-19       176         P0-20       176         P0-21       177         P0-25       177         P0-26       177         P0-28       177         P0-29       177         P0-30       177         P0-31       177         P0-32       178         P0-35       178         P0-36       178         P0-37       178         P0-38       178         P0-39       179         P0-40       179         P0-41       179         P0-42       179         P0-43       180         P1-01       181         P1-02       181         P1-03       182         P1-06 <td></td>      |           |
| P0-08       175         P0-09       175         P0-10       176         P0-11       176         P0-12       176         P0-13       176         P0-14       176         P0-15       176         P0-16       176         P0-17       176         P0-18       176         P0-19       176         P0-20       176         P0-21       177         P0-25       177         P0-26       177         P0-27       177         P0-28       177         P0-29       177         P0-30       177         P0-31       177         P0-32       178         P0-35       178         P0-36       178         P0-37       178         P0-38       179         P0-40       179         P0-41       179         P0-42       179         P0-43       180         P1-01       181         P1-02       181         P1-03       182         P1-04       182         P1-05 <td></td>      |           |
| P0-09       175         P0-10       176         P0-11       176         P0-12       176         P0-13       176         P0-16       176         P0-17       176         P0-18       176         P0-20       176         P0-21       177         P0-22       177         P0-25       177         P0-26       177         P0-28       177         P0-29       177         P0-30       177         P0-31       177         P0-32       178         P0-33       178         P0-34       179         P0-35       178         P0-36       178         P0-37       178         P0-38       178         P0-39       179         P0-40       179         P0-41       179         P0-42       179         P0-43       180         P1-01       181         P1-02       181         P1-03       182         P1-04       180         P1-05       182         P1-06 <td></td>      |           |
| P0-10       176         P0-11       176         P0-12       176         P0-13       176         P0-13       176         P0-14       176         P0-15       176         P0-16       176         P0-17       176         P0-18       176         P0-19       176         P0-20       177         P0-25       177         P0-26       177         P0-27       177         P0-28       177         P0-29       177         P0-30       177         P0-31       177         P0-32       178         P0-33       178         P0-36       178         P0-37       178         P0-38       178         P0-39       179         P0-40       179         P0-41       179         P0-42       179         P0-43       180         P1-01       181         P1-02       181         P1-03       182         P1-04       180         P1-05       182         P1-06 <td></td>      |           |
| P0-11       176         P0-12       176         P0-13       176         P0-17       176         P0-18       176         P0-19       176         P0-20       176         P0-21       177         P0-25       177         P0-26       177         P0-28       177         P0-29       177         P0-30       177         P0-31       177         P0-32       178         P0-35       178         P0-36       178         P0-37       178         P0-38       178         P0-39       179         P0-40       179         P0-41       179         P0-42       179         P0-43       180         P1-01       181         P1-02       181         P1-03       182         P1-04       179         P0-45       180         P1-01       181         P1-02       181         P1-03       182         P1-04       182         P1-05       182         P1-06 <td></td>      |           |
| P0-12       176         P0-13       176         P0-17       176         P0-18       176         P0-19       176         P0-20       176         P0-21       177         P0-25       177         P0-26       177         P0-28       177         P0-29       177         P0-30       177         P0-31       177         P0-35       178         P0-36       178         P0-37       178         P0-38       178         P0-39       179         P0-40       179         P0-41       179         P0-42       179         P0-44       180         P1-01       181         P1-02       181         P1-03       182         P1-04       182         P1-05       182         P1-06       182         P1-10       182         P1-11       182         P1-12       183                                                                                                    | P0-10 176 |
| P0-13       176         P0-17       176         P0-18       176         P0-19       176         P0-20       176         P0-21       177         P0-25       177         P0-26       177         P0-28       177         P0-29       177         P0-30       177         P0-31       177         P0-32       178         P0-35       178         P0-36       178         P0-37       177         P0-38       178         P0-37       178         P0-38       178         P0-39       179         P0-40       179         P0-41       179         P0-42       179         P0-43       178         P0-39       179         P0-40       179         P0-41       179         P0-42       179         P0-43       180         P1-01       181         P1-02       181         P1-03       182         P1-04       182         P1-05       182         P1-06 <td></td>      |           |
| P0-17       176         P0-18       176         P0-19       176         P0-20       176         P0-21       177         P0-25       177         P0-26       177         P0-27       177         P0-28       177         P0-29       177         P0-30       177         P0-31       177         P0-35       178         P0-36       178         P0-37       178         P0-38       178         P0-39       179         P0-40       179         P0-41       179         P0-42       179         P0-43       180         P1-01       181         P1-02       181         P1-03       182         P1-04       182         P1-05       182         P1-06       182         P1-07       182         P1-10       182         P1-11       182         P1-12       183         P1-13       183                                                                              | P0-12     |
| P0-18       176         P0-19       176         P0-20       176         P0-21       177         P0-25       177         P0-26       177         P0-27       177         P0-28       177         P0-29       177         P0-30       177         P0-31       177         P0-35       178         P0-36       178         P0-37       178         P0-38       178         P0-39       179         P0-40       179         P0-41       179         P0-42       179         P0-43       180         P1-01       181         P1-02       182         P1-03       182         P1-04       182         P1-05       182         P1-06       182         P1-07       182         P1-10       182         P1-11       182         P1-12       183         P1-13       183                                                                                                    | P0-13     |
| P0-19       176         P0-20       176         P0-21       177         P0-25       177         P0-26       177         P0-27       177         P0-28       177         P0-30       177         P0-31       177         P0-32       178         P0-35       178         P0-36       178         P0-37       178         P0-38       178         P0-39       179         P0-40       179         P0-41       179         P0-42       179         P0-46       180         P1-01       181         P1-02       181         P1-03       182         P1-06       182         P1-07       182         P1-10       181         P1-22       183         P1-11       182         P1-12       183                                                                                                    | P0-17     |
| P0-19       176         P0-20       176         P0-21       177         P0-25       177         P0-26       177         P0-27       177         P0-28       177         P0-30       177         P0-31       177         P0-32       178         P0-35       178         P0-36       178         P0-37       178         P0-38       178         P0-39       179         P0-40       179         P0-41       179         P0-42       179         P0-46       180         P1-01       181         P1-02       181         P1-03       182         P1-06       182         P1-07       182         P1-10       181         P1-22       183         P1-11       182         P1-12       183                                                                                                    | P0-18     |
| P0-20       176         P0-21       177         P0-25       177         P0-26       177         P0-27       177         P0-28       177         P0-29       177         P0-30       177         P0-31       177         P0-32       178         P0-35       178         P0-36       178         P0-37       178         P0-38       178         P0-39       179         P0-40       179         P0-41       179         P0-42       179         P0-46       180         P1-01       181         P1-02       181         P1-03       182         P1-06       182         P1-07       182         P1-10       182         P1-11       182         P1-12       183         P1-13       183                                                                                                    |           |
| P0-21       177         P0-25       177         P0-26       177         P0-27       177         P0-28       177         P0-29       177         P0-30       177         P0-31       177         P0-32       178         P0-35       178         P0-36       178         P0-37       178         P0-38       178         P0-39       179         P0-40       179         P0-41       179         P0-42       179         P0-43       180         P1-01       181         P1-02       181         P1-03       182         P1-04       182         P1-05       182         P1-06       182         P1-07       182         P1-09       182         P1-10       182         P1-11       182         P1-12       183                                                                                                    |           |
| P0-25       177         P0-26       177         P0-27       177         P0-28       177         P0-29       177         P0-30       177         P0-31       177         P0-32       178         P0-35       178         P0-36       178         P0-37       178         P0-38       178         P0-39       179         P0-40       179         P0-41       179         P0-42       179         P0-46       180         P1-01       181         P1-02       181         P1-03       182         P1-04       182         P1-05       182         P1-06       182         P1-07       182         P1-08       182         P1-10       182         P1-11       182         P1-12       183         P1-13       183                                                                                                    |           |
| P0-26       177         P0-27       177         P0-28       177         P0-29       177         P0-30       177         P0-31       177         P0-32       178         P0-35       178         P0-36       178         P0-37       178         P0-38       177         P0-39       179         P0-40       179         P0-41       179         P0-42       179         P0-43       180         P1-01       181         P1-02       181         P1-03       182         P1-04       182         P1-05       182         P1-06       182         P1-07       182         P1-08       182         P1-10       182         P1-11       182         P1-12       183         P1-13       183                                                                                                    |           |
| P0-27       177         P0-28       177         P0-29       177         P0-30       177         P0-31       177         P0-32       178         P0-35       178         P0-36       178         P0-37       178         P0-38       177         P0-39       179         P0-40       179         P0-41       179         P0-42       179         P0-43       180         P1-01       181         P1-02       181         P1-03       182         P1-04       182         P1-05       182         P1-06       182         P1-07       182         P1-08       182         P1-10       182         P1-10       182         P1-11       182         P1-12       183         P1-13       183                                                                                                    |           |
| P0-28       177         P0-29       177         P0-30       177         P0-31       177         P0-32       178         P0-35       178         P0-36       178         P0-37       178         P0-38       178         P0-39       179         P0-40       179         P0-41       179         P0-42       179         P0-43       180         P1-01       181         P1-02       181         P1-03       182         P1-04       182         P1-05       182         P1-06       182         P1-07       182         P1-08       182         P1-10       182         P1-10       182         P1-10       182         P1-11       182         P1-12       183         P1-13       183                                                                                                    |           |
| P0-29       177         P0-30       177         P0-31       177         P0-32       178         P0-35       178         P0-36       178         P0-37       178         P0-38       178         P0-39       179         P0-40       179         P0-41       179         P0-42       179         P0-43       180         P1-01       181         P1-02       181         P1-03       182         P1-04       182         P1-05       182         P1-06       182         P1-07       182         P1-10       182         P1-10       182         P1-10       182         P1-11       182         P1-12       183         P1-13       183                                                                                                    |           |
| P0-30       177         P0-31       177         P0-32       178         P0-35       178         P0-36       178         P0-37       178         P0-38       178         P0-39       179         P0-40       179         P0-41       179         P0-42       179         P0-46       180         P1-01       181         P1-02       181         P1-03       182         P1-06       182         P1-10       182         P1-10       182         P1-10       182         P1-10       182         P1-10       182         P1-10       182         P1-10       182         P1-10       182         P1-10       182         P1-11       182         P1-12       183         P1-13       183                                                                                                    |           |
| P0-31       177         P0-32       178         P0-35       178         P0-36       178         P0-37       178         P0-38       178         P0-39       179         P0-40       179         P0-41       179         P0-42       179         P0-46       180         P1-01       181         P1-02       181         P1-03       182         P1-06       182         P1-10       182         P1-10       182         P1-10       182         P1-10       182         P1-10       182         P1-10       182         P1-10       182         P1-11       182         P1-12       183         P1-13       183                                                                                                    |           |
| P0-32       178         P0-35       178         P0-36       178         P0-37       178         P0-38       178         P0-39       179         P0-40       179         P0-41       179         P0-42       179         P0-46       180         P1-01       181         P1-02       181         P1-03       182         P1-06       182         P1-07       182         P1-10       182         P1-11       182         P1-12       183         P1-13       183                                                                                                    |           |
| P0-35       178         P0-36       178         P0-37       178         P0-38       178         P0-39       179         P0-40       179         P0-41       179         P0-42       179         P0-46       180         P0-47       180         P1-01       181         P1-02       181         P1-03       182         P1-06       182         P1-07       182         P1-10       182         P1-11       182         P1-12       183         P1-13       183                                                                                                    |           |
| P0-36       178         P0-37       178         P0-38       178         P0-39       179         P0-40       179         P0-41       179         P0-42       179         P0-46       180         P0-47       180         P1-01       181         P1-02       181         P1-03       182         P1-06       182         P1-07       182         P1-10       182         P1-10       182         P1-11       182         P1-12       183         P1-13       183                                                                                                    |           |
| P0-37       178         P0-38       178         P0-39       179         P0-40       179         P0-41       179         P0-42       179         P0-46       180         P0-47       180         P1-01       181         P1-02       181         P1-03       182         P1-06       182         P1-07       182         P1-10       182         P1-10       182         P1-10       182         P1-10       182         P1-10       182         P1-10       182         P1-10       182         P1-10       182         P1-10       182         P1-10       182         P1-11       182         P1-12       183                                                                                                    |           |
| P0-38       178         P0-39       179         P0-40       179         P0-41       179         P0-42       179         P0-46       180         P0-47       180         P1-01       181         P1-02       181         P1-03       182         P1-06       182         P1-07       182         P1-10       182         P1-11       182         P1-12       183         P1-13       183                                                                                                    |           |
| P0-39       179         P0-40       179         P0-41       179         P0-42       179         P0-46       180         P0-47       180         P1-01       181         P1-02       181         P1-03       182         P1-06       182         P1-07       182         P1-10       182         P1-10       182         P1-11       182         P1-12       183         P1-13       183                                                                                                    |           |
| P0-40       179         P0-41       179         P0-42       179         P0-46       180         P0-47       180         P1-01       181         P1-02       181         P1-03       182         P1-06       182         P1-07       182         P1-10       182         P1-10       182         P1-10       182         P1-11       182         P1-12       183         P1-13       183                                                                                                    |           |
| P0-41       179         P0-42       179         P0-46       180         P0-47       180         P1-01       181         P1-02       181         P1-03       182         P1-06       182         P1-07       182         P1-09       182         P1-10       182         P1-11       182         P1-12       183         P1-13       183                                                                                                    |           |
| P0-42       179         P0-46       180         P0-47       180         P1-01       181         P1-02       181         P1-03       182         P1-06       182         P1-07       182         P1-09       182         P1-10       182         P1-11       182         P1-12       183         P1-13       183                                                                                                    | P0-40     |
| P0-46       180         P0-47       180         P1-01       181         P1-02       181         P1-03       182         P1-06       182         P1-07       182         P1-09       182         P1-10       182         P1-11       182         P1-12       183         P1-13       183                                                                                                    | P0-41     |
| P0-47       180         P1-01       181         P1-02       181         P1-03       182         P1-06       182         P1-07       182         P1-09       182         P1-10       182         P1-11       182         P1-12       183         P1-13       183                                                                                                    | P0-42     |
| P0-47       180         P1-01       181         P1-02       181         P1-03       182         P1-06       182         P1-07       182         P1-09       182         P1-10       182         P1-11       182         P1-12       183         P1-13       183                                                                                                    | P0-46     |
| P1-01       181         P1-02       181         P1-03       182         P1-06       182         P1-07       182         P1-09       182         P1-10       182         P1-11       182         P1-12       183         P1-13       183                                                                                                    |           |
| P1-02       181         P1-03       182         P1-06       182         P1-07       182         P1-09       182         P1-10       182         P1-11       182         P1-12       183         P1-13       183                                                                                                    |           |
| P1-03       182         P1-06       182         P1-07       182         P1-09       182         P1-10       182         P1-11       182         P1-12       183         P1-13       183                                                                                                    |           |
| P1-06       182         P1-07       182         P1-09       182         P1-10       182         P1-11       182         P1-12       183         P1-13       183                                                                                                    |           |
| P1-07       182         P1-09       182         P1-10       182         P1-11       182         P1-12       183         P1-13       183                                                                                                    |           |
| P1-09       182         P1-10       182         P1-11       182         P1-12       183         P1-13       183                                                                                                    |           |
| P1-10       182         P1-11       182         P1-12       183         P1-13       183                                                                                                    |           |
| P1-11                                                                                                    |           |
| P1-12                                                                                                    |           |
| P1-13                                                                                                    |           |
|                                                                                                    |           |
| P1-14                                                                                                    |           |
|                                                                                                    | P1-14     |

| P1-16       183       P2-24       93         P1-17       183       P2-29       93         P1-19       183       P2-23       184         P1-20       184       P2-33       184         P1-21       184       P2-33       184         P1-22       184       P2-34       184         P1-23       184       P2-35       185         P1-24       184       P2-36       185         P1-25       184       P2-266       195         P1-26       184       P2-66       196         P1-27       184       P2-77       197         P1-28       184       P2-71       197         P1-30       185       P3-00       198         P1-32       186       P3-01       198         P1-34       186       P3-06       198         P1-35       186       P3-07       198         P1-44       186       P3-06       198         P1-45       186       P3-07       199         P1-46       186       P3-07       199         P1-45       186       P3-06       198         P1-45       186                                           |        |     |       |       |
|----------------------------------------------------------------------------------------------------|--------|-----|-------|-------|
| P1-17       183       P2-29       194         P1-19       184       P2-30       194         P1-20       184       P2-31       194         P1-21       184       P2-32       194         P1-22       184       P2-36       195         P1-23       184       P2-26       195         P1-24       184       P2-66       196         P1-25       184       P2-66       196         P1-26       184       P2-66       196         P1-27       184       P2-73       197         P1-30       185       P3-00       198         P1-30       185       P3-02       198         P1-32       185       P3-02       198         P1-34       186       P3-04       198         P1-35       186       P3-06       198         P1-38       186       P3-06       198         P1-44       186       P3-30       199         P1-45       186       P3-30       199         P1-45       186       P3-30       200         P1-82       186       P3-30       200         P1-84       187                                          | -      |     |       |       |
| P1-19       183       P2-30       194         P1-20       184       P2-31       194         P1-21       184       P2-32       194         P1-22       184       P2-33       195         P1-23       184       P2-36       195         P1-24       184       P2-66       195         P1-25       184       P2-66       196         P1-26       184       P2-68       196         P1-27       194       P2-71       197         P1-28       184       P2-72       197         P1-28       184       P2-73       197         P1-30       185       P3-00       198         P1-32       185       P3-00       198         P1-33       186       P3-06       198         P1-44       186       P3-06       198         P1-42       186       P3-07       198         P1-44       186       P3-06       198         P1-42       186       P3-07       198         P1-44       186       P3-07       198         P1-45       186       P3-07       198         P1-46       186                                          |        |     |       |       |
| P1-20.       184       P2-31.       194         P1-21.       184       P2-32.       194         P1-22.       184       P2-35.       195         P1-24.       184       P2-65.       195         P1-25.       184       P2-66.       196         P1-26.       184       P2-66.       196         P1-27.       184       P2-71.       197         P1-28.       184       P2-73.       197         P1-30.       185       P3-00.       198         P1-32.       185       P3-01.       198         P1-34.       185       P3-02.       198         P1-35.       186       P3-03.       198         P1-34.       186       P3-03.       198         P1-35.       186       P3-06.       198         P1-34.       186       P3-07.       198         P1-35.       186       P3-06.       198         P1-44.       186       P3-01.       200         P1-45.       187       P4-00.       200         P1-45.       187       P4-01.       200         P1-46.       186       P3-01.       200                          |        |     |       |       |
| $\begin{array}{c c c c c c c c c c c c c c c c c c c $                                                                                                    |        |     |       |       |
| $\begin{array}{c c c c c c c c c c c c c c c c c c c $                                                                                                    | -      | -   |       |       |
| P123       184       P235       195         P124       184       P265       195         P125       184       P268       196         P127       184       P271       197         P128       185       P273       197         P129       185       P3-00       198         P130       185       P3-01       198         P132       185       P3-01       198         P133       185       P3-03       198         P134       185       P3-03       198         P133       186       P3-06       198         P133       186       P3-06       198         P143       186       P3-06       198         P144       186       P3-07       199         P145       186       P3-08       199         P145       186       P3-02       200         P155       187       P4-00       200         P154       186       P3-31       200         P155       187       P4-02       200         P157       187       P4-02       200         P158       187       P4-04 <td< th=""><th></th><th>-</th><th></th><th></th></td<> |        | -   |       |       |
| $\begin{array}{c c c c c c c c c c c c c c c c c c c $                                                                                                    | · · == |     | . = • |       |
| P1-25       184       P2-66       196         P1-27       184       P2-71       197         P1-28       184       P2-72       197         P1-30       185       P2-73       197         P1-30       185       P3-00       198         P1-32       185       P3-01       198         P1-34       185       P3-02       198         P1-35       185       P3-03       198         P1-34       185       P3-04       198         P1-35       185       P3-05       198         P1-36       186       P3-06       198         P1-37       186       P3-06       198         P1-38       186       P3-06       198         P1-42       186       P3-07       199         P1-44       186       P3-06       198         P1-45       186       P3-31       200         P1-45       186       P3-32       200         P1-45       186       P3-32       200         P1-45       187       P4-01       200         P1-45       187       P4-02       200         P1-45       187                                          |        |     |       |       |
| P1-26       184       P2-68       196         P1-27       184       P2-71       197         P1-28       184       P2-72       197         P1-30       185       P3-00       198         P1-32       185       P3-01       198         P1-32       185       P3-03       198         P1-33       185       P3-04       198         P1-34       185       P3-03       198         P1-35       185       P3-04       198         P1-36       186       P3-05       198         P1-37       186       P3-06       198         P1-42       186       P3-06       199         P1-44       186       P3-31       200         P1-45       186       P3-31       200         P1-52       186       P3-32       200         P1-54       187       P4-00       200         P1-55       187       P4-02       200         P1-56       187       P4-02       200         P1-57       187       P4-03       200         P1-58       187       P4-04       201         P1-60       187                                          |        |     |       |       |
| P1-27       184       P2-71       197         P1-28       185       P2-73       197         P1-30       185       P2-73       197         P1-32       185       P3-00       198         P1-32       185       P3-01       198         P1-34       185       P3-03       198         P1-35       186       P3-04       198         P1-36       186       P3-06       198         P1-37       186       P3-06       198         P1-38       186       P3-06       198         P1-38       186       P3-06       198         P1-42       186       P3-06       198         P1-42       186       P3-07       199         P1-44       186       P3-03       199         P1-45       186       P3-30       199         P1-45       186       P3-31       200         P1-52       187       P4-00       200         P1-52       187       P4-01       200         P1-54       187       P4-02       200         P1-55       187       P4-06       201         P1-56       187                                          |        |     |       |       |
| P1-28       184       P2-72       197         P1-30       185       P3-00       198         P1-32       185       P3-01       198         P1-32       185       P3-02       198         P1-34       185       P3-03       198         P1-35       186       P3-04       198         P1-37       186       P3-04       198         P1-38       186       P3-06       198         P1-39       186       P3-06       198         P1-42       186       P3-06       198         P1-42       186       P3-06       199         P1-42       186       P3-07       199         P1-45       186       P3-33       100         P1-45       186       P3-33       200         P1-45       187       P4-00       200         P1-55       187       P4-01       200         P1-57       187       P4-05       201         P1-58       187       P4-06       201         P1-60       187       P4-06       201         P1-61       187       P4-06       201         P1-62       188                                          | •      |     |       |       |
| P1-29       165       P2-73       197         P1-30       165       P3-00       198         P1-32       165       P3-01       198         P1-34       165       P3-03       198         P1-35       166       P3-04       198         P1-37       166       P3-04       198         P1-37       166       P3-04       198         P1-38       166       P3-05       198         P1-39       166       P3-06       198         P1-42       166       P3-30       199         P1-44       166       P3-31       200         P1-52       166       P3-31       200         P1-53       187       P4-00       200         P1-55       187       P4-02       200         P1-56       187       P4-06       201         P1-58       187       P4-06       201         P1-60       187       P4-06       201         P1-61       187       P4-06       202         P1-62       188       P4-10       202         P1-63       188       P4-24       202         P1-64       188                                          |        | -   |       |       |
| P1-30       185       P3-00       198         P1-32       185       P3-01       198         P1-34       185       P3-02       198         P1-35       185       P3-03       198         P1-37       186       P3-04       198         P1-38       186       P3-06       198         P1-39       186       P3-06       198         P1-42       186       P3-06       199         P1-44       186       P3-03       199         P1-45       186       P3-31       200         P1-45       186       P3-32       200         P1-45       186       P3-32       200         P1-45       186       P3-32       200         P1-55       187       P4-00       200         P1-57       187       P4-02       200         P1-58       187       P4-04       201         P1-60       187       P4-06       201         P1-61       187       P4-06       201         P1-62       188       P4-08       202         P1-64       188       P4-08       202         P1-66       188                                          |        |     |       |       |
| $\begin{array}{c c c c c c c c c c c c c c c c c c c $                                                                                                    |        |     |       |       |
| $\begin{array}{c c c c c c c c c c c c c c c c c c c $                                                                                                    |        |     |       |       |
| P1-35       185       P3-03       198         P1-37       186       P3-05       198         P1-38       186       P3-05       198         P1-39       186       P3-06       198         P1-42       186       P3-07       199         P1-44       186       P3-30       199         P1-45       186       P3-31       200         P1-52       186       P3-32       200         P1-53       187       P4-00       200         P1-54       186       P3-32       200         P1-55       187       P4-01       200         P1-56       187       P4-02       200         P1-57       187       P4-03       200         P1-58       187       P4-04       201         P1-59       187       P4-06       201         P1-60       187       P4-06       201         P1-61       187       P4-06       201         P1-62       188       P4-07       201         P1-63       188       P4-24       202         P1-64       188       P4-24       202         P1-65       188                                          | -      |     |       |       |
| $\begin{array}{c c c c c c c c c c c c c c c c c c c $                                                                                                    | -      |     |       |       |
| P1-38       166       P3-05       98         P1-39       166       P3-06       198         P1-42       166       P3-07       199         P1-44       166       P3-08       199         P1-44       166       P3-03       199         P1-45       166       P3-30       199         P1-46       166       P3-31       200         P1-52       167       P4-00       200         P1-53       187       P4-01       200         P1-55       187       P4-02       200         P1-55       187       P4-04       201         P1-56       187       P4-05       201         P1-60       167       P4-06       201         P1-61       167       P4-06       201         P1-62       188       P4-07       201         P1-64       188       P4-10       202         P1-66       188       P4-24       202         P1-66       188       P4-25       202         P1-67       188       P4-26       202         P1-68       188       P4-27       203         P1-71       189                                           |        |     |       |       |
| P1-39       186       P3-06       198         P1-42       186       P3-07       199         P1-44       186       P3-08       199         P1-45       186       P3-30       199         P1-46       186       P3-31       200         P1-52       186       P3-32       200         P1-55       187       P4-01       200         P1-55       187       P4-01       200         P1-55       187       P4-04       201         P1-56       187       P4-04       201         P1-56       187       P4-06       201         P1-56       187       P4-06       201         P1-60       187       P4-06       201         P1-61       187       P4-06       201         P1-62       188       P4-09       202         P1-63       188       P4-08       201         P1-64       188       P4-24       202         P1-65       188       P4-27       202         P1-66       188       P4-26       202         P1-67       188       P4-26       202         P1-68       P5-05                                        | -      |     |       |       |
| P142       166       P3-07       199         P144       166       P3-08       199         P145       166       P3-30       199         P146       186       P3-31       200         P152       186       P3-32       200         P153       187       P4-00       200         P154       187       P4-01       200         P155       187       P4-02       200         P155       187       P4-03       200         P155       187       P4-04       201         P156       187       P4-05       201         P159       187       P4-05       201         P161       187       P4-06       201         P162       188       P4-07       201         P164       188       P4-09       202         P164       188       P4-09       202         P165       188       P4-25       202         P166       188       P4-26       202         P166       188       P4-27       203         P1-71       189       P4-28       203         P1-78       189       P5-06                                                 |        |     | P3-06 | . 198 |
| P146       186       P3-30       199         P146       186       P3-31       200         P152       186       P3-32       200         P153       187       P4-00       200         P154       187       P4-01       200         P155       187       P4-02       200         P157       187       P4-03       200         P158       187       P4-04       201         P159       187       P4-06       201         P160       187       P4-06       201         P141       187       P4-06       201         P142       188       P4-09       202         P143       187       P4-06       201         P144       188       P4-07       201         P143       188       P4-08       202         P144       188       P4-08       202         P146       188       P4-24       202         P146       188       P4-24       202         P146       188       P4-26       202         P146       188       P4-26       202         P149       189       P5-05                                                   |        |     |       |       |
| P146       186       P3-31       200         P1-52       186       P3-32       200         P1-53       187       P4-00       200         P1-54       187       P4-02       200         P1-55       187       P4-02       200         P1-55       187       P4-02       200         P1-56       187       P4-06       201         P1-59       187       P4-06       201         P1-60       187       P4-06       201         P1-61       187       P4-06       201         P1-62       188       P4-07       201         P1-63       188       P4-09       202         P1-64       188       P4-10       202         P1-64       188       P4-25       202         P1-66       188       P4-25       202         P1-66       188       P4-27       203         P1-71       189       P4-28       203         P1-72       189       P5-00       204         P1-83       189       P5-06       204         P1-84       189       P5-05       204         P1-84       190                                           | P1-44  | 186 | P3-08 | . 199 |
| P1-52       186       P3-32       200         P1-53       187       P4-01       200         P1-54       187       P4-01       200         P1-55       187       P4-02       200         P1-55       187       P4-03       200         P1-58       187       P4-04       201         P1-59       187       P4-06       201         P1-60       187       P4-06       201         P1-61       187       P4-06       201         P1-62       188       P4-08       201         P1-63       188       P4-08       201         P1-64       188       P4-24       202         P1-66       188       P4-25       202         P1-66       188       P4-26       202         P1-67       188       P4-25       202         P1-68       188       P4-26       202         P1-69       188       P4-26       202         P1-71       189       P4-28       203         P1-72       189       P5-06       204         P1-80       189       P5-06       204         P1-81       199                                          | P1-45  | 186 | P3-30 | . 199 |
| P1-53       187       P4-00       200         P1-54       187       P4-01       200         P1-55       187       P4-02       200         P1-55       187       P4-04       201         P1-58       187       P4-06       201         P1-60       187       P4-06       201         P1-61       187       P4-06       201         P1-62       188       P4-09       202         P1-63       188       P4-09       202         P1-64       188       P4-07       201         P1-63       188       P4-09       202         P1-64       188       P4-24       202         P1-66       188       P4-25       202         P1-67       188       P4-26       202         P1-68       188       P4-27       203         P1-71       189       P4-28       203         P1-72       189       P4-29       203         P1-73       189       P5-06       204         P1-80       189       P5-06       204         P1-81       189       P5-06       204         P1-82       190                                          | P1-46  | 186 | P3-31 | . 200 |
| P1-54       187       P4-01                                                                                                    | P1-52  | 186 |       |       |
| P1-55       187       P4-02       200         P1-57       187       P4-03       200         P1-58       187       P4-04       201         P1-59       187       P4-06       201         P1-60       187       P4-06       201         P1-61       187       P4-06       201         P1-62       188       P4-08       201         P1-63       188       P4-09       202         P1-64       188       P4-02       202         P1-66       188       P4-25       202         P1-66       188       P4-25       202         P1-66       188       P4-26       202         P1-68       188       P4-27       203         P1-71       189       P4-29       203         P1-72       189       P5-00       204         P1-78       189       P5-05       204         P1-80       189       P5-06       204         P1-81       189       P5-06       204         P1-82       189       P5-06       204         P1-84       190       P5-12       205         P2-01       190                                          |        |     |       |       |
| P1-57       187       P4-03       200         P1-58       187       P4-04       201         P1-59       187       P4-05       201         P1-60       187       P4-06       201         P1-61       187       P4-07       201         P1-62       188       P4-07       201         P1-63       188       P4-09       202         P1-64       188       P4-24       202         P1-66       188       P4-26       202         P1-66       188       P4-26       202         P1-67       188       P4-26       202         P1-71       189       P4-28       203         P1-72       189       P4-29       203         P1-73       189       P5-00       204         P1-79       189       P5-06       204         P1-80       189       P5-06       204         P1-81       189       P5-06       204         P1-82       189       P5-06       204         P1-81       190       P5-11       204         P1-82       190       P5-14       205         P2-01       190                                          | -      | -   |       |       |
| P1-58       187       P4-04       201         P1-59       187       P4-05       201         P1-60       187       P4-06       201         P1-61       187       P4-06       201         P1-62       188       P4-09       202         P1-63       188       P4-09       202         P1-64       188       P4-24       202         P1-66       188       P4-24       202         P1-66       188       P4-24       202         P1-67       188       P4-25       202         P1-68       188       P4-26       202         P1-69       188       P4-27       203         P1-71       189       P4-28       203         P1-72       189       P4-29       203         P1-73       189       P5-06       204         P1-80       189       P5-06       204         P1-81       189       P5-06       204         P1-82       189       P5-06       204         P1-84       190       P5-11       204         P1-85       190       P5-12       205         P2-05       190                                          |        |     |       |       |
| $\begin{array}{c c c c c c c c c c c c c c c c c c c $                                                                                                    | -      | -   |       |       |
| $\begin{array}{c c c c c c c c c c c c c c c c c c c $                                                                                                    |        |     | -     | -     |
| $\begin{array}{c c c c c c c c c c c c c c c c c c c $                                                                                                    |        |     |       |       |
| P1-62       188       P4-08       201         P1-63       188       P4-09       202         P1-64       188       P4-10       202         P1-66       188       P4-24       202         P1-67       188       P4-25       202         P1-68       188       P4-26       202         P1-69       188       P4-27       203         P1-71       189       P4-28       203         P1-72       189       P4-29       203         P1-78       189       P5-00       204         P1-80       189       P5-04       204         P1-81       189       P5-06       204         P1-82       189       P5-06       204         P1-84       190       P5-09       204         P1-85       190       P5-11       204         P1-85       190       P5-14       205         P1-88       190       P5-15       205         P2-01       190       P5-15       205         P2-05       190       P5-15       205         P2-08       191       P5-22       206         P2-10       191                                          |        |     |       |       |
| P1-63       188       P4-09       202         P1-64       188       P4-10       202         P1-66       188       P4-24       202         P1-67       188       P4-25       202         P1-68       188       P4-26       202         P1-69       188       P4-27       203         P1-71       189       P4-28       203         P1-72       189       P5-00       204         P1-79       189       P5-04       204         P1-80       189       P5-05       204         P1-81       189       P5-06       204         P1-82       189       P5-06       204         P1-83       189       P5-08       204         P1-84       190       P5-13       205         P1-85       190       P5-11       204         P1-87       190       P5-13       205         P2-01       190       P5-14       205         P2-05       190       P5-15       205         P2-06       190       P5-16       205         P2-01       191       P5-22       206         P2-10       191                                          | -      | -   |       |       |
| $\begin{array}{c c c c c c c c c c c c c c c c c c c $                                                                                                    | -      |     |       |       |
| $\begin{array}{c c c c c c c c c c c c c c c c c c c $                                                                                                    | P1-64  | 188 |       |       |
| $\begin{array}{c ccccccccccccccccccccccccccccccccccc$                                                                                                    | P1-66  | 188 |       |       |
| P1-69       188       P4-27       203         P1-71       189       P4-28       203         P1-72       189       P4-29       203         P1-72       189       P4-20       203         P1-72       189       P5-00       204         P1-79       189       P5-04       204         P1-80       189       P5-06       204         P1-81       189       P5-08       204         P1-82       189       P5-08       204         P1-84       190       P5-09       204         P1-85       190       P5-11       204         P1-87       190       P5-13       205         P2-01       190       P5-13       205         P2-05       190       P5-14       205         P2-06       191       P5-16       205         P2-08       191       P5-12       205         P2-09       191       P5-21       205         P2-10       191       P5-22       206         P2-11       192       P5-25       206         P2-12       192       P5-26       206         P2-14       192                                          | P1-67  | 188 |       |       |
| $\begin{array}{c ccccccccccccccccccccccccccccccccccc$                                                                                                    |        |     |       |       |
| $\begin{array}{c ccccccccccccccccccccccccccccccccccc$                                                                                                    |        |     |       |       |
| $\begin{array}{c ccccccccccccccccccccccccccccccccccc$                                                                                                    |        |     |       |       |
| $\begin{array}{c ccccccccccccccccccccccccccccccccccc$                                                                                                    |        |     |       |       |
| P1-80       189       P5-05       204         P1-81       189       P5-06       204         P1-82       189       P5-08       204         P1-84       190       P5-09       204         P1-85       190       P5-11       204         P1-85       190       P5-12       205         P1-88       190       P5-13       205         P2-01       190       P5-14       205         P2-05       190       P5-15       205         P2-08       191       P5-16       205         P2-09       191       P5-22       206         P2-10       191       P5-22       206         P2-11       191       P5-23       206         P2-12       192       P5-24       206         P2-13       192       P5-26       206         P2-14       192       P5-35       206         P2-15       192       P5-36       206         P2-16       192       P5-36       206         P2-17       192       P5-36       206         P2-18       192       P5-36       206         P2-19       193                                          |        |     |       |       |
| $\begin{array}{c ccccccccccccccccccccccccccccccccccc$                                                                                                    |        |     |       |       |
| P1-82       189       P5-08       204         P1-84       190       P5-09       204         P1-85       190       P5-11       204         P1-87       190       P5-12       205         P1-88       190       P5-13       205         P2-01       190       P5-14       205         P2-05       190       P5-15       205         P2-08       191       P5-21       205         P2-09       191       P5-22       206         P2-10       191       P5-22       206         P2-11       191       P5-22       206         P2-12       192       P5-24       206         P2-13       192       P5-25       206         P2-14       192       P5-25       206         P2-15       192       P5-25       206         P2-16       192       P5-35       206         P2-17       192       P5-36       206         P2-18       192       P5-36       206         P2-19       193       P5-39       207         P2-20       193       P5-56       207         P2-21       193                                          |        |     |       |       |
| P1-84       190       P5-09       204         P1-85       190       P5-11       204         P1-87       190       P5-12       205         P1-88       190       P5-13       205         P2-01       190       P5-14       205         P2-05       190       P5-15       205         P2-08       191       P5-16       205         P2-10       191       P5-21       205         P2-10       191       P5-22       206         P2-11       191       P5-23       206         P2-12       192       P5-24       206         P2-13       192       P5-25       206         P2-14       192       P5-25       206         P2-15       192       P5-35       206         P2-16       192       P5-35       206         P2-15       192       P5-36       206         P2-16       192       P5-37       206         P2-18       192       P5-38       207         P2-19       193       P5-39       207         P2-20       193       P5-57       207                                                                  |        |     |       |       |
| $\begin{array}{c ccccccccccccccccccccccccccccccccccc$                                                                                                    |        |     |       | -     |
| $\begin{array}{c ccccccccccccccccccccccccccccccccccc$                                                                                                    |        |     |       |       |
| $\begin{array}{cccccccccccccccccccccccccccccccccccc$                                                                                                    | P1-87  | 190 | P5-12 | . 205 |
| P2-05190P5-15205P2-08191P5-16205P2-09191P5-21205P2-10191P5-22206P2-11191P5-23206P2-12192P5-24206P2-13192P5-25206P2-14192P5-26206P2-15192P5-35206P2-16192P5-36206P2-17192P5-36206P2-18192P5-37206P2-19193P5-39207P2-20193P5-56207P2-21193P5-57207                                                                                                    |        |     | P5-13 | . 205 |
| P2-08191P5-16205P2-09191P5-21205P2-10191P5-22206P2-11191P5-23206P2-12192P5-24206P2-13192P5-25206P2-14192P5-26206P2-15192P5-35206P2-16192P5-36206P2-17192P5-36206P2-18192P5-37206P2-19193P5-39207P2-20193P5-56207P2-21193P5-57207                                                                                                    |        |     |       |       |
| P2-09191P5-21205P2-10191P5-22206P2-11191P5-23206P2-12192P5-24206P2-13192P5-25206P2-14192P5-26206P2-15192P5-35206P2-16192P5-36206P2-17192P5-36206P2-18192P5-37206P2-19193P5-39207P2-20193P5-56207P2-21193P5-57207                                                                                                    |        |     |       |       |
| P2-10191P5-22206P2-11191P5-23206P2-12192P5-24206P2-13192P5-25206P2-14192P5-26206P2-15192P5-35206P2-16192P5-36206P2-17192P5-36206P2-18192P5-37206P2-19193P5-39207P2-20193P5-56207P2-21193P5-57207                                                                                                    |        |     |       |       |
| P2-11191P5-23206P2-12192P5-24206P2-13192P5-25206P2-14192P5-26206P2-15192P5-35206P2-16192P5-36206P2-17192P5-36206P2-18192P5-37206P2-19193P5-39207P2-20193P5-56207P2-21193P5-57207                                                                                                    |        |     |       |       |
| P2-12192P5-24206P2-13192P5-25206P2-14192P5-26206P2-15192P5-35206P2-16192P5-36206P2-17192P5-36206P2-18192P5-37206P2-19193P5-39207P2-20193P5-56207P2-21193P5-57207                                                                                                    |        |     |       |       |
| P2-13192P5-25206P2-14192P5-26206P2-15192P5-35206P2-16192P5-36206P2-17192P5-37206P2-18192P5-38207P2-19193P5-39207P2-20193P5-56207P2-21193P5-57207                                                                                                    |        |     |       |       |
| P2-14192P5-26206P2-15192P5-35206P2-16192P5-36206P2-17192P5-37206P2-18192P5-38207P2-19193P5-39207P2-20193P5-56207P2-21193P5-57207                                                                                                    |        |     |       |       |
| P2-15       192       P5-35       206         P2-16       192       P5-36       206         P2-17       192       P5-37       206         P2-18       192       P5-38       207         P2-19       193       P5-39       207         P2-20       193       P5-56       207         P2-21       193       P5-57       207                                                                                                    |        |     |       |       |
| P2-16192P5-36206P2-17192P5-37206P2-18192P5-38207P2-19193P5-39207P2-20193P5-56207P2-21193P5-57207                                                                                                    |        |     |       |       |
| P2-17192P5-37206P2-18192P5-38207P2-19193P5-39207P2-20193P5-56207P2-21193P5-57207                                                                                                    |        |     |       |       |
| P2-19       193       P5-39       207         P2-20       193       P5-56       207         P2-21       193       P5-57       207                                                                                                    |        |     |       |       |
| P2-20         193         P5-56         207           P2-21         193         P5-57         207                                                                                                    | -      | -   |       | -     |
| P2-21                                                                                                    |        |     |       |       |
|                                                                                                    |        |     |       |       |
| rz-zə                                                                                                    |        |     |       |       |
|                                                                                                    | ۲۷-۷۵  | 193 | ۳۵-۵۵ | .201  |

| DE 50 | ~~~             |
|-------|-----------------|
|       |                 |
| P5-76 | <br>208         |
|       |                 |
|       |                 |
| P5-78 | <br>208         |
| DE 70 | <br>200         |
|       |                 |
| P5-80 | <br>208         |
|       |                 |
|       |                 |
| P5-82 | <br>209         |
|       |                 |
|       |                 |
| P8-01 | <br>209         |
| P8-02 | <br>200         |
|       |                 |
| P8-03 | <br>209         |
| P8-04 | <br>210         |
|       |                 |
| P8-05 | <br>210         |
| P8-06 | <br>210         |
|       |                 |
|       |                 |
| P8-08 | <br>210         |
|       |                 |
|       |                 |
| P8-10 | <br>210         |
|       |                 |
|       |                 |
|       |                 |
|       |                 |
|       |                 |
|       |                 |
| P8-15 | <br>211         |
|       |                 |
|       |                 |
| P8-17 | <br>211         |
|       |                 |
|       |                 |
| P8-19 | <br>211         |
| P8-20 | <br>212         |
|       |                 |
|       |                 |
| P8-32 | <br>212         |
|       |                 |
|       |                 |
| P8-34 | <br>212         |
|       |                 |
|       |                 |
|       |                 |
| P8-37 | <br>213         |
|       |                 |
|       |                 |
| P8-39 | <br>213         |
|       |                 |
|       |                 |
| P8-41 | <br>213         |
| P8-42 | 213             |
|       | <br>            |
|       |                 |
| P8-44 | <br>214         |
|       |                 |
|       |                 |
| P8-46 | <br>214         |
| P8-47 | 214             |
|       |                 |
|       |                 |
| P8-49 | <br>214         |
|       |                 |
|       |                 |
| P8-53 | <br>215         |
|       |                 |
|       |                 |
|       |                 |
| P8-56 | <br>215         |
|       |                 |
|       |                 |
| P8-58 | <br>216         |
|       |                 |
|       |                 |
| P8-60 | <br>216         |
|       |                 |
|       |                 |
| P8-62 | <br>216         |
| P8-63 | <br>216         |
|       |                 |
|       |                 |
| P8-65 | <br>217         |
|       |                 |
|       |                 |
| P8-67 | <br>217         |
|       |                 |
|       |                 |
| P8-69 | <br>217         |
|       |                 |
|       |                 |
|       |                 |
|       |                 |
| 10-12 | <br><u>~ 10</u> |

| P8-99                                 | 218     |
|---------------------------------------|---------|
| P9-00                                 | 219     |
| P9-01                                 | 219     |
| P9-02                                 | 219     |
| P9-06                                 |         |
| P9-07                                 |         |
| P9-08                                 |         |
| P9-09                                 |         |
| P9-10                                 |         |
| P9-11                                 |         |
| P9-12                                 |         |
| P9-13                                 |         |
| P9-14                                 |         |
| P9-15                                 |         |
| P9-16                                 |         |
| P9-17                                 |         |
| P9-18                                 |         |
| P9-19                                 |         |
| P9-20                                 |         |
| P9-21                                 |         |
| P9-22                                 |         |
| P9-23                                 |         |
| P9-25                                 |         |
| P9-26                                 |         |
| P9-27                                 |         |
| P9-28                                 |         |
| P9-29                                 |         |
| P9-30                                 |         |
| P9-31                                 |         |
| P9-32                                 |         |
| P9-33                                 |         |
| P9-34                                 |         |
| P9-35                                 |         |
| P9-36                                 |         |
| P9-37                                 |         |
| P9-38                                 |         |
| P9-39                                 |         |
| P9-40                                 |         |
| parallel connection DC bus            | 79      |
| PDO mapping:dynamic                   | 293     |
| PDO mapping:structure of entries      | 200     |
| permissible product combinations      |         |
| pollution degree                      | ວບ<br>ເ |
| protected cable installation          |         |
| PWM frequency power stage             |         |
| · · · · · · · · · · · · · · · · · · · |         |

### Q

| Qualification of Personnel | 9 |
|----------------------------|---|
|                            | - |

## R

| rating of braking resistor       | 91 |
|----------------------------------|----|
| Representation of the Parameters |    |
| requirements                     |    |
| safety function                  | 85 |
| resetting error message          |    |

### S

| safe torque off     | 79 |
|---------------------|----|
| safety function     |    |
| function            | 84 |
| requirements        |    |
| safety function STO | 79 |
| scope of supply     |    |
| shipping            |    |

| state diagram<br>STO |  |
|----------------------|--|
| function             |  |
| requirements         |  |
| storage              |  |

## Т

| tuning the control loops |    |
|--------------------------|----|
| type code                |    |
| drive                    |    |
| motor                    | 44 |
| type of cooling          |    |

## U

| UL                    |    |
|-----------------------|----|
| conditions for wiring | 25 |
| fuses                 |    |
| overvoltage category  |    |

### W

| wiring UL2 |
|------------|
|------------|

Schneider Electric 35 rue Joseph Monier 92500 Rueil Malmaison France

+ 33 (0) 1 41 29 70 00

www.se.com

As standards, specifications, and design change from time to time, please ask for confirmation of the information given in this publication.

© 2022 Schneider Electric. All rights reserved.

EIO000002454.02